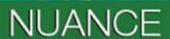

The experience speaks for itself"

# **User Interface Specification**

Version Number 4.9/ December 5, 2011

**Social Security Administration** 

SSA\_ATT\_Care2020\_N8NN

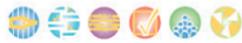

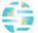

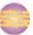

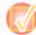

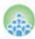

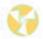

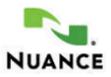

**Burlington MA 01803** 

SSA\_ATT\_Care2020\_N8NN

December 5, 2011

# **Revision History**

| Date       | Version | Description                                                                                                    | Author(s)                                       |
|------------|---------|----------------------------------------------------------------------------------------------------|-------------------------------------------------|
| 05/09/2011 | 1.0     | Full Detailed Design – initial version                                                                                                    | T. Sheeder, B.<br>Mittelstedter, R.<br>Ishihara |
| 05/12/2011 | 1.1     | Full Detailed Design – revised  * Added global confirmation error handling  * Revised global error handling propting                                                                                                    | T. Sheeder                                      |
| 05/13/2011 | 1.2     | Full Detailed Design – revised * Revised conditional logic in mm0050_EntryRouting_DS                                                                                                    | T. Sheeder                                      |
| 05/13/2011 | 1.3     | Full Detailed Design – revised  * mm1100_SocialSecurityCardsMenu_DM - removed extra 'goto' for 'update' option  * mm0200_SFToggle_DS - changed variable 'nlu_enabled' to  'SPEAK_FREELY_ACTIVE'  * mm0125_ABRStatus_DS - revised gotos to route to mm0130_GetVariablesAnn_DB  (instead of deleted decision state)  * mm0130_EmergencyAvailable_DS - eliminated this state (replaced with mm0130_GetVariablesAnn_DB)  * mm0130_GetVariablesAnn_DB - added this DB state to retrieve emergency message information  * mm0140_EmergencyMsg_PP - added conditional logic to play appropriate emergency message  * mm0510_TNEV_SD - changed goto for conditions'Elseif tnev_transaction_status=authorization_failed' and 'Elseif  * tnev_transaction_status=no_password' from mm0200_SFToggle_DS (main menu) to mm3000_ABRStatus_DS (transfer)                                                                                                    | T. Sheeder                                      |
| 05/23/2011 | 1.4     | Full Detailed Design – FINAL  * incorporated changes, additions, and deletions per Full Detailed Design review (changes highlighted YELLOW)                                                                                                    | T. Sheeder, B.<br>Mittelstedter                 |
| 06/06/2011 | 1.5     | Full Detailed Design – FINAL (changes highlighted YELLOW)  > global Command: updated to remove global 'Spanish' option (which suddenly appeared for reasons unknown)  > global Recovery Behavior: updated to remove extraneious rows (which suddenly appeared for reasons unknown)  > ka0355_TNRSGetName_DM: changed to confirm 'never' (and removed confirmation prompting)  > ka0355_TNRSGetName_DM: revised error behavior to go to NameOSDM after 2nd error  > na0130_SayAndSpellLast_DM: added condition, if tnrs_checked=true, to bypass confirmation  > na0150_SpellLast_DM: added condition, if tnrs_checked=true, to bypass confirmation  > na0120_SayAndSpellFirst_DM: added sayandspellfirst_tnrs grammar and logic  > na0130_SayAndSpellLast_DM: added sayandspelllast_tnrs grammar and logic  > na0140_SpellFirst_DM: added spellfirst_tnrs grammar and logic  > na0150_SpellLast_DM: added spelllast_tnrs grammar and logic  > ka0325_TNRSLocation_DS: added toggle (collect_full_name) to indicate whether full name collection is to be attempted | T. Sheeder                                      |
| 06/07/2011 | 1.6     | Full Detailed Design – FINAL (changes highlighted YELLOW)  * ka0900_CheckingInfoMsg_PP: added condition and prompt for current_task=card_medicare or benefits_verification  * bv0140_SubmitMsg_PP, bv0200_BEVESubmitRequest_DB, mr0140_SubmitMsg_PP, and mr0200_MRCSubmitRequest_DB: DELETED  * bv0130_KBAuthentication_SD: success goes to bv0210_BEVESuccess_PP instead                                                                                                    | B. Mittelstedter                                |

|            |     | of bv0140_SubmitMsg_PP  * mr0130_KBAuthentication_SD: success goes to mr0210_MRCSuccess_PP instead of mr0140_SubmitMsg_PP  * mr0210_MRCSuccess_PP: updated prompt verbiage  * bv0210_BEVESuccess_PP: updated prompt verbiage                                                                                                    |                  |
|------------|-----|----------------------------------------------------------------------------------------------------|------------------|
| 06/10/2011 | 1.7 | Full Detailed Design – FINAL (changes highlighted GREEN)  > mm0140_EmergencyMsg_PP: revised logic such that the emergency messages associated with 'activeFlagx' variables are NOT mutually exclusive  > mm2200_BecomePayee_DM: changed goto for 'finished' option from mm0210_SFMainMenu_DM to mm0200_SFToggle_DS  > mm0050_EntryRouting_DS: added Developer Note (per J. Hardcastle)  > removed 'coadd_task' variable, no longer needed since COA and DD were separated  > mm0210_SFMainMenu_DM: removed assigning values of 'coadd_task' variable for 'change_address' and 'direct_deposit' options (since 'coadd_task' variable has been removed since COA and DD were separated)  > mm0610_BackoffOtherOptionsMenu_DM: removed assigning values of 'coadd_task' variable for 'direct_deposit' option  > mm0700_Benefits_DM: removed assigning values of 'coadd_task' variable for 'direct_deposit' option  > mm0910_UpdatePersonalInfo_DM: removed assigning values of 'coadd_task' variable for 'change_address' and 'direct_deposit' options  > mm1110_UpdatePersonalInfo_DM: removed assigning values of 'coadd_task' variable for 'change_address' option  > mm0512_TNEVDisconnect_CT: modified prompts slightly re: web address  > dd0300_KBAuthentication_SD: corrected mistakes in Action table  > mm0125_ABRStatus_DS: changed references to 'initial_abr' to 'initial_abr_transfer' | T. Sheeder       |
| 06/14/2011 | 1.8 | Full Detailed Design – FINAL (changes highlighted GREEN)  ~ mm0210_SFMainMenu_DM - updated current_task for 'form_1099' from 'form_1099' to 'benefits_statement'  ~ mm0545_TranscriptionKBA_DS, mm2040_FutureBenefits_DM, mm0610_BackoffOtherOptionsMenu_DM, mm1770_OrderDrugFormQuestion_DM, and mm2400_EarningsMenu_DM - updated condition to remove transcription_task ~ mm1430_SocialSecurityCardMenu_DM - assign current_task=form_ss5 instead of transcription_task=5  ~ tr0105_PlayTransIntro_PP, tr0120_ConfirmAddress_DM, tr0140_AddressOSDM_SD, and tr0220_SuccessMsg_PP: updated conditions to look at current_task instead of transcription_task  ~ mm1520_GetForm_DM: corrected current_task for 'order_form'                                                                                                    | B. Mittelstedter |
| 06/16/2011 | 1.9 | Full Detailed Design – FINAL (changes highlighted GREEN)  ~ mm0210_SFMainMenu_DM, mm1520_GetForm_DM, tr0105_PlayTransIntro_PP, and tr0220_SuccessMsg_PP: updated current_task=form_ss5 to current_task=transcription_ss5  ~ mm1430_SocialSecurityCardMenu_DM: removed assign current_task=form_ss5 from option get_form  ~ mm1770_OrderDrugFormQuestion_DM, tr0105_PlayTransIntro_PP, and tr0220_SuccessMsg_PP: updated current_task=1020 to current_task=transcription_1020  ~ tr0105_PlayTransIntro_PP, tr0220_SuccessMsg_PP, mm2400_EarningsMenu_DM, mm2040_FutureBenefits_DM, and mm0545_TranscriptionKBA_DS: updated current_task=earnings statement to current_task=transcription_7004  ~ tr0120_ConfirmAddress_DM: Removed transcription_task=pamphlets and changed it to current_task=transcription_pamphlet in conditions for nomatch/no input 1.  ~ updated current_task value from earnings_statement to transcription_7004 and from 1020 to transcription_1020                                                                                                    | B. Mittelstedter |
| 06/21/2011 | 2.0 | Full Detailed Design – FINAL (changes highlighted TURQUOISE)  * ADDED dd0230_NotEligible_PP to replace dd0230_NotEligible_DM and                                                                                                    | T. Sheeder       |

|            | ı   |                                                                                                    |                  |
|------------|-----|----------------------------------------------------------------------------------------------------|------------------|
|            |     | dd0240_NotEligibleDetails_DM  * REMOVED dd0230_NotEligible_DM  * REMOVED dd0240_NotEligibleDetails_DM  * REMOVED 'EmployeeVerification_TNEV' subdialog (exported as DIALOG_EmployeeVerification_TNEV_06-21-11-114415.zip)  * ka0100_ElementsCheck_DB: removed ka_collectOtherName variable; removed condition 'Elseif ka_collectOtherName=true AND caller_alternative_name=NULL'  * ka0400_AltNameNull_DS: removed ka_collectOtherName conditions; removed Else condition  * REMOVED ka_collectOtherName variable from design  * Revised Global Command confirmations for 'operator'  * Added Global Command confirmation for 'StartOver'  * mm0910_UpdatePersonalInfo_DM: corrected value for 'direct_deposit' option in Sample Phrases  * mm1105_MedicareCardsMenu_DM: revised initial prompt ('medicare' for 'social security')  * mm1210_InternetAddress_DM: changed confirmation mode for 'repeat' option to 'never'  * Global Confirmations: removed 'reentry' prompts and conditions  * mm1905_Checks_DM: revised Sample Phrases  * mm2040_FutureBenefits_DM: changed confirmation mode for 'repeat' option to 'never'  * ka0410_AltNameQuestion_DM: removed exit prompt for 'yes' option  * ka0810_GetLastPaymentAmount_DM: revised initial prompt for flow  * ka0210_AttestationQuestion_DM: added time estimates to initial prompts  * ka0220_OMBNumber_PP: added time estimates to prompts |                  |
| 06/22/2011 | 2.1 | Full Detailed Design – FINAL  updated global commands - recovery behavior: removed the global error_counter for no match 1 and 2 and no input 1 and 2; deleted no match/no input 2 global_error_counter conditions (changed to always)  deleted global_error_counter variable  mm0300_COLAMsg_DM, mm0400_TaxesMsg_DM, mm0420_SS5VerifyMsg_DM, mm1740_MedicareSusidyMsg_DM, mm1720_MedicareEnrollMsg_DM, mm2110_ProgramMsg_DM: deleted no match 2, condition 'If global_error_counter>=6'  mm1210_InternetAddress_DM: deleted no match 1/2 office_hours_conditions  mm1720_MedicareEnrollMsg_DM:  mm1760_HelpWithDrugCosts_DM, mm1810_CitizenshipMsg_DM: deleted no match 2 and 3 condition 'If global_error_counter>=6'  na0120_SayAndSpellFirst_DM, na0130_SayAndSpellLast_DM, na0140_SpellFirst_DM, na0150_SpellLast_DM, na0200_ConfirmName_DM, rb0440_BenefitsStatementEndMenu_DM: removed no match/no input 2 condition 'If global_error_counter>=6'  imported FOL module that includes time readback                                                                                                    | B. Mittelstedter |
| 06/24/2011 | 2.2 | Full Detailed Design – FINAL (changes highlighted TURQUOISE)  > mm1300_WhichCard_DM: for 'both' option, set 'card_type' to 'both'  > ad0140_FullAddress_DM: on confirmation, removed condition 'Initial on 'repeat that" and changed 'Initial on entry' to 'Always'  > removed global confirmation 'reentry' prompts (these keep getting reintroduced, somehow, after they are removed from the project)  > rb0320_PersonLiving_DM: removed confirmation prompts (confirmation mode is 'never')  >Global Confirmation Behavior: added behavior such that, on second disconfirmation, call is transferred to agent (mm3000_ABRStatus_DS); revised error behavior (to fix logic problem)  > fl0105_CardCenterNeededQuestion_DM: changed condition 'Elseif (card_center = sacramento)' to 'Elseif (card_center = ssscc)'  > card_center variable: added 'none' value  > fl0100_GetZipCode_DM: modified logic (removed zip code evaluation, send all <zip code=""> responses to new DB state)</zip>                                                                                                    | T. Sheeder       |

SSA\_ATT\_Care2020\_N8NN December 5, 2011

> fl0102\_EvaluateZipCode\_DB: added DB hit to evaluate provided zip code to determine whether card center handling is needed

- > Global Command behavior: removed variable 'operator' prompting and behavior (again)
- > mm0160\_WebsiteInfo\_PP: removed 'WWW dot' from prompt
- > dd0430\_AccountType\_DM: modified error recovery prompts (added information from dd0420\_BankIntroMsg\_PP)
- > dd0420\_BankIntroMsg\_PP: deleted this node
- > dd0430\_AccountType\_DM: for 'yes' option, changed go to from

dd0420\_BankIntroMsg\_PP to dd0430\_AccountType\_DM

> dd0410\_EffectiveMonth\_DM: for 'yes' option, changed go to from

dd0420\_BankIntroMsg\_PP to dd0430\_AccountType\_DM

- > dd0410\_EffectiveMonth\_DM: removed 'WWW dot' from prompt
- > mm1210\_InternetAddress\_DM: removed 'WWW dot' from prompt
- > mm1220\_InternetInformation\_DM: removed 'WWW dot' from prompt
- > mm1530\_WebsiteInstructions\_PP: removed 'WWW dot' from prompt
- > mm2040\_FutureBenefits\_DM: removed 'WWW dot' from prompt
- > mm2210\_PayeeMisuse\_DM: removed 'WWW dot' from prompt
- > dd0440\_CollectRoutingNumber\_DM: revised initial prompt
- > mm0110\_LanguageSelection\_DM: modified prompts ('astrico' for 'estrella')
- > mm1100\_SocialSecurityCardsMenu\_DM: modified prompts (and grammars) -

'apply for a [social security] number' for 'apply for a card'

- > tr0105\_PlayTransIntro\_PP: revised prompt for condition 'Elseif current task=transcription ss5'
- > mm1530\_WebsiteInstructions\_PP: deleted (replaced with mm1530\_WebsiteInstructions\_DM)
- > mm1530\_WebsiteInstructions\_DM: added (replaced

mm1530\_WebsiteInstructions\_PP), with 'repeat'

- > fl0100 GetZipCode DM: revised initial prompt
- > fl0120 OfficeLocationInfo DM: lengthened silences after address and hours
- > fl0125\_CardCenterInfo\_DM: lengthened silences after address and hours
- > mm1730\_MedicareDrugQuestion\_DM: removed exit prompt for 'yes' option
- > mm1750\_AskPartD\_DM: modified initial prompt; added reentry prompt (after 'repeat')
- > ca0260\_CallingAboutSelf\_DM: revised initial prompt
- > dd0260\_CallingAboutSelf\_DM: revised initial prompt
- > mr0210\_MRCSuccess\_PP: revised initial prompt (removed Puerto Rico note)
- > ka0930\_FailureMsg\_PP: revised prompt (to eliminate reference to data collection problem)
- > ad0230\_ExitFailurePrompts\_PP: revised prompt
- > ka0510\_GetDOB\_DM: revised confirmation prompt
- > ka0710\_GetPlaceOfBirth\_DM: revised confirmation prompt
- > ka0810\_GetLastPaymentAmount\_DM: revised confirmation prompt
- > mm0210\_SFMainMenu\_DM: revised intiial prompting for conditions when first\_entry=true (per EIG recommendation)
- > mm1520\_GetForm\_DM: revised initial prompting to eliminate redundant language
- > mm1510\_CitizenDocumentsMsgPart1\_DM: added reentry prompting after repeat and disconfirmation
- > mm1515\_NonCitizenDocumentsMsgPart1\_DM: added reentry prompting after repeat and disconfirmation
- > mm1517\_NonCitizenDocumentsMsgPart2\_DM: added reentry prompting after disconfirmation
- > mm2110\_ProgramMsg\_DM: added reentry prompting after repeat and disconfirmation
- > mm2120\_ChangeMsg\_DM: added reentry prompting after repeat and disconfirmation
- > mm2200\_BecomePayee\_DM: added reentry prompting after repeat and disconfirmation
- > mm2210\_PayeeMisuse\_DM: added reentry prompting after repeat and disconfirmation
- > ad0110\_zipcode\_DM: modified reentry prompt (removed repetitve 'my mistake')

|            |     | > ca0420_CollectPhoneNumber_DM: added reentry prompting after repeat and disconfirmation                                                                             |            |
|------------|-----|----------------------------------------------------------------------------------------------------|------------|
|            |     | > cs0120_ConfirmationNumber_DM: added reentry prompting after repeat and disconfirmation                                                                             |            |
|            |     | > cs0260_NoStatusEnd_DM: added reentry prompting after repeat and                                                                                                    |            |
|            |     | disconfirmation > ca0260_CallingAboutSelf_DM: added reentry prompting after repeat                                                                                   |            |
|            |     | > dd0260_CallingAboutSelf_DM: added reentry prompting after repeat > dd0430_AccountType_DM: added reentry prompting after repeat and                                 |            |
|            |     | disconfirmation > dd0440_CollectRoutingNumber_DM: added reentry prompting after repeat and                                                                           |            |
|            |     | disconfirmation > dd0450_CollectAccountNumber_DM: added reentry prompting after repeat and                                                                           |            |
|            |     | disconfirmation > fl0100_GetZipCode_DM: revised reentry prompt (removed repetitve 'my mistake')                                                                      |            |
|            |     | > fl0115_PhysicalZipCode_DM: added reentry prompting after repeat > ka0310_GetSSN_DM: added reentry prompting after repeat and disconfirmation                       |            |
|            |     | > ka0355_TNRSGetName_DM: added reentry prompting after repeat<br>> ka0710_GetPlaceOfBirth_DM: added reentry prompting after repeat and                               |            |
|            |     | disconfirmation                                                                                                    |            |
|            |     | > rb0310_FormForSelf_DM: revised reentry prompt (removed repetitive 'my mistake') > rb0320_PersonLiving_DM: added reentry prompting after repeat and disconfirmation |            |
|            |     | > rb0440_BenefitsStatementEndMenu_DM: added reentry prompting after repeat > tr0200_AskHowManyForms_DM: revised reentry prompt (removed repetitive 'my               |            |
|            |     | mistake') > tr0310_UnderstandingSS_DM: revised reentry prompt (removed repetitive 'my                                                                                |            |
|            |     | mistake') > tr0320_RetirementBenefits_DM: revised reentry prompt (removed repetitive 'my mistake')                                                                   |            |
|            |     | > tr0330_DisabilityBenefits_DM: revised reentry prompt (removed repetitive 'my mistake')                                                                             |            |
|            |     | > tr0410_WorkAffectsBenefits_DM: revised reentry prompt (removed repetitive 'my                                                                                      |            |
|            |     | mistake') > tr0420_DisabledChildrenBenefits_DM: revised reentry prompt (removed repetitive 'my mistake')                                                             |            |
|            |     | > tr0430_WomanSS_DM: revised reentry prompt (removed repetitive 'my mistake') > tr0540_MoreChoices_DM: added reentry prompting after repeat                          |            |
|            |     | > FOL subdialog: updated with latest shared version (including hours of operation logic for call center information state)                                           |            |
| 06/27/2011 | 2.3 | Full Detailed Design – FINAL (changes highlighted TURQUOISE)                                                                                                    | T. Sheeder |
|            |     | > mm0545_TranscriptionKBA_DS: changed condition 'send_7004_to_agent=true' to 'form_7004_delivery=false'                                                              |            |
|            |     | > deleted variable send_7004_to_agent                                                                                                    |            |
|            |     | > revised Global Command behaviors (removed confidence-based operator                                                                                                |            |
|            |     | confirmations; added Start Over confirmation; etc) > revised Global Recovery Behaviors (removed global error counter)                                                |            |
| 06/28/2011 | 2.4 | Full Detailed Design – FINAL (changes highlighted TURQUOISE)                                                                                                    | T. Sheeder |
|            |     | > mm0210_SFMainMenu_DM: removed 'employee_verification' from the grammar; removed 'employee_verification' from the Action table; removed                             |            |
|            |     | 'employee_verification' from the Confirmations > mm0050_EntryRouting_DS: removed condition 'Elseif applicationtag=TNEV'                                              |            |
|            |     | > removed mm0508_TNEVKBA_DS<br>> removed mm0510_TNEV_SD                                                                                                    |            |
|            |     | > removed mm0512_TNEVDisconnect_CT                                                                                                    |            |
|            |     | > removed TNEV-specific variables: tnev_transaction_status, tnev_employee_ssn,                                                                                       |            |
|            |     | tnev_employee_first_name, tnev_employee_last_name, tnev_employee_dob, tnev_employee_gender, tnev_OMB_heard, tnev_paperwork_details,                                  |            |
|            |     |                                                                                                    |            |

|            |     | tnev_perjury_message_yesno, dob (used only by TNEV), ev_employee_verification_yesno, ev_employee_ssn, employee_ssn_first_time, ev_employee_dob, ev_employee_gender, ev_employees_verified, ev_attestation_yesno, ev_verification_redirect_menu, ev_caller_ssn, ev_user_id, ev_disambiguate_problem_menu, ev_password, ev_ein, ev_verified_deceased_menu, ev_end_menu, ev_statusCode, employer_yesno > for variable applicationtag, removed value 'TNEV' > for variable current_task, removed value 'employee_verification'                                                                                                    |            |
|------------|-----|----------------------------------------------------------------------------------------------------|------------|
| 06/28/2011 | 2.5 | Full Detailed Design – FINAL (changes highlighted TURQUOISE)                                                                                                    | T. Sheeder |
| 06/29/2011 | 2.6 | > fl0102_EvaluateZipCode_DB: in Returns table, changed 'card_center@import' variable to 'card_center' > fl0105_CardCenterNeededQuestion_DM: changed all references to 'card_center@import' variable (in conditions) to 'card_center' > deleted variable 'card_center@import' > mm0210_SFMainMenu_DM: removed action 'Assign: sf_main_menu_help_count=0' > deleted variable 'sf_main_menu_help_count' > deleted variable 'sf_main_menu_help_count' > deleted unused variables: svc_available, turs_userlD5, turs_userlD6, turs_userlD7, turs_userlD2, turs_userlD9, turs_userlD10, turs_userlD1b, turs_userlD1b, turs_userlD2b, turs_userlD2b, turs_userlD2b, turs_userlD2b, turs_userlD2b, turs_userlD2b, turs_userlD2b, turs_userlD2b, turs_userlD2b, turs_userlD2b, turs_userlD2b, turs_userlD2b, turs_userlD2b, turs_userlD2b, | T Sheeder  |
| 06/29/2011 | 2.6 | Full Detailed Design – FINAL (changes highlighted TURQUOISE)  > mm0600_BackoffMainMenu_DM: changed 'office' recognition value to 'office_locations'  > mm1520_GetForm_DM: on Confirmation tab, changed 'keep_going' option to 'main_menu' (to match grammar)  > mm2110_ProgramMsg_DM: for 'repeat' option, changed confirmation mode from 'if necessary' to 'never'  > mm2120_ChangeMsg_DM: for 'repeat' option, changed confirmation mode from 'if necessary' to 'never'  > mm2200_BecomePayee_DM: for 'repeat' option, changed confirmation mode from 'if necessary' to 'never'  > mm2210_PayeeMisuse_DM: for 'repeat' option, changed confirmation mode from 'if necessary' to 'never'                                                                                                    | T. Sheeder |

|            | •   |                                                                                                    |                  |
|------------|-----|----------------------------------------------------------------------------------------------------|------------------|
|            |     | > mm2300_FormsGeneral_DM: in Grammar, Actions, and Conformations, changed recognition value 'benefits_verification' to 'proof_of_income' > mm2400_EarningsMenu_DM: Grammars, set recognition valuese for 'benefits_statement' and 'earnings_statement' (previously unset) > mm2400_EarningsMenu_DM: enabled (previously overriden) Confirmation prompt gl_cnf_ini_02 (Always) > ca0410_TypeOfPhone_DM: corrected typos in Sample Phrases (changed '?i(t's)' to '?(it's)') > ca0435_EffectiveDate_DM: enabled (previously overriden) Confirmation prompt gl_cnf_ini_02 (Always), and removed Local confirmation prompt ca0435_cnf_ini_03                                                                                                    |                  |
| 06/30/2011 | 2.7 | Full Detailed Design – FINAL (changes highlighted TURQUOISE)                                                                                                    | T. Sheeder       |
|            |     | > ad0200_ConfirmFull_DM: switched dynamic prompts from pre-recorded audio to TTS > na0200_ConfirmName_DM: switched dynamic prompts from pre-recorded audio to TTS > rb0410_SuccessMsg_PP: revised prompt rb0410_out_05 to include reference to 'U.S. territory' > tr0120_ConfirmAddress_DM: switched dynamic prompts from pre-recorded audio to TTS > cs0240_OneClaimEnd_DM: changed confirmation mode for 'repeat' option from 'if necessary' to 'never' > cs0270_MultiLastClaimEnd_DM: updated sample phrases for 'repeat' option; disabled global 'repeat' command > ka0710_GetPlaceOfBirth_DM: added specific slot values for individual states and                                                                                                    |                  |
|            |     | territories; add confirmation prompts for states and territories                                                                                                    |                  |
| 07/06/2011 | 2.8 | Full Detailed Design – FINAL (changes highlighted TURQUOISE) - imported the updated FOL module into the project - fl0120_OfficeLocationInfo_DM: added the reco variables and values to the sample phrases - fl0125_CardCenterInfo_DM: added the reco variables and values to the sample phrases - fl0130_OfficeDirections_DM: added the reco variables and values to the sample phrases - fl0130_OfficeDirections_DM: added the reco variables and values to the sample phrases - d00410_EffectiveMonth_DM: updated confirmation prompt names so that the index numbers match the month numbers - dd0410_EffectiveMonth_DM: added confirmation for option 'as soon as possible' and added 'this month' and 'next month' to the sample phrases - tr0310_UnderstandingSS_DM, tr0320_RetirementBenefits_DM, tr0340_SurvivorBenefits_DM tr0440_SurvivorBenefits_DM tr0410_WorkAffectsBenefits_DM, tr0420_DisabledChildrenBenefits_DM, and tr0430_WomanSS_DM: corrected the reco variable value for option 'skip' - fl0105_CardCenterNeededQuestion_DM: updated the conditions for option 'yes' on the actions tab - mm0600_BackoffMainMenu_DM: over rid the global repeat command and added repeat option to local DM grammar and actions tab (do not assign first_entry=false) - mm0610_BackoffOtherOptionsMenu_DM, mm0800_BenefitsApplicaitonMenu_DM, mm0900_BenefitsMoreOptions_DM, mm1430_SocialSecurityCardMenu_DM, mm1750_AskPartD_DM, mm1905_Checks_DM, mm1910_LatePaymentMenu_DM, ca0260_CallingAboutSelf_DM, ca0420_CollectPhoneNumber_DM, cs0120_ConfirmationNumber_DM, cs0260_NoStatusEnd_DM, dd0440_CollectRoutingNumber_DM, cs0260_NoStatusEnd_DM, ka0310_GetSSN_DM, ka0355_TNRSGetName_DM, ka0710_GetPlaceOfBirth_DM, ka0810_GetLastPaymentAmount_DM, rb0320_PersonLiving_DM, rb0440_BenefitsStatementEndMenu_DM, tr0320_RetirementBenefits_DM, tr0330_DisabilityBenefits_DM, tr0320_RetirementBenefits_DM, tr0330_DisabilityBenefits_DM, tr0320_RetirementBenefits_DM, tr0330_WomanSS_DM, and tr0540_MoreChoices_DM: over rid the global repeat | B. Mittelstedter |

|            | 1   |                                                                                                    |                  |
|------------|-----|----------------------------------------------------------------------------------------------------|------------------|
|            |     | command and added repeat option to local DM grammar and actions tab                                                                                                    |                  |
| 07/11/2011 | 2.9 | Full Detailed Design – FINAL (changes highlighted TURQUOISE) - cs0230_ni1_01: corrected verbiage from "If want me" to "If you want me" - cs0240_cnf_ini_02: updated verbiage: use 'claim' instead of 'application' - mm1430_SocialSecurityCardMenu_DM: corrected verbiage on ni 2 and nm2 to delete the additional option 3 mm1905_Checks_DM: updated prompts mm1905_ini_05 and mm1905_ini_06 with correct third wednesday day (18th instead of 15th) - mm2120_ChangeMsg_DM: corrected re-entry verbiage from 'areas' to 'area' - mm2200_BecomePayee_DM: corrected re-entry verbiage from 'areas' to 'area'                                                                                                    | B. Mittelstedter |
| 07/14/2011 | 3.0 | Full Detailed Design – FINAL (changes highlighted PINK):  - mm0600_BackoffMainMenu_DM: over rid global 'StartOver' behavior  - mm0210_SFMainMenu_DM: over rid global 'StartOver' behavior  - fl0120_OfficeLocationInfo_DM: updated verbiage in fl0120_ini_35 - included 'Federal'  - fl0125_CardCenterInfo_DM: updated verbiage in fl0125_ini_43 and fl0125_ini_69 to include 'Federal' holidays  - fl0120_OfficeLocationInfo_DM: removed phone number reference  - fl0125_CardCenterInfo_DM: removed phone number reference  - fl0125_CardCenterInfo_DM: removed phone number reference  - fl0125_CardCenterInfo_DM: removed phone number reference  - fl0125_CardCenterInfo_DM: removed phone number reference  - fl0125_CardCenterInfo_DM: removed phone number reference  - fl0125_CardCenterInfo_DM: removed phone number reference  - fl0125_CardCenterInfo_DM: removed phone number reference  - fl0125_CardCenterInfo_DM: removed phone number reference  - fl0125_CardCenterInfo_DM: removed phone number reference  - fl0125_CardCenterInfo_DM: removed phone number reference  - fl0125_CardCenterInfo_DM: removed phone number reference  - fl0125_CardCenterInfo_DM: removed phone number reference  - fl0125_CardCenterInfo_DM: number reference  - fl0125_CardCenterInfo_DM: removed phone number reference  - fl0125_CardCenterInfo_DM: removed phone number reference  - fl0125_CardCenterInfo_DM: removed phone number reference  - fl0125_CardCenterInfo_DM: removed phone number reference  - fl0125_CardCenterInfo_DM: removed phone number reference  - fl0125_CardCenterInfo_DM: removed phone number reference  - fl0125_CardCenterInfo_DM: removed phone number reference  - fl0125_CardCenterInfo_DM: removed phone number reference  - fl0125_CardCenterInfo_DM: removed phone number reference  - fl0125_CardCenterInfo_DM: removed phone number reference  - fl0125_CardCenterInfo_DM: removed phone number reference  - fl0125_CardCenterInfo_DM: removed phone number reference  - fl0125_CardCenterInfo_DM: removed phone number reference  - fl0125_CardCenterInfo_DM: removed phone number r | B. Mittelstedter |
| 07/20/2011 | 3.1 | Full Detailed Design – FINAL (changes highlighted PINK):  - fl0102_EvaluateZipCode_DB: added psscc to the success else condition on actions tab  - fl0105_CardCenterNeededQuestion_DM: added psscc to the yes else condition on actions tab  - fl0102_EvaluateZipCode_DB: added philly offices 'psscc' to the return card_center description  - ka0360_SetCallerNameRetryParameters_DS and ka0330_SetCallerNameParameters_DS and ka0420_SetMaintenNameParameters_DS and                                                                                                    | B. Mittelstedter |
|            |     | ka0610_SetMaidenNameParameters_DS: no longer assign'collectname_collectfortranscription  - removed the variable 'collectname_collectfortranscription'  - mm3020_ProcessTransfer_DS: added level 2 conditions 'lf transfer_reason=error or failure' and 'else'  - mm0310_ChangeOfAddress_SD: If coa_transaction_status=failure assign transfer_reason=failure  - mm0320_FieldOfficeLocator_SD: If fol_transaction_status=failure assign                                                                                                    |                  |

|            |     |                                                                                                    | l                |
|------------|-----|----------------------------------------------------------------------------------------------------|------------------|
|            |     | transfer_reason=failure                                                                                                    |                  |
|            |     | - mm0330_DirectDeposit_SD: If dd_transaction_status=failure assign                                                                                                    |                  |
|            |     | transfer_reason=failure                                                                                                    |                  |
|            |     | - mm0505_BEVE_SD: If beve_transaction_status=failure assign                                                                                                    |                  |
|            |     | transfer_reason=failure                                                                                                    |                  |
|            |     | - mm0520_ApplicationStatus_SD: If claims_transaction_status=failure assign                                                                                                    |                  |
|            |     | transfer_reason=failure - mm0530_BenefitsStatement_SD: If benefits_transaction_status=failure assign                                                                                                    |                  |
|            |     | transfer_reason=failure                                                                                                    |                  |
|            |     | - mm0550_Transcription_SD: If transcription_transaction_status=failure assign                                                                                                    |                  |
|            |     | transfer_reason=failure                                                                                                    |                  |
|            |     | - mm0565_MRC_SD: If mrc_transaction_status=failure assign                                                                                                    |                  |
|            |     | transfer_reason=failure                                                                                                    |                  |
|            |     | - generated unnamed prompt names                                                                                                    |                  |
|            |     | - mm0122_AfterHoursCheck_DS: NEW STATE                                                                                                    |                  |
|            |     | - mm0124_OfficeClosedMsg_PP: NEW STATE                                                                                                    |                  |
|            |     | - mm0120_RecordingMsg_DM: updated the transitions for no match 2 and no input 1                                                                                                    |                  |
|            |     | to go to mm0122_AfterHoursCheck_DS instead of mm0125_ABRStatus_DS                                                                                                    |                  |
|            |     | - mm1810_CitizenshipMsg_DM :mm1810_ni1_01 - corrected verbiage, say 'on                                                                                                    |                  |
|            |     | becoming' instead of 'about becoming'                                                                                                    |                  |
|            |     | - mm1905_Checks_DM: mm1905_ini_04 - corrected verbiage, removed 'the' before                                                                                                    |                  |
|            |     | February 3rd                                                                                                    |                  |
|            |     | - na0150_SpellLast_DM: updated duplicate nm2 prompts to no input                                                                                                    |                  |
|            |     | - mm3020_ProcessTransfer_DS: added territory conditions (once received, I'll need                                                                                                    |                  |
|            |     | to add the hours for Guam, American Simoa, and Marietaa Islands)                                                                                                    |                  |
| 07/22/2011 | 3.2 | Full Detailed Design – FINAL (changes highlighted PINK):                                                                                                    | B. Mittelstedter |
|            |     |                                                                                                    |                  |
|            |     | * fl0120_OfficeLocationInfo_DM: updated address readback                                                                                                    |                  |
|            |     | * fl0125_CardCenterInfo_DM: updated address readback                                                                                                    |                  |
|            |     | * mm1760_HelpWithDrugCosts_DM: updated verbiage in mm1760_ini_05 (married                                                                                                    |                  |
|            |     | couple living together.) and mm1760_ini_01 (resources must be limited to)                                                                                                    |                  |
|            |     | * added variable address_returned to appendix (used in                                                                                                    |                  |
|            |     | tr0110_ReverseANILookup_DB)  * mm0530_BenefitsStatement_SD: added condition to actions 'Elseif                                                                                                    |                  |
|            |     | benefits_statement_transaction_status=replacement go to MM3000'                                                                                                    |                  |
|            |     | benefits_statement_transaction_status=replacement go to wwoodo                                                                                                    |                  |
| 07/26/2011 | 122 |                                                                                                    |                  |
|            | 5.5 | Full Detailed Design – FINAL (changes highlighted PINK):                                                                                                    | B. Mittelstedter |
|            | 0.0 |                                                                                                    | B. Mittelstedter |
|            | 5.5 | - mm0124_OfficeClosedMsg_PP: updated office hours verbiage                                                                                                    | B. Mittelstedter |
|            | 0.0 | - mm0124_OfficeClosedMsg_PP: updated office hours verbiage - mm3020_ProcessTransfer_DS: updated office hours verbiage                                                                                                    | B. Mittelstedter |
|            | 5.5 | - mm0124_OfficeClosedMsg_PP: updated office hours verbiage - mm3020_ProcessTransfer_DS: updated office hours verbiage - na0200_ConfirmName_DM: updated the first and last name conditions to always                                                                                                    | B. Mittelstedter |
|            | 0.0 | - mm0124_OfficeClosedMsg_PP: updated office hours verbiage - mm3020_ProcessTransfer_DS: updated office hours verbiage - na0200_ConfirmName_DM: updated the first and last name conditions to always confirm first and last name if name_collect_task=caller                                                                                                    | B. Mittelstedter |
|            | 0.0 | - mm0124_OfficeClosedMsg_PP: updated office hours verbiage - mm3020_ProcessTransfer_DS: updated office hours verbiage - na0200_ConfirmName_DM: updated the first and last name conditions to always confirm first and last name if name_collect_task=caller - mm0900_BenefitsMoreOptions_DM: assigned 'current_task=benefits_verification'                                                                                                    | B. Mittelstedter |
|            | 0.0 | - mm0124_OfficeClosedMsg_PP: updated office hours verbiage - mm3020_ProcessTransfer_DS: updated office hours verbiage - na0200_ConfirmName_DM: updated the first and last name conditions to always confirm first and last name if name_collect_task=caller - mm0900_BenefitsMoreOptions_DM: assigned 'current_task=benefits_verification' for the 'proof of income' option                                                                                                    |                  |
|            | 0.0 | - mm0124_OfficeClosedMsg_PP: updated office hours verbiage - mm3020_ProcessTransfer_DS: updated office hours verbiage - na0200_ConfirmName_DM: updated the first and last name conditions to always confirm first and last name if name_collect_task=caller - mm0900_BenefitsMoreOptions_DM: assigned 'current_task=benefits_verification' for the 'proof of income' option - mm1900_ReceivingBenefits_DM: assigned 'current_task=checks' for the 'yes' option                                                                                                    |                  |
| 09/02/2014 |     | - mm0124_OfficeClosedMsg_PP: updated office hours verbiage - mm3020_ProcessTransfer_DS: updated office hours verbiage - na0200_ConfirmName_DM: updated the first and last name conditions to always confirm first and last name if name_collect_task=caller - mm0900_BenefitsMoreOptions_DM: assigned 'current_task=benefits_verification' for the 'proof of income' option - mm1900_ReceivingBenefits_DM: assigned 'current_task=checks' for the 'yes' option - re-imported FOL module                                                                                                    |                  |
| 08/02/2011 | 3.4 | - mm0124_OfficeClosedMsg_PP: updated office hours verbiage - mm3020_ProcessTransfer_DS: updated office hours verbiage - na0200_ConfirmName_DM: updated the first and last name conditions to always confirm first and last name if name_collect_task=caller - mm0900_BenefitsMoreOptions_DM: assigned 'current_task=benefits_verification' for the 'proof of income' option - mm1900_ReceivingBenefits_DM: assigned 'current_task=checks' for the 'yes' option                                                                                                    |                  |
| 08/02/2011 |     | <ul> <li>mm0124_OfficeClosedMsg_PP: updated office hours verbiage</li> <li>mm3020_ProcessTransfer_DS: updated office hours verbiage</li> <li>na0200_ConfirmName_DM: updated the first and last name conditions to always confirm first and last name if name_collect_task=caller</li> <li>mm0900_BenefitsMoreOptions_DM: assigned 'current_task=benefits_verification' for the 'proof of income' option</li> <li>mm1900_ReceivingBenefits_DM: assigned 'current_task=checks' for the 'yes' option re-imported FOL module</li> <li>Full Detailed Design – FINAL (changes highlighted PINK):</li> </ul>                                                                                                    |                  |
| 08/02/2011 |     | <ul> <li>mm0124_OfficeClosedMsg_PP: updated office hours verbiage</li> <li>mm3020_ProcessTransfer_DS: updated office hours verbiage</li> <li>na0200_ConfirmName_DM: updated the first and last name conditions to always confirm first and last name if name_collect_task=caller</li> <li>mm0900_BenefitsMoreOptions_DM: assigned 'current_task=benefits_verification' for the 'proof of income' option</li> <li>mm1900_ReceivingBenefits_DM: assigned 'current_task=checks' for the 'yes' option re-imported FOL module</li> <li>Full Detailed Design – FINAL (changes highlighted PINK):</li> <li>mm0600_BackoffMainMenu_DM: updated the comments in the sample expressions</li> </ul>                                                                                                    |                  |
| 08/02/2011 |     | <ul> <li>mm0124_OfficeClosedMsg_PP: updated office hours verbiage</li> <li>mm3020_ProcessTransfer_DS: updated office hours verbiage</li> <li>na0200_ConfirmName_DM: updated the first and last name conditions to always confirm first and last name if name_collect_task=caller</li> <li>mm0900_BenefitsMoreOptions_DM: assigned 'current_task=benefits_verification' for the 'proof of income' option</li> <li>mm1900_ReceivingBenefits_DM: assigned 'current_task=checks' for the 'yes' option re-imported FOL module</li> <li>Full Detailed Design – FINAL (changes highlighted PINK):</li> <li>mm0600_BackoffMainMenu_DM: updated the comments in the sample expressions to accurately reflect the options</li> </ul>                                                                                                    |                  |
| 08/02/2011 |     | <ul> <li>- mm0124_OfficeClosedMsg_PP: updated office hours verbiage</li> <li>- mm3020_ProcessTransfer_DS: updated office hours verbiage</li> <li>- na0200_ConfirmName_DM: updated the first and last name conditions to always confirm first and last name if name_collect_task=caller</li> <li>- mm0900_BenefitsMoreOptions_DM: assigned 'current_task=benefits_verification' for the 'proof of income' option</li> <li>- mm1900_ReceivingBenefits_DM: assigned 'current_task=checks' for the 'yes' option - re-imported FOL module</li> <li>Full Detailed Design - FINAL (changes highlighted PINK):</li> <li>- mm0600_BackoffMainMenu_DM: updated the comments in the sample expressions to accurately reflect the options</li> <li>- mm0600_BackoffMainMenu_DM: included the sample phrases 'application status'</li> </ul>                                                                                                    |                  |
| 08/02/2011 |     | <ul> <li>mm0124_OfficeClosedMsg_PP: updated office hours verbiage</li> <li>mm3020_ProcessTransfer_DS: updated office hours verbiage</li> <li>na0200_ConfirmName_DM: updated the first and last name conditions to always confirm first and last name if name_collect_task=caller</li> <li>mm0900_BenefitsMoreOptions_DM: assigned 'current_task=benefits_verification' for the 'proof of income' option</li> <li>mm1900_ReceivingBenefits_DM: assigned 'current_task=checks' for the 'yes' option re-imported FOL module</li> <li>Full Detailed Design – FINAL (changes highlighted PINK):</li> <li>mm0600_BackoffMainMenu_DM: updated the comments in the sample expressions to accurately reflect the options</li> <li>mm0600_BackoffMainMenu_DM: included the sample phrases 'application status' and 'check application status' for the return grammar value application_status</li> </ul>                                                                                                    |                  |
| 08/02/2011 |     | <ul> <li>- mm0124_OfficeClosedMsg_PP: updated office hours verbiage</li> <li>- mm3020_ProcessTransfer_DS: updated office hours verbiage</li> <li>- na0200_ConfirmName_DM: updated the first and last name conditions to always confirm first and last name if name_collect_task=caller</li> <li>- mm0900_BenefitsMoreOptions_DM: assigned 'current_task=benefits_verification' for the 'proof of income' option</li> <li>- mm1900_ReceivingBenefits_DM: assigned 'current_task=checks' for the 'yes' option re-imported FOL module</li> <li>Full Detailed Design – FINAL (changes highlighted PINK):</li> <li>- mm0600_BackoffMainMenu_DM: updated the comments in the sample expressions to accurately reflect the options</li> <li>- mm0600_BackoffMainMenu_DM: included the sample phrases 'application status' and 'check application status' for the return grammar value application_status</li> <li>- cs0240_OneClaimEnd_DM: removed the local repeat option from the grammar and</li> </ul>                                                                                                    |                  |
| 08/02/2011 |     | <ul> <li>mm0124_OfficeClosedMsg_PP: updated office hours verbiage</li> <li>mm3020_ProcessTransfer_DS: updated office hours verbiage</li> <li>na0200_ConfirmName_DM: updated the first and last name conditions to always confirm first and last name if name_collect_task=caller</li> <li>mm0900_BenefitsMoreOptions_DM: assigned 'current_task=benefits_verification' for the 'proof of income' option</li> <li>mm1900_ReceivingBenefits_DM: assigned 'current_task=checks' for the 'yes' option re-imported FOL module</li> <li>Full Detailed Design – FINAL (changes highlighted PINK):</li> <li>mm0600_BackoffMainMenu_DM: updated the comments in the sample expressions to accurately reflect the options</li> <li>mm0600_BackoffMainMenu_DM: included the sample phrases 'application status' and 'check application status' for the return grammar value application_status</li> </ul>                                                                                                    |                  |
| 08/02/2011 |     | <ul> <li>- mm0124_OfficeClosedMsg_PP: updated office hours verbiage</li> <li>- mm3020_ProcessTransfer_DS: updated office hours verbiage</li> <li>- na0200_ConfirmName_DM: updated the first and last name conditions to always confirm first and last name if name_collect_task=caller</li> <li>- mm0900_BenefitsMoreOptions_DM: assigned 'current_task=benefits_verification' for the 'proof of income' option</li> <li>- mm1900_ReceivingBenefits_DM: assigned 'current_task=checks' for the 'yes' option - re-imported FOL module</li> <li>Full Detailed Design – FINAL (changes highlighted PINK):</li> <li>- mm0600_BackoffMainMenu_DM: updated the comments in the sample expressions to accurately reflect the options</li> <li>- mm0600_BackoffMainMenu_DM: included the sample phrases 'application status' and 'check application status' for the return grammar value application_status</li> <li>- cs0240_OneClaimEnd_DM: removed the local repeat option from the grammar and the no match prompts if condition is office_hours=true</li> </ul>                                                                                                    |                  |
| 08/02/2011 |     | <ul> <li>- mm0124_OfficeClosedMsg_PP: updated office hours verbiage</li> <li>- mm3020_ProcessTransfer_DS: updated office hours verbiage</li> <li>- na0200_ConfirmName_DM: updated the first and last name conditions to always confirm first and last name if name_collect_task=caller</li> <li>- mm0900_BenefitsMoreOptions_DM: assigned 'current_task=benefits_verification' for the 'proof of income' option</li> <li>- mm1900_ReceivingBenefits_DM: assigned 'current_task=checks' for the 'yes' option re-imported FOL module</li> <li>Full Detailed Design – FINAL (changes highlighted PINK):</li> <li>- mm0600_BackoffMainMenu_DM: updated the comments in the sample expressions to accurately reflect the options</li> <li>- mm0600_BackoffMainMenu_DM: included the sample phrases 'application status' and 'check application status' for the return grammar value application_status</li> <li>- cs0240_OneClaimEnd_DM: removed the local repeat option from the grammar and the no match prompts if condition is office_hours=true</li> <li>- cs0120_ConfirmationNumber_DM: added a developer note and a local command</li> </ul>                                                                                                    |                  |
| 08/02/2011 |     | <ul> <li>mm0124_OfficeClosedMsg_PP: updated office hours verbiage</li> <li>mm3020_ProcessTransfer_DS: updated office hours verbiage</li> <li>na0200_ConfirmName_DM: updated the first and last name conditions to always confirm first and last name if name_collect_task=caller</li> <li>mm0900_BenefitsMoreOptions_DM: assigned 'current_task=benefits_verification' for the 'proof of income' option</li> <li>mm1900_ReceivingBenefits_DM: assigned 'current_task=checks' for the 'yes' option re-imported FOL module</li> <li>Full Detailed Design – FINAL (changes highlighted PINK):</li> <li>mm0600_BackoffMainMenu_DM: updated the comments in the sample expressions to accurately reflect the options</li> <li>mm0600_BackoffMainMenu_DM: included the sample phrases 'application status' and 'check application status' for the return grammar value application_status</li> <li>cs0240_OneClaimEnd_DM: removed the local repeat option from the grammar and the no match prompts if condition is office_hours=true</li> <li>cs0120_ConfirmationNumber_DM: added a developer note and a local command action for 'StartOver' to assign confirmation_number_first_entry=true.</li> </ul>                                                                                                    |                  |
| 08/02/2011 | 3.4 | <ul> <li>- mm0124_OfficeClosedMsg_PP: updated office hours verbiage</li> <li>- mm3020_ProcessTransfer_DS: updated office hours verbiage</li> <li>- na0200_ConfirmName_DM: updated the first and last name conditions to always confirm first and last name if name_collect_task=caller</li> <li>- mm0900_BenefitsMoreOptions_DM: assigned 'current_task=benefits_verification' for the 'proof of income' option</li> <li>- mm1900_ReceivingBenefits_DM: assigned 'current_task=checks' for the 'yes' option re-imported FOL module</li> <li>Full Detailed Design – FINAL (changes highlighted PINK):</li> <li>- mm0600_BackoffMainMenu_DM: updated the comments in the sample expressions to accurately reflect the options</li> <li>- mm0600_BackoffMainMenu_DM: included the sample phrases 'application status' and 'check application status' for the return grammar value application_status</li> <li>- cs0240_OneClaimEnd_DM: removed the local repeat option from the grammar and the no match prompts if condition is office_hours=true</li> <li>- cs0120_ConfirmationNumber_DM: added a developer note and a local command action for 'StartOver' to assign confirmation_number_first_entry=true.</li> <li>- Regenerated prompt names (mm0900_out_04 and mm1900_out_02 were missing,</li> </ul> |                  |

|            |     | mm0110_LanguageSelection_DM: over rid the global operator and repeat commands                                                                                                    |                  |
|------------|-----|----------------------------------------------------------------------------------------------------|------------------|
| 08/10/2011 | 3.6 | Full Detailed Design – FINAL (changes highlighted PINK):                                                                                                    | B. Mittelstedter |
|            |     | * cs0260_NoStatusEnd_DM: updated prompt cs0260_nm1_01, removed repeat option (fix for CR3950)  * mm1720_MedicareEnrollMsg_DM: updated the 2nd no match 2 (mm1720_nm2_04) to be no input 2 re-named prompt from mm1720_nm2_04 to mm1720_ni2_02 (fix for CR3975)  * Appendix A: updated tnrs_checked variable default = false (fix for CR3967)                                    |                  |
|            |     | * ka0410_AltNameQuestion_DM: updated no match 2 from a script to a prompt and named prompt (ka0410_nm2_01) * mm0130_GetVariablesAnn_DB: broke broadcastPrompt, startTime, and endTime into three separate variables.                                                                                                    |                  |
|            |     | * mm0130_GetVariablesAnn_DB: simplified the condition in the actions tab that goes to mm0140 and added a developer note.  * mm0140_EmergencyMsg_PP: added secondary conditions and included silence in the comments instead of as prompts (should play after)  * mm0140_EmergencyMsg_PP:added 'Else' condition to the actions tab                                               |                  |
| 08/15/2011 | 3.7 | Full Detailed Design – FINAL (changes highlighted PINK):                                                                                                    | B. Mittelstedter |
|            |     | * fl0120_OfficeLocationInfo_DM: fl0120_ini_01 - updated prompt verbiage, changed 'nearest' to 'servicing' * fl0120_OfficeLocationInfo_DM: fl0120_ini_07 - updated prompt verbiage, changed 'their' to 'the'                                                                                                    |                  |
|            |     | * fl0125_CardCenterInfo_DM: fl0125_ini_08 and fl0125_ini_39 - updated prompt verbiage, changed 'their' to 'the' * fl0115_PhysicalZipCode_DM: fl0115_out_01 - updated prompt verbiage, changed 'nearest' to 'servicing'                                                                                                    |                  |
|            |     | * fl0120_OfficeLocationInfo_DM: updated verbiage in initial, no match, and no input prompts to remove directions option * fl0120_OfficeLocationInfo_DM: removed confirmation for 'directions' * fl0125_CardCenterInfo_DM: removed confirmation for 'directions' * fl0125_CardCenterInfo_DM: updated verbiage                                                                    |                  |
| 08/22/2011 | 3.8 | Full Detailed Design – FINAL (changes highlighted PINK):                                                                                                    | B. Mittelstedter |
|            |     | * ka0510_GetDOB_DM: clarified the initial prompt conditions * fl0100_GetZipCode_DM: clarified condition for reprompt (fix CR4005) * ad0240_ExitSuccessPrompts_PP: updated developer note; always play the same exit prompt instead of playing 1 random exit prompt out of 3 * global: gl_cnf_ni3_01 and gl_cnf_nm3_01 - updated prompt verbiage to accomodate dev restrictions  |                  |
|            |     | * tr0550_ConcludeChoices_PP: add condition 'if pamphlet_get_number=0, prompt and return to calling dialogue and condition 'else'  * ka0340_GetCallerName_SD: If name_status=success and tnrs_checked=true, updated second condition  * ka0370_GetCallerNameRetry_SD: removed comment for condition 'If name_status                                                              |                  |
|            |     | = success and if tnrs_checked = true' and updated the level 2 condition; no longer assign the caller_alternative_name  * ka0400_AltNameNull_DS: removed the second condition 'Else if caller_alternative_name=NULL AND tnrs_checked=true' and updated the first condition to remove tnrs_checked = false  * ka0355_TNRSGetName_DM: Removed the comment and added the conditions |                  |
| 08/25/2011 | 3.9 | Full Detailed Design – FINAL (changes highlighted PINK):                                                                                                    | B. Mittelstedter |
|            |     | * ca0435_EffectiveDate_DM: removed 'April' from the sample phrases * ad0140_FullAddress_DM: removed help command (ad0140_cnf_help1_01)                                                                                                    |                  |

|            |     | * ad0150_SecondaryAddress_DM: removed help command (ad0150_cnf_help1_01) * tr0540_MoreChoices_DM: updated conditions if option = 'yes' * tr0545_PamphletCheck_DS: NEW STATE * tr0310_UnderstandingSS_DM: updated initial re-prompt condition * tr0320_RetirementBenefits_DM, tr0330_DisabilityBenefits_DM, tr0340_SurvivorBenefits_DM, tr0410_WorkAffectsBenefits_DM, tr0420_DisabledChildrenBenefits_DM, tr0430_WomanSS_DM: updated initial re-prompt condition                                                                                                    |                        |
|------------|-----|----------------------------------------------------------------------------------------------------|------------------------|
| 09/06/2011 | 4.0 | Full Detailed Design – FINAL (changes highlighted PINK):  * ca0435_EffectiveDate_DM: removed 'April' from the sample phrases * ad0140_FullAddress_DM: removed help command (ad0140_cnf_help1_01) * ad0150_SecondaryAddress_DM: removed help command (ad0150_cnf_help1_01) * tr0540_MoreChoices_DM: updated conditions if option = 'yes' * tr0545_PamphletCheck_DS: NEW STATE * tr0310_UnderstandingSS_DM: updated initial re-prompt condition * tr0320_RetirementBenefits_DM, tr0330_DisabilityBenefits_DM, tr0340_SurvivorBenefits_DM, tr0410_WorkAffectsBenefits_DM, tr0420_DisabledChildrenBenefits_DM, tr0430_WomanSS_DM: updated initial re-prompt condition * cs0200_ClaimsRetrieval_DB: removed 1111=Application is in off season (Dec. 15 - Jan. 31) from the cs_statusCode return description. * ka0510_GetDOB_DM: specified that 6-8 digits should be allowed for DOB entry * ad0150_SecondaryAddress_DM: added suite, building, floor, and mailstop to sample phrases, grammar, and confirmation. * ad0150_SecondaryAddress_DM: overrid the global no match/no input confirmation prompts | Brook<br>Mittelstedter |
| 09/23/2011 | 4.1 | *ad0140_FullAddress_DM: overrid the global no match/no input confirmation prompts  Full Detailed Design – FINAL (changes highlighted PINK):  FOL  * Updated the following promtps to replace 'field office' with 'local office': fl0100_nm2_01fl0100_nm2_01, fl0100_ni2_01, fl0120_ini_02, fl0120_nm2_02, fl0120_ni2_01, fl0120_nm2_01, fl0120_ni2_02, fl0125_ini_24, fl0125_ini_25, fl0125_ree_01, fl0125_ree_02, fl0125_nm1_01, fl0125_nm1_02, fl0125_nm2_01, fl0125_nm2_02, fl0125_ni1_01, fl0125_ni1_02, fl0125_ni2_01, fl0125_ni2_02, fl0125_cnf_ini_02, fl0150_out_01  - fl0125_CardCenterInfo_DM: updated the sample phrase from 'field office' to 'local office'  Other updates  * ad0260_Recording_DM: grayed state out since doesn't apply to SSA design * ad0150_SecondaryAddress_DM: abbreviated return grammars (i.e. instead of apartment use apt)  * mm0600_BackoffMainMenu_DM: assigned current task for office locations * * mm1720_MedicareEnrollMsg_DM: Updated verbiage in prompt mm1720_ini_01 and removed conditions for option 2 (remove prompt mm1720_out_01)                | B. Mittelstedter       |
| 10/18/2011 | 4.2 | Full Detailed Design – FINAL (changes highlighted PINK):  - ka0105AttestFlagCheck_DS: NEW STATE  - fl0125_CardCenterInfo_DM: removed exit prompt fl0125_out_04  - ka0220_OMBNumber_PP: added dev note  - ka0100_ElementsCheck_DB: added dev note                                                                                                    | Brook<br>Mittelstedter |
| 10/27/2011 | 4.3 | NLU updates made after tagging (changes highlighted in ORANGE):  - mm0420_SS5VerifyMsg_DM: updated node name to mm0420_AddressVerifyMsg_DM                                                                                                    | Brook<br>Mittelstedter |

| 10/28/2011 | 4.4 | - mm0210_SFMainMenu_DM: added the following options and corresponding actions /confirmations: address, disability, employment, proof_of_income, ssn_verify, replacement_general, update_info, appeal_new, appointment, back_payment, balance, benefits_problem, billing, birth, cancel, card_social_security, case_change, change_ssi, check_replacement,child_support, circuit_breaker, citizenship, claim_medicare, college, complaint, death, debit_card, deductions,dependent, disability_other, divorce, earnings_general, employment_change, fax, food_stamps, fraud, housing,insurance, legal, letter,license, loans, marriage, military, new_application_status, new_claim, password, payment_amount, payment_arrangement, payment_over, payment_stop, pension, refund, retirement, return_call, tax_withholding, w2_form  - mm0210_SFMainMenu_DM: updated the option ss5_verify to name_address_verify  - mm0430_AddressDisambig_DM: NEW STATE  - mm0440_DisabilityDisambig_DM: NEW STATE  - mm0470_EplacementDisambig_DM: NEW STATE  - mm0470_ReplacementDisambig_DM: NEW STATE  - mm0470_ReplacementDisambig_DM: NEW STATE  - fl0105_out_05: deleted prompt  - mm1210_InternetAddress_DM: added the option 'problem'. Updated all prompting and corresponding actions /confirmations.  - mm0420_SSSVerifyMsg_DM: updated node name to mm0420_SSVerifyMsg_DM: updated node name to mm0420_SSVerifyMsg_DM: updated prompt verbiage - mm0210_cnf_ini_02, mm0210_cnf_ini_06, mm0210_out_07, and mm0210_cnf_ini_10  NLU updates made after tagging (changes highlighted in ORANGE):  * mm0210_SFMainMenu_DM: updated grammar options to match app tag | Brook<br>Mittelstedter |
|------------|-----|----------------------------------------------------------------------------------------------------|------------------------|
|            |     | * mm0210_SFMainMenu_DM: updated grammar options to match app tag  * over rid the global agent option and added locally                                                                                                    |                        |
| 10/31/2011 | 4.5 | Updated made per executive review changes highlighted in YELLOW):  * mm0610_BackoffOtherOptionsMenu_DM: Updated initial and no match /no input verbiage and DTMF grammar options to make 'apply for benefits' the second option instead of the fourth.                                                                                                    | Brook<br>Mittelstedter |
| 11/04/2011 | 4.6 | Cola and tax messages are dynamic and come from RAU Updated made per executive review changes highlighted in YELLOW):  - mm0300_COLAMsg_DM: DELETED - mm0300_GetCOLABroadcast_DB: NEW STATE - mm0303_AskRepeatCola_DM: NEW STATE - mm0400_TaxesMsg_DM: DELETED - mm0400_GetTaxesBroadcast_DB: NEW STATE - mm0405_TaxesMsg_PP: NEW STATE - mm0410_AskRepeatTaxes_DM: NEW STATE - mm0410_AskRepeatTaxes_DM: NEW STATE - mm0210_SFMainMenu_DM: updated the action for 'cost of living adjustment' to go to mm0300_GetCOLABroadcast_DB instead of mm0300_COLAMsg_DM - mm0210_SFMainMenu_DM: updated the action for 'tax_general' to go to mm0400_GetTaxesBroadcast_DB instead of mm0400_TaxesMsg_DM - mm0210_SFMainMenu_DM: updated the action for the option 'benefits_verification' to go to mm2000_ReceivingBenefits_DM instead of bv0100_PingHost_DB mm0440_DisabilityDisambig_DM: added sample expressions for 'else' - mm1210_InternetAddress_DM: corrected the grammar value for 'problem'                                                                                                    | Brook<br>Mittelstedter |
| 11/15/2011 | 4.7 | Changes made for NLU build out highlighted in YELLOW:  - mm0210_SFMainMenu_DM: updated confirmation mode to 'always' for the agent option  - mm0210_SFMainMenu_DM: added local main menu option to the grammars, action, and confirmation.                                                                                                    | Brook<br>Mittelstedter |

|            |     | - mm0405_TaxesMsg_PP: added static prompts                                                                                                    |            |
|------------|-----|----------------------------------------------------------------------------------------------------|------------|
| 11/30/2011 | 4.8 | Changes made pursuant to NLU build out (highlighted in a sort of SAGE GREEN):  > corrected reco option '1099_benefits_statement' (changed upper to lower case) on the confirmation tab > corrected label for '1099_benefits_statement' (changed upper to lower case) on the actions tab > corrected reco option 'claims_status_general' (changed 'claim' to 'claims') on the confirmation tab > corrected reco option 'claims_status_new' (changed 'status' to 'claims') on the confirmation tab > corrected reco option 'transfer_check_replacement' (changed 'replacement' to 'replacement') on the grammar tab > added 'spanish' option on the actions tab                                                                                                    | T. Sheeder |
| 12/05/2011 | 4.9 | Changes per CRs (highlighted in a sort of TEAL):  > CR5006: mm0405_TaxesMsg_PP - revised prompt names and adjusted logic (to accomodate final silence)  > CR5033: mm0410_AskRepeatTaxes_DM - revised summary (changed from COLA to taxes); changed 'go to' for repeat command (from 0302 to 0405)  > CR5034: added 'go to' states for yes and no options (missing)  > CR5037: removed (unshared) 'event.conf.noinput' from global Recovery Behavior  > CR5040: added'repeat' option to Actions table (previously missing); removed (disabled) repeat command (global in conflict with state grammar)  > CR5022: mm2050_FutureBenefitsBudgetaryMsg_PP - revised prompt text ('this' for 'the') to match recorded prompt  > CR5043: mm1220_InternetInformation_DM - corrected 'noinput2' behavior (mislabled 'nomatch2') and changed prompt name (from 'mm1220_nm2_03' to 'mm1220_ni2_01')  > CR5049: mm1940_LatePaymentExit_DM - added prompts (global repeat prompt) to local repeat behavior  > CR5025: changed max disconfirmation limit from 2 (global behavior) to 1 | T. Sheeder |

## **Table of Contents**

| Revision History                         | 2  |
|------------------------------------------|----|
| Table of Contents                        | 15 |
| Chapter 1: Global Behavior               |    |
| 1.1 Recovery Behavior                    | 22 |
| 1.2 Global Commands                      |    |
| 1.3 Global Confirmation                  |    |
| 1.4 Global Config Parameters             |    |
| Chapter 2: Detailed Dialog Specification |    |
| 2.1 main Dialog                          |    |
| mm0050_EntryRouting_DS                   |    |
| mm0100_WelcomeMsg_PP                     |    |
| mm0110_LanguageSelection_DM              |    |
| mm0120_RecordingMsg_DM                   |    |
| mm0122_AfterHoursCheck_DS                |    |
| mm0124_OfficeClosedMsg_PP                |    |
| mm0125_ABRStatus_DS                      |    |
| mm0130_GetVariablesAnn_DB                |    |
| mm0140_EmergencyMsg_PP                   |    |
| mm0150_SpanishApp_EC                     |    |
| mm0160_WebsiteInfo_PP                    |    |
| mm0200_SFToggle_DS                       |    |
| mm0210_SFMainMenu_DM                     |    |
| mm0300_GetCOLABroadcast_DB               |    |
| mm0302_COLAMsg_PP                        |    |
| mm0303_AskRepeatCola_DM                  |    |
| mm0305_ChangeOfAddressKBA_DS             |    |
| mm0310_ChangeOfAddress_SD                |    |
| mm0320_FieldOfficeLocator_SD             |    |
| mm0325_DirectDepositKBA_DS               |    |
| mm0330_DirectDeposit_SD                  |    |
| mm0400_GetTaxesBroadcast_DB              |    |
| mm0405_TaxesMsg_PP                       |    |
| mm0410_AskRepeatTaxes_DM                 |    |
| mm0420_AddressVerifyMsg_DM               |    |
| mm0430_AddressDisambig_DM                |    |
| mm0440_DisabilityDisambig_DM             |    |
| mm0450_EmploymentDisambig_DM             |    |
| mm0460_SSNVerification_DM                |    |
| mm0470_ReplacementDisambig_DM            |    |
| mm0500_BEVEKBA_DS                        |    |
| mm0505_BEVE_SD                           |    |
| mm0515_ApplicationStatusKBA_DS           |    |
| mm0520_ApplicationStatus_SD              | 60 |

| mm0525_BenefitsStatementKBA_DS        | 61  |
|---------------------------------------|-----|
| mm0530_BenefitsStatement_SD           | 61  |
| mm0540_BestTimeMsg_PP                 | 62  |
| mm0545_TranscriptionKBA_DS            | 62  |
| mm0550_Transcription_SD               | 63  |
| mm0560_MRCKBA_DS                      | 63  |
| mm0565_MRC_SD                         | 63  |
| mm0600_BackoffMainMenu_DM             | 64  |
| mm0610_BackoffOtherOptionsMenu_DM     |     |
| mm0700 Benefits DM                    |     |
| mm0800_BenefitsApplicationMenu_DM     | 71  |
| mm0810_ApplicationStatusQuestion_DM   |     |
| mm0900_BenefitsMoreOptions_DM         |     |
| mm0910_UpdatePersonalInfo_DM          |     |
| mm1100_SocialSecurityCardsMenu_DM     |     |
| mm1105_MedicareCardsMenu_DM           |     |
| mm1110_UpdatePersonalInfo_DM          | 82  |
| mm1210_InternetAddress_DM             | 84  |
| mm1220_InternetInformation_DM         | 85  |
| mm1300_WhichCard_DM                   |     |
| mm1310_BothCardsMsg_PP                | 88  |
| mm1400_SSReplacementMsg_PP            |     |
| mm1410_SSNewMsg_PP                    |     |
| mm1420_SSUpdateMsg_PP                 | 90  |
| mm1430_SocialSecurityCardMenu_DM      |     |
| mm1500_CitizenshipQuestion_DM         | 92  |
| mm1510_CitizenDocumentsMsgPart1_DM    | 94  |
| mm1512_CitizenDocumentsMsgPart2_DM    |     |
| mm1515_NonCitizenDocumentsMsgPart1_DM | 97  |
| mm1517_NonCitizenDocumentsMsgPart2_DM |     |
| mm1519_NonCitizenDocumentsMsgPart3_DM | 101 |
| mm1520_GetForm_DM                     | 102 |
| mm1530_WebsiteInstructions_DM         | 105 |
| mm1600_SubmitForm_DM                  | 106 |
| mm1700_MedicareApplyMenu_DM           | 107 |
| mm1710_ReplacementCardQuestion_DM     | 108 |
| mm1720_MedicareEnrollMsg_DM           | 109 |
| mm1730_MedicareDrugQuestion_DM        |     |
| mm1740_MedicareSusidyMsg_DM           | 112 |
| mm1750_AskPartD_DM                    | 113 |
| mm1760_HelpWithDrugCosts_DM           |     |
| mm1770_OrderDrugFormQuestion_DM       | 116 |
| mm1800_SSIMenu_DM                     | 117 |
| mm1810_CitizenshipMsg_DM              |     |
| mm1900_ReceivingBenefits_DM           |     |
| mm1905_Checks_DM                      | 121 |

|     | mm1907_LatePaymentQuestion_DM        | 124 |
|-----|--------------------------------------|-----|
|     | mm1910_LatePaymentMenu_DM            | 125 |
|     | mm1920_DepositMsg_PP                 | 127 |
|     | mm1930_MailMsg_PP                    | 128 |
|     | mm1940_LatePaymentExit_DM            | 128 |
|     | mm2000_ReceivingBenefits_DM          | 129 |
|     | mm2010_BenefitsEarnings_DM           | 131 |
|     | mm2030_OtherQuestions_DM             | 132 |
|     | mm2040_FutureBenefits_DM             | 133 |
|     | mm2050_FutureBenefitsBudgetaryMsg_PP | 135 |
|     | mm2100_RepPayeeMenu_DM               | 136 |
|     | mm2110_ProgramMsg_DM                 | 138 |
|     | mm2120_ChangeMsg_DM                  |     |
|     | mm2200_BecomePayee_DM                | 142 |
|     | mm2210_PayeeMisuse_DM                | 144 |
|     | mm2300_FormsGeneral_DM               | 147 |
|     | mm2400_EarningsMenu_DM               | 148 |
|     | mm3000_ABRStatus_DS                  | 150 |
|     | mm3002_PingHost_DB                   | 151 |
|     | mm3005_KBAuthentication_SD           | 152 |
|     | mm3020_ProcessTransfer_DS            | 152 |
|     | mm3030_CallTransfer_CX               | 153 |
|     | AddressOSDM Dialog                   |     |
|     | ad0100_BranchCollectedZipSet_DS      | 154 |
|     | ad0050_EntryPrompt_DM                | 154 |
|     | ad0110_zipcode_DM                    | 155 |
|     | ad0120_ZipLookup_DB                  | 156 |
|     | ad0130_ZipLookupErrorPrompt_PP       | 156 |
|     | ad0140_FullAddress_DM                | 157 |
|     | ad0150_SecondaryAddress_DM           | 159 |
|     | ad0160_BranchConfirmOrNot_DS         | 161 |
|     | ad0200_ConfirmFull_DM                | 161 |
|     | ad0210_BranchExceedMaxCorrections_DS | 164 |
|     | ad0220_CheckPreviousConfirmations_DS | 164 |
|     | ad0230_ExitFailurePrompts_PP         | 164 |
|     | ad0240_ExitSuccessPrompts_PP         | 165 |
|     | ad0250_BranchRecordOrNot_DS          | 165 |
|     | ad0260_Recording_DM                  | 165 |
| 2.3 | BenefitsVerification Dialog          | 167 |
|     | bv0100_PingHost_DB                   | 167 |
|     | bv0130_KBAuthentication_SD           | 167 |
| 1   | bv0210_BEVESuccess_PP                | 168 |
| 1   | bv0220_TransactionEnd_PP             | 168 |
| 2.4 | ChangeOfAddress Dialog               | 170 |
| (   | ca0100_PingHost_DB                   | 170 |
| (   | ca0200_IntroMsg_PP                   | 170 |

| ca0220_ReceivingBenefits_DM        | 171 |
|------------------------------------|-----|
| ca0230_NotEligible_DM              | 172 |
| ca0240_NotEligibleDetails_DM       | 173 |
| ca0260_CallingAboutSelf_DM         | 175 |
| ca0300_KBAuthentication_SD         | 176 |
| ca0310_TypeOfChange_DM             | 177 |
| ca0320_SetAddressParameters_DS     | 178 |
| ca0330_AddressOSDM_SD              |     |
| ca0400_RemoveOrChangePhone_DM      | 180 |
| ca0410_TypeOfPhone_DM              | 181 |
| ca0420_CollectPhoneNumber_DM       | 182 |
| ca0430_COAEffectiveASAP_DM         |     |
| ca0435_EffectiveDate_DM            | 185 |
| ca0440_SendAddressPhone_DB         | 186 |
| 2.5 ClaimStatusRequests Dialog     | 189 |
| cs0100_PingHost_DB                 |     |
| cs0110_KBAuthentication_SD         |     |
| cs0120_ConfirmationNumber_DM       |     |
| cs0200_ClaimsRetrieval_DB          | 192 |
| cs0210 WhichClaim DM               |     |
| cs0220_ClaimStatusMsg_PP           | 196 |
| cs0230_RepeatStatus_DM.            | 200 |
| cs0240_OneClaimEnd_DM              | 201 |
| cs0250_MultiClaimEnd_DM            | 202 |
| cs0260_NoStatusEnd_DM              | 204 |
| cs0270_MultiLastClaimEnd_DM        | 206 |
| 2.6 DirectDeposit Dialog           | 209 |
| dd0100_PingHost_DB                 | 209 |
| dd0200_IntroMsg_PP                 | 209 |
| dd0220_ReceivingBenefits_DM        |     |
| dd0230_NotEligible_PP              |     |
| dd0260_CallingAboutSelf_DM         | 211 |
| dd0300_KBAuthentication_SD         | 213 |
| dd0400_DDEffectiveASAP_DM          |     |
| dd0410_EffectiveMonth_DM.          |     |
| dd0430_AccountType_DM              | 218 |
| dd0440_CollectRoutingNumber_DM     |     |
| dd0450_CollectAccountNumber_DM     |     |
| dd0460_SendDirectDepositInfo_DB    |     |
| 2.7 FieldOfficeLocator Dialog      |     |
| fl0100_GetZipCode_DM               |     |
| fl0102_EvaluateZipCode_DB          |     |
| fl0105_CardCenterNeededQuestion_DM |     |
| fl0115_PhysicalZipCode_DM          |     |
| fl0120_OfficeLocationInfo_DM       |     |
| fl0125 CardCenterInfo DM           |     |

| fl0135_FindFOFromZip_DB                 | 239 |
|-----------------------------------------|-----|
| fl0140_ZipFailedFirstTimeMsg_PP         |     |
| fl0150_NoFOMsg_PP                       |     |
| 2.8 KnowledgeBasedAuthentication Dialog |     |
| ka0100_ElementsCheck_DB                 |     |
| ka0105AttestFlagCheck_DS                | 243 |
| ka0110_AttestCheck_DS                   |     |
| ka0200_PreAttestationMsg_PP             | 244 |
| ka0210_AttestationQuestion_DM           |     |
| ka0220_OMBNumber_PP                     | 247 |
| ka0225_WhichActDetails_DM               | 247 |
| ka0230_PrivacyActDetails_DM             | 249 |
| ka0240_PaperworkActDetails_DM           | 251 |
| ka0250_PrivacyEndMenu_DM                | 252 |
| ka0260_PaperworkEndMenu_DM              | 253 |
| ka0270_PerjuryMessage_DM                |     |
| ka0300_SSNNull_DS                       | 256 |
| ka0310_GetSSN_DM                        | 256 |
| ka0320_NameNull_DS                      | 258 |
| ka0325_TNRSLocation_DS                  | 258 |
| ka0330_SetCallerNameParameters_DS       | 258 |
| ka0340_GetCallerName_SD                 | 259 |
| ka0350_TNRS_DB                          |     |
| ka0352_CollectFullName_DS               | 261 |
| ka0355_TNRSGetName_DM                   | 261 |
| ka0360_SetCallerNameRetryParameters_DS  | 263 |
| ka0370_GetCallerNameRetry_SD            | 264 |
| ka0400_AltNameNull_DS                   | 264 |
| ka0410_AltNameQuestion_DM               | 265 |
| ka0420_SetAlternativeNameParameters_DS  | 266 |
| ka0430_GetAlternativeName_SD            | 267 |
| ka0500_DOBNull_DS                       | 267 |
| ka0510_GetDOB_DM                        | 268 |
| ka0600_MaidenNameNull_DS                | 269 |
| ka0610_SetMaidenNameParameters_DS       | 270 |
| ka0620_GetMaidenName_SD                 | 270 |
| ka0700_POBNull_DS                       |     |
| ka0710_GetPlaceOfBirth_DM               | 271 |
| ka0800_LastPaymentNull_DS               |     |
| ka0810_GetLastPaymentAmount_DM          | 278 |
| ka0820_CantProceedMsg_PP                | 279 |
| ka0830_ScreenPopSplashReturn_PP         | 280 |
| ka0900_CheckingInfoMsg_PP               | 281 |
| ka0905_ScreenSplashKB_DB                | 281 |
| ka0910_QueryKB_DB                       |     |
| ka0920_SuccessMsg_PP                    | 284 |

| ka0930_FailureMsg_PP                    | 285 |
|-----------------------------------------|-----|
| ka0940_AccountBlockedMsg_PP             |     |
| 2.9 MedicareReplacementCard Dialog      |     |
| mr0100_PingHost_DB                      |     |
| mr0130_KBAuthentication_SD              | 287 |
| mr0210_MRCSuccess_PP                    | 288 |
| mr0220_TransactionEnd_PP                | 288 |
| 2.10 NameOSDM Dialog                    | 290 |
| na0110_PlayEntryPrompt_PP               | 290 |
| na0120_SayAndSpellFirst_DM              |     |
| na0130_SayAndSpellLast_DM               | 292 |
| na0140_SpellFirst_DM                    |     |
| na0150_SpellLast_DM                     |     |
| na0200_ConfirmName_DM                   |     |
| na0210_ExitSuccessPrompts_PP            | 300 |
| na0220_ConfirmationApology_PP           |     |
| 2.11 ReplacementBenefitStatement Dialog | 302 |
| rb0110_CurrentYearQuestion_DM           | 302 |
| rb0130_1099JanuaryEnd_DM                | 303 |
| rb0200_PingHost_DB                      | 305 |
| rb0300_KBAuthentication_SD              | 305 |
| rb0310_FormForSelf_DM                   | 306 |
| rb0320_PersonLiving_DM                  | 307 |
| rb0330_DeceasedSocial_DM                | 308 |
| rb0400_SendStatement_DB                 | 310 |
| rb0410_SuccessMsg_PP                    | 311 |
| rb0420_NoRelationshipEnd_DM             | 312 |
| rb0440_BenefitsStatementEndMenu_DM      | 313 |
| 2.12 Transcription Dialog               |     |
| tr0105_PlayTransIntro_PP                | 315 |
| tr0110_ReverseANILookup_DB              | 315 |
| tr0120_ConfirmAddress_DM                | 316 |
| tr0130_SetAddressParameters_DS          | 318 |
| tr0140_AddressOSDM_SD                   | 318 |
| tr0200_AskHowManyForms_DM               | 319 |
| tr0210_SubmitRequest_DB                 | 321 |
| tr0220_SuccessMsg_PP                    | 321 |
| tr0240_FailureMsg_PP                    | 322 |
| tr0310_UnderstandingSS_DM               | 323 |
| tr0320_RetirementBenefits_DM            | 324 |
| tr0330_DisabilityBenefits_DM            | 326 |
| tr0340_SurvivorBenefits_DM              | 328 |
| tr0410_WorkAffectsBenefits_DM           | 329 |
| tr0420_DisabledChildrenBenefits_DM      | 331 |
| tr0430_WomanSS_DM                       | 333 |
| tr0540 MoreChoices DM                   | 334 |

| SSA_ATT_Care2020_N8NN             | December 5, 2011 |
|-----------------------------------|------------------|
| tr0545_PamphletCheck_DS           | 336              |
| tr0550_ConcludeChoices_PP         | 337              |
| Appendix A: Variable Table        |                  |
| Variables                         | 339              |
| Recognition Variables             | 349              |
| Appendix B: Grammar Mapping Table | 356              |
| main                              | 356              |
| AddressOSDM                       | 358              |
| Benefits Verification             | 359              |
| ChangeOfAddress                   | 359              |
| ClaimStatusRequests               | 359              |
| DirectDeposit                     |                  |
| FieldOfficeLocator                |                  |
| KnowledgeBasedAuthentication      | 360              |
| MedicareReplacementCard           | 360              |
| NameOSDM                          |                  |
| ReplacementBenefitStatement       |                  |
| Transcription                     | 361              |
|                                   |                  |

SSA\_ATT\_Care2020\_N8NN

December 5, 2011

# Chapter 1: Global Behavior

### 1.1 Recovery Behavior

| Recovery Behavior    |           |                                                           |                           |
|----------------------|-----------|-----------------------------------------------------------|---------------------------|
| Туре                 | Condition | Action                                                    | Transition                |
| nomatch 1            | Always    |                                                           |                           |
| nomatch 2            | Always    |                                                           |                           |
| nomatch 3            | Always    | Assign : transfer_reason =error                           |                           |
| nomatch 3            | Always    | Prompt : [gl_nm3_01] Sorry, we seem to be having trouble. | goto: mm3000_ABRStatus_DS |
| noinput 1            | Always    |                                                           |                           |
| noinput 2            | Always    |                                                           |                           |
| noinput 3            | Always    | Assign : transfer_reason =error                           |                           |
| noinput 3            | Always    | Prompt : [gl_ni3_01] Sorry, we seem to be having trouble. | goto: mm3000_ABRStatus_DS |
| event.conf.noinput 1 |           |                                                           | goto: mm3000_ABRStatus_DS |
| event.conf.nomatch 1 |           |                                                           | goto: mm3000_ABRStatus_DS |
| event.nomatch 1      |           |                                                           | goto: mm3000_ABRStatus_DS |

### 1.2 Global Commands

| Grammar                         |      |           |              |
|---------------------------------|------|-----------|--------------|
| Sample Expressions              | DTMF | Command   | Confirm      |
| start over, main menu           | *    | StartOver | If Necessary |
| agent, operator, representative | 0    | operator  | Always       |
| repeat that, repeat             | 9    | repeat    | Never        |

### Actions

| Command   | Condition | Action                                          | Transition                |
|-----------|-----------|-------------------------------------------------|---------------------------|
| repeat    | -         | Prompt : [gl_repeat_01] Sure.                   | Re-Recognition : Reprompt |
| operator  |           | Confirm :                                       | goto: mm3000_ABRStatus_DS |
| StartOver | -         | Prompt: [gl_StartOver_01] All right. Main Menu. | goto: mm0200_SFToggle_DS  |

### **Command Confirmations**

| Command   | Condition | Name                    | Wording                                                          |
|-----------|-----------|-------------------------|------------------------------------------------------------------|
| StartOver | Always    | gl_cnf_StartOver_<br>01 | Sounds like you want to go back to the main menu. Is that right? |
| operator  | Always    | gl_cnf_operator_0<br>1  | You'd like to speak to someone. Right?                           |

### 1.3 Global Confirmation

| Initial Prompts |           |               |          |
|-----------------|-----------|---------------|----------|
| Option          | Condition | Name          | Wording  |
|                 | Always    | gl_cnf_ini_01 | You want |
|                 | Always    | gl_cnf_ini_02 | Right?   |
| Grammar         |           |               |          |

SSA\_ATT\_Care2020\_N8NN December 5, 2011

Sample Phrases:

yes: yes, correct, right

no: no, no that's not correct, no it's not, no that's not right

| л | Ct   | $\boldsymbol{\alpha}$ | n | c |
|---|------|-----------------------|---|---|
| _ | U-LI |                       | • | - |

| Condition                  | Action                             | Transition  |
|----------------------------|------------------------------------|-------------|
|                            | Prompt: [gl_cnf_out_01] My Mistake | Collection  |
| Upon positive confirmation |                                    | Node Action |

### Recovery Behavior

| Туре     | Condition | Action                                                       | Transition                 |
|----------|-----------|--------------------------------------------------------------|----------------------------|
| noinput1 |           |                                                              | Re-Recognition : Reprompt  |
| noinput2 |           | Prompt : [gl_cnf_ni2_01]<br>Sorry.                           | Re-Recognition : Reprompt  |
| noinput3 |           | Prompt: [gl_cnf_ni3_01] Sorry, we seem to be having trouble. | goto: mm3000_ABRStatus_DS  |
| nomatch1 |           | Prompt: [gl_cnf_nm1_01] Sorry. Please say 'yes' or 'no.'     | Re-Recognition : Reprompt  |
| nomatch2 |           | Prompt: [gl_cnf_nm2_01]<br>Sorry. Please say 'yes' or 'no.'  | Re-Recognition : Reprompt  |
| nomatch3 |           | Prompt: [gl_cnf_nm3_01] Sorry, we seem to be having trouble. | goto : mm3000_ABRStatus_DS |

### **Confirmation Commands**

\_\_

### **Config Parameters**

| Parameter                      | Value |
|--------------------------------|-------|
| Confirmation_MaxInvalidanswers | 2     |

### 1.4 Global Config Parameters

| Config Parameters          |                                           |  |  |  |
|----------------------------|-------------------------------------------|--|--|--|
| Parameter                  | Value                                     |  |  |  |
| Maxnoinputs                |                                           |  |  |  |
| Maxnomatches               |                                           |  |  |  |
| Maxrepeats                 |                                           |  |  |  |
| entryprompt                | empty by default                          |  |  |  |
| exitfailureprompt          | default_address_exitfailureprompt         |  |  |  |
| exitsuccessprompts         | default_successprompts(1,2,3)             |  |  |  |
| fetchaudio                 | percolate                                 |  |  |  |
| fetchtimeout               | 1000 ms                                   |  |  |  |
| maxcorrections             | 1                                         |  |  |  |
| maxnoinputstotal           | 2                                         |  |  |  |
| maxnomatchestotal          | 2                                         |  |  |  |
| overallconfirmation        | Always //can also be set to never         |  |  |  |
| collectedzipcode           | empty by default                          |  |  |  |
| collectfortranscription    | false                                     |  |  |  |
| citystatelookuperrorprompt | default_address_citystateookuperrorprompt |  |  |  |

SSA\_ATT\_Care2020\_N8NN

December 5, 2011

ziplookuperrorprompt default\_address\_ziplookuperrorprompt

SSA\_ATT\_Care2020\_N8NN

December 5, 2011

# Chapter 2: Detailed Dialog Specification

### 2.1 main Dialog

Includes the main menu (NLU and Directed Dialog), disambiguation states, and informational messages, as well as Operator Transfer functionality.

### mm0050\_EntryRouting\_DS

|                                                                                                    |                        | Decision                             | <b>♦</b>                                |  |  |  |
|----------------------------------------------------------------------------------------------------|------------------------|--------------------------------------|-----------------------------------------|--|--|--|
| Evaluates applicationta                                                                                                    | g and lob variables to | route the call upon entry.           |                                         |  |  |  |
| Entering From                                                                                                    |                        |                                      |                                         |  |  |  |
|                                                                                                    |                        |                                      |                                         |  |  |  |
| Actions                                                                                                    |                        |                                      |                                         |  |  |  |
| Condition                                                                                                    |                        | Action                               | Transition                              |  |  |  |
| If applicationtag=order_s sn_card                                                                                                    | If lob=OIG             |                                      | goto: mm1100_SocialSecurityCardsMenu_DM |  |  |  |
| Elseif applicationtag=earning s_statement                                                                                                    | If lob=OIG             |                                      | goto: mm2400_EarningsMenu_DM            |  |  |  |
| Else<br>(applicationtag=Undefined)                                                                                                    | If lob=OIG OR OCO      | Assign : non_national_transfer =true | goto: mm0200_SFToggle_DS                |  |  |  |
| ۸                                                                                                    | Else                   |                                      | goto: mm0100_WelcomeMsg_PP              |  |  |  |
| Developer Notes                                                                                                    |                        |                                      |                                         |  |  |  |
| applicationtag maps to MainMenuChoice in IVR to ICM. The following shows the value mappings for applicationtag to MainMenuChoice: applicationtag=order_ssn_card   MainMenuChoice=card_social_security applicationtag=earnings_statement   MainMenuChoice=earnings_statement |                        |                                      |                                         |  |  |  |

### mm0100\_WelcomeMsg\_PP

|            |                                    |                                     | Play Prompt |         |                                 | <b>◆</b> )) |
|------------|------------------------------------|-------------------------------------|-------------|---------|---------------------------------|-------------|
| This state | plays a generic welcome to SSA mes | sage                                |             |         |                                 |             |
| Entering   | From                               |                                     |             |         |                                 |             |
| mm0050_    | EntryRouting_DS                    |                                     |             |         |                                 |             |
| Initial Pr | rompts                             |                                     |             |         |                                 |             |
| Туре       | Condition                          |                                     | Name        | Wording |                                 |             |
| initial    | Always                             | mm0100_out_01 Thank you for calling |             |         | ng Social Security.             |             |
| Actions    |                                    |                                     |             | ,       |                                 |             |
| Condition  | 1                                  | Action                              |             |         | Transition                      |             |
| Always     |                                    |                                     |             |         | goto: mm0110_LanguageSelection_ | DM          |
| Develope   | r Notes                            | •                                   |             |         |                                 |             |
|            |                                    |                                     |             |         |                                 |             |

SSA\_ATT\_Care2020\_N8NN December 5, 2011

### mm0110\_LanguageSelection\_DM

#### **CustomContext Recognition** Language selection (Spanish or English) - '\*' goes to Spanish, noinput to English. Entering From mm0100\_WelcomeMsg\_PP Initial Prompts Condition Туре Name Wording initial Always mm0110\_ini\_01 Para español, marque 'Asterisco.' Grammar Sample Expressions **DTMF** Reco Var/Option Confirm <dtmf \*> <language\_selection spanish> Never // DTMF only **Actions** Option Condition Action **Transition** goto: mm0150\_SpanishApp\_EC spanish Always Comment: this row for call flow illustration only goto: mm0120\_RecordingMsg\_DM noinput - see Recovery Behavior for actual behavior Recovery Behavior Type Condition Action **Transition Prompt**: [mm0110\_nm1\_01] Re-Recognition: nomatch 1 Always Para español, marque 'Asterisco.' To continue in Spanish, press the 'star' key. Otherwise, just hold on and we'll continue in English. nomatch 2 goto: mm0120\_RecordingMsg\_DM Always noinput 1 Always goto: mm0120\_RecordingMsg\_DM Commands: State-Specific Behavior See 1.2 Global Commands Commands: Disabled Globals StartOver, operator, repeat Commands: Confirmations See 1.2 Global Commands Config Parameters Parameter Value Developer Notes

### mm0120\_RecordingMsg\_DM

| CustomContext Recognition                                | <b>(A)</b> |  |  |  |
|----------------------------------------------------------|------------|--|--|--|
| Presents standard monitoring message to English callers. |            |  |  |  |
| Entering From                                            |            |  |  |  |
| mm0110_LanguageSelection_DM                              |            |  |  |  |
| Initial Prompts                                          |            |  |  |  |

SSA\_ATT\_Care2020\_N8NN

December 5, 2011

| Type             | Conditio      | on                       | Name                       |               | Wording                                                                                                    |                                                      |                                    |            |
|------------------|---------------|--------------------------|----------------------------|---------------|----------------------------------------------------------------------------------------------------|------------------------------------------------------|------------------------------------|------------|
| initial          | Always        |                          | mm0120_ini_                | 01            | To ensure quality, your call may be monitored or recorded.                                                                                                    |                                                      |                                    | corded.    |
| Grammar          |               |                          |                            |               |                                                                                                    |                                                      |                                    |            |
| Sample Ex        | pressions     |                          |                            | DTI           | ИF                                                                                                    | Reco Var/Op                                          | tion                               | Confirm    |
| na<br>// spanish |               |                          |                            | *             |                                                                                                    | <language_selection spanish=""></language_selection> |                                    | Never      |
| Actions          |               |                          |                            |               |                                                                                                    |                                                      |                                    |            |
| Option           |               | Condition                | Action                     |               |                                                                                                    |                                                      | Transition                         |            |
| spanish          |               | Always                   |                            |               |                                                                                                    |                                                      | goto: mm0150_Spar                  | nishApp_EC |
| noinput          |               |                          |                            |               | ow for call flow in the call flow in the | ,                                                    | goto :<br>mm0122_AfterHours0       | Check_DS   |
| Recovery         | Behavior      |                          |                            |               |                                                                                                    |                                                      |                                    |            |
| Туре             |               | Condition                | Action                     |               |                                                                                                    |                                                      | Transition                         |            |
| nomatch 1        |               | Always                   |                            |               |                                                                                                    | Re-Recognition : Reprompt                            |                                    |            |
| nomatch 2        |               | Always                   | -                          | goto : mm012: |                                                                                                    | goto:<br>nm0122_AfterHoursCheck_DS                   |                                    |            |
| noinput 1        |               | Always                   | -                          |               |                                                                                                    |                                                      | goto:<br>mm0122_AfterHoursCheck_DS |            |
| Comman           | ds: State-    | Specific Behavior        | •                          |               |                                                                                                    |                                                      |                                    |            |
| See 1.2 Glo      | bal Comma     | ınds                     |                            |               |                                                                                                    |                                                      |                                    |            |
| Comman           | ds: Disabl    | ed Globals               |                            |               |                                                                                                    |                                                      |                                    |            |
| StartOver, o     | perator, rep  | peat                     |                            |               |                                                                                                    |                                                      |                                    |            |
| Comman           | ds: Confir    | mations                  |                            |               |                                                                                                    |                                                      |                                    |            |
| See 1.2 Glo      | bal Comma     | inds                     |                            |               |                                                                                                    |                                                      |                                    |            |
| Config Pa        | rameters      |                          |                            |               |                                                                                                    |                                                      |                                    |            |
| Parameter        |               |                          | Val                        | ue            |                                                                                                    |                                                      |                                    |            |
|                  |               |                          |                            |               |                                                                                                    |                                                      |                                    |            |
| Developer        | Notes         |                          |                            |               |                                                                                                    |                                                      |                                    |            |
| Accepts dtn      | nf_* to captu | ure late Spanish callers | . Timeout should be set to | 100           | 0 ms (i.e. very                                                                                                    | short)                                               |                                    |            |

## mm0122\_AfterHoursCheck\_DS

| Decision                                                                                  |        |                                 |  |  |  |  |
|-------------------------------------------------------------------------------------------|--------|---------------------------------|--|--|--|--|
| Determines if it is currently during or after business hours and transitions accordingly. |        |                                 |  |  |  |  |
| Entering From                                                                             |        |                                 |  |  |  |  |
| mm0120_RecordingMsg_DM                                                                    |        |                                 |  |  |  |  |
| Actions                                                                                   |        |                                 |  |  |  |  |
| Condition                                                                                 | Action | Transition                      |  |  |  |  |
| If office_hours=true                                                                      |        | goto: mm0125_ABRStatus_DS       |  |  |  |  |
| Else (If office_hours=false)                                                              |        | goto: mm0124_OfficeClosedMsg_PP |  |  |  |  |
| Developer Notes                                                                           |        |                                 |  |  |  |  |
|                                                                                           |        |                                 |  |  |  |  |

SSA\_ATT\_Care2020\_N8NN December 5, 2011

### mm0124\_OfficeClosedMsg\_PP

#### Simple Play Prompt **4**)) Message that informs callers upfront that the offices are currently closed, so no agents are available. Entering From mm0122\_AfterHoursCheck\_DS **Initial Prompts** Wording Condition Name Туре initial Always mm0124\_out\_01 Just so your aware, our offices are currently closed, but \*I\* can help you. If you need to speak with someone, please call back during our regular office hours - Monday through Friday: initial If Hawaii mm0124\_out\_03 7 A.M. to 5 P.M. initial If Alaska, Standard Time mm0124\_out\_04 7 A.M. to 6 P.M. If Guam or the Northern Marianas Islands initial mm0124\_out\_06 11 P.M. to 9 A.M. initial If American Samoa 5 A.M. to 3 P.M. mm0124\_out\_07 initial Else (if unknown or any other territory) mm0124\_out\_05 7 A.M. to 7 P.M. Actions Condition Action Transition goto: mm0125\_ABRStatus\_DS Always

### mm0125\_ABRStatus\_DS

Developer Notes

|                                    |                                     | Decision                                  |                                 | <b>\rightarrow</b> |
|------------------------------------|-------------------------------------|-------------------------------------------|---------------------------------|--------------------|
| Evaluate A) whether AE             | R routing is in effect a            | and B) abr variable to determine routing. |                                 |                    |
| Entering From                      |                                     |                                           |                                 |                    |
| mm0122_AfterHoursCh                | neck_DS, mm0124_O                   | fficeClosedMsg_PP                         |                                 |                    |
| Actions                            |                                     |                                           |                                 |                    |
| Condition                          |                                     | Action                                    | Transition                      |                    |
| If initial_abr_transfer=tru e      | If abr=4 AND office_hours=true      |                                           | goto: mm3000_ABRStatus_DS       |                    |
| ^                                  | Elseif abr=4 AND office_hours=false |                                           | goto: mm0130_GetVariablesAnn_DB |                    |
| Else (initial_abr_transfer=fal se) | Always                              |                                           | goto: mm0130_GetVariablesAnn_DB |                    |
| Developer Notes                    |                                     |                                           |                                 |                    |
|                                    |                                     |                                           |                                 |                    |

### mm0130\_GetVariablesAnn\_DB

| Data Access                                                                      |  |
|----------------------------------------------------------------------------------|--|
| Initial lookup to retrieve information related to optional 'emergency' messages. |  |
| Entering From                                                                    |  |
| mm0125_ABRStatus_DS                                                              |  |

SSA\_ATT\_Care2020\_N8NN

December 5, 2011

| Input parameters                                                |        |                                                                                 |                                            |  |  |
|-----------------------------------------------------------------|--------|---------------------------------------------------------------------------------|--------------------------------------------|--|--|
| Parameter                                                       |        | Value                                                                           |                                            |  |  |
| broadcastName -                                                 |        |                                                                                 |                                            |  |  |
| language                                                        |        | English                                                                         |                                            |  |  |
| Output parameters                                               |        |                                                                                 |                                            |  |  |
| Variable                                                        |        | Description                                                                     |                                            |  |  |
| broadcastPrompt1                                                |        | the name of the recording                                                       | ng (wav file)                              |  |  |
| broadcastPrompt2                                                |        | the name of the recording                                                       | ng (wav file)                              |  |  |
| broadcastPrompt3                                                |        | the name of the recording                                                       | ng (wav file)                              |  |  |
| startTime1                                                      |        | the beginning of the time<br>to be played                                       | e range when the emergency message 1 needs |  |  |
| startTime2                                                      |        | the beginning of the time<br>to be played                                       | e range when the emergency message 2 needs |  |  |
| startTime3                                                      |        | the beginning of the time range when the emergency message 3 needs to be played |                                            |  |  |
| endTime1                                                        |        | the end of the time range when the emergency message 1 needs to be played       |                                            |  |  |
| endTime2                                                        |        | the end of the time range when the emergency message 2 needs to be played       |                                            |  |  |
| endTime3                                                        |        | the end of the time range when the emergency message 3 needs to be played       |                                            |  |  |
| activeFlag1                                                     |        | indicator that determines if emergency message 1 is active or not               |                                            |  |  |
| activeFlag2                                                     |        | indicator that determines if emergency message 2 is active or not               |                                            |  |  |
| activeFlag3                                                     |        | indicator that determines if emergency message 3 is active or not               |                                            |  |  |
| Actions                                                         |        |                                                                                 |                                            |  |  |
| Condition                                                       | Action |                                                                                 | Transition                                 |  |  |
| If 1 or more messages are returned                              | -      |                                                                                 | goto: mm0140_EmergencyMsg_PP               |  |  |
| Else                                                            |        |                                                                                 | goto: mm0160_WebsiteInfo_PP                |  |  |
| Recovery Behavior                                               |        |                                                                                 |                                            |  |  |
| See 1.1 Global Recovery Behavior                                |        |                                                                                 |                                            |  |  |
| Developer Notes                                                 |        |                                                                                 |                                            |  |  |
| Move on to mm0140_EmergencyMsg_PP if any messages are returned. |        |                                                                                 |                                            |  |  |

## mm0140\_EmergencyMsg\_PP

| Complex Play Prompt                                                                          |                                                                |                                                                                                    |            |  |  |  |
|----------------------------------------------------------------------------------------------|----------------------------------------------------------------|----------------------------------------------------------------------------------------------------|------------|--|--|--|
| If 'emergency message' is available to be played, this state plays the pre-recorded message. |                                                                |                                                                                                    |            |  |  |  |
| Entering From                                                                                |                                                                |                                                                                                    |            |  |  |  |
| mm0130_GetVariable                                                                           | sAnn_DB                                                        |                                                                                                    |            |  |  |  |
| Actions                                                                                      |                                                                |                                                                                                    |            |  |  |  |
| Condition                                                                                    |                                                                | Action                                                                                                    | Transition |  |  |  |
| Always                                                                                       |                                                                | Comment : The emergency messages associated with 'activeFlagx' variables are NOT mutually exclusive        |            |  |  |  |
| If activeFlag1=true                                                                          | If current time is greater than startTime1 AND current time is | Comment: play broadcastPrompt (wav file) asscoiated with activeFlag1 English, then play 1,000ms of silence |            |  |  |  |

SSA\_ATT\_Care2020\_N8NN December 5, 2011

| Always              |                                                                                                    |                                                                                                    | goto: mm0200_SFToggle_DS |
|---------------------|----------------------------------------------------------------------------------------------------|----------------------------------------------------------------------------------------------------|--------------------------|
| Else                |                                                                                                    | Comment : Play Nothing                                                                                     |                          |
| If activeFlag3=true | If current time is<br>greater than startTime3<br>AND current time is<br>less than endTime3<br>AND<br>broadcastPrompt3<br>(wav file) exists | Comment: play broadcastPrompt (wav file) asscoiated with activeFlag3 English, then play 1,000ms of silence |                          |
| If activeFlag2=true | If current time is<br>greater than startTime2<br>AND current time is<br>less than endTime2<br>AND<br>broadcastPrompt2<br>(wav file) exists | Comment: play broadcastPrompt (wav file) asscoiated with activeFlag2 English, then play 1,000ms of silence |                          |
|                     | less than endTime1<br>AND<br>broadcastPrompt1<br>(wav file) exists                                                                         |                                                                                                    |                          |

### **Developer Notes**

NOTE that the emergency messages associated with the 'activeFlagx' variables are NOT mutually exclusive. Any or all of the messages might be played, in any combination, based on the values of the variables. That said, care should be taken to use these messages judiciously in order to avoid front-loading the call with off-topic messaging, and to use these emergency messages only for legitimate emergencies (as opposed to less critical informational messaging).

### mm0150\_SpanishApp\_EC

|                                                  | External C                                                                                                  | all                |            |   |
|--------------------------------------------------|----------------------------------------------------------------------------------------------------|--------------------|------------|---|
| Transfers call to the Spanish language applicati | ion.                                                                                                    |                    |            |   |
| Entering From                                    |                                                                                                    |                    |            |   |
| mm0110_LanguageSelection_DM, mm0210_S            | FMainMenu_DM, mm01                                                                                          | 20_RecordingMsg_DM |            |   |
| Input parameters                                 |                                                                                                    |                    |            |   |
| Parameter                                        |                                                                                                    | Value              |            |   |
|                                                  |                                                                                                    |                    |            |   |
| Output parameters                                |                                                                                                    |                    |            |   |
| Variable                                         |                                                                                                    | Description        |            |   |
|                                                  |                                                                                                    |                    |            |   |
| Actions                                          |                                                                                                    |                    |            |   |
| Condition                                        | Action                                                                                                    |                    | Transition |   |
|                                                  | <b>Comment :</b> What is the mechanism for transferring to the Spanish app (how should this be represented? |                    |            |   |
| Recovery Behavior                                | •                                                                                                    |                    |            |   |
| See 1.1 Global Recovery Behavior                 |                                                                                                    |                    |            |   |
| Developer Notes                                  |                                                                                                    |                    |            |   |
|                                                  | ·                                                                                                    | ·                  | ·          | · |

### mm0160\_WebsiteInfo\_PP

| Simple Play Prompt | <b>◆</b> )) |
|--------------------|-------------|

SSA\_ATT\_Care2020\_N8NN

December 5, 2011

Plays website address.

#### **Entering From**

mm0130\_GetVariablesAnn\_DB

### **Initial Prompts**

| Туре    | Condition | Name | Wording                                                                                |
|---------|-----------|------|----------------------------------------------------------------------------------------|
| initial | Always    |      | You can find the Social Security Administration online at 'social security dot G O V.' |

#### **Actions**

| Condition | Action | Transition               |
|-----------|--------|--------------------------|
| Always    |        | goto: mm0200_SFToggle_DS |

#### Developer Notes

Note: in the future this message might be removed, replaced with website messages elsewhere in the flow and played only as necessary and appropriate.

### mm0200\_SFToggle\_DS

#### Decision

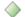

Evaluates whether NLU is turned on or off and routes to SFMainMenu (if on) or BackoffMainMenu (if off)

### Entering From

mm0140\_EmergencyMsg\_PP, mm2200\_BecomePayee\_DM, mm1520\_GetForm\_DM, mm1600\_SubmitForm\_DM, mm0505\_BEVE\_SD, mm0520\_ApplicationStatus\_SD, mm0310\_ChangeOfAddress\_SD, mm0320\_FieldOfficeLocator\_SD, mm0330\_DirectDeposit\_SD, mm0420\_AddressVerifyMsg\_DM, mm0530\_BenefitsStatement\_SD, mm1940\_LatePaymentExit\_DM, mm0540\_BestTimeMsg\_PP, mm0550\_Transcription\_SD, mm1220\_InternetInformation\_DM, mm1720\_MedicareEnrollMsg\_DM, mm1740\_MedicareSusidyMsg\_DM, mm0565\_MRC\_SD, mm0160\_WebsiteInfo\_PP, mm0050\_EntryRouting\_DS, mm3020\_ProcessTransfer\_DS, mm1770\_OrderDrugFormQuestion\_DM, mm1810\_CitizenshipMsg\_DM, mm1907\_LatePaymentQuestion\_DM, mm2050\_FutureBenefitsBudgetaryMsg\_PP, mm1510\_CitizenDocumentsMsgPart1\_DM, mm1512\_CitizenDocumentsMsgPart2\_DM, mm1515\_NonCitizenDocumentsMsgPart1\_DM, mm1519\_NonCitizenDocumentsMsgPart3\_DM, mm1530\_WebsiteInstructions\_DM, mm0460\_SSNVerification\_DM, mm0303\_AskRepeatCola\_DM, mm0410\_AskRepeatTaxes\_DM

#### **Actions**

| Condition                        | Action     | Transition                      |
|----------------------------------|------------|---------------------------------|
| If SPEAK_FREELY_ACTIVE=true      | Assign: =0 | goto: mm0210_SFMainMenu_DM      |
| Else (SPEAK_FREELY_ACTIVE=false) | Assign: =0 | goto: mm0600_BackoffMainMenu_DM |
| Developer Notes                  |            |                                 |

# mm0210\_SFMainMenu\_DM

## **CustomContext Recognition**

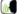

Natural language ('speak Freely') main menu.

#### **Entering From**

mm2210\_PayeeMisuse\_DM, mm0310\_ChangeOfAddress\_SD, mm0200\_SFToggle\_DS

### Initial Prompts

| Condition   |              | Name | Wording       |                                                                                                    |
|-------------|--------------|------|---------------|----------------------------------------------------------------------------------------------------|
| If          | on national  |      | mm0210_ini_01 | Okay. To get started, you can say things like 'check claim status or 'I need a replacement card.' So, briefly tell me why you're callii |
| If<br>non_i | on_national_ |      |               | , ,                                                                                                    |

|                             | r=true                                                                   |                                                                                                    |                                                                                                    |
|-----------------------------|--------------------------------------------------------------------------|----------------------------------------------------------------------------------------------------|----------------------------------------------------------------------------------------------------|
|                             | (play one of 3 randomized versions)                                      |                                                                                                    |                                                                                                    |
| ۸                           | ٨                                                                        | mm0210_ini_02                                                                                                    | Okay. To get started, you can say things like 'update my personal information' or 'find a social security office.' So, briefly tell me why you're calling.          |
| ٨                           | ^                                                                        | mm0210_ini_03                                                                                                    | Okay. To get started, you can say things like 'set up direct deposit' or 'apply for benefits.' So, briefly tell me why you're calling.                              |
| ۸                           | Else (non_national_transf er=false)  (play one of 3 randomized versions) | mm0210_ini_04                                                                                                    | Now, to get started, you can say things like 'check claim status' or 'I need a replacement card.' So, briefly tell me why you're calling.                           |
| ٨                           | ٨                                                                        | mm0210_ini_05                                                                                                    | Now, to get started, you can say things like 'update my personal information' or 'find a social security office.' So, briefly tell me why you're calling.           |
| ٨                           | ^                                                                        | mm0210_ini_06                                                                                                    | Now, to get started, you can say things like 'set up direct deposit' or 'apply for benefits.' So, briefly tell me why you're calling.                               |
| Else<br>(first_entry=false) | (play one of 3 randomized versions)                                      | mm0210_ini_07                                                                                                    | Briefly tell me what else I can help you with. You can say things like 'get a replacement 1099' or 'update my personal information.' So, how can I help you?        |
| ^                           | ٨                                                                        | mm0210_ini_08                                                                                                    | Briefly tell me what else I can help you with. You can say things like 'find a social security office.' or 'set up direct deposit.' So, how can I help you?         |
| ^                           | ٨                                                                        | mm0210_ini_09                                                                                                    | Briefly tell me what else I can help you with. You can say things like 'update my personal information' or 'find a social security office.' So, how can I help you? |
|                             | ^                                                                        | randomized versions)  A  A  Blse (non_national_transf er=false) (play one of 3 randomized versions)  A  A  Clse (play one of 3 randomized versions)  A  A  Clse (first_entry=false) (play one of 3 randomized versions)  A | randomized   versions                                                                                                    |

| Grammar                                                                                                    |      |                                                          |              |  |  |  |  |
|----------------------------------------------------------------------------------------------------|------|----------------------------------------------------------|--------------|--|--|--|--|
| Sample Expressions                                                                                                    | DTMF | Reco Var/Option                                          | Confirm      |  |  |  |  |
| benefit letter, benefit statement,1099, I need a replacment 1099 // 1099_benefits_statement                                                      |      | <main_menu<br>1099_benefits_statement&gt;</main_menu<br> | If Necessary |  |  |  |  |
| my address, an address, address information, address // address_general                                                                          |      | <main_menu address_general=""></main_menu>               | If Necessary |  |  |  |  |
| agent, operator, representative<br>// agent                                                                                                    | 0    | <main_menu agent=""></main_menu>                         | Always       |  |  |  |  |
| apply for benefits, applying for benefits, file for benefits, application for benefits, apply for social security // benefits_application        |      | <main_menu benefits_application=""></main_menu>          | If Necessary |  |  |  |  |
| benefits, social security benefits, my benefits, benefit information, survivor benefits, retirement benefits // benefits_general                 |      | <main_menu benefits_general=""></main_menu>              | If Necessary |  |  |  |  |
| award letter, benefit amount, proof of benefits, benefit verification letter, income verification, proof of income // benefits_verification      |      | <main_menu benefits_verification=""></main_menu>         | If Necessary |  |  |  |  |
| i need a card, card, card, lost my card, my card was stolen, new card // cards_general                                                           |      | <main_menu cards_general=""></main_menu>                 | If Necessary |  |  |  |  |
| change of address, i need to change my address, address change, new address, i moved, change phone number, new phone number // change_of_address |      | <main_menu change_of_address=""></main_menu>             | If Necessary |  |  |  |  |
| check amount, benefits check, social security check, lost check, payment information, ssi payment                                                |      | <main_menu checks=""></main_menu>                        | If Necessary |  |  |  |  |

SSA\_ATT\_Care2020\_N8NN

| // checks                                                                                                    |                                                                          |              |
|----------------------------------------------------------------------------------------------------|--------------------------------------------------------------------------|--------------|
| citizenship status, proof of citizenship, update citizenship status // citizenship_general                                                                                                 | <br><main_menu citizenship_general=""></main_menu>                       | If Necessary |
| application status, approval status, confirm award, claim status, check on a claim, check claim status, status of disability claim // claims_status_general                                | <br><main_menu<br>claims_status_general&gt;</main_menu<br>               | If Necessary |
| claims, social security claim, claim number, case, social security case, disability claim, ssi claim // claims_status_new                                                                  | <br><main_menu claims_status_new=""></main_menu>                         | If Necessary |
| cola, cost of living adjustment for next year, cost of living adjustment // cost_of_living_adjustment                                                                                      | <br><main_menu<br>cost_of_living_adjustment&gt;</main_menu<br>           | If Necessary |
| direct deposit, setup direct deposit, change account number, new checking account, bank information, change deposit information // direct_deposit                                          | <br><main_menu direct_deposit=""></main_menu>                            | If Necessary |
| disability, disability insurance, disability benefits // disability_benefits_general                                                                                                    | <br><main_menu<br>disability_benefits_general&gt;</main_menu<br>         | If Necessary |
| earnings record, income statement, statement of earnings, copy of income, estimate, social security estimate, estimate calculator // earnings_statement                                    | <br><main_menu earnings_statement=""></main_menu>                        | If Necessary |
| unemployment, employment // employment_general                                                                                                    | <br><main_menu employment_general=""></main_menu>                        | If Necessary |
| i need the mailing address, local office, social security office, office hours, office location, office phone number // field_office_locator                                               | <br><main_menu field_office_locator=""></main_menu>                      | If Necessary |
| form, i need a form, tax form, enrollment form<br>// forms_general                                                                                                    | <br><main_menu forms_general=""></main_menu>                             | If Necessary |
| what are my choices // general                                                                                                    | <br><main_menu general=""></main_menu>                                   | Never        |
| internet access, website, online help, online services // internet_general                                                                                                    | <br><main_menu internet_general=""></main_menu>                          | If Necessary |
| main menu, start over<br>// main_menu                                                                                                    | <br><main_menu main_menu=""></main_menu>                                 | If Necessary |
| medicare benefits, medical benefits, medicaid benefits, prescription drugs, drug coverage, prescription drug assistance, medicare form // medicare                                         | <br><main_menu medicare=""></main_menu>                                  | If Necessary |
| medicare card, medicaid card, medical card, i need a medicare card, i lost my medicare card, lost medicaid card, missing medicaid card, missing medicare card // medicare_replacement_card | <br><main_menu<br>medicare_replacement_card&gt;</main_menu<br>           | If Necessary |
| verify address, confirm address, address verification, check on change of address, name verification, verify last name, check my last name // name_or_address_verify                       | <br><main_menu<br>name_or_address_verify&gt;</main_menu<br>              | If Necessary |
| late payment, delay in payment // payment_late                                                                                                    | <br><main_menu payment_late=""></main_menu>                              | If Necessary |
| i need a replacement, replacement, document replacement, replacement social security // replacement_general                                                                                | <br><main_menu replacement_general=""></main_menu>                       | If Necessary |
| change payee, payee change, change in beneficiary, new payee, representative payee, payee report, beneficiary // representative_payee                                                      | <br><main_menu representative_payee=""></main_menu>                      | If Necessary |
| security card, i need to get a social security card, lost my social security card, replacement social security card, new social security number // social_security_card_general            | <br><main_menu<br>social_security_card_general&gt;</main_menu<br>        | If Necessary |
| verify social security number, social security number verification, confirm social security number, employee verification                                                                  | <br><main_menu<br>social_security_number_verification&gt;</main_menu<br> | If Necessary |

SSA\_ATT\_Care2020\_N8NN

| // social_security_number_verification                                                                                                    |                                                |                                                             |               |  |
|----------------------------------------------------------------------------------------------------|------------------------------------------------|-------------------------------------------------------------|---------------|--|
| apply for ssi, ssi application, supplemental security income, information                                                                                                    |                                                | <main_menu< td=""><td>If Necessary</td></main_menu<>        | If Necessary  |  |
| on ssi                                                                                                    | -                                              | supplemental_security_income>                               | ii ivecessary |  |
| // supplemental_security_income                                                                                                    |                                                |                                                             |               |  |
| taxes, tax information, social_security taxes // tax_general                                                                                                    |                                                | <main_menu tax_general=""></main_menu>                      | If Necessary  |  |
| i need a pamphlet, pamphlets, publication, booklet // transcription_pamphlets                                                                                                    |                                                | <main_menu<br>transcription_pamphlets&gt;</main_menu<br>    | If Necessary  |  |
| file an appeal, i want an appeal, reconsideration form, appeal form // transfer_appeal_new                                                                                                    |                                                | <main_menu transfer_appeal_new=""></main_menu>              | If Necessary  |  |
| cancel an appointment, reschedule appointment, change appointment, make an appointment // transfer_appointment                                                                                   |                                                | <main_menu transfer_appointment=""></main_menu>             | If Necessary  |  |
| back pay, back payment, retro pay, retroactive check, disability back pay // transfer_back_payment                                                                                               |                                                | <main_menu<br>transfer_back_payment&gt;</main_menu<br>      | If Necessary  |  |
| balance, account balance, i want to find out how much money is in my account // transfer_balance                                                                                                 | vant to find out how much money is in my < mai |                                                             | If Necessary  |  |
| benefits not received, lost benefits, missing benefits // transfer_benefits_problem                                                                                                    |                                                | <main_menu<br>transfer_benefits_problem&gt;</main_menu<br>  | If Necessary  |  |
| billing, bill, billing information, medicare payment, medicare premium, medicare deduction // transfer_billing                                                                                   |                                                | <main_menu transfer_billing=""></main_menu>                 | If Necessary  |  |
| birthbirth certificate, i need a birth certificate, lost birth certificate, date of birth, birthdate, check on birthdate, birth, new birth, birth verification, report a birth // transfer_birth |                                                | <main_menu transfer_birth=""></main_menu>                   | If Necessary  |  |
| stop benefits, cancel social security benefit, discontinue benefits, cancellation, cancel direct deposit // transfer_cancel                                                                      |                                                | <main_menu transfer_cancel=""></main_menu>                  | If Necessary  |  |
| a change in my case, add information to case, update my case // transfer_case_change                                                                                                    |                                                | <main_menu transfer_case_change=""></main_menu>             | If Necessary  |  |
| i need to change my check, deductions from my social security check, tax deductions, federal deductions, check deductions // transfer_check_deductions                                           |                                                | <main_menu<br>transfer_check_deductions&gt;</main_menu<br>  | If Necessary  |  |
| replacement check, i need a replacement check, i need a replacement social security check // transfer_check_replacement                                                                          |                                                | <main_menu<br>transfer_check_replacement&gt;</main_menu<br> | If Necessary  |  |
| child support, i'm calling about child support // transfer_child_support                                                                                                    |                                                | <main_menu transfer_child_support=""></main_menu>           | If Necessary  |  |
| circuit breaker patients, circuit breaker information // transfer_circuit_breaker                                                                                                    |                                                | <main_menu<br>transfer_circuit_breaker&gt;</main_menu<br>   | If Necessary  |  |
| medicare claim number, medical claims, medicare claim // transfer_claims_medicare                                                                                                    |                                                | <main_menu<br>transfer_claims_medicare&gt;</main_menu<br>   | If Necessary  |  |
| filing a claim, start a claim, new claim, open a claim // transfer_claims_new                                                                                                    |                                                | <main_menu transfer_claims_new=""></main_menu>              | If Necessary  |  |
| college, college program, college security check // transfer_college                                                                                                    |                                                | <main_menu transfer_college=""></main_menu>                 | If Necessary  |  |
| complaint, i have a complaint, file a complaint // transfer_complaint                                                                                                    |                                                | <main_menu transfer_complaint=""></main_menu>               | If Necessary  |  |
| death benefits, deceased benefits, a death, someone passed away // transfer_death                                                                                                    |                                                | <main_menu transfer_death=""></main_menu>                   | If Necessary  |  |
| debit cards, calling about debit card // transfer_debit_card                                                                                                    |                                                | <main_menu transfer_debit_card=""></main_menu>              | If Necessary  |  |

SSA\_ATT\_Care2020\_N8NN

| dependent, new child // transfer_dependent                                                                                 | <br><main_menu transfer_dependent=""></main_menu>                 | If Necessary |
|----------------------------------------------------------------------------------------------------|-------------------------------------------------------------------|--------------|
| disability report, disability jobs, disabled work, disability paperwork // transfer_disability                             | <br><main_menu transfer_disability=""></main_menu>                |              |
| divorce, divorced spouse benefits, divorce benefits // transfer_divorce                                                    | <br><main_menu transfer_divorce=""></main_menu>                   | If Necessary |
| change in income, incorrect earnings, social security income, earnings, earned income // transfer_earnings_general         | <br><main_menu<br>transfer_earnings_general&gt;</main_menu<br>    | If Necessary |
| eligibility for benefits, benefit eligibility, disability eligibility, social security eligibility // transfer_eligibility | <br><main_menu transfer_eligibility=""></main_menu>               | If Necessary |
| return to work, going back to work, change in work status, loss of job // transfer_employment_change                       | <br><main_menu<br>transfer_employment_change&gt;</main_menu<br>   | If Necessary |
| i need something faxed, fax number, i need your fax number // transfer_fax                                                 | <br><main_menu transfer_fax=""></main_menu>                       | If Necessary |
| food stamps, food stamp card, apply for food stamps // transfer_food_stamps                                                | <br><main_menu transfer_food_stamps=""></main_menu>               | If Necessary |
| w2, w2 form, i need a w2 form<br>// transfer_forms_w2                                                                      | <br><main_menu transfer_forms_w2=""></main_menu>                  | If Necessary |
| fraud, identity theft, report fraud, stolen social security number // transfer_fraud                                       | <br><main_menu transfer_fraud=""></main_menu>                     | If Necessary |
| housing, options for housing // transfer_housing                                                                           | <br><main_menu transfer_housing=""></main_menu>                   | If Necessary |
| insurance, cancel insurance, supplemental insurance // transfer_insurance                                                  | <br><main_menu transfer_insurance=""></main_menu>                 | If Necessary |
| power of attorney, attorney fees, a legal matter // transfer_legal                                                         | <br><main_menu transfer_legal=""></main_menu>                     | If Necessary |
| a copy of a letter, a letter // transfer_letter                                                                            | <br><main_menu transfer_letter=""></main_menu>                    | If Necessary |
| driver's license, i need a license, fishing license, marriage license, hunting license // transfer_license                 | <br><main_menu transfer_license=""></main_menu>                   | If Necessary |
| student loan, loans // transfer_loans                                                                                      | <br><main_menu transfer_loans=""></main_menu>                     | If Necessary |
| marriage, i got married, change of marital status // transfer_marriage                                                     | <br><main_menu transfer_marriage=""></main_menu>                  | If Necessary |
| extra earnings for military service, military service, military service and social security // transfer_military_service   | <br><main_menu<br>transfer_military_service&gt;</main_menu<br>    | If Necessary |
| password, i forgot my password, pin number, i need my pin // transfer_password                                             | <br><main_menu transfer_password=""></main_menu>                  | If Necessary |
| amount of payment, amount of a benefit payment, payment amount, social security amount // transfer_payment_amount          | <br><main_menu<br>transfer_payment_amount&gt;</main_menu<br>      | If Necessary |
| payment plan, payment arrangement, i need to make a payment arrangement // transfer_payment_arrangement                    | <br><main_menu<br>transfer_payment_arrangement&gt;</main_menu<br> | If Necessary |
| overpayment, overpayment information, notice of overpayment // transfer_payment_over                                       | <br><main_menu<br>transfer_payment_over&gt;</main_menu<br>        | If Necessary |
| stop payment, I need to stop a check // transfer_payment_stop                                                              | <br><main_menu<br>transfer_payment_stop&gt;</main_menu<br>        | If Necessary |
| pension benefit information, pension // transfer_pension                                                                   | <br><main_menu transfer_pension=""></main_menu>                   | If Necessary |

SSA\_ATT\_Care2020\_N8NN

| refund, i need to check on a refund, medicare refund<br>/ transfer_refund                                                        |           |                                                                            | <main_menu transfer_refund=""></main_menu>                                          |                                                | If Necessary                                      |              |  |
|----------------------------------------------------------------------------------------------------|-----------|----------------------------------------------------------------------------|-------------------------------------------------------------------------------------|------------------------------------------------|---------------------------------------------------|--------------|--|
| retirement information, early retirement, retirement age // transfer_retirement                                                  |           |                                                                            |                                                                                     | <main_menu transfer_retirement=""></main_menu> |                                                   | If Necessary |  |
| return call, i returning a call // transfer_return_call                                                                          |           |                                                                            | <main_menu transfer_return_call=""></main_menu>                                     |                                                | If Necessary                                      |              |  |
| a change in ssi, supplemental security income change // transfer_ssi_change                                                      |           |                                                                            |                                                                                     | <main_menu transfer_ssi_change=""></main_menu> |                                                   | If Necessary |  |
| federal tax withholding, withholding, withhold taxes // transfer_tax_withholding                                                 |           |                                                                            | <main_menu<br>transfer_tax_withholding&gt;</main_menu<br>                           |                                                | If Necessary                                      |              |  |
| change account information, account correction, update, correction, update information, change information // update_information |           |                                                                            | <main_menu< td=""><td>update_information&gt;</td><td>If Necessary</td></main_menu<> | update_information>                            | If Necessary                                      |              |  |
| <dtmf_*><br/>// spanish (DTMF only)</dtmf_*>                                                                                     |           | *                                                                          | <main_menu< td=""><td colspan="2">nu spanish&gt; Never</td></main_menu<>            | nu spanish> Never                              |                                                   |              |  |
| Actions                                                                                                    |           |                                                                            |                                                                                     |                                                |                                                   |              |  |
| Option                                                                                                    | Condition | Action                                                                     |                                                                                     |                                                | Transition                                        |              |  |
| Always                                                                                                    | Always    | Assign : first                                                             | _entry =false                                                                       |                                                |                                                   |              |  |
| 1099_benefits_statement                                                                                                    | Always    | Assign : curr                                                              | rent_task =benefits_                                                                |                                                |                                                   |              |  |
| ۸                                                                                                    | ٨         | Prompt: [mm0210_out_16] Okay. Benefits Statement (or '1099').              |                                                                                     |                                                | goto :<br>mm0525_BenefitsStatementKBA_DS          |              |  |
| address_general                                                                                                    | Always    | Prompt: [mm0210_out_14] Okay. Address.                                     |                                                                                     |                                                | goto :<br>mm0430_AddressDisambig_DM               |              |  |
| agent                                                                                                    | Always    | Prompt: [mm0210_out_17] Okay.                                              |                                                                                     |                                                | goto: mm3000_ABRStatus_DS                         |              |  |
| benefits_application                                                                                                    | Always    | Prompt: [mm0210_out_01] Okay. Applications.                                |                                                                                     |                                                | goto :<br>mm0800_BenefitsApplicationMenu_D<br>M   |              |  |
| benefits_general                                                                                                    | Always    | Prompt: [mm0210_out_03] Okay. Benefits.                                    |                                                                                     |                                                | goto : mm0700_Benefits_DM                         |              |  |
| benefits_verification                                                                                                    | Always    | Assign : current_task =benefits_verification                               |                                                                                     |                                                |                                                   |              |  |
| ۸                                                                                                    | ٨         | Prompt: [mm0210_out_73] Alright. Benefits Verification or Proof of Income. |                                                                                     |                                                | goto :<br>mm2000_ReceivingBenefits_DM             |              |  |
| cards_general                                                                                                    | Always    | Prompt: [mm0210_out_05]<br>Okay.                                           |                                                                                     |                                                | goto : mm1300_WhichCard_DM                        |              |  |
| change_of_address                                                                                                    | Always    | Assign : current_task =change_address                                      |                                                                                     |                                                |                                                   |              |  |
| ۸                                                                                                    | ^         | Prompt: [mm0210_out_07] Okay. Change Address or Phone Number.              |                                                                                     |                                                | goto :<br>mm0305_ChangeOfAddressKBA_DS            |              |  |
| checks                                                                                                    | Always    | Assign : curr                                                              | ent_task =checks                                                                    |                                                |                                                   |              |  |
| ^                                                                                                    | ^         | Prompt : [mm0210_out_08] Okay. Benefit Check.                              |                                                                                     |                                                | goto: mm1905_Checks_DM                            |              |  |
| citizenship_general                                                                                                    | Always    | Prompt: [mm0210_out_40] Okay. Citizenship.                                 |                                                                                     |                                                | goto: mm3000_ABRStatus_DS                         |              |  |
| claims_status_general                                                                                                    | Always    | Assign : current_task =application_status                                  |                                                                                     |                                                |                                                   |              |  |
| ^                                                                                                    | ٨         | Prompt : [mm0210_out_02] Okay. Claim or Application Status.                |                                                                                     | goto :<br>mm0515_ApplicationStatusKBA_DS       |                                                   |              |  |
| claims_status_new                                                                                                    | Always    | Prompt: [mm0210_out_65] Okay. Claims.                                      |                                                                                     |                                                | goto :<br>mm0810_ApplicationStatusQuestion_<br>DM |              |  |

SSA\_ATT\_Care2020\_N8NN

|                                      |        | <b>5</b>                                                           |                                                 |
|--------------------------------------|--------|--------------------------------------------------------------------|-------------------------------------------------|
| cost_of_living_adjustm ent           | Always | Prompt: [mm0210_out_10] Okay.                                      | goto :<br>mm0300_GetCOLABroadcast_DB            |
| direct_deposit                       | Always | Assign : current_task =direct_deposit                              |                                                 |
| ۸                                    | ٨      | Prompt : [mm0210_out_11] Okay. Direct Deposit.                     | goto :<br>mm0325_DirectDepositKBA_DS            |
| disability_benefits_gen eral         | Always | Prompt: [mm0210_out_48] Okay. Disability                           | goto :<br>mm0440_DisabilityDisambig_DM          |
| earnings_statement                   | Always | Prompt : [mm0210_out_12] Okay. Earnings or Benefits Statement.     | goto :<br>mm2000_ReceivingBenefits_DM           |
| employment_general                   | Always | Prompt: [mm0210_out_52] Okay. Employment.                          | goto :<br>mm0450_EmploymentDisambig_DM          |
| field_office_locator                 | Always | Assign : current_task =field_office_locator                        |                                                 |
| ٨                                    | ٨      | Prompt : [mm0210_out_15] Okay. Office Information.                 | goto :<br>mm0320_FieldOfficeLocator_SD          |
| forms_general                        | Always | Prompt: [mm0210_out_18] Okay.                                      | goto: mm2300_FormsGeneral_DM                    |
| general                              | Always | Prompt: [mm0210_out_09] Okay.                                      | goto :<br>mm0600_BackoffMainMenu_DM             |
| internet_general                     | Always | Prompt: [mm0210_out_21] Okay.                                      | goto: mm1210_InternetAddress_DM                 |
| main_menu                            | Always |                                                                    | goto :<br>mm0600_BackoffMainMenu_DM             |
| medicare                             | Always | Prompt: [mm0210_out_23] Okay. Medicare.                            | goto:<br>mm1700_MedicareApplyMenu_DM            |
| medicare_replacement<br>_card        | Always | Assign : current_task =card_medicare                               |                                                 |
| ٨                                    | ٨      | Prompt : [mm0210_out_04] Okay. Medicare Replacement Card.          | goto: mm0560_MRCKBA_DS                          |
| name_or_address_veri<br>fy           | Always | Prompt: [mm0210_out_25] Okay. Check on an Address or Name Change.  | goto:<br>mm0420_AddressVerifyMsg_DM             |
| payment_late                         | Always | Assign : current_task =late_payment                                |                                                 |
| ^                                    | ٨      | Prompt : [mm0210_out_22] Alright. Late Benefit Payment.            | goto: mm1905_Checks_DM                          |
| replacement_general                  | Always | Prompt: [mm0210_out_75] Okay.                                      | goto :<br>mm0470_ReplacementDisambig_DM         |
| representative_payee                 | Always | Prompt: [mm0210_out_24] Okay. Representative Payees.               | goto: mm2100_RepPayeeMenu_DM                    |
| social_security_card_g eneral        | Always | Assign : card_type =social_security                                |                                                 |
| ٨                                    | ۸      | Prompt : [mm0210_out_06] Okay. Social Security Card.               | goto :<br>mm1100_SocialSecurityCardsMenu_<br>DM |
| social_security_numbe r_verification | Always | Prompt: [mm0210_out_78] Okay. Social Security Number Verification. | goto: mm0460_SSNVerification_DM                 |
| spanish                              | Always | -                                                                  | goto: mm0150_SpanishApp_EC                      |
| supplemental_security<br>_income     | Always | Prompt: [mm0210_out_26] Okay. Supplemental Security Income.        | goto: mm1800_SSIMenu_DM                         |
| tax_general                          | Always | Prompt: [mm0210_out_20] Okay. Tax Information.                     | goto :<br>mm0400_GetTaxesBroadcast_DB           |
| transcription_pamphlet<br>s          | Always | Assign : current_task =transcription_pamphlet                      |                                                 |

SSA\_ATT\_Care2020\_N8NN

| ۸                              | ٨      | Prompt : [mm0210_out_19] Okay. Pamphlets.                | goto :<br>mm0545_TranscriptionKBA_DS |
|--------------------------------|--------|----------------------------------------------------------|--------------------------------------|
| transfer_appeal_new            | Always | Prompt: [mm0210_out_27] Okay. File an Appeal.            | goto: mm3000_ABRStatus_DS            |
| transfer_appointment           | Always | Prompt: [mm0210_out_28] Okay. Appointment.               | goto : mm3000_ABRStatus_DS           |
| transfer_back_payment          | Always | Prompt: [mm0210_out_29]<br>Okay.                         | goto : mm3000_ABRStatus_DS           |
| transfer_balance               | Always | Prompt: [mm0210_out_30] Okay. Account Balance.           | goto : mm3000_ABRStatus_DS           |
| transfer_benefits_probl em     | Always | Prompt: [mm0210_out_31] Okay.                            | goto : mm3000_ABRStatus_DS           |
| transfer_billing               | Always | Prompt: [mm0210_out_32] Okay. Billing Question.          | goto : mm3000_ABRStatus_DS           |
| transfer_birth                 | Always | Prompt: [mm0210_out_33] Okay.                            | goto : mm3000_ABRStatus_DS           |
| transfer_cancel                | Always | Prompt: [mm0210_out_34] Okay.                            | goto : mm3000_ABRStatus_DS           |
| transfer_case_change           | Always | Prompt: [mm0210_out_35]<br>Okay.                         | goto : mm3000_ABRStatus_DS           |
| transfer_check_deductions      | Always | Prompt: [mm0210_out_46] Okay. Benefit Check Deductions.  | goto : mm3000_ABRStatus_DS           |
| transfer_check_replace<br>ment | Always | Prompt: [mm0210_out_37] Okay. Replacement Benefit Check. | goto : mm3000_ABRStatus_DS           |
| transfer_child_support         | Always | Prompt: [mm0210_out_38] Okay. Child Support.             | goto : mm3000_ABRStatus_DS           |
| transfer_circuit_breake<br>r   | Always | Prompt: [mm0210_out_39]<br>Okay.                         | goto : mm3000_ABRStatus_DS           |
| transfer_claims_medic are      | Always | Prompt : [mm0210_out_41] Okay. Medicare Claim.           | goto : mm3000_ABRStatus_DS           |
| transfer_claims_new            | Always | Prompt: [mm0210_out_66] Okay. Claims.                    | goto : mm3000_ABRStatus_DS           |
| transfer_college               | Always | Prompt: [mm0210_out_42]<br>Okay.                         | goto : mm3000_ABRStatus_DS           |
| transfer_complaint             | Always | Prompt: [mm0210_out_43]<br>Okay.                         | goto : mm3000_ABRStatus_DS           |
| transfer_death                 | Always | Prompt: [mm0210_out_44]<br>Okay.                         | goto : mm3000_ABRStatus_DS           |
| transfer_debit_card            | Always | Prompt : [mm0210_out_45] Okay. Debit Card.               | goto : mm3000_ABRStatus_DS           |
| transfer_dependent             | Always | Prompt: [mm0210_out_47]<br>Okay.                         | goto : mm3000_ABRStatus_DS           |
| transfer_disability            | Always | Prompt: [mm0210_out_49] Okay. Disability.                | goto: mm3000_ABRStatus_DS            |
| transfer_divorce               | Always | Prompt: [mm0210_out_50]<br>Okay.                         | goto : mm3000_ABRStatus_DS           |
| transfer_earnings_gen eral     | Always | Prompt: [mm0210_out_51] Okay. Earnings.                  | goto : mm3000_ABRStatus_DS           |
| transfer_eligibility           | Always | Prompt: [mm0210_out_13] Okay. Benefit Eligibility.       | goto: mm3000_ABRStatus_DS            |
| transfer_employment_c          | Always | Prompt: [mm0210_out_53]<br>Okay.                         | goto : mm3000_ABRStatus_DS           |

SSA\_ATT\_Care2020\_N8NN

| transfer_fax              | Always       | Prompt: [mm0210<br>Okay.                          | )_out_54]                                          | goto : mm3000_ABRStatus_DS             |  |
|---------------------------|--------------|---------------------------------------------------|----------------------------------------------------|----------------------------------------|--|
| transfer_food_stam        | nps Always   | Prompt: [mm0210<br>Okay. Food Stamp               | )_out_55]<br>s.                                    | goto : mm3000_ABRStatus_DS             |  |
| transfer_forms_w2         | Always       | Prompt: [mm0210<br>Okay. W2 Forms.                | )_out_81]                                          | goto : mm3000_ABRStatus_DS             |  |
| transfer_fraud            | Always       | Prompt: [mm0210<br>Okay.                          | )_out_56]                                          | goto : mm3000_ABRStatus_DS             |  |
| transfer_housing          | Always       | Prompt: [mm0210<br>Okay.                          | )_out_57]                                          | goto : mm3000_ABRStatus_DS             |  |
| transfer_insurance        | Always       | <b>Prompt :</b> [mm0210 Okay. Insurance.          | )_out_58]                                          | goto : mm3000_ABRStatus_DS             |  |
| transfer_legal            | Always       | Prompt: [mm0210<br>Okay.                          | )_out_59]                                          | goto : mm3000_ABRStatus_DS             |  |
| transfer_letter           | Always       | <b>Prompt :</b> [mm0210 Okay.                     | )_out_60]                                          | goto : mm3000_ABRStatus_DS             |  |
| transfer_license          | Always       | Prompt: [mm0210<br>Okay. License.                 | )_out_61]                                          | goto : mm3000_ABRStatus_DS             |  |
| transfer_loans            | Always       | Prompt: [mm0210<br>Okay. Loans.                   | )_out_62]                                          | goto : mm3000_ABRStatus_DS             |  |
| transfer_marriage         | Always       | <b>Prompt :</b> [mm0210 Okay.                     | )_out_63]                                          | goto : mm3000_ABRStatus_DS             |  |
| transfer_military_se      | ervic Always | Prompt: [mm0210<br>Okay. Military Serv            | )_out_64]<br>ice.                                  | goto : mm3000_ABRStatus_DS             |  |
| transfer_password         | Always       | Prompt: [mm0210<br>Okay. Pin or Passv             | )_out_67]<br>vord.                                 | goto : mm3000_ABRStatus_DS             |  |
| transfer_payment_unt      | amo Always   | Prompt : [mm0210<br>Okay. Payment Am              |                                                    | goto : mm3000_ABRStatus_DS             |  |
| transfer_payment_ingement | arra Always  | Prompt : [mm0210<br>Okay. Payment Arr             |                                                    | goto : mm3000_ABRStatus_DS             |  |
| transfer_payment_         | over Always  | Prompt: [mm0210<br>Okay.                          | )_out_70]                                          | goto : mm3000_ABRStatus_DS             |  |
| transfer_payment_         | stop Always  | <b>Prompt :</b> [mm0210 Okay.                     | )_out_71]                                          | goto : mm3000_ABRStatus_DS             |  |
| transfer_pension          | Always       | <b>Prompt :</b> [mm0210 Okay. Pensions.           | )_out_72]                                          | goto : mm3000_ABRStatus_DS             |  |
| transfer_refund           | Always       | Prompt: [mm0210<br>Okay. Refunds.                 | )_out_74]                                          | goto : mm3000_ABRStatus_DS             |  |
| transfer_retirement       | Always       | Prompt: [mm0210<br>Okay. Retirement B             |                                                    | goto : mm3000_ABRStatus_DS             |  |
| transfer_return_cal       | l Always     | Prompt: [mm0210<br>Okay.                          | )_out_77]                                          | goto : mm3000_ABRStatus_DS             |  |
| transfer_ssi_chang        | e Always     | Prompt: [mm0210<br>Okay. Update Supp<br>Benefits. | out_36]<br>Demental Security Income                | goto : mm3000_ABRStatus_DS             |  |
| transfer_tax_withhog      | oldin Always | Prompt: [mm0210<br>Okay.                          | )_out_79]                                          | goto: mm3000_ABRStatus_DS              |  |
| update_information        | Always       | Prompt: [mm0210<br>Okay. Change or L              |                                                    | goto :<br>mm0910_UpdatePersonalInfo_DM |  |
| Confirmation Pr           | rompts       |                                                   |                                                    |                                        |  |
| Option Con                | dition       | Name                                              | Wording                                            |                                        |  |
| 1099_benefit Always       |              | mm0210_cnf_ini_                                   | You're calling about your '1099' statement. Right? |                                        |  |

SSA\_ATT\_Care2020\_N8NN

| s_statement                       |        | 14                    |                                                                                  |
|-----------------------------------|--------|-----------------------|----------------------------------------------------------------------------------|
| address_gen eral                  | Always | mm0210_cnf_ini_<br>12 | You're calling about an address. Right?                                          |
| agent                             | Always | mm0210_cnf_ini_<br>15 | You'd like to speak to someone. Right?                                           |
| benefits_application              | Always | mm0210_cnf_ini_<br>02 | You're calling about an application for benefits. Right?                         |
| benefits_gen<br>eral              | Always | mm0210_cnf_ini_<br>03 | Sounds like you're calling about 'Benefits' Right?                               |
| benefits_verification             | Always | mm0210_cnf_ini_<br>72 | You're calling about benefits verification, or proof of income. Right?           |
| cards_genera                      | Always | mm0210_cnf_ini_<br>05 | Sounds like you're calling about a 'Card.' Is that right?                        |
| change_of_a<br>ddress             | Always | mm0210_cnf_ini_<br>06 | You'd like to change the address or phone number on file. Right?                 |
| checks                            | Always | mm0210_cnf_ini_<br>07 | Sounds like you're calling about a benefits payment. Is that right?              |
| citizenship_g<br>eneral           | Always | mm0210_cnf_ini_<br>39 | You're calling about citizenship. Right?                                         |
| claims_status<br>_general         | Always | mm0210_cnf_ini_<br>01 | You're calling to check the status of a claim or application. Right?             |
| claims_status<br>_new             | Always | mm0210_cnf_ini_<br>64 | Sounds like you're calling about a claim or application. Is that right?          |
| cost_of_living<br>_adjustment     | Always | mm0210_cnf_ini_<br>08 | You're calling about the Cost of Living Adjustment. Right?                       |
| direct_deposi<br>t                | Always | mm0210_cnf_ini_<br>09 | You're calling about direct deposit. Right?                                      |
| disability_ben efits_general      | Always | mm0210_cnf_ini_<br>47 | You're calling about disability benefits. Is that right?                         |
| earnings_stat<br>ement            | Always | mm0210_cnf_ini_<br>10 | You're calling for an 'Earnings' or 'Benefits' Statement. Right?                 |
| employment_<br>general            | Always | mm0210_cnf_ini_<br>51 | Sounds like you're calling about employment. Is that right?                      |
| field_office_lo<br>cator          | Always | mm0210_cnf_ini_<br>13 | You'd like information about a Social Security office. Right?                    |
| forms_genera                      | Always | mm0210_cnf_ini_<br>16 | Sounds like you're calling about a 'form.' Is that right?                        |
| internet_gene ral                 | Always | mm0210_cnf_ini_<br>19 | You're calling about our website. Right?                                         |
| main_menu                         | Always | mm0210_cnf_ini_<br>82 | Sounds like you want to go back to the main menu. Is that right?                 |
| medicare                          | Always | mm0210_cnf_ini_<br>21 | Sounds like you're calling about Medicare benefits. Is that right?               |
| medicare_rep<br>lacement_car<br>d | Always | mm0210_cnf_ini_<br>04 | You're calling about your 'Medicare card.' Right?                                |
| name_or_add<br>ress_verify        | Always | mm0210_cnf_ini_<br>23 | Sounds like you're calling about a recent name or address change. Is that right? |
| payment_late                      | Always | mm0210_cnf_ini_<br>20 | You're calling about a late benefit payment. Right?                              |
| replacement_<br>general           | Always | mm0210_cnf_ini_<br>74 | Sounds like you're calling to get a replacement card or document. Is that right? |

SSA\_ATT\_Care2020\_N8NN

| representativ<br>e_payee                    | Always | mm0210_cnf_ini_<br>22 | Sounds like you're calling about 'Representative Payees.' Is that right?                                |
|---------------------------------------------|--------|-----------------------|----------------------------------------------------------------------------------------------------|
| social_securit<br>y_card_gener<br>al        | Always | mm0210_cnf_ini_<br>33 | Sounds like you're calling about a 'Social Security card' or a 'Social Security number'. Is that right? |
| social_securit<br>y_number_ve<br>rification | Always | mm0210_cnf_ini_<br>77 | You're calling to verify a Social Security number. Right?                                               |
| supplemental _security_inc ome              | Always | mm0210_cnf_ini_<br>24 | You're calling about 'Supplemental Security Income' benefits. Right?                                    |
| tax_general                                 | Always | mm0210_cnf_ini_<br>18 | You're calling about tax information. Right?                                                            |
| transcription_<br>pamphlets                 | Always | mm0210_cnf_ini_<br>17 | Sounds like you're calling to get a pamphlet. Is that right?                                            |
| transfer_appe<br>al_new                     | Always | mm0210_cnf_ini_<br>25 | You're calling to file an appeal. Right?                                                                |
| transfer_appo<br>intment                    | Always | mm0210_cnf_ini_<br>26 | You're calling about an appointment. Right?                                                             |
| transfer_back<br>_payment                   | Always | mm0210_cnf_ini_<br>27 | You're calling about back payment. Right?                                                               |
| transfer_bala                               | Always | mm0210_cnf_ini_<br>28 | You're calling about your balance. Right?                                                               |
| transfer_bene<br>fits_problem               | Always | mm0210_cnf_ini_<br>29 | Sounds like you're calling about a problem with benefits. Right?                                        |
| transfer_billin<br>g                        | Always | mm0210_cnf_ini_<br>30 | Sounds like you have a billing question. Is that right?                                                 |
| transfer_birth                              | Always | mm0210_cnf_ini_<br>31 | Sounds like you're calling about a birth date or birth certificate. Right?                              |
| transfer_canc                               | Always | mm0210_cnf_ini_<br>32 | Sounds like you're calling to cancel benefits or direct deposit. Right?                                 |
| transfer_case<br>_change                    | Always | mm0210_cnf_ini_<br>34 | You're calling about your Social Security case. Right?                                                  |
| transfer_chec<br>k_deductions               | Always | mm0210_cnf_ini_<br>45 | You're calling about a change to, or deductions from, your benefits check. Is that right?               |
| transfer_chec<br>k_replaceme<br>nt          | Always | mm0210_cnf_ini_<br>36 | You're calling about a replacement check. Right?                                                        |
| transfer_child<br>_support                  | Always | mm0210_cnf_ini_<br>37 | You're calling about child support. Right?                                                              |
| transfer_circu<br>it_breaker                | Always | mm0210_cnf_ini_<br>38 | Sounds like you're calling for circuit breaker information. Is that right?                              |
| transfer_clai<br>ms_medicare                | Always | mm0210_cnf_ini_<br>40 | You're calling about a Medicare claim. Right?                                                           |
| transfer_clai<br>ms_new                     | Always | mm0210_cnf_ini_<br>65 | You're calling about a new claim. Right?                                                                |
| transfer_colle<br>ge                        | Always | mm0210_cnf_ini_<br>41 | Sounds like your calling about college. Right?                                                          |
| transfer_com<br>plaint                      | Always | mm0210_cnf_ini_<br>42 | Sounds like your calling about a complaint. Is that right?                                              |
| transfer_deat<br>h                          | Always | mm0210_cnf_ini_<br>43 | You're calling to report a death or get information about death benefits. Right?                        |
| transfer_debit                              | Always | mm0210_cnf_ini_       | Sounds like you're calling about a 'Debit Card.' Is that right?                                         |

SSA\_ATT\_Care2020\_N8NN

| _card                                |        | 44                    |                                                                                    |
|--------------------------------------|--------|-----------------------|------------------------------------------------------------------------------------|
| transfer_depe<br>ndent               | Always | mm0210_cnf_ini_<br>46 | You're calling about a dependent. Is that right?                                   |
| transfer_disa<br>bility              | Always | mm0210_cnf_ini_<br>48 | Your calling about disability benefits or a disability report. Is that right?      |
| transfer_divor<br>ce                 | Always | mm0210_cnf_ini_<br>49 | Sounds like you're calling about a divorce. Is that right?                         |
| transfer_earni<br>ngs_general        | Always | mm0210_cnf_ini_<br>50 | Sounds like you're calling about earnings. Is that right?                          |
| transfer_eligi<br>bility             | Always | mm0210_cnf_ini_<br>11 | Sounds like you have a question about eligibility for benefits. Is that right?     |
| transfer_empl<br>oyment_chan<br>ge   | Always | mm0210_cnf_ini_<br>52 | You're calling about a change to your employment. Is that right?                   |
| transfer_fax                         | Always | mm0210_cnf_ini_<br>53 | Sounds like you're calling to get a fax number or a document faxed. Is that right? |
| transfer_food<br>_stamps             | Always | mm0210_cnf_ini_<br>54 | Sounds like you're calling about food stamps. Is that right?                       |
| transfer_form<br>s_w2                | Always | mm0210_cnf_ini_<br>80 | You're calling about a W2 form. Is that right?                                     |
| transfer_frau<br>d                   | Always | mm0210_cnf_ini_<br>55 | Sounds like you're calling about fraud. Is that right?                             |
| transfer_hous ing                    | Always | mm0210_cnf_ini_<br>56 | You're calling about housing options. Right?                                       |
| transfer_insur<br>ance               | Always | mm0210_cnf_ini_<br>57 | Sounds like you're calling about insurance. Is that right?                         |
| transfer_legal                       | Always | mm0210_cnf_ini_<br>58 | Sounds like you're calling about a legal issue. Is that right?                     |
| transfer_letter                      | Always | mm0210_cnf_ini_<br>59 | Sounds like you're calling about a letter. Is that right?                          |
| transfer_licen<br>se                 | Always | mm0210_cnf_ini_<br>60 | You're calling about a license. Right?                                             |
| transfer_loan<br>s                   | Always | mm0210_cnf_ini_<br>61 | You're calling about a loan. Is that right?                                        |
| transfer_marr iage                   | Always | mm0210_cnf_ini_<br>62 | You're calling about a change in marital status. Is that right?                    |
| transfer_milit<br>ary_service        | Always | mm0210_cnf_ini_<br>63 | You're calling about military service. Is that right?                              |
| transfer_pass<br>word                | Always | mm0210_cnf_ini_<br>66 | Sounds like you're calling about a password. Is that right?                        |
| transfer_pay<br>ment_amount          |        | mm0210_cnf_ini_<br>67 | Sounds like you're calling about a payment amount. Is that right?                  |
| transfer_pay<br>ment_arrang<br>ement | Always | mm0210_cnf_ini_<br>68 | Sounds like you're calling about a payment arrangement. Is that right?             |
| transfer_pay<br>ment_over            | Always | mm0210_cnf_ini_<br>69 | Sounds like you're calling about an overpayment. Is that right?                    |
| transfer_pay<br>ment_stop            | Always | mm0210_cnf_ini_<br>70 | You're calling to stop payment. Is that right?                                     |
| transfer_pens                        | Always | mm0210_cnf_ini_<br>71 | Sounds like you're calling about a pension. Is that right?                         |
| transfer_refu<br>nd                  | Always | mm0210_cnf_ini_<br>73 | You're calling about a refund. Right?                                              |

SSA\_ATT\_Care2020\_N8NN December 5, 2011

| transfer_retir               | Always              |                         | mm0210_cnf_ini                             | You're calling about r                       | retirement benefits. Right?                       |  |
|------------------------------|---------------------|-------------------------|--------------------------------------------|----------------------------------------------|---------------------------------------------------|--|
| ement                        |                     |                         | 75                                         |                                              |                                                   |  |
| transfer_retur<br>n_call     | Always mm0210_cnf_i |                         | _ You're returning a ca                    | II. Right?                                   |                                                   |  |
| transfer_ssi_<br>change      | Always              |                         | mm0210_cnf_ini<br>35                       | You're calling about a Income benefits. Is t | a change to your Supplemental Security hat right? |  |
| transfer_tax_<br>withholding | Always              |                         | mm0210_cnf_ini<br>78                       | _ Sounds like you're ca                      | alling about tax withholding. Is that right?      |  |
| update_infor mation          | Always              |                         | mm0210_cnf_ini<br>79                       | _ Your calling to chang                      | e or update information. Is that right?           |  |
| Confirmatio                  | n Reco              | very Behavior           |                                            |                                              |                                                   |  |
| Туре                         |                     | Condition               | Action                                     |                                              | Transition                                        |  |
| noinput 1                    |                     |                         | Prompt: [mm0]<br>Sorry. Please sa          |                                              | Re-Recognition : Reprompt                         |  |
| noinput 2                    |                     |                         | Prompt: [mm0:<br>Let's try this a di       |                                              | goto :<br>mm0600_BackoffMainMenu_DM               |  |
| nomatch 1                    |                     |                         | <b>Prompt</b> : [gl_cn<br>Sorry. Please sa |                                              | Re-Recognition : Reprompt                         |  |
| nomatch 2                    |                     |                         | Prompt: [mm0:<br>Let's try this a di       | 210_cnf_nm2_01]<br>ferent way.               | goto :<br>mm0600_BackoffMainMenu_DM               |  |
| Recovery B                   | ehavior             |                         | <u> </u>                                   |                                              |                                                   |  |
| Туре                         |                     | Condition               | Action                                     |                                              | Transition                                        |  |
| nomatch 1                    |                     |                         | <b>Prompt</b> : [mm0: Let's try this a di  |                                              | goto :<br>mm0600_BackoffMainMenu_DM               |  |
| noinput 1                    |                     |                         | <b>Prompt</b> : [mm0: Let's try this a di  |                                              | goto :<br>mm0600_BackoffMainMenu_DM               |  |
| Commands                     | : State-S           | Specific Behavior       |                                            |                                              |                                                   |  |
| See 1.2 Globa                | I Comma             | nds                     |                                            |                                              |                                                   |  |
| Commands                     | : Disabl            | ed Globals              |                                            |                                              |                                                   |  |
| StartOver, ope               | erator              |                         |                                            |                                              |                                                   |  |
| Commands                     | : Confir            | mations                 |                                            |                                              |                                                   |  |
| See 1.2 Globa                | I Comma             | nds                     |                                            |                                              |                                                   |  |
| Config Para                  | meters              |                         |                                            |                                              |                                                   |  |
| Parameter                    |                     |                         |                                            | Value                                        |                                                   |  |
| maxnomatchestotal            |                     |                         |                                            |                                              |                                                   |  |
| maxnoinputsto                | naxnoinputstotal 1  |                         |                                            |                                              |                                                   |  |
| Developer No                 | otes                |                         |                                            |                                              |                                                   |  |
| note that the u              | ıltimate aı         | rray of tags in the NLU | grammar will be determined                 | by analysis of collected                     | data                                              |  |

#### mm0300\_GetCOLABroadcast\_DB

| Data Acce                                                                   | ss                       |  |
|-----------------------------------------------------------------------------|--------------------------|--|
| Database lookup to retrieve information related to the cost of living adjus | tment broadcast message. |  |
| Entering From                                                               |                          |  |
| mm0210_SFMainMenu_DM                                                        |                          |  |
| Input parameters                                                            |                          |  |
| Parameter                                                                   | Value                    |  |

SSA\_ATT\_Care2020\_N8NN

December 5, 2011

| broadcastName                    |        | The wav file   | The wav file to be played.                                    |  |  |
|----------------------------------|--------|----------------|---------------------------------------------------------------|--|--|
| language                         |        | English        |                                                               |  |  |
| Output parameters                |        |                |                                                               |  |  |
| Variable                         |        | Description    | 1                                                             |  |  |
| colaBroadcastPrompt              |        | The name o     | f the recording (wav file)                                    |  |  |
| colaMsgStartTime                 |        | The beginning  | ng of the time range when the message needs to be played.     |  |  |
| colaMsgEndTime                   |        | The end of t   | The end of the time range whe the message needs to be played. |  |  |
| colaActiveFlag                   |        | Indicator that | Indicator that determines if the message is active or not.    |  |  |
| Actions                          |        |                |                                                               |  |  |
| Condition                        | Action |                | Transition                                                    |  |  |
| Always                           |        |                | goto: mm0302_COLAMsg_PP                                       |  |  |
| Recovery Behavior                |        |                |                                                               |  |  |
| See 1.1 Global Recovery Behavior |        |                |                                                               |  |  |
| Developer Notes                  |        |                |                                                               |  |  |
|                                  |        |                |                                                               |  |  |

#### mm0302\_COLAMsg\_PP

| Complex Play Prompt                                                                                                   |                       |            |  |  |  |  |
|----------------------------------------------------------------------------------------------------|-----------------------|------------|--|--|--|--|
| This state plays the pre-recorded cost of living                                                                      | g adjustment message. |            |  |  |  |  |
| Entering From                                                                                                    |                       |            |  |  |  |  |
| mm0300_GetCOLABroadcast_DB, mm0303_                                                                                   | _AskRepeatCola_DM     |            |  |  |  |  |
| Actions                                                                                                    |                       |            |  |  |  |  |
| Condition                                                                                                    | Action                | Transition |  |  |  |  |
| Always Comment : Play the colaBroadcastPrompt (wav file), then play 500ms of silence.  goto : mm0303_AskRepeatCola_DM |                       |            |  |  |  |  |
| Developer Notes                                                                                                    |                       |            |  |  |  |  |
|                                                                                                    |                       |            |  |  |  |  |

# $mm0303\_AskRepeatCola\_DM$

| CustomContext Recognition                                           |                                                     |                    |              |              |                             |         |
|---------------------------------------------------------------------|-----------------------------------------------------|--------------------|--------------|--------------|-----------------------------|---------|
| Asks the ca                                                         | ller if they'd like to hear the cost of             | f living adjustmen | t message aç | gain.        |                             |         |
| Entering F                                                          | rom                                                 |                    |              |              |                             |         |
| mm0302_C                                                            | OLAMsg_PP                                           |                    |              |              |                             |         |
| Initial Pro                                                         | mpts                                                |                    |              |              |                             |         |
| Туре                                                                | Condition                                           | Nan                | Name Wording |              |                             |         |
| initial                                                             | Always                                              | mm(                | 0303_ini_01  | Now, would y | ou like to hear that again? |         |
| Grammar                                                             |                                                     |                    |              | <u> </u>     |                             |         |
| Sample Ex                                                           | pressions                                           |                    | Dī           | MF           | Reco Var/Option             | Confirm |
| yes, yes ple<br>// yes                                              | yes, yes please // yes // cola_msg_yesno yes> Never |                    |              |              |                             |         |
| no, no thanks // no 2 <cola_msg_yesno no=""> Never</cola_msg_yesno> |                                                     |                    |              |              |                             |         |
| Actions                                                             |                                                     |                    |              |              |                             |         |

SSA\_ATT\_Care2020\_N8NN

December 5, 2011

| Option             | Condition                 | Action                            |                                                                                                    | Transition               |  |  |  |
|--------------------|---------------------------|-----------------------------------|----------------------------------------------------------------------------------------------------|--------------------------|--|--|--|
| no                 | Always                    | All right. If you                 | n0303_out_01]<br>'re finished, feel free to hang up.<br>t hang on and I'll take you back to<br>J.         | goto: mm0200_SFToggle_DS |  |  |  |
| yes                | Always                    | Prompt : [mn<br>Sure.             | n0303_out_02]                                                                                             | goto: mm0302_COLAMsg_PP  |  |  |  |
| Recovery Behavior  |                           |                                   |                                                                                                    |                          |  |  |  |
| Туре               | Condition                 | Action                            |                                                                                                    | Transition               |  |  |  |
| nomatch 1          | Always                    |                                   | n0303_nm1_01]<br>Would you like to hear that<br>tion again?                                               | Re-Recognition :         |  |  |  |
| nomatch 2          | Always                    | Sorry. To hear<br>'Cost of Living | n0303_nm2_01] the information about this year's Adjustment' again, press 1. If to hear it again, press 2. | Re-Recognition:          |  |  |  |
| nomatch 3          | If office_hours=true      | Sorry we're ha                    | n0303_nm3_01]<br>ving trouble. To speak with<br>'Agent.' Otherwise,                                       | goto: mm0200_SFToggle_DS |  |  |  |
| nomatch 3          | Else (office_hours=false) |                                   | n0303_nm3_02]<br>ving trouble. Let's keep going                                                           | goto: mm0200_SFToggle_DS |  |  |  |
| noinput 1          | Always                    |                                   | n0303_ni1_01]<br>e to repeat that COLA<br>ay 'Yes' or press 1. If not, say 'No'                           | Re-Recognition :         |  |  |  |
| noinput 2          | If office_hours=true      | Prompt : [mn<br>To speak with     | n0303_ni2_01]<br>someone, press 0. Otherwise,                                                             | goto: mm0200_SFToggle_DS |  |  |  |
| noinput 2          | Else (office_hours=false) | Prompt : [mn<br>Let's keep goin   | n0303_ni2_02]<br>ng                                                                                       | goto: mm0200_SFToggle_DS |  |  |  |
| Commands: Sta      | te-Specific Behavior      |                                   |                                                                                                    |                          |  |  |  |
| Туре               | Condition                 | Action                            |                                                                                                    | Transition               |  |  |  |
| repeat             |                           |                                   |                                                                                                    | goto: mm0302_COLAMsg_PP  |  |  |  |
| Commands: Cor      | nfirmations               |                                   |                                                                                                    |                          |  |  |  |
| See 1.2 Global Com | nmands                    |                                   |                                                                                                    |                          |  |  |  |
| Config Paramete    | ers                       |                                   |                                                                                                    |                          |  |  |  |
| Parameter          | Parameter Value           |                                   |                                                                                                    |                          |  |  |  |
|                    | -                         |                                   |                                                                                                    |                          |  |  |  |
| Developer Notes    |                           |                                   |                                                                                                    |                          |  |  |  |
|                    |                           |                                   |                                                                                                    |                          |  |  |  |

# $mm0305\_ChangeOfAddressKBA\_DS$

| Decision                                         |                                                                                                    |                                 |   |  |  |  |  |  |
|--------------------------------------------------|----------------------------------------------------------------------------------------------------|---------------------------------|---|--|--|--|--|--|
| Sets variable for use by the KBA for the 'Change | Sets variable for use by the KBA for the 'Change of Address' task                                           |                                 |   |  |  |  |  |  |
| Entering From                                    |                                                                                                    |                                 |   |  |  |  |  |  |
| mm0210_SFMainMenu_DM, mm0910_Updatel             | mm0210_SFMainMenu_DM, mm0910_UpdatePersonalInfo_DM, mm1110_UpdatePersonalInfo_DM, mm0430_AddressDisambig_DM |                                 |   |  |  |  |  |  |
| Actions                                          |                                                                                                    |                                 |   |  |  |  |  |  |
| Condition                                        | Action                                                                                                    | Transition                      |   |  |  |  |  |  |
| Always                                           | Assign : coa_transaction_status =Undefined                                                                  | goto: mm0310_ChangeOfAddress_St | ) |  |  |  |  |  |

SSA\_ATT\_Care2020\_N8NN December 5, 2011

# Developer Notes --

#### mm0310\_ChangeOfAddress\_SD

| mm0310_ChangeOfAddress_SD                   |                                                                                                    |              |                            |  |  |  |
|---------------------------------------------|----------------------------------------------------------------------------------------------------|--------------|----------------------------|--|--|--|
| Subdialog Call                              |                                                                                                    |              |                            |  |  |  |
| Subdialog call for Change of Address        |                                                                                                    |              |                            |  |  |  |
| Entering From                               |                                                                                                    |              |                            |  |  |  |
| mm0305_ChangeOfAddressKBA_DS                |                                                                                                    |              |                            |  |  |  |
| Dialog called                               |                                                                                                    |              |                            |  |  |  |
| Proceed to initial node in: ChangeOfAddre   | ess                                                                                                |              |                            |  |  |  |
| Input parameters                            |                                                                                                    |              |                            |  |  |  |
| Parameter                                   |                                                                                                    | Value        |                            |  |  |  |
|                                             |                                                                                                    |              |                            |  |  |  |
| Output parameters                           |                                                                                                    |              |                            |  |  |  |
| Variable                                    |                                                                                                    | Subdialog Va | ariable                    |  |  |  |
|                                             |                                                                                                    |              |                            |  |  |  |
| Actions                                     |                                                                                                    |              |                            |  |  |  |
| Condition                                   | Action                                                                                             |              | Transition                 |  |  |  |
| If attestation_confirmed=declined           |                                                                                                    |              | goto: mm3000_ABRStatus_DS  |  |  |  |
| Elseif coa_transaction_status=success       |                                                                                                    |              | goto: mm0210_SFMainMenu_DM |  |  |  |
| Elseif coa_transaction_status=receiving_ssi |                                                                                                    |              | goto: mm3000_ABRStatus_DS  |  |  |  |
| Elseif coa_transaction_status=not_eligible  | -                                                                                                  |              | goto: mm0200_SFToggle_DS   |  |  |  |
| Elseif coa_transaction_status=non_resident  |                                                                                                    |              | goto: mm3000_ABRStatus_DS  |  |  |  |
| Elseif coa_transaction_status=not_self      |                                                                                                    |              | goto: mm3000_ABRStatus_DS  |  |  |  |
| Elseif coa_transaction_status=no_zip        |                                                                                                    |              | goto: mm0200_SFToggle_DS   |  |  |  |
| Else (coa_transaction_status=failure)       | Else (coa_transaction_status=failure)  Assign: transfer_reason =failure  goto: mm3000_ABRStatus_DS |              |                            |  |  |  |
| Recovery Behavior                           |                                                                                                    |              |                            |  |  |  |
| See 1.1 Global Recovery Behavior            |                                                                                                    |              |                            |  |  |  |
| Developer Notes                             |                                                                                                    |              |                            |  |  |  |
|                                             |                                                                                                    |              |                            |  |  |  |

#### mm0320\_FieldOfficeLocator\_SD

| Subdialog Call                                                                                                    | ~ |
|----------------------------------------------------------------------------------------------------|---|
| Subdialog call for Field Office Locator                                                                                                    |   |
| Entering From                                                                                                    |   |
| mm0210_SFMainMenu_DM, mm0600_BackoffMainMenu_DM, mm1430_SocialSecurityCardMenu_DM, mm2120_ChangeMsg_DM, mm2200_BecomePayee_DM, mm1520_GetForm_DM, mm1600_SubmitForm_DM, mm0530_BenefitsStatement_SD, mm0430_AddressDisambig_DM, mm0460_SSNVerification_DM |   |
| Dialog called                                                                                                    |   |
| Proceed to initial node in: FieldOfficeLocator                                                                                                    |   |
| Input parameters                                                                                                    |   |

SSA\_ATT\_Care2020\_N8NN

December 5, 2011

| Parameter                          |                   |                                                                   | Value                                  |                                   |  |  |
|------------------------------------|-------------------|-------------------------------------------------------------------|----------------------------------------|-----------------------------------|--|--|
|                                    |                   |                                                                   |                                        |                                   |  |  |
| Output parameters                  |                   |                                                                   |                                        |                                   |  |  |
| Variable                           |                   |                                                                   | Subdialog Variable                     |                                   |  |  |
|                                    |                   |                                                                   |                                        |                                   |  |  |
| Actions                            |                   |                                                                   |                                        |                                   |  |  |
| Condition                          |                   | Action                                                            |                                        | Transition                        |  |  |
| If fol_transaction_status= success | If card_type=both | Prompt: [mm0320_out_01] Now let's take care of your Medicare card |                                        | goto: mm1105_MedicareCardsMenu_DM |  |  |
| ۸                                  | Else              |                                                                   |                                        | goto: mm0200_SFToggle_DS          |  |  |
| If fol_transaction_status          | s=dont_know_zip   |                                                                   |                                        | goto: mm3000_ABRStatus_DS         |  |  |
| Else (If fol_transaction_          | status=failure)   | Assign : transfer_reaso                                           | on =failure goto : mm3000_ABRStatus_DS |                                   |  |  |
| Recovery Behavior                  |                   |                                                                   |                                        |                                   |  |  |
| See 1.1 Global Recovery Behavior   |                   |                                                                   |                                        |                                   |  |  |
| Developer Notes                    |                   |                                                                   |                                        |                                   |  |  |
|                                    |                   |                                                                   |                                        |                                   |  |  |

# mm0325\_DirectDepositKBA\_DS

| Decision                                                                      |                                           |                                  |  |  |  |  |
|-------------------------------------------------------------------------------|-------------------------------------------|----------------------------------|--|--|--|--|
| Sets variable for use by the KBA for the 'Direct                              | t Deposit' task                           |                                  |  |  |  |  |
| Entering From                                                                 |                                           |                                  |  |  |  |  |
| mm0210_SFMainMenu_DM, mm0700_Bener                                            | rits_DM, mm0910_UpdatePersonalInfo_DM, mm | n0610_BackoffOtherOptionsMenu_DM |  |  |  |  |
| Actions                                                                       |                                           |                                  |  |  |  |  |
| Condition                                                                     | Action                                    | Transition                       |  |  |  |  |
| Always Assign: dd_transaction_status =Undefined goto: mm0330_DirectDeposit_SD |                                           |                                  |  |  |  |  |
| Developer Notes                                                               |                                           |                                  |  |  |  |  |
|                                                                               |                                           |                                  |  |  |  |  |

# mm0330\_DirectDeposit\_SD

| Subdialog                                 | Call               |
|-------------------------------------------|--------------------|
| Subdialog call for Direct Deposit         |                    |
| Entering From                             |                    |
| mm0325_DirectDepositKBA_DS                |                    |
| Dialog called                             |                    |
| Proceed to initial node in: DirectDeposit |                    |
| Input parameters                          |                    |
| Parameter                                 | Value              |
|                                           |                    |
| Output parameters                         |                    |
| Variable                                  | Subdialog Variable |
|                                           |                    |

SSA\_ATT\_Care2020\_N8NN

December 5, 2011

| Actions                                     | Actions                           |                           |  |  |  |  |
|---------------------------------------------|-----------------------------------|---------------------------|--|--|--|--|
| Condition                                   | Action                            | Transition                |  |  |  |  |
| If attestation_confirmed=declined           |                                   | goto: mm3000_ABRStatus_DS |  |  |  |  |
| Elseif dd_transaction_status=success        |                                   | goto: mm0200_SFToggle_DS  |  |  |  |  |
| Elseif dd_transaction_status=receiving_ssi  |                                   | goto: mm3000_ABRStatus_DS |  |  |  |  |
| Elseif dd_transaction_status=not_eligible   |                                   | goto: mm0200_SFToggle_DS  |  |  |  |  |
| Elseif dd_transaction_status=non_resident   |                                   | goto: mm3000_ABRStatus_DS |  |  |  |  |
| Elseif dd_transaction_status=not_self       |                                   | goto: mm3000_ABRStatus_DS |  |  |  |  |
| Elseif dd_transaction_status=dont_know_info |                                   | goto: mm0200_SFToggle_DS  |  |  |  |  |
| Else (dd_transaction_status=failure)        | Assign : transfer_reason =failure | goto: mm3000_ABRStatus_DS |  |  |  |  |
| Recovery Behavior                           |                                   |                           |  |  |  |  |
| See 1.1 Global Recovery Behavior            |                                   |                           |  |  |  |  |
| Developer Notes                             |                                   |                           |  |  |  |  |
|                                             |                                   |                           |  |  |  |  |

# mm0400\_GetTaxesBroadcast\_DB

| Data Access                                                                                 |        |                                                                      |                          |  |  |  |
|---------------------------------------------------------------------------------------------|--------|----------------------------------------------------------------------|--------------------------|--|--|--|
| Database lookup to retrieve information related to the tax informational broadcast message. |        |                                                                      |                          |  |  |  |
| Entering From                                                                               |        |                                                                      |                          |  |  |  |
| mm0210_SFMainMenu_DM                                                                        |        |                                                                      |                          |  |  |  |
| Input parameters                                                                            |        |                                                                      |                          |  |  |  |
| Parameter                                                                                   |        | Value                                                                |                          |  |  |  |
| broadcastName                                                                               |        | The wav file to be playe                                             | ed.                      |  |  |  |
| language                                                                                    |        | English                                                              |                          |  |  |  |
| Output parameters                                                                           |        |                                                                      |                          |  |  |  |
| Variable                                                                                    |        | Description                                                          |                          |  |  |  |
| taxBroadcastPrompt                                                                          |        | The name of the recording (wav file)                                 |                          |  |  |  |
| taxMsgStartTime                                                                             |        | The beginning of the time range when the message needs to be played. |                          |  |  |  |
| taxMsgEndTime                                                                               |        | The end of the time range whe the message needs to be played.        |                          |  |  |  |
| taxActiveFlag                                                                               |        | Indicator that determines if the message is active or not.           |                          |  |  |  |
| Actions                                                                                     |        |                                                                      |                          |  |  |  |
| Condition                                                                                   | Action |                                                                      | Transition               |  |  |  |
| Always                                                                                      | -      |                                                                      | goto: mm0405_TaxesMsg_PP |  |  |  |
| Recovery Behavior                                                                           |        |                                                                      |                          |  |  |  |
| See 1.1 Global Recovery Behavior                                                            |        |                                                                      |                          |  |  |  |
| Developer Notes                                                                             |        |                                                                      |                          |  |  |  |
|                                                                                             |        |                                                                      |                          |  |  |  |

# mm0405\_TaxesMsg\_PP

| Complex Play Prompt                                        | <b>◆</b> )) |  |  |  |  |
|------------------------------------------------------------|-------------|--|--|--|--|
| This state plays the pre-recorded tax information message. |             |  |  |  |  |
| Entering From                                              |             |  |  |  |  |

SSA\_ATT\_Care2020\_N8NN December 5, 2011

| mm0400_GetTaxesBroadcast_DB, mm0410_AskRepeatTaxes_DM |                 |        |               |                                                                                                    |                                                                                                    |  |
|-------------------------------------------------------|-----------------|--------|---------------|----------------------------------------------------------------------------------------------------|----------------------------------------------------------------------------------------------------|--|
| Initial Prom                                          | Initial Prompts |        |               |                                                                                                    |                                                                                                    |  |
| Туре                                                  | Condition       |        | Name          | Wording                                                                                                    |                                                                                                    |  |
| initial                                               | Always          |        | mm0405_ini_01 | Whenever you work in a job that's covered by Social Security, employer must deduct your Social Security and Medicare taxes from your salary, and must pay an equal employer's share of th taxes. If you're self-employed and the net profit from your busin is more than \$400, that, too, is covered by Social Security and Medicare. You must report those earnings and pay the Social Security and Medicare taxes when you file your personal incomtax return for the year. |                                                                                                    |  |
| initial                                               | ۸               |        | mm0405_ini_02 | <500ms silence>                                                                                                    |                                                                                                    |  |
| initial                                               | ^               |        | mm0405_ini_03 | <play (wav="" file)="" taxbroadcastprompt="" the=""></play>                                                                                                    |                                                                                                    |  |
| initial                                               | ^               |        | mm0405_ini_04 | <500ms silence>                                                                                                    |                                                                                                    |  |
| initial                                               | ۸               |        | mm0405_ini_05 | when you file your<br>Revenue Service.<br>continue to work, t<br>amount of your be                                                                                                    | efund for the excess taxes that were withheld personal income tax return with the Internal If you're receiving Social Security benefits and hese extra earnings may help increase the nefits. We check these additional earnings each lise your benefits, we'll notify you of the new |  |
| initial                                               | ۸               |        | mm0400_ini_06 | <500ms silence>                                                                                                    |                                                                                                    |  |
| Actions                                               |                 |        |               |                                                                                                    |                                                                                                    |  |
| Condition                                             |                 | Action |               |                                                                                                    | Transition                                                                                                    |  |
| Always                                                |                 |        |               |                                                                                                    | goto: mm0410_AskRepeatTaxes_DM                                                                                                    |  |
| Developer No                                          | Developer Notes |        |               |                                                                                                    |                                                                                                    |  |
| <u> </u>                                              |                 |        |               |                                                                                                    |                                                                                                    |  |

# mm0410\_AskRepeatTaxes\_DM

|                         | CustomContext Recognition           |                                  |                                                                                                    |               |                                                                       |             |         |
|-------------------------|-------------------------------------|----------------------------------|----------------------------------------------------------------------------------------------------|---------------|-----------------------------------------------------------------------|-------------|---------|
| Asks the call           | er if they'd like to hear the taxes | message again.                   |                                                                                                    |               |                                                                       |             |         |
| Entering Fro            | от                                  |                                  |                                                                                                    |               |                                                                       |             |         |
| mm0405_Ta               | xesMsg_PP                           |                                  |                                                                                                    |               |                                                                       |             |         |
| Initial Pror            | npts                                |                                  |                                                                                                    |               |                                                                       |             |         |
| Туре                    | Condition                           | Name                             | ı                                                                                                    | Wording       |                                                                       |             |         |
| initial                 | Always                              | mm0410_ini_0                     | 01 1                                                                                                    | Now, would yo | ou like to hear                                                       | that again? |         |
| Grammar                 |                                     | •                                | •                                                                                                    |               |                                                                       |             |         |
| Sample Exp              | oressions                           |                                  | DTMI                                                                                                    | F             | Reco Var/Op                                                           | tion        | Confirm |
| yes, yes plea<br>// yes | ase                                 |                                  | 1                                                                                                    |               | <cola_msg_y< td=""><td>/esno yes&gt;</td><td>Never</td></cola_msg_y<> | /esno yes>  | Never   |
| no, no thank<br>// no   | s                                   |                                  | 2 <cola_msg_y< td=""><td>/esno no&gt;</td><td>Never</td></cola_msg_y<>                                                                                                |               |                                                                       | /esno no>   | Never   |
| Actions                 |                                     |                                  |                                                                                                    |               |                                                                       |             | ·       |
| Option                  | Condition                           | Action                           | Action Transition                                                                                                    |               |                                                                       |             |         |
| no                      | Always                              | All right. If you Otherwise, jus | Prompt: [mm0410_out_01] All right. If you're finished, feel free to hang up. Otherwise, just hang on and I'll take you back to the Main Menu.  goto: mm0200_SFToggle_ |               |                                                                       | SFToggle_DS |         |

SSA\_ATT\_Care2020\_N8NN

December 5, 2011

| yes               | Always                    | Prompt: [mm0410_out_02] Sure.                                                                                                    | goto: mm0405_TaxesMsg_PP |
|-------------------|---------------------------|----------------------------------------------------------------------------------------------------|--------------------------|
| Recovery Beha     | avior                     |                                                                                                    |                          |
| Туре              | Condition                 | Action                                                                                                    | Transition               |
| nomatch 1         | Always                    | Prompt: [mm0410_nm1_01] Let's try againWould you like to hear that tax information again?                                                                              | Re-Recognition :         |
| nomatch 2         | Always                    | Prompt: [mm0410_nm2_01] Sorry. To hear the information about taxes and the Social Security Administration again, press 1. If you don't want to hear it again, press 2. | Re-Recognition :         |
| nomatch 3         | If office_hours=true      | Prompt: [mm0410_nm3_01] Sorry we're having trouble. To speak with someone, say 'Agent.' Otherwise,                                                                     | goto: mm0200_SFToggle_DS |
| nomatch 3         | Else (office_hours=false) | <b>Prompt :</b> [mm0410_nm3_02] Sorry we're having trouble. Let's keep going                                                                                           | goto: mm0200_SFToggle_DS |
| noinput 1         | Always                    | Prompt: [mm0410_ni1_01] If you'd like me to repeat that tax information, say 'Yes' or press 1. If not, say 'No' or press 2.                                            | Re-Recognition :         |
| noinput 2         | If office_hours=true      | Prompt: [mm0410_ni2_01] To speak with someone, press 0. Otherwise,                                                                                                    | goto: mm0200_SFToggle_DS |
| noinput 2         | Else (office_hours=false) | Prompt: [mm0410_ni2_02] Let's keep going                                                                                                    | goto: mm0200_SFToggle_DS |
| Commands: S       | tate-Specific Behavior    |                                                                                                    |                          |
| Туре              | Condition                 | Action                                                                                                    | Transition               |
| repeat            |                           |                                                                                                    | goto: mm0405_TaxesMsg_PP |
| Commands: C       | onfirmations              |                                                                                                    |                          |
| See 1.2 Global Co | ommands                   |                                                                                                    |                          |
| Config Parame     | eters                     |                                                                                                    |                          |
| Parameter         |                           | Value                                                                                                    |                          |
| -                 |                           |                                                                                                    |                          |
| Developer Notes   | 3                         |                                                                                                    |                          |
|                   |                           |                                                                                                    |                          |

# mm0420\_AddressVerifyMsg\_DM

|               | CustomContext Recognition                                                  |               |                                                                                                    |                                                         |  |  |  |  |  |
|---------------|----------------------------------------------------------------------------|---------------|----------------------------------------------------------------------------------------------------|---------------------------------------------------------|--|--|--|--|--|
| Informational | Informational message for callers wanting to verify their name or address. |               |                                                                                                    |                                                         |  |  |  |  |  |
| Entering Fro  | Entering From                                                              |               |                                                                                                    |                                                         |  |  |  |  |  |
| mm0210_SF     | mm0210_SFMainMenu_DM                                                       |               |                                                                                                    |                                                         |  |  |  |  |  |
| Initial Pron  | Initial Prompts                                                            |               |                                                                                                    |                                                         |  |  |  |  |  |
| Туре          | Condition                                                                  | Name          | Wording                                                                                                    |                                                         |  |  |  |  |  |
| initial       | Always                                                                     | mm0420_ini_01 | If you've recently submitted a change of name or address, should know that it takes approximately three business da change our records. Social Security will send a confirmation to your old address a few days after your request. If you he check mailed to you, it may take three WEEKS from the dayour confirmation letter to change your address on your be check. If you requested that the change take place as soo possible, the notice and your check may still go to your old until we've had a chance to update our records. Oh, and to | ays to on letter ave your ate of enefit on as d address |  |  |  |  |  |

SSA\_ATT\_Care2020\_N8NN

| Initial A mm0420_in_0.3 Now, would you like to hear that information again?  Frammar  **Ample Expressions** **ample Expressions** **ample Expressions** **ample Expressions** **ample Expressions** **asspecial** **yes** **1                                                                                                    |                        |               |                           |                                                   |                                            | sure you get all of your mail, don't forget to contact the Posto register your change of address. |                                                                                    |                          |           |  |
|----------------------------------------------------------------------------------------------------|------------------------|---------------|---------------------------|---------------------------------------------------|--------------------------------------------|---------------------------------------------------------------------------------------------------|------------------------------------------------------------------------------------|--------------------------|-----------|--|
| Introduction   Introduction   Intr   | initial                | ^             |                           | mm0420_ini_                                       | .02 <                                      | 500ms silen                                                                                       | ice>                                                                               |                          |           |  |
| Sample Expressions   DTMF   Reco Var/Option   Confirm   Confirm    | initial                | ٨             |                           | mm0420_ini_                                       | .03 N                                      | ow, would y                                                                                       | ou like to hear                                                                    | that information agair   | 1?        |  |
| es, yes please yes on on thanks no 2                                                                                                    | Grammar                |               |                           |                                                   |                                            |                                                                                                   |                                                                                    |                          |           |  |
| yes 0, no thanks 10                                                                                                    | Sample Exp             | oressions     |                           |                                                   | DTMF                                       |                                                                                                   | Reco Var/Op                                                                        | tion                     | Confirm   |  |
| Action   Transition   Spring   Spring   | yes, yes please // yes |               |                           |                                                   | 1                                          |                                                                                                   | <ss5verify_m< th=""><th>n<b>sg_yesno</b> yes&gt;</th><th>Never</th></ss5verify_m<> | n <b>sg_yesno</b> yes>   | Never     |  |
| Always Prompt: [mm0420_out_01] goto: mm0200_SFToggle_DS   Always Prompt: [mm0420_out_01] goto: mm0200_SFToggle_DS   Always Prompt: [mm0420_out_02] Re-Recognition: Reprompt   Becovery Behavior   Browneth 1                                                                                                    | no, no thanks<br>// no |               |                           |                                                   | 2                                          |                                                                                                   | <ss5verify_n< td=""><td>nsg_yesno no&gt;</td><td>Never</td></ss5verify_n<>         | nsg_yesno no>            | Never     |  |
| Always Prompt: [mm0420_out_01] All right. If you're finished, feel free to hang up. Otherwise, just hang on and I'll take you back to the Main Menu.  Prompt: [mm0420_out_02] Re-Recognition: Reprompt Sure.  Recovery Behavior    Prompt: [mm0420_nut_02] Re-Recognition: Reprompt Sure.   Prompt: [mm0420_nm1_01] Re-Recognition: Reprompt Sure.   Prompt: [mm0420_nm2_01] Re-Recognition: Reprompt Sure.   Prompt: [mm0420_nm2_01] Re-Recognition: Reprompt Sure.   Prompt: [mm0420_nm2_01] Re-Recognition: Re-Recognition: | Actions                |               |                           |                                                   |                                            |                                                                                                   |                                                                                    |                          |           |  |
| All right. If you're finished, feel free to hang up. Otherwise, just hang on and I'll take you back to the Main Menu.  Recovery Behavior  Ype                                                                                                    | Option                 |               | Condition                 | Action                                            |                                            |                                                                                                   |                                                                                    | Transition               |           |  |
| Sure.    Sure.   Sure.                                                                                                    | no                     |               | Always                    | All right. If you Otherwise, just                 | u're finis<br>st hang                      | shed, feel fre                                                                                    |                                                                                    |                          | Foggle_DS |  |
| Condition   Action   Transition   Transition   Prompt: [mm0420_nm1_01]   Let's try againWould you like to hear that information again?   Prompt: [mm0420_nm2_01]   Sory. To hear the information again, press 1. If you don't want to hear it again, press 2.   Prompt: [mm0420_nm3_01]   Sory. We're having trouble. To speak with someone, say 'Agent.' Otherwise,   Goto: mm0200_SFToggle_DS   Prompt: [mm0420_nm3_01]   Sory. We're having trouble. Let's keep going   Goto: mm0200_SFToggle_DS   Prompt: [mm0420_nm3_02]   Sory. We're having trouble. Let's keep going   Goto: mm0200_SFToggle_DS   Prompt: [mm0420_nm3_02]   Goto: mm0200_SFToggle_DS   Prompt: [mm0420_nm3_02]   Goto: mm0200_SFToggle_DS   Goto: mm0200_SFToggle_DS   Goto: mm0200_SFTo               | yes                    |               | Always                    |                                                   | m0420_                                     | out_02]                                                                                           |                                                                                    | Re-Recognition : R       | eprompt   |  |
| omatch 1 Always                                                                                                    | Recovery               | Behavior      | •                         |                                                   |                                            |                                                                                                   |                                                                                    |                          |           |  |
| Let's try againWould you like to hear that information again?  ormatch 2 Always Prompt: [mm0420_nm2_01] Sorry. To hear the information again, press 1. If you don't want to hear it again, press 2.  ormatch 3 If office_hours=true Prompt: [mm0420_nm3_01] Sorry we're having trouble. To speak with someone, say 'Agent.' Otherwise,  ormatch 3 Else (office_hours=false) Prompt: [mm0420_nm3_02] Sorry we're having trouble. Let's keep going  oinput 1 Always Prompt: [mm0420_ni1_01] If you'd like me to repeat that information, say 'Yes' or press 1. If not, say 'No' or press 2.  oinput 2 If office_hours=true Prompt: [mm0420_ni2_01] To speak with someone, press 0. Otherwise,  oinput 2 Else (office_hours=false) Prompt: [mm0420_ni2_02] Let's keep going  oinput 2 Else (office_hours=false) Prompt: [mm0420_ni2_02] Let's keep going  ormands: State-Specific Behavior  iee 1.2 Global Commands  commands: Confirmations  iee 1.2 Global Commands  config Parameters  Parameter Value   Developer Notes                                                                                                    | Туре                   |               | Condition                 | Action                                            |                                            |                                                                                                   |                                                                                    | Transition               |           |  |
| Sorry. To hear the information again, press 1. If you don't want to hear it again, press 2.  Prompt: [mm0420_nm3_01] Sorry we're having trouble. To speak with someone, say 'Agent.' Otherwise,  Prompt: [mm0420_nm3_02] Sorry we're having trouble. Let's keep going  Prompt: [mm0420_ni1_01] If you'd like me to repeat that information, say 'Yes' or press 1. If not, say 'No' or press 2.  Prompt: [mm0420_ni2_01] To speak with someone, say 'Agent.' Otherwise,  Prompt: [mm0420_ni1_01] If you'd like me to repeat that information, say 'Yes' or press 1. If not, say 'No' or press 2.  Prompt: [mm0420_ni2_01] To speak with someone, press 0. Otherwise,  Prompt: [mm0420_ni2_01] To speak with someone, press 0. Otherwise,  Prompt: [mm0420_ni2_02] Let's keep going  Prompt: [mm0420_ni2_02] Let's keep going  Prompt: [am0420_ni2_02] Let's keep going  Prompt: [am0420_ni2_02] Let's keep going  Prompt: [                                                                                                    | nomatch 1              |               | Always                    | Let's try again                                   | Let's try againWould you like to hear that |                                                                                                   |                                                                                    | Re-Recognition :         |           |  |
| Sorry we're having trouble. To speak with someone, say 'Agent.' Otherwise,  omatch 3                                                                                                    | nomatch 2              |               | Always                    | Sorry. To hear the information again, press 1. If |                                            |                                                                                                   |                                                                                    |                          |           |  |
| Sorry we're having trouble. Let's keep going  oinput 1  Always  Prompt: [mm0420_ni1_01] If you'd like me to repeat that information, say 'Yes' or press 1. If not, say 'No' or press 2.  oinput 2  If office_hours=true  Prompt: [mm0420_ni2_01] To speak with someone, press 0. Otherwise,  oinput 2  Else (office_hours=false)  Prompt: [mm0420_ni2_02] Let's keep going  Commands: State-Specific Behavior  Idee 1.2 Global Commands  Confirmations  Gee 1.2 Global Commands  Config Parameters  Parameter  Value   Developer Notes                                                                                                    | nomatch 3              |               | If office_hours=true      | Sorry we're ha                                    | aving tr                                   | ouble. To sp                                                                                      |                                                                                    | goto: mm0200_SFToggle_DS |           |  |
| If you'd like me to repeat that information, say 'Yes' or press 1. If not, say 'No' or press 2.  prompt: [mm0420_ni2_01] To speak with someone, press 0. Otherwise,  prompt: [mm0420_ni2_01] To speak with someone, press 0. Otherwise,  prompt: [mm0420_ni2_02] Let's keep going  prompt: [mm0420_ni2_02] Let's keep going  prompt: [mm0420_ni2_02] Let's keep going  prompt: [mm0420_ni2_02] Let's keep going  prompt: [mm0420_ni2_02] Let's keep going  prompt: [mm0420_ni2_02] Let's keep going  prompt: [mm0420_ni2_02] Let's keep going  prompt: [mm0420_ni2_02] Let's keep going  prompt: [mm0420_ni2_02] Let's keep going  prompt: [mm0420_ni2_02] Let's keep going  prompt: [mm0420_ni2_02] Let's keep going  prompt: [mm0420_ni2_02] Let's keep going  prompt: [mm0420_ni2_02] Let's keep going  prompt: [mm0420_ni2_01]  prompt: [mm0420_ni2_01]  prompt: [mm0420_ni2_01                                              | nomatch 3              |               | Else (office_hours=false) |                                                   |                                            |                                                                                                   | keep going                                                                         | goto: mm0200_SFToggle_DS |           |  |
| To speak with someone, press 0. Otherwise,  poinput 2 Else (office_hours=false) Prompt: [mm0420_ni2_02] Let's keep going  Commands: State-Specific Behavior  see 1.2 Global Commands  Commands: Confirmations  see 1.2 Global Commands  Config Parameters  Parameter Value                                                                                                    | noinput 1              |               | Always                    | If you'd like m                                   | e to rep                                   | eat that info                                                                                     |                                                                                    |                          |           |  |
| Let's keep going  Commands: State-Specific Behavior  See 1.2 Global Commands  Commands: Confirmations  See 1.2 Global Commands  Config Parameters  Parameter Value                                                                                                    | noinput 2              |               | If office_hours=true      |                                                   |                                            |                                                                                                   | Otherwise,                                                                         | goto: mm0200_SFToggle_DS |           |  |
| Commands: Confirmations See 1.2 Global Commands Config Parameters Carameter Value                                                                                                    | noinput 2              |               | Else (office_hours=false) |                                                   |                                            |                                                                                                   |                                                                                    |                          |           |  |
| Commands: Confirmations See 1.2 Global Commands Config Parameters Parameter Value                                                                                                    | Command                | ls: State-    | Specific Behavior         |                                                   |                                            |                                                                                                   |                                                                                    |                          |           |  |
| Config Parameters  Parameter Value                                                                                                    | See 1.2 Glo            | bal Comma     | ands                      |                                                   |                                            |                                                                                                   |                                                                                    |                          |           |  |
| Config Parameters Parameter Value                                                                                                    | Command                | ls: Confir    | mations                   |                                                   |                                            |                                                                                                   |                                                                                    |                          |           |  |
| Parameter Value Developer Notes                                                                                                    | See 1.2 Glo            | bal Comma     | ands                      |                                                   |                                            |                                                                                                   |                                                                                    |                          |           |  |
| Developer Notes                                                                                                    | Config Pa              | rameters      |                           |                                                   |                                            |                                                                                                   |                                                                                    |                          |           |  |
| ,                                                                                                    | Parameter              |               |                           |                                                   | Value                                      |                                                                                                   |                                                                                    |                          |           |  |
| ,                                                                                                    |                        |               |                           |                                                   |                                            |                                                                                                   |                                                                                    |                          |           |  |
|                                                                                                    | Developer l            | Notes         |                           |                                                   |                                            |                                                                                                   |                                                                                    |                          |           |  |
| utomatically returns to SFMainMenu on 2nd noinput                                                                                                    | Automatical            | ly returns to | SFMainMenu on 2nd noinput |                                                   |                                            |                                                                                                   |                                                                                    |                          |           |  |

SSA\_ATT\_Care2020\_N8NN December 5, 2011

#### mm0430\_AddressDisambig\_DM

#### CustomContext Recognition This is a disambiguation state to determine if the caller wants to update their personal address or find a Social Security field office. Entering From mm0210\_SFMainMenu\_DM Initial Prompts Туре **Condition** Name Wording initial Always mm0430\_ini\_01 Which would you like to do -- 'Update Your Address" or 'Find a Social Security Office'? Grammar DTMF Reco Var/Option Confirm Sample Expressions update address, update my address <address\_disambig\_menu If Necessary update\_address> find a Social Security office, Social Security office, find an office, office <address\_disambig\_menu office> If Necessary **Actions Transition** Option Condition Action update\_address Always Assign: current\_task =change\_address **Prompt:** [mm0430\_out\_01] goto: mm0305\_ChangeOfAddressKBA\_DS All right office Always Assign: current\_task =field\_office\_locator **Prompt:** [mm0430\_out\_02] mm0320\_FieldOfficeLocator\_SD All right Confirmation Prompts Option Condition Name Wording update\_addre Always mm0430\_cnf\_ini\_ You want to update YOUR address. Right? office Always mm0430\_cnf\_ini\_ You'd like to find a local Social Security office. Right? 02 Confirmation Recovery Behavior See 1.3 Global Confirmation Recovery Behavior Туре Condition Action **Transition Prompt**: [mm0430\_nm1\_01] nomatch 1 Always Re-Recognition: Let's try again...You can say 'Update Address' or 'Find an Office'. nomatch 2 Always Prompt: [mm0430\_nm2\_01] Re-Recognition: Sorry. If you would like to update your address. say 'Update Address' or press 1. Otherwise, if you'd like to find a local Social Security office, say 'Find an Office' or press 2. Assign: transfer\_reason =error nomatch 3 Always nomatch 3 **Prompt**: [gl\_nm3\_01] goto: mm3000\_ABRStatus\_DS Always Sorry, we seem to be having trouble. **Prompt:** [mm0430\_ni1\_01] noinput 1 Always Re-Recognition: If you want to update your address, say 'Update Address'. Otherwise, to find a Social Security office, say 'Find an Office'

Always

noinput 2

Prompt: [mm0430\_ni2\_01]

Re-Recognition:

SSA\_ATT\_Care2020\_N8NN December 5, 2011

|                  | 1                       |                                          |                                                                                                 |                           |  |  |
|------------------|-------------------------|------------------------------------------|-------------------------------------------------------------------------------------------------|---------------------------|--|--|
|                  |                         |                                          | Sorry. If you would like to update your address, say 'Update Address' or press 1. Otherwise, if |                           |  |  |
|                  |                         |                                          | ocal Social Security office,                                                                    |                           |  |  |
|                  |                         | say 'Find an Office'                     |                                                                                                 |                           |  |  |
| noinput 3        | Always                  | Assign : transfer_re                     | eason =error                                                                                    |                           |  |  |
| noinput 3        | Always                  | Prompt: [gl_ni3_0<br>Sorry, we seem to b |                                                                                                 | goto: mm3000_ABRStatus_DS |  |  |
| Commands: S      | State-Specific Behavior | ·                                        |                                                                                                 |                           |  |  |
| See 1.2 Global 0 | Commands                |                                          |                                                                                                 |                           |  |  |
| Commands: (      | Confirmations           |                                          |                                                                                                 |                           |  |  |
| See 1.2 Global 0 | Commands                |                                          |                                                                                                 |                           |  |  |
| Config Param     | neters                  |                                          |                                                                                                 |                           |  |  |
| Parameter        |                         | Valu                                     | е                                                                                               |                           |  |  |
|                  |                         |                                          |                                                                                                 |                           |  |  |
| Developer Note   | es                      |                                          |                                                                                                 |                           |  |  |
|                  |                         |                                          |                                                                                                 |                           |  |  |

#### mm0440\_DisabilityDisambig\_DM

# **CustomContext Recognition**

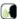

This is a disambiguation state to determine if the caller wants to apply for benefits, check on the status of a claim, or if they're calling about a benefit check.

#### Entering From

mm0210\_SFMainMenu\_DM

#### Initial Prompts

| Туре    | Condition | Name | Wording                                                                                                    |
|---------|-----------|------|----------------------------------------------------------------------------------------------------|
| initial | Always    |      | Which of these are you calling about you can say 'Apply for Benefits', 'Claim Status', 'Benefit Check', or say 'It's Something Else'. |

#### Grammar

| Sample Expressions                  | DTMF | Reco Var/Option                                                             | Confirm      |
|-------------------------------------|------|-----------------------------------------------------------------------------|--------------|
| apply, apply for benefits           | 1    | $$                                                                          | If Necessary |
| claim status, status of a claim     | 2    | <disability_disambig_menu<br>claim_status&gt;</disability_disambig_menu<br> | If Necessary |
| benefit check, check                | 3    | <pre><disability_disambig_menu check=""></disability_disambig_menu></pre>   | If Necessary |
| something else, it's something else | 4    | <disability_disambig_menu else=""></disability_disambig_menu>               | If Necessary |

#### Actions

| Option       | Condition | Action                                    | Transition                               |
|--------------|-----------|-------------------------------------------|------------------------------------------|
| apply        | Always    | Prompt: [mm0440_out_01] All right.        | goto : mm3000_ABRStatus_DS               |
| claim_status | Always    | Assign : current_task =application_status |                                          |
| ۸            | ٨         | Prompt: [mm0440_out_02] All right.        | goto :<br>mm0515_ApplicationStatusKBA_DS |
| check        | Always    | Assign : current_task =checks             | -                                        |
| ۸            | ٨         | Prompt: [mm0440_out_03] All right.        | goto :<br>mm1900_ReceivingBenefits_DM    |
| else         | Always    | <b>Prompt</b> : [mm0440_out_04]           | goto: mm3000_ABRStatus_DS                |

SSA\_ATT\_Care2020\_N8NN

| Confirmation     | on Prom          | pts                |                                                                                         |                                                                                                    |                           |
|------------------|------------------|--------------------|-----------------------------------------------------------------------------------------|----------------------------------------------------------------------------------------------------|---------------------------|
| Option           | Conditio         | on                 | Name                                                                                    | Wording                                                                                                    |                           |
| apply            | 1 /              |                    | mm0440_cnf_ini_<br>01                                                                   | You want to 'Apply for Benef                                                                                                    | its'. Right?              |
| check            | Always           |                    | mm0440_cnf_ini_<br>02                                                                   | Your calling about a 'Benefit                                                                                                    | Check'. Right?            |
| claim_status     | Always           |                    | mm0440_cnf_ini_<br>03                                                                   | You want to check the 'Statu                                                                                                    | s of a Claim'. Right?     |
| else             | Always           |                    | mm0440_cnf_ini_<br>04                                                                   | You're calling about 'Someth                                                                                                    | ning Else.' Right?        |
| Confirmation     | on Reco          | very Behavior      |                                                                                         |                                                                                                    |                           |
| See 1.3 Globa    | al Confirm       | ation              |                                                                                         |                                                                                                    |                           |
| Recovery E       | Behavior         |                    |                                                                                         |                                                                                                    |                           |
| Туре             |                  | Condition          | Action                                                                                  |                                                                                                    | Transition                |
| nomatch 1        |                  | Always             |                                                                                         | 10_nm1_01]<br>bu can say 'Apply for<br>tatus', 'Benefit Check', or 'It's                                                                                                    | Re-Recognition:           |
| nomatch 2        |                  | Always             | benefits, say 'Appl<br>you need to check<br>claim, say 'Claim S<br>calling about a dis- | IO_nm2_01] I to apply for disability y for Benefits' or press 1. If the status of a disability Status' or press 2. If you are ability check, say 'Benefit OR, for anything else, press | Re-Recognition:           |
| nomatch 3        |                  | Always             | Assign : transfer_                                                                      | reason =error                                                                                                    |                           |
| nomatch 3        |                  | Always             | Prompt: [gl_nm3<br>Sorry, we seem to                                                    | 3_01]<br>be having trouble.                                                                                                    | goto: mm3000_ABRStatus_DS |
| noinput 1        |                  | Always             | 'Apply for Benefits status of a disability you are calling about                        | ly for disability benefits, say '. If you need to check the ty claim, say 'Claim Status'. If out a disability check, say or, for anything else, say 'It's                              | Re-Recognition :          |
| noinput 2        |                  | Always             | benefits, say 'Appl<br>you need to check<br>claim, say 'Claim S<br>calling about a dis- | IO_ni2_01] I to apply for disability y for Benefits' or press 1. If the status of a disability Status' or press 2. If you are ability check, say 'Benefit OR, for anything else, press | Re-Recognition :          |
| noinput 3 Always |                  | Assign : transfer_ | reason =error                                                                           |                                                                                                    |                           |
| noinput 3        | noinput 3 Always |                    | Prompt: [gl_ni3_<br>Sorry, we seem to                                                   | 01]<br>be having trouble.                                                                                                    | goto: mm3000_ABRStatus_DS |
| Commands         | s: State-        | Specific Behavior  |                                                                                         |                                                                                                    |                           |
| See 1.2 Globa    | al Comma         | ınds               |                                                                                         |                                                                                                    |                           |
| Commands         | : Confir         | mations            |                                                                                         |                                                                                                    |                           |
| See 1.2 Globa    | al Comma         | ınds               |                                                                                         |                                                                                                    |                           |
| Config Para      | ameters          |                    |                                                                                         |                                                                                                    |                           |

SSA\_ATT\_Care2020\_N8NN

December 5, 2011

| Parameter       | Value |  |  |  |  |
|-----------------|-------|--|--|--|--|
|                 |       |  |  |  |  |
| Developer Notes |       |  |  |  |  |
| -               |       |  |  |  |  |

# mm0450\_EmploymentDisambig\_DM

| This is a disa | mbiguation state to determine if th | CustomContext Re                                |                                                                                                    | (form 7004) or i                                | f they are calling about s            | omething e |
|----------------|-------------------------------------|-------------------------------------------------|----------------------------------------------------------------------------------------------------|-------------------------------------------------|---------------------------------------|------------|
| related to em  |                                     |                                                 |                                                                                                    |                                                 |                                       |            |
| Entering Fro   |                                     |                                                 |                                                                                                    |                                                 |                                       |            |
|                | MainMenu_DM                         |                                                 |                                                                                                    |                                                 |                                       |            |
| Initial Pron   | <u>-</u>                            | T T                                             |                                                                                                    |                                                 |                                       |            |
| Туре           | Condition                           | Name                                            | Wording                                                                                                    |                                                 |                                       |            |
| initial        | Always                              | mm0450_ini_0                                    | 1 Do you nee                                                                                                    | d a copy of your                                | work history?                         |            |
| Grammar        |                                     |                                                 |                                                                                                    |                                                 |                                       | Т          |
| Sample Exp     | ressions                            | 1                                               | DTMF                                                                                                    | Reco Var/Op                                     |                                       | Confirm    |
| yes            |                                     |                                                 | 1                                                                                                    | <pre><employmer no="" yes=""></employmer></pre> | nt_disambig_menu_yes                  | Never      |
| no             |                                     | 2                                               | 2                                                                                                    | <employmer no=""></employmer>                   | nt_disambig_menu_yes                  | Never      |
| Actions        |                                     |                                                 |                                                                                                    |                                                 |                                       |            |
| Option         | Condition                           | Action                                          |                                                                                                    |                                                 | Transition                            |            |
| no             | Always                              | Prompt : [mm All right.                         | 0450_out_01]                                                                                                    |                                                 | goto:mm3000_ABRStatus_DS              |            |
| yes            | Always                              | Assign : currer                                 | nt_task =transcri                                                                                                    | ption_7004                                      |                                       |            |
| ۸              | ^                                   | Prompt : [mm/All right.                         | 0450_out_02]                                                                                                    |                                                 | goto :<br>mm2000_ReceivingBenefits_DM |            |
| Recovery I     | Behavior                            |                                                 |                                                                                                    |                                                 |                                       |            |
| Туре           | Condition                           | Action                                          |                                                                                                    |                                                 | Transition                            |            |
| nomatch 1      | Always                              | Prompt: [mm<br>Let's try again<br>work history? | 0450_nm1_01]<br>DO you need a                                                                                              | copy of your                                    | Re-Recognition :                      |            |
| nomatch 2      | Always                              |                                                 | 0450_nm2_01]<br>eed a copy of yoess 1. If not, say                                                                         |                                                 |                                       |            |
| nomatch 3      | Always                              | Assign: transf                                  | er_reason =erro                                                                                                    | r                                               |                                       |            |
| nomatch 3      | Always                              | Prompt: [gl_r<br>Sorry, we seem                 | nm3_01]<br>n to be having tro                                                                                              | ouble.                                          | goto: mm3000_ABRSi                    | atus_DS    |
| noinput 1      | Always                              | If you need a co                                | Prompt: [mm0450_ni1_01]  If you need a copy of your work history, also known as form 7004, say 'Yes'. If not, say 'No'.    |                                                 |                                       |            |
| noinput 2      | Always                              | Sorry. If you no                                | Prompt: [mm0450_ni2_01] Sorry. If you need a copy of your work history, say 'Yes' or press 1. If not, say 'No' or press 2. |                                                 |                                       |            |
| noinput 3      | Always                              | Assign : transf                                 | er_reason =erro                                                                                                    | r                                               |                                       |            |
| noinput 3      | Always                              | Prompt: [gl_r<br>Sorry, we seem                 | ni3_01]<br>n to be having tro                                                                                              | ouble.                                          | goto: mm3000_ABRStatus_DS             |            |

SSA\_ATT\_Care2020\_N8NN December 5, 2011

| See 1.2 Global Commands |       |  |  |  |  |
|-------------------------|-------|--|--|--|--|
| Commands: Confirmations |       |  |  |  |  |
| See 1.2 Global Commands |       |  |  |  |  |
| Config Parameters       |       |  |  |  |  |
| Parameter               | Value |  |  |  |  |
|                         |       |  |  |  |  |
| Developer Notes         |       |  |  |  |  |
|                         |       |  |  |  |  |

#### mm0460\_SSNVerification\_DM

|                       |               |                         | CustomContext R            | есо                                   | gnition                                                                              |                                                                                                    |                                     |                  |  |
|-----------------------|---------------|-------------------------|----------------------------|---------------------------------------|--------------------------------------------------------------------------------------|----------------------------------------------------------------------------------------------------|-------------------------------------|------------------|--|
| This state ad         | vises the c   | caller on how to verify | a Social Securiy number, v | vheth                                 | er they are an                                                                       | employer or ca                                                                                                    | alling to verify their own.         |                  |  |
| Entering Fro          | om            |                         |                            |                                       |                                                                                      |                                                                                                    |                                     |                  |  |
| mm0210_SF             | MainMenu      | _DM                     |                            |                                       |                                                                                      |                                                                                                    |                                     |                  |  |
| Initial Pron          | npts          |                         |                            |                                       |                                                                                      |                                                                                                    |                                     |                  |  |
| Туре                  | Conditio      | on                      | Name                       |                                       | Wording                                                                              |                                                                                                    |                                     |                  |  |
| initial               | Always        |                         | mm0460_ini_                | mm0460_ini_01                         |                                                                                      | If you're an employer calling ot verify the Social Security nu of current or former employees, you'll need to visit our webs 'Social Security dot G O V, slash B S O'. If you're calling veryour OWN Social Security number, you'll need to visit your Social Security Field Office. |                                     |                  |  |
| initial               | ^             |                         | mm0460_ini_                | 02                                    | <500ms silen                                                                         | ce>                                                                                                    |                                     |                  |  |
| initial               | ^             |                         | mm0460_ini_                | _03                                   | You can say 'Repeat That' or 'Find an Office'. Or, if you'r just say 'I'm Finished'. |                                                                                                    |                                     | you're finished, |  |
| Grammar               | •             |                         |                            |                                       | <u>'</u>                                                                             |                                                                                                    |                                     |                  |  |
| Sample Exp            | ressions      |                         |                            | DTI                                   | ИF                                                                                   | Reco Var/Option                                                                                                    |                                     | Confirm          |  |
| repeat, repea         | it that       |                         |                            | 1                                     |                                                                                      | <ssn_verify_menu repeat=""></ssn_verify_menu>                                                                                                    |                                     | Never            |  |
| find an office        | , local offic | e                       |                            | 2                                     | 2 <ssn_verify_< td=""><td>menu office&gt;</td><td>If Necessary</td></ssn_verify_<>   |                                                                                                    | menu office>                        | If Necessary     |  |
| i'm finished, i       | 'm done       |                         |                            | 3                                     |                                                                                      | <ssn_verify_< td=""><td>menu finished&gt;</td><td>Never</td></ssn_verify_<>                                                                                                    | menu finished>                      | Never            |  |
| Actions               |               |                         |                            |                                       |                                                                                      |                                                                                                    |                                     |                  |  |
| Option                |               | Condition               | Action                     |                                       |                                                                                      |                                                                                                    | Transition                          |                  |  |
| office                |               | Always                  | Assign : curr              | ent_t                                 | task =field_offic                                                                    | ce_locator                                                                                                    | cator                               |                  |  |
| ^                     |               | ^                       | Prompt : [mi               | m046                                  | 60_out_01]                                                                           |                                                                                                    | goto : mm0320_FieldOfficeLocator_SD |                  |  |
| finished              |               | Always                  |                            | If you're done, feel free to hang up. |                                                                                      |                                                                                                    | goto: mm0200_SFToggle_DS            |                  |  |
| Confirmati            | on Prom       | pts                     |                            |                                       |                                                                                      |                                                                                                    |                                     |                  |  |
| Option                | Conditio      | on                      | Name                       |                                       | Wording                                                                              |                                                                                                    |                                     |                  |  |
| office                | Always        |                         | mm0460_cnf <sub>.</sub>    | _ini_                                 | You'd like to f                                                                      | ind a local Soc                                                                                                    | ial Security office. Righ           | t?               |  |
| Confirmati            | on Reco       | very Behavior           |                            |                                       |                                                                                      |                                                                                                    |                                     |                  |  |
| See 1.3 Glob          | al Confirm    | ation                   |                            |                                       |                                                                                      |                                                                                                    |                                     |                  |  |
| Recovery L            | Behavior      |                         |                            |                                       |                                                                                      |                                                                                                    |                                     |                  |  |
| Type Condition Action |               |                         |                            |                                       |                                                                                      | Transition                                                                                                    |                                     |                  |  |

SSA\_ATT\_Care2020\_N8NN December 5, 2011

| nomatch 1          | Always                 | Prompt: [mm<br>Let's try again.<br>Office', or 'I'm I                   | Yo                                                                                                    | ou can say 'Rep | Re-Recognition            | :                         |               |
|--------------------|------------------------|-------------------------------------------------------------------------|----------------------------------------------------------------------------------------------------|-----------------|---------------------------|---------------------------|---------------|
| nomatch 2          | Always                 | Sorry. To hear<br>'Repeat' or pre<br>Social Security<br>press 2. OR, it | npt: [mm0460_nm2_01] To hear that information again, say eat' or press 1. If you want to find a local al Security office, say 'Find an Office' or 2. OR, if you're finished, simply say 'I'm ned' or press 3. |                 |                           |                           | :             |
| nomatch 3          | Always                 | Assign : trans                                                          | Assign : transfer_reason =error                                                                                                    |                 |                           |                           |               |
| nomatch 3          | Always                 | Prompt : [gl_r<br>Sorry, we seen                                        |                                                                                                    |                 | ıble.                     | goto : mm3000_            | _ABRStatus_DS |
| noinput 1          | Always                 | To hear that in<br>you need to ve<br>number and wa<br>office, say 'Fine | [mm0460_ni1_01] hat information again, say 'Repeat'. If to verify your own Social Security and want to find a local Social Security y 'Find an Office'. OR, if you're simply say 'I'm Finished'.              |                 |                           |                           |               |
| noinput 2          | Always                 | Sorry. To hear<br>'Repeat' or pre<br>Social Security<br>press 2. OR, it | orry. To hear that information again, say Repeat' or press 1. If you want to find a local ocial Security office, say 'Find an Office' or ress 2. OR, if you're finished, simply say 'I'm inished' or press 3. |                 |                           |                           | :             |
| noinput 3          | Always                 | Assign : trans                                                          | fer_                                                                                                    | reason =error   |                           |                           |               |
| noinput 3          | Always                 | Prompt : [gl_r<br>Sorry, we seen                                        | ni3_01]<br>m to be having trouble.                                                                                                    |                 | goto: mm3000_ABRStatus_DS |                           |               |
| Commands: S        | tate-Specific Behavior |                                                                         |                                                                                                    |                 |                           |                           |               |
| Туре               | Condition              | Action                                                                  |                                                                                                    |                 |                           | Transition                |               |
| repeat             |                        | Prompt: [mm<br>Sure.                                                    | m0460_repeat_01]                                                                                                    |                 |                           | Re-Recognition : Reprompt |               |
| Commands: C        | onfirmations           |                                                                         |                                                                                                    |                 |                           |                           |               |
| See 1.2 Global C   | ommands                |                                                                         |                                                                                                    |                 |                           |                           |               |
| Commands: G        | rammar                 |                                                                         |                                                                                                    |                 |                           |                           |               |
| Sample Expressions |                        |                                                                         | DTMF Command                                                                                                    |                 | Command                   |                           | Confirm       |
| repeat that, repea | at                     |                                                                         |                                                                                                    | 9               | repeat                    |                           | Never         |
| Config Parame      | eters                  |                                                                         |                                                                                                    |                 |                           |                           |               |
| Parameter          |                        |                                                                         | Valu                                                                                                    | ue              |                           |                           |               |
|                    |                        |                                                                         |                                                                                                    |                 |                           |                           |               |
| Developer Notes    | 3                      |                                                                         |                                                                                                    |                 |                           |                           |               |

#### mm0470\_ReplacementDisambig\_DM

| CustomContext Recognition                                                                                           |             |               |                                                                 |  |
|----------------------------------------------------------------------------------------------------|-------------|---------------|-----------------------------------------------------------------|--|
| This is a disambiguation state to determine if the caller wants to get a replacement 1099, card, or something else. |             |               |                                                                 |  |
| Entering Fro                                                                                                    | m           |               |                                                                 |  |
| mm0210_SFI                                                                                                    | MainMenu_DM |               |                                                                 |  |
| Initial Prom                                                                                                    | pts         |               |                                                                 |  |
| Type Condition Name Wording                                                                                         |             |               |                                                                 |  |
| initial                                                                                                    | Always      | mm0470_ini_01 | Which of these do you need to replace a 'Benefits Statement (or |  |

SSA\_ATT\_Care2020\_N8NN

|                                  |              |                                                                                                    |                                                                                                    |                                                                                                    | '1099')', a 'Me<br>Else'?                                                         | dicare or Socia                                                                   | al Security Card', or say    | / 'It's Something |
|----------------------------------|--------------|----------------------------------------------------------------------------------------------------|----------------------------------------------------------------------------------------------------|----------------------------------------------------------------------------------------------------|-----------------------------------------------------------------------------------|-----------------------------------------------------------------------------------|------------------------------|-------------------|
| Grammar                          |              |                                                                                                    |                                                                                                    |                                                                                                    |                                                                                   |                                                                                   |                              |                   |
| Sample Exp                       | ressions     |                                                                                                    |                                                                                                    | DTI                                                                                                    | ИF                                                                                | Reco Var/Op                                                                       | tion                         | Confirm           |
| benefits state                   | ment, 1099   | )                                                                                                    |                                                                                                    | 1                                                                                                    |                                                                                   | <replacement< td=""><td>t_disambig_menu</td><td>If Necessary</td></replacement<>  | t_disambig_menu              | If Necessary      |
| medicare car                     | d, social se | ecurity card, card                                                                                                    |                                                                                                    | 2                                                                                                    | <replacement< td=""><td>nt_disambig_menu</td><td>If Necessary</td></replacement<> |                                                                                   | nt_disambig_menu             | If Necessary      |
| something els                    | se           |                                                                                                    |                                                                                                    | 3                                                                                                    |                                                                                   | <replacement< th=""><th>nt_disambig_menu</th><th>If Necessary</th></replacement<> | nt_disambig_menu             | If Necessary      |
| Actions                          |              |                                                                                                    |                                                                                                    |                                                                                                    |                                                                                   |                                                                                   |                              |                   |
| Option                           |              | Condition                                                                                                    | Action                                                                                                    |                                                                                                    |                                                                                   |                                                                                   | Transition                   |                   |
| 1099                             |              | Always                                                                                                    | Assign : curr                                                                                                    | ent_t                                                                                                    | ask =benefits_                                                                    | statement                                                                         |                              |                   |
| ۸                                |              | ۸                                                                                                    | Prompt: [mr<br>All right. Rep<br>'1099').                                                                                                    |                                                                                                    | '0_out_01]<br>ment Benefits S                                                     | Statement (or                                                                     | goto :<br>mm0525_BenefitsSta | tementKBA_DS      |
| card                             |              | Always                                                                                                    | Prompt : [mr<br>All right. Rep                                                                                                    |                                                                                                    |                                                                                   |                                                                                   | goto: mm1300_Whic            | hCard_DM          |
| else                             | else Always  |                                                                                                    | Prompt : [mr<br>All right.                                                                                                    | m047                                                                                                    | '0_out_03]                                                                        |                                                                                   | goto : mm3000_ABR            | Status_DS         |
| Confirmation                     | on Promp     | ots                                                                                                    |                                                                                                    |                                                                                                    |                                                                                   |                                                                                   |                              |                   |
| Option                           | Condition    | n                                                                                                    | Name                                                                                                    |                                                                                                    | Wording                                                                           |                                                                                   |                              |                   |
| 1099                             | Always       |                                                                                                    | mm0470_cnf_<br>01                                                                                                    | _ini                                                                                                    | You want a re                                                                     | eplacement 'Benefits Statement (or 1099)'. Right?                                 |                              |                   |
| card                             | Always       |                                                                                                    | mm0470_cnf_<br>02                                                                                                    | _ini                                                                                                    | You want a replacement 'Medicare or Social Security Card'.                        |                                                                                   |                              | ity Card'. Right? |
| else                             | Always       |                                                                                                    | mm0470_cnf_<br>03                                                                                                    | _ini                                                                                                    | ni_ You're calling about 'Something Else.' Right?                                 |                                                                                   |                              |                   |
| Confirmation                     | on Recov     | ery Behavior                                                                                                    |                                                                                                    |                                                                                                    |                                                                                   |                                                                                   |                              |                   |
| See 1.3 Glob                     | al Confirma  | ation                                                                                                    |                                                                                                    |                                                                                                    |                                                                                   |                                                                                   |                              |                   |
| Recovery E                       | Behavior     |                                                                                                    |                                                                                                    |                                                                                                    |                                                                                   |                                                                                   |                              |                   |
| Туре                             |              | Condition                                                                                                    | Action                                                                                                    |                                                                                                    |                                                                                   |                                                                                   | Transition                   |                   |
| nomatch 1                        |              | Always                                                                                                    | Let's try again<br>Statement', 'M                                                                                                    | Prompt: [mm0470_nm1_01] Let's try againYou can say 'Benefits Statement', 'Medicare or Social Security Card', OR say 'It's Something Else'. |                                                                                   | Re-Recognition :                                                                  |                              |                   |
| nomatch 2 Always                 |              | Sorry. If you be be be be be be be be be be be be be                                                                                 | Prompt: [mm0470_nm2_01] Sorry. If you need to get a replacement 'Benefits Statement (or 1099)', press 1. For a replacement 'Medicare or Social Security Card' press 2. OR, for anything else, press 3. |                                                                                                    | Re-Recognition :                                                                  |                                                                                   |                              |                   |
| nomatch 3 Always A               |              | Assign : trans                                                                                                    | Assign : transfer_reason =error                                                                                                    |                                                                                                    |                                                                                   |                                                                                   |                              |                   |
| nomatch 3 Always                 |              |                                                                                                    | Prompt: [gl_nm3_01] Sorry, we seem to be having trouble.                                                                                                    |                                                                                                    | goto : mm3000_ABRStatus_DS                                                        |                                                                                   |                              |                   |
| You can say 'I<br>'Medicare or S |              | [mm0470_ni1_01]<br>say 'Benefits Statement' or press 1,<br>e or Social Security Card' or press 2,<br>t's Something Else' or press 3. |                                                                                                    | Re-Recognition :                                                                                                    |                                                                                   |                                                                                   |                              |                   |
| noinput 2                        |              | Always                                                                                                    | Sorry. If you                                                                                                    | Prompt: [mm0470_ni2_01] Sorry. If you need to get a replacement 'Benefits Statement (or 1099)', press 1. For a                             |                                                                                   |                                                                                   | Re-Recognition :             |                   |

SSA\_ATT\_Care2020\_N8NN

December 5, 2011

|                  |                         | replacement 'Medicare or Social Security Card', press 2. OR, for anything else, press 3. | ,                         |
|------------------|-------------------------|------------------------------------------------------------------------------------------|---------------------------|
| noinput 3        | Always                  | Assign : transfer_reason =error                                                          |                           |
| noinput 3        | Always                  | <b>Prompt</b> : [gl_ni3_01] Sorry, we seem to be having trouble.                         | goto: mm3000_ABRStatus_DS |
| Commands: S      | State-Specific Behavior |                                                                                          |                           |
| See 1.2 Global ( | Commands                |                                                                                          |                           |
| Commands: (      | Confirmations           |                                                                                          |                           |
| See 1.2 Global ( | Commands                |                                                                                          |                           |
| Config Param     | eters                   |                                                                                          |                           |
| Parameter        |                         | Value                                                                                    |                           |
|                  |                         |                                                                                          |                           |
| Developer Note   | es                      | ,                                                                                        |                           |
|                  |                         |                                                                                          |                           |

# mm0500\_BEVEKBA\_DS

| Decision                                                               |                                                      |                              |  |  |  |
|------------------------------------------------------------------------|------------------------------------------------------|------------------------------|--|--|--|
| Sets variable for use by the KBA for the 'Benefits Verification' task  |                                                      |                              |  |  |  |
| Entering From                                                          |                                                      |                              |  |  |  |
| mm0900_BenefitsMoreOptions                                             | _DM, mm2010_BenefitsEarnings_DM, mm2300_FormsGeneral | _DM, mm2400_EarningsMenu_DM, |  |  |  |
| Actions                                                                |                                                      |                              |  |  |  |
| Condition                                                              | Action                                               | Transition                   |  |  |  |
| Always Assign: beve_transaction_status =Undefined goto: mm0505_BEVE_SD |                                                      |                              |  |  |  |
| Developer Notes                                                        |                                                      |                              |  |  |  |
|                                                                        |                                                      |                              |  |  |  |

#### mm0505\_BEVE\_SD

|                                                  | Subdialog Call |                    |            |  |  |
|--------------------------------------------------|----------------|--------------------|------------|--|--|
| Subdialog call for Benefits Verification         |                |                    |            |  |  |
| Entering From                                    |                |                    |            |  |  |
| mm0500_BEVEKBA_DS                                |                |                    |            |  |  |
| Dialog called                                    |                |                    |            |  |  |
| Proceed to initial node in: BenefitsVerification | on             |                    |            |  |  |
| Input parameters                                 |                |                    |            |  |  |
| Parameter                                        |                | Value              |            |  |  |
|                                                  |                |                    |            |  |  |
| Output parameters                                |                |                    |            |  |  |
| Variable                                         |                | Subdialog Variable |            |  |  |
|                                                  |                |                    |            |  |  |
| Actions                                          |                |                    |            |  |  |
| Condition                                        | Action         |                    | Transition |  |  |

SSA\_ATT\_Care2020\_N8NN

December 5, 2011

| If attestation_confirmed=declined             |                                   | goto : mm3000_ABRStatus_DS |  |  |
|-----------------------------------------------|-----------------------------------|----------------------------|--|--|
| Elseif beve_transaction_status=success        |                                   | goto: mm0200_SFToggle_DS   |  |  |
| Elseif beve_transaction_status=change_address |                                   | goto : mm3000_ABRStatus_DS |  |  |
| Else (beve_transaction_status=failure)        | Assign : transfer_reason =failure | goto : mm3000_ABRStatus_DS |  |  |
| Recovery Behavior                             |                                   |                            |  |  |
| See 1.1 Global Recovery Behavior              |                                   |                            |  |  |
| Developer Notes                               |                                   |                            |  |  |
|                                               |                                   |                            |  |  |

# mm0515\_ApplicationStatusKBA\_DS

| Decision                                                                               |                                         |                                  |  |  |  |  |
|----------------------------------------------------------------------------------------|-----------------------------------------|----------------------------------|--|--|--|--|
| Sets variable for use by the KBA for the 'Claim Status' task                           |                                         |                                  |  |  |  |  |
| Entering From                                                                          |                                         |                                  |  |  |  |  |
| mm0210_SFMainMenu_DM, mm0600_Backof mm0440_DisabilityDisambig_DM                       | fMainMenu_DM, mm0700_Benefits_DM, mm081 | 10_ApplicationStatusQuestion_DM, |  |  |  |  |
| Actions                                                                                |                                         |                                  |  |  |  |  |
| Condition                                                                              | Action                                  | Transition                       |  |  |  |  |
| Always Assign: claims_transaction_status = Undefined goto: mm0520_ApplicationStatus_SD |                                         |                                  |  |  |  |  |
| Developer Notes                                                                        |                                         |                                  |  |  |  |  |
|                                                                                        |                                         |                                  |  |  |  |  |

# mm0520\_ApplicationStatus\_SD

|                                                          | Subdialog Call           |                    |                            |  |  |  |
|----------------------------------------------------------|--------------------------|--------------------|----------------------------|--|--|--|
| Subdialog call for Claim Status                          |                          |                    |                            |  |  |  |
| Entering From                                            |                          |                    |                            |  |  |  |
| mm0515_ApplicationStatusKBA_DS                           |                          |                    |                            |  |  |  |
| Dialog called                                            |                          |                    |                            |  |  |  |
| Proceed to initial node in: ClaimStatusRequ              | uests                    |                    |                            |  |  |  |
| Input parameters                                         |                          |                    |                            |  |  |  |
| Parameter Value                                          |                          |                    |                            |  |  |  |
|                                                          |                          |                    |                            |  |  |  |
| Output parameters                                        |                          |                    |                            |  |  |  |
| Variable                                                 |                          | Subdialog Variable |                            |  |  |  |
|                                                          |                          |                    |                            |  |  |  |
| Actions                                                  |                          |                    |                            |  |  |  |
| Condition                                                | Action                   |                    | Transition                 |  |  |  |
| If attestation_confirmed=declined                        |                          |                    | goto: mm3000_ABRStatus_DS  |  |  |  |
| Elseif claims_transaction_status=success                 |                          |                    | goto: mm0200_SFToggle_DS   |  |  |  |
| Elseif claims_transaction_status=no_confirmation_nu mber |                          |                    | goto : mm3000_ABRStatus_DS |  |  |  |
| Else (claims_transaction_status=failure)                 | Assign : transfer_reason | on =failure        | goto : mm3000_ABRStatus_DS |  |  |  |

SSA\_ATT\_Care2020\_N8NN December 5, 2011

# Recovery Behavior See 1.1 Global Recovery Behavior Developer Notes --

#### mm0525\_BenefitsStatementKBA\_DS

| Decision                                                                                                    |                                                                    |            |   |  |  |  |
|----------------------------------------------------------------------------------------------------|--------------------------------------------------------------------|------------|---|--|--|--|
| Sets variable for use by the KBA for the 'Ber                                                                                                    | Sets variable for use by the KBA for the 'Benefits statement' task |            |   |  |  |  |
| Entering From                                                                                                    |                                                                    |            |   |  |  |  |
| mm0210_SFMainMenu_DM, mm2010_BenefitsEarnings_DM, mm2300_FormsGeneral_DM, mm2400_EarningsMenu_DM, mm0610_BackoffOtherOptionsMenu_DM, mm0470_ReplacementDisambig_DM |                                                                    |            |   |  |  |  |
| Actions                                                                                                    |                                                                    |            |   |  |  |  |
| Condition                                                                                                    | Action                                                             | Transition |   |  |  |  |
| Always  Assign: benefits_statement_transaction_status =Undefined  goto: mm0530_BenefitsStatement_SD                                                                |                                                                    |            |   |  |  |  |
| Developer Notes                                                                                                    | Developer Notes                                                    |            |   |  |  |  |
|                                                                                                    |                                                                    |            | · |  |  |  |

#### mm0530\_BenefitsStatement\_SD

| Subdialog Call                                              |               |                    |                                   |   |
|-------------------------------------------------------------|---------------|--------------------|-----------------------------------|---|
| Subdialog call for Benefits Statement                       |               |                    |                                   |   |
| Entering From                                               |               |                    |                                   |   |
| mm0525_BenefitsStatementKBA_DS                              |               |                    |                                   |   |
| Dialog called                                               |               |                    |                                   |   |
| Proceed to initial node in: ReplacementBer                  | efitStatement |                    |                                   |   |
| Input parameters                                            |               |                    |                                   |   |
| Parameter                                                   |               | Value              |                                   |   |
|                                                             |               |                    |                                   |   |
| Output parameters                                           |               |                    |                                   |   |
| Variable                                                    |               | Subdialog Variable |                                   |   |
|                                                             |               |                    |                                   |   |
| Actions                                                     |               |                    |                                   |   |
| Condition                                                   | Action        |                    | Transition                        |   |
| If attestation_confirmed=declined                           | -             |                    | goto: mm3000_ABRStatus_DS         |   |
| Elseif benefits_statement_transaction_status=succes s       |               |                    | goto: mm0200_SFToggle_DS          |   |
| Elseif benefits_statement_transaction_status=previou s_year |               |                    | goto: mm3000_ABRStatus_DS         |   |
| Elseif benefits_statement_transaction_status=field_office   |               |                    | goto: mm0320_FieldOfficeLocator_S | D |
| Elseif                                                      |               |                    | goto: mm3000_ABRStatus_DS         |   |

SSA\_ATT\_Care2020\_N8NN

| benefits_statement_transaction_status=replace ment   |                            |
|------------------------------------------------------|----------------------------|
| Else (benefits_statement_transaction_status=failure) | goto : mm3000_ABRStatus_DS |
| Recovery Behavior                                    |                            |
| See 1.1 Global Recovery Behavior                     |                            |
| Developer Notes                                      |                            |
|                                                      |                            |

# mm0540\_BestTimeMsg\_PP

|             |                                       |        | Play Prompt   |                                                                 |                                                                                                    | <b>◆</b> ))           |
|-------------|---------------------------------------|--------|---------------|-----------------------------------------------------------------|----------------------------------------------------------------------------------------------------|-----------------------|
| Information | nal message about the best time to ca | all    |               |                                                                 |                                                                                                    |                       |
| Entering F  | From                                  |        |               |                                                                 |                                                                                                    |                       |
|             |                                       |        |               |                                                                 |                                                                                                    |                       |
| Initial Pro | ompts                                 |        |               |                                                                 |                                                                                                    |                       |
| Туре        | Condition                             |        | Name          | Wording                                                         |                                                                                                    |                       |
| initial     | Always                                |        | mm0540_out_01 | (except for holiday<br>early in the month<br>a week - to use ou | ole Monday through Friday from 7 AM to be. Our lines are busiest early in the wold and call any time - 24 hours a dawn automated services. And when you social Security number handy. | eek and<br>ly, 7 days |
| initial     | ^                                     |        | mm0540_out_02 | <500ms silence>                                                 |                                                                                                    |                       |
| initial     | ٨                                     |        | mm0540_out_03 | Now,                                                            |                                                                                                    |                       |
| Actions     |                                       |        |               |                                                                 |                                                                                                    |                       |
| Condition   | )                                     | Action |               |                                                                 | Transition                                                                                                    |                       |
| Always      |                                       |        |               | goto: mm0200_SFToggle_DS                                        |                                                                                                    |                       |
| Developer   | r Notes                               |        |               |                                                                 | ·                                                                                                    |                       |
| NOTE: this  | s state is currently NOT called       |        |               |                                                                 |                                                                                                    |                       |

#### mm0545\_TranscriptionKBA\_DS

| Decision                                                                                                    |                                                                |        |            |  |  |  |
|----------------------------------------------------------------------------------------------------|----------------------------------------------------------------|--------|------------|--|--|--|
| Sets variable for use I                                                                                                    | Sets variable for use by the KBA for the 'Transcription' tasks |        |            |  |  |  |
| Entering From                                                                                                    |                                                                |        |            |  |  |  |
| mm0210_SFMainMenu_DM, mm0900_BenefitsMoreOptions_DM, mm2040_FutureBenefits_DM, mm2400_EarningsMenu_DM, mm1520_GetForm_DM, mm1770_OrderDrugFormQuestion_DM |                                                                |        |            |  |  |  |
| Actions                                                                                                    |                                                                |        |            |  |  |  |
| Condition                                                                                                    |                                                                | Action | Transition |  |  |  |
| If current_task = transcription_7004                                                                                                    |                                                                |        |            |  |  |  |
| Else Else Assign: transcription_transaction_status goto: mm0550_Transcription_SD =Undefined                                                               |                                                                |        |            |  |  |  |
| Developer Notes                                                                                                    |                                                                |        |            |  |  |  |
|                                                                                                    |                                                                |        |            |  |  |  |

SSA\_ATT\_Care2020\_N8NN

# mm0550\_Transcription\_SD

| Subdialog Call                                  |        |                                         |                           |  |
|-------------------------------------------------|--------|-----------------------------------------|---------------------------|--|
| Subdialog call for Transcription                |        |                                         |                           |  |
| Entering From                                   |        |                                         |                           |  |
| mm0545_TranscriptionKBA_DS                      |        |                                         |                           |  |
| Dialog called                                   |        |                                         |                           |  |
| Proceed to initial node in: Transcription       |        |                                         |                           |  |
| Input parameters                                |        |                                         |                           |  |
| Parameter                                       |        | Value                                   |                           |  |
|                                                 |        |                                         |                           |  |
| Output parameters                               |        |                                         |                           |  |
| Variable                                        |        | Subdialog Varia                         | able                      |  |
|                                                 |        |                                         |                           |  |
| Actions                                         |        |                                         |                           |  |
| Condition                                       | Action |                                         | Transition                |  |
| If attestation_confirmed=declined               |        |                                         | goto: mm3000_ABRStatus_DS |  |
| Elseif transcription_transaction_status=success |        |                                         | goto: mm0200_SFToggle_DS  |  |
| Else (transcription_transaction_status=failure) |        | son =failure goto : mm3000_ABRStatus_DS |                           |  |
| Recovery Behavior                               |        |                                         |                           |  |
| See 1.1 Global Recovery Behavior                |        |                                         |                           |  |
| Developer Notes                                 |        |                                         |                           |  |
|                                                 |        |                                         |                           |  |

#### mm0560\_MRCKBA\_DS

| Decision                                                                  |                                                                                      |  |  |  |  |  |
|---------------------------------------------------------------------------|--------------------------------------------------------------------------------------|--|--|--|--|--|
| Sets variable for use by the KBA for the 'Medicare Replacement Card' task |                                                                                      |  |  |  |  |  |
| Entering From                                                             |                                                                                      |  |  |  |  |  |
| mm0210_SFMainMenu_DM, mm1105_M                                            | mm0210_SFMainMenu_DM, mm1105_MedicareCardsMenu_DM, mm1710_ReplacementCardQuestion_DM |  |  |  |  |  |
| Actions                                                                   |                                                                                      |  |  |  |  |  |
| Condition Action Transition                                               |                                                                                      |  |  |  |  |  |
| Always Assign : mrc_transaction_status =Undefined goto : mm0565_MRC_SD    |                                                                                      |  |  |  |  |  |
| Developer Notes                                                           |                                                                                      |  |  |  |  |  |
|                                                                           |                                                                                      |  |  |  |  |  |

#### mm0565\_MRC\_SD

| Subdialog Call                                      | ^ |
|-----------------------------------------------------|---|
| Subdialog call for Medicare Replacement Card        |   |
| Entering From                                       |   |
| mm0560_MRCKBA_DS                                    |   |
| Dialog called                                       |   |
| Proceed to initial node in: MedicareReplacementCard |   |

SSA\_ATT\_Care2020\_N8NN

December 5, 2011

| Input parameters                             |                          |                    |                            |  |  |
|----------------------------------------------|--------------------------|--------------------|----------------------------|--|--|
| Parameter                                    |                          | Value              |                            |  |  |
|                                              |                          |                    |                            |  |  |
| Output parameters                            |                          |                    |                            |  |  |
| Variable                                     |                          | Subdialog Variable |                            |  |  |
|                                              |                          |                    |                            |  |  |
| Actions                                      |                          |                    |                            |  |  |
| Condition                                    | Action                   |                    | Transition                 |  |  |
| If attestation_confirmed=declined            |                          |                    | goto : mm3000_ABRStatus_DS |  |  |
| Elseif mrc_transaction_status=success        |                          |                    | goto: mm0200_SFToggle_DS   |  |  |
| Elseif mrc_transaction_status=change_address |                          |                    | goto : mm3000_ABRStatus_DS |  |  |
| Else (mrc_transaction_status=failure)        | Assign : transfer_reason | on =failure        | goto: mm3000_ABRStatus_DS  |  |  |
| Recovery Behavior                            |                          |                    |                            |  |  |
| See 1.1 Global Recovery Behavior             |                          |                    |                            |  |  |
| Developer Notes                              |                          |                    |                            |  |  |
|                                              |                          |                    |                            |  |  |

#### mm0600 BackoffMainMenu DM

#### CustomContext Recognition Directed Dialog version of the Main Menu. **Entering From** mm0210\_SFMainMenu\_DM, mm0200\_SFToggle\_DS, mm0610\_BackoffOtherOptionsMenu\_DM Initial Prompts Туре Condition Name Wording initial If first\_entry=true mm0600\_ini\_01 Okay. Which of these are you calling about - 'Claim Status,' 'Update Personal Information,' 'New or Replacement Cards,' non\_national\_transfe r=true 'Medicare,' or 'Office Locations.' Or, to hear more options, say 'Other Options.' initial mm0600 ini 02 Tell me which of these sounds closest to what you're calling about -'Claim Status,' 'Update Personal Information,' 'New or Replacement (non\_national\_transf Cards,' 'Medicare,' or 'Office Locations.' Or, to hear more options, er=false) say 'Other Options.' Tell me what else I can help you with - 'Claim Status,' 'Update Else initial mm0600\_ini\_03 Personal Information,' 'New or Replacement Cards,' 'Medicare,' or (first\_entry=false) backoff\_menu\_go\_b 'Office Locations.' Or, to hear more options, say 'Other Options.' ack=false Else You can say 'Claim Status,' 'Update Personal Information,' 'New or initial mm0600\_ini\_04 Replacement Cards, 'Medicare,' or 'Office Locations.' Or, to hear (backoff\_menu\_go\_b ack=true) the OTHER options again, say 'Other Options.' Which of these are you calling about - you can say 'Claim Status,' reprompt After 'repeat' or Always mm0600\_ree\_01 disconfirmation 'Update Personal Information,' 'New or Replacement Cards,' 'Medicare,' or 'Office Locations.' Or, to hear more options, say 'Other Options.' Grammar **DTMF** Confirm Sample Expressions Reco Var/Option check claim status, claim status, application status, check application <backoff\_main\_menu If Necessary status application\_status> // claim status

SSA\_ATT\_Care2020\_N8NN

|                                      |                                                               | nal information, update ?personal information nal information |                                  |                                                   |                                                                                     | <backoff_ma< td=""><td>in_menu update&gt;</td><td>If Necessary</td></backoff_ma<> | in_menu update>                    | If Necessary   |
|--------------------------------------|---------------------------------------------------------------|---------------------------------------------------------------|----------------------------------|---------------------------------------------------|-------------------------------------------------------------------------------------|-----------------------------------------------------------------------------------|------------------------------------|----------------|
| ?[new replace<br>card[s]<br>// cards | placement (new or replacement)] ?[(social security) medicare] |                                                               |                                  | 3                                                 |                                                                                     | <backoff_ma< td=""><td>in_menu cards&gt;</td><td>If Necessary</td></backoff_ma<>  | in_menu cards>                     | If Necessary   |
| medicare<br>// medicare              | 4                                                             |                                                               |                                  |                                                   | <backoff_ma< td=""><td>in_menu medicare&gt;</td><td>If Necessary</td></backoff_ma<> | in_menu medicare>                                                                 | If Necessary                       |                |
| find ?(a social                      |                                                               | office, office ?location                                      | าร                               | 5                                                 |                                                                                     | <base/> backoff_ma<br>office_location                                             |                                    | If Necessary   |
|                                      | ptions, so                                                    | omething else, none?                                          | (of [them those])                | 6                                                 |                                                                                     | <backoff_ma< td=""><td>in_menu</td><td>Always</td></backoff_ma<>                  | in_menu                            | Always         |
| repeat, repeat // repeat             |                                                               |                                                               |                                  | 9                                                 |                                                                                     | · ·                                                                               | in_menu repeat>                    | Never          |
| Actions                              |                                                               |                                                               |                                  |                                                   |                                                                                     |                                                                                   |                                    |                |
| Option                               |                                                               | Condition                                                     | Action                           |                                                   |                                                                                     |                                                                                   | Transition                         |                |
| application_sta                      | atus                                                          | Always                                                        | Assign : curr                    | ent_ta                                            | ask =applicatio                                                                     | n_status                                                                          | -                                  |                |
| ^                                    |                                                               | ٨                                                             | Assign : first                   |                                                   |                                                                                     |                                                                                   |                                    |                |
| ٨                                    |                                                               | ٨                                                             | Assign : bac                     | koff_n                                            | nenu_go_back                                                                        | =false                                                                            | -                                  |                |
| ۸                                    |                                                               | ^                                                             | Prompt : [mi<br>Okay. Claim      |                                                   |                                                                                     |                                                                                   | goto :<br>mm0515_Application\$     | StatusKBA_DS   |
| cards                                |                                                               | Always                                                        | Assign : bac                     | koff_n                                            | nenu_go_back                                                                        | =false                                                                            | -                                  |                |
| ٨                                    |                                                               | ۸                                                             | Assign : first                   | _entry                                            | / =false                                                                            |                                                                                   | -                                  |                |
| ۸                                    |                                                               | ^                                                             |                                  | Prompt: [mm0600_out_02] All right. Cards.         |                                                                                     |                                                                                   | goto: mm1300_Whic                  | hCard_DM       |
| medicare                             |                                                               | Always                                                        | Assign : bac                     | koff_n                                            | nenu_go_back                                                                        | :=false                                                                           |                                    |                |
| ٨                                    |                                                               | ٨                                                             | Assign : first                   | _entry                                            | / =false                                                                            |                                                                                   |                                    |                |
| ^                                    |                                                               | ^                                                             | Prompt : [mi<br>All right. Medi  |                                                   | 0_out_03]                                                                           |                                                                                   | goto :<br>mm1700_MedicareAp        | plyMenu_DM     |
| office_location                      | ıs                                                            | Always                                                        | Assign : bac                     | koff_n                                            | nenu_go_back                                                                        | :=false                                                                           |                                    |                |
| ۸                                    |                                                               | ^                                                             | Assign : curr                    | ent_ta                                            | ask =field_offic                                                                    | e_locator                                                                         |                                    |                |
| ٨                                    |                                                               | ^                                                             | Assign : first                   | _entry                                            | / =false                                                                            |                                                                                   |                                    |                |
| ^                                    |                                                               | ^                                                             | Prompt : [mi<br>All right. Offic |                                                   |                                                                                     |                                                                                   | goto:<br>mm0320_FieldOfficeL       | .ocator_SD     |
| other_options                        |                                                               | Always                                                        | Assign : first                   | _entry                                            | / =false                                                                            |                                                                                   |                                    |                |
| ۸                                    |                                                               | ^                                                             | Prompt : [mi<br>All right.       | <b>Prompt</b> : [mm0600_out_05]                   |                                                                                     |                                                                                   | goto :<br>mm0610_BackoffOthe<br>DM | erOptionsMenu_ |
| update                               |                                                               | Always                                                        | Assign : bac                     | koff_n                                            | nenu_go_back                                                                        | :=false                                                                           |                                    |                |
| ٨                                    |                                                               | ۸                                                             | Assign : first                   | Assign : first_entry =false                       |                                                                                     |                                                                                   |                                    |                |
| ۸                                    |                                                               | ^                                                             |                                  | Prompt: [mm0600_out_06] Okay. Update Information. |                                                                                     |                                                                                   | goto :<br>mm0910_UpdatePers        | onalInfo_DM    |
| repeat                               |                                                               | Always                                                        | Prompt : [mi                     | Prompt: [mm0600_out_07]<br>Sure.                  |                                                                                     | Re-Recognition : Re                                                               | prompt                             |                |
| Confirmatio                          | n Prom                                                        | pts                                                           | <b>,</b>                         |                                                   |                                                                                     |                                                                                   | <u>'</u>                           |                |
| Option                               | Conditio                                                      | on                                                            | Name                             |                                                   | Wording                                                                             |                                                                                   |                                    |                |
| application_st atus                  | Always                                                        |                                                               | mm0600_cnf_<br>01                | _ini_                                             | ni_ You're calling about the 'Status of a Claim.'                                   |                                                                                   |                                    |                |
| cards                                | Always mm060                                                  |                                                               | mm0600_cnf_<br>02                | _ini_                                             | You want 'Cards.'                                                                   |                                                                                   |                                    |                |

SSA\_ATT\_Care2020\_N8NN December 5, 2011

| medicare             | Always | mm0600_cnf_ini_<br>03 | You want 'Medicare.'                             |
|----------------------|--------|-----------------------|--------------------------------------------------|
| office_locatio<br>ns | Always | mm0600_cnf_ini_<br>04 | You're calling to find a Social Security office. |
| other_options        | Always | mm0600_cnf_ini_<br>05 | You'd like to hear 'Other Options.'              |
| update               | Always | mm0600_cnf_ini_<br>06 | You're calling to Update Personal Information.   |
|                      | Always | gl_cnf_ini_02         | Right?                                           |

# Confirmation Recovery Behavior

See 1.3 Global Confirmation

#### Recovery Behavior

| Туре      | Condition | Action                                                                                                    | Transition                 |
|-----------|-----------|----------------------------------------------------------------------------------------------------|----------------------------|
| nomatch 1 | Always    | Prompt: [mm0600_nm1_01] Let's try again. You can say 'Claim Status' or press 1, 'Update Information' or press 2, 'Cards' or 3, 'Medicare' or 4, 'Office Locations' or 5, or say 'Other Options' or press 6.                                                                                                    | Re-Recognition :           |
| nomatch 2 | ٨         | Prompt: [mm0600_nm2_01] Sorry. To check the status of an application or claim you've already filed, press 1. To update personal information (like your name, address, or direct deposit information), press 2. To request a new or replacement CARD, 3. For questions about Medicare, 4. To find a Social Security office in your area, 5. Or, to hear additional options, press 6.                                                                                                    | Re-Recognition :           |
| nomatch 3 | Always    | Assign : transfer_reason =error                                                                                                    |                            |
| nomatch 3 | Always    | Prompt: [gl_nm3_01] Sorry, we seem to be having trouble.                                                                                                    | goto : mm3000_ABRStatus_DS |
| noinput 1 | ٨         | Prompt: [mm0600_ni1_01]  If you're calling to check the status of an application or claim you've already filed, say 'Claim Status' or press 1. To update personal information (like your name or address), say 'Update Information' or press 2. To request a new or replacement CARD, say 'Cards' or press 3. For questions about Medicare benefits or eligibility, say 'Medicare' or press 4. To find a Social Security office in your area, say 'Office Locations' or press 5. Or, to hear additional options, say 'Other Options' or press 6. | Re-Recognition :           |
| noinput 2 | ٨         | Prompt: [mm0600_ni2_01] Sorry. To check the status of an application or claim you've already filed, press 1. To update personal information (like your name, address, or direct deposit information), press 2. To request a new or replacement CARD, 3. For questions about Medicare, 4. To find a Social Security office in your area, 5. Or, to hear additional options, press 6.                                                                                                    | Re-Recognition :           |
| noinput 3 | Always    | Assign : transfer_reason =error                                                                                                    |                            |
| noinput 3 | Always    | <b>Prompt</b> : [gl_ni3_01] Sorry, we seem to be having trouble.                                                                                                    | goto: mm3000_ABRStatus_DS  |

Commands: State-Specific Behavior

See 1.2 Global Commands

SSA\_ATT\_Care2020\_N8NN

| Commands: Disabled Globals |       |  |  |  |
|----------------------------|-------|--|--|--|
| StartOver, repeat          |       |  |  |  |
| Commands: Confirmations    |       |  |  |  |
| See 1.2 Global Commands    |       |  |  |  |
| Config Parameters          |       |  |  |  |
| Parameter                  | Value |  |  |  |
|                            |       |  |  |  |
| Developer Notes            |       |  |  |  |
|                            |       |  |  |  |

# $mm0610\_BackoffOtherOptionsMenu\_DM$

|                                              | CustomContext Recognition                    |                   |                                                                                        |                |                                                                                                    |                                                                                  |              |
|----------------------------------------------|----------------------------------------------|-------------------|----------------------------------------------------------------------------------------|----------------|----------------------------------------------------------------------------------------------------|----------------------------------------------------------------------------------|--------------|
| Additional D                                 | rirected Dialog Main Menu options.           |                   |                                                                                        |                |                                                                                                    |                                                                                  |              |
| Entering Fr                                  | rom                                          |                   |                                                                                        |                |                                                                                                    |                                                                                  |              |
| mm0600_Ba                                    | ackoffMainMenu_DM                            |                   |                                                                                        |                |                                                                                                    |                                                                                  |              |
| Initial Pro                                  | mpts                                         |                   |                                                                                        |                |                                                                                                    |                                                                                  |              |
| Туре                                         | Condition                                    | Name              |                                                                                        | Wording        |                                                                                                    |                                                                                  |              |
| initial                                      | Always                                       | mm0610_ini_       | _01                                                                                    | request a 'Pro | oof of Income' I                                                                                                 | ge 'Direct Deposit,' 'Ap<br>etter, or get a replacen<br>anything else, just say  | nent '1099   |
| reprompt                                     | After 'repeat' or disconfirmation            | mm0610_ree        | request a 'Pro                                                                         |                | oof of Income' I                                                                                                 | rirect Deposit,' 'Apply f<br>etter, or get a replacen<br>anything else, just say | nent '1099   |
| Grammar                                      |                                              |                   |                                                                                        |                |                                                                                                    |                                                                                  |              |
| Sample Exp                                   | pressions                                    |                   | DTN                                                                                    | 1F             | Reco Var/Option                                                                                                  |                                                                                  | Confirm      |
| ?([(set up) c<br>// direct_dep               | hange (set up or change)] direct de<br>posit | eposit            | 1                                                                                      |                | <base/> <base/> <base/> <base/> <base/><br><br>direct_deposi                                                     | ner_options_menu<br>t>                                                           | If Necessary |
| apply ?(for but // application               |                                              |                   | 2                                                                                      |                | <base/><br><br>application>                                                                                      | ner_options_menu                                                                 | If Necessary |
| ?([request g<br>// proof_of_i                | et] a) proof of income ?letter ncome         |                   | 3                                                                                      |                | <base/> backoff_oth<br>proof_of_inco                                                                             | ner_options_menu<br>me>                                                          | If Necessary |
| ?(get a) ?re<br>statement)]<br>// benefits_s | placement [1099 (benefits statment statement | ) (1099 ?benefits | 4                                                                                      |                | <backoff_oth benefits_state<="" td=""><td>ner_options_menu<br/>ement&gt;</td><td>If Necessary</td></backoff_oth> | ner_options_menu<br>ement>                                                       | If Necessary |
| ?[it's (i'm ca<br>// something               | lling about)] something else, other<br>_else |                   | 5                                                                                      |                | <base/><br>dackoff_oth something_el                                                                              | ner_options_menu<br>se>                                                          | If Necessary |
| go back ?(to<br>// go_back                   | previous menu)                               |                   | 6                                                                                      |                | <pre></pre>                                                                                                    |                                                                                  | If Necessary |
| repeat, repeat that // repeat                |                                              |                   | 9                                                                                      |                | <pre><backoff_other_options_menu repeat=""></backoff_other_options_menu></pre>                                   |                                                                                  | Never        |
| <dtmf_*><br/>// DTMF only</dtmf_*>           |                                              | *                 | <pre><backoff_other_options_menu spanish=""></backoff_other_options_menu></pre>        |                | Never                                                                                                    |                                                                                  |              |
| Actions                                      |                                              |                   |                                                                                        |                | •                                                                                                    |                                                                                  |              |
| Option                                       | Condition                                    | Action            |                                                                                        |                |                                                                                                    | Transition                                                                       |              |
| application                                  | Always                                       |                   | Prompt: [mm0610_out_01] goto: Okay. Apply for Benefits. mm0800_BenefitsApplicationMenu |                |                                                                                                    | plicationMenu_D                                                                  |              |

SSA\_ATT\_Care2020\_N8NN

December 5, 2011

|                    |        |                                                            | M                                       |
|--------------------|--------|------------------------------------------------------------|-----------------------------------------|
| benefits_statement | Always | Assign: current_task =benefits_statement                   |                                         |
| ٨                  | ٨      | Prompt: [mm0610_out_02] Okay. 1099 Statement.              | goto:<br>mm0525_BenefitsStatementKBA_DS |
| direct_deposit     | Always | Assign : current_task =direct_deposit                      |                                         |
| ٨                  | ٨      | Prompt: [mm0610_out_03] Okay. Direct Deposit.              | goto :<br>mm0325_DirectDepositKBA_DS    |
| go_back            | Always | Assign : backoff_menu_go_back =true                        |                                         |
| ٨                  | ٨      | Prompt: [mm0610_out_04] Sure. Here are those options again | goto :<br>mm0600_BackoffMainMenu_DM     |
| proof_of_income    | Always | Assign : current_task =benefits_verification               |                                         |
| ٨                  | ٨      | Prompt: [mm0610_out_05] Okay. Proof Of Income.             | goto : mm0500_BEVEKBA_DS                |
| something_else     | Always | Prompt: [mm0610_out_06]<br>Okay.                           | goto : mm3000_ABRStatus_DS              |
| repeat             | Always | Prompt: [mm0610_out_07] Sure.                              | Re-Recognition : Reprompt               |

#### **Confirmation Prompts**

| Option                 | Condition | Name                  | Wording                                         |
|------------------------|-----------|-----------------------|-------------------------------------------------|
| application            | Always    | mm0610_cnf_ini_<br>01 | You want to 'Apply for Benefits.'               |
| benefits_stat<br>ement | Always    | mm0610_cnf_ini_<br>02 | You want to get a 'Replacement 1099' statement. |
| direct_deposi<br>t     | Always    | mm0610_cnf_ini_<br>03 | You want 'Direct Deposit.'                      |
| go_back                | Always    | mm0610_cnf_ini_<br>04 | You want to 'Go Back' to the previous menu.     |
| proof_of_inco<br>me    | Always    | mm0610_cnf_ini_<br>05 | You're calling about 'Proof of Income.'         |
| something_el<br>se     | Always    | mm0610_cnf_ini_<br>06 | You're calling about 'Something Else.'          |
|                        | Always    | gl_cnf_ini_02         | Right?                                          |

#### Confirmation Recovery Behavior

#### See 1.3 Global Confirmation

#### Recovery Behavior

| Туре      | Condition | Action                                                                                                    | Transition       |
|-----------|-----------|----------------------------------------------------------------------------------------------------|------------------|
| nomatch 1 | Always    | Prompt: [mm0610_nm1_01] Let's try again. You can say 'Direct Deposit' or press 1, 'Apply for Benefits' or press 2, 'Proof of Income' or 3, 'Replacement 1099' or 4, 'It's Something Else' or 5, or to go back to the previous menu of options, say 'Go Back' or press 6.     | Re-Recognition : |
| nomatch 2 | ٨         | Prompt: [mm0610_nm2_01] Sorry. To set up or change direct deposit, press 1. To apply for benefits, press 2. To get a proof of income letter, 3. To get a replacement 1099 benefits statement, 4. For anything else, 5. Or, to go back to the PREVIOUS menu options, press 6. |                  |
| nomatch 3 | Always    | Assign : transfer_reason =error                                                                                                    | -                |

SSA\_ATT\_Care2020\_N8NN

December 5, 2011

| nomatch 3                         | Always           | <b>Prompt</b> : [gl_r<br>Sorry, we seen                                                                                                    | nm3_01]<br>n to be having trouble.                                                                                                    | goto : mm3000_ABRStatus_DS |  |  |
|-----------------------------------|------------------|----------------------------------------------------------------------------------------------------|----------------------------------------------------------------------------------------------------|----------------------------|--|--|
| noinput 1                         | ^                | Social Security press 1. To apple Benefits' or pressince or benefits or pressing the second security of the second second | no610_ni1_01] nange direct deposit of your v benefits, say 'Direct Deposit' of ply for benefits, say 'Apply for less 2. To request a proof of lefits verification letter, say 'Proof lefits verification letter, say 'Proof lefits verification letter, say | of                         |  |  |
| noinput 2                         | ٨                | 1. To apply for of income lette benefits statem                                                                                                    | po610_ni2_01] p or change direct deposit, pre benefits, press 2. To get a pro r, 3. To get a replacement 1099 nent, 4. For anything else, 5. Co ne PREVIOUS menu options,                                                                                                    | <mark>oof</mark><br>9      |  |  |
| noinput 3                         | Always           | Assign : trans                                                                                                    | fer_reason =error                                                                                                    |                            |  |  |
| noinput 3                         | Always           | Prompt : [gl_r<br>Sorry, we seen                                                                                                    | ni3_01]<br>n to be having trouble.                                                                                                    | goto : mm3000_ABRStatus_DS |  |  |
| Commands: State-Specific Behavior |                  |                                                                                                    |                                                                                                    |                            |  |  |
| See 1.2 Global C                  | Commands         |                                                                                                    |                                                                                                    |                            |  |  |
| Commands: E                       | Disabled Globals |                                                                                                    |                                                                                                    |                            |  |  |
| StartOver, repea                  | t                |                                                                                                    |                                                                                                    |                            |  |  |
| Commands: C                       | Confirmations    |                                                                                                    |                                                                                                    |                            |  |  |
| See 1.2 Global C                  | Commands         |                                                                                                    |                                                                                                    |                            |  |  |
| Config Param                      | eters            |                                                                                                    |                                                                                                    |                            |  |  |
| Parameter Value                   |                  |                                                                                                    |                                                                                                    |                            |  |  |
|                                   |                  |                                                                                                    |                                                                                                    |                            |  |  |
| Developer Note                    | s                |                                                                                                    |                                                                                                    |                            |  |  |
|                                   |                  |                                                                                                    |                                                                                                    |                            |  |  |

# mm0700\_Benefits\_DM

|                                                              | CustomContext Recognition |               |     |                              |                                                                                                    |                 |
|--------------------------------------------------------------|---------------------------|---------------|-----|------------------------------|----------------------------------------------------------------------------------------------------|-----------------|
| Benefits disar                                               | mbiguation menu           |               |     |                              |                                                                                                    |                 |
| Entering Fro                                                 | m                         |               |     |                              |                                                                                                    |                 |
| mm0210_SFI                                                   | MainMenu_DM               |               |     |                              |                                                                                                    |                 |
| Initial Prom                                                 | Initial Prompts           |               |     |                              |                                                                                                    |                 |
| Туре                                                         | Condition                 | Name          |     | Wording                      |                                                                                                    |                 |
| initial                                                      | Always                    | mm0700_ini_01 |     | a Claim,' set u              | want to do - 'Apply For Benefits,' chec<br>up or change 'Direct Deposit,' or ask ab<br>o hear more options, just say 'Other O | out a 'Benefits |
| Grammar                                                      | Grammar                   |               |     |                              |                                                                                                    |                 |
| Sample Expressions                                           |                           |               | DTN | <b>IF</b>                    | Reco Var/Option                                                                                                    | Confirm         |
| apply ?(for ?[(social security) medicare] benefits) // apply |                           | 1             |     | <br><br>denefits_menu apply> | If Necessary                                                                                                    |                 |

SSA\_ATT\_Care2020\_N8NN

December 5, 2011

| [claim application] status, ?(check the) status of an [application claim] // application_status | 2 | <pre><benefits_menu application_status=""></benefits_menu></pre>                                                                                                    | If Necessary |
|-------------------------------------------------------------------------------------------------|---|----------------------------------------------------------------------------------------------------|--------------|
| ?[(set up) change] direct deposit<br>// direct_deposit                                          | 3 | <pre><benefits_menu direct_deposit=""></benefits_menu></pre>                                                                                                    | If Necessary |
| ?(benefits) payment ?(question)<br>// payment                                                   | 4 | <br><br><br><br><br><br><br>                                                                                                    | If Necessary |
| ?(hear) [other more] options // other_options                                                   | 5 | <br><br> | If Necessary |

#### Actions

| Option             | Condition | Action                                            | Transition                                      |
|--------------------|-----------|---------------------------------------------------|-------------------------------------------------|
| application_status | Always    | Assign : current_task =application_status         |                                                 |
| ^                  | ٨         | Prompt : [mm0700_out_01] Okay. Claim Status.      | goto :<br>mm0515_ApplicationStatusKBA_DS        |
| apply              | Always    | Prompt: [mm0700_out_02] Okay. Apply for Benefits. | goto :<br>mm0800_BenefitsApplicationMenu_D<br>M |
| direct_deposit     | Always    | Assign : current_task =direct_deposit             |                                                 |
| ^                  | ٨         | Prompt : [mm0700_out_03] Okay. Direct Deposit.    | goto:<br>mm0325_DirectDepositKBA_DS             |
| other_options      | Always    | Prompt: [mm0700_out_04] Sure.                     | goto :<br>mm0900_BenefitsMoreOptions_DM         |
| payment            | Always    | Prompt: [mm0700_out_05] Okay. Payments.           | goto:<br>mm1900_ReceivingBenefits_DM            |

#### **Confirmation Prompts**

| Option              | Condition | Name                  | Wording                                                                 |
|---------------------|-----------|-----------------------|-------------------------------------------------------------------------|
| application_st atus | Always    | mm0700_cnf_ini_<br>01 | You're calling about the 'Status of a Claim.' Right?                    |
| apply               | Always    | mm0700_cnf_ini_<br>02 | Sounds like you're calling for help with an application. Is that right? |
| direct_deposi<br>t  | Always    | mm0700_cnf_ini_<br>03 | You want 'Direct Deposit.' Right?                                       |
| other_options       | Always    | mm0700_cnf_ini_<br>04 | You'd like to hear more options. Right?                                 |
| payment             | Always    | mm0700_cnf_ini_<br>05 | You want 'Payments.' Right?                                             |

#### Confirmation Recovery Behavior

#### See 1.3 Global Confirmation

#### Recovery Behavior

| Туре      | Condition | Action                                                                                                    | Transition |
|-----------|-----------|----------------------------------------------------------------------------------------------------|------------|
| nomatch 1 | Always    | Prompt: [mm0700_nm1_01] Let's try again You can say 'Apply For Benefits' or press 1, 'Claim Status' or press 2, 'Direct Deposit' or 3, 'Benefits Payment' or 4, Or to hear more options, just say 'Other Options' or press 5.                                                                                      |            |
| nomatch 2 | ^         | Prompt: [mm0700_nm2_01] Sorry. To get help with an application for benefits, press 1. To check the status of a claim or application you've ALREADY filed, press 2. If you'd like to set up or change direct deposit of your benefits payments, press 3. For questions about your benefits payments, press 4. Or to |            |

SSA\_ATT\_Care2020\_N8NN

December 5, 2011

|           |        | hear additional benefits options, press 5.                                                                                                    |                           |
|-----------|--------|----------------------------------------------------------------------------------------------------|---------------------------|
| nomatch 3 | Always | Assign : transfer_reason =error                                                                                                    |                           |
| nomatch 3 | Always | <b>Prompt</b> : [gl_nm3_01] Sorry, we seem to be having trouble.                                                                                                    | goto: mm3000_ABRStatus_DS |
| noinput 1 | ۸      | Prompt: [mm0700_ni1_01] To get help with an application for Social Security or Medicare benefits, say 'Apply For Benefits' or press 1. To check the status of a claim or application you've ALREADY filed, say 'Claim Status' or press 2. If you'd like to set up or change direct deposit of your benefits payments, say 'Direct Deposit' or press 3. For questions about your benefits payments, say 'Benefits Payment' or press 4. Or to hear additional benefits options, just say 'Other Options' or press 5. | Re-Recognition :          |
| noinput 2 | ٨      | Prompt: [mm0700_ni2_01] Sorry. To get help with an application for benefits, press 1. To check the status of a claim or application you've ALREADY filed, press 2. If you'd like to set up or change direct deposit of your benefits payments, press 3. For questions about your benefits payments, press 4. Or to hear additional benefits options, press 5.                                                                                                    |                           |
| noinput 3 | Always | Assign : transfer_reason =error                                                                                                    |                           |
| noinput 3 | Always | Prompt: [gl_ni3_01]                                                                                                    | goto: mm3000_ABRStatus_DS |

See 1.2 Global Commands

Commands: Confirmations

See 1.2 Global Commands

#### **Config Parameters**

| Parameter | Value |  |  |
|-----------|-------|--|--|
|           |       |  |  |
|           |       |  |  |

**Developer Notes** 

---

#### mm0800\_BenefitsApplicationMenu\_DM

#### **CustomContext Recognition** Benefits application disambiguation menu. **Entering From** mm0210\_SFMainMenu\_DM, mm0700\_Benefits\_DM, mm0610\_BackoffOtherOptionsMenu\_DM Initial Prompts **Condition** Type Name Wording initial Now, which are you calling about - 'Social Security Benefits' First entry mm0800\_ini\_01 (including disability, survivor, retirement, or supplemental security income), 'Medicare and Prescription Drug Benefits,' or 'Something Which are you calling about - 'Social Security Benefits,' 'Medicare and Prescription Drug Benefits,' or 'Something Else?' After 'repeat' or disconfirmation mm0800\_ree\_01 reprompt Grammar

SSA\_ATT\_Care2020\_N8NN

December 5, 2011

| Sample Expressions                                                                                               | DTMF | Reco Var/Option                                                                                                    | Confirm      |
|----------------------------------------------------------------------------------------------------|------|----------------------------------------------------------------------------------------------------|--------------|
| [(social security) disability survivor retirement, '(supplemental security ?income)] benefits // social_security | 1    | <pre><benefits_application_menu social_security=""></benefits_application_menu></pre>                                                                                                    | If Necessary |
| [medicare (medicare or prescription ?drug) (prescription ?drug) drug] benefits // medicare                       | 2    | <br><br> | If Necessary |
| ?[it's (i'm calling about)] something else, other // something_else                                              | 3    | <br><br> | If Necessary |
| repeat, repeat that // repeat                                                                                    | 9    | <pre><benefits_application_menu repeat=""></benefits_application_menu></pre>                                                                                                    | Never        |

#### Actions

| Option          | Condition | Action                                          | Transition                                        |
|-----------------|-----------|-------------------------------------------------|---------------------------------------------------|
| medicare        | Always    | Prompt : [mm0800_out_01] Okay. Medicare.        | goto :<br>mm1700_MedicareApplyMenu_DM             |
| social_security | Always    | Prompt : [mm0800_out_02] Okay. Social Security. | goto :<br>mm0810_ApplicationStatusQuestion_<br>DM |
| something_else  | Always    | Prompt : [mm0800_out_03] Okay.                  | goto : mm3000_ABRStatus_DS                        |
| repeat          | Always    | Prompt : [mm0800_out_04]<br>Sure.               | Re-Recognition : Reprompt                         |

# **Confirmation Prompts**

| Option              | Condition | Name                  | Wording                                          |
|---------------------|-----------|-----------------------|--------------------------------------------------|
| medicare            | Always    | mm0800_cnf_ini_<br>01 | You're calling about 'Medicare Benefits.'        |
| social_securit<br>y | Always    | mm0800_cnf_ini_<br>02 | You're calling about 'Social Security Benefits.' |
| something_el<br>se  | Always    | mm0800_cnf_ini_<br>03 | You're calling about 'Something Else.'           |
|                     | Always    | gl_cnf_ini_02         | Right?                                           |

#### Confirmation Recovery Behavior

#### See 1.3 Global Confirmation

#### Recovery Behavior

| Туре      | Condition | Action                                                                                                    | Transition                |
|-----------|-----------|----------------------------------------------------------------------------------------------------|---------------------------|
| nomatch 1 | Always    | Prompt: [mm0800_nm1_01] Let's try again. You can say 'Social Security Benefits' or press 1, 'Medicare Benefits' or press 2, or for anything else, say 'It's Something Else' or press 3.                                                                                      | Re-Recognition :          |
| nomatch 2 | ٨         | Prompt: [mm0800_nm2_01] Sorry. For help applying for Social Security benefits (including disability, survivor, retirement, or supplemental security income), press 1. For Medicare benefits (including Prescription Drug benefits), press 2. Or, for anything else, press 3. | Re-Recognition :          |
| nomatch 3 | Always    | Assign : transfer_reason =error                                                                                                    |                           |
| nomatch 3 | Always    | Prompt: [gl_nm3_01] Sorry, we seem to be having trouble.                                                                                                    | goto: mm3000_ABRStatus_DS |
| noinput 1 | ٨         | Prompt: [mm0800_ni1_01] For help applying for Social Security benefits                                                                                                    | Re-Recognition :          |

SSA\_ATT\_Care2020\_N8NN December 5, 2011

|                   |                       | 1                                                                                                    |                                        |  |  |  |
|-------------------|-----------------------|----------------------------------------------------------------------------------------------------|----------------------------------------|--|--|--|
|                   |                       | (including disability, survivor, retireme supplemental security income), say 'S Security Benefits' or press 1. For Med benefits (including Prescription Drug benefits asy 'Medicare Benefits' pr press 2. Or anything else, just say 'It's Something press 3. | Social<br>icare<br>penefits),<br>, for |  |  |  |
| noinput 2         | ٨                     | Prompt: [mm0800_ni2_01] Sorry. For help applying for Social Sebenefits (including disability, survivor, retirement, or supplemental security in press 1. For Medicare benefits (include Prescription Drug benefits), press 2. Canything else, press 3.        | ncome),<br>ling                        |  |  |  |
| noinput 3         | Always                | Assign : transfer_reason =error                                                                                                    |                                        |  |  |  |
| noinput 3         | Always                | <b>Prompt</b> : [gl_ni3_01] Sorry, we seem to be having trouble.                                                                                                    | goto: mm3000_ABRStatus_DS              |  |  |  |
| Commands: Sta     | ate-Specific Behavior | r                                                                                                    |                                        |  |  |  |
| See 1.2 Global Co | mmands                |                                                                                                    |                                        |  |  |  |
| Commands: Di      | sabled Globals        |                                                                                                    |                                        |  |  |  |
| repeat            |                       |                                                                                                    |                                        |  |  |  |
| Commands: Co      | onfirmations          |                                                                                                    |                                        |  |  |  |
| See 1.2 Global Co | mmands                |                                                                                                    |                                        |  |  |  |
| Config Parameters |                       |                                                                                                    |                                        |  |  |  |
| Parameter Value   |                       |                                                                                                    |                                        |  |  |  |
|                   |                       |                                                                                                    |                                        |  |  |  |
| Developer Notes   |                       |                                                                                                    |                                        |  |  |  |
|                   |                       |                                                                                                    |                                        |  |  |  |

| mm081                     | 0_Applicat       | ionStatusQuestic        | on_DM         |                                                                                                  |         |                                                             |                                                                                 |                    |         |
|---------------------------|------------------|-------------------------|---------------|--------------------------------------------------------------------------------------------------|---------|-------------------------------------------------------------|---------------------------------------------------------------------------------|--------------------|---------|
| CustomContext Recognition |                  |                         |               |                                                                                                  |         |                                                             | (M                                                                              |                    |         |
| Asks the                  | caller if he/she | is calling about an exi | sting applic  | ation.                                                                                           |         |                                                             |                                                                                 |                    |         |
| Entering                  | From             |                         |               |                                                                                                  |         |                                                             |                                                                                 |                    |         |
| mm0210_                   | _SFMainMenu      | _DM, mm0800_Benefi      | tsApplication | onMenu_DM                                                                                        |         |                                                             |                                                                                 |                    |         |
| Initial Pi                | rompts           |                         |               |                                                                                                  |         |                                                             |                                                                                 |                    |         |
| Туре                      | Conditio         | on                      |               | Name                                                                                             | Wording |                                                             |                                                                                 |                    |         |
| initial                   | Always           |                         |               | mm0810_ini_                                                                                      | 01      | Are you calling about a claim you've already filed?         |                                                                                 |                    |         |
| Gramma                    | ar               |                         |               |                                                                                                  |         | •                                                           |                                                                                 |                    |         |
| Sample E                  | Expressions      |                         |               |                                                                                                  | DTI     | ИF                                                          | Reco Var/Op                                                                     | tion               | Confirm |
| yes<br>// yes             |                  |                         |               |                                                                                                  | 1       |                                                             | <application< td=""><td>_status_yesno yes&gt;</td><td>Never</td></application<> | _status_yesno yes> | Never   |
| no<br>// no               |                  |                         |               |                                                                                                  | 2       | <application_status_yesno no=""></application_status_yesno> |                                                                                 | Never              |         |
| Actions                   |                  |                         |               |                                                                                                  |         |                                                             |                                                                                 |                    |         |
| Option                    |                  | Condition               |               | Action                                                                                           |         |                                                             |                                                                                 | Transition         |         |
| no                        |                  | Always                  |               | Prompt: [mm0810_out_01] To apply for benefits you'll need to speak to someone.  goto: mm3000_ABR |         | Status_DS                                                   |                                                                                 |                    |         |

SSA\_ATT\_Care2020\_N8NN

December 5, 2011

| yes              | Always                 | Assign : current_task =application_status                                                                                                    |                                          |
|------------------|------------------------|----------------------------------------------------------------------------------------------------|------------------------------------------|
| ۸                | ^                      | Prompt: [mm0810_out_02] All right.                                                                                                    | goto :<br>mm0515_ApplicationStatusKBA_DS |
| Recovery Beh     | avior                  | ·                                                                                                    |                                          |
| Туре             | Condition              | Action                                                                                                    | Transition                               |
| nomatch 1        | Always                 | Prompt: [mm0810_nm1_01] Let's try againARE you calling about a claim or application you've already filed?                                       | Re-Recognition :                         |
| nomatch 2        | ۸                      | Prompt: [mm0810_nm2_01] Sorry. If you're calling about a claim you've ALREADY filed with us, press 1. Otherwise, press 2.                       | Re-Recognition :                         |
| nomatch 3        | Always                 | Assign : transfer_reason =error                                                                                                    |                                          |
| nomatch 3        | Always                 | <b>Prompt</b> : [gl_nm3_01] Sorry, we seem to be having trouble.                                                                                | goto : mm3000_ABRStatus_DS               |
| noinput 1        | ۸                      | Prompt: [mm0810_ni1_01] If you ARE calling about a claim or application you've already filed, say 'Yes' or press 1. If not say 'No' or press 2. |                                          |
| noinput 2        | ۸                      | Prompt: [mm0810_ni2_01] Sorry. If you're calling about a claim you've ALREADY filed with us, press 1. Otherwise, press 2.                       | Re-Recognition :                         |
| noinput 3        | Always                 | Assign : transfer_reason =error                                                                                                    |                                          |
| noinput 3        | Always                 | <b>Prompt</b> : [gl_ni3_01] Sorry, we seem to be having trouble.                                                                                | goto : mm3000_ABRStatus_DS               |
| Commands: S      | tate-Specific Behavior | ·                                                                                                    |                                          |
| See 1.2 Global C | ommands                |                                                                                                    |                                          |
| Commands: C      | onfirmations           |                                                                                                    |                                          |
| See 1.2 Global C | ommands                |                                                                                                    |                                          |
| Config Parame    | eters                  |                                                                                                    |                                          |
| Parameter        |                        | Value                                                                                                    |                                          |
|                  |                        |                                                                                                    |                                          |
| Developer Notes  | S                      |                                                                                                    |                                          |
|                  |                        |                                                                                                    |                                          |

## mm0900\_BenefitsMoreOptions\_DM

|              | CustomContext Recognition         |               |                                                                                                    |  |  |  |  |
|--------------|-----------------------------------|---------------|----------------------------------------------------------------------------------------------------|--|--|--|--|
| Additional B | Additional Benefits options menu. |               |                                                                                                    |  |  |  |  |
| Entering Fi  | Entering From                     |               |                                                                                                    |  |  |  |  |
| mm0700_B     | mm0700_Benefits_DM                |               |                                                                                                    |  |  |  |  |
| Initial Pro  | Initial Prompts                   |               |                                                                                                    |  |  |  |  |
| Туре         | Condition                         | Name          | Wording                                                                                                    |  |  |  |  |
| initial      | First entry                       | mm0900_ini_01 | Here are some more benefits options - you can say 'Proof of Income,' 'Earnings Statement,' 'Update Personal Information,' 'Forms,' 'Pamphlets,' or for anything else, just say 'It's Something Else.' |  |  |  |  |
| reprompt     | After 'repeat' or disconfirmation | mm0900_ree_01 | Which are you calling about - you can say 'Proof of Income,'<br>'Earnings Statement,' 'Update Personal Information,' 'Forms,'                                                                         |  |  |  |  |

SSA\_ATT\_Care2020\_N8NN

December 5, 2011

|                                                          |                   |                           |                               |         | 'Pamphlets,'                                  | or for anything                         | else, just say 'It's Some              | ething Else.'            |  |
|----------------------------------------------------------|-------------------|---------------------------|-------------------------------|---------|-----------------------------------------------|-----------------------------------------|----------------------------------------|--------------------------|--|
| Grammar                                                  |                   |                           |                               |         |                                               |                                         |                                        |                          |  |
| Sample Expr                                              | essions           |                           |                               | DTI     | ИF                                            | Reco Var/Op                             | tion                                   | Confirm                  |  |
| proof of incom<br>// proof_of_inc                        |                   |                           |                               | 1       | <br>benefits_o<br>proof_of_inc                |                                         | her_options_menu<br>me>                | If Necessary             |  |
| [benefits earnings] statment, 1099 // earnings_statement |                   |                           |                               | 2       |                                               | <br><br><br><br>                        | her_options_menu<br>ement>             | If Necessary             |  |
| update ?(?my<br>// update                                | ?persona          | al information ?on file)) |                               | 3       |                                               | <br><br>denefits_ot<br>update>          | her_options_menu                       | If Necessary             |  |
| forms<br>// forms                                        |                   |                           |                               | 4       |                                               | <br><br>denefits_ot<br>forms>           | her_options_menu                       | If Necessary             |  |
| pamphlets<br>// pamphlets                                |                   |                           |                               | 5       |                                               | <br><br>pamphlets>                      | her_options_menu                       | If Necessary             |  |
| ?[it's (i'm callir<br>// something_e                     |                   | something else, other     |                               | 6       |                                               | <br><br><br><br>                        | her_options_menu<br>se>                | If Necessary             |  |
| repeat, repeat // repeat                                 | t that            |                           |                               | 9       |                                               | <br><br><br><br>                        | her_options_menu                       | Never                    |  |
| Actions                                                  |                   |                           |                               |         |                                               |                                         |                                        |                          |  |
| Option                                                   |                   | Condition                 | Action                        |         |                                               |                                         | Transition                             |                          |  |
| earnings_state                                           | ement             | Always                    | Prompt : [n<br>Okay. Earnir   |         |                                               |                                         | goto: mm2400_Earn                      | rningsMenu_DM            |  |
| forms                                                    |                   | Always                    | Prompt : [n<br>All right. For |         | 00_out_02]                                    |                                         | goto: mm2300_Form                      | : mm2300_FormsGeneral_DM |  |
| pamphlets                                                |                   | Always                    | Assign : cui                  | rrent_t | ask =transcrip                                | tion_pamphlet                           |                                        |                          |  |
| ^                                                        |                   | ^                         | Prompt : [n<br>All right. Par |         |                                               |                                         | goto :<br>mm0545_TranscriptionKBA_DS   |                          |  |
| proof_of_inco                                            | me                | Always                    | Prompt : [n<br>All right. Pro |         |                                               |                                         |                                        |                          |  |
| ۸                                                        |                   | ^                         | Assign : cui                  | rrent_t | ask =benefits_                                | verification                            | goto: mm0500_BEVEKBA_DS                |                          |  |
| something_els                                            | se                | Always                    | Prompt : [n<br>Okay.          | nm090   | 00_out_05]                                    |                                         | goto: mm3000_ABRStatus_DS              |                          |  |
| update                                                   |                   | Always                    | Prompt : [n<br>Okay. Updat    |         |                                               |                                         | goto :<br>mm0910_UpdatePersonalInfo_DM |                          |  |
| repeat                                                   |                   | Always                    | Prompt : [n<br>Sure.          | nm090   | 00_out_07]                                    |                                         | Re-Recognition: Reprompt               |                          |  |
| Confirmation                                             | n Prom            | pts                       |                               |         |                                               |                                         |                                        |                          |  |
| Option                                                   | Conditio          | on                        | Name                          |         | Wording                                       |                                         |                                        |                          |  |
| earnings_stat<br>ement                                   | Always            |                           | mm0900_cnf_<br>01             |         | You're calling about an 'Earnings Statement.' |                                         |                                        |                          |  |
| forms                                                    | Always            |                           | mm0900_cn<br>02               | nf_ini_ | You want 'Fo                                  | You want 'Forms.'                       |                                        |                          |  |
| pamphlets                                                | Always            |                           | mm0900_cn                     | nf_ini_ | You want 'Pa                                  | You want 'Pamphlets.'                   |                                        |                          |  |
| proof_of_inco<br>me                                      | of_of_inco Always |                           | mm0900_cn<br>04               | nf_ini_ | You're calling                                | You're calling about 'Proof of Income.' |                                        |                          |  |
| something_el<br>se                                       | Always            |                           | mm0900_cn                     | nf_ini_ | You're calling                                | You're calling about 'Something Else.'  |                                        |                          |  |
| update                                                   | Always            |                           | mm0900_cn                     | nf_ini_ | You want to 'l                                | Update Person                           | al Information.'                       |                          |  |
|                                                          | Always            |                           | gl_cnf_ini_0                  | 2       | Right?                                        |                                         |                                        |                          |  |

SSA\_ATT\_Care2020\_N8NN

December 5, 2011

## Confirmation Recovery Behavior

See 1.3 Global Confirmation

| Recovery     | Behavior | , |
|--------------|----------|---|
| 1 CCCC VCI y | Denavior |   |

| Type      | Condition | Action                                                                                                    | Transition                |
|-----------|-----------|----------------------------------------------------------------------------------------------------|---------------------------|
| nomatch 1 | Always    | Prompt: [mm0900_nm1_01] Let's try again. You can say 'Proof of Income' or press 1, 'Earnings Statement' or press 2, Update Personal Information' or 3, 'Forms' or 4, 'Pamphlets' or 5, or say 'It's Something Else' or press 6.                                                                                                    | Re-Recognition :          |
| nomatch 2 | ٨         | Prompt: [mm0900_nm2_01] Sorry. If you need proof of your Social Security income, press 1. For a copy of your annual earnings statement or '1099 form,' press 2. To update personal information you have on file (name or address changes, for example), press 3. To hear about Social Security forms, press 4. To receive information about Social Security benefits in the mail, press 5. Or, for anything else, press 6.                                                                                                    |                           |
| nomatch 3 | Always    | Assign : transfer_reason =error                                                                                                    | -                         |
| nomatch 3 | Always    | <b>Prompt</b> : [gl_nm3_01] Sorry, we seem to be having trouble.                                                                                                    | goto: mm3000_ABRStatus_DS |
| noinput 1 | ٨         | Prompt: [mm0900_ni1_01] For a proof of Social Security income letter, say 'Proof of Income' or press 1. For a copy of your annual earnings statement or '1099 form,' say 'Earnings Statement' or press 2. To update personal information you have on file (name or address changes, for example), say 'Update Information' or press 3. To hear about Social Security forms (other than proof of income or a 1099), say 'Forms' or press 4. To receive information about Social Security benefits in the mail, say 'Pamphlets' or press 5. Or, for anything else, just say 'It's Something Else' or press 6. |                           |
| noinput 2 | ٨         | Prompt: [mm0900_ni2_01] Sorry. If you need proof of your Social Security income, press 1. For a copy of your annual earnings statement or '1099 form,' press 2. To update personal information you have on file (name or address changes, for example), press 3. To hear about Social Security forms, press 4. To receive information about Social Security benefits in the mail, press 5. Or, for anything else, press 6.                                                                                                    | Re-Recognition :          |
| noinput 3 | Always    | Assign : transfer_reason =error                                                                                                    |                           |
| noinput 3 | Always    | Prompt: [gl_ni3_01] Sorry, we seem to be having trouble.                                                                                                    | goto: mm3000_ABRStatus_DS |

Commands: State-Specific Behavior

See 1.2 Global Commands

Commands: Disabled Globals

repeat

**Commands: Confirmations** 

See 1.2 Global Commands

SSA\_ATT\_Care2020\_N8NN

December 5, 2011

| Config Parameters |       |  |  |  |
|-------------------|-------|--|--|--|
| Parameter         | Value |  |  |  |
|                   |       |  |  |  |
| Developer Notes   |       |  |  |  |
| -                 |       |  |  |  |

## mm0910\_UpdatePersonalInfo\_DM

| mm0910_L                                                                                                    | <b>JpdateP</b>        | ersonalInfo_DM              |                                |                                                   |                                                                                                    |                                     |                                                     |              |
|----------------------------------------------------------------------------------------------------|-----------------------|-----------------------------|--------------------------------|---------------------------------------------------|----------------------------------------------------------------------------------------------------|-------------------------------------|-----------------------------------------------------|--------------|
|                                                                                                    |                       | Cus                         | stomContext R                  | eco                                               | gnition                                                                                                    |                                     |                                                     |              |
| 'Update Perso                                                                                                    | nal Inform            | nation' disambiguation menu |                                |                                                   |                                                                                                    |                                     |                                                     |              |
| Entering From                                                                                                    | m                     |                             |                                |                                                   |                                                                                                    |                                     |                                                     |              |
| mm0210_SFM                                                                                                    | MainMenu <sub>.</sub> | _DM, mm0600_BackoffMain     | Menu_DM, mm09                  | 00_Be                                             | enefitsMoreOpt                                                                                                    | tions_DM                            |                                                     |              |
| Initial Prom                                                                                                    | pts                   |                             |                                |                                                   |                                                                                                    |                                     |                                                     |              |
| Туре                                                                                                    | Conditio              | n                           | Name                           | me Wording                                        |                                                                                                    |                                     |                                                     |              |
| initial                                                                                                    | Always                |                             | mm0910_ini                     | _01                                               |                                                                                                    |                                     | e - your 'Name,' your 'Adonk information), or 'Some |              |
| Grammar                                                                                                    |                       |                             |                                |                                                   |                                                                                                    |                                     |                                                     |              |
| Sample Expr                                                                                                    | essions               |                             |                                | DTI                                               | ИF                                                                                                    | Reco Var/Op                         | tion                                                | Confirm      |
| ?(i [want need<br>name change<br>// name                                                                                   |                       | ge update] my) name, [chang | ge update] name,               | 1                                                 |                                                                                                    | <br>benefits_up<br>u name>          | odate_information_men                               | If Necessary |
| ?(i [want need] to [change update] my) address, [change address, address change // address                                 |                       |                             | inge update]                   | 2                                                 | <br><br> |                                     | odate_information_men                               | If Necessary |
| ?(i [want need] to [change update] my) direct deposit ?info<br>[change update] direct deposit ?information, direct deposit |                       |                             |                                | 3                                                 |                                                                                                    | <br><br>direct_depo                 | odate_information_men<br>osit>                      | If Necessary |
| ?[it's (i'm callir<br>// something_o                                                                                       | ng about)]<br>else    | something else, other       |                                |                                                   |                                                                                                    | <br><br>denefits_up<br>u something_ | odate_information_men<br>else>                      | If Necessary |
| Actions                                                                                                    |                       |                             |                                |                                                   |                                                                                                    |                                     |                                                     |              |
| Option                                                                                                    |                       | Condition                   | Action                         |                                                   |                                                                                                    |                                     | Transition                                          |              |
| address                                                                                                    |                       | Always                      | Assign : cur                   | rent_t                                            | ask =change_a                                                                                                    | address                             | -                                                   |              |
| ^                                                                                                    |                       | ^                           | Prompt: [m<br>All right. Cha   |                                                   |                                                                                                    |                                     | goto:<br>mm0305_ChangeOfAddressKBA_                 |              |
| direct_deposit                                                                                                    | t                     | Always                      | Assign : cur                   | rent_t                                            | ask =direct_de                                                                                                    | eposit                              |                                                     |              |
| ۸                                                                                                    |                       | ٨                           | Prompt : [m<br>All right. Dire |                                                   |                                                                                                    |                                     | goto:<br>mm0325_DirectDeposit                       | KBA_DS       |
| name                                                                                                    |                       | Always                      | Assign : car                   | d_act                                             | ion =Undefined                                                                                                    | d                                   |                                                     |              |
| ۸                                                                                                    |                       | ٨                           | Prompt : [m<br>All right. Nan  |                                                   |                                                                                                    |                                     | goto: mm1420_SSUpdateMsg_PP                         |              |
| something_els                                                                                                    | se                    | Always                      |                                | Prompt: [mm0910_out_04] All right.                |                                                                                                    |                                     | goto: mm3000_ABRSta                                 | atus_DS      |
| Confirmation                                                                                                    | on Prom               | ots                         |                                |                                                   |                                                                                                    |                                     |                                                     |              |
| Option                                                                                                    | Conditio              | n                           | Name                           |                                                   | Wording                                                                                                    |                                     |                                                     |              |
| address                                                                                                    | Always                |                             | mm0910_cnt                     | 0_cnf_ini_ You'd like to change your 'Address.'   |                                                                                                    |                                     |                                                     |              |
| direct_deposi<br>t                                                                                                    | Always                |                             | mm0910_cnf                     | _ini_                                             | You'd like to change your Direct Deposit information.                                                                                                    |                                     |                                                     |              |
| name                                                                                                    | Always                |                             | mm0910_cnf                     | mm0910_cnf_ini_ You'd like to change your 'Name.' |                                                                                                    |                                     |                                                     |              |

SSA\_ATT\_Care2020\_N8NN

December 5, 2011

|                    |                           | 00                                                                                                    |                                                                                                    |                            |
|--------------------|---------------------------|----------------------------------------------------------------------------------------------------|----------------------------------------------------------------------------------------------------|----------------------------|
| something of       | Alwaya                    | 03                                                                                                    | Vau're colling chaut 'Cometh                                                                                                    | ing Floo '                 |
| something_el<br>se | Always                    | mm0910_cnf_ini_<br>04                                                                                                    | You're calling about 'Someth                                                                                                    | ling Eise.                 |
|                    | Always                    | gl_cnf_ini_02                                                                                                    | Right?                                                                                                    |                            |
| Confirmatio        | n Recovery Behavior       |                                                                                                    |                                                                                                    |                            |
| See 1.3 Globa      | l Confirmation            |                                                                                                    |                                                                                                    |                            |
| Recovery B         | ehavior                   |                                                                                                    |                                                                                                    |                            |
| Туре               | Condition                 | Action                                                                                                    |                                                                                                    | Transition                 |
| nomatch 1          | Always                    | 'Address' or press                                                                                                    | 0_nm1_01]<br>ou can say 'Name' or press 1,<br>2, 'Direct Deposit' or 3, OR<br>say 'It's Something Else' or                                                                                                    | Re-Recognition :           |
| nomatch 2          | ^                         | you, press 1. To cl<br>2. For changes to                                                                                               | 0_nm2_01]<br>the NAME we have on file for<br>hange your ADDRESS, press<br>Direct Deposit information,<br>ange anything else, press 4.                                                                                                    | Re-Recognition :           |
| nomatch 3          | Always                    | Assign : transfer_                                                                                                    | reason =error                                                                                                    |                            |
| nomatch 3          | Always                    | Prompt: [gl_nm3<br>Sorry, we seem to                                                                                                   |                                                                                                    | goto : mm3000_ABRStatus_DS |
| noinput 1          | ^                         | (for example, if you legal name change change your ADDI 2. (To change BO like to start with). F Deposit informatio 'Direct Deposit' or | 10_ni1_01] ME we have on file for you u've gotten married or had a e), say 'name' or press 1. To RESS, say 'Address' or press TH, just choose the one you'd For changes to your Direct n (like bank information), say press 3. Or, to change say 'It's Something Else' or | Re-Recognition :           |
| noinput 2          | ^                         | you, press 1. To cl<br>2. For changes to                                                                                               | 10_ni2_01]<br>the NAME we have on file for<br>hange your ADDRESS, press<br>Direct Deposit information,<br>unge anything else, press 4.                                                                                                    | Re-Recognition :           |
| noinput 3          | Always                    | Assign : transfer_                                                                                                    | reason =error                                                                                                    |                            |
| noinput 3          | Always                    | Prompt : [gl_ni3_<br>Sorry, we seem to                                                                                                 |                                                                                                    | goto : mm3000_ABRStatus_DS |
| Commands           | : State-Specific Behavior |                                                                                                    |                                                                                                    |                            |
| See 1.2 Globa      | Il Commands               |                                                                                                    |                                                                                                    |                            |
| Commands           | : Confirmations           |                                                                                                    |                                                                                                    |                            |
| See 1.2 Globa      | I Commands                |                                                                                                    |                                                                                                    |                            |
| Config Para        | meters                    |                                                                                                    |                                                                                                    |                            |
| Parameter          |                           | Val                                                                                                    | ue                                                                                                    |                            |
|                    |                           |                                                                                                    |                                                                                                    |                            |

Developer Notes

SSA\_ATT\_Care2020\_N8NN December 5, 2011

#### mm1100\_SocialSecurityCardsMenu\_DM

#### **CustomContext Recognition** Social Security Cards disambiguation menu Entering From mm0210\_SFMainMenu\_DM, mm1300\_WhichCard\_DM, mm1310\_BothCardsMsg\_PP, mm0050\_EntryRouting\_DS Initial Prompts Туре Condition Name Wording initial Always Which of these would you like to do - get a 'Replacement Social mm1100\_ini\_01 Security Card, 'APPLY for a Social Security Number,' 'Update Your Personal Information,' or 'Something Else?' Grammar Sample Expressions DTMF Reco Var/Option Confirm ?(get a) replacement ?(social security) card, replace my ?(social <card\_menu\_social\_security</pre> If Necessary security) card replacement\_card> // replacement\_card 2 If Necessary apply ?(for a social security number) <card\_menu\_social\_security</pre> // new\_card new\_card> update ?(?my ?personal information) 3 <card\_menu\_social\_security</pre> If Necessary // update update> ?[it's (i'm calling about)] something else, other 4 <card\_menu\_social\_security</pre> If Necessary // something\_else something\_else> Actions Condition Option Action **Transition** new\_card Always Assign: card\_action =new goto: mm1410\_SSNewMsg\_PP Prompt: [mm1100\_out\_01] Okay. Apply for a Social Security Number. Assign: card\_action =replace replacement\_card Always Prompt: [mm1100\_out\_02] goto: mm1400\_SSReplacementMsg\_PP Okay. Replacement Card. Assign: card\_action =update update Always Prompt: [mm1100\_out\_03] goto: Okay. Update Information. mm1110\_UpdatePersonalInfo\_DM something\_else Always **Prompt**: [mm1100\_out\_04] goto: mm3000\_ABRStatus\_DS Okay. Confirmation Prompts Name Option **Condition** Wording new\_card Always mm1100\_cnf\_ini\_ You're calling to 'Apply for a Social Security Number.' replacement\_ Always mm1100\_cnf\_ini\_ You're calling about a 'Replacement Card.' You're calling about 'Something Else.' something\_el Always mm1100\_cnf\_ini\_ You want to 'Update Personal Information.' update Always mm1100\_cnf\_ini\_ Always gl\_cnf\_ini\_02 Right? Confirmation Recovery Behavior See 1.3 Global Confirmation

SSA\_ATT\_Care2020\_N8NN

December 5, 2011

| Type<br>nomatch 1  | Condition            | Action                                                                                                    | Transition                |  |  |
|--------------------|----------------------|----------------------------------------------------------------------------------------------------|---------------------------|--|--|
| nomatch 1          |                      |                                                                                                    | Transidon                 |  |  |
|                    | Always               | Prompt: [mm1100_nm1_01] Let's try again. You can say 'Replacement Card' or press 1, 'Apply for a Number' or press 2, 'Update Personal Information' or 3, OR for anything else, say 'It's Something Else' or press 4.                                                                                                    | Re-Recognition :          |  |  |
| nomatch 2          | ٨                    | Prompt: [mm1100_nm2_01] Sorry. To get a REPLACEMENT Social Security card, press 1. If you've never had a social security number and you need to apply for one, press 2. To update personal information you have on file, press 3. Or for anything else, press 4.                                                                                                    | Re-Recognition :          |  |  |
| nomatch 3          | Always               | Assign : transfer_reason =error                                                                                                    |                           |  |  |
| nomatch 3          | Always               | Prompt: [gl_nm3_01] Sorry, we seem to be having trouble.                                                                                                    | goto: mm3000_ABRStatus_DS |  |  |
| noinput 1          | ٨                    | Prompt: [mm1100_ni1_01] To get a REPLACEMENT Social Security card, say 'Replacement Card' or press 1. If you've never had a social security number and you need to apply for one, say 'Apply for a Number' or press 2. To update personal information you have on file (name or address changes, for example), say 'Update Personal Information' or press 3. Or for anything else, just say 'It's Something Else' or press 4. | Re-Recognition :          |  |  |
| noinput 2          | ٨                    | Prompt: [mm1100_ni2_01] Sorry. To get a REPLACEMENT Social Security card, press 1. If you've never had a social security number and you need to apply for one, press 2. To update personal information you have on file, press 3. Or for anything else, press 4.                                                                                                    | Re-Recognition :          |  |  |
| noinput 3          | Always               | Assign : transfer_reason =error                                                                                                    |                           |  |  |
| noinput 3          | Always               | <b>Prompt</b> : [gl_ni3_01] Sorry, we seem to be having trouble.                                                                                                    | goto: mm3000_ABRStatus_DS |  |  |
| Commands: Sta      | te-Specific Behavior |                                                                                                    |                           |  |  |
| See 1.2 Global Com | nmands               |                                                                                                    |                           |  |  |
| Commands: Cor      | nfirmations          |                                                                                                    |                           |  |  |
| See 1.2 Global Com | nmands               |                                                                                                    |                           |  |  |
| Config Paramete    | ers                  |                                                                                                    |                           |  |  |
| Parameter          |                      | Value                                                                                                    | Value                     |  |  |
| -                  |                      |                                                                                                    |                           |  |  |
|                    |                      |                                                                                                    |                           |  |  |

## mm1105\_MedicareCardsMenu\_DM

| CustomContext Recognition          |  |
|------------------------------------|--|
| Medicare Cards disambiguation menu |  |
| Entering From                      |  |

SSA\_ATT\_Care2020\_N8NN

December 5, 2011

mm1300\_WhichCard\_DM, mm1430\_SocialSecurityCardMenu\_DM, mm1520\_GetForm\_DM, mm1600\_SubmitForm\_DM, mm0320\_FieldOfficeLocator\_SD, mm1510\_CitizenDocumentsMsgPart1\_DM, mm1512\_CitizenDocumentsMsgPart2\_DM, mm1515\_NonCitizenDocumentsMsgPart1\_DM, mm1517\_NonCitizenDocumentsMsgPart2\_DM, mm1530\_WebsiteInstructions\_DM

#### **Initial Prompts**

| Туре    | Condition | Name | Wording                                                                                                    |
|---------|-----------|------|----------------------------------------------------------------------------------------------------|
| initial | Always    |      | Which of these would you like to do - get a 'Replacement Medicare Card,' 'APPLY for a Card,' or 'Something Else?' |

#### Grammar

| Sample Expressions                                                                 | DTMF | Reco Var/Option                                                          | Confirm      |
|------------------------------------------------------------------------------------|------|--------------------------------------------------------------------------|--------------|
| ?(get a) replacement ?medicare card, replace my ?medicare card // replacement_card | 1    | <pre><card_menu_medicare replacement_card=""></card_menu_medicare></pre> | If Necessary |
| apply for a ?medicare card // new_card                                             | 2    | <card_menu_medicare new_card=""></card_menu_medicare>                    | If Necessary |
| ?[it's (i'm calling about)] something else, other // something_else                | 3    | <pre><card_menu_medicare something_else=""></card_menu_medicare></pre>   | If Necessary |

#### Actions

| Option Condition |        | Action                                           | Transition                            |
|------------------|--------|--------------------------------------------------|---------------------------------------|
| new_card         | Always | Assign : card_action =new                        |                                       |
| ^                | ٨      | Prompt: [mm1105_out_01] Okay. Get a New Card.    | goto :<br>mm1700_MedicareApplyMenu_DM |
| replacement_card | Always | Assign : current_task =card_medicare             |                                       |
| ٨                | ۸      | Assign : card_action =replace                    |                                       |
| ۸                | ۸      | Prompt : [mm1105_out_02] Okay. Replacement Card. | goto: mm0560_MRCKBA_DS                |
| something_else   | Always | Prompt: [mm1105_out_03] Okay.                    | goto : mm3000_ABRStatus_DS            |

#### **Confirmation Prompts**

| Option               | Condition | Name                  | Wording                                    |
|----------------------|-----------|-----------------------|--------------------------------------------|
| new_card             | Always    | mm1105_cnf_ini_<br>01 | You're calling to 'Apply for a Card.'      |
| replacement_<br>card | Always    | mm1105_cnf_ini_<br>02 | You're calling about a 'Replacement Card.' |
| something_el         | Always    | mm1105_cnf_ini_<br>03 | You're calling about 'Something Else.'     |
|                      | Always    | gl_cnf_ini_02         | Right?                                     |

#### Confirmation Recovery Behavior

See 1.3 Global Confirmation

#### Recovery Behavior

| T         | 0                                                                                                    | T                                                                                                    |                  |
|-----------|----------------------------------------------------------------------------------------------------|----------------------------------------------------------------------------------------------------|------------------|
| Туре      | Condition                                                                                                    | Action                                                                                                    | Transition       |
| nomatch 1 | Always  Prompt: [mm1105_nm1_01] Let's try again. You can say 'REPLACEMENT Card' or press 1, 'Apply for a Card' or press 2 or for anything else, say 'It's Something Else' press 3. |                                                                                                    | Re-Recognition : |
| nomatch 2 | ٨                                                                                                    | Prompt: [mm1105_nm2_01] Sorry. To get a REPLACEMENT card, press 1. If you've never had a Medicare card and you need to apply for one, say 'Apply for a Card' or | Re-Recognition : |

SSA\_ATT\_Care2020\_N8NN

December 5, 2011

|           |        | press 2. Or for anything else, press 3.                                                                                                    |                            |
|-----------|--------|----------------------------------------------------------------------------------------------------|----------------------------|
| nomatch 3 | Always | Assign : transfer_reason =error                                                                                                    |                            |
| nomatch 3 | Always | Prompt: [gl_nm3_01] Sorry, we seem to be having trouble.                                                                                                    | goto : mm3000_ABRStatus_DS |
| noinput 1 | ٨      | Prompt: [mm1105_ni1_01] To get a REPLACEMENT card, say 'Replacement Card' or press 1. For help applying for a NEW Medicare card, say 'Apply for a Card' or press 2. Or for anything else, just say 'It's Something Else' or press 3. | Re-Recognition :           |
| noinput 2 | ^      | Prompt: [mm1105_ni2_01] Sorry. To get a REPLACEMENT card, press 1. If you've never had a Medicare card and you need to apply for one, say 'Apply for a Card' or press 2. Or for anything else, press 3.                              | Re-Recognition :           |
| noinput 3 | Always | Assign : transfer_reason =error                                                                                                    |                            |
| noinput 3 | Always | Prompt: [gl_ni3_01] Sorry, we seem to be having trouble.                                                                                                    | goto: mm3000_ABRStatus_DS  |

Commands: State-Specific Behavior

See 1.2 Global Commands

Commands: Confirmations

See 1.2 Global Commands

#### **Config Parameters**

| Parameter       | Value |
|-----------------|-------|
|                 |       |
| Dovolopor Notos |       |

Developer Notes

--

#### mm1110\_UpdatePersonalInfo\_DM

# **CustomContext Recognition**

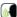

Update Personal Information disambiguation menu

#### **Entering From**

mm1100\_SocialSecurityCardsMenu\_DM

#### **Initial Prompts**

| Туре    | Condition | Name | Wording                                                                         |
|---------|-----------|------|---------------------------------------------------------------------------------|
| initial | Always    |      | Which do you want to update - your 'Name,' your 'Address,' or 'Something Else?' |

#### Grammar

| Sample Expressions                                                                                 | DTMF | Reco Var/Option                                                                              | Confirm      |
|----------------------------------------------------------------------------------------------------|------|----------------------------------------------------------------------------------------------|--------------|
| ?(i [want need] to [change update] my) name, [change update] name, name change // name             | 1    | <cards_update_information_menu<br>name&gt;</cards_update_information_menu<br>                | If Necessary |
| ?(i [want need] to [change update] my) address, [change update] address, address change // address | 2    | <cards_update_information_menu<br>address&gt;</cards_update_information_menu<br>             | If Necessary |
| ?[it's (i'm calling about)] something else, other // something_else                                | 3    | <pre><cards_update_information_menu something_else=""></cards_update_information_menu></pre> | If Necessary |
| Actions                                                                                            | •    |                                                                                              |              |

SSA\_ATT\_Care2020\_N8NN

December 5, 2011

| Option         | Condition | Action                                                   | Transition                             |
|----------------|-----------|----------------------------------------------------------|----------------------------------------|
| address        | Always    | Assign : current_task =change_address                    |                                        |
| ٨              | ^         | Prompt : [mm1110_out_01] All right. Change your Address. | goto :<br>mm0305_ChangeOfAddressKBA_DS |
| name           | Always    | Assign : card_action =Undefined                          |                                        |
| ٨              | ^         | Prompt: [mm1110_out_02] All right. Name Change.          | goto: mm1420_SSUpdateMsg_PP            |
| something_else | Always    | Prompt: [mm1110_out_03] All right.                       | goto: mm3000_ABRStatus_DS              |

## **Confirmation Prompts**

| Option             | Condition | Name                  | Wording                                |
|--------------------|-----------|-----------------------|----------------------------------------|
| address            | Always    | mm1110_cnf_ini_<br>01 | You'd like to change your 'Address.'   |
| name               | Always    | mm1110_cnf_ini_<br>02 | You'd like to change your 'Name.'      |
| something_el<br>se | Always    | mm1110_cnf_ini_<br>03 | You're calling about 'Something Else.' |
|                    | Always    | gl_cnf_ini_02         | Right?                                 |

## Confirmation Recovery Behavior

See 1.3 Global Confirmation

#### Recovery Behavior

| Туре      | Condition | Action                                                                                                    | Transition                |
|-----------|-----------|----------------------------------------------------------------------------------------------------|---------------------------|
| nomatch 1 | Always    | Prompt: [mm1110_nm1_01] Let's try again. You can say 'Name' or press 1, 'Address' or press 2, OR for anything else, say 'It's Something Else' or press 3.                                                                                                    | Re-Recognition :          |
| nomatch 2 | ٨         | Prompt: [mm1110_nm2_01] Sorry. To change the NAME we have on file for you, press 1. To change your ADDRESS, press 2. Or, to change anything else, press 3.                                                                                                    | Re-Recognition :          |
| nomatch 3 | Always    | Assign : transfer_reason =error                                                                                                    |                           |
| nomatch 3 | Always    | Prompt: [gl_nm3_01] Sorry, we seem to be having trouble.                                                                                                    | goto: mm3000_ABRStatus_DS |
| noinput 1 | ^         | Prompt: [mm1110_ni1_01] To change the NAME we have on file for you (for example, if you've gotten married or had a legal name change), say 'name' or press 1. To change your ADDRESS, say 'Address' or press 2. (To change BOTH, just choose the one you'd like to start with). Or, to change anything else, just say 'It's Something Else' or press 3. | Re-Recognition :          |
| noinput 2 | ٨         | Prompt: [mm1110_ni2_01] Sorry. To change the NAME we have on file for you, press 1. To change your ADDRESS, press 2. Or, to change anything else, press 3.                                                                                                    | Re-Recognition:           |
| noinput 3 | Always    | Assign : transfer_reason =error                                                                                                    |                           |
| noinput 3 | Always    | Prompt: [gl_ni3_01] Sorry, we seem to be having trouble.                                                                                                    | goto: mm3000_ABRStatus_DS |

Commands: State-Specific Behavior

See 1.2 Global Commands

Commands: Confirmations

SSA\_ATT\_Care2020\_N8NN December 5, 2011

| See 1.2 Global Commands |  |  |  |  |
|-------------------------|--|--|--|--|
| Config Parameters       |  |  |  |  |
| Parameter Value         |  |  |  |  |
|                         |  |  |  |  |
| Developer Notes         |  |  |  |  |
|                         |  |  |  |  |

## mm1210\_InternetAddress\_DM

|                                | CustomContext Recognition     |                             |                                                                                                    |              |                                       |                                                                                 | <b>(M</b>                       |              |
|--------------------------------|-------------------------------|-----------------------------|----------------------------------------------------------------------------------------------------|--------------|---------------------------------------|---------------------------------------------------------------------------------|---------------------------------|--------------|
| Internet Addre                 | ess messa                     | nge                         |                                                                                                    |              |                                       |                                                                                 |                                 |              |
| Entering From                  | m                             |                             |                                                                                                    |              |                                       |                                                                                 |                                 |              |
| mm0210_SFM                     | MainMenu                      | _DM, mm1210_InternetAddress | s_DM                                                                                                    |              |                                       |                                                                                 |                                 |              |
| Initial Prom                   | pts                           |                             |                                                                                                    |              |                                       |                                                                                 |                                 |              |
| Туре                           | Conditio                      | on                          | Name                                                                                                    |              | Wording                               |                                                                                 |                                 |              |
| initial                        | Always                        |                             | mm1210_ini_                                                                                                    | 01           | You can find o                        | our website at '                                                                | social security dot G O V       | <u>' !</u>   |
| initial                        | ٨                             |                             | mm1210_ini_                                                                                                    | 02           | <500ms silend                         | ce>                                                                             |                                 |              |
| initial                        | ^                             |                             | mm1210_ini_03  To hear a detailed list of the services available online lf you're experiencing trouble online, say 'Problem.' hold on and I'll take you back to the Main Menu |              | e online, say 'Problem.' (            |                                                                                 |                                 |              |
| Grammar                        |                               |                             |                                                                                                    |              |                                       |                                                                                 |                                 |              |
| Sample Expr                    | ressions                      |                             |                                                                                                    | DTI          | ИF                                    | Reco Var/Op                                                                     | tion                            | Confirm      |
| repeat ?that<br>// repeat      |                               |                             |                                                                                                    | 1            |                                       | <internet_ad< td=""><td>dress_menu repeat&gt;</td><td>Never</td></internet_ad<> | dress_menu repeat>              | Never        |
| ?hear ?websit<br>// details    | te details,                   | details about ?the website  |                                                                                                    | 2            |                                       | <internet_address_menu details=""> If Neo</internet_address_menu>               |                                 | If Necessary |
| trouble online // problem      | , problem,                    | online problem              |                                                                                                    | 3            |                                       | <pre><internet_address_menu problem=""></internet_address_menu></pre>           |                                 | If Necessary |
| Actions                        |                               |                             |                                                                                                    | <del>'</del> |                                       | <u> </u>                                                                        |                                 |              |
| Option                         |                               | Condition                   | Action                                                                                                    |              | Transition                            |                                                                                 |                                 |              |
| repeat                         |                               | Always                      | Prompt : [mr<br>Sure.                                                                                                    | m121         | 0_out_01]                             |                                                                                 | goto: mm1210_Interne            | tAddress_DM  |
| details                        |                               | Always                      | Prompt : [mr<br>Sure.                                                                                                    | m121         | 0_out_01]                             |                                                                                 | goto :<br>mm1220_InternetInform | nation_DM    |
| problem                        |                               | Always                      | Prompt : [mr<br>Okay.                                                                                                    | m121         | 0_out_02]                             |                                                                                 | goto: mm3000_ABRSt              | atus_DS      |
| Confirmation                   | on Prom                       | pts                         |                                                                                                    |              |                                       |                                                                                 |                                 |              |
| Option                         | Conditio                      | on                          | Name                                                                                                    |              | Wording                               |                                                                                 |                                 |              |
| details                        | Always                        |                             | mm1210_cnf_ini_ You want to hear more Details.                                                                                                    |              |                                       |                                                                                 |                                 |              |
| problem                        | Always                        |                             | mm1210_cnf_ini_ You're having tr                                                                                                    |              | g trouble when you visit our website. |                                                                                 |                                 |              |
|                                | - Always gl_cnf_ini_02 Right? |                             |                                                                                                    |              |                                       |                                                                                 |                                 |              |
| Confirmation Recovery Behavior |                               |                             |                                                                                                    |              |                                       |                                                                                 |                                 |              |
| See 1.3 Globa                  | See 1.3 Global Confirmation   |                             |                                                                                                    |              |                                       |                                                                                 |                                 |              |
| Recovery B                     | Recovery Behavior             |                             |                                                                                                    |              |                                       |                                                                                 |                                 |              |

SSA\_ATT\_Care2020\_N8NN

December 5, 2011

| Туре              | Condition                 | Action                                                                                                    |                                                                     | Transition               |  |  |
|-------------------|---------------------------|----------------------------------------------------------------------------------------------------|---------------------------------------------------------------------|--------------------------|--|--|
| nomatch 1         | Always                    | Prompt: [mm1210_nm1_01] Let's try again. You can say 'Repeat That' or press 1, 'Details' or press 2, 'Problem' or press 3, OR if you're finished, just hang up. Otherwise, hold on and I'll take you back to the Main Menu                                                                           |                                                                     | SS                       |  |  |
| nomatch 2         | ^                         | Prompt: [mm1210_nm2_01] Sorry. To hear that web address again, press 1. For more details about our website, press 2. If your experiencing problems when you go to our website, press 3. Or if you're finished, feel free to hang up. Otherwise, just hold on and I'll take you back to the Main Menu |                                                                     | 2.<br>o<br>el            |  |  |
| nomatch 3         | If office_hours=true      | Sorry we're ha                                                                                                    | n1210_nm3_01]<br>ving trouble. To speak with<br>'Agent.' Otherwise, | goto: mm0200_SFToggle_DS |  |  |
| nomatch 3         | Else (office_hours=false) |                                                                                                    | n1210_nm3_02]<br>aving trouble. Let's keep going.                   | goto: mm0200_SFToggle_DS |  |  |
| noinput 1         |                           |                                                                                                    |                                                                     | goto: mm0200_SFToggle_DS |  |  |
| Commands: St      | ate-Specific Behavior     | ·                                                                                                    |                                                                     |                          |  |  |
| See 1.2 Global Co | mmands                    |                                                                                                    |                                                                     |                          |  |  |
| Commands: Di      | sabled Globals            |                                                                                                    |                                                                     |                          |  |  |
| repeat            |                           |                                                                                                    |                                                                     |                          |  |  |
| Commands: Co      | onfirmations              |                                                                                                    |                                                                     |                          |  |  |
| See 1.2 Global Co | mmands                    |                                                                                                    |                                                                     |                          |  |  |
| Config Parame     | ters                      |                                                                                                    |                                                                     |                          |  |  |
| Parameter         |                           |                                                                                                    | Value                                                               |                          |  |  |
|                   |                           |                                                                                                    |                                                                     |                          |  |  |
| Developer Notes   |                           |                                                                                                    |                                                                     |                          |  |  |

## mm1220\_InternetInformation\_DM

| Internet 'm | Internet 'more information' message |               |                                                                                                    |  |  |  |  |
|-------------|-------------------------------------|---------------|----------------------------------------------------------------------------------------------------|--|--|--|--|
| Entering    | From                                |               |                                                                                                    |  |  |  |  |
| mm1210_     | InternetAddress_DM                  |               |                                                                                                    |  |  |  |  |
| Initial Pr  | rompts                              |               |                                                                                                    |  |  |  |  |
| Туре        | Condition                           | Name          | Wording                                                                                                    |  |  |  |  |
| initial     | Always                              | mm1220_ini_01 | In addition to general information, on the website you can apply for retirement, disability, or spouse's benefits; find the location, hours of operation, and directions for your nearest local Social Security office; download forms to apply for a new or replacement Social Security card, or to change or correct the name on your Social Security account. You can use the online Social Security Benefits Planner to calculate an estimate of future Social Security benefits, or the Benefit Eligibility Screening Tool to find out what benefits you might be eligible for. You can also request a replacement Medicare card; a benefit verification or 'proof of income' letter, with information about your Social Security and SSI eligibility and benefit amounts; or a replacement 1099 Social Security Benefit Statement summarizing the Social Security benefits you received |  |  |  |  |

**CustomContext Recognition** 

SSA\_ATT\_Care2020\_N8NN

December 5, 2011

|               | •          |                   |                                  |                                                                                                    |                |                                                                                    |                      |         |
|---------------|------------|-------------------|----------------------------------|----------------------------------------------------------------------------------------------------|----------------|------------------------------------------------------------------------------------|----------------------|---------|
|               |            |                   |                                  |                                                                                                    | during the pre | vious year.                                                                        |                      |         |
| initial       | ^          |                   | mm1220_ini_                      | mm1220_ini_02 <500ms silence>                                                                                                    |                |                                                                                    |                      |         |
| initial       | ^          |                   | mm1220_ini_                      | mm1220_ini_03 The web ad                                                                                                    |                | dress, again, is 'social security dot G O V.                                       |                      |         |
| initial       | ^          |                   | mm1220_ini_                      | 04                                                                                                    | <500ms silen   | ce>                                                                                |                      |         |
| initial       | ^          |                   | mm1220_ini_                      | 05                                                                                                    | Now, would ye  | ou like to hear                                                                    | that again?          |         |
| Grammar       |            |                   |                                  |                                                                                                    |                |                                                                                    |                      |         |
| Sample Exp    | ressions   |                   |                                  | DT                                                                                                    | MF             | Reco Var/Op                                                                        | tion                 | Confirm |
| yes<br>// yes |            |                   |                                  | 1                                                                                                    |                | <internet_inf< td=""><td>ormation_yesno yes&gt;</td><td>Never</td></internet_inf<> | ormation_yesno yes>  | Never   |
| no<br>// no   |            |                   |                                  | 2                                                                                                    |                | <internet_inf< td=""><td>ormation_yesno no&gt;</td><td>Never</td></internet_inf<>  | ormation_yesno no>   | Never   |
| Actions       |            |                   |                                  |                                                                                                    |                |                                                                                    |                      |         |
| Option        |            | Condition         | Action                           |                                                                                                    |                |                                                                                    | Transition           |         |
| no            |            | Always            | All right. If you Otherwise, jus | Prompt: [mm1220_out_01] All right. If you're finished, feel free to hang up. Otherwise, just hang on and I'll take you back to the Main Menu.                                  |                |                                                                                    | goto : mm0200_SFTo   | ggle_DS |
| yes           |            | Always            | <b>Prompt</b> : [mr Sure.        | m12:                                                                                                    | 20_out_02]     |                                                                                    | Re-Recognition : Rep | rompt   |
| Recovery E    | Behavior   |                   |                                  |                                                                                                    |                |                                                                                    |                      |         |
| Туре          |            | Condition         | Action                           |                                                                                                    |                |                                                                                    | Transition           |         |
| nomatch 1     |            | Always            | Let's try again                  | Prompt: [mm1220_nm1_01] Let's try againWould you like to hear the website information again?                                                                                   |                |                                                                                    | Re-Recognition :     |         |
| nomatch 2     |            | ۸                 | Sorry. To hea<br>Security Admi   |                                                                                                    |                |                                                                                    | Re-Recognition :     |         |
| nomatch 3     |            | Always            | Prompt : [mr<br>Sorry we're ha   |                                                                                                    |                | keep going                                                                         | goto: mm0200_SFTo    | ggle_DS |
| noinput 1     |            | Always            | If you'd like to                 | Sorry we're having trouble. Let's keep going  Prompt: [mm1220_ni1_01]  If you'd like to hear the website information again, say 'Yes' or press 1. If not, say 'No' or press 2. |                |                                                                                    | Re-Recognition :     |         |
| noinput 2     |            | Always            | Prompt : [mr<br>Let's keep goi   | m12:<br>ing                                                                                                    | 20_ni2_01]     |                                                                                    | goto: mm0200_SFTo    | ggle_DS |
| Commands      | s: State-S | Specific Behavior |                                  |                                                                                                    |                |                                                                                    |                      |         |
| See 1.2 Glob  | al Comma   | nds               |                                  |                                                                                                    |                |                                                                                    |                      |         |
| Commands      | s: Confiri | mations           |                                  |                                                                                                    |                |                                                                                    |                      |         |
| See 1.2 Glob  | al Comma   | nds               |                                  |                                                                                                    |                |                                                                                    |                      |         |
| Config Para   | ameters    |                   |                                  |                                                                                                    |                |                                                                                    |                      |         |
| Parameter     |            |                   |                                  | Va                                                                                                    | lue            |                                                                                    |                      |         |
|               |            |                   |                                  |                                                                                                    |                |                                                                                    |                      |         |
| Developer N   | otes       |                   |                                  |                                                                                                    |                |                                                                                    |                      |         |
|               |            |                   |                                  |                                                                                                    |                |                                                                                    |                      |         |
|               |            |                   |                                  |                                                                                                    |                |                                                                                    |                      |         |

## mm1300\_WhichCard\_DM

CustomContext Recognition

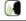

SSA\_ATT\_Care2020\_N8NN

December 5, 2011

#### **Entering From**

mm0210\_SFMainMenu\_DM, mm0600\_BackoffMainMenu\_DM, mm0470\_ReplacementDisambig\_DM

#### Initial Prompts

| Туре    | Condition | Name | Wording                                                                                                    |
|---------|-----------|------|----------------------------------------------------------------------------------------------------|
| initial | Always    |      | Which are you calling about - a 'Social Security Card,' a 'Medicare Card,' 'Both Cards,' or 'Something Else?' |

#### Grammar

| Sample Expressions                                                                                 | DTMF    | Reco Var/Option                                                   | Confirm      |
|----------------------------------------------------------------------------------------------------|---------|-------------------------------------------------------------------|--------------|
| Outriple Expressions                                                                               | D111111 | nece var, option                                                  | <b>J</b>     |
| ?(i'm calling about [a my]) social security ?card // social_security                               | 1       | <pre><which_card_menu social_security=""></which_card_menu></pre> | If Necessary |
| ?(i'm calling about [a my]) medicare ?card<br>// medicare                                          | 2       | <which_card_menu medicare=""></which_card_menu>                   | If Necessary |
| ?(i'm calling about) both ?[cards (of them)] // both                                               | 3       | <which_card_menu both=""></which_card_menu>                       | If Necessary |
| ?[it's (i'm calling about)] something else, other, ?[(a different) another] card // something_else | 4       | <pre><which_card_menu something_else=""></which_card_menu></pre>  | If Necessary |

#### Actions

| Option         | Condition | Action                                         | Transition                                      |
|----------------|-----------|------------------------------------------------|-------------------------------------------------|
| both           | Always    | Assign : current_task =card_social_security    |                                                 |
| ۸              | ٨         | Assign : card_type =both                       |                                                 |
| ٨              | ^         | Prompt: [mm1300_out_01] Okay.                  | goto : mm1310_BothCardsMsg_PP                   |
| medicare_card  | Always    | Assign : card_type =medicare                   |                                                 |
| ٨              | ^         | Prompt: [mm1300_out_02] Okay. Medicare.        | goto :<br>mm1105_MedicareCardsMenu_DM           |
| something_else | Always    | Prompt: [mm1300_out_03]<br>Okay                | goto : mm3000_ABRStatus_DS                      |
| ss_card        | Always    | Assign : card_type =social_security            |                                                 |
| ۸              | ٨         | Prompt: [mm1300_out_04] Okay. Social Security. | goto :<br>mm1100_SocialSecurityCardsMenu_<br>DM |

## **Confirmation Prompts**

| Option              | Condition | Name                  | Wording                                      |
|---------------------|-----------|-----------------------|----------------------------------------------|
| both                | Always    | mm1300_cnf_ini_<br>01 | You're calling about BOTH cards.             |
| medicare            | Always    | mm1300_cnf_ini_<br>02 | You're calling about a Medicare card.        |
| social_securit<br>y | Always    | mm1300_cnf_ini_<br>03 | You're calling about a Social Security card. |
| something_el        | Always    | mm1300_cnf_ini_<br>04 | You're calling about 'Something Else.'       |
|                     | Always    | gl_cnf_ini_02         | Right?                                       |

## Confirmation Recovery Behavior

See 1.3 Global Confirmation

#### Recovery Behavior

Version: 4.9 User Interface Specification

SSA\_ATT\_Care2020\_N8NN

December 5, 2011

| Туре             | Condition              | Action                                                                                                    | Transition                 |
|------------------|------------------------|----------------------------------------------------------------------------------------------------|----------------------------|
| nomatch 1        | Always                 | Prompt: [mm1300_nm1_01] Let's try again. You can say 'Social Security' or press 1, 'Medicare' or press 2, 'Both Cards' or 3, OR for anything else, say 'It's Something Else' or press 4.                                                                                                    | Re-Recognition :           |
| nomatch 2        | ۸                      | Prompt: [mm1300_nm2_01] Sorry. If you're calling about a Social Security card, press 1. For a Medicare card, press 2. If you'd like help with BOTH cards, press 3. Or, for anything else, press 4.                                                                                                    | Re-Recognition :           |
| nomatch 3        | Always                 | Assign : transfer_reason =error                                                                                                    |                            |
| nomatch 3        | Always                 | <b>Prompt</b> : [gl_nm3_01] Sorry, we seem to be having trouble.                                                                                                    | goto : mm3000_ABRStatus_DS |
| noinput 1        | ٨                      | Prompt: [mm1300_ni1_01] For help with a Social Security card, say 'Social Security' or press 1. For help with Medicare cards, say 'Medicare' or press 2. If you'd like help with BOTH Social Security AND Medicare cards, just say 'Both' or press 3. Or, for anything else, say 'It's Something Else' or press 4. |                            |
| noinput 2        | ^                      | Prompt: [mm1300_ni2_01] Sorry. If you're calling about a Social Security card, press 1. For a Medicare card, press 2. If you'd like help with BOTH cards, press 3. Or, for anything else, press 4.                                                                                                    | Re-Recognition :           |
| noinput 3        | Always                 | Assign : transfer_reason =error                                                                                                    |                            |
| noinput 3        | Always                 | Prompt: [gl_ni3_01] Sorry, we seem to be having trouble.                                                                                                    | goto: mm3000_ABRStatus_DS  |
| Commands: S      | tate-Specific Behavior |                                                                                                    |                            |
| See 1.2 Global C | ommands                |                                                                                                    |                            |
| Commands: C      | onfirmations           |                                                                                                    |                            |
| See 1.2 Global C | ommands                |                                                                                                    |                            |

See 1.2 Global Commands

## **Config Parameters**

| Parameter       | Value |  |  |  |  |
|-----------------|-------|--|--|--|--|
|                 |       |  |  |  |  |
| Developer Notes |       |  |  |  |  |

## mm1310\_BothCardsMsg\_PP

| Play Prompt     |                                                                        |               |                                                                                                    |   |  |  |  |  |
|-----------------|------------------------------------------------------------------------|---------------|----------------------------------------------------------------------------------------------------|---|--|--|--|--|
| If caller ch    | If caller chooses 'both [cards]' at mm1300_WhichCard_DM, plays message |               |                                                                                                    |   |  |  |  |  |
| Entering From   |                                                                        |               |                                                                                                    |   |  |  |  |  |
| mm1300_         | mm1300_WhichCard_DM                                                    |               |                                                                                                    |   |  |  |  |  |
| Initial Prompts |                                                                        |               |                                                                                                    |   |  |  |  |  |
| Туре            | Condition                                                              | Name          | Wording                                                                                                    |   |  |  |  |  |
| initial         | Always                                                                 | mm1310_out_01 | We'll have to handle the two cards one at a time. We'll do the Social Security card first. After we've done that, we'll take cathe Medicare Card. | - |  |  |  |  |
| initial         | ٨                                                                      | mm1310_out_02 | <1000ms silence>                                                                                                    |   |  |  |  |  |

SSA\_ATT\_Care2020\_N8NN

December 5, 2011

| initial      | ٨                | mm1310_out_03 | Now, the Social Security Card. |  |                                         |  |
|--------------|------------------|---------------|--------------------------------|--|-----------------------------------------|--|
| Actions      |                  |               |                                |  |                                         |  |
| Condition    | Condition Action |               |                                |  | Transition                              |  |
| Always       | Always           |               |                                |  | goto: mm1100_SocialSecurityCardsMenu_DN |  |
| Developer No | Developer Notes  |               |                                |  |                                         |  |
|              |                  |               |                                |  |                                         |  |

## mm1400\_SSReplacementMsg\_PP

|                  |                                 |  | Play Prompt   |                                                                                                    |  | <b>◆</b> ))            |
|------------------|---------------------------------|--|---------------|----------------------------------------------------------------------------------------------------|--|------------------------|
| Social Sec       | curity replacement card message |  |               |                                                                                                    |  |                        |
| Entering F       | From                            |  |               |                                                                                                    |  |                        |
| mm1100_5         | SocialSecurityCardsMenu_DM      |  |               |                                                                                                    |  |                        |
| Initial Pro      | ompts                           |  |               |                                                                                                    |  |                        |
| Туре             | Condition                       |  | Name          | Wording                                                                                                    |  |                        |
| initial          | Always                          |  | mm1400_out_01 | There's no charge to get a replacement card. To order one, you need to fill out an 'Application for a Social Security Card' (it's cal 'form S S 5') and show proof of your identity and, if you weren't born in the U.S., proof of citizenship. You should know that, after you submit it, it might take a few weeks to get a reply. |  | (it's called<br>eren't |
| Actions          |                                 |  |               |                                                                                                    |  |                        |
| Condition Action |                                 |  |               | Transition                                                                                                    |  |                        |
| Always           |                                 |  |               | goto: mm1430_SocialSecurityCardMenu_DM                                                                                                    |  |                        |
| Developer Notes  |                                 |  |               |                                                                                                    |  |                        |
|                  |                                 |  |               |                                                                                                    |  |                        |

## mm1410\_SSNewMsg\_PP

|                  |                            |   | Play Prompt   |                                                                                                    |  | <b>4</b> ))                                                                |
|------------------|----------------------------|---|---------------|----------------------------------------------------------------------------------------------------|--|----------------------------------------------------------------------------|
| New Socia        | l Security Card message.   |   |               |                                                                                                    |  |                                                                            |
| Entering F       | -rom                       |   |               |                                                                                                    |  |                                                                            |
| mm1100_5         | SocialSecurityCardsMenu_DM |   |               |                                                                                                    |  |                                                                            |
| Initial Pro      | ompts                      |   |               |                                                                                                    |  |                                                                            |
| Туре             | Condition                  |   | Name          | Wording                                                                                                    |  |                                                                            |
| initial          | Always                     |   | mm1410_out_01 | There's no charge to get a Social Security number and card. For newborns, it's usually taken care of by the hospital when they're born. For everyone else, you'll need to fill out an 'Application for Social Security Card' (it's called 'form S S 5') and show proof of your age, identity, and U.S. citizenship. If you're not a citizen, you need to show proof that you have current lawful, work-authorized immigration status. If you're NOT authorized to work, you'll have prove that you have a valid non-work reason for requesting a car |  | they're<br>tion for a<br>roof of<br>izen, you<br>athorized<br>a'll have to |
| Actions          |                            |   |               |                                                                                                    |  |                                                                            |
| Condition Action |                            |   |               | Transition                                                                                                    |  |                                                                            |
| Always           |                            | · |               | goto: mm1430_SocialSecurityCardMenu_DM                                                                                                    |  |                                                                            |
| Developer        | Notes                      |   |               |                                                                                                    |  |                                                                            |
|                  |                            |   |               |                                                                                                    |  |                                                                            |

SSA\_ATT\_Care2020\_N8NN

December 5, 2011

#### mm1420\_SSUpdateMsg\_PP

#### **Play Prompt (**( Update personal Information message. Entering From mm0910\_UpdatePersonalInfo\_DM, mm1110\_UpdatePersonalInfo\_DM Initial Prompts Туре Condition Name Wording initial Always There's no charge to correct or change your information. To make mm1420\_out\_01 changes or corrections, you need to fill out an 'Application for a Social Security Card' (it's called 'form S S 5') and show proof of your identity AND documents to support the change and the reason for making it (a legal name change, for example). If you weren't born in the United States, you also need to prove your U.S. citizenship or current lawful, work-authorized immigration status. Actions Condition Action Transition Always goto: mm1430\_SocialSecurityCardMenu\_DM Developer Notes

#### mm1430\_SocialSecurityCardMenu\_DM

#### Social Security Card task disambiguation menu. Entering From mm1400\_SSReplacementMsg\_PP, mm1410\_SSNewMsg\_PP, mm1420\_SSUpdateMsg\_PP Initial Prompts Type Condition Name Wording initial First entry mm1430\_ini\_01 Now, tell me which you'd like to do - 'Get an Application Form,' get help 'Filling Out a Form,' 'Submit a Form,' get information about 'Supporting Documents,' or 'Find a Social Security Office.' Or, for anything else, just say 'It's Something Else.' After 'repeat' or disconfirmation mm1430\_ree\_01 Which would you like to do - 'Get an Application Form,' get help reprompt 'Filling Out a Form,' 'Submit a Form,' get information about

CustomContext Recognition

#### Grammar

| Sample Expressions                                                          | DTMF | Reco Var/Option                                                                      | Confirm      |
|-----------------------------------------------------------------------------|------|--------------------------------------------------------------------------------------|--------------|
| get ?an application ?form // get_form                                       | 1    | <social_security_card_menu<br>get_form&gt;</social_security_card_menu<br>            | If Necessary |
| ?(get help with) ?[a (an application)] form // help_with_form               | 2    | <social_security_card_menu<br>help_with_form&gt;</social_security_card_menu<br>      | If Necessary |
| submit ?an [(application ?form) form] // submit_form                        | 3    | <pre><social_security_card_menu submit_form=""></social_security_card_menu></pre>    | If Necessary |
| ?(get information about) ?supporting [documents documentation] // documents | 4    | <social_security_card_menu<br>documents&gt;</social_security_card_menu<br>           | If Necessary |
| ?(find a) ?(social security ?field) office // office                        | 5    | <social_security_card_menu<br>office&gt;</social_security_card_menu<br>              | If Necessary |
| ?[it's (i'm calling about)] something else, other                           | 6    | <social_security_card_menu< td=""><td>If Necessary</td></social_security_card_menu<> | If Necessary |

'Supporting Documents,' or 'Find a Social Security Office.' Or, for

anything else, just say 'It's Something Else."

SSA\_ATT\_Care2020\_N8NN

December 5, 2011

| // something_            | else       |                   |                                                                      |                                                 | something_el                                     | se>                           |            |  |
|--------------------------|------------|-------------------|----------------------------------------------------------------------|-------------------------------------------------|--------------------------------------------------|-------------------------------|------------|--|
| repeat, repeat // repeat | t that     |                   |                                                                      | 9                                               | <social_securepeat></social_securepeat>          | urity_card_menu               | Never      |  |
| Actions                  |            |                   |                                                                      |                                                 |                                                  |                               | •          |  |
| Option                   |            | Condition         | Action                                                               |                                                 |                                                  | Transition                    |            |  |
| documents                |            | Always            |                                                                      | m1430_out_01]<br>porting Document               | s.                                               | goto:<br>mm1500_CitizenshipQ  | uestion_DM |  |
| get_form                 |            | Always            | Prompt : [mi<br>All right. Get a                                     | m1430_out_02]<br>a Form.                        |                                                  | goto: mm1520_GetFo            | orm_DM     |  |
| help_with_for            | m          | Always            | Prompt : [mi<br>All right.                                           | m1430_out_03]                                   |                                                  | goto: mm3000_ABRS             | Status_DS  |  |
| office                   |            | Always            | Assign : curr                                                        | ent_task =field_o                               | ffice_locator                                    |                               |            |  |
| ۸                        |            | ۸                 | Prompt : [mi<br>All right. Offic                                     | m1430_out_04]<br>e Locations.                   |                                                  | goto:<br>mm0320_FieldOfficeLo | ocator_SD  |  |
| something_els            | se         | If card_type=both |                                                                      | m1430_out_05]<br>get to that. First<br>e card   | let's take care of                               | goto :<br>mm1105_MedicareCa   | rdsMenu_DM |  |
| ۸                        |            | Else              | Assign : card                                                        | I_type =Undefine                                | d                                                | -                             |            |  |
| ۸                        |            | ۸                 | Prompt : [mi                                                         | m1430_out_06]                                   |                                                  | goto: mm3000_ABRS             | Status_DS  |  |
| submit_form              |            | Always            |                                                                      | Prompt: [mm1430_out_07] All right. Submit Form. |                                                  | goto: mm1600_SubmitForm_DM    |            |  |
| repeat                   |            | Always            | Prompt : [mi                                                         | Prompt: [mm1430_out_08] Sure.                   |                                                  | Re-Recognition : Reprompt     |            |  |
| Confirmation             | n Prom     | pts               | <u>.</u>                                                             |                                                 |                                                  |                               |            |  |
| Option                   | Conditio   | on                | Name                                                                 | Wording                                         |                                                  |                               |            |  |
| documents                | Always     |                   | mm1430_cnf_<br>01                                                    | _ini_ You'd like i                              | nformation about                                 | Supporting Documents          |            |  |
| get_form                 | Always     |                   | mm1430_cnf_<br>02                                                    | _ini_ You'd like h                              | You'd like help Getting a Form.                  |                               |            |  |
| help_with_for<br>m       | Always     |                   | mm1430_cnf_<br>03                                                    | _ini_ You'd like h                              | You'd like help Filling Out a Form.              |                               |            |  |
| office                   | Always     |                   | mm1430_cnf_<br>04                                                    | _ini_ You're calli                              | You're calling to find a Social Security office. |                               |            |  |
| something_el<br>se       | Always     |                   | mm1430_cnf_<br>05                                                    | _ini_ You're calli                              | ng about 'Someth                                 | ning Else.'                   |            |  |
| submit_form              | Always     |                   | mm1430_cnf_<br>06                                                    | _ini_ You'd like h                              | nelp Submitting a                                | Form.                         |            |  |
|                          | Always     |                   | gl_cnf_ini_02                                                        | Right?                                          |                                                  |                               |            |  |
| Confirmation             | n Reco     | very Behavior     |                                                                      |                                                 |                                                  |                               |            |  |
| See 1.3 Globa            | al Confirm | ation             |                                                                      |                                                 |                                                  |                               |            |  |
| Recovery B               | Behavior   |                   |                                                                      |                                                 |                                                  |                               |            |  |
| Туре                     |            | Condition         | Action                                                               |                                                 |                                                  | Transition                    |            |  |
| nomatch 1                |            | Always            | Let's try agair<br>or press 1, he<br>'Submit a For<br>4, 'Find an Of |                                                 |                                                  |                               |            |  |
| nomatch 2                |            | ^                 | Prompt : [mi                                                         | m1430_nm2_01]                                   |                                                  | Re-Recognition :              |            |  |
|                          |            | 1                 |                                                                      |                                                 |                                                  |                               |            |  |

SSA\_ATT\_Care2020\_N8NN December 5, 2011

|                   |                       | Sorry. To get a copy of the 'S S 5 Form,' press                                                                                                    |
|-------------------|-----------------------|----------------------------------------------------------------------------------------------------|
|                   |                       | 1. For help filling out the form, press 2. To get instructions for submitting the form, press 3. To hear about the supporting documents you'll need to provide, press 4. To find a Social Security office, press 5. Or, for anything else, press 6.                                                                                                    |
| nomatch 3         | Always                | Assign : transfer_reason =error                                                                                                    |
| nomatch 3         | Always                | Prompt: [gl_nm3_01] goto: mm3000_ABRStatus_DS Sorry, we seem to be having trouble.                                                                                                    |
| noinput 1         | ^                     | Prompt: [mm1430_ni1_01] For help getting a copy of the 'S S 5 Form' you use to apply for benefits, say 'Get an Application' or press 1. For help filling out the form, say 'Fill Out Form' or press 2. To get instructions for submitting the form, say 'Submit Form' or press 3. To hear information about the documents you'll need to provide when you make an application, say 'Supporting Documents' or press 4. To find a Social Security office in your area, say 'Office Locations' or press 5. Or, for anything else, just say 'It's Something Else' or press 6. |
| noinput 2         | ٨                     | Prompt: [mm1430_ni2_01] Sorry. To get a copy of the 'S S 5 Form,' press 1. For help filling out the form, press 2. To get instructions for submitting the form, press 3. To hear about the supporting documents you'll need to provide, press 4. To find a Social Security office, press 5. Or, for anything else, press 6.                                                                                                    |
| noinput 3         | Always                | Assign : transfer_reason =error                                                                                                    |
| noinput 3         | Always                | Prompt: [gl_ni3_01] goto: mm3000_ABRStatus_DS Sorry, we seem to be having trouble.                                                                                                    |
| Commands: St      | ate-Specific Behavior |                                                                                                    |
| See 1.2 Global Co | ommands               |                                                                                                    |
| Commands: Di      | sabled Globals        |                                                                                                    |
| repeat            |                       |                                                                                                    |
| Commands: Co      | onfirmations          |                                                                                                    |
| See 1.2 Global Co | ommands               |                                                                                                    |
| Config Parame     | ters                  |                                                                                                    |
| Parameter         |                       | Value                                                                                                    |
|                   |                       |                                                                                                    |

## mm1500\_CitizenshipQuestion\_DM

| CustomContext Recognition                                                                                        | <b>(</b> |  |  |
|----------------------------------------------------------------------------------------------------|----------|--|--|
| asks the caller if he/she is a US citizen in order to provide appropriate information about supporting documents |          |  |  |
| Entering From                                                                                                    |          |  |  |
| mm1430_SocialSecurityCardMenu_DM                                                                                 |          |  |  |
| Initial Prompts                                                                                                  |          |  |  |

Developer Notes

SSA\_ATT\_Care2020\_N8NN

December 5, 2011

| Туре                                      | Condition                                        | Name                                           | Wording                                                                                               | Wording                                                                           |                                           |                  |  |
|-------------------------------------------|--------------------------------------------------|------------------------------------------------|----------------------------------------------------------------------------------------------------|-----------------------------------------------------------------------------------|-------------------------------------------|------------------|--|
| initial                                   | Always mm1500_ini_01 Is the person who needs the |                                                | on who needs the                                                                                      | e card a United States cit                                                        | izen?                                     |                  |  |
| Grammar                                   |                                                  | ·                                              |                                                                                                    |                                                                                   |                                           |                  |  |
| Sample Exp                                | ressions                                         |                                                | DTMF                                                                                                  | Reco Var/Op                                                                       | otion                                     | Confirm          |  |
| yes ?[(i am)<br>// yes                    | ([he she] is)]                                   |                                                | 1                                                                                                    | <citizenship< td=""><td>_question_yesno yes&gt;</td><td>Never</td></citizenship<> | _question_yesno yes>                      | Never            |  |
| no ?[(i'm not) ([he she] isn't)]<br>// no |                                                  |                                                | 2                                                                                                    | <citizenship< td=""><td>_question_yesno no&gt;</td><td>Never</td></citizenship<>  | _question_yesno no>                       | Never            |  |
| Actions                                   |                                                  |                                                |                                                                                                    |                                                                                   |                                           |                  |  |
| Option                                    | Condition                                        | Action                                         |                                                                                                    |                                                                                   | Transition                                |                  |  |
| yes                                       | Always                                           | Prompt : [mm<br>Okay.                          | n1500_out_01]                                                                                         |                                                                                   | goto :<br>mm1510_CitizenDocun<br>_DM      | nentsMsgPart1    |  |
| no                                        | Always                                           | Prompt : [mm<br>No problem.                    | n1500_out_02]                                                                                         |                                                                                   | goto :<br>mm1515_NonCitizenDo<br>Part1_DM | ocumentsMsg      |  |
| Recovery                                  | Behavior                                         |                                                |                                                                                                    |                                                                                   |                                           |                  |  |
| Туре                                      | Condition                                        | Action                                         |                                                                                                    |                                                                                   | Transition                                |                  |  |
| nomatch 1                                 | Always                                           |                                                | n1500_nm1_01]<br>IS the person<br>izen?                                                               |                                                                                   | Re-Recognition :                          |                  |  |
| nomatch 2                                 | ٨                                                | Sorry. If the pe                               | Prompt: [mm1500_nm2_01] Sorry. If the person applying is a U.S. citizen, press 1. Otherwise, press 2. |                                                                                   |                                           | Re-Recognition : |  |
| nomatch 3                                 | match 3 Always Assign: transfer_                 |                                                | fer_reason =err                                                                                       | or                                                                                |                                           |                  |  |
| nomatch 3                                 | Always                                           | Prompt : [gl_<br>Sorry, we seen                | nm3_01]<br>n to be having to                                                                          | rouble.                                                                           | goto: mm3000_ABRStatus_DS                 |                  |  |
| noinput 1                                 | ^                                                | The kinds of doin part, on whe for benefits is | ether the person<br>a U.S. citizen. S<br>g IS a citizen, sa                                           |                                                                                   | Re-Recognition :                          |                  |  |
| noinput 2                                 | ٨                                                |                                                | n1500_ni2_01]<br>erson applying is<br>wise, press 2.                                                  | a U.S. citizen,                                                                   | Re-Recognition :                          |                  |  |
| noinput 3                                 | Always                                           | Assign : trans                                 | fer_reason =err                                                                                       | or                                                                                |                                           |                  |  |
| noinput 3                                 | Always                                           | Prompt : [gl_<br>Sorry, we seen                | _ni3_01] goto: mm3000_ABRStatus_D em to be having trouble.                                            |                                                                                   | tatus_DS                                  |                  |  |
| Command                                   | s: State-Specific Behavio                        | r                                              |                                                                                                    |                                                                                   |                                           |                  |  |
| See 1.2 Glob                              | oal Commands                                     |                                                |                                                                                                    |                                                                                   |                                           |                  |  |
| Command                                   | s: Confirmations                                 |                                                |                                                                                                    |                                                                                   |                                           |                  |  |
| See 1.2 Glob                              | oal Commands                                     |                                                |                                                                                                    |                                                                                   |                                           |                  |  |
| Config Par                                | rameters                                         |                                                |                                                                                                    |                                                                                   |                                           |                  |  |
| Parameter                                 |                                                  |                                                | Value                                                                                                 |                                                                                   |                                           |                  |  |
|                                           |                                                  |                                                |                                                                                                    |                                                                                   |                                           |                  |  |
| Developer I                               | lotes                                            |                                                |                                                                                                    |                                                                                   |                                           |                  |  |
|                                           |                                                  |                                                |                                                                                                    |                                                                                   |                                           |                  |  |

SSA\_ATT\_Care2020\_N8NN December 5, 2011

#### mm1510\_CitizenDocumentsMsgPart1\_DM

## **CustomContext Recognition**

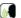

First section of informational message about Supporting Documents needed to apply or change personal information for U.S. citizens.

#### **Entering From**

mm1500\_CitizenshipQuestion\_DM

#### Initial Prompts

| Туре     | Condition               | Name          | Wording                                                                                                    |
|----------|-------------------------|---------------|----------------------------------------------------------------------------------------------------|
| initial  | Always                  | mm1510_ini_01 | I have a lot of information, which I'll give to you in two parts. (And just so you know, all of this information can be found on the back of the Application form). Now, Here's the first part. Your proof of identity must show your legal name, and we can accept any of the following: your U.S. driver's license, your U.S. state-issued ID, or your U.S. passport. If you don't have any of those, we may accept other documents, like a U.S. military ID, a Certificate of Naturalization, or an employee identity card. For young children, we may accept medical records maintained by the child's medical provider, a final adoption decree, a school ID card or records maintained by the school. But, we CANNOT accept birth certificates as proof of identity. |
| initial  | ٨                       | mm1510_ini_02 | <1000ms silence>                                                                                                    |
| initial  | ۸                       | mm1510_ini_03 | To hear that again, say 'Repeat That.' Otherwise, to hear more information about supporting documents, say 'Keep Going.' Or, if you're finished, just say 'I'm Finished.'                                                                                                    |
| reprompt | (after disconfirmation) | mm1510_ree_01 | To hear the information again, say 'Repeat That.' Otherwise, to hear more information about supporting documents, say 'Keep Going.' Or, if you're finished, just say 'I'm Finished.'                                                                                                    |
| reprompt | (after repeat)          | mm1510_ree_02 | Here's the first part again. Your proof of identity must show your legal name, and we can accept any of the following: your U.S. driver's license, your U.S. state-issued ID, or your U.S. passport. If you don't have any of those, we may accept other documents, like a U.S. military ID, a Certificate of Naturalization, or an employee identity card. For young children, we may accept medical records maintained by the child's medical provider, a final adoption decree, a school ID card or records maintained by the school. But, we CANNOT accept birth certificates as proof of identity.                                                                                                    |
| reprompt | ٨                       | mm1510_ree_03 | <1000ms silence>                                                                                                    |
| reprompt | ۸                       | mm1510_ree_04 | To hear that again, say 'Repeat That.' Otherwise, to hear more information about supporting documents, say 'Keep Going.' Or, if you're finished, just say 'I'm Finished.'                                                                                                    |

#### Grammar

| Sample Expressions             | DTMF | Reco Var/Option                                                                                    | Confirm      |
|--------------------------------|------|----------------------------------------------------------------------------------------------------|--------------|
| repeat that // repeat          | 1    | <pre><supporting_documents_nonfinal_ menu="" repeat=""></supporting_documents_nonfinal_></pre>     | Never        |
| keep going // keep_going       | 2    | <pre><supporting_documents_nonfinal_ keep_going="" menu=""></supporting_documents_nonfinal_></pre> | If Necessary |
| ?(i'm) finished<br>// finished | 3    | <pre><supporting_documents_nonfinal_ finished="" menu=""></supporting_documents_nonfinal_></pre>   | If Necessary |

#### **Actions**

| Option   | Condition | Action                          | Transition                            |
|----------|-----------|---------------------------------|---------------------------------------|
| finished |           |                                 | goto :<br>mm1105_MedicareCardsMenu_DM |
| ^        | Else      | Assign : card_type =Undefined   |                                       |
| ۸        | ۸         | <b>Prompt</b> : [mm1510_out_02] | goto: mm0200_SFToggle_DS              |

SSA\_ATT\_Care2020\_N8NN

December 5, 2011

|               |            |                   | All right. Now                                                                                                    |                                                                                                    |                                                  |
|---------------|------------|-------------------|----------------------------------------------------------------------------------------------------|----------------------------------------------------------------------------------------------------|--------------------------------------------------|
| keep_going    |            | Always            | Prompt: [mm15]<br>All right.                                                                                                    | 10_out_03]                                                                                                    | goto :<br>mm1512_CitizenDocumentsMsgPart2<br>_DM |
| repeat        |            | Always            | Prompt: [mm15 Sure.                                                                                                    | 10_out_04]                                                                                                    | Re-Recognition : Reprompt                        |
| Confirmation  | on Prom    | pts               |                                                                                                    |                                                                                                    |                                                  |
| Option        | Conditio   | on                | Name                                                                                                    | Wording                                                                                                    |                                                  |
| keep_going    | Always     |                   | mm1510_cnf_ini_<br>01                                                                                                    | You want to hear more infor                                                                                            | mation, right?                                   |
| finished      | Always     |                   | mm1510_cnf_ini_<br>02                                                                                                    | Sounds like you're finished.                                                                                           | Is that right?                                   |
| Confirmation  | on Reco    | very Behavior     | ·                                                                                                    |                                                                                                    |                                                  |
| See 1.3 Globa | al Confirm | ation             |                                                                                                    |                                                                                                    |                                                  |
| Recovery E    | Behavior   |                   |                                                                                                    |                                                                                                    |                                                  |
| Туре          |            | Condition         | Action                                                                                                    |                                                                                                    | Transition                                       |
| nomatch 1     |            | Always            |                                                                                                    | ou can say Repeat That (or oing (or press 2), or I'm                                                                   | Re-Recognition :                                 |
| nomatch 2     |            | Always            | Prompt: [mm1510_nm2_01] Sorry. To hear that again, press 1. To hear MORE information about supporting documents, press 2. Or, if you're finished, press 3. |                                                                                                    | Re-Recognition :                                 |
| nomatch 3     |            | Always            | Prompt : [mm15<br>Sorry we're having                                                                                                    | 10_nm3_01]<br>g trouble. Let's keep going                                                                              | goto :<br>mm1512_CitizenDocumentsMsgPart2<br>_DM |
| noinput 1     |            | Always            | That' (or press 1). about supporting of                                                                                                    | mation again, say 'Repeat<br>To hear MORE information<br>documents, say 'Keep Going'<br>you're finished, just say 'I'm | Re-Recognition :                                 |
| noinput 2     |            | Always            | Prompt: [mm15<br>Sorry we're having                                                                                                    | 10_ni2_01]<br>g trouble. Let's keep going                                                                              | goto :<br>mm1512_CitizenDocumentsMsgPart2<br>_DM |
| Commands      | : State-S  | Specific Behavior | ·                                                                                                    |                                                                                                    |                                                  |
| See 1.2 Globa | al Comma   | inds              |                                                                                                    |                                                                                                    |                                                  |
| Commands      | : Disabl   | ed Globals        |                                                                                                    |                                                                                                    |                                                  |
| repeat        |            |                   |                                                                                                    |                                                                                                    |                                                  |
| Commands      | : Confir   | mations           |                                                                                                    |                                                                                                    |                                                  |
| See 1.2 Globa | al Comma   | inds              |                                                                                                    |                                                                                                    |                                                  |
| Config Para   | ameters    |                   |                                                                                                    |                                                                                                    |                                                  |
| Parameter     |            |                   | Val                                                                                                    | lue                                                                                                    |                                                  |
|               |            |                   |                                                                                                    |                                                                                                    |                                                  |
| Developer No  | otes       |                   |                                                                                                    |                                                                                                    |                                                  |
|               |            |                   |                                                                                                    |                                                                                                    |                                                  |

SSA\_ATT\_Care2020\_N8NN December 5, 2011

#### mm1512\_CitizenDocumentsMsgPart2\_DM

## **CustomContext Recognition**

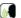

Second section of informational message about Supporting Documents needed to apply or change personal information for U.S. citizens.

#### **Entering From**

 $mm1510\_CitizenDocumentsMsgPart1\_DM$ 

#### Initial Prompts

|         | •         |               |                                                                                                    |
|---------|-----------|---------------|----------------------------------------------------------------------------------------------------|
| Туре    | Condition | Name          | Wording                                                                                                    |
| initial | Always    | mm1512_ini_01 | Here's the last part. The documents you'll need depends on what you need to change and why. For example, if you're correcting your date of birth, you can show a birth certificate. If you're changing your name, you'll need to show either a Marriage document; a Divorce decree; a Certificate of Naturalization showing a new name; or a Court order for a name change. Your name change document has to show both your old AND new names. If it doesn't have enough identifying information, you'll need to provide an identity document with your old name (like a drivers' license or passport) AND another one with your new legal name, in addition to the name change document. Note that we can only accept original documents, but we'll return your documents after we've seen them. |
| initial | ٨         | mm1512_ini_02 | <1000ms silence>                                                                                                    |
| initial | ۸         | mm1512_ini_03 | Would you like to hear that again?                                                                                                    |

#### Grammar

| Sample Expressions | DTMF | Reco Var/Option                                                                           | Confirm |
|--------------------|------|-------------------------------------------------------------------------------------------|---------|
| yes<br>// yes      |      | <pre><supporting_documents_final_yes no="" yes=""></supporting_documents_final_yes></pre> | Never   |
| no<br>// finished  |      | <pre><supporting_documents_final_yes no=""></supporting_documents_final_yes></pre>        | Never   |

#### **Actions**

| Option | Condition         | Action                                 | Transition                            |
|--------|-------------------|----------------------------------------|---------------------------------------|
| no     | If card_type=both |                                        | goto :<br>mm1105_MedicareCardsMenu_DM |
| ^      | Else              | Assign : card_type =Undefined          |                                       |
| ٨      | ٨                 | Prompt: [mm1512_out_02] All right. Now | goto: mm0200_SFToggle_DS              |
| yes    | Always            | Prompt: [mm1512_out_03]<br>Sure.       | Re-Recognition : Reprompt             |

#### Recovery Behavior

| Туре      | Condition         | Action                                                                                         | Transition                            |
|-----------|-------------------|------------------------------------------------------------------------------------------------|---------------------------------------|
| nomatch 1 | Always            | Prompt: [mm1512_nm1_01] Would you like to hear that information again?                         | Re-Recognition :                      |
| nomatch 2 | Always            | Prompt: [mm1512_nm2_01] If you'd like to hear that information again, press 1. If not, press 2 | Re-Recognition :                      |
| nomatch 3 | If card_type=both | Prompt: [mm1512_nm3_01] Sorry we're having trouble. Let's take care of your Medicare card      | goto :<br>mm1105_MedicareCardsMenu_DM |
| nomatch 3 | Else              | Assign : card_type =Undefined                                                                  |                                       |
| nomatch 3 | ۸                 | <b>Prompt</b> : [mm1512_nm3_02]<br>Sorry we're having trouble. Let's keep going                | goto: mm0200_SFToggle_DS              |

SSA\_ATT\_Care2020\_N8NN

December 5, 2011

| Always                | <b>Prompt</b> : [mm1512_ni1_01] If you'd like to hear that information again, say 'Yes' or press 1. If not, say 'No' or press 2. | Re-Recognition :                                                                                                    |
|-----------------------|----------------------------------------------------------------------------------------------------|----------------------------------------------------------------------------------------------------|
| If card_type=both     | Prompt: [mm1512_ni2_01] Let's take care of your Medicare card                                                                    | goto:<br>mm1105_MedicareCardsMenu_DM                                                                                                    |
| Else                  | Assign : card_type =Undefined                                                                                                    |                                                                                                    |
| ^                     | Prompt: [mm1512_ni2_02]<br>Let's keep going                                                                                      | goto: mm0200_SFToggle_DS                                                                                                    |
| ate-Specific Behavior |                                                                                                    |                                                                                                    |
|                       | If card_type=both  Else                                                                                                    | If you'd like to hear that information again, say 'Yes' or press 1. If not, say 'No' or press 2.  If card_type=both  Prompt: [mm1512_ni2_01] Let's take care of your Medicare card  Else  Assign: card_type =Undefined  Prompt: [mm1512_ni2_02] Let's keep going |

See 1.2 Global Commands

Commands: Confirmations

See 1.2 Global Commands

#### **Config Parameters**

| Parameter       | Value |
|-----------------|-------|
|                 |       |
| Developer Notes |       |

## mm1515\_NonCitizenDocumentsMsgPart1\_DM

# **CustomContext Recognition**

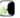

First section of informational message about Supporting Documents needed to apply or change personal information for non-citizens.

## Entering From

mm1500\_CitizenshipQuestion\_DM

| Initial Pro | nitial Prompts          |               |                                                                                                    |  |  |  |  |
|-------------|-------------------------|---------------|----------------------------------------------------------------------------------------------------|--|--|--|--|
| Туре        | Condition               | Name          | Wording                                                                                                    |  |  |  |  |
| initial     | Always                  | mm1515_ini_01 | I have a lot of information, which I'll give to you in three parts. (And just so you know, all of this information can be found on the back of the Application form). Now, Here's the first part. To correct information on your card or in our records, (for example, a name change or corrected date of birth), you'll need to prove your identity AND provide documents that support the change and explain the reason for the change.                                                                                                    |  |  |  |  |
| initial     | ٨                       | mm1515_ini_02 | <1000ms silence>                                                                                                    |  |  |  |  |
| initial     | ^                       | mm1515_ini_03 | Your proof of identity must show your legal name, and we can accept any of the following: your U.S. driver's license, your U.S. state-issued non-driver identity card, or your U.S. passport. If you don't have any of those, we may accept other documents, like a U.S. military identity card, a Certificate of Naturalization, or an employee identity card. For young children, we may accept medical records maintained by the child's medical provider, a final adoption decree, a school ID card or records maintained by the school. But, we CANNOT accept birth certificates as proof of identity. |  |  |  |  |
| initial     | ٨                       | mm1515_ini_04 | <1000ms silence>                                                                                                    |  |  |  |  |
| initial     | ٨                       | mm1515_ini_05 | To hear that again, say 'Repeat That.' Otherwise, to hear more information about supporting documents, say 'Keep Going.' Or, if you're finished, just say 'I'm Finished.'                                                                                                    |  |  |  |  |
| reprompt    | (after disconfirmation) | mm1515_ree_01 | To hear the information again, say 'Repeat That.' Otherwise, to hear more information about supporting documents, say 'Keep Going.' Or, if you're finished, just say 'I'm Finished.'                                                                                                    |  |  |  |  |
| initial     | (after repeat)          | mm1515_ini_06 | Here's the first part again. To correct information on your card or in                                                                                                    |  |  |  |  |

SSA\_ATT\_Care2020\_N8NN

December 5, 2011

|                                |                  |                   |                                                   |                                                                   | birth), you'll n                                                                                   | eed to prove yo                                                                                           | name change or correct<br>our identity AND provide<br>explain the reason for th | documents                                                                                               |
|--------------------------------|------------------|-------------------|---------------------------------------------------|-------------------------------------------------------------------|----------------------------------------------------------------------------------------------------|----------------------------------------------------------------------------------------------------|---------------------------------------------------------------------------------|----------------------------------------------------------------------------------------------------|
| initial                        | ٨                |                   | mm1515_ini_                                       | 07                                                                | <1000ms sile                                                                                       | nce>                                                                                                    |                                                                                 |                                                                                                    |
| initial ^                      |                  |                   | mm1515_ini_                                       |                                                                   |                                                                                                    |                                                                                                    |                                                                                 | e, your U.S.<br>esport. If you<br>ents, like a<br>on, or an<br>accept<br>rovider, a final<br>ned by the |
| initial                        | ^                |                   | mm1515_ini_                                       | 09                                                                | <1000ms sile                                                                                       | nce>                                                                                                    |                                                                                 |                                                                                                    |
| initial                        | ^ mm1            |                   |                                                   | 10                                                                | information al                                                                                     |                                                                                                    | eat That.' Otherwise, to<br>g documents, say 'Keep<br>Finished.'                |                                                                                                    |
| Grammar                        |                  |                   |                                                   |                                                                   |                                                                                                    |                                                                                                    |                                                                                 |                                                                                                    |
| Sample Expr                    | essions          |                   |                                                   | DT                                                                | MF                                                                                                 | Reco Var/Op                                                                                               | tion                                                                            | Confirm                                                                                                 |
| repeat that<br>// repeat       |                  |                   |                                                   | 1                                                                 |                                                                                                    | <supporting_menu repeats<="" td=""><td>_documents_nonfinal_<br/>&gt;</td><td>Never</td></supporting_menu> | _documents_nonfinal_<br>>                                                       | Never                                                                                                   |
| keep going // keep_going       |                  |                   | 2                                                 |                                                                   | <pre><supporting_documents_nonfinal_ keep_going="" menu=""></supporting_documents_nonfinal_></pre> |                                                                                                    | If Necessary                                                                    |                                                                                                    |
| ?(i'm) finished<br>// finished |                  |                   |                                                   |                                                                   |                                                                                                    | supporting_documents_nonfinal_ If Necessary<br>nenu finished>                                             |                                                                                 |                                                                                                    |
| Actions                        |                  |                   |                                                   |                                                                   |                                                                                                    |                                                                                                    |                                                                                 |                                                                                                    |
| Option                         |                  | Condition         | Action                                            |                                                                   |                                                                                                    |                                                                                                    | Transition                                                                      |                                                                                                    |
| finished                       |                  | If card_type=both |                                                   | Prompt: [mm1515_out_01] Now let's take care of your Medicare card |                                                                                                    |                                                                                                    | goto :<br>mm1105_MedicareCare                                                   | dsMenu_DM                                                                                               |
| ^                              |                  | Else              | Assign : card                                     | Assign : card_type =Undefined                                     |                                                                                                    |                                                                                                    |                                                                                 |                                                                                                    |
| ٨                              |                  | ۸                 |                                                   | Prompt: [mm1515_out_02] All right. Now                            |                                                                                                    |                                                                                                    | goto: mm0200_SFTog                                                              | igle_DS                                                                                                 |
| keep_going                     |                  | Always            | Prompt : [mr<br>All right.                        | Prompt: [mm1515_out_03] All right.                                |                                                                                                    |                                                                                                    | goto :<br>mm1517_NonCitizenDocumentsMsg<br>Part2_DM                             |                                                                                                    |
| repeat                         |                  | Always            | <b>Prompt</b> : [mr Sure.                         | Prompt: [mm1515_out_04]<br>Sure.                                  |                                                                                                    |                                                                                                    | Re-Recognition : Reprompt                                                       |                                                                                                    |
| Confirmation                   | on Prom          | pts               |                                                   |                                                                   |                                                                                                    |                                                                                                    |                                                                                 |                                                                                                    |
| Option                         | Conditio         | on                | Name                                              |                                                                   | Wording                                                                                            |                                                                                                    |                                                                                 |                                                                                                    |
| keep_going                     | Always mm1515_cr |                   | mm1515_cnf_<br>01                                 | _ini_                                                             | ini_ You want to hear more information, right?                                                     |                                                                                                    |                                                                                 |                                                                                                    |
| finished Always mm15<br>02     |                  | mm1515_cnf_<br>02 | _ini_ Sounds like you're finished. Is that right? |                                                                   |                                                                                                    |                                                                                                    |                                                                                 |                                                                                                    |
| Confirmation                   | on Reco          | very Behavior     |                                                   |                                                                   |                                                                                                    |                                                                                                    |                                                                                 |                                                                                                    |
| See 1.3 Globa                  | al Confirm       | ation             |                                                   |                                                                   |                                                                                                    |                                                                                                    |                                                                                 |                                                                                                    |
| Recovery E                     | Behavior         |                   |                                                   |                                                                   |                                                                                                    |                                                                                                    |                                                                                 |                                                                                                    |
| Туре                           |                  | Condition         | Action                                            |                                                                   |                                                                                                    |                                                                                                    | Transition                                                                      |                                                                                                    |
| nomatch 1                      |                  | Always            | Let's try agair<br>press 1), 'Kee                 |                                                                   |                                                                                                    | Re-Recognition :                                                                                          |                                                                                 |                                                                                                    |

SSA\_ATT\_Care2020\_N8NN

December 5, 2011

| nomatch 2        | Always                 | Sorry. To hea<br>MORE inform                       | n1515_nm2_01] r that again, press 1. To hear ation about supporting document, you're finished, press 3.                                                   | Re-Recognition :                                    |
|------------------|------------------------|----------------------------------------------------|----------------------------------------------------------------------------------------------------|-----------------------------------------------------|
| nomatch 3        | Always                 |                                                    | n1515_nm3_01]<br>aving trouble. Let's keep going                                                                                                    | goto :<br>mm1517_NonCitizenDocumentsMsg<br>Part2_DM |
| noinput 1        | Always                 | To hear the in<br>That' (or press<br>about support | n1515_ni1_01] formation again, say 'Repeat s 1). To hear MORE information ing documents, say 'Keep Going' or, if you're finished, just say 'I'm oress 3). | Re-Recognition :                                    |
| noinput 2        | Always                 |                                                    | n1515_ni2_01]<br>aving trouble. Let's keep going                                                                                                    | goto :<br>mm1517_NonCitizenDocumentsMsg<br>Part2_DM |
| Commands: S      | tate-Specific Behavior |                                                    |                                                                                                    |                                                     |
| See 1.2 Global C | commands               |                                                    |                                                                                                    |                                                     |
| Commands: D      | isabled Globals        |                                                    |                                                                                                    |                                                     |
| repeat           |                        |                                                    |                                                                                                    |                                                     |
| Commands: C      | Confirmations          |                                                    |                                                                                                    |                                                     |
| See 1.2 Global C | ommands                |                                                    |                                                                                                    |                                                     |
| Config Parame    | eters                  |                                                    |                                                                                                    |                                                     |
| Parameter        |                        |                                                    | Value                                                                                                    |                                                     |
|                  |                        |                                                    |                                                                                                    |                                                     |
| Developer Notes  | s                      |                                                    |                                                                                                    |                                                     |

## mm1517\_NonCitizenDocumentsMsgPart2\_DM

# **CustomContext Recognition**

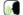

Second section of informational message about Supporting Documents needed to apply or change personal information for non-citizens.

#### **Entering From**

mm1515\_NonCitizenDocumentsMsgPart1\_DM

#### Initial Prompts

| Туре     | Condition               | Name          | Wording                                                                                                    |
|----------|-------------------------|---------------|----------------------------------------------------------------------------------------------------|
| initial  | ^                       | mm1517_ini_01 | Here's the second part. The documents you'll need depends on what you need to change and why. For example, if you're correcting your date of birth, you can show a birth certificate. If you're changing your name, you'll need to show either a Marriage document; a Divorce decree; a Certificate of Naturalization showing a new name; or a Court order for a name change. Your name change document has to show both your old AND new names. If it doesn't have enough identifying information, you'll need to provide an identity document with your old name (like a drivers' license or passport) AND another one with your new legal name, in addition to the name change document. |
| initial  | ^                       | mm1517_ini_02 | <1000ms silence>                                                                                                    |
| initial  | ٨                       | mm1517_ini_03 | To hear that again, say 'Repeat That.' Otherwise, to hear more information about supporting documents, say 'Keep Going.' Or, if you're finished, just say 'I'm Finished.'                                                                                                    |
| reprompt | (after disconfirmation) | mm1517_ree_01 | To hear the information again, say 'Repeat That.' Otherwise, to                                                                                                    |

SSA\_ATT\_Care2020\_N8NN

December 5, 2011

| repeat that // repeat // repeat // r |                   |            |                   |                                                                       |                                                                                                    |            |                               | supporting documents,<br>just say 'I'm Finished.' | say 'Keep    |
|----------------------------------------------------------------------------------------------------|-------------------|------------|-------------------|-----------------------------------------------------------------------|----------------------------------------------------------------------------------------------------|------------|-------------------------------|---------------------------------------------------|--------------|
| repeat that                                                                                                    | Grammar           |            |                   |                                                                       |                                                                                                    |            |                               |                                                   |              |
| Mean                                                                                                    | Sample Exp        | essions    |                   |                                                                       | DTN                                                                                                    | 1F         | Reco Var/Op                   | tion                                              | Confirm      |
| // Keep_going // Keep_going // |                   |            |                   |                                                                       | 1                                                                                                    |            |                               |                                                   | Never        |
| Actions         Menu finished           Option         Condition         Action         Transition           finished         If card_type=both         Prompt: [mm1517_out_01] Now let's take care of your Medicare card         goto: mm1105_MedicareCardsMeind           A         Else         Assign: card_type=Undefined            A         Prompt: [mm1517_out_02]         goto: mm0200_SFTaggle_f           All right. Now         Prompt: [mm1517_out_03]         goto: mm1519_NonCitizenDocume_Pard3_DM           Reep_going         Always         Prompt: [mm1517_out_04]         Re-Recognition: Reprompt           Confirmation Prompts         Prompt: [mm1517_out_04]         Re-Recognition: Reprompt           Option         Condition         Name         Wording           keep_going         Always         mm1517_cnf_ini_ of You want to hear more information, right?           Option         Condition         Name         Wording           keep_going         Always         mm1517_cnf_ini_ of You want to hear more information, right?           Confirmation Recovery Behavior         See 1.3 Global Confirmation           See 1.3 Global Confirmation         Re-Recognition:           Recovery Behavior         Type         Condition         Action         Transition           Recovery Behavior                                                                                                    |                   |            |                   |                                                                       | 2                                                                                                    |            |                               |                                                   | If Necessary |
| Action   Action   Transition   Transition    | ` '               | i          |                   |                                                                       | 3                                                                                                    |            |                               |                                                   | If Necessary |
| inished                                                                                                    | Actions           |            |                   |                                                                       |                                                                                                    |            |                               |                                                   |              |
| Now left stake care of your Medicare card   nm1105_MedicareCardsMei                                                                                                    | Option            |            | Condition         | Action                                                                |                                                                                                    |            |                               | Transition                                        |              |
| Prompt: [mm1517_out_03]   goto: mm0200_SFToggle_I                                                                                                    | finished          |            | If card_type=both |                                                                       |                                                                                                    |            | are card                      |                                                   | dsMenu_DM    |
| All right. Now   Prompt: [mm1517_out_03]   goto: mm1519_NonCitizenDocume Part3_DM                                                                                                    | ٨                 |            | Else              | Assign : card                                                         | _type                                                                                                    | =Undefined |                               | -                                                 |              |
| repeat Always Prompt: [mm1517_out_04] Re-Recognition: Reprompt Sure.  Confirmation Prompts  Option Condition Name Wording  Ree-Recognition   Name Wording    Ree-Recognition   Name   Name    Ree-Recognition   Name   Name    Recognition   Name   Name    Recognition   Name    Recognition   Name    Recogniti | ^ ^               |            |                   |                                                                       | 7_out_02]                                                                                                    |            | goto: mm0200_SFTog            | gle_DS                                            |              |
| Sure.                                                                                                    | keep_going Always |            | Always            |                                                                       | <b>Prompt</b> : [mm1517_out_03]                                                                                                    |            |                               | mm1519_NonCitizenDocumentsMsg                     |              |
| Always   Mame   Wording                                                                                                    | repeat Always     |            |                   |                                                                       |                                                                                                    |            | Re-Recognition : Reprompt     |                                                   |              |
| Mays   Mays      | Confirmation      | on Prom    | pts               |                                                                       |                                                                                                    |            |                               |                                                   |              |
| finished Always mm1517_cnf_ini_ Sounds like you're finished. Is that right?  Confirmation Recovery Behavior  See 1.3 Global Confirmation  Recovery Behavior  Type Condition Action Transition  Re-Recognition:  Always Prompt: [mm1517_nm1_01] Re-Recognition:  Prompt: [mm1517_mn2_01] Sorry. To hear that again, press 1. To hear MORE information about supporting document, press 2. Or, if you're finished, press 3.  Prompt: [mm1517_mn3_01] Sorry we're having trouble. Let's keep going  Prompt: [mm1517_ni1_01] Re-Recognition:  Prompt: [mm1517_mn3_01] Sorry we're having trouble. Let's keep Going  Prompt: [mm1517_ni1_01] To hear the information again, say 'Repeat That' (or press 2). Or, if you're finished, press 1. To hear that again, press 2. Or, if you're finished, press 3.  Prompt: [mm1517_ni1_01] To hear the information again, say 'Repeat That' (or press 2). Or, if you're finished, just say 'I'm Finished' (or press 2). Or, if you're finished, just say 'I'm Finished' (or press 2). Or, if you're finished, just say 'I'm Finished' (or press 2). Or, if you're finished, just say 'I'm Finished' (or press 2). Or, if you're finished, just say 'I'm Finished' (or press 2). Or, if you're finished, just say 'I'm Finished' (or press 2). Or, if you're finished, just say 'I'm Finished' (or press 2). Or, if you're finished, just say 'I'm Finished' (or press 2). Or, if you're finished, just say 'I'm Finished' (or press 2). Or, if you're finished, just say 'I'm Finished' (or press 2). Or, if you're finished. Let's keep going                                                                                                    | Option            | Conditio   | on                | Name                                                                  | Name Wording                                                                                                    |            |                               |                                                   |              |
| Confirmation Recovery Behavior  See 1.3 Global Confirmation  Recovery Behavior  Type Condition Action Transition  Nomatch 1 Always Prompt: [mm1517_nm1_01] Let's try again You can say 'Repeat That' (or press 1), 'Keep Going' (or press 2), or 'I'm Finished' (or press 3).  Prompt: [mm1517_nm2_01] Sorry. To hear that again, press 1. To hear MORE information about supporting document, press 2. Or, if you're finished, press 3.  Prompt: [mm1517_nm3_01] Sorry we're having trouble. Let's keep going  Prompt: [mm1517_ni1_01] To hear the information again, say 'Repeat That' (or press 1). To hear the information again, say 'Repeat That' (or press 1). To hear the information again, say 'Repeat That' (or press 1). To hear MORE information about supporting documents, say 'Keep Going' (or press 2). Or, if you're finished, just say 'I'm Finished' (or press 2). Or, if you're finished, just say 'I'm Finished' (or press 3).  Prompt: [mm1517_ni2_01] Sorry we're having trouble. Let's keep going  Prompt: [mm1517_ni2_01] Sorry we're having trouble. Let's keep going  Prompt: [mm1517_ni2_01] Sorry we're having trouble. Let's keep going  prompt: [mm1519_NonCitizenDocument parts]  prompt: [mm1519_NonCitizenDocument parts]  prompt: [mm1519_NonCitizenDocument parts]  prompt: [mm1519_NonCitizenDocument parts]                                                                                                    | keep_going        | Always     |                   |                                                                       | '_cnf_ini_ You want to hear more information, right?                                                                                                    |            |                               |                                                   |              |
| Recovery Behavior   Type                                                                                                    | finished          | Always     |                   |                                                                       |                                                                                                    |            |                               |                                                   |              |
| Recovery Behavior   Type   Condition   Action   Transition                                                                                                    | Confirmation      | on Reco    | very Behavior     |                                                                       |                                                                                                    |            |                               |                                                   |              |
| Type         Condition         Action         Transition           nomatch 1         Always         Prompt : [mm1517_nm1_01] Let's try again You can say 'Repeat That' (or press 1), 'Keep Going' (or press 2), or 'I'm Finished' (or press 3).         Re-Recognition :           nomatch 2         Always         Prompt : [mm1517_nm2_01] Sorry. To hear that again, press 1. To hear MORE information about supporting document, press 2. Or, if you're finished, press 3.         Re-Recognition :           nomatch 3         Always         Prompt : [mm1517_nm3_01] Sorry we're having trouble. Let's keep going         goto : mm1519_NonCitizenDocume Part3_DM           noinput 1         Always         Prompt : [mm1517_ni1_01] To hear MORE information about supporting documents, say 'Keep Going' (or press 2). Or, if you're finished, just say 'I'm Finished' (or press 3).         Re-Recognition :           noinput 2         Always         Prompt : [mm1517_ni2_01] Sorry we're having trouble. Let's keep going         goto : mm1519_NonCitizenDocuments is mm1519_NonCitizenDocuments.                                                                                                    | See 1.3 Glob      | al Confirm | ation             |                                                                       |                                                                                                    |            |                               |                                                   |              |
| nomatch 1  Always  Prompt: [mm1517_nm1_01] Let's try again You can say 'Repeat That' (or press 1), 'Keep Going' (or press 2), or 'I'm Finished' (or press 3).  Prompt: [mm1517_nm2_01] Sorry. To hear that again, press 1. To hear MORE information about supporting document, press 2. Or, if you're finished, press 3.  Prompt: [mm1517_nm3_01] Sorry we're having trouble. Let's keep going  Prompt: [mm1517_ni1_01] To hear the information again, say 'Repeat That' (or press 1). To hear MORE information about supporting documents, press 2. Or, if you're finished, just say 'I'm Finished' (or press 2). Or, if you're finished, just say 'I'm Finished' (or press 3).  Prompt: [mm1517_ni2_01] Sorry we're having trouble. Let's keep going  Prompt: [mm1517_ni2_01] Sorry we're having trouble. Let's keep going  goto: mm1519_NonCitizenDocuments, prompt: [mm1517_ni2_01] Sorry we're having trouble. Let's keep going                                                                                                    | Recovery E        | Behavior   |                   |                                                                       |                                                                                                    |            |                               |                                                   |              |
| Let's try again You can say 'Repeat That' (or press 1), 'Keep Going' (or press 2), or 'I'm Finished' (or press 3).  Prompt: [mm1517_nm2_01] Sorry. To hear that again, press 1. To hear MORE information about supporting document, press 2. Or, if you're finished, press 3.  Prompt: [mm1517_nm3_01] Sorry we're having trouble. Let's keep going  Prompt: [mm1517_ni1_01] To hear the information again, say 'Repeat That' (or press 1). To hear MORE information about supporting document, press 2. Or, if you're finished, just say 'I'm Finished' (or press 2). Or, if you're finished, just say 'I'm Finished' (or press 3).  Prompt: [mm1517_ni2_01] Sorry we're having trouble. Let's keep going  Prompt: [mm1517_ni2_01] Sorry we're having trouble. Let's keep going  goto: mm1519_NonCitizenDocuments in mm1519_NonCitizenDocuments in mm1519_NonCiti             | Туре              |            | Condition         | Action                                                                | Action                                                                                                    |            |                               | Transition                                        |              |
| Sorry. To hear that again, press 1. To hear MORE information about supporting document, press 2. Or, if you're finished, press 3.  Prompt: [mm1517_nm3_01] goto: mm1519_NonCitizenDocume Part3_DM  Prompt: [mm1517_ni1_01] To hear the information again, say 'Repeat That' (or press 1). To hear MORE information about supporting documents, say 'Keep Going' (or press 2). Or, if you're finished, just say 'I'm Finished' (or press 3).  Prompt: [mm1517_ni2_01] goto: mm1519_NonCitizenDocuments about supporting documents, say 'Keep Going' (or press 3).  Prompt: [mm1517_ni2_01] goto: mm1519_NonCitizenDocuments about supporting trouble. Let's keep going                                                                                                    | nomatch 1         |            | Always            | Let's try again<br>press 1), 'Kee                                     | Let's try again You can say 'Repeat That' (or press 1), 'Keep Going' (or press 2), or 'I'm                                                                                                    |            |                               | Re-Recognition :                                  |              |
| Sorry we're having trouble. Let's keep going    May   Prompt : [mm1517_ni1_01]   Re-Recognition : To hear the information again, say 'Repeat That' (or press 1). To hear MORE information about supporting documents, say 'Keep Going' (or press 2). Or, if you're finished, just say 'I'm Finished' (or press 3).    Prompt : [mm1517_ni2_01]   goto : mm1519_NonCitizenDocuments   Sorry we're having trouble. Let's keep going                                                                                                    | nomatch 2         |            | Always            | Sorry. To hea MORE inform                                             | Sorry. To hear that again, press 1. To hear MORE information about supporting document,                                                                                                    |            |                               |                                                   |              |
| To hear the information again, say 'Repeat That' (or press 1). To hear MORE information about supporting documents, say 'Keep Going' (or press 2). Or, if you're finished, just say 'I'm Finished' (or press 3).  Prompt: [mm1517_ni2_01] goto: mm1519_NonCitizenDocuments and say in the prompt is missing to be supported by the prompt is missing in the prompt is missing in th | nomatch 3         |            | Always            |                                                                       |                                                                                                    |            | mm1519_NonCitizenDocumentsMsg |                                                   |              |
| Sorry we're having trouble. Let's keep going mm1519_NonCitizenDocume                                                                                                    | noinput 1         |            | Always            | To hear the in<br>That' (or press<br>about support<br>(or press 2). C | To hear the information again, say 'Repeat<br>That' (or press 1). To hear MORE information<br>about supporting documents, say 'Keep Going'<br>(or press 2). Or, if you're finished, just say 'I'm |            | Re-Recognition :              |                                                   |              |
| Part3_DM                                                                                                    | noinput 2         |            | Always            |                                                                       |                                                                                                    |            | keep going                    | mm1519_NonCitizenDo                               | ocumentsMsg  |

SSA\_ATT\_Care2020\_N8NN December 5, 2011

Commands: State-Specific Behavior

See 1.2 Global Commands

Commands: Disabled Globals

repeat

Commands: Confirmations

See 1.2 Global Commands

## **Config Parameters**

| Parameter       | Value |
|-----------------|-------|
| -               |       |
| Developer Notes |       |

#### mm1519\_NonCitizenDocumentsMsgPart3\_DM

## **CustomContext Recognition**

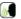

Third section of informational message about Supporting Documents needed to apply or change personal information for non-citizens.

#### Entering From

mm1517\_NonCitizenDocumentsMsgPart2\_DM

#### **Initial Prompts**

| Туре    | Condition | Name          | Wording                                                                                                    |
|---------|-----------|---------------|----------------------------------------------------------------------------------------------------|
| initial | Always    | mm1519_ini_01 | Here's the last part. For proof of citizenship, we can accept your U.S. birth certificate or U.S. passport. If you were born outside the U.S., we can also accept a Consular Report of Birth, a Certificate of Citizenship, or a Certificate of Naturalization. If you're NOT a U.S. citizen, we need to see a current document issued to you by the Department of Homeland Security showing your immigration status, such as form 'I five five one,' 'I nine four,' 'I six eight eight B,' or 'I seven six six.' If you are not authorized to work in the U.S., then you'll need to provide a document from a U.S. federal, state, or local government agency, that explains WHY you need a social security number and which proves that you meet all the requirements for receiving benefits. If you're not sure if your reason qualifies, please speak with one of our agents. Note that we can only accept original documents, but we'll return your documents after we've seen them. |
| initial | ^         | mm1519_ini_02 | <1000ms silence>                                                                                                    |
| initial | ^         | mm1519_ini_03 | Would you like to hear that again?                                                                                                    |

#### Grammar

| Sample Expressions | DTMF | Reco Var/Option                                                                           | Confirm |
|--------------------|------|-------------------------------------------------------------------------------------------|---------|
| yes<br>// yes      | 1    | <pre><supporting_documents_final_yes no="" yes=""></supporting_documents_final_yes></pre> | Never   |
| no<br>// finished  | 2    | <pre><supporting_documents_final_yes no=""></supporting_documents_final_yes></pre>        | Never   |

#### Actions

| Option | Condition | Action                                    | Transition                            |
|--------|-----------|-------------------------------------------|---------------------------------------|
| no     |           |                                           | goto :<br>mm1105_MedicareCardsMenu_DM |
| ^      | Else      | Assign : card_type =Undefined             |                                       |
| ٨      | ٨         | Prompt: [mm1519_out_02]<br>All right. Now | goto: mm0200_SFToggle_DS              |

SSA\_ATT\_Care2020\_N8NN

December 5, 2011

| yes               | Always                 | Prompt: [mm1519_out_03] Sure.                                                                                            | Re-Recognition : Reprompt             |  |  |  |  |
|-------------------|------------------------|----------------------------------------------------------------------------------------------------|---------------------------------------|--|--|--|--|
| Recovery Beha     | avior                  |                                                                                                    |                                       |  |  |  |  |
| Туре              | Condition              | Action                                                                                                    | Transition                            |  |  |  |  |
| nomatch 1         | Always                 | Prompt: [mm1519_nm1_01] Would you like to hear that information again?                                                   | Re-Recognition :                      |  |  |  |  |
| nomatch 2         | Always                 | Prompt: [mm1519_nm2_01] If you'd like to hear that information again, press 1. If not, press 2                           | Re-Recognition :                      |  |  |  |  |
| nomatch 3         | If card_type=both      | Prompt: [mm1519_nm3_01] Sorry we're having trouble. Let's take care of your Medicare card                                | goto :<br>mm1105_MedicareCardsMenu_DM |  |  |  |  |
| nomatch 3         | Else                   | Assign : card_type =Undefined                                                                                            |                                       |  |  |  |  |
| nomatch 3         | ٨                      | Prompt: [mm1519_nm3_02] Sorry we're having trouble. Let's keep going                                                     | goto: mm0200_SFToggle_DS              |  |  |  |  |
| noinput 1         | Always                 | Prompt: [mm1519_ni1_01] If you'd like to hear that information again, say 'Yes' or press 1. If not, say 'No' or press 2. | Re-Recognition :                      |  |  |  |  |
| noinput 2         | If card_type=both      | Prompt: [mm1519_ni2_01] Let's take care of your Medicare card                                                            | goto :<br>mm1105_MedicareCardsMenu_DM |  |  |  |  |
| noinput 2         | Else                   | Assign : card_type =Undefined                                                                                            |                                       |  |  |  |  |
| noinput 2         | ۸                      | Prompt: [mm1519_ni2_02]<br>Let's keep going                                                                              | goto: mm0200_SFToggle_DS              |  |  |  |  |
| Commands: Sa      | tate-Specific Behavior | ·                                                                                                    |                                       |  |  |  |  |
| See 1.2 Global Co | ommands                |                                                                                                    |                                       |  |  |  |  |
| Commands: Co      | onfirmations           |                                                                                                    |                                       |  |  |  |  |
| See 1.2 Global Co | ommands                |                                                                                                    |                                       |  |  |  |  |
| Config Parameters |                        |                                                                                                    |                                       |  |  |  |  |
| Parameter         |                        | Value                                                                                                    | Value                                 |  |  |  |  |
|                   |                        |                                                                                                    |                                       |  |  |  |  |
| Developer Notes   |                        |                                                                                                    |                                       |  |  |  |  |

#### mm1520\_GetForm\_DM

#### Menu of options for getting a Social Security application form. **Entering From** mm1430\_SocialSecurityCardMenu\_DM Initial Prompts Condition Name Wording Туре initial There are three ways to get an application - from our website, over If card\_action=new mm1520\_ini\_01 the phone, or at a local Social Security field office. For instructions on downloading the form from our website, say 'Website.' To order one now, on the phone, say 'Order Form.' To find a Social Security office in your area, say 'Office.' Or, say 'Main Menu' and I'll take you back. initial Elseif card\_action=replacement mm1520\_ini\_02 Note that, in general, you're limited to a maximum of 3 replacement cards per year, and 10 in a lifetime. However, changes in your legal name or work authorization do NOT count toward the limit.

**CustomContext Recognition** 

SSA\_ATT\_Care2020\_N8NN

December 5, 2011

|                                |              |                            |                                                                                                |                                                                              |                                                                                                    | y be given an e<br>n order to get b                                                | exception if you can provenefits.                                           | e that you                            |
|--------------------------------|--------------|----------------------------|------------------------------------------------------------------------------------------------|------------------------------------------------------------------------------|----------------------------------------------------------------------------------------------------|------------------------------------------------------------------------------------|-----------------------------------------------------------------------------|---------------------------------------|
| initial                        | ^            |                            | mm1520_ini_                                                                                    | .03                                                                          | <500ms silen                                                                                                    | s silence>                                                                         |                                                                             |                                       |
| initial ^                      |              |                            | mm1520_ini_                                                                                    | 04                                                                           | Now, there are three ways to get an application - from our websit over the phone, or at a local Social Security field office. For instructions on downloading the form from our website, say 'Website.' To order one now, on the phone, say 'Order Form.' To find a Social Security office in your area, say 'Office.' Or, say 'Mai Menu' and I'll take you back. |                                                                                    |                                                                             | ice. For<br>ite, say<br>ler Form.' To |
| initial                        | initial Else |                            | mm1520_ini_                                                                                    | 05                                                                           | cards per yea                                                                                                    | ir, and 10 in a l                                                                  | limited to a maximum o<br>ifetime. However, chanç<br>ation do NOT count tow | ges in your                           |
| initial                        | ^            |                            | mm1520_ini_                                                                                    | .06                                                                          | <500ms silen                                                                                                    | ce>                                                                                |                                                                             |                                       |
| initial ^                      |              | mm1520_ini_                | mm1520_ini_07  Now, there are over the phone instructions on 'Website.' To or find a Social Se |                                                                              | ere are three ways to get an application - from our website phone, or at a local Social Security field office. For ons on downloading the form from our website, say e.' To order one now, on the phone, say 'Order Form.' To ocial Security office in your area, say 'Office.' Or, say 'Main nd I'll take you back.                                              |                                                                                    | ice. For<br>ite, say<br>ler Form.' To                                       |                                       |
| Grammar                        | •            |                            | ·                                                                                              |                                                                              |                                                                                                    |                                                                                    |                                                                             | _                                     |
| Sample Expl                    | ressions     |                            |                                                                                                | DTI                                                                          | ИF                                                                                                    | Reco Var/Op                                                                        | tion                                                                        | Confirm                               |
| ?(get an appl<br>// website    | ication on   | the) website               |                                                                                                | 1                                                                            |                                                                                                    | <get_form_n< td=""><td>nenu website&gt;</td><td>If Necessary</td></get_form_n<>    | nenu website>                                                               | If Necessary                          |
| order ?(an ap<br>// order_form | plication)   | form                       |                                                                                                | 2                                                                            |                                                                                                    | <get_form_n< td=""><td>nenu order_form&gt;</td><td>If Necessary</td></get_form_n<> | nenu order_form>                                                            | If Necessary                          |
| ?(find a) ?(so // office       | cial securi  | ty ?field) office          |                                                                                                | 3                                                                            |                                                                                                    | <get_form_menu office=""></get_form_menu>                                          |                                                                             | If Necessary                          |
| main menu<br>// main_menu      | I            |                            |                                                                                                | 4                                                                            |                                                                                                    | <get_form_n< td=""><td>nenu main_menu&gt;</td><td>If Necessary</td></get_form_n<>  | nenu main_menu>                                                             | If Necessary                          |
| Actions                        |              |                            |                                                                                                |                                                                              |                                                                                                    |                                                                                    |                                                                             |                                       |
| Option                         |              | Condition                  | Action                                                                                         |                                                                              |                                                                                                    |                                                                                    | Transition                                                                  |                                       |
| main_menu                      |              | If card_type=both          |                                                                                                | Prompt: [mm1520_out_01] All right. Now let's take care of your Medicare card |                                                                                                    | goto :<br>mm1105_MedicareCardsMenu_DM                                              |                                                                             |                                       |
| ٨                              |              | Else                       | Assign : card                                                                                  | Assign : card_type =Undefined                                                |                                                                                                    |                                                                                    |                                                                             |                                       |
| ٨                              |              | ۸                          | Prompt : [mr<br>All right.                                                                     | Prompt: [mm1520_out_02] All right.                                           |                                                                                                    |                                                                                    | goto: mm0200_SFToggle_DS                                                    |                                       |
| office                         |              | Always                     | Assign : curr                                                                                  | Assign : current_task =field_office_locator                                  |                                                                                                    | ce_locator                                                                         |                                                                             |                                       |
| ۸                              |              | ۸                          | Prompt: [mr<br>All right. Let's                                                                | Prompt: [mm1520_out_03] All right. Let's look for an office                  |                                                                                                    |                                                                                    | goto :<br>mm0320_FieldOfficeLocator_SD                                      |                                       |
| order_form                     |              | Always                     | Assign : curr                                                                                  | ent_t                                                                        | ask =transcript                                                                                                    | tion_ss5                                                                           |                                                                             |                                       |
|                                |              | Prompt : [mr<br>All right. | m152                                                                                           | 20_out_04]                                                                   |                                                                                                    | goto :<br>mm0545_TranscriptionKBA_DS                                               |                                                                             |                                       |
| website Always                 |              | Prompt : [mr<br>All right. | Prompt: [mm1520_out_05] All right.                                                             |                                                                              | goto:<br>mm1530_WebsiteInstructions_DM                                                                                                    |                                                                                    |                                                                             |                                       |
| Confirmation                   | on Prom      | pts                        |                                                                                                |                                                                              |                                                                                                    |                                                                                    | 1                                                                           |                                       |
| Option                         | Conditio     | on                         | Name                                                                                           |                                                                              | Wording                                                                                                    |                                                                                    |                                                                             |                                       |
| main_menu                      | Always       |                            | mm1520_cnf_                                                                                    | _ini_                                                                        | You want to go back to the "Main Menu."                                                                                                    |                                                                                    |                                                                             |                                       |
| office                         | Always       |                            | mm1520_cnf_<br>02                                                                              | _ini_                                                                        | You'd like to f                                                                                                    | You'd like to find a Social Security office.                                       |                                                                             |                                       |
| order_form Always              |              | mm1520_cnf                 | _ini_                                                                                          | You'd like to order a form over the phone.                                   |                                                                                                    |                                                                                    |                                                                             |                                       |

SSA\_ATT\_Care2020\_N8NN

December 5, 2011

|             |                             | 03                                                                                                    |                                                                                                    |                           |  |
|-------------|-----------------------------|----------------------------------------------------------------------------------------------------|----------------------------------------------------------------------------------------------------|---------------------------|--|
| website     | Always                      | mm1520_cnf_ini_                                                                                                    | You'd like 'Website' instruction                                                                                                    | ons.                      |  |
|             |                             | 04                                                                                                    |                                                                                                    |                           |  |
|             | Always                      | gl_cnf_ini_02                                                                                                    | Right?                                                                                                    |                           |  |
| Confirmat   | ion Recovery Behavior       |                                                                                                    |                                                                                                    |                           |  |
| See 1.3 Glo | bal Confirmation            |                                                                                                    |                                                                                                    |                           |  |
| Recovery    | Behavior                    |                                                                                                    |                                                                                                    |                           |  |
| Туре        | Condition                   | Action                                                                                                    |                                                                                                    | Transition                |  |
| nomatch 1   | Always                      |                                                                                                    | u can say 'Website' or press<br>press 2, 'Office' or 3, OR                                                                                                    | Re-Recognition :          |  |
| nomatch 2   | ^                           | Sorry. For instructi<br>from our website, p<br>over the phone, pr<br>Security office in y                                                                   | Prompt: [mm1520_nm2_01] Sorry. For instructions on downloading the form from our website, press 1. To order one now, over the phone, press 2. To find a Social Security office in your area, press 3. Otherwise, to go back to the main menu, press 4.                           |                           |  |
| nomatch 3   | Always                      | Assign: transfer_                                                                                                    | reason =error                                                                                                    |                           |  |
| nomatch 3   | Always                      | <b>Prompt</b> : [gl_nm3 Sorry, we seem to                                                                                                    |                                                                                                    | goto: mm3000_ABRStatus_DS |  |
| noinput 1   | ^                           | a Social Security C<br>S 5') - from our we<br>local Social Securi<br>on downloading the<br>'Website' or press<br>the phone, say 'Or<br>a Social Security of | ays to get an 'Application for Card,' (which is called 'form S bsite, over the phone, or at a ty field office. For instructions e form from our website, say 1. To order one now, over der Form' or press 2. To find office in your area, say 'Office' to back to the main menu, |                           |  |
| noinput 2   | ^                           | from our website, pover the phone, prosecurity office in year.                                                                                              | O_ni2_01] ons on downloading the form press 1. To order one now, ess 2. To find a Social our area, press 3. Otherwise, nain menu, press 4.                                                                                                    |                           |  |
| noinput 3   | Always                      | Assign : transfer_                                                                                                    | reason =error                                                                                                    | -                         |  |
| noinput 3   | Always                      | <b>Prompt</b> : [gl_ni3_<br>Sorry, we seem to                                                                                                    |                                                                                                    | goto: mm3000_ABRStatus_DS |  |
| Command     | ls: State-Specific Behavior |                                                                                                    |                                                                                                    |                           |  |
| See 1.2 Glo | bal Commands                |                                                                                                    |                                                                                                    |                           |  |
| Command     | ls: Disabled Globals        |                                                                                                    |                                                                                                    |                           |  |
| StartOver   |                             |                                                                                                    |                                                                                                    |                           |  |
| Command     | ls: Confirmations           |                                                                                                    |                                                                                                    |                           |  |
| See 1.2 Glo | bal Commands                |                                                                                                    |                                                                                                    |                           |  |
| Config Pa   | rameters                    |                                                                                                    |                                                                                                    |                           |  |
| Parameter   |                             | Val                                                                                                    | Value                                                                                                    |                           |  |

Developer Notes

SSA\_ATT\_Care2020\_N8NN December 5, 2011

## mm1530\_WebsiteInstructions\_DM

|                                                                    |             | Cust                             | omContext R                                                                                                    | eco                                                                                         | gnition                                                                   |                                                                                |                                                                                                    |                                                     |
|--------------------------------------------------------------------|-------------|----------------------------------|----------------------------------------------------------------------------------------------------|---------------------------------------------------------------------------------------------|---------------------------------------------------------------------------|--------------------------------------------------------------------------------|----------------------------------------------------------------------------------------------------|-----------------------------------------------------|
| Instructions                                                       | for downloa | ading an application form from t | the website.                                                                                                    |                                                                                             |                                                                           |                                                                                |                                                                                                    |                                                     |
| Entering F                                                         | rom         |                                  |                                                                                                    |                                                                                             |                                                                           |                                                                                |                                                                                                    |                                                     |
| mm1520_G                                                           | etForm_DM   |                                  |                                                                                                    |                                                                                             |                                                                           |                                                                                |                                                                                                    |                                                     |
| Initial Pro                                                        | mpts        |                                  |                                                                                                    |                                                                                             |                                                                           |                                                                                |                                                                                                    |                                                     |
| Туре                                                               | Conditio    | on                               | Name                                                                                                    |                                                                                             | Wording                                                                   |                                                                                |                                                                                                    |                                                     |
| initial Always                                                     |             |                                  | mm1530_ini_01                                                                                                    |                                                                                             | website, go to<br>labeled 'Get of<br>page with a lift<br>instructions for | o 'Social Securi<br>or replace a So<br>onk to the 'Form                        | for a Social Security C<br>ty dot G O V,' then clicl<br>cial Security card.' That<br>SS5' that you can prin<br>I submitting it. That wel<br>G O V,' | on the link<br>'Il take you to a<br>out, along with |
| initial                                                            | ^           |                                  | mm1530_ini_                                                                                                    | 02                                                                                          | <500ms silen                                                              | ce>                                                                            |                                                                                                    |                                                     |
| initial                                                            | ^           |                                  | mm1530_ini_                                                                                                    | 03                                                                                          | Now, would y                                                              | ou like to hear                                                                | that again?                                                                                                    |                                                     |
| Grammar                                                            |             |                                  |                                                                                                    |                                                                                             |                                                                           |                                                                                |                                                                                                    |                                                     |
| Sample Ex                                                          | pressions   |                                  |                                                                                                    | DT                                                                                          | MF                                                                        | Reco Var/Op                                                                    | tion                                                                                                    | Confirm                                             |
| yes, yes ple<br>// yes                                             | ease        |                                  |                                                                                                    | 1                                                                                           |                                                                           | <web_instruc< td=""><td>ctions_yesno yes&gt;</td><td>Never</td></web_instruc<> | ctions_yesno yes>                                                                                                    | Never                                               |
| no, no than                                                        | ks          |                                  |                                                                                                    | 2                                                                                           |                                                                           | <web_instruc< td=""><td>ctions_yesno no&gt;</td><td>Never</td></web_instruc<>  | ctions_yesno no>                                                                                                    | Never                                               |
| Actions                                                            |             |                                  |                                                                                                    |                                                                                             |                                                                           |                                                                                |                                                                                                    |                                                     |
| Option                                                             |             | Condition                        | Action                                                                                                    | Action                                                                                      |                                                                           | Transition                                                                     |                                                                                                    |                                                     |
| no                                                                 |             | If card_type=both                |                                                                                                    | All right. Now let's take care of your Medicare                                             |                                                                           | goto :<br>mm1105_MedicareCardsMenu_DM                                          |                                                                                                    |                                                     |
| ٨                                                                  |             | Else                             | Assign : card                                                                                                    | Assign : card_type =Undefined                                                               |                                                                           |                                                                                |                                                                                                    |                                                     |
| ^                                                                  |             | ۸                                | Prompt: [mm1530_out_02] All right                                                                                                    |                                                                                             | goto: mm0200_SFToggle_DS                                                  |                                                                                |                                                                                                    |                                                     |
| yes                                                                |             | Always                           | Prompt : [mr<br>Sure.                                                                                                    | – – .                                                                                       |                                                                           |                                                                                | Re-Recognition : Reprompt                                                                                                    |                                                     |
| Recovery                                                           | Behavior    |                                  | ·                                                                                                    |                                                                                             |                                                                           |                                                                                |                                                                                                    |                                                     |
| Туре                                                               |             | Condition                        | Action                                                                                                    | Action                                                                                      |                                                                           |                                                                                | Transition                                                                                                    |                                                     |
| nomatch 1                                                          |             | Always                           | Let's try agair                                                                                                    | Prompt: [mm1530_nm1_01] Let's try againWould you like to hear that information again?       |                                                                           | Re-Recognition :                                                               |                                                                                                    |                                                     |
| nomatch 2                                                          |             | Always                           | Prompt: [mm1530_nm2_01] Sorry. To hear the information about applying online again, press 1. If you don't want to hear it again, press 2. |                                                                                             | Re-Recognition :                                                          |                                                                                |                                                                                                    |                                                     |
| nomatch 3 If office_hou                                            |             | If office_hours=true             |                                                                                                    | aving                                                                                       | 30_nm3_01]<br>g trouble. To sp<br>ent.' Otherwise                         |                                                                                | goto: mm0200_SFToggle_DS                                                                                                    |                                                     |
| nomatch 3 Else (office_hours=false) Prompt : [mr<br>Sorry we're ha |             |                                  | 30_nm3_02]<br>g trouble. Let's l                                                                                                    | keep going                                                                                  | goto: mm0200_SFToggle_DS                                                  |                                                                                |                                                                                                    |                                                     |
| noinput 1 Always Prompt :                                          |             | If you'd like m                  | Prompt: [mm1530_ni1_01] If you'd like me to repeat that information, say 'Yes' or press 1. If not, say 'No' or press 2.                   |                                                                                             | Re-Recognition :                                                          |                                                                                |                                                                                                    |                                                     |
| noinput 2                                                          |             | If office_hours=true             |                                                                                                    | Prompt: [mm1530_ni2_01] To speak with someone, press 0. Otherwise, goto: mm0200_SFToggle_DS |                                                                           |                                                                                | oggle_DS                                                                                                    |                                                     |

SSA\_ATT\_Care2020\_N8NN

December 5, 2011

| nomatch 2                         | Else (office_hours=false) | Prompt : [mr<br>Let's keep goi | n1530_nm2_02]<br>ng | goto: mm0200_SFToggle_DS |  |  |  |  |
|-----------------------------------|---------------------------|--------------------------------|---------------------|--------------------------|--|--|--|--|
| Commands: State-Specific Behavior |                           |                                |                     |                          |  |  |  |  |
| See 1.2 Global Comma              | ands                      |                                |                     |                          |  |  |  |  |
| Commands: Confi                   | rmations                  |                                |                     |                          |  |  |  |  |
| See 1.2 Global Comma              | ands                      |                                |                     |                          |  |  |  |  |
| Config Parameters                 |                           |                                |                     |                          |  |  |  |  |
| Parameter                         |                           |                                | Value               |                          |  |  |  |  |
|                                   |                           |                                |                     |                          |  |  |  |  |
| Developer Notes                   |                           |                                |                     |                          |  |  |  |  |
|                                   |                           |                                |                     |                          |  |  |  |  |

## mm1600\_SubmitForm\_DM

# **CustomContext Recognition**

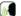

Instructions for submitting an application form, with option to find a Social Security office.

#### **Entering From**

mm1430\_SocialSecurityCardMenu\_DM

#### Initial Prompts

| Туре    | Condition | Name          | Wording                                                                                                    |
|---------|-----------|---------------|----------------------------------------------------------------------------------------------------|
| initial | Always    | mm1600_ini_01 | First-time applicants who are age 12 or older, and who have NOT had a Social Security Number before, must apply in person. You're also required to apply in person at a local Social Security Card Center, no matter how old you are, if you live in any of the following places: Orlando, Florida; Brooklyn or Queens, New York; Las Vegas, Nevada; Sacramento County, California; Phoenix, Arizona; or the Greater Twin Cities Metropolitan Area in Minnesota. All OTHER applicants have the choice to MAIL their application, along with the required documents, or take it to a Social Security office. |
| initial | ^         | mm1600_ini_02 | <500ms silence>                                                                                                    |
| initial | ^         | mm1600_ini_03 | Would you like to find a Social Security office near you?                                                                                                    |

## Grammar

|     | Sample Expressions        | DTMF | Reco Var/Option                                | Confirm |
|-----|---------------------------|------|------------------------------------------------|---------|
| - 1 | yes ?(i would)<br>// yes  | 1    | <submit_form_yesno yes=""></submit_form_yesno> | Never   |
| - 1 | no ?(i wouldn't)<br>// no | 2    | <submit_form_yesno no=""></submit_form_yesno>  | Never   |

#### Actions

| Option | Condition         | Action                                                                       | Transition                             |
|--------|-------------------|------------------------------------------------------------------------------|----------------------------------------|
| no     | If card_type=both | Prompt: [mm1600_out_01] All right. Now let's take care of your Medicare card | goto :<br>mm1105_MedicareCardsMenu_DM  |
| ۸      | Else              | Assign : card_type =Undefined                                                |                                        |
| ٨      | ٨                 | Prompt: [mm1600_out_02] All right.                                           | goto: mm0200_SFToggle_DS               |
| yes    | Always            | Assign : current_task =field_office_locator                                  |                                        |
| ٨      | ٨                 | Prompt: [mm1600_out_03] All right.                                           | goto :<br>mm0320_FieldOfficeLocator_SD |

SSA\_ATT\_Care2020\_N8NN

December 5, 2011

| Recovery Beha     | avior                 |                                |                                                                                                    |                            |  |
|-------------------|-----------------------|--------------------------------|----------------------------------------------------------------------------------------------------|----------------------------|--|
| Туре              | Condition             | Action                         |                                                                                                    | Transition                 |  |
| nomatch 1         | Always                | Let's try agair                | m1600_nm1_01]<br>WOULD you like to find a<br>ty office near you?                                                             | Re-Recognition :           |  |
| nomatch 2         | ۸                     | Sorry. To find                 | m1600_nm2_01] a Social Security office in your Otherwise, press 2.                                                           | Re-Recognition :           |  |
| nomatch 3         | Always                | Assign : tran                  | sfer_reason =error                                                                                                    |                            |  |
| nomatch 3         | Always                | Prompt: [gl_<br>Sorry, we see  | _nm3_01]<br>em to be having trouble.                                                                                         | goto: mm3000_ABRStatus_DS  |  |
| noinput 1         | ^                     | If you'd like to your area who | m1600_ni1_01] If find a Social Security office in ere you can apply for a card in mail, say 'Yes' or press 1. If not, ess 2. | Re-Recognition :           |  |
| noinput 2         | ۸                     | Sorry. To find                 | m1600_ni2_01] a Social Security office in your Otherwise, press 2.                                                           | Re-Recognition :           |  |
| noinput 3         | Always                | Assign : tran                  | sfer_reason =error                                                                                                    |                            |  |
| noinput 3         | Always                | Prompt: [gl_<br>Sorry, we see  | _ni3_01]<br>m to be having trouble.                                                                                          | goto : mm3000_ABRStatus_DS |  |
| Commands: St      | ate-Specific Behavior |                                |                                                                                                    |                            |  |
| See 1.2 Global Co | ommands               |                                |                                                                                                    |                            |  |
| Commands: Co      | onfirmations          |                                |                                                                                                    |                            |  |
| See 1.2 Global Co | ommands               |                                |                                                                                                    |                            |  |
| Config Parame     | ters                  |                                |                                                                                                    |                            |  |
| Parameter         |                       |                                | Value                                                                                                    |                            |  |
|                   |                       |                                |                                                                                                    |                            |  |
| Developer Notes   |                       |                                |                                                                                                    |                            |  |
|                   |                       |                                |                                                                                                    |                            |  |

#### mm1700\_MedicareApplyMenu\_DM

#### **CustomContext Recognition** To pre-qualify the caller. asks he/she is already enrolled in Medicare. **Entering From** mm0210\_SFMainMenu\_DM, mm0600\_BackoffMainMenu\_DM, mm0800\_BenefitsApplicationMenu\_DM, mm1105\_MedicareCardsMenu\_DM Initial Prompts Name Туре **Condition** Wording mm1700\_ini\_01 initial Always Are you already enrolled in Medicare? Grammar DTMF Sample Expressions Reco Var/Option Confirm [yes yeah] ?(i am ?(?already enrolled ?(in medicare))) <medicare\_apply\_menu > Never no ?(i'm not ?(?already enrolled ?(in medicare))) 2 <medicare\_apply\_menu > Never **Actions**

SSA\_ATT\_Care2020\_N8NN

December 5, 2011

| Option           | Condition                | Action                                                                                                    |                                                                     | Transition                                      |  |
|------------------|--------------------------|----------------------------------------------------------------------------------------------------|---------------------------------------------------------------------|-------------------------------------------------|--|
| no               | If office_hours = false  | Prompt : [mn<br>All right.                                                                                                   | n1700_out_01]                                                       | goto :<br>mm1720_MedicareEnrollMsg_DM           |  |
| ^                | Else (office_hours=true) | Prompt : [mn<br>All right.                                                                                                   | n1700_out_02]                                                       | goto: mm3000_ABRStatus_DS                       |  |
| yes              | Always                   |                                                                                                    |                                                                     | goto :<br>mm1710_ReplacementCardQuestion<br>_DM |  |
| Recovery Beh     | avior                    | <u>.</u>                                                                                                    |                                                                     |                                                 |  |
| Туре             | Condition                | Action                                                                                                    |                                                                     | Transition                                      |  |
| nomatch 1        | Always                   |                                                                                                    | n1700_nm1_01]<br>Are you ALREADY receiving<br>efits?                | Re-Recognition :                                |  |
| nomatch 2        | ٨                        |                                                                                                    | n1700_nm2_01]<br>RE currently receiving Medicare,<br>wise, press 2. | Re-Recognition :                                |  |
| nomatch 3        | Always                   | Assign : trans                                                                                                    | fer_reason =error                                                   |                                                 |  |
| nomatch 3        | Always                   | Prompt : [gl_<br>Sorry, we seen                                                                                              | nm3_01]<br>n to be having trouble.                                  | goto : mm3000_ABRStatus_DS                      |  |
| noinput 1        | ۸                        | Prompt: [mm1700_ni1_01] If you're ALREADY receiving Medicare benefits, say 'Yes' or press 1. Otherwise, say 'No' or press 2. |                                                                     | Re-Recognition :                                |  |
| noinput 2        | ٨                        | <b>Prompt</b> : [mm1700_ni2_01]<br>Sorry. If you ARE currently receiving Medicare, press 1. Otherwise, press 2.              |                                                                     | Re-Recognition :                                |  |
| noinput 3        | Always                   | Assign : transfer_reason =error                                                                                              |                                                                     |                                                 |  |
| noinput 3        | Always                   | Prompt: [gl_ni3_01] Sorry, we seem to be having trouble.                                                                     |                                                                     | goto : mm3000_ABRStatus_DS                      |  |
| Commands: S      | State-Specific Behavior  |                                                                                                    |                                                                     |                                                 |  |
| See 1.2 Global C | Commands                 |                                                                                                    |                                                                     |                                                 |  |
| Commands: C      | Confirmations            |                                                                                                    |                                                                     |                                                 |  |
| See 1.2 Global C | Commands                 |                                                                                                    |                                                                     |                                                 |  |
| Config Param     | eters                    |                                                                                                    |                                                                     |                                                 |  |
| Parameter        |                          |                                                                                                    | Value                                                               |                                                 |  |
|                  |                          |                                                                                                    |                                                                     |                                                 |  |
| Developer Note   | s                        |                                                                                                    |                                                                     |                                                 |  |
|                  |                          |                                                                                                    |                                                                     |                                                 |  |

# $mm1710\_ReplacementCardQuestion\_DM$

|                             | CustomContext Recognition                                       |  |               |                                                 |  |  |  |  |  |
|-----------------------------|-----------------------------------------------------------------|--|---------------|-------------------------------------------------|--|--|--|--|--|
| Asks the                    | Asks the caller if he/she is calling to get a replacement card. |  |               |                                                 |  |  |  |  |  |
| Entering From               |                                                                 |  |               |                                                 |  |  |  |  |  |
| mm1700_MedicareApplyMenu_DM |                                                                 |  |               |                                                 |  |  |  |  |  |
| Initial Prompts             |                                                                 |  |               |                                                 |  |  |  |  |  |
| Туре                        | Condition                                                       |  | Name          | Wording                                         |  |  |  |  |  |
| initial                     | Always                                                          |  | mm1710_ini_01 | Do you need to get a replacement Medicare card? |  |  |  |  |  |
| Gramma                      | ar                                                              |  |               |                                                 |  |  |  |  |  |

SSA\_ATT\_Care2020\_N8NN

December 5, 2011

| Sample Express         | mple Expressions       |                                | DTMF Reco Var/Op                                                                                                    |                                                                                | tion                                                                                     | Confirm      |
|------------------------|------------------------|--------------------------------|----------------------------------------------------------------------------------------------------|--------------------------------------------------------------------------------|------------------------------------------------------------------------------------------|--------------|
| yes ?(i am)<br>// yes  |                        |                                |                                                                                                    | <replacement o="" yes=""></replacement>                                        | <pre><replacement_medicare_card_yesn o="" yes=""></replacement_medicare_card_yesn></pre> |              |
| no ?(i'm not)<br>// no |                        |                                |                                                                                                    | <replacement< td=""><td>t_medicare_card_yesn</td><td>Never</td></replacement<> | t_medicare_card_yesn                                                                     | Never        |
| Actions                |                        |                                |                                                                                                    | <u>.</u>                                                                       |                                                                                          |              |
| Option                 | Condition              | Action                         |                                                                                                    |                                                                                | Transition                                                                               |              |
| no                     | Always                 | Prompt : [m<br>Okay.           | m1710_out_01                                                                                                    | ]                                                                              | goto :<br>mm1730_MedicareDrug                                                            | gQuestion_DI |
| yes                    | Always                 | Assign : cur                   | rent_task =card                                                                                                    | d_medicare                                                                     |                                                                                          |              |
| ۸                      | ^                      | Prompt : [m<br>Okay.           | m1710_out_02                                                                                                    | 2]                                                                             | goto: mm0560_MRCK                                                                        | BA_DS        |
| Recovery Beha          | avior                  | ·                              |                                                                                                    |                                                                                |                                                                                          |              |
| Туре                   | Condition              | Action                         |                                                                                                    |                                                                                | Transition                                                                               |              |
| nomatch 1              | Always                 |                                | m1710_nm1_0<br>n DO you wa<br>e card?                                                                                                    | nt to get a copy of                                                            | Re-Recognition :                                                                         |              |
| nomatch 2              | ٨                      | Sorry. If you                  | m1710_nm2_0<br>DO want to get<br>Medicare card,                                                                                             | Re-Recognition :                                                               |                                                                                          |              |
| nomatch 3              | Always                 | Assign : trar                  | sfer_reason =                                                                                                    | -                                                                              |                                                                                          |              |
| nomatch 3              | Always                 | Prompt : [gl<br>Sorry, we see  | _nm3_01]<br>em to be havin                                                                                                    | goto : mm3000_ABRStatus_DS                                                     |                                                                                          |              |
| noinput 1              | ٨                      | If you want to<br>Medicare car | Prompt: [mm1710_ni1_01]  If you want to get a replacement copy of your Medicare card, say 'Yes' or press 1. Otherwise, say 'No' or press 2. |                                                                                |                                                                                          |              |
| noinput 2              | ٨                      | Sorry. If you                  | Prompt: [mm1710_ni2_01] Sorry. If you DO want to get a replacement copy of your Medicare card, press 1. If not,                             |                                                                                |                                                                                          |              |
| noinput 3              | Always                 | Assign : trar                  | sfer_reason =                                                                                                    | error                                                                          |                                                                                          |              |
| noinput 3              | Always                 | Prompt : [gl<br>Sorry, we see  | _ni3_01]<br>em to be havin                                                                                                    | g trouble.                                                                     | goto: mm3000_ABRS                                                                        | atus_DS      |
| Commands: Si           | tate-Specific Behavior |                                |                                                                                                    |                                                                                |                                                                                          |              |
| See 1.2 Global Co      | ommands                |                                |                                                                                                    |                                                                                |                                                                                          |              |
| Commands: C            | onfirmations           |                                |                                                                                                    |                                                                                |                                                                                          |              |
| See 1.2 Global Co      | ommands                |                                |                                                                                                    |                                                                                |                                                                                          |              |
| Config Parame          | eters                  |                                |                                                                                                    |                                                                                |                                                                                          |              |
| Parameter              |                        |                                |                                                                                                    |                                                                                |                                                                                          |              |
|                        |                        |                                |                                                                                                    |                                                                                |                                                                                          |              |
|                        |                        |                                |                                                                                                    |                                                                                |                                                                                          |              |

#### $mm1720\_MedicareEnrollMsg\_DM$

| CustomContext Recognition                                                           | <b>(6)</b> |
|-------------------------------------------------------------------------------------|------------|
| Informational message about enrolling in Medicare for callers who are NOT enrolled. | •          |

SSA\_ATT\_Care2020\_N8NN

December 5, 2011

| Entering Fro  | om          |                           |                                                   |                                                                                            |                                                                                                    |                                                                                 |                                              |         |
|---------------|-------------|---------------------------|---------------------------------------------------|--------------------------------------------------------------------------------------------|----------------------------------------------------------------------------------------------------|---------------------------------------------------------------------------------|----------------------------------------------|---------|
| mm1700_Me     | edicareApp  | lyMenu_DM                 |                                                   |                                                                                            |                                                                                                    |                                                                                 |                                              |         |
| Initial Pror  | mpts        |                           |                                                   |                                                                                            |                                                                                                    |                                                                                 |                                              |         |
| Туре          | Conditio    | on                        | Name                                              | Wording                                                                                    |                                                                                                    |                                                                                 |                                              |         |
| initial       | Always      |                           | mm1720_ini_                                       | 01                                                                                         | You can get more information about Medicare, includir prescription drug program (known as 'Part D') or State that can help with your Medicare health costs, by callin Medicare. That number, again, is 1-800-633-4227. This is also available on their website at 'Medicare dot G O |                                                                                 | e Programs<br>ling 1-800-<br>his information |         |
| initial       | ^           |                           | mm1720_ini_                                       | 02                                                                                         | <500ms silen                                                                                                    | ce>                                                                             |                                              |         |
| initial       | ^           |                           | mm1720_ini_                                       | .03                                                                                        | Now, would ye                                                                                                    | ou like to hear                                                                 | that again?                                  |         |
| Grammar       | *           |                           | <del></del>                                       |                                                                                            |                                                                                                    |                                                                                 |                                              |         |
| Sample Exp    | oressions   |                           |                                                   | DT                                                                                         | MF                                                                                                    | Reco Var/Op                                                                     | tion                                         | Confirm |
| yes<br>// yes |             |                           |                                                   | 1                                                                                          |                                                                                                    | <medicare_e< td=""><td>nroll_msg_yesno yes&gt;</td><td>Never</td></medicare_e<> | nroll_msg_yesno yes>                         | Never   |
| no<br>// no   |             |                           |                                                   | 2                                                                                          |                                                                                                    | <medicare_e< td=""><td>nroll_msg_yesno no&gt;</td><td>Never</td></medicare_e<>  | nroll_msg_yesno no>                          | Never   |
| Actions       |             |                           |                                                   |                                                                                            |                                                                                                    |                                                                                 |                                              |         |
| Option        |             | Condition                 | Action                                            |                                                                                            |                                                                                                    |                                                                                 | Transition                                   |         |
| no            |             | Always                    |                                                   | ned, f<br>st ha                                                                            | 20_out_02]<br>eel free to hanong<br>ng on and I'll ta                                                                                                    |                                                                                 | goto: mm0200_SFToggle_DS                     |         |
| yes           |             | Always                    | Prompt : [mi<br>Sure.                             | m172                                                                                       | 20_out_03]                                                                                                    |                                                                                 | Re-Recognition : Reprompt                    |         |
| Recovery      | Behavior    |                           |                                                   |                                                                                            |                                                                                                    |                                                                                 |                                              |         |
| Туре          |             | Condition                 | Action                                            |                                                                                            |                                                                                                    |                                                                                 | Transition                                   |         |
| nomatch 1     |             | Always                    | Prompt : [mi<br>Let's try agair<br>enrollment inf | 1 V                                                                                        | Vould you like t                                                                                                    | o hear that                                                                     | Re-Recognition :                             |         |
| nomatch 2     |             | ٨                         | Prompt: [mi<br>Sorry. To hea<br>Otherwise, pr     | r the                                                                                      | information ag                                                                                                    | ain, press 1.                                                                   | Re-Recognition :                             |         |
| nomatch 3     |             | If office_hours=true      | Prompt : [mr<br>Sorry we're hasomeone, say        | aving                                                                                      | 20_nm3_01]<br>g trouble. To sp<br>ent.' Otherwise                                                                                                    | eak with                                                                        | goto: mm0200_SFToggle_DS                     |         |
| nomatch 3     |             | Else (office_hours=false) | Prompt : [mi<br>Sorry we're ha                    |                                                                                            | 20_nm3_02]<br>g trouble. Let's l                                                                                                    | кеер going                                                                      | goto: mm0200_SFToggle_DS                     |         |
| noinput 1     |             | Always                    | If you'd like to                                  | nm1720_ni1_01]<br>o hear the enrollment information<br>es' or press 1. If not, say 'no' or |                                                                                                    | Re-Recognition :                                                                |                                              |         |
| noinput 2     |             | If office_hours=true      |                                                   | nm1720_ni2_01] got th someone, press 0. Otherwise                                          |                                                                                                    |                                                                                 | goto: mm0200_SFTog                           | gle_DS  |
| noinput 2     |             | Else (office_hours=false) |                                                   | Prompt: [mm1720_ni2_02] goto: mm0200_SFToggle_<br>Let's keep going                         |                                                                                                    |                                                                                 | igle_DS                                      |         |
| Command       | ls: State-S | Specific Behavior         |                                                   |                                                                                            |                                                                                                    |                                                                                 |                                              |         |
| See 1.2 Glob  | bal Comma   | nds                       |                                                   |                                                                                            |                                                                                                    |                                                                                 |                                              |         |
| Command       | ls: Confir  | mations                   |                                                   |                                                                                            |                                                                                                    |                                                                                 |                                              |         |
| See 1.2 Glob  | bal Comma   | nds                       |                                                   |                                                                                            |                                                                                                    |                                                                                 |                                              |         |

SSA\_ATT\_Care2020\_N8NN

December 5, 2011

| Config Parameters |       |  |  |  |  |
|-------------------|-------|--|--|--|--|
| Parameter         | Value |  |  |  |  |
|                   |       |  |  |  |  |
| Developer Notes   |       |  |  |  |  |
|                   |       |  |  |  |  |

# $mm1730\_MedicareDrugQuestion\_DM$

| CustomContext Recognition |                 |                        |               |                                   |                                                                                                    |                                               | <b>(4)</b>                                                                       |                            |         |
|---------------------------|-----------------|------------------------|---------------|-----------------------------------|----------------------------------------------------------------------------------------------------|-----------------------------------------------|----------------------------------------------------------------------------------|----------------------------|---------|
| To pre-quali              | ify the caller. | asks he/she is calling | ng about drug | benefits.                         |                                                                                                    |                                               |                                                                                  |                            |         |
| Entering Fr               | rom             |                        |               |                                   |                                                                                                    |                                               |                                                                                  |                            |         |
| mm1710_R                  | eplacement      | CardQuestion_DM        |               |                                   |                                                                                                    |                                               |                                                                                  |                            |         |
| Initial Pro               | mpts            |                        |               |                                   |                                                                                                    |                                               |                                                                                  |                            |         |
| Туре                      | Condition       | n                      |               | Name                              |                                                                                                    | Wording                                       |                                                                                  |                            |         |
| initial                   | Always          |                        |               | mm1730_ini_                       | 01                                                                                                    | Are you callin                                | g about prescr                                                                   | iption drugs?              |         |
| Grammar                   |                 |                        |               |                                   |                                                                                                    |                                               |                                                                                  |                            |         |
| Sample Exp                | pressions       |                        |               |                                   | DTI                                                                                                    | ИF                                            | Reco Var/Op                                                                      | tion                       | Confirm |
| yes ?(i am)<br>// yes     |                 |                        |               |                                   | 1                                                                                                    |                                               | <medicare_i< td=""><td>nformation_yesno yes&gt;</td><td>Never</td></medicare_i<> | nformation_yesno yes>      | Never   |
| no ?(im not)<br>// no     | )               |                        |               |                                   | 2                                                                                                    |                                               | <medicare_i< td=""><td>nformation_yesno no&gt;</td><td>Never</td></medicare_i<>  | nformation_yesno no>       | Never   |
| Actions                   |                 |                        |               |                                   |                                                                                                    |                                               |                                                                                  |                            |         |
| Option                    |                 | Condition              |               | Action                            |                                                                                                    |                                               |                                                                                  | Transition                 |         |
| no                        |                 | Always                 |               | <b>Prompt</b> : [mr Okay, thanks. |                                                                                                    | 0_out_01]                                     |                                                                                  | goto: mm3000_ABRStatus_DS  |         |
| yes                       |                 | Always                 |               |                                   | goto :                                                                                                    |                                               |                                                                                  |                            | rtD_DM  |
| Recovery                  | Behavior        |                        |               |                                   |                                                                                                    |                                               |                                                                                  |                            |         |
| Туре                      |                 | Condition              |               | Action                            |                                                                                                    |                                               |                                                                                  | Transition                 |         |
| nomatch 1                 |                 | Always                 |               |                                   | Al                                                                                                    | 0_nm1_01]<br>RE you calling<br>tion Drug bene |                                                                                  | Re-Recognition :           |         |
| nomatch 2                 |                 | ۸                      |               | Sorry. If you're prescription d   | pt: [mm1730_nm2_01]  If you're calling for information about ription drug benefits, press 1. If you're about anything else, press 2 |                                               |                                                                                  | Re-Recognition :           |         |
| nomatch 3                 |                 | Always                 |               | Assign : trans                    | sfer_                                                                                                    | reason =error                                 |                                                                                  |                            |         |
| nomatch 3                 |                 | Always                 |               | Prompt: [gl_<br>Sorry, we see     |                                                                                                    | _01]<br>be having trou                        | ıble.                                                                            | goto : mm3000_ABRStatus_DS |         |
| noinput 1                 |                 | ۸                      |               | If you ARE ca                     | ou ARE calling about Medicare Prescription g benefits, say 'Yes' or press 1. If not, say                                            |                                               |                                                                                  | Re-Recognition :           |         |
| noinput 2                 |                 | ۸                      |               | Sorry. If you're prescription d   | ot: [mm1730_ni2_01]  If you're calling for information about ption drug benefits, press 1. If you're about anything else, press 2   |                                               |                                                                                  |                            |         |
| noinput 3                 |                 | Always                 |               | Assign : trans                    | sfer_                                                                                                    | reason =error                                 |                                                                                  |                            |         |
| noinput 3                 |                 | Always                 |               | Prompt: [gl_<br>Sorry, we see     |                                                                                                    | 01]<br>be having trou                         | ıble.                                                                            | goto: mm3000_ABRS          | atus_DS |

SSA\_ATT\_Care2020\_N8NN December 5, 2011

| Commands: State-Specific Behavior |       |  |  |  |  |  |
|-----------------------------------|-------|--|--|--|--|--|
| See 1.2 Global Commands           |       |  |  |  |  |  |
| Commands: Confirmations           |       |  |  |  |  |  |
| See 1.2 Global Commands           |       |  |  |  |  |  |
| Config Parameters                 |       |  |  |  |  |  |
| Parameter                         | Value |  |  |  |  |  |
|                                   |       |  |  |  |  |  |
| Developer Notes                   |       |  |  |  |  |  |
| -                                 |       |  |  |  |  |  |

# mm1740\_MedicareSusidyMsg\_DM

|               |             |                      | CustomContext R                | eco                                                                                                    | gnition                                                                                                    |                                                                        |                                                                                    |         |
|---------------|-------------|----------------------|--------------------------------|----------------------------------------------------------------------------------------------------|----------------------------------------------------------------------------------------------------|------------------------------------------------------------------------|------------------------------------------------------------------------------------|---------|
| Informatio    | nal message | about Medicare Presc | ription Drug benefits.         |                                                                                                    |                                                                                                    |                                                                        |                                                                                    |         |
| Entering      | From        |                      |                                |                                                                                                    |                                                                                                    |                                                                        |                                                                                    |         |
| mm1750_       | AskPartD_DI | И                    |                                |                                                                                                    |                                                                                                    |                                                                        |                                                                                    |         |
| Initial Pr    | ompts       |                      |                                |                                                                                                    |                                                                                                    |                                                                        |                                                                                    |         |
| Туре          | Conditio    | on                   | Name                           |                                                                                                    | Wording                                                                                                    |                                                                        |                                                                                    |         |
| initial       | Always      |                      | mm1740_ini_                    | _01                                                                                                    | To enroll in the regular Medicare Prescription Drug program D,' you must be enrolled in, or entitled to, Medicare 'Part A' provides hospital coverage, or 'Part B' which provides doctor services, outpatient care coverage, and other services not or by part A. Once you're in Part A or Part B, you can enroll YOURSELF in the Part D Medicare prescription drug prograthrough an approved Medicare prescription drug provider, of through a Medicare Advantage plan that offers prescription coverage. For more information call 1-800-633-4227. That number, again, is 1-800-633-4227 or visit the website 'Med dot G O V'. |                                                                        | Part A' which es doctor's es not covered enroll g program ovider, or cription drug |         |
| initial       | ^           |                      | mm1740_ini_                    | _02                                                                                                    | <500ms silence>                                                                                                    |                                                                        |                                                                                    |         |
| initial       | ۸           |                      | mm1740_ini_                    | _03                                                                                                    | Now, would y                                                                                                    | ou like to hear                                                        | that again?                                                                        |         |
| Gramma        | nr          |                      | ·                              |                                                                                                    |                                                                                                    |                                                                        |                                                                                    |         |
| Sample E      | xpressions  |                      |                                | DT                                                                                                    | MF                                                                                                    | Reco Var/Op                                                            | tion                                                                               | Confirm |
| yes<br>// yes |             |                      |                                |                                                                                                    |                                                                                                    | <medicare_subsidy_msg_yesno<br>yes&gt;</medicare_subsidy_msg_yesno<br> |                                                                                    | Never   |
| no<br>// no   |             |                      |                                | 2                                                                                                    | 2 <medicare no=""></medicare>                                                                                                    |                                                                        | ubsidy_msg_yesno                                                                   | Never   |
| Actions       |             |                      |                                | •                                                                                                    |                                                                                                    | •                                                                      |                                                                                    |         |
| Option        |             | Condition            | Action                         |                                                                                                    |                                                                                                    |                                                                        | Transition                                                                         |         |
| no            |             | Always               | All right. If yo Otherwise, ju | Prompt: [mm1740_out_01] All right. If you're finished, feel free to hang up. Otherwise, just hang on and I'll take you back to the Main Menu. |                                                                                                    |                                                                        | goto: mm0200_SFToggle_DS                                                           |         |
| yes           |             | Always               | Prompt : [m<br>Sure.           | Prompt: [mm1740_out_02]<br>Sure.                                                                                                    |                                                                                                    |                                                                        | Re-Recognition : Rep                                                               | prompt  |
| Recover       | y Behavior  |                      |                                |                                                                                                    |                                                                                                    |                                                                        |                                                                                    |         |
| Туре          |             | Condition            | Action                         |                                                                                                    |                                                                                                    |                                                                        | Transition                                                                         |         |
| nomatch 1     |             | Always               | Let's try agair                | Prompt : [mm1740_nm1_01] Let's try again Would you like to hear Prescription Drug information again?                                          |                                                                                                    |                                                                        | Re-Recognition :                                                                   |         |

SSA\_ATT\_Care2020\_N8NN

December 5, 2011

| nomatch 3          | If office_hours=true      | Prompt : [mn                   |                                                                                     |                          |  |  |
|--------------------|---------------------------|--------------------------------|-------------------------------------------------------------------------------------|--------------------------|--|--|
|                    |                           |                                | n1740_nm3_01]<br>aving trouble. To speak with<br>''Agent.' Otherwise                | goto: mm0200_SFToggle_DS |  |  |
| nomatch 3          | Else (office_hours=false) |                                | m1740_nm3_02]<br>aving trouble. Let's keep going                                    | goto: mm0200_SFToggle_DS |  |  |
| noinput 1          | Always                    | If you'd like to               | m1740_ni1_01] hear the prescription drug gain, say 'Yes' or press 1. If not, ess 2. | Re-Recognition :         |  |  |
| noinput 2          | If office_hours=true      |                                | n1740_ni2_01]<br>someone, say press 0.                                              | goto: mm0200_SFToggle_DS |  |  |
| nomatch 2          | Else (office_hours=false) | Prompt : [mn<br>Let's keep goi | m1740_nm2_04]<br>ng                                                                 | goto: mm0200_SFToggle_DS |  |  |
| Commands: State    | e-Specific Behavior       |                                |                                                                                     |                          |  |  |
| See 1.2 Global Com | mands                     |                                |                                                                                     |                          |  |  |
| Commands: Con      | firmations                |                                |                                                                                     |                          |  |  |
| See 1.2 Global Com | mands                     |                                |                                                                                     |                          |  |  |
| Config Parameters  |                           |                                |                                                                                     |                          |  |  |
| Parameter          |                           |                                | Value                                                                               |                          |  |  |
|                    |                           |                                |                                                                                     |                          |  |  |
| Developer Notes    |                           |                                |                                                                                     |                          |  |  |

#### mm1750\_AskPartD\_DM

#### **CustomContext Recognition** Asks the caller if he/she is ALREADY enrolled in Medicare Part D. Entering From mm1730\_MedicareDrugQuestion\_DM Initial Prompts Condition Name Wording Туре initial Always mm1750\_ini\_01 And are you already enrolled in the prescription drug plan, part D? (after 'repeat') Are you already enrolled in the prescription drug plan, part D? reprompt mm1750\_ree\_01 Grammar Sample Expressions **DTMF** Reco Var/Option Confirm [yes yeah] ?(i am ?(?already enrolled ?(in medicare part d))) <ask\_partd\_enrolled\_yesno yes> Never // yes no ?(i'm not ?(?already enrolled ?(in medicare part d))) 2 <ask\_partd\_enrolled\_yesno no> Never // no repeat, repeat that 9 <ask\_partd\_enrolled\_yesno repeat> Never // repeat **Actions** Option Condition **Transition** Action **Prompt**: [mm1750\_out\_01] no Always goto:

SSA\_ATT\_Care2020\_N8NN

December 5, 2011

|                  |                        | All right.                                                                                                    | mm1740_MedicareSusidyMsg_DM          |  |  |
|------------------|------------------------|----------------------------------------------------------------------------------------------------|--------------------------------------|--|--|
| yes              | Always                 | Prompt: [mm1750_out_02]<br>All right.                                                                                                    | goto:<br>mm1760_HelpWithDrugCosts_DM |  |  |
| repeat           | Always                 | Prompt: [mm1750_out_03] Sure.                                                                                                    | Re-Recognition : Reprompt            |  |  |
| Recovery Beha    | avior                  |                                                                                                    |                                      |  |  |
| Туре             | Condition              | Action                                                                                                    | Transition                           |  |  |
| nomatch 1        | Always                 | Prompt: [mm1750_nm1_01] Let's try again Are you ALREADY enrolled in 'Medicare Part D,' the Prescription Drug program?                                       | Re-Recognition :                     |  |  |
| nomatch 2        | ۸                      | Prompt: [mm1750_nm2_01] Sorry. If you ARE enrolled in 'Medicare Part D,' press 1. Otherwise, press 2                                                        | Re-Recognition :                     |  |  |
| nomatch 3        | Always                 | Assign : transfer_reason =error                                                                                                    |                                      |  |  |
| nomatch 3        | Always                 | Prompt: [gl_nm3_01] Sorry, we seem to be having trouble.                                                                                                    | goto: mm3000_ABRStatus_DS            |  |  |
| noinput 1        | ٨                      | Prompt: [mm1750_ni1_01]  If you're ALREADY enrolled in 'Medicare Part D,' the Prescription Drug program, say 'Yes' or press 1. If not, say 'No' or press 2. | Re-Recognition :                     |  |  |
| noinput 2        | ۸                      | Prompt: [mm1750_ni2_01] Sorry. If you ARE enrolled in 'Medicare Part D,' press 1. Otherwise, press 2                                                        | Re-Recognition :                     |  |  |
| noinput 3        | Always                 | Assign : transfer_reason =error                                                                                                    |                                      |  |  |
| noinput 3        | Always                 | Prompt: [gl_ni3_01] Sorry, we seem to be having trouble.                                                                                                    | goto: mm3000_ABRStatus_DS            |  |  |
| Commands: S      | tate-Specific Behavior |                                                                                                    |                                      |  |  |
| See 1.2 Global C | ommands                |                                                                                                    |                                      |  |  |
| Commands: D      | isabled Globals        |                                                                                                    |                                      |  |  |
| repeat           |                        |                                                                                                    |                                      |  |  |
| Commands: C      | onfirmations           |                                                                                                    |                                      |  |  |
| See 1.2 Global C | ommands                |                                                                                                    |                                      |  |  |
| Config Parame    | eters                  |                                                                                                    |                                      |  |  |
| Parameter        |                        | Value                                                                                                    | Value                                |  |  |
|                  |                        |                                                                                                    |                                      |  |  |
| Developer Notes  | ;                      |                                                                                                    |                                      |  |  |
|                  |                        |                                                                                                    |                                      |  |  |

# mm1760\_HelpWithDrugCosts\_DM

| CustomContext Recognition |                                                                                                    |        |         |                                                                                            |  |  |  |
|---------------------------|----------------------------------------------------------------------------------------------------|--------|---------|--------------------------------------------------------------------------------------------|--|--|--|
| Informatio                | Informational message about Prescription Drug help, then asks the caller if he/she wants to get an application. |        |         |                                                                                            |  |  |  |
| Entering                  | Entering From                                                                                                   |        |         |                                                                                            |  |  |  |
| mm1750_                   | mm1750_AskPartD_DM                                                                                              |        |         |                                                                                            |  |  |  |
| Initial Pi                | rompts                                                                                                    |        |         |                                                                                            |  |  |  |
| Туре                      | Condition                                                                                                    | Name   | Wording |                                                                                            |  |  |  |
| initial                   | Always                                                                                                    | mm1760 |         | als may be eligible for extra help with their ug costs. To qualify for the extra help, you |  |  |  |

SSA\_ATT\_Care2020\_N8NN

December 5, 2011

|                          |          |                           |                              |                                                                                                    |                                                                                                    | and have the state of the                                                | he limited to                                                                                                    |         |  |
|--------------------------|----------|---------------------------|------------------------------|----------------------------------------------------------------------------------------------------|----------------------------------------------------------------------------------------------------|--------------------------------------------------------------------------|----------------------------------------------------------------------------------------------------|---------|--|
| initial                  | ٨        |                           | mm4700 into                  | resources must be limited to.  760 ini 02 <individual max="" resource=""></individual>                                                                              |                                                                                                    |                                                                          |                                                                                                    |         |  |
| initial                  | ٨        |                           | mm1760_ini_                  |                                                                                                    |                                                                                                    |                                                                          |                                                                                                    |         |  |
| initial                  | ٨        |                           | mm1760_ini_                  |                                                                                                    | for an indivi                                                                                                    |                                                                          |                                                                                                    |         |  |
| initial                  |          |                           | mm1760_ini_                  |                                                                                                    | <couple resou<="" td=""><td></td><td></td><td></td></couple>                                                                                                    |                                                                          |                                                                                                    |         |  |
| initial                  | ^        |                           | mm1760_ini_                  | 05                                                                                                    | example, your savings, investinclude the home you live in, possessions. However, there you decide to file for this help easier for some people to qu won't count the help you receincome, or any life insurance determining your eligibility. Y Medicare costs from your state Program. Applications for extending your information to your information to your include in the possession of the medicare Saviend your information to your include it is not set in the possession of the medicare Saviend your information to your include it is not included. |                                                                          | g together. Resources include, for estments and real estate. We do NOT n, vehicles, burial plots, or personal re are income limits we will consider if lp. Changes in the law will make it ualify for extra help. Social Security beive with your household expenses are policies, as a resource when You may also be able to get help with tate under a Medicare Savings extra help can initiate the application avings Programs in your state. We'll ur state and they'll contact you to help Savings Programs, unless you tell us |         |  |
| initial                  | ^        |                           | mm1760_ini_                  | 06                                                                                                    | <500ms silend                                                                                                    | ce>                                                                      |                                                                                                    |         |  |
| initial                  | ٨        |                           | mm1760_ini_                  | 07                                                                                                    | Now, would yo                                                                                                    | ou like to hear                                                          | that again?                                                                                                    |         |  |
| Grammar                  |          |                           |                              |                                                                                                    |                                                                                                    |                                                                          |                                                                                                    |         |  |
| Sample Expr              | ressions |                           |                              | DTI                                                                                                    | ИF                                                                                                    | Reco Var/Op                                                              | tion                                                                                                    | Confirm |  |
| yes ?(i would)<br>// yes | )        |                           |                              | 1                                                                                                    |                                                                                                    | <help_with_drug_costs_yesno neve="" yes=""></help_with_drug_costs_yesno> |                                                                                                    | Never   |  |
| no ?(i wouldn'<br>// no  | 't)      |                           |                              | 2                                                                                                    |                                                                                                    | <help_with_drug_costs_yesno no=""> Never</help_with_drug_costs_yesno>    |                                                                                                    | Never   |  |
| Actions                  |          |                           |                              |                                                                                                    |                                                                                                    |                                                                          |                                                                                                    |         |  |
| Option                   |          | Condition                 | Action                       |                                                                                                    |                                                                                                    |                                                                          | Transition                                                                                                    |         |  |
| no                       |          | Always                    | Prompt : [mr<br>Okay.        | m176                                                                                                    | 60_out_01]                                                                                                    |                                                                          | goto:<br>mm1770_OrderDrugFormQuestion_D<br>M                                                                                                    |         |  |
| yes                      |          | Always                    | Prompt : [mr<br>Sure.        | m176                                                                                                    | 60_out_02]                                                                                                    |                                                                          | Re-Recognition : Reprompt                                                                                                    |         |  |
| Recovery E               | Behavior |                           | •                            |                                                                                                    |                                                                                                    |                                                                          |                                                                                                    |         |  |
| Туре                     |          | Condition                 | Action                       |                                                                                                    |                                                                                                    |                                                                          | Transition                                                                                                    |         |  |
| nomatch 1                |          | Always                    |                              | W                                                                                                    | 60_nm1_01]<br>/ould you like to<br>help with presc                                                                                                    |                                                                          | Re-Recognition :                                                                                                    |         |  |
| nomatch 2                |          | ٨                         | Sorry. To hea help with pres | Prompt: [mm1760_nm2_01] Sorry. To hear the information about getting help with prescription drug costs again, press 1. If you don't want to hear it again, press 2. |                                                                                                    | Re-Recognition :                                                         |                                                                                                    |         |  |
| nomatch 3                |          | If office_hours=true      | Sorry we're ha               | rompt: [mm1760_nm3_01]<br>orry we're having trouble. To speak with<br>omeone, say 'Agent.' Otherwise                                                                |                                                                                                    | goto :<br>mm1770_OrderDrugFo<br>M                                        | rmQuestion_D                                                                                                    |         |  |
| nomatch 3                |          | Else (office_hours=false) |                              | Prompt: [mm1760_nm3_02] Sorry we're having trouble. Let's keep going                                                                                                |                                                                                                    | goto :<br>mm1770_OrderDrugFo<br>M                                        | rmQuestion_D                                                                                                    |         |  |
| noinput 1                |          | Always                    | getting help w               | hea                                                                                                    | 60_ni1_01]<br>r the informatio<br>rescription drug<br>1. If not, say 'N                                                                                                    | g costs again,                                                           | Re-Recognition :                                                                                                    |         |  |

SSA\_ATT\_Care2020\_N8NN

December 5, 2011

| noinput 2        | If office_hours=true      | Prompt: [mm1760_ni2_01] To speak with someone, say 'Agent.' Otherwise | goto :<br>mm1770_OrderDrugFormQuestion_D<br>M |  |  |  |
|------------------|---------------------------|-----------------------------------------------------------------------|-----------------------------------------------|--|--|--|
| noinput 2        | Else (office_hours=false) | Prompt: [mm1760_ni2_02]<br>Let's keep going                           | goto :<br>mm1770_OrderDrugFormQuestion_D<br>M |  |  |  |
| Commands: S      | State-Specific Behavior   |                                                                       | ·                                             |  |  |  |
| See 1.2 Global C | Commands                  |                                                                       |                                               |  |  |  |
| Commands: C      | Confirmations             |                                                                       |                                               |  |  |  |
| See 1.2 Global C | Commands                  |                                                                       |                                               |  |  |  |
| Config Parame    | eters                     |                                                                       |                                               |  |  |  |
| Parameter        |                           | Value                                                                 | Value                                         |  |  |  |
|                  |                           |                                                                       |                                               |  |  |  |
| Developer Notes  |                           |                                                                       |                                               |  |  |  |
|                  |                           |                                                                       |                                               |  |  |  |

# mm1770\_OrderDrugFormQuestion\_DM

|                           |                                       | CustomContext R      | Recognition                                                                                                    |                                             |                                   | <b>()</b> |
|---------------------------|---------------------------------------|----------------------|----------------------------------------------------------------------------------------------------|---------------------------------------------|-----------------------------------|-----------|
| New DM, a                 | asks the caller if he/she wants to go | et an application.   |                                                                                                    |                                             |                                   |           |
| Entering F                | From                                  |                      |                                                                                                    |                                             |                                   |           |
| mm1760_F                  | HelpWithDrugCosts_DM                  |                      |                                                                                                    |                                             |                                   |           |
| nitial Pro                | ompts                                 |                      |                                                                                                    |                                             |                                   |           |
| Гуре                      | Condition                             | Name                 | Wordin                                                                                                    | g                                           |                                   |           |
| nitial                    | Always                                | mm1770_ini_          | _01 Would y<br>Prescrip                                                                                             | ou like to request a<br>otion Drug Plan Cos | an application for help with sts? | Medicare  |
| Grammai                   | r                                     |                      | •                                                                                                    |                                             |                                   |           |
| Sample Ex                 | xpressions                            |                      | DTMF                                                                                                    | Reco Var/O                                  | ption                             | Confirm   |
| yes ?(i would)<br>// yes  |                                       |                      | 1                                                                                                    |                                             | g_help_form_yesno                 | Never     |
| no ?(i wouldn't)<br>// no |                                       |                      | 2                                                                                                    |                                             | g_help_form_yesno no>             | Never     |
| Actions                   |                                       |                      |                                                                                                    |                                             |                                   |           |
| Option                    | Condition                             | Action               |                                                                                                    |                                             | Transition                        |           |
| no                        | Always                                | Prompt : [m<br>Okay. | m1770_out_0                                                                                                    | 1]                                          | goto: mm0200_SFTog                | gle_DS    |
| /es                       | Always                                | Assign : curi        | rent_task =trai                                                                                                    | nscription_1020                             |                                   |           |
| ^                         | ^                                     | Prompt : [m<br>Okay. | m1770_out_0                                                                                                    | 2]                                          | goto:<br>mm0545_Transcription     | KBA_DS    |
| Recovery                  | y Behavior                            |                      |                                                                                                    |                                             |                                   |           |
| Туре                      | ype Condition Action                  |                      | Transition                                                                                                    |                                             |                                   |           |
| nomatch 1                 | Always                                | Let's try again      | Prompt: [mm1770_nm1_01] Let's try again WOULD you like to get an application for help with Prescription Drug costs? |                                             | Re-Recognition :                  |           |
| nomatch 2                 | ٨                                     | Sorry. To get        | Prompt: [mm1770_nm2_01] Sorry. To get an application for help with Prescription Drug costs, press 1. Otherwise,     |                                             |                                   |           |

SSA\_ATT\_Care2020\_N8NN

December 5, 2011

|           |        | press 2.                                                                                                    |                            |
|-----------|--------|----------------------------------------------------------------------------------------------------|----------------------------|
| nomatch 3 | Always | Assign : transfer_reason =error                                                                                                    |                            |
| nomatch 3 | Always | Prompt: [gl_nm3_01] Sorry, we seem to be having trouble.                                                                                              | goto : mm3000_ABRStatus_DS |
| noinput 1 | ٨      | Prompt: [mm1770_ni1_01] If you'd like to get an application for help with Prescription Drug costs, say 'Yes' or press 1. If not, say 'No' or press 2. | Re-Recognition :           |
| noinput 2 | ٨      | Prompt: [mm1770_ni2_01] Sorry. To get an application for help with Prescription Drug costs, press 1. Otherwise, press 2.                              | Re-Recognition :           |
| noinput 3 | Always | Assign : transfer_reason =error                                                                                                    |                            |
| noinput 3 | Always | Prompt: [gl_ni3_01] Sorry, we seem to be having trouble.                                                                                              | goto : mm3000_ABRStatus_DS |

Commands: State-Specific Behavior

See 1.2 Global Commands

Commands: Confirmations

See 1.2 Global Commands

#### **Config Parameters**

| Parameter       | Value |
|-----------------|-------|
|                 |       |
| Developer Notes |       |
|                 |       |

#### mm1800\_SSIMenu\_DM

# **CustomContext Recognition**

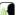

Supplemental Security Income disambiguation menu.

#### **Entering From**

mm0210\_SFMainMenu\_DM

#### Initial Prompts

| Туре    | Condition | Name          | Wording                                                                                                    |
|---------|-----------|---------------|----------------------------------------------------------------------------------------------------|
| initial | Always    | mm1800_ini_01 | Supplemental Security Income, or 'SSI,' is a program that pays monthly benefits to U.S. citizens (and some non-citizens) who are 65 or older or blind or disabled, and who have limited income and assets. Now, to hear that again, say 'Repeat that.' Otherwise, to apply for the program, say 'Apply for SSI.' If you have a question or problem, say 'SSI Problem.' Or, for information about obtaining U.S. citizenship, say 'Citizenship.' |

# Grammar

| Sample Expressions                                                                                    | DTMF | Reco Var/Option                      | Confirm      |
|----------------------------------------------------------------------------------------------------|------|--------------------------------------|--------------|
| repeat that // repeat                                                                                 | 1    | <ssi_menu repeat=""></ssi_menu>      | Never        |
| apply ?(for [([(ssi) (supplemental security income)] ?benefits) benefits]) // apply                   | 2    | <ssi_menu apply=""></ssi_menu>       | If Necessary |
| ?(ssi) problem, problem with [([(ssi) (supplemental security income)] ?benefits) benefits] // problem | 3    | <ssi_menu problem=""></ssi_menu>     | If Necessary |
| ?(information about ?[obtaining getting]) citizenship, citizenship                                    | 4    | <ssi_menu citizenship=""></ssi_menu> | If Necessary |

Version: 4.9 User Interface Specification

SSA\_ATT\_Care2020\_N8NN

December 5, 2011

| [question informat<br>// citizenship | ion]      |                                                    |                                |
|--------------------------------------|-----------|----------------------------------------------------|--------------------------------|
| Actions                              |           |                                                    |                                |
| Option                               | Condition | Action                                             | Transition                     |
| apply                                | Always    | Prompt: [mm1800_out_01] Okay. Apply for Benefits.  | goto: mm3000_ABRStatus_DS      |
| citizenship                          | Always    | <b>Prompt</b> : [mm1800_out_02] Okay. Citizenship. | goto: mm1810_CitizenshipMsg_DM |
| problem                              | Always    | Prompt: [mm1800_out_03]<br>Okay. SSI Problem.      | goto: mm3000_ABRStatus_DS      |
| repeat                               | Always    | Prompt: [mm1800_out_04]<br>Sure.                   | Re-Recognition : Reprompt      |
| Confirmation P                       | Prompts   | ·                                                  | •                              |

| Option      | Condition | Name                  | Wording                                               |
|-------------|-----------|-----------------------|-------------------------------------------------------|
| apply       | Always    | mm1800_cnf_ini_<br>01 | You want to 'Apply for SSI benefits.'                 |
| citizenship | Always    | mm1800_cnf_ini_<br>02 | You're calling about 'Citizenship.'                   |
| problem     | Always    | mm1800_cnf_ini_<br>03 | Sounds like you have a problem or question about SSI. |
|             | Always    | gl_cnf_ini_02         | Right?                                                |

# Confirmation Recovery Behavior

See 1.3 Global Confirmation

#### Recovery Behavior

| Туре      | Condition | Action                                                                                                    | Transition                |
|-----------|-----------|----------------------------------------------------------------------------------------------------|---------------------------|
| nomatch 1 | Always    | Prompt: [mm1800_nm1_01] Let's try again. You can say 'Repeat That' (or press 1). 'Apply for SSI' (or 2), 'SSI Problem' (3), or 'Citizenship Information' (or press 4).                                                                                                    | Re-Recognition :          |
| nomatch 2 | ^         | Prompt: [mm1800_nm2_01] Sorry. To hear that information again, say 'Repeat That' or press 1. To apply for Supplemental Security Income benefits, press 2. If you have a question or problem with SSI, press 3. Or, for information about becoming a U.S. citizen, press 4.                                                                                                    | Re-Recognition :          |
| nomatch 3 | Always    | Assign : transfer_reason =error                                                                                                    |                           |
| nomatch 3 | Always    | <b>Prompt</b> : [gl_nm3_01] Sorry, we seem to be having trouble.                                                                                                    | goto: mm3000_ABRStatus_DS |
| noinput 1 | ^         | Prompt: [mm1800_ni1_01] To hear the information about Supplemental Security Income benefits again, say 'Repeat That' or press 1. If you'd like to apply for Supplemental Security Income benefits, say 'Apply for SSI' or press 2. If you have a question or problem, say 'SSI Problem' or press 3. Or, for information about becoming a U.S. citizen, say 'Citizenship' or press 4. | Re-Recognition :          |
| noinput 2 | ^         | Prompt: [mm1800_ni2_01] Sorry. To hear that information again, say 'Repeat That' or press 1. To apply for Supplemental Security Income benefits, press 2. If you have a question or problem with SSI, press 3. Or, for information about becoming a                                                                                                    | Re-Recognition :          |

SSA\_ATT\_Care2020\_N8NN

December 5, 2011

|                         |                         | U.S. citizen, press 4.                                           |                            |  |  |  |
|-------------------------|-------------------------|------------------------------------------------------------------|----------------------------|--|--|--|
| noinput 3               | Always                  | Assign : transfer_reason =error                                  |                            |  |  |  |
| noinput 3               | Always                  | <b>Prompt</b> : [gl_ni3_01] Sorry, we seem to be having trouble. | goto : mm3000_ABRStatus_DS |  |  |  |
| Commands: S             | State-Specific Behavior |                                                                  |                            |  |  |  |
| See 1.2 Global C        | Commands                |                                                                  |                            |  |  |  |
| Commands: L             | Disabled Globals        |                                                                  |                            |  |  |  |
| repeat                  |                         |                                                                  |                            |  |  |  |
| Commands: (             | Confirmations           |                                                                  |                            |  |  |  |
| See 1.2 Global Commands |                         |                                                                  |                            |  |  |  |
| Config Parameters       |                         |                                                                  |                            |  |  |  |
| Parameter Value         |                         |                                                                  |                            |  |  |  |

# mm1810\_CitizenshipMsg\_DM

Developer Notes

|                           |             |                       | CustomContext R                                                                                       | eco                                                                                                    | gnition                                                                     |                                                                                                    |                           |         |
|---------------------------|-------------|-----------------------|----------------------------------------------------------------------------------------------------|----------------------------------------------------------------------------------------------------|-----------------------------------------------------------------------------|----------------------------------------------------------------------------------------------------|---------------------------|---------|
| Informatio                | nal message | about citizenship req | uirements for SSI.                                                                                    |                                                                                                    |                                                                             |                                                                                                    |                           |         |
| Entering                  | From        |                       |                                                                                                    |                                                                                                    |                                                                             |                                                                                                    |                           |         |
| mm1800_                   | SSIMenu_DN  | Л                     |                                                                                                    |                                                                                                    |                                                                             |                                                                                                    |                           |         |
| Initial Pr                | rompts      |                       |                                                                                                    |                                                                                                    |                                                                             |                                                                                                    |                           |         |
| Туре                      | Conditio    | on                    | Name                                                                                                  |                                                                                                    | Wording                                                                     |                                                                                                    |                           |         |
| initial                   | Always      |                       | mm1810_ini_                                                                                           | mm1810_ini_01  To become a U.S. citizen, you must be 18 years of have lived in the United States as a legal permaner least 5 years (or 3 years if you're married to a U.S. 'good moral character;' be able to speak, read, write understand common English words and phrases; at show knowledge and understanding of U.S. history government. To request an Application for Naturaliz N S form 'N-400') and detailed instructions, please of Immigration and Naturalization Service at 1-800-870 number, again, is 1-800-870-3676. |                                                                             | ent resident for at<br>. citizen); be of<br>te, and<br>and be able to<br>y and<br>ization (which is I |                           |         |
| initial                   | ٨           |                       | mm1810_ini_                                                                                           | 02                                                                                                    | <1000ms sile                                                                | ence>                                                                                                 |                           |         |
| initial                   | ٨           |                       | mm1810_ini_                                                                                           | 03                                                                                                    | Now, would you like to hear that again?                                     |                                                                                                    |                           |         |
| Gramma                    | ar          |                       |                                                                                                    |                                                                                                    |                                                                             |                                                                                                    |                           |         |
| Sample E                  | xpressions  |                       |                                                                                                    | DT                                                                                                    | MF                                                                          | Reco Var/Op                                                                                           | otion                     | Confirm |
| yes ?(i wo                | ould)       |                       |                                                                                                    | 1                                                                                                    |                                                                             | <citizenship< td=""><td>_msg_yesno yes&gt;</td><td>Never</td></citizenship<>                          | _msg_yesno yes>           | Never   |
| no ?(i wouldn't)<br>// no |             |                       | 2 <c< td=""><td><citizenship< td=""><td>_msg_yesno no&gt;</td><td>Never</td></citizenship<></td></c<> |                                                                                                    | <citizenship< td=""><td>_msg_yesno no&gt;</td><td>Never</td></citizenship<> | _msg_yesno no>                                                                                        | Never                     |         |
| Actions                   |             |                       |                                                                                                    |                                                                                                    |                                                                             |                                                                                                    |                           |         |
| Option Condition Action   |             |                       |                                                                                                    |                                                                                                    | Transition                                                                  |                                                                                                    |                           |         |
| yes                       |             | Always                | Always Prompt : [mm Sure.                                                                             |                                                                                                    | m1810_out_01]                                                               |                                                                                                    | Re-Recognition : Reprompt |         |
| no Always Prompt : [m     |             | m1810_out_02]         |                                                                                                    |                                                                                                    | oggle_DS                                                                    |                                                                                                    |                           |         |

SSA\_ATT\_Care2020\_N8NN

December 5, 2011

| Recovery Beh     | avior                     |                                                                                                    |                          |
|------------------|---------------------------|----------------------------------------------------------------------------------------------------|--------------------------|
| Туре             | Condition                 | Action                                                                                                    | Transition               |
| nomatch 1        | Always                    | Prompt: [mm1810_nm1_01] Let's try again Would you like to hear the information becoming a citizen again?                                                | Re-Recognition :         |
| nomatch 2        | ۸                         | Prompt: [mm1810_nm2_01] Sorry. To hear the information about applying for U.S. citizenship again, press 1. If you don't want to hear it again, press 2. | Re-Recognition :         |
| nomatch 3        | If office_hours=true      | Prompt: [mm1810_nm3_01] Sorry we're having trouble. To speak with someone, say 'Agent.' Otherwise,                                                      | goto: mm0200_SFToggle_DS |
| nomatch 3        | Else (office_hours=false) | <b>Prompt</b> : [mm1810_nm3_02]<br>Sorry we're having trouble. Let's keep going                                                                         | goto: mm0200_SFToggle_DS |
| noinput 1        | Always                    | Prompt: [mm1810_ni1_01] If you'd like to hear the information on becoming a citizen again, say 'Yes' or press 1. If not, say 'No' or press 2.           | Re-Recognition :         |
| noinput 2        | If office_hours=true      | <b>Prompt</b> : [mm1810_ni2_01]<br>Sorry we're having trouble. To speak with someone, say 'Agent.' Otherwise,                                           | goto: mm0200_SFToggle_DS |
| noinput 2        | Else (office_hours=false) | <b>Prompt :</b> [mm1810_ni2_02] Sorry we're having trouble. Let's keep going                                                                            | goto: mm0200_SFToggle_DS |
| Commands: S      | tate-Specific Behavior    |                                                                                                    |                          |
| See 1.2 Global C | ommands                   |                                                                                                    |                          |
| Commands: C      | confirmations             |                                                                                                    |                          |
| See 1.2 Global C | ommands                   |                                                                                                    |                          |
| Config Parame    | eters                     |                                                                                                    |                          |
| Parameter        |                           | Value                                                                                                    |                          |
|                  |                           |                                                                                                    |                          |
| Developer Notes  | S                         |                                                                                                    |                          |
|                  |                           |                                                                                                    |                          |

# mm1900\_ReceivingBenefits\_DM

| YesNo Recognition                                |                                             |              |     |                |                                        |         |  |  |
|--------------------------------------------------|---------------------------------------------|--------------|-----|----------------|----------------------------------------|---------|--|--|
| Asks callers w                                   | hether or not they are already receving ben | efits.       |     |                |                                        |         |  |  |
| Entering From                                    | Entering From                               |              |     |                |                                        |         |  |  |
| mm0700_Benefits_DM, mm0440_DisabilityDisambig_DM |                                             |              |     |                |                                        |         |  |  |
| Initial Prompts                                  |                                             |              |     |                |                                        |         |  |  |
| Туре                                             | Condition Name Wording                      |              |     |                |                                        |         |  |  |
| initial                                          | Always                                      | mm1900_ini_0 | 01  | Are you alread | dy receiving Social Security benefits? |         |  |  |
| Grammar                                          |                                             |              |     |                |                                        |         |  |  |
| Sample Expr                                      | essions                                     |              | DTI | ИF             | Reco Var/Option                        | Confirm |  |  |
| yes ?(i am)<br>// yes                            |                                             |              |     |                |                                        | Never   |  |  |
| no ?(i'm not)<br>// no                           |                                             |              |     |                |                                        |         |  |  |
| Actions                                          | Actions                                     |              |     |                |                                        |         |  |  |

SSA\_ATT\_Care2020\_N8NN

December 5, 2011

| Option           | Condition              | Action                                                                                                    | Transition                     |  |  |
|------------------|------------------------|----------------------------------------------------------------------------------------------------|--------------------------------|--|--|
| no               | Always                 | Prompt: [mm1900_out_01]<br>Okay.                                                                                                    | goto: mm2030_OtherQuestions_DM |  |  |
| yes              | Always                 | Assign : current_task =checks                                                                                                    |                                |  |  |
| ^                | ^                      | Prompt: [mm1900_out_02]<br>All right.                                                                                                    | goto: mm1905_Checks_DM         |  |  |
| Recovery Beh     | avior                  |                                                                                                    |                                |  |  |
| Туре             | Condition              | Action                                                                                                    | Transition                     |  |  |
| nomatch 1        | Always                 | Prompt: [mm1900_nm1_01] Let's try again ARE you currently getting benefits?                                                                         | Re-Recognition :               |  |  |
| nomatch 2        | ٨                      | Prompt: [mm1900_nm2_01] Sorry. If you are receiving Social Security benefits, press 1. If not, press 2.                                             | Re-Recognition :               |  |  |
| nomatch 3        | Always                 | Assign : transfer_reason =error                                                                                                    |                                |  |  |
| nomatch 3        | Always                 | Prompt: [gl_nm3_01] Sorry, we seem to be having trouble.                                                                                            | goto: mm3000_ABRStatus_DS      |  |  |
| noinput 1        | ^                      | Prompt: [mm1900_ni1_01] I need to know if you're receiving Social Security benefits. If you are, say 'Yes' or press 1. If not, say 'No' or press 2. | Re-Recognition :               |  |  |
| noinput 2        | ٨                      | Prompt: [mm1900_ni2_01] Sorry. If you're receiving Social Security benefits, press 1. Otherwise, press 2.                                           | Re-Recognition :               |  |  |
| noinput 3        | Always                 | Assign : transfer_reason =error                                                                                                    |                                |  |  |
| noinput 3        | Always                 | <b>Prompt</b> : [gl_ni3_01] Sorry, we seem to be having trouble.                                                                                    | goto : mm3000_ABRStatus_DS     |  |  |
| Commands: S      | tate-Specific Behavior |                                                                                                    |                                |  |  |
| See 1.2 Global C | ommands                |                                                                                                    |                                |  |  |
| Commands: C      | onfirmations           |                                                                                                    |                                |  |  |
| See 1.2 Global C | ommands                |                                                                                                    |                                |  |  |
| Config Parame    | eters                  |                                                                                                    |                                |  |  |
| Parameter        |                        | Value                                                                                                    | Value                          |  |  |
|                  |                        |                                                                                                    |                                |  |  |
| Developer Notes  | 5                      |                                                                                                    |                                |  |  |
|                  |                        |                                                                                                    |                                |  |  |

# mm1905\_Checks\_DM

| YesNo Recognition |                                                                                                    |                                                      |               |                                         | <b>(6)</b> |  |
|-------------------|----------------------------------------------------------------------------------------------------|------------------------------------------------------|---------------|-----------------------------------------|------------|--|
| Tells calle       | Tells callers the scheduled delivery date and asks whether or not they are calling about a late payment. |                                                      |               |                                         |            |  |
| Entering          | Entering From                                                                                            |                                                      |               |                                         |            |  |
| mm0210_           | mm0210_SFMainMenu_DM, mm1900_ReceivingBenefits_DM                                                        |                                                      |               |                                         |            |  |
| Initial Pi        | rompts                                                                                                   |                                                      |               |                                         |            |  |
| Туре              | Type Condition Name Wording                                                                              |                                                      |               |                                         |            |  |
| initial           | current_task=late_pa                                                                                     | If first entry (i.e. do<br>NOT play after<br>repeat) | mm1905_ini_01 | First, let me give you some information |            |  |

SSA\_ATT\_Care2020\_N8NN December 5, 2011

| initial | ^                                                 | mm1905_ini_02 | <500ms silence>                                                                                                    |
|---------|---------------------------------------------------|---------------|----------------------------------------------------------------------------------------------------|
| initial | If <current date=""> is in January</current>      | mm1905_ini_03 | Here are the scheduled payment delivery dates for January 2012. SSI payments were scheduled to arrive on December 30th 2011. Social Security benefits normally received on the third of the month will arrive as scheduled on January 3rd, second Wednesday benefits will arrive on the 11th, third Wednesday benefits on the 18th, and fourth Wednesday benefits on January 25th. For February, SSI payments will arrive on February 1st. Social Security benefits normally received on the third of the month will arrive as scheduled on the February 3rd, second Wednesday benefits on the 8th, third Wednesday benefits on the 15th, and fourth Wednesday benefits on February 22nd. |
| initial | Elseif <current date=""> is in February</current> | mm1905_ini_04 | Here are the scheduled payment delivery dates for February 2012. SSI payments are scheduled to arrive on February 1st. Social Security benefits normally received on the third of the month will arrive as scheduled on February 3rd, second Wednesday benefits on the 8th, third Wednesday benefits on the 15th, and fourth Wednesday benefits on February 22nd. For March, SSI payments will arrive on March 1st. Social Security benefits normally received on the third of the month will arrive on March 2nd, second Wednesday benefits on the 14th, third Wednesday benefits on the 21st, and fourth Wednesday benefits on March 28th.                                              |
| initial | Elseif <current date=""> is in March</current>    | mm1905_ini_05 | Here are the scheduled payment delivery dates for March 2012. SSI payments are scheduled to arrive on March 1st. Social Security benefits normally received on the third of the month will arrive on March 2nd, second Wednesday benefits on the 14th, third Wednesday benefits on the 21st, and fourth Wednesday benefits on March 28th. For April, SSI payments will arrive on March 30th. Social Security benefits normally received on the third of the month will arrive as scheduled on April 3rd, second Wednesday benefits on the 11th, third Wednesday benefits on the 18th, and fourth Wednesday benefits on April 25th.                                                        |
| initial | Elseif <current date=""> is in April</current>    | mm1905_ini_06 | Here are the scheduled payment delivery dates for April 2012. SSI payments are scheduled to arrive on March 30th. Social Security benefits normally received on the third of the month will arrive as scheduled on April 3rd, second Wednesday benefits on the 11th, third Wednesday benefits on the 18th, and fourth Wednesday benefits on April 25th. For May, SSI payments will arrive on May 1st. Social Security benefits normally received on the third of the month will arrive as scheduled on May 3rd, second Wednesday benefits on the 9th, third Wednesday benefits on the 16th, and fourth Wednesday benefits on May 23rd.                                                    |
| initial | Elseif <current date=""> is in May</current>      | mm1905_ini_07 | Here are the scheduled payment delivery dates for May 2012. SSI payments are scheduled to arrive on May 1st. Social Security benefits normally received on the third of the month will arrive as scheduled on May 3rd, second Wednesday benefits on the 9th, third Wednesday benefits on the 16th, and fourth Wednesday benefits on May 23rd. For June, SSI payments will arrive on June 1st. Social Security benefits normally received on the third of the month will also arrive on June 1st, second Wednesday benefits on the 13th, third Wednesday benefits on the 20th, and fourth Wednesday benefits on June 27th.                                                                 |
| initial | Elseif <current date=""> is in June</current>     | mm1905_ini_08 | Here are the scheduled payment delivery dates for June 2012. SSI payments are scheduled to arrive on June 1st. Social Security benefits normally received on the third of the month will also arrive on June 1st, second Wednesday benefits on the 13th, third Wednesday benefits on the 20th, and fourth Wednesday benefits on June 27th. For July, SSI payments will arrive on June 29th. Social Security benefits normally received on the third of the month will arrive as scheduled on July 3rd, second Wednesday benefits on the 11th, third Wednesday benefits on the 18th, and fourth Wednesday benefits on July 25th.                                                           |
| initial | Elseif <current date=""> is in July</current>     | mm1905_ini_09 | Here are the scheduled payment delivery dates for July 2012. SSI payments are scheduled to arrive on June 29th. Social Security                                                                                                    |
|         | •                                                 | •             |                                                                                                    |

SSA\_ATT\_Care2020\_N8NN December 5, 2011

| repeat, repeat that        |                                                    | 9            |                                                                                                    | <pre><checks_repeat_yesno repeat=""></checks_repeat_yesno></pre>                                                                                                    | Never                                                                                                    |                                                                                                    |
|----------------------------|----------------------------------------------------|--------------|----------------------------------------------------------------------------------------------------|----------------------------------------------------------------------------------------------------|----------------------------------------------------------------------------------------------------|----------------------------------------------------------------------------------------------------|
| no ?(i would<br>// no      | n't)                                               |              | 2                                                                                                    | <checks_repeat_yesno no=""> Nev</checks_repeat_yesno>                                                                                                    |                                                                                                    | Never                                                                                                    |
| // yes                     | ,                                                  |              |                                                                                                    |                                                                                                    | ,                                                                                                    |                                                                                                    |
| yes ?i would)              |                                                    |              | 1                                                                                                    | VIL                                                                                                    | Reco Var/Option <checks_repeat_yesno yes=""></checks_repeat_yesno>                                                                                                    | Never                                                                                                    |
| Grammar Sample Expressions |                                                    |              | DTI                                                                                                    | ME                                                                                                    | Paca Var/Ontion                                                                                                    | Confirm                                                                                                    |
|                            |                                                    | mm1905_ini_1 | ıσ                                                                                                    | inow, would lil                                                                                                    | ke to hear that again?                                                                                                    |                                                                                                    |
| initial                    | Always                                             | mm1905_ini_1 |                                                                                                    |                                                                                                    |                                                                                                    |                                                                                                    |
|                            | ,                                                  |              |                                                                                                    | <tbd -="" 2013="" dates="" need=""></tbd>                                                                                                    |                                                                                                    |                                                                                                    |
| initial                    | Else ( <current date=""> is in December)</current> | mm1905_ini_1 | 14                                                                                                    | on December                                                                                                    |                                                                                                    |                                                                                                    |
| initial                    | Elseif <current date=""> is in November</current>  | mm1905_ini_1 | 13                                                                                                    | Here are the scheduled payment delivery dates for November 2012. SSI payments are scheduled to arrive on November 1st. Social Security benefits normally received on the third of the month will arrive on November 2nd, second Wednesday benefits on the 14th, third Wednesday benefits on the 21st, and fourth Wednesday benefits on November 28th. For December, SSI payments will arrive on November 30th. Social Security benefits normally received on the third of the month will arrive as scheduled on December 3rd, second Wednesday benefits on the 12th, third Wednesday benefits on the 19th, and fourth Wednesday benefits                 |                                                                                                    | ember 1st. rd of the month nefits on the rth Wednesday ments will ormally duled on 12th, third                                              |
| initial                    | Elseif <current date=""> is in October</current>   | mm1905_ini_1 | 12                                                                                                    | Here are the scheduled payment delivery dates for October 2012. SSI payments are scheduled to arrive on October 1st. Social Security benefits normally received on the third of the month will arrive as scheduled on October 3rd, second Wednesday benefits on the 10th, third Wednesday benefits on the 17th, and fourth Wednesday benefits on October 24th. For November, SSI payments will arrive on November 1st. Social Security benefits normally received on the third of the month will arrive on November 2nd, second Wednesday benefits on the 14th, third Wednesday benefits on the 21st, and fourth Wednesday benefits on November 28th.    |                                                                                                    | et. Social e month will eday benefits and fourth r, SSI ty benefits e on November Wednesday                                                 |
| initial                    | Elseif <current date=""> is in September</current> | mm1905_ini_1 | 11                                                                                                    | Here are the scheduled payment delivery dates for September 2012. SSI payments are scheduled to arrive on August 31st. Soci Security benefits normally received on the third of the month will also arrive on August 31st, second Wednesday benefits on the 12th, third Wednesday benefits on the 19th, and fourth Wednesday benefits on September 26th. For October, SSI payments will arrive on October 1st. Social Security benefits normally received on the third of the month will arrive as scheduled on October 3rd, second Wednesday benefits on the 10th, third Wednesday benefits on the 17th, and fourth Wednesday benefits on October 24th. |                                                                                                    | ust 31st. Social<br>e month will<br>efits on the<br>rth Wednesday<br>ents will arrive<br>erived on the<br>er 3rd, second<br>penefits on the |
| initial                    | Elseif <current date=""> is in August</current>    | mm1905_ini_^ | m1905_ini_10  Here are the scheduled payment delivery do SSI payments are scheduled to arrive on At Security benefits normally received on the tarrive as scheduled on August 3rd, second the 8th, third Wednesday benefits on the 15 Wednesday benefits on August 22nd. For Spayments will arrive on August 31st. Social normally received on the third of the month August 31st, second Wednesday benefits on Wednesday benefits on the 19th, and fourth on September 26th. |                                                                                                    | s are scheduled to arrive on August 1st fits normally received on the third of the duled on August 3rd, second Wedneso Wednesday benefits on the 15th, and for the nefits on August 22nd. For September arrive on August 31st. Social Security ived on the third of the month will also second Wednesday benefits on the 12th enefits on the 19th, and fourth Wednesday. | . Social e month will day benefits on ourth er, SSI benefits arrive on h, third                                                             |
|                            |                                                    |              |                                                                                                    | scheduled on<br>third Wednesd<br>benefits on Ju<br>August 1st. So<br>of the month of<br>Wednesday b                                                                                                    | ally received on the third of the month July 3rd, second Wednesday benefits day benefits on the 18th, and fourth We une 25th. For August, SSI payments will ocial Security benefits normally receive will arrive as scheduled on August 3rd, benefits on the 8th, third Wednesday beth Wednesday benefits on August 22nd                                                 | on the 11th,<br>ednesday<br>Il arrive on<br>ed on the third<br>second<br>enefits on the                                                     |

SSA\_ATT\_Care2020\_N8NN

December 5, 2011

| // repeat         |                                  |                                                                                                    |                                                                                         |                  |                              |             |
|-------------------|----------------------------------|----------------------------------------------------------------------------------------------------|-----------------------------------------------------------------------------------------|------------------|------------------------------|-------------|
| Actions           |                                  |                                                                                                    |                                                                                         |                  |                              |             |
| Option            | Condition                        | Action                                                                                                    |                                                                                         |                  | Transition                   |             |
| no                | If current_task=checks           | Prompt : [mi<br>Okay.                                                                                                    | m1905_out_01]                                                                           |                  | goto :<br>mm1907_LatePayment | Question_DM |
| ٨                 | Else (current_task=late_payment) |                                                                                                    | m1905_out_02]<br>ne late payment                                                        |                  | goto :<br>mm1910_LatePayment | Menu_DM     |
| yes               | Always                           | Prompt : [mi<br>Sure.                                                                                                    | m1905_out_03]                                                                           |                  | Re-Recognition : Repr        | ompt        |
| repeat            | Always                           | Prompt : [mi<br>Sure.                                                                                                    | m1905_out_04]                                                                           |                  | Re-Recognition : Repr        | ompt        |
| Recovery Beha     | nvior                            |                                                                                                    |                                                                                         |                  |                              |             |
| Туре              | Condition                        | Action                                                                                                    |                                                                                         |                  | Transition                   |             |
| nomatch 1         | Always                           | Let's try agair                                                                                                    | Prompt: [mm1905_nm1_01] Let's try again Would you like to hear the payment dates again? |                  | Re-Recognition :             |             |
| nomatch 2         | Always                           | Prompt: [mm1905_nm2_01] Sorry. To hear the scheduled payment dates again, press 1. If you don't want to hear it again, press 2. |                                                                                         | Re-Recognition : |                              |             |
| nomatch 3         | Always                           |                                                                                                    | m1905_nm3_01]<br>aving trouble. Let's l                                                 | keep going       | goto :<br>mm1907_LatePayment | Question_DM |
| noinput 1         | Always                           | If you'd like to                                                                                                    | m1905_ni1_01] b hear the scheduled s again, say 'Yes' or ess 2.                         |                  | Re-Recognition :             |             |
| noinput 2         | Always                           | Prompt : [mi<br>Let's keep go                                                                                                   | m1905_ni2_01]<br>ing                                                                    |                  | goto :<br>mm1907_LatePayment | Question_DM |
| Commands: St      | ate-Specific Behavior            |                                                                                                    |                                                                                         |                  |                              |             |
| See 1.2 Global Co | ommands                          |                                                                                                    |                                                                                         |                  |                              |             |
| Commands: Di      | sabled Globals                   |                                                                                                    |                                                                                         |                  |                              |             |
| repeat            |                                  |                                                                                                    |                                                                                         |                  |                              |             |
| Commands: Co      | Commands: Confirmations          |                                                                                                    |                                                                                         |                  |                              |             |
| See 1.2 Global Co | ommands                          |                                                                                                    |                                                                                         |                  |                              |             |
| Config Parameters |                                  |                                                                                                    |                                                                                         |                  |                              |             |
| Parameter         |                                  |                                                                                                    | Value                                                                                   |                  |                              |             |
|                   |                                  |                                                                                                    |                                                                                         |                  |                              |             |
| Developer Notes   |                                  |                                                                                                    |                                                                                         |                  |                              |             |
|                   |                                  |                                                                                                    | <u> </u>                                                                                |                  |                              |             |

# mm1907\_LatePaymentQuestion\_DM

| YesNo Recognition                                        |                  |  |  |  |  |
|----------------------------------------------------------|------------------|--|--|--|--|
| Asks the caller if they're calling about a late payment. |                  |  |  |  |  |
| Entering From                                            | Entering From    |  |  |  |  |
| mm1905_Che                                               | mm1905_Checks_DM |  |  |  |  |
| Initial Prompts                                          |                  |  |  |  |  |
| Type Condition Name Wording                              |                  |  |  |  |  |

SSA\_ATT\_Care2020\_N8NN

December 5, 2011

| initial Alw                  | <i>r</i> ays           | mm1907_ini_0                                 | ini_01 Are you calling about a LATE payment?                                                               |                                                                        |                             |          |
|------------------------------|------------------------|----------------------------------------------|----------------------------------------------------------------------------------------------------|------------------------------------------------------------------------|-----------------------------|----------|
| Grammar                      |                        |                                              |                                                                                                    |                                                                        |                             |          |
| Sample Express               | ions                   |                                              | DTMF                                                                                                    | Reco Var/Op                                                            | otion                       | Confirm  |
| yes ?(a late paym<br>// yes  | ent)                   |                                              | 1                                                                                                    | <check_late< td=""><td>_yesno yes&gt;</td><td>Never</td></check_late<> | _yesno yes>                 | Never    |
| no ?(it's not late)<br>// no |                        |                                              | 2                                                                                                    | <check_late< td=""><td>_yesno no&gt;</td><td>Never</td></check_late<>  | _yesno no>                  | Never    |
| Actions                      |                        |                                              |                                                                                                    | ·                                                                      |                             |          |
| Option                       | Condition              | Action                                       |                                                                                                    |                                                                        | Transition                  |          |
| no                           | Always                 | Prompt: [mn<br>Okay. In that of              | n1907_out_0<br>case                                                                                        | 01]                                                                    | goto: mm0200_SFTo           | ggle_DS  |
| yes                          | Always                 | Prompt : [mn<br>Hmmm Oka                     |                                                                                                    | 2]                                                                     | goto :<br>mm1910_LatePaymer | tMenu_DM |
| Recovery Beha                | avior                  |                                              |                                                                                                    |                                                                        |                             |          |
| Туре                         | Condition              | Action                                       |                                                                                                    |                                                                        | Transition                  |          |
| nomatch 1                    | Always                 | <b>Prompt</b> : [mn Let's try again payment? |                                                                                                    | 01]<br>calling about a late                                            | Re-Recognition :            |          |
| nomatch 2                    | ۸                      | Sorry. If you'r                              | Prompt: [mm1907_nm2_01] Sorry. If you're calling about a payment that's LATE, press 1. Otherwise, press 2. |                                                                        | Re-Recognition :            |          |
| nomatch 3                    | Always                 | Assign : trans                               | fer_reason =                                                                                               | error=                                                                 |                             |          |
| nomatch 3                    | Always                 |                                              | Prompt: [gl_nm3_01] Sorry, we seem to be having trouble.                                                   |                                                                        | goto: mm3000_ABRStatus_DS   |          |
| noinput 1                    | ^                      | If you're calling                            | If you're calling about a payment that's LATE, say 'yes' or press 1. Otherwise, say 'no' or                |                                                                        | Re-Recognition :            |          |
| noinput 2                    | ٨                      |                                              | l like informa<br>ress 1.     If yo                                                                        | 1]<br>tion on a payment<br>u're calling about an                       | Re-Recognition :            |          |
| noinput 3                    | Always                 | Assign : trans                               | fer_reason =                                                                                               | error=                                                                 |                             |          |
| noinput 3                    | Always                 | Prompt : [gl_<br>Sorry, we see               |                                                                                                    | ng trouble.                                                            | goto: mm3000_ABRStatus_DS   |          |
| Commands: St                 | tate-Specific Behavior |                                              |                                                                                                    |                                                                        |                             |          |
| See 1.2 Global Co            | ommands                |                                              |                                                                                                    |                                                                        |                             |          |
| Commands: Co                 | onfirmations           |                                              |                                                                                                    |                                                                        |                             |          |
| See 1.2 Global Co            | ommands                |                                              |                                                                                                    |                                                                        |                             |          |
| Config Parame                | ters                   |                                              |                                                                                                    |                                                                        |                             |          |
| Parameter                    |                        |                                              | Value                                                                                                    |                                                                        |                             |          |
|                              |                        |                                              |                                                                                                    |                                                                        |                             |          |
| Developer Notes              |                        |                                              |                                                                                                    |                                                                        |                             |          |
|                              |                        |                                              |                                                                                                    |                                                                        |                             |          |

# mm1910\_LatePaymentMenu\_DM

| Custon                                        | nContext Recognition |  |
|-----------------------------------------------|----------------------|--|
| Asks callers how they receive their payments. |                      |  |

SSA\_ATT\_Care2020\_N8NN

December 5, 2011

| Enteri | na l | From |
|--------|------|------|
|        |      |      |

mm1905\_Checks\_DM, mm1907\_LatePaymentQuestion\_DM

#### Initial Prompts

| Туре     | Condition                                                       |  | Name          | Wording                                                                                                    |  |
|----------|-----------------------------------------------------------------|--|---------------|----------------------------------------------------------------------------------------------------|--|
| initial  | If current_task-checks                                          |  | mm1910_ini_01 | How are you expecting your payment - by 'Mail' or 'Direct Deposit?' (If you're not sure, just say 'I'm Not Sure.')  |  |
| initial  | Else (current_task=late_payment)                                |  | mm1910_ini_02 | How were you expecting it - by 'Mail' or 'Direct Deposit?' (If you're not sure, just say 'I'm Not Sure.')           |  |
| reprompt | (after repeat or disconfirmation)  If current_task=late_payment |  |               | How were you expecting your payment - by 'Mail' or 'Direct Deposit?' (If you're not sure, just say 'I'm Not Sure.') |  |

# Grammar

| Sample Expressions                        | DTMF | Reco Var/Option                                                      | Confirm      |
|-------------------------------------------|------|----------------------------------------------------------------------|--------------|
| mail, [check payment] by mail<br>// mail  | 1    | <late_payment_menu mail=""></late_payment_menu>                      | If Necessary |
| direct deposit ?payment // direct_deposit | 2    | <late_payment_menu<br>direct_deposit&gt;</late_payment_menu<br>      | If Necessary |
| ?i'm not sure<br>// not_sure              | 3    | 3 <a href="mailto:late_payment_menu">late_payment_menu</a> not_sure> |              |
| repeat, repeat that // repeat             | 9    | <laret_payment_menu repeat=""></laret_payment_menu>                  | Never        |

#### Actions

| Option         | Condition | Action                                  | Transition                 |
|----------------|-----------|-----------------------------------------|----------------------------|
| direct_deposit | Always    | Assign : payment_method =direct_deposit |                            |
| ^              | ٨         | Prompt: [mm1910_out_01] All right.      | goto: mm1920_DepositMsg_PP |
| mail           | Always    | Assign : payment_method =mail           |                            |
| ^              | ٨         | Prompt : [mm1910_out_02]<br>All right.  | goto : mm1930_MailMsg_PP   |
| not_sure       | Always    | Prompt: [mm1910_out_03] Okay.           | goto: mm3000_ABRStatus_DS  |
| repeat         | Always    | Prompt: [mm1910_out_04]<br>Sure.        | Re-Recognition : Reprompt  |

# Confirmation Prompts

| Option             | Condition | Name                  | Wording                                                              |
|--------------------|-----------|-----------------------|----------------------------------------------------------------------|
| mail               | Always    | mm1910_cnf_ini_<br>01 | You're expecting a check in the mail, right?                         |
| direct_deposi<br>t | Always    | mm1910_cnf_ini_<br>02 | You're waiting for a direct deposit, right?                          |
| not_sure           | Always    | mm1910_cnf_ini_<br>03 | You're not sure of HOW you'll be receiving your next payment, right? |

#### Confirmation Recovery Behavior

See 1.3 Global Confirmation

#### Recovery Behavior

| Туре      | Condition | Action                                                                                                    | Transition       |
|-----------|-----------|----------------------------------------------------------------------------------------------------|------------------|
| nomatch 1 |           | Prompt: [mm1910_nm1_01] Let's try again. You can say "Mail' or press 1, 'Direct Deposit' or press 2, or 'I'm Not Sure' or | Re-Recognition : |

SSA\_ATT\_Care2020\_N8NN

December 5, 2011

|           |                                                                                                    | press 3.                                                                                                    |                           |
|-----------|----------------------------------------------------------------------------------------------------|----------------------------------------------------------------------------------------------------|---------------------------|
| nomatch 2 | Prompt: [mm1910_nm2_01] Sorry. If you're expecting to receive your payment by mail, press 1. If you're expecting a direct deposit instead, press 2. Or, if you're not sure, press 3. |                                                                                                    | Re-Recognition :          |
| nomatch 3 | Always                                                                                                    | Assign : transfer_reason =error                                                                                                    |                           |
| nomatch 3 | Always                                                                                                    | Prompt: [gl_nm3_01] Sorry, we seem to be having trouble.                                                                                                    | goto: mm3000_ABRStatus_DS |
| noinput 1 | ^                                                                                                    | Prompt: [mm1910_ni1_01] If you're expecting your next payment by mail, say 'mail' or press 1. If you're waiting for your payment to be deposited into your bank account, say 'direct deposit' or press 2. Or, if you're not sure, say 'l'm not sure' or press 3. | Re-Recognition :          |
| noinput 2 | ^                                                                                                    | Prompt: [mm1910_ni2_01] Sorry. I need to know what method of payment you are expecting. If you're expecting a check in the mail, press 1. If a direct deposit, press 2. If you're not sure, press 3.                                                             | Re-Recognition :          |
| noinput 3 | Always                                                                                                    | Assign : transfer_reason =error                                                                                                    |                           |
| noinput 3 | Always                                                                                                    | Prompt: [gl_ni3_01] Sorry, we seem to be having trouble.                                                                                                    | goto: mm3000_ABRStatus_DS |

See 1.2 Global Commands

Commands: Disabled Globals

repeat

Commands: Confirmations

See 1.2 Global Commands

#### **Config Parameters**

| Parameter | Value |
|-----------|-------|
|           |       |

**Developer Notes** 

# mm1920\_DepositMsg\_PP

# Simple Play Prompt

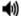

Plays information and suggestions on how callers can troubleshoot a direct deposit.

#### **Entering From**

mm1910\_LatePaymentMenu\_DM, mm1940\_LatePaymentExit\_DM

#### Initial Prompts

| Туре    | Condition | Name | Wording                                                                                                    |
|---------|-----------|------|----------------------------------------------------------------------------------------------------|
| initial | Always    |      | If you've recently changed bank accounts, you should check to make sure that the payment wasn't deposited to your old account. It might also have something to do with your bank's policy on the time and date when accounts are updated, so you should ask your bank if any other payments posted to your account on the day you were expecting the deposit. |
| Actions |           |      |                                                                                                    |

SSA\_ATT\_Care2020\_N8NN

December 5, 2011

| Condition       | Action          | Transition                       |  |  |  |  |
|-----------------|-----------------|----------------------------------|--|--|--|--|
| Always          |                 | goto : mm1940_LatePaymentExit_DM |  |  |  |  |
| Developer Notes | Developer Notes |                                  |  |  |  |  |
|                 |                 |                                  |  |  |  |  |

#### mm1930\_MailMsg\_PP

#### Simple Play Prompt **◆**)) Plays information about why a check may not have been received yet. **Entering From** mm1910\_LatePaymentMenu\_DM, mm1940\_LatePaymentExit\_DM Initial Prompts Condition Туре Name Wording initial Always mm1930\_out\_01 Just so you know, a payment isn't considered late until the third mail delivery date after its due date. (Sundays and Federal holidays are not mail delivery days.) Also, if you've recently moved, your check may have been sent to your previous address. Actions Condition Transition Action goto: mm1940\_LatePaymentExit\_DM Always **Developer Notes**

#### mm1940\_LatePaymentExit\_DM

#### **CustomContext Recognition**

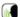

Offers a menu of options for transition to next state. (Note that only the global command grammar is active for this state.)

#### Entering From

mm1920\_DepositMsg\_PP, mm1930\_MailMsg\_PP

#### **Initial Prompts**

| Туре    | Condition | Name          | Wording                                 |
|---------|-----------|---------------|-----------------------------------------|
| initial | Always    | mm1940_ini_01 | Now, would you like to hear that again? |

#### Grammar

| Sample Expressions | DTMF | Reco Var/Option                                            | Confirm |
|--------------------|------|------------------------------------------------------------|---------|
| yes<br>// yes      | 1    | <late_payment_exit_yesno yes=""></late_payment_exit_yesno> | Never   |
| no<br>// no        | 2    | <late_payment_exit_yesno no=""></late_payment_exit_yesno>  | Never   |

#### Actions

| Option | Condition                 | Action                                                                                                    | Transition |
|--------|---------------------------|----------------------------------------------------------------------------------------------------|------------|
| no     | If office_hours=true      | Prompt: [mm1940_out_01] All right. If you still have questions, and you'd like to speak to someone about your payment, say 'Agent.' Or, if you're finished, feel free to hang up. Otherwise, hold on and I'll take you back to the Main Menu. |            |
| ^      | Else (office_hours=false) | <b>Prompt</b> : [mm1940_out_02]                                                                                                    |            |

SSA\_ATT\_Care2020\_N8NN

December 5, 2011

|                                       | Otherwise, jus                                                                                                    | st hang on and I'll take you back to                                                                                                    |                                                                                                    |  |
|---------------------------------------|----------------------------------------------------------------------------------------------------|----------------------------------------------------------------------------------------------------|----------------------------------------------------------------------------------------------------|--|
| Always                                |                                                                                                    |                                                                                                    | goto: mm0200_SFToggle_DS                                                                                                    |  |
| If payment_method=direct_deposit      |                                                                                                    | n1940_out_03]                                                                                                    | goto: mm1920_DepositMsg_PP                                                                                                    |  |
| Else (payment_method=mail)            | Prompt: [mr<br>Sure.                                                                                                    | n1940_out_04]                                                                                                    | goto: mm1930_MailMsg_PP                                                                                                    |  |
| r                                     |                                                                                                    |                                                                                                    |                                                                                                    |  |
| Condition                             | Action                                                                                                    |                                                                                                    | Transition                                                                                                    |  |
| Always                                | Let's try again                                                                                                    | Would you like to hear that                                                                                                    | Re-Recognition :                                                                                                    |  |
| ٨                                     | Sorry. To hea                                                                                                    | ar about the late payment again,                                                                                                    | Re-Recognition :                                                                                                    |  |
| Always                                | Assign : trans                                                                                                    | sfer_reason =error                                                                                                    |                                                                                                    |  |
| Always                                |                                                                                                    |                                                                                                    | goto: mm3000_ABRStatus_DS                                                                                                    |  |
| ^                                     | If you'd like to information ag                                                                                                    | hear the late payment gain, say 'Yes' or press 1.                                                                                                    | Re-Recognition :                                                                                                    |  |
| ^                                     | Sorry. To hea                                                                                                    | ar about the late payment again,                                                                                                    | Re-Recognition :                                                                                                    |  |
| Always                                | Assign : trans                                                                                                    | sfer_reason =error                                                                                                    | -                                                                                                    |  |
| Always                                |                                                                                                    |                                                                                                    | goto: mm3000_ABRStatus_DS                                                                                                    |  |
| -Specific Behavior                    |                                                                                                    |                                                                                                    |                                                                                                    |  |
| Condition                             | Action                                                                                                    |                                                                                                    | Transition                                                                                                    |  |
| If payment_method=mail                | Prompt: [gl_<br>Sure.                                                                                                    | repeat_01]                                                                                                    | goto: mm1930_MailMsg_PP                                                                                                    |  |
| Else (payment_method=direct_deposi t) |                                                                                                    | repeat_01]                                                                                                    | goto : mm1920_DepositMsg_PP                                                                                                    |  |
| rmations                              |                                                                                                    |                                                                                                    |                                                                                                    |  |
| ands                                  |                                                                                                    |                                                                                                    |                                                                                                    |  |
| 3                                     |                                                                                                    |                                                                                                    |                                                                                                    |  |
|                                       |                                                                                                    | Value                                                                                                    |                                                                                                    |  |
|                                       |                                                                                                    |                                                                                                    |                                                                                                    |  |
|                                       |                                                                                                    |                                                                                                    |                                                                                                    |  |
|                                       |                                                                                                    |                                                                                                    |                                                                                                    |  |
|                                       | If payment_method=direct_deposit  Else (payment_method=mail)  Condition  Always  Always  Always  Always  Always  Always  If payment_method=mail  Else (payment_method=direct_deposit) | Always  If payment_method=direct_deposit Sure.  Else (payment_method=mail) Prompt : [mr Sure.  Condition Action  Always Prompt : [mr Sorry. To heap ress 1. Other shapes 1. Other shapes 1. | If payment_method=direct_deposit Sure.  Else (payment_method=mail)  Prompt: [mm1940_out_04] Sure.  Prompt: [mm1940_nm1_01] Let's try again Would you like to hear that payment information again?  Prompt: [mm1940_nm2_01] Sorry. To hear about the late payment again, press 1. Otherwise, press 2.  Always  Assign: transfer_reason =error  Always  Prompt: [gl_nm3_01] Sorry, we seem to be having trouble.  Prompt: [mm1940_ni1_01] If you'd like to hear the late payment information again, say 'Yes' or press 1. Otherwise, say 'No' or press 2.  Prompt: [mm1940_ni2_01] Sorry. To hear about the late payment information again, say 'Yes' or press 1. Otherwise, say 'No' or press 2.  Prompt: [mm1940_ni2_01] Sorry. To hear about the late payment again, press 1. Otherwise, press 2.  Always  Assign: transfer_reason =error  Always  Assign: transfer_reason =error  Frompt: [gl_ni3_01] Sorry, we seem to be having trouble.  Prompt: [gl_ni3_01] Sorry, we seem to be having trouble.  Prompt: [gl_repeat_01] Sure.  Else (payment_method=direct_deposi t)  Sure.  It mations  It mations |  |

# mm2000\_ReceivingBenefits\_DM

| YesNo Recognition                                               |  |
|-----------------------------------------------------------------|--|
| Asks callers whether or not they are already receving benefits. |  |
| Entering From                                                   |  |
| mm0210_SFMainMenu_DM, mm0450_EmploymentDisambig_DM              |  |

SSA\_ATT\_Care2020\_N8NN

December 5, 2011

| Initial Pron           | npts       |                                 |                                                                                                    |                                                                                      |                                                                     |                                                                                |                                     |                |
|------------------------|------------|---------------------------------|----------------------------------------------------------------------------------------------------|--------------------------------------------------------------------------------------|---------------------------------------------------------------------|--------------------------------------------------------------------------------|-------------------------------------|----------------|
| Туре                   | Conditio   | n                               | Name                                                                                                    |                                                                                      | Wording                                                             |                                                                                |                                     |                |
| initial                | Always     |                                 | mm2000_ini_                                                                                                | 0_ini_01 Are you already receiving S                                                 |                                                                     |                                                                                | ocial Security benefits?            |                |
| Grammar                |            |                                 |                                                                                                    |                                                                                      |                                                                     |                                                                                |                                     |                |
| Sample Exp             | ressions   |                                 |                                                                                                    | DTI                                                                                  | ИF                                                                  | Reco Var/Op                                                                    | tion                                | Confirm        |
| yes ?(i am)<br>// yes  |            | 1                               |                                                                                                    | <receiving_b< td=""><td colspan="2">penefits_yesno yes&gt; Never</td></receiving_b<> | penefits_yesno yes> Never                                           |                                                                                |                                     |                |
| no ?(i'm not)<br>// no |            |                                 |                                                                                                    | 2                                                                                    |                                                                     | <receiving_b< td=""><td>enefits_yesno no&gt;</td><td>Never</td></receiving_b<> | enefits_yesno no>                   | Never          |
| Actions                |            |                                 |                                                                                                    |                                                                                      |                                                                     |                                                                                |                                     |                |
| Option                 |            | Condition                       | Action                                                                                                    |                                                                                      |                                                                     |                                                                                | Transition                          |                |
| no                     |            | If form_7004_delivery=true      | Prompt : [mr<br>Okay.                                                                                      | n200                                                                                 | 00_out_01]                                                          |                                                                                | goto : mm2040_Futur                 | eBenefits_DM   |
| ۸                      |            | Else (form_7004_delivery=false) | Prompt : [mr<br>Okay.                                                                                      | n200                                                                                 | 00_out_02]                                                          |                                                                                | goto:<br>mm2050_FutureBener<br>g_PP | fitsBudgetaryM |
| yes                    |            | Always                          | Prompt : [mr<br>All right.                                                                                 | n200                                                                                 | 00_out_03]                                                          |                                                                                | goto :<br>mm2010_BenefitsEar        | nings_DM       |
| Recovery E             | Behavior   |                                 |                                                                                                    |                                                                                      |                                                                     |                                                                                |                                     |                |
| Туре                   |            | Condition                       | Action                                                                                                    |                                                                                      |                                                                     | Transition                                                                     |                                     |                |
| nomatch 1              |            | Always                          | Prompt: [mm2000_nm1_01] Let's try again ARE you currently getting benefits?                                |                                                                                      |                                                                     | Re-Recognition :                                                               |                                     |                |
| nomatch 2              |            | ۸                               | Prompt: [mm2000_nm2_01] Sorry. If you are receiving Social Security benefits, press 1. Otherwise, press 2. |                                                                                      |                                                                     | Re-Recognition :                                                               |                                     |                |
| nomatch 3              |            | Always                          | Assign : trans                                                                                             | sfer_                                                                                | reason =error                                                       |                                                                                | -                                   |                |
| nomatch 3              |            | Always                          | Prompt: [gl_<br>Sorry, we see                                                                              |                                                                                      | B_01]<br>be having trou                                             | ble.                                                                           | goto: mm3000_ABRStatus_DS           |                |
| noinput 1              |            | ۸                               | Security bene                                                                                              | v if y<br>fits.                                                                      | 00_ni1_01]<br>ou're receiving<br>If you are, say<br>say 'No' or pre | 'Yes' or press                                                                 | Re-Recognition :                    |                |
| noinput 2              |            | ۸                               |                                                                                                    | e re                                                                                 | 00_ni2_01]<br>ceiving Social S<br>Otherwise, pre                    |                                                                                | Re-Recognition :                    |                |
| noinput 3              |            | Always                          | Assign : trans                                                                                             | sfer_                                                                                | reason =error                                                       |                                                                                |                                     |                |
| noinput 3              |            | Always                          | Prompt: [gl_<br>Sorry, we see                                                                              |                                                                                      | ni3_01] goto: mm3000_ABR3 m to be having trouble.                   |                                                                                | Status_DS                           |                |
| Commands               | s: State-S | Specific Behavior               |                                                                                                    |                                                                                      |                                                                     |                                                                                |                                     |                |
| See 1.2 Glob           | al Comma   | nds                             |                                                                                                    |                                                                                      |                                                                     |                                                                                |                                     |                |
| Commands               | s: Confirr | nations                         |                                                                                                    |                                                                                      |                                                                     |                                                                                |                                     |                |
| See 1.2 Glob           | al Comma   | nds                             |                                                                                                    |                                                                                      |                                                                     |                                                                                |                                     |                |
| Config Par             | ameters    |                                 |                                                                                                    |                                                                                      |                                                                     |                                                                                |                                     |                |
| Parameter              |            |                                 |                                                                                                    | Val                                                                                  | ue                                                                  |                                                                                |                                     |                |
|                        |            |                                 |                                                                                                    |                                                                                      |                                                                     |                                                                                |                                     |                |
| Developer N            | lotes      |                                 |                                                                                                    |                                                                                      |                                                                     |                                                                                |                                     |                |
|                        |            |                                 |                                                                                                    |                                                                                      |                                                                     |                                                                                |                                     |                |

SSA\_ATT\_Care2020\_N8NN

#### mm2010\_BenefitsEarnings\_DM

# Asks callers if they need a 1099, a proof of income statement, or something else. Entering From mm2000\_ReceivingBenefits\_DM Initial Prompts Type Condition Name Wording initial Always mm2010\_ini\_01 If you're doing your taxes and you need a replacement benefits

| Gramı | mar |
|-------|-----|

| Sample Expressions                                                             | DTMF | Reco Var/Option  | Confirm      |
|--------------------------------------------------------------------------------|------|------------------|--------------|
| ?(?form 1099) (?tax benefits statement), (?form 1099)<br>// benefits_statement | 1    | <br><br><br><br> | If Necessary |
| proof of income ?letter<br>// proof_of_income                                  | 2    | <br><br><br><br> | If Necessary |
| ?it's something else<br>// something_else                                      | 3    | <br><br><br><br> | If Necessary |

#### **Actions**

| Option             | Condition | Action                                             | Transition                               |
|--------------------|-----------|----------------------------------------------------|------------------------------------------|
| benefits_statement | Always    | Assign : current_task =benefits_statement          |                                          |
| ۸                  | ٨         | Prompt : [mm2010_out_01] Okay. Benefits Statement. | goto :<br>mm0525_BenefitsStatementKBA_DS |
| proof_of_income    | Always    | Assign : current_task =benefits_verification       |                                          |
| ۸                  | ^         | Prompt : [mm2010_out_02] Okay. Proof of Income.    | goto: mm0500_BEVEKBA_DS                  |
| something_else     | Always    | Prompt: [mm2010_out_03] Okay.                      | goto : mm3000_ABRStatus_DS               |

#### Confirmation Prompts

| Option                 | Condition | Name                  | Wording                                                             |
|------------------------|-----------|-----------------------|---------------------------------------------------------------------|
| benefits_stat<br>ement | Always    | mm2010_cnf_ini_<br>01 | You'd like a replacement Form 1099 benefits statement.              |
| proof_of_inco<br>me    | Always    | mm2010_cnf_ini_<br>02 | You need a proof of income document that's not for your tax return. |
| something_el<br>se     | Always    | mm2010_cnf_ini_<br>03 | You'd like help with something else.                                |
|                        | Always    | gl_cnf_ini_02         | Right?                                                              |

#### Confirmation Recovery Behavior

#### See 1.3 Global Confirmation

#### Recovery Behavior

| Туре      | Condition | Action                                                                                                    | Transition       |
|-----------|-----------|----------------------------------------------------------------------------------------------------|------------------|
| nomatch 1 | Always    | Prompt: [mm2010_nm1_01] Let's try again. You can say 'Benefits Statement' or press 1, 'Proof of Income' or press 2, or 'It's Something Else' or press 3. | Re-Recognition : |
| nomatch 2 | ۸         | Prompt: [mm2010_nm2_01] Sorry. If you need a replacement Form 1099                                                                                       | Re-Recognition : |

December 5, 2011

statement (or '1099'), say 'Benefits Statement.' If you need a letter of proof of your income for anything OTHER than taxes, say 'Proof of Income.' For anything else, just say 'It's Something Else.'

SSA\_ATT\_Care2020\_N8NN December 5, 2011

|                  |                        |                                                                                        |                                                                                                    | 1                          |  |
|------------------|------------------------|----------------------------------------------------------------------------------------|----------------------------------------------------------------------------------------------------|----------------------------|--|
|                  |                        | press 1. If you income for an                                                          | ment for filing your tax return,<br>u need a document of your<br>ything other than your tax return,<br>anything else, press 3.                                                                                            |                            |  |
| nomatch 3        | Always                 | Assign : trans                                                                         | sfer_reason =error                                                                                                    |                            |  |
| nomatch 3        | Always                 | Prompt: [gl_<br>Sorry, we see                                                          | nm3_01]<br>m to be having trouble.                                                                                                    | goto : mm3000_ABRStatus_DS |  |
| noinput 1        | ^                      | If you need a<br>or 'Form 1099<br>'benefits state<br>of your income<br>return, say 'pr | m2010_ni1_01] replacement benefits statement, ,' for filing your tax return, say ment' or press 1. For a document e for anything other than your tax oof of income' or press 2. If you ng else, say 'it's something else' | Re-Recognition :           |  |
| noinput 2        | ^                      | Sorry. If you income for an                                                            | n2010_ni2_01] need a replacement Form 1099 ment for filing your tax return, u need a document of your ything other than a tax return, anything else, press 3.                                                             | Re-Recognition :           |  |
| noinput 3        | Always                 | Assign : trans                                                                         | sfer_reason =error                                                                                                    |                            |  |
| noinput 3        | Always                 | Prompt : [gl_<br>Sorry, we see                                                         | ni3_01]<br>m to be having trouble.                                                                                                    | goto : mm3000_ABRStatus_DS |  |
| Commands: S      | tate-Specific Behavior | <u>.</u>                                                                               |                                                                                                    |                            |  |
| See 1.2 Global C | ommands                |                                                                                        |                                                                                                    |                            |  |
| Commands: C      | onfirmations           |                                                                                        |                                                                                                    |                            |  |
| See 1.2 Global C | ommands                |                                                                                        |                                                                                                    |                            |  |
| Config Parame    | eters                  |                                                                                        |                                                                                                    |                            |  |
| Parameter        |                        |                                                                                        | Value                                                                                                    |                            |  |
|                  |                        |                                                                                        |                                                                                                    |                            |  |
| Developer Notes  | s                      |                                                                                        |                                                                                                    |                            |  |
|                  |                        |                                                                                        |                                                                                                    |                            |  |

#### mm2030\_OtherQuestions\_DM

#### **CustomContext Recognition** Asks callers whether they are calling about an estimate of future benefits. **Entering From** mm1900\_ReceivingBenefits\_DM Initial Prompts Туре Condition Name Wording initial Always mm2030\_ini\_01 Are you calling about an estimate of FUTURE benefits? Grammar **DTMF** Reco Var/Option Confirm Sample Expressions yes <future\_benefits\_yesno yes> Never // yes 2 <future\_benefits\_yesno no> Never no // no Actions

SSA\_ATT\_Care2020\_N8NN

December 5, 2011

| Option           | Condition                       | Action                        |                                                                                          | Transition                                        |
|------------------|---------------------------------|-------------------------------|------------------------------------------------------------------------------------------|---------------------------------------------------|
| yes              | If form_7004_delivery=true      | Prompt : [mr<br>All right.    | n2030_out_01]                                                                            | goto: mm2040_FutureBenefits_DM                    |
| ۸                | Else (form_7004_delivery=false) | Prompt : [mr<br>All right.    | n2030_out_02]                                                                            | goto:<br>mm2050_FutureBenefitsBudgetaryMs<br>g_PP |
| no               | Always                          |                               | m2030_out_03]<br>Il need to speak with someone                                           | goto: mm3000_ABRStatus_DS                         |
| Recovery Beha    | avior                           |                               |                                                                                          |                                                   |
| Туре             | Condition                       | Action                        |                                                                                          | Transition                                        |
| nomatch 1        | Always                          |                               | n2030_nm1_01]<br>ARE you calling about an<br>ture benefits?                              | Re-Recognition :                                  |
| nomatch 2        | ٨                               | Sorry. If you'd               | m2030_nm2_01]<br>d like an estimate of future<br>s 1. Otherwise, press 2.                | Re-Recognition :                                  |
| nomatch 3        | Always                          | Assign : trans                | sfer_reason =error                                                                       |                                                   |
| nomatch 3        | Always                          | Prompt: [gl_<br>Sorry, we see | nm3_01]<br>m to be having trouble.                                                       | goto: mm3000_ABRStatus_DS                         |
| noinput 1        | ۸                               | If you'd like ar              | m2030_ni1_01]<br>n estimate of future benefits, say<br>1. Otherwise, say 'No' or press 2 | Re-Recognition :                                  |
| noinput 2        | ٨                               | Sorry. For an                 | m2030_ni2_01] estimate of FUTURE benefits, anything else, press 2.                       | Re-Recognition :                                  |
| noinput 3        | Always                          | Assign : trans                | sfer_reason =error                                                                       |                                                   |
| noinput 3        | Always                          | Prompt: [gl_<br>Sorry, we see | ni3_01]<br>m to be having trouble.                                                       | goto: mm3000_ABRStatus_DS                         |
| Commands: S      | tate-Specific Behavior          |                               |                                                                                          |                                                   |
| See 1.2 Global C | ommands                         |                               |                                                                                          |                                                   |
| Commands: C      | onfirmations                    |                               |                                                                                          |                                                   |
| See 1.2 Global C | ommands                         |                               |                                                                                          |                                                   |
| Config Parame    | eters                           |                               |                                                                                          |                                                   |
| Parameter        |                                 |                               | Value                                                                                    |                                                   |
|                  |                                 |                               |                                                                                          |                                                   |
| Developer Notes  | 3                               |                               |                                                                                          |                                                   |
|                  |                                 |                               |                                                                                          |                                                   |

# mm2040\_FutureBenefits\_DM

|             | CustomContext Recognition        |                                    |                                                                                                    |  |  |  |
|-------------|----------------------------------|------------------------------------|----------------------------------------------------------------------------------------------------|--|--|--|
| Tells calle | ers how to request an estimate o | f future benefits, and offers an o | ption to request a mail-in form.                                                                                                    |  |  |  |
| Entering    | From                             |                                    |                                                                                                    |  |  |  |
| mm2000_     | _ReceivingBenefits_DM, mm203     | 30_OtherQuestions_DM               |                                                                                                    |  |  |  |
| Initial P   | rompts                           |                                    |                                                                                                    |  |  |  |
| Туре        | Condition                        | Name                               | Wording                                                                                                    |  |  |  |
| initial     | Always                           | mm2040_ini_0 <sup>-</sup>          | 1 Estimates of your future benefits are on your social security statement, which is sent to you automatically every three years or so, starting about three months before you turn 25. To request a |  |  |  |

SSA\_ATT\_Care2020\_N8NN

December 5, 2011

| Grammar                       |            |               |                                                                                    |                                                                                                    | G O V' and it<br>also request a<br>Mail orders ta<br>phone, just sa | will take about<br>a statement by<br>ake 4 to 6 week<br>ay 'Order Form                                                                                                    | t on our website at 'socia<br>2 to 4 weeks to receive<br>MAIL, by filling out form<br>s. To order a 'Form 7004'. Or, if you have OTHEI<br>say 'Other Questions.' | it. You can<br>number '7004.'<br>4' over the |  |
|-------------------------------|------------|---------------|------------------------------------------------------------------------------------|----------------------------------------------------------------------------------------------------|---------------------------------------------------------------------|----------------------------------------------------------------------------------------------------|----------------------------------------------------------------------------------------------------|----------------------------------------------|--|
| Sample Expr                   | essions    |               |                                                                                    | DTI                                                                                                    | ИF                                                                  | Reco Var/Op                                                                                                    | tion                                                                                                    | Confirm                                      |  |
| repeat, repeat<br>// repeat   | that, hea  | r that again  |                                                                                    | 1                                                                                                    |                                                                     | <future_bene< td=""><td>efits_menu repeat&gt;</td><td>Never</td></future_bene<>                                                                                                    | efits_menu repeat>                                                                                                    | Never                                        |  |
| order_form<br>// order_form   |            |               |                                                                                    | 2                                                                                                    |                                                                     | <future_bene< td=""><td>efits_menu order_form&gt;</td><td>If Necessary</td></future_bene<>                                                                                           | efits_menu order_form>                                                                                                    | If Necessary                                 |  |
| other_question // other_quest |            |               |                                                                                    | 3                                                                                                    |                                                                     | <future_bene<br>other_questio</future_bene<br>                                                                                                    |                                                                                                    | If Necessary                                 |  |
| Actions                       |            |               |                                                                                    |                                                                                                    |                                                                     |                                                                                                    |                                                                                                    |                                              |  |
| Option                        |            | Condition     | Action                                                                             |                                                                                                    |                                                                     |                                                                                                    | Transition                                                                                                    |                                              |  |
| order_form                    |            | Always        | Assign : curi                                                                      | ent_t                                                                                                    | ask =transcrip                                                      | tion_7004                                                                                                    |                                                                                                    |                                              |  |
| ^                             |            | ۸             | Prompt : [m<br>Sure.                                                               | m204                                                                                                    | 0_out_01]                                                           |                                                                                                    | goto :<br>mm0545_Transcription                                                                                                    | KBA_DS                                       |  |
| other_questio                 | ns         | Always        | <b>Prompt</b> : [m Okay.                                                           | m204                                                                                                    | 0_out_02]                                                           |                                                                                                    | goto: mm3000_ABRS                                                                                                    | tatus_DS                                     |  |
| Confirmation                  | n Prom     | pts           |                                                                                    |                                                                                                    |                                                                     |                                                                                                    |                                                                                                    |                                              |  |
| Option                        | Conditio   | on            | Name                                                                               |                                                                                                    | Wording                                                             |                                                                                                    |                                                                                                    |                                              |  |
| order_form                    | Always     |               | mm2040_cnf<br>01                                                                   | _ini_                                                                                                    | You'd like to I                                                     | request that a F                                                                                                    | Form 7004 be mailed to y                                                                                                    | /ou.                                         |  |
| other_questions               | Always     |               | mm2040_cnf<br>02                                                                   | _ini_                                                                                                    | You'd like oth                                                      | er information                                                                                                    | on earnings and benefits.                                                                                                    |                                              |  |
|                               | Always     |               | gl_cnf_ini_02                                                                      |                                                                                                    | Right?                                                              |                                                                                                    |                                                                                                    |                                              |  |
| Confirmation                  | n Reco     | very Behavior |                                                                                    |                                                                                                    |                                                                     |                                                                                                    |                                                                                                    |                                              |  |
| See 1.3 Globa                 | al Confirm | ation         |                                                                                    |                                                                                                    |                                                                     |                                                                                                    |                                                                                                    |                                              |  |
| Recovery B                    | ehavior    |               |                                                                                    |                                                                                                    |                                                                     |                                                                                                    |                                                                                                    |                                              |  |
| Туре                          |            | Condition     | Action                                                                             |                                                                                                    |                                                                     |                                                                                                    | Transition                                                                                                    |                                              |  |
| nomatch 1                     |            | Always        | press 1. Oth                                                                       | n. Yo<br>erwis<br>der F                                                                                                    | ou can say 'Rep<br>e, if you'd like t<br>orm' or press :            | to order form                                                                                                    | Re-Recognition :                                                                                                    |                                              |  |
| nomatch 2                     |            | ٨             | Sorry. To he<br>To order Forr                                                      | Sorry. To hear the information again, press 1. To order Form 7004, press 2. Or, for other information about earnings and benefits, press |                                                                     |                                                                                                    | Re-Recognition :                                                                                                    |                                              |  |
| nomatch 3                     |            | Always        | Assign : tran                                                                      | Assign : transfer_reason =error                                                                                                    |                                                                     |                                                                                                    |                                                                                                    |                                              |  |
| nomatch 3                     |            | Always        |                                                                                    | Prompt: [gl_nm3_01] Sorry, we seem to be having trouble.                                                                                 |                                                                     | goto: mm3000_ABRS                                                                                                    | tatus_DS                                                                                                    |                                              |  |
| noinput 1                     |            | ٨             | To hear the in<br>That' or press<br>7004 now, sa<br>other questio<br>say 'Other Qu |                                                                                                    |                                                                     | To hear the information again, say 'Repeat That' or press 1. If you'd like to order Form 7004 now, say 'Order Form' or press 2. Or, for other questions about earnings and benefits, |                                                                                                    | ·                                            |  |
| noinput 2                     |            | ۸             | Prompt : [m                                                                        | m204                                                                                                    | 0_ni2_01]                                                           |                                                                                                    | Re-Recognition:                                                                                                    |                                              |  |

SSA\_ATT\_Care2020\_N8NN December 5, 2011

|                    |                        | Corne If yould li                                                       | lea ta baar tha in                  | formation       |                |            |
|--------------------|------------------------|-------------------------------------------------------------------------|-------------------------------------|-----------------|----------------|------------|
|                    |                        | Sorry. If you'd lil again, press 1. 2. Or, for other ibenefits, press 3 | To order Form 7<br>information abou | 004 now, press  |                |            |
| noinput 3          | Always                 | Assign : transfe                                                        |                                     |                 |                |            |
| noinput 3          | Always                 | Prompt : [gl_ni3<br>Sorry, we seem                                      |                                     | goto : mm3000_/ | ABRStatus_DS   |            |
| Commands: S        | tate-Specific Behavior | 1                                                                       |                                     |                 |                |            |
| Туре               | Condition              | Action                                                                  |                                     |                 | Transition     |            |
| repeat             |                        | Prompt : [mm2:<br>Sure.                                                 | 040_repeat_01]                      |                 | Re-Recognition | : Reprompt |
| Commands: C        | onfirmations           |                                                                         |                                     |                 |                |            |
| See 1.2 Global Co  | ommands                |                                                                         |                                     |                 |                |            |
| Commands: G        | rammar                 |                                                                         |                                     |                 |                |            |
| Sample Express     | ions                   |                                                                         | DTMF                                | Command         |                | Confirm    |
| repeat that, repea | at                     |                                                                         | 1                                   | repeat Neve     |                | Never      |
| Config Parame      | eters                  |                                                                         | <u>'</u>                            |                 |                | •          |
| Parameter Va       |                        |                                                                         | Value                               |                 |                |            |
|                    |                        |                                                                         |                                     |                 |                |            |
|                    |                        |                                                                         |                                     |                 |                |            |
| Developer Notes    | •                      |                                                                         |                                     |                 |                |            |

#### mm2050\_FutureBenefitsBudgetaryMsg\_PP

#### Simple Play Prompt

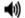

If 'form\_7004\_delivery=false,' this state plays informational message explaining whay form 7004 will not be delivered, due to budgetary constraints.

#### **Entering From**

mm2000\_ReceivingBenefits\_DM, mm2030\_OtherQuestions\_DM

#### **Initial Prompts**

| Туре    | Condition                 | Name          | Wording                                                                                                    |
|---------|---------------------------|---------------|----------------------------------------------------------------------------------------------------|
| initial | Always                    | mm2050_out_01 | Estimates of your future benefits are on your social security statement, which is normally sent to you automatically every three years or so, starting about three months before you turn 25. However, due to budgetary constraints, the Social Security Administration has temporarily suspended delivery of all benefits statements. We apologize for this inconvenience. For more information, visit our website at 'social security dot G O V.' |
| initial | ^                         | mm2050_out_02 | <1000ms silence>                                                                                                    |
| initial | If office_hours=true      | mm2050_out_03 | Now, if you're finished, feel free to hang up. If you'd like to speak to someone about your benefits, say 'Agent.' Otherwise                                                                                                    |
| initial | Else (office_hours=false) | mm2050_out_04 | Now, if you're finished, feel free to hang up. Otherwise                                                                                                    |

#### **Actions**

| Condition       | Action | Transition               |  |  |  |
|-----------------|--------|--------------------------|--|--|--|
| Always          |        | goto: mm0200_SFToggle_DS |  |  |  |
| Developer Notes |        |                          |  |  |  |
|                 |        |                          |  |  |  |

SSA\_ATT\_Care2020\_N8NN December 5, 2011

#### mm2100\_RepPayeeMenu\_DM

#### **CustomContext Recognition**

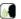

Presents six payee options - hear about the program, change payees, report misuse, become a payee, questions about filing a payee report, or something else.

#### Entering From

mm0210\_SFMainMenu\_DM, mm2110\_ProgramMsg\_DM, mm2120\_ChangeMsg\_DM, mm2200\_BecomePayee\_DM, mm2210\_PayeeMisuse\_DM

#### **Initial Prompts**

| Туре    | Condition | Name | Wording                                                                                                    |
|---------|-----------|------|----------------------------------------------------------------------------------------------------|
| initial | Always    |      | Which would you like to do - you can say 'Change Payee,' report 'Misuse of Benefits,' 'Become a Payee,' get information about filing a 'Payee Report,' or to hear what a representative payee DOES, say 'Payee Responsibilities.' For help with anything else say 'It's Something Else.' |

#### Grammar

| Sample Expressions                                         | DTMF | Reco Var/Option                                                                       | Confirm         |
|------------------------------------------------------------|------|---------------------------------------------------------------------------------------|-----------------|
| [change different] ?[payee representative] // change       | 1    | <rep_payee_menu change=""></rep_payee_menu>                                           | If Necessary    |
| (misuse ?(of benefits)), benefits misuse // misuse         | 2    | <rep_payee_menu misuse=""></rep_payee_menu>                                           | If Necessary    |
| become ?a payee<br>// become                               | 3    | <rep_payee_menu become=""></rep_payee_menu>                                           | If Necessary    |
| (?payee report), [file filing] ?(a payee) report // report | 4    | <rep_payee_menu report=""></rep_payee_menu>                                           | If Necessary    |
| ?payee responsibilities<br>// program                      | 5    | <rep_payee_menu program=""></rep_payee_menu>                                          | If Necessary    |
| ?it's something else<br>// something_else                  | 6    | <rep_payee_menu something_else<="" td=""><td>e&gt; If Necessary</td></rep_payee_menu> | e> If Necessary |

#### **Actions**

| Option         | Condition | Action                                                  | Transition                   |
|----------------|-----------|---------------------------------------------------------|------------------------------|
| become         | Always    | Prompt: [mm2100_out_01] All right.                      | goto : mm2200_BecomePayee_DM |
| change         | Always    |                                                         | goto: mm2120_ChangeMsg_DM    |
| misuse         | Always    | Prompt : [mm2100_out_02] All right. Misuse of Benefits. | goto : mm2210_PayeeMisuse_DM |
| program        | Always    |                                                         | goto: mm2110_ProgramMsg_DM   |
| report         | Always    | Prompt: [mm2100_out_03] Okay.                           | goto : mm3000_ABRStatus_DS   |
| something_else | Always    | Prompt: [mm2100_out_04] Okay.                           | goto : mm3000_ABRStatus_DS   |

# Confirmation Prompts

| Option  | Condition | Name                                                                              | Wording                                                                             |
|---------|-----------|-----------------------------------------------------------------------------------|-------------------------------------------------------------------------------------|
| program | Always    | mm2100_cnf_ini_ You'd like information on what a payee representative that right? |                                                                                     |
| change  | Always    | mm2100_cnf_ini_<br>02                                                             | You'd like to change your payee, right?                                             |
| misuse  | Always    |                                                                                   | You suspect there may be a problem with how your benefits are being handled, right? |
| become  | Always    | mm2100_cnf_ini_                                                                   | You're interested in BECOMING a payee, right?                                       |

SSA\_ATT\_Care2020\_N8NN

December 5, 2011

|                    |                                                    | 0.4                                                                                                    |                                                                                                    |                             |  |
|--------------------|----------------------------------------------------|----------------------------------------------------------------------------------------------------|----------------------------------------------------------------------------------------------------|-----------------------------|--|
|                    |                                                    | 04                                                                                                    |                                                                                                    |                             |  |
|                    | Always mm2100_cnf_ini_ You have questions about 05 |                                                                                                    | You have questions about fil                                                                                                    | ling a payee report, right? |  |
| something_el<br>se | Always                                             | mm2100_cnf_ini_<br>06                                                                                                    | You'd like help with somethin                                                                                                    | ng else, right?             |  |
| Confirmatio        | n Recovery Behavior                                |                                                                                                    |                                                                                                    |                             |  |
| See 1.3 Globa      | l Confirmation                                     |                                                                                                    |                                                                                                    |                             |  |
| Recovery B         | ehavior                                            |                                                                                                    |                                                                                                    |                             |  |
| Туре               | Condition                                          | Action                                                                                                    |                                                                                                    | Transition                  |  |
| nomatch 1          | Always                                             | (or press 1); 'Misus<br>'Become a Payee'                                                                                                    | u can say 'Change Payee'<br>se Of Benefits' (or 2),<br>(3); 'Payee Report' (4);<br>ilities' (5); or say 'It's                                                                                                    | Re-Recognition :            |  |
| nomatch 2          | ^                                                  | press 1. If you sus<br>your benefits are b<br>information on BEC<br>For questions abou<br>For information on                                                                 | to CHANGE your payee,<br>spect a problem with how<br>leing handled, press 2. For<br>COMING a payee, press 3.<br>ut filing a REPORT, press 4.<br>what a payee DOES, press<br>questions, press 6.                                                                                                    |                             |  |
| nomatch 3          | Always                                             | Assign : transfer_                                                                                                    | reason =error                                                                                                    | -                           |  |
| nomatch 3          | Always                                             | <b>Prompt</b> : [gl_nm3 Sorry, we seem to                                                                                                    |                                                                                                    | goto: mm3000_ABRStatus_DS   |  |
| noinput 1 ^        |                                                    | To request a differ Payee' (or press 1) problem with how y handled, say 'Misu you'd like to BECO Payee' (3). For qu say 'Payee Report' what a payee DOE Responsibilities' (5 | Prompt: [mm2100_ni1_01] To request a different payee, say 'Change Payee' (or press 1). If you think there's a problem with how your benefits are being handled, say 'Misuse Of Benefits' (or 2). If you'd like to BECOME a payee, say 'Become A Payee' (3). For questions about filing a report, say 'Payee Report' (4). If you'd like to hear what a payee DOEs, say 'Payee Responsibilities' (5). Or, for any other information, say 'It's Something Else' (or press 6). |                             |  |
| noinput 2          | ^                                                  | press 1. If you sus<br>your benefits are b<br>information on BEC<br>For questions abou<br>For information on                                                                 | to CHANGE your payee, spect a problem with how leing handled, press 2. For COMING a payee, press 3. Let filing a REPORT, press 4. What a payee DOES, press questions, press 6.                                                                                                    | Re-Recognition :            |  |
| noinput 3          | Always                                             | Assign : transfer_                                                                                                    | reason =error                                                                                                    |                             |  |
| noinput 3          | Always                                             | <b>Prompt</b> : [gl_ni3_<br>Sorry, we seem to                                                                                                    |                                                                                                    | goto: mm3000_ABRStatus_DS   |  |
| Commands           | : State-Specific Behavior                          | ,                                                                                                    |                                                                                                    | -                           |  |
| See 1.2 Globa      | I Commands                                         |                                                                                                    |                                                                                                    |                             |  |
| Commands           | : Confirmations                                    |                                                                                                    |                                                                                                    |                             |  |
|                    | I Commands                                         |                                                                                                    |                                                                                                    |                             |  |

Parameter Parameter Parameter

Config Parameters

Value

SSA\_ATT\_Care2020\_N8NN December 5, 2011

| Developer Notes |  |  |  |  |  |  |
|-----------------|--|--|--|--|--|--|
|                 |  |  |  |  |  |  |

#### mm2110\_ProgramMsg\_DM

# **CustomContext Recognition**

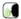

Plays information about the Payee Representatitve program and offers options to hear it again, hear the payee options again, speak with an agent, or continue in the IVR.

#### Entering From

mm2100\_RepPayeeMenu\_DM

#### Initial Prompts

| Туре     | Condition                   | Condition                 |                                                                                                    | Wording                                                                                                    |                                                                                                    |
|----------|-----------------------------|---------------------------|----------------------------------------------------------------------------------------------------|----------------------------------------------------------------------------------------------------|----------------------------------------------------------------------------------------------------|
| initial  | Always                      |                           | SSI benefits, we appoint a payee can be a relative or The payee receives the methodological the beneficiary's needs. The how the money is spent, a Representative Payee Repany changes to a beneficial medical condition, or incorpose of attorney' to condition and Security Administration do |                                                                                                    | When a beneficiary needs help managing their Social Security or SSI benefits, we appoint a Representative Payee for them. The payee can be a relative or friend, or a nursing home or hospital. The payee receives the monthly benefits and uses them to pay for the beneficiary's needs. The payee must keep accurate records of how the money is spent, and report this to Social Security using the Representative Payee Report form. The payee must also report any changes to a beneficiary's situation (like a change of address, medical condition, or income). Finally, although someone may have 'power of attorney' to conduct business for a beneficiary, the Social Security Administration does not recognize 'power of attorney' for purposes of managing a beneficiary's payments. |
| initial  | ^                           | ^                         |                                                                                                    | <500ms silence>                                                                                                    |                                                                                                    |
| initial  | If office_hours=true        |                           | mm2110_ini_03                                                                                                    | To hear that again, say 'Repeat That.' To hear the other 'Representative Payee' options again, say 'Payee Options.' Or, to speak to someone about the program, say 'Agent.' Otherwise, hold on and I'll take you back to the Main Menu            |                                                                                                    |
| initial  | Else (office_hours=         | Else (office_hours=false) |                                                                                                    | To hear that again, say 'Repeat That.' Or to hear the other 'Representative Payee' options again, say 'Payee Options.' Otherwise, hold on and I'll take you back to the Main Menu                                                                 |                                                                                                    |
| reprompt | (after disconfirmation)     |                           | mm2110_ree_01                                                                                                    | To hear the information again, say 'Repeat That.' To hear the other 'Representative Payee' options again, say 'Payee Options.' Or, to speak to someone about the program, say 'Agent.' Otherwise, hold on and I'll take you back to the Main Menu |                                                                                                    |
| reprompt | ^ Else (office_hours=false) |                           | mm2110_ree_02                                                                                                    | To hear the information again, say 'Repeat That.' Or to hear the other 'Representative Payee' options again, say 'Payee Options.' Otherwise, hold on and I'll take you back to the Main Menu                                                      |                                                                                                    |

#### Grammar

| Sample Expressions                                                | DTMF | Reco Var/Option                                                       | Confirm      |
|-------------------------------------------------------------------|------|-----------------------------------------------------------------------|--------------|
| repeat, repeat that // repeat                                     | 1    | <pre><payee_program_menu repeat=""></payee_program_menu></pre>        | Never        |
| ?hear ?the ?representative ?payee options ?again // payee_options | 2    | <pre><payee_program_menu payee_options=""></payee_program_menu></pre> | If Necessary |

#### Actions

| Option        | Condition | Action                                                     | Transition                   |
|---------------|-----------|------------------------------------------------------------|------------------------------|
| payee_options | 1         | Prompt: [mm2110_out_01] Sure. Here are those options again | goto: mm2100_RepPayeeMenu_DM |

#### **Confirmation Prompts**

| Option       | Condition | Name            | Wording                                           |
|--------------|-----------|-----------------|---------------------------------------------------|
| payee_option | Always    | mm2110_cnf_ini_ | You'd like to choose another payee option, right? |

SSA\_ATT\_Care2020\_N8NN

December 5, 2011

| S                   |                           | 01                                                                                                    |                                                                                                    |                                        |                           |                  |  |
|---------------------|---------------------------|----------------------------------------------------------------------------------------------------|----------------------------------------------------------------------------------------------------|----------------------------------------|---------------------------|------------------|--|
| Confirmation R      | ecovery Behavior          |                                                                                                    |                                                                                                    |                                        |                           |                  |  |
| See 1.3 Global Co   | nfirmation                |                                                                                                    |                                                                                                    |                                        |                           |                  |  |
| Recovery Beha       | vior                      |                                                                                                    |                                                                                                    |                                        |                           |                  |  |
| Туре                | Condition                 | Action                                                                                                    |                                                                                                    |                                        | Transition                |                  |  |
| nomatch 1           | If office_hours=true      | Let's try again. Y<br>press 1, 'Payee C<br>or press 0. If you<br>up. Otherwise, ju                             | Prompt: [mm2110_nm1_01] Let's try again. You can say 'Repeat That' or press 1, 'Payee Options' or press 2; or 'Agent' or press 0. If you're finished, feel free to hang up. Otherwise, just hold on and I'll take you back to the Main Menu                                                          |                                        |                           |                  |  |
| nomatch 1           | Else (office_hours=false) | Prompt: [mm21<br>Let's try again. Y<br>press 1, 'Payee 0<br>finished, feel free<br>hold on and I'll ta<br>Menu | ou can say 'R<br>Options' or pre<br>to hang up. (                                                                                                    | ess 2; or if you're<br>Otherwise, just | Re-Recognition :          |                  |  |
| nomatch 2           | If office_hours=true      | Sorry. To hear the representative particle choose another particles speak with an agrees 0. If you're          | Prompt: [mm2110_nm2_01] Sorry. To hear the information about the representative payees again, press 1. To choose another payee option, press 2. To speak with an agent about the payee program, press 0. If you're finished, feel free to hang up. Otherwise, just hold on and I'll take you back to |                                        |                           |                  |  |
| nomatch 2           | Else (office_hours=false) | Sorry. To hear th representative pa choose another p finished, feel free                                       | Sorry. To hear the information about the representative payees again, press 1. To choose another payee option, press 2. If you're finished, feel free to hang up. Otherwise, just hold on and I'll take you back to the Main                                                                         |                                        |                           | Re-Recognition : |  |
| nomatch 3           | Always                    | Assign : transfer                                                                                              | _reason =erro                                                                                                    | or                                     | -                         |                  |  |
| nomatch 3           | Always                    | Prompt: [gl_nm<br>Sorry, we seem t                                                                             |                                                                                                    | ouble.                                 | goto: mm3000_ABRStatus_DS |                  |  |
| noinput 1           | Always                    |                                                                                                    |                                                                                                    |                                        | goto: mm0200_SFToggle_DS  |                  |  |
| Commands: St        | ate-Specific Behavior     |                                                                                                    |                                                                                                    |                                        |                           |                  |  |
| Туре                | Condition                 | Action                                                                                                    |                                                                                                    |                                        | Transition                |                  |  |
| repeat              |                           | Prompt : [mm21<br>Sure.                                                                                        | 10_repeat_0                                                                                                    | 1]                                     | Re-Recognition : Reprompt |                  |  |
| Commands: Co        | onfirmations              |                                                                                                    |                                                                                                    |                                        |                           |                  |  |
| See 1.2 Global Co   | mmands                    |                                                                                                    |                                                                                                    |                                        |                           |                  |  |
| Commands: Gr        | ammar                     |                                                                                                    |                                                                                                    |                                        |                           |                  |  |
| Sample Expressi     | ons                       |                                                                                                    | DTMF                                                                                                    | Command                                |                           | Confirm          |  |
| repeat that, repeat |                           |                                                                                                    | 1 repeat                                                                                                    |                                        | Never                     |                  |  |
| Config Parame       | ters                      |                                                                                                    |                                                                                                    |                                        |                           |                  |  |
| Parameter Value     |                           |                                                                                                    |                                                                                                    |                                        |                           |                  |  |
|                     |                           |                                                                                                    |                                                                                                    |                                        |                           |                  |  |
| Developer Notes     |                           |                                                                                                    |                                                                                                    |                                        |                           |                  |  |
|                     |                           |                                                                                                    |                                                                                                    |                                        |                           |                  |  |

SSA\_ATT\_Care2020\_N8NN December 5, 2011

#### mm2120\_ChangeMsg\_DM

#### **CustomContext Recognition**

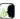

Plays information on how to change payees and offers options to repeat, choose another payee option, find a field office, speak with an agent, or continue in the IVR.

#### Entering From

mm2100\_RepPayeeMenu\_DM

#### Initial Prompts

| Turno    | Condition                                     |        | Name          | Wording                                                                                                    |  |
|----------|-----------------------------------------------|--------|---------------|----------------------------------------------------------------------------------------------------|--|
| Туре     |                                               |        | mm2120 ini 01 | Wording                                                                                                    |  |
| initial  | Always                                        | Always |               | Social Security usually chooses a representative payee for you, and we send you a letter telling you who that payee is. If you want a different payee, you have 60 days to appeal our choice by contacting us.                                                                                                    |  |
| initial  | ^                                             |        | mm2120_ini_02 | <500ms silence>                                                                                                    |  |
| initial  | ٨                                             |        | mm2120_ini_03 | If, on the other hand, you already have a payee and want to change, your potential new payee must file an application in person at a Social Security office. They'll need to provide their Social Security Number, a proof of identification (like a driver's license), as well as their doctor's name and contact information.            |  |
| initial  | ^                                             |        | mm2120_ini_04 | <500ms silence>                                                                                                    |  |
| initial  | ٨                                             |        | mm2120_ini_05 | And finally, if you want to become your OWN payee, you'll need to show the Social Security Administration evidence - a doctor's statement, for example - indicating that you're now able to manage your own benefits.                                                                                                    |  |
| initial  | ۸                                             |        | mm2120_ini_06 | <1000ms silence>                                                                                                    |  |
| initial  | If office_hours=true                          |        | mm2120_ini_07 | To hear that again, say 'Repeat That.' If you'd like to hear the other 'Representative Payee' options again, say 'Payee Options.' To find the location of a field office in your area, say 'Find an Office.' Or, to talk to someone about the program, say 'Agent.' Otherwise, hold on and I'll take you back to the Main Menu.            |  |
| initial  | Else (office_hours=false)                     |        | mm2120_ini_08 | To hear that again, say 'Repeat That.' If you'd like to hear the other 'Representative Payee' options again, say 'Payee Options.' Or to find the location of a field office in your area, say 'Find an Office.' Otherwise, hold on and I'll take you back to the Main Menu.                                                                |  |
| reprompt | (after disconfirmation)  If office_hours=true |        | mm2120_ree_01 | To hear the information again, say 'Repeat That.' If you'd like to hear the other 'Representative Payee' options again, say 'Payee Options.' To find the location of a field office in your area, say 'Find an Office.' Or, to talk to someone about the program, say 'Agent.' Otherwise, hold on and I'll take you back to the Main Menu. |  |
| reprompt | ^ Else (office_hours=false)                   |        | mm2120_ree_02 | To hear the information again, say 'Repeat That.' If you'd like to hear the other 'Representative Payee' options again, say 'Payee Options.' Or to find the location of a field office in your area, say 'Find an Office.' Otherwise, hold on and I'll take you back to the Main Menu.                                                     |  |

#### Grammar

| Sample Expressions                                                                                           | DTMF | Reco Var/Option                                                     | Confirm      |
|----------------------------------------------------------------------------------------------------|------|---------------------------------------------------------------------|--------------|
| repeat, repeat that // repeat                                                                                | 1    | <pre><payee_change_menu repeat=""></payee_change_menu></pre>        | Never        |
| ?hear ?the ?representative ?payee options ?again // payee_options                                            | 2    | <pre><payee_change_menu payee_options=""></payee_change_menu></pre> | If Necessary |
| (find an office), (?find ?a ?field office ?location), (?find ?the? ?(location of a) ?field office) // office | 3    | <pre><payee_change_menu office=""></payee_change_menu></pre>        |              |

Actions

SSA\_ATT\_Care2020\_N8NN

December 5, 2011

| Option            |                                                                 | Condition                 | Action                                                                         |                                                                                                    | Transition                   |  |
|-------------------|-----------------------------------------------------------------|---------------------------|--------------------------------------------------------------------------------|----------------------------------------------------------------------------------------------------|------------------------------|--|
| payee_options     |                                                                 | Always                    | Prompt : [mm2120_out_01] Sure. Here are those options again                    |                                                                                                    | goto: mm2100_RepPayeeMenu_DM |  |
| office            | Assign: current_task =field_office_locator                      |                           | goto :<br>mm0320_FieldOfficeLocator_SD                                         |                                                                                                    |                              |  |
| Confirmatio       | n Prom                                                          | pts                       |                                                                                |                                                                                                    |                              |  |
| Option            | Conditio                                                        | on                        | Name                                                                           | Wording                                                                                                    |                              |  |
| payee_option<br>s | Always                                                          |                           | mm2120_cnf_ini_<br>01                                                          | You'd like to choose another                                                                                                    | payee option.                |  |
| office            | Always                                                          |                           | mm2120_cnf_ini_<br>02                                                          | You'd like to find a field office                                                                                                    | e location.                  |  |
|                   | Always                                                          |                           | gl_cnf_ini_02                                                                  | Right?                                                                                                    |                              |  |
| Confirmatio       | n Reco                                                          | very Behavior             |                                                                                |                                                                                                    |                              |  |
| See 1.3 Globa     | I Confirm                                                       | ation                     |                                                                                |                                                                                                    |                              |  |
| Recovery Be       | ehavior                                                         |                           |                                                                                |                                                                                                    |                              |  |
| Туре              |                                                                 | Condition                 | Action                                                                         |                                                                                                    | Transition                   |  |
| nomatch 1         |                                                                 | If office_hours=true      | press 1, 'Payee Op<br>Office' or press 3;<br>finished, feel free t             | 20_nm1_01] bu can say 'Repeat That' or botions' or press 2, 'Find An or 'Agent' or press 0. If you're to hang up. Otherwise, just e you back to the Main                                   | Re-Recognition :             |  |
| nomatch 1 Els     |                                                                 | Else (office_hours=false) | press 1, 'Payee Op<br>Office' or press 3;                                      | ou can say 'Repeat That' or<br>otions' or press 2, 'Find An<br>or if you're finished, feel free<br>vise, just hold on and I'll take                                                        | Re-Recognition :             |  |
| nomatch 2         |                                                                 | If office_hours=true      | To choose another field office location agent about the payou're finished, fee | 20_nm2_01] be information again, press 1. r payee option, press 2. For is, press 3. To speak with an ayee program, press 0. If the free to hang up. Otherwise, I take you back to the Main | Re-Recognition :             |  |
| nomatch 2         |                                                                 | Else (office_hours=false) | To choose another field office location feel free to hang u                    | 20_nm2_02]<br>information again, press 1.<br>r payee option, press 2. For<br>is, press 3. If you're finished,<br>p. Otherwise, just hold on<br>ack to the Main Menu                        | Re-Recognition :             |  |
| nomatch 3         |                                                                 | Always                    | Assign : transfer_                                                             | reason =error                                                                                                    |                              |  |
| nomatch 3         | Always Prompt: [gl_nm3_01] Sorry, we seem to be having trouble. |                           | goto : mm3000_ABRStatus_DS                                                     |                                                                                                    |                              |  |
| noinput 1 Always  |                                                                 |                           |                                                                                | goto: mm0200_SFToggle_DS                                                                                                    |                              |  |
| Commands:         | State-S                                                         | Specific Behavior         |                                                                                |                                                                                                    |                              |  |
| Туре              | Condition Action                                                |                           |                                                                                | Transition                                                                                                    |                              |  |
| repeat            |                                                                 | Prompt: [mm212<br>Sure.   | 20_repeat_01]                                                                  | Re-Recognition : Reprompt                                                                                                    |                              |  |
| Commands:         | Confir                                                          | mations                   |                                                                                |                                                                                                    |                              |  |
| See 1.2 Globa     | l Comma                                                         | ınds                      |                                                                                |                                                                                                    |                              |  |

SSA\_ATT\_Care2020\_N8NN

December 5, 2011

| Commands: Grammar   |       |        |         |         |  |  |  |
|---------------------|-------|--------|---------|---------|--|--|--|
| Sample Expressions  |       | DTMF   | Command | Confirm |  |  |  |
| repeat that, repeat | 1     | repeat | Never   |         |  |  |  |
| Config Parameters   |       |        |         |         |  |  |  |
| Parameter           | Value |        |         |         |  |  |  |
|                     |       |        |         |         |  |  |  |
| Developer Notes     |       |        |         |         |  |  |  |
|                     |       |        |         |         |  |  |  |

#### mm2200\_BecomePayee\_DM

# **CustomContext Recognition**

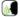

Plays information on how to become a payee representative and offers options to repeat, choose another payee option, find a field office, speak with an agent, or continue in the IVR.

#### **Entering From**

mm2100\_RepPayeeMenu\_DM

#### Initial Prompts

| Initial Prompts |                           |                      |               |                                                                                                    |  |  |  |
|-----------------|---------------------------|----------------------|---------------|----------------------------------------------------------------------------------------------------|--|--|--|
| Туре            | Condition                 |                      | Name          | Wording                                                                                                    |  |  |  |
| initial         | Always                    |                      | mm2200_ini_01 | There are three ways someone can become a representative payee: a payee may be appointed by the Social Security Administration; a payee may be requested by a beneficiary - whether they currently have one or not - or someone who already has a payee may become their own payee. When we find that a beneficiary needs help managing their Social Security or SSI benefits, we appoint a Representative Payee for them. Appointed payees must be interviewed in person, and complete a form at a Social Security office. There, the appointed payee will need their social security number, proof of identification (like a driver's license), as well as the name and contact information of the beneficiary's doctor. If, on the other hand, a beneficiary wants to obtain a payee, or wants to change their current payee, the potential payee must be interviewed in person, and complete a form at a Social Security office. Again, the potential payee will need their social security number, proof of identification, as well as the name and contact information of the beneficiary's doctor. In addition, although a potential payee may have 'power of attorney,' Social Security does not recognize 'power of attorney' for purposes of managing benefit payments. Finally, if you want to become your OWN payee, you need to show evidence (a doctor's statement, for example) that you're now able to handle your money yourself. |  |  |  |
| initial         | ۸                         |                      | mm2200_ini_02 | <1000ms silence>                                                                                                    |  |  |  |
| initial         | If office_hours=true      |                      | mm2200_ini_03 | To hear that again, say 'Repeat That.' If you'd like to hear the other 'Representative Payee' options again, say 'Payee Options.' To find the location of a field office in your area, say 'Find an Office.' Or, to talk to a Social Security representative about the program, say 'Agent.' Otherwise, to go back to the main menu, just say 'I'm Finished.'                                                                                                    |  |  |  |
| initial         | Else (office_hours=false) |                      | mm2200_ini_04 | To hear that again, say 'Repeat That.' If you'd like to hear the other 'Representative Payee' options again, say 'Payee Options.' Or, to find the location of a field office in your area, say 'Find an Office.' Otherwise, to go back to the main menu, just say 'I'm Finished.'                                                                                                    |  |  |  |
| reprompt        | (after disconfirmation)   | If office_hours=true | mm2200_ree_01 | To hear the information again, say 'Repeat That.' If you'd like to hear the other 'Representative Payee' options again, say 'Payee Options.' To find the location of a field office in your area, say 'Find an Office.' Or, to talk to a Social Security representative about the program, say 'Agent.' Otherwise, to go back to the main menu, just                                                                                                    |  |  |  |

SSA\_ATT\_Care2020\_N8NN

December 5, 2011

|                                                                   |            |                                                             |                                                                                                    |                            |                                                                                                    | say 'I'm Finished.'                                                                                                    |                                                                                               |                                                         |                                |
|-------------------------------------------------------------------|------------|-------------------------------------------------------------|----------------------------------------------------------------------------------------------------|----------------------------|----------------------------------------------------------------------------------------------------|----------------------------------------------------------------------------------------------------|-----------------------------------------------------------------------------------------------|---------------------------------------------------------|--------------------------------|
| reprompt                                                          | ^          |                                                             | Else<br>(office_hours=false)                                                                                                    | mm2200_ree                 | _02                                                                                                    | To hear the information again, say 'Repeat That hear the other 'Representative Payee' options of Options.' Or, to find the location of a field office 'Find an Office.' Otherwise, to go back to the m'I'm Finished.' |                                                                                               | ve Payee' options agair<br>tion of a field office in ye | n, say 'Payee<br>our area, say |
| Grammar                                                           |            |                                                             |                                                                                                    |                            |                                                                                                    |                                                                                                    |                                                                                               |                                                         |                                |
| Sample Expr                                                       | essions    |                                                             |                                                                                                    |                            | DTI                                                                                                    | ИF                                                                                                    | Reco Var/Op                                                                                   | tion                                                    | Confirm                        |
| repeat, repeat // repeat                                          |            |                                                             |                                                                                                    |                            | 1                                                                                                    |                                                                                                    | <pre><payee_become_menu repeat=""></payee_become_menu></pre>                                  |                                                         | Never                          |
| ?hear ?the ?representative ?payee options ?again // payee_options |            |                                                             |                                                                                                    | 2                          | 2 <pre>payee_becomes</pre>                                                                                                    |                                                                                                    |                                                                                               | If Necessary                                            |                                |
| (find an office<br>of a) ?field off<br>// office                  |            | a ?field office                                             | e ?location), (?find ?th                                                                                                    | e? ?(location              | ? ?(location 3 <payee_be< td=""><td><pre><payee_beco< td=""><td>ome_menu office&gt;</td><td>If Necessary</td></payee_beco<></pre></td></payee_be<> |                                                                                                    | <pre><payee_beco< td=""><td>ome_menu office&gt;</td><td>If Necessary</td></payee_beco<></pre> | ome_menu office>                                        | If Necessary                   |
| ?(i'm) (finished<br>// finished                                   | d done)    |                                                             |                                                                                                    |                            | 4                                                                                                    |                                                                                                    | <payee_beco< td=""><td>ome_menu finished&gt;</td><td>If Necessary</td></payee_beco<>          | ome_menu finished>                                      | If Necessary                   |
| Actions                                                           |            |                                                             |                                                                                                    |                            |                                                                                                    |                                                                                                    |                                                                                               |                                                         |                                |
| Option                                                            |            | Condition                                                   |                                                                                                    | Action                     |                                                                                                    |                                                                                                    |                                                                                               | Transition                                              |                                |
| finished                                                          |            | Always                                                      |                                                                                                    | Prompt : [mr<br>All right. | m220                                                                                                    | 00_out_01]                                                                                                    |                                                                                               | goto: mm0200_SFToggle_DS                                |                                |
| payee_options Always                                              |            | Prompt : [mm2200_out_02] Sure. Here are those options again |                                                                                                    |                            | goto: mm2100_RepPayeeMenu_DN                                                                                                    |                                                                                                    |                                                                                               |                                                         |                                |
| office                                                            |            | Always                                                      |                                                                                                    | Assign : curr              | Assign : current_task =field_office_locator                                                                                                    |                                                                                                    |                                                                                               |                                                         |                                |
| ^                                                                 |            |                                                             | Prompt: [mm2200_out_03] Sure.                                                                                                    |                            |                                                                                                    | goto :<br>mm0320_FieldOfficeLocator_SD                                                                                                    |                                                                                               |                                                         |                                |
| Confirmation                                                      | n Prom     | pts                                                         |                                                                                                    |                            |                                                                                                    |                                                                                                    |                                                                                               |                                                         |                                |
| Option                                                            | Conditio   | on                                                          |                                                                                                    | Name                       |                                                                                                    | Wording                                                                                                    |                                                                                               |                                                         |                                |
| finished                                                          | Always     |                                                             |                                                                                                    | mm2200_cnf_<br>01          | enf_ini_ Sounds like you're finished with Payee Information.                                                                                       |                                                                                                    |                                                                                               |                                                         |                                |
| payee_option<br>s                                                 | Always     |                                                             |                                                                                                    | mm2200_cnf_<br>02          | _ini_                                                                                                    | ni_ You'd like to choose another payee option.                                                                                                    |                                                                                               |                                                         |                                |
| office                                                            | ce Always  |                                                             | mm2200_cnf_<br>03                                                                                                    | _ini_                      | You'd like to find a field office location.                                                                                                    |                                                                                                    |                                                                                               |                                                         |                                |
|                                                                   | Always     |                                                             |                                                                                                    | gl_cnf_ini_02              |                                                                                                    | Right?                                                                                                    |                                                                                               |                                                         |                                |
| Confirmation                                                      | n Reco     | very Behav                                                  | vior                                                                                                    |                            |                                                                                                    |                                                                                                    |                                                                                               |                                                         |                                |
| See 1.3 Globa                                                     | al Confirm | ation                                                       |                                                                                                    |                            |                                                                                                    |                                                                                                    |                                                                                               |                                                         |                                |
| Recovery B                                                        | Behavior   |                                                             |                                                                                                    |                            |                                                                                                    |                                                                                                    |                                                                                               | T                                                       |                                |
| Туре                                                              |            | Condition                                                   |                                                                                                    | Action                     | ction                                                                                                    |                                                                                                    |                                                                                               | Transition                                              |                                |
| nomatch 1 Always                                                  |            |                                                             | Prompt: [mm2200_nm1_01] Let's try again. You can say 'Repeat That' or press 1, 'Payee Options' or press 2, 'Office Locations' or press 3, or if you're finished, just say 'I'm Finished' or press 4.                            |                            |                                                                                                    | 2, 'Office                                                                                                    | Re-Recognition :                                                                              |                                                         |                                |
| nomatch 2 If office_hours=true                                    |            | urs=true                                                    | Prompt: [mm2200_nm2_01] Sorry. To hear the information again, press 1. To choose another payee option, press 2. To find a field office in your area, press 3. If you're finished, press 4. Or, to speak to someone now press 0. |                            | press 2. To<br>ess 3. If you're                                                                                                    |                                                                                                    |                                                                                               |                                                         |                                |
| nomatch 2                                                         |            | Else (office                                                | _hours=false)                                                                                                    | Prompt : [mm2200_nm2_02]   |                                                                                                    |                                                                                                    | Re-Recognition :                                                                              |                                                         |                                |

SSA\_ATT\_Care2020\_N8NN December 5, 2011

|                     |                           | again, press 1                                                                                                    | . To                                                             | get it. To hear choose anothe                                                         |                            |                           |         |  |
|---------------------|---------------------------|----------------------------------------------------------------------------------------------------|------------------------------------------------------------------|---------------------------------------------------------------------------------------|----------------------------|---------------------------|---------|--|
|                     |                           | 1 ' ' '                                                                                                    |                                                                  | find a field off<br>If you're finish                                                  |                            |                           |         |  |
| nomatch 3           | Always                    | Assign : trans                                                                                                    | sfer_                                                            | reason =error                                                                         | -                          |                           |         |  |
| nomatch 3           | Always                    | Prompt: [gl_<br>Sorry, we see                                                                                                    |                                                                  | _01]<br>be having trou                                                                | goto : mm3000_ABRStatus_DS |                           |         |  |
| noinput 1           | Always                    | Prompt: [mm2200_ni1_01] To hear the information again, say 'Repeat That' or press 1. To choose another payee option, say 'Payee Options' or press 2. To find a field office in your area, say 'Office Locations' or press 3. Or, If you're finished, just say 'I'm Finished' or press 4. |                                                                  |                                                                                       |                            | Re-Recognition :          |         |  |
| noinput 2           | If office_hours=true      | To choose and find a field offi                                                                                                    | r the<br>othei<br>ce in                                          | o_ni2_01]<br>information ag<br>r payee option,<br>i your area, pre<br>Or, to speak to | Re-Recognition :           |                           |         |  |
| noinput 2           | Else (office_hours=false) | To choose and                                                                                                    | r the<br>othei<br>ce in                                          | information ag<br>r payee option,<br>r your area, pre                                 | Re-Recognition :           |                           |         |  |
| noinput 3           | Always                    | Assign : trans                                                                                                    | sfer_                                                            | reason =error                                                                         |                            |                           |         |  |
| noinput 3           | Always                    |                                                                                                    | <b>Prompt</b> : [gl_ni3_01] Sorry, we seem to be having trouble. |                                                                                       |                            | goto: mm3000_ABRStatus_DS |         |  |
| Commands: St        | ate-Specific Behavior     | ·                                                                                                    |                                                                  |                                                                                       |                            |                           |         |  |
| Туре                | Condition                 | Action                                                                                                    |                                                                  |                                                                                       |                            | Transition                |         |  |
| repeat              |                           | Prompt : [mn<br>Sure.                                                                                                    | m2200_repeat_01]                                                 |                                                                                       |                            | Re-Recognition : Reprompt |         |  |
| Commands: Co        | onfirmations              | ·                                                                                                    |                                                                  |                                                                                       |                            |                           |         |  |
| See 1.2 Global Co   | ommands                   |                                                                                                    |                                                                  |                                                                                       |                            |                           |         |  |
| Commands: Gi        | rammar                    |                                                                                                    |                                                                  |                                                                                       |                            |                           |         |  |
| Sample Expressions  |                           |                                                                                                    |                                                                  | DTMF Command                                                                          |                            |                           | Confirm |  |
| repeat that, repeat |                           |                                                                                                    |                                                                  | 1 repeat Never                                                                        |                            |                           | Never   |  |
| Config Parame       | ters                      |                                                                                                    |                                                                  |                                                                                       |                            |                           | •       |  |
| Parameter           |                           |                                                                                                    | Val                                                              | ue                                                                                    |                            |                           |         |  |
|                     |                           |                                                                                                    |                                                                  |                                                                                       |                            |                           |         |  |
| Developer Notes     |                           |                                                                                                    |                                                                  |                                                                                       |                            |                           |         |  |

#### mm2210\_PayeeMisuse\_DM

# CustomContext Recognition Plays information about how to report misuse and offers options to hear it again, hear the payee options again, speak with an agent, or continue in the IVR. Entering From mm2100\_RepPayeeMenu\_DM Initial Prompts

SSA\_ATT\_Care2020\_N8NN

| Туре                             | Conditio             | n           |                                       | Name                                                                  |                                                                                                    | Wording                                                                                                    |                                                                                                    |                                                                                    |                                                              |
|----------------------------------|----------------------|-------------|---------------------------------------|-----------------------------------------------------------------------|----------------------------------------------------------------------------------------------------|----------------------------------------------------------------------------------------------------|----------------------------------------------------------------------------------------------------|------------------------------------------------------------------------------------|--------------------------------------------------------------|
| initial                          | Always               | Always      |                                       | mm2210_ini_                                                           | mm2210_ini_01  If you suspect your payee contact the hotline for the 0 They will ensure that proper the OIG is: 1-800-269-027 office hours are Monday the Time. You can also look or slash-O I G.' |                                                                                                    | otline for the Of<br>ure that proper<br>800-269-0271.<br>re Monday thro                                                                                                    | action is taken. The pho<br>Again, that's 1-800-269<br>ough Friday, 10 AM to 4     | neral or OIG.<br>ne number for<br>-0271. Their<br>PM Eastern |
| initial                          | ^                    |             |                                       | mm2210_ini_                                                           | mm2210_ini_02 <1000ms silence>                                                                                                    |                                                                                                    |                                                                                                    |                                                                                    |                                                              |
| initial                          | If office_hours=true |             | 'Represe<br>talk to a S<br>'Agent.' C |                                                                       | 'Representative talk to a Social                                                                                                    | ve Payee' optional<br>Security repr                                                                                                    | eat That.' If you'd like to<br>ons again, say 'Payee Op<br>esentative about the pro<br>ck to the main menu, just                                                                                                    | otions.' Or, to gram, say                                                          |                                                              |
| initial                          | Else (offi           | ce_hopurs=f | alse)                                 | mm2210_ini_                                                           | 04                                                                                                    | 'Representativ                                                                                                    | ve Payee' option                                                                                                    | eat That.' Or, to hear the<br>ons again, say 'Payee Or<br>main menu, just say 'I'm | otions.'                                                     |
| reprompt                         | (after disconfirm    | mation)     | If office_hours=true                  | =true mm2210_ree_                                                     |                                                                                                    | hear the other<br>Options.' Or, to<br>program, say                                                                                                    | To hear the information again, say 'Repeat That.' If you'd like hear the other 'Representative Payee' options again, say 'Pay Options.' Or, to talk to a Social Security representative about program, say 'Agent.' Otherwise, to go back to the main menisay 'I'm Finished.' |                                                                                    | say 'Payee<br>/e about the                                   |
| reprompt                         | ^                    |             | Else<br>(office_hours=false)          | mm2210_ree_02                                                         |                                                                                                    | To hear the information again, say 'Repeat That.' Or, to hear the other 'Representative Payee' options again, say 'Payee Options.' Otherwise, to go back to the main menu, just say 'I'm Finished.' |                                                                                                    |                                                                                    | ee Options.'                                                 |
| Grammar                          |                      |             |                                       |                                                                       |                                                                                                    |                                                                                                    |                                                                                                    |                                                                                    |                                                              |
| Sample Expl                      | ressions             |             |                                       |                                                                       | DTI                                                                                                    | ИF                                                                                                    | Reco Var/Option                                                                                                    |                                                                                    | Confirm                                                      |
| repeat, repeat that // repeat    |                      |             |                                       | 1                                                                     |                                                                                                    | <payee_mist< td=""><td>use_menu repeat&gt;</td><td>Never</td></payee_mist<>                                                                                                    | use_menu repeat>                                                                                                    | Never                                                                              |                                                              |
| ?hear ?the ?r<br>// payee_option |                      | tive ?payee | options ?again                        |                                                                       |                                                                                                    | <pre><payee_misu payee_option<="" pre=""></payee_misu></pre>                                                                                                    |                                                                                                    | If Necessary                                                                       |                                                              |
| ?(i'm) (finishe<br>// finished   | d done)              |             |                                       | 3                                                                     |                                                                                                    | <payee_mist< td=""><td>use_menu finished&gt;</td><td>If Necessary</td></payee_mist<>                                                                                                    | use_menu finished>                                                                                                    | If Necessary                                                                       |                                                              |
| Actions                          |                      |             |                                       |                                                                       |                                                                                                    |                                                                                                    |                                                                                                    |                                                                                    | •                                                            |
| Option                           |                      | Condition   |                                       | Action                                                                |                                                                                                    |                                                                                                    |                                                                                                    | Transition                                                                         |                                                              |
| finished                         |                      | Always      |                                       | Prompt : [mr<br>All right.                                            | Prompt: [mm2210_out_01]<br>All right.                                                                                                    |                                                                                                    |                                                                                                    | goto: mm0210_SFMai                                                                 | inMenu_DM                                                    |
| payee_option                     | S                    | Always      |                                       | Prompt : [mm2210_out_02] Sure. Here are those options again           |                                                                                                    |                                                                                                    | goto: mm2100_RepPa                                                                                                    | ayeeMenu_DM                                                                        |                                                              |
| Confirmation                     | on Prom              | ots         |                                       |                                                                       |                                                                                                    |                                                                                                    |                                                                                                    |                                                                                    |                                                              |
| Option                           | Conditio             | n           |                                       | Name Wording                                                          |                                                                                                    |                                                                                                    |                                                                                                    |                                                                                    |                                                              |
| finished                         | Always               |             |                                       | mm2210_cnf_<br>01                                                     | _ini                                                                                                    | Sounds like y                                                                                                    | ou're finished with Payee Information.                                                                                                    |                                                                                    |                                                              |
| payee_option<br>s                | ee_option Always     |             | mm2210_cnf_ini_ You want 02           |                                                                       | You want to c                                                                                                    | nt to choose another payee option.                                                                                                    |                                                                                                    |                                                                                    |                                                              |
|                                  | Always               |             | gl_cnf_ini_02 Right?                  |                                                                       |                                                                                                    |                                                                                                    |                                                                                                    |                                                                                    |                                                              |
| Confirmation                     | on Reco              | ery Behav   | /ior                                  |                                                                       |                                                                                                    |                                                                                                    |                                                                                                    |                                                                                    |                                                              |
| See 1.3 Globa                    | al Confirm           | ation       |                                       |                                                                       |                                                                                                    |                                                                                                    |                                                                                                    |                                                                                    |                                                              |
| Recovery E                       | Behavior             |             |                                       |                                                                       |                                                                                                    |                                                                                                    |                                                                                                    |                                                                                    |                                                              |
| Туре                             |                      | Condition   |                                       | Action                                                                |                                                                                                    |                                                                                                    |                                                                                                    | Transition                                                                         |                                                              |
| nomatch 1                        |                      | Always      |                                       | Prompt: [mm2210_nm1_01] Let's try again. You can say 'Repeat That' or |                                                                                                    |                                                                                                    | Re-Recognition :                                                                                                    |                                                                                    |                                                              |

SSA\_ATT\_Care2020\_N8NN December 5, 2011

|                     |                           |                                                                                                    | e Options' or pro                                                                                                    | ess 2, or if you're or press 3. |                |              |
|---------------------|---------------------------|----------------------------------------------------------------------------------------------------|----------------------------------------------------------------------------------------------------|---------------------------------|----------------|--------------|
| nomatch 2           | If office_hours=true      | Prompt: [mm2210_nm2_01] Sorry. To hear the information about reporting a misuse of benefits again, press 1. To choose another payee option, press 2. If you're finished, press 3. Or, to speak to someone now press 0.  |                                                                                                    |                                 | Re-Recognition | :            |
| nomatch 2           | Else (office_hours=false) | Prompt: [mm2210_nm2_02] Sorry, I still didn't get it. To hear the information about reporting a misuse of benefits again, press 1. To choose another payee option, press 2. Or, If you're finished, press 3.            |                                                                                                    |                                 |                | :            |
| nomatch 3           | Always                    | Assign : trans                                                                                                    | fer_reason =err                                                                                                    | or                              |                |              |
| nomatch 3           | Always                    | Prompt : [gl_r<br>Sorry, we seen                                                                                                    | nm3_01]<br>n to be having t                                                                                                    | rouble.                         | goto : mm3000_ | ABRStatus_DS |
| noinput 1           | Always                    | To hear the inf<br>That' or press<br>option, say 'Pa                                                                                                    | To hear the information again, say 'Repeat<br>That' or press 1. To choose another payee<br>option, say 'Payee Options' or press 2. Or, If<br>you're finished, just say 'I'm Finished' or press |                                 |                | :            |
| noinput 2           | If office_hours=true      | Prompt: [mm2210_ni2_01] Sorry. To hear the information about reporting a misuse of benefits again, press 1. To choose another payee option, press 2. If you're finished, press 3. Or, to speak to someone now, press 0. |                                                                                                    |                                 |                | :            |
| noinput 2           | Else (office_hours=false) | Sorry. To hear misuse of bene                                                                                                    | Prompt: [mm2210_ni2_02] Sorry. To hear the information about reporting a misuse of benefits again, press 1. To choose another payee option, press 2. Or, If you're                             |                                 |                | :            |
| noinput 3           | Always                    | Assign : trans                                                                                                    | fer_reason =err                                                                                                    | or                              |                |              |
| noinput 3           | Always                    | Prompt: [gl_r<br>Sorry, we seen                                                                                                    | ni3_01]<br>n to be having t                                                                                                    | rouble.                         | goto : mm3000_ | ABRStatus_DS |
| Commands: St        | ate-Specific Behavior     |                                                                                                    |                                                                                                    |                                 |                |              |
| Туре                | Condition                 | Action                                                                                                    |                                                                                                    |                                 | Transition     |              |
| repeat              |                           | Prompt : [mm<br>Sure.                                                                                                    | n2210_repeat_0                                                                                                    | 1]                              | Re-Recognition | : Reprompt   |
| Commands: Co        | onfirmations              |                                                                                                    |                                                                                                    |                                 |                |              |
| See 1.2 Global Co   | ommands                   |                                                                                                    |                                                                                                    |                                 |                |              |
| Commands: Gi        | rammar                    |                                                                                                    |                                                                                                    |                                 |                |              |
| Sample Expressions  |                           |                                                                                                    | DTMF                                                                                                    | Command                         |                | Confirm      |
| repeat that, repeat |                           |                                                                                                    | 1                                                                                                    | repeat                          |                | Never        |
| Config Parame       | ters                      |                                                                                                    |                                                                                                    | ·                               |                |              |
| Parameter           |                           |                                                                                                    | Value                                                                                                    |                                 |                |              |
|                     |                           |                                                                                                    |                                                                                                    |                                 |                |              |
| Developer Notes     |                           | <u>'</u>                                                                                                    |                                                                                                    |                                 |                |              |
|                     |                           |                                                                                                    |                                                                                                    |                                 |                |              |

SSA\_ATT\_Care2020\_N8NN

### mm2300\_FormsGeneral\_DM

### **CustomContext Recognition**

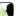

December 5, 2011

Asks callers if they need a 1099, a proof of income statement, an earnings statement, or something else.

### **Entering From**

mm0210\_SFMainMenu\_DM, mm0900\_BenefitsMoreOptions\_DM

### **Initial Prompts**

| Туре    | Condition | Name | Wording                                                                                                    |
|---------|-----------|------|----------------------------------------------------------------------------------------------------|
| initial | Always    |      | Which of these forms are you calling about - a '1099' (or 'Benefits Statement'), 'Proof of Income,' an 'Earnings Statement,' or 'Something Else?' |

### Grammar

| Sample Expressions                                                                            | DTMF | Reco Var/Option                                                            | Confirm      |
|-----------------------------------------------------------------------------------------------|------|----------------------------------------------------------------------------|--------------|
| ?(?form 1099) (?tax benefits statement), (?form 1099) // benefits_statement                   | 1    | <pre><forms_general_menu benefits_statement=""></forms_general_menu></pre> | If Necessary |
| proof of income ?[letter form], benefits verification ?[letter form] // benefits_verification | 2    | <forms_general_menu<br>proof_of_income&gt;</forms_general_menu<br>         | If Necessary |
| earnings [statement form] // earnings_statement                                               | 3    | <forms_general_menu<br>earnings_statement&gt;</forms_general_menu<br>      | If Necessary |
| ?it's something else<br>// something_else                                                     | 4    | <pre><forms_general_menu something_else=""></forms_general_menu></pre>     | If Necessary |

### Actions

| Option             | Condition | Action                                                  | Transition                               |
|--------------------|-----------|---------------------------------------------------------|------------------------------------------|
| benefits_statement | Always    | Assign : current_task =benefits_statement               |                                          |
| ^                  | ٨         | Prompt : [mm2300_out_01] All right. Benefits Statement. | goto :<br>mm0525_BenefitsStatementKBA_DS |
| proof_of_income    | Always    | Assign : current_task =benefits_verification            |                                          |
| ^                  | ٨         | Prompt: [mm2300_out_02] All right. Proof of Income.     | goto: mm0500_BEVEKBA_DS                  |
| earnings_statement | Always    | Prompt: [mm2300_out_03]<br>All right.                   | goto: mm2400_EarningsMenu_DM             |
| something_else     | Always    | Prompt: [mm2300_out_04]<br>Okay.                        | goto : mm3000_ABRStatus_DS               |

### **Confirmation Prompts**

| Option                 | Condition | Name                  | Wording                                                                                                    |
|------------------------|-----------|-----------------------|----------------------------------------------------------------------------------------------------|
| benefits_stat<br>ement | Always    | mm2300_cnf_ini_<br>01 | You'd like a replacement Form 1099 benefits statement, right?                                                               |
| proof_of_inco<br>me    | Always    | mm2300_cnf_ini_<br>02 | You need a proof of income document that's not for your tax return, right?                                                  |
| earnings_stat<br>ement | Always    | mm2300_cnf_ini_<br>03 | You need an earnings statement, right?                                                                                      |
| something_el<br>se     | Always    | mm2300_cnf_ini_<br>04 | You'd like help with something other than a Form 1099, a proof of income document, or an earnings statement. Is that right? |

### Confirmation Recovery Behavior

See 1.3 Global Confirmation

### Recovery Behavior

| Туре      | Condition | Action                          | Transition       |
|-----------|-----------|---------------------------------|------------------|
| nomatch 1 | Always    | <b>Prompt</b> : [mm2300_nm1_01] | Re-Recognition : |

SSA\_ATT\_Care2020\_N8NN December 5, 2011

|                   |                       | Let's try again. You can say 'Benefits                                                                                                    |
|-------------------|-----------------------|----------------------------------------------------------------------------------------------------|
|                   |                       | Statement' or press 1; 'Proof of Income' or press 2; 'Earnings Statement' or 3, or say 'It's Something Else' or press 4.                                                                                                    |
| nomatch 2         | ٨                     | Prompt: [mm2300_nm2_01] Sorry. If you need a replacement Form 1099 benefits statement for filing your tax return, press 1. If you need a document of your income for anything other than your tax return, press 2. If you need an earnings statement, press 3. For anything else, press 4.                                                                                                    |
| nomatch 3         | Always                | Assign: transfer_reason =error                                                                                                    |
| nomatch 3         | Always                | Prompt: [gl_nm3_01] goto: mm3000_ABRStatus_DS Sorry, we seem to be having trouble.                                                                                                    |
| noinput 1         | ٨                     | Prompt: [mm2300_ni1_01] If you need a replacement benefits statement for filing your tax return, or a Form 1099, say 'benefits statement' or press 1. For a document of your income for anything other than your tax return, say 'proof of income' or press 2. For an earnings statement, say 'earnings statement' or press 3. If you need something else, say 'it's something else' or press 4. |
| noinput 2         | ٨                     | Prompt: [mm2300_ni2_01] Sorry. If you need a replacement Form 1099 benefits statement for filing your tax return, press 1. If you need a document of your income for anything other than a tax return, press 2. For an earnings statement, press 3. For anything else, press 4.                                                                                                    |
| noinput 3         | Always                | Assign : transfer_reason =error                                                                                                    |
| noinput 3         | Always                | Prompt: [gl_ni3_01] goto: mm3000_ABRStatus_DS Sorry, we seem to be having trouble.                                                                                                    |
| Commands: St      | ate-Specific Behavior |                                                                                                    |
| See 1.2 Global Co | ommands               |                                                                                                    |
| Commands: Co      | onfirmations          |                                                                                                    |
| See 1.2 Global Co | ommands               |                                                                                                    |
| Config Parame     | ters                  |                                                                                                    |
| Parameter         |                       | Value                                                                                                    |
| -                 |                       |                                                                                                    |
| Developer Notes   |                       | ·                                                                                                    |
| -                 |                       |                                                                                                    |

### mm2400\_EarningsMenu\_DM

### CustomContext Recognition Presents seven earnings options - new statement, proof of income letter, information on why caller has received an earnings statement, information on how the caller's address has been determined, information on the earnings statement, an option to hear all the information options, and an option for 'something else'. Entering From mm0900\_BenefitsMoreOptions\_DM, mm2300\_FormsGeneral\_DM, mm0050\_EntryRouting\_DS Initial Prompts Type Condition Name Wording

Version: 4.9 User Interface Specification

SSA\_ATT\_Care2020\_N8NN

December 5, 2011

| initial | Always |               | There are different forms used to send your earnings information. Information about BENEFIT PAYMENTS you received this year and last year is sent on Internal Revenue Service form '1099.' Information about your past earnings, along with estimates of FUTURE Social Security benefits, in your 'Earning Statement,' which you receive every three years. And Proof of Income or benefits verification is sent in a letter from Social Security. |
|---------|--------|---------------|----------------------------------------------------------------------------------------------------|
| initial | ^      | mm2400_ini_02 | <1000ms silence>                                                                                                    |
| initial | ٨      | mm2400_ini_03 | Which would you like - your '1099' benefits statement, your 'EARNINGS Statement,' or a 'Proof of Income' letter?                                                                                                    |
| Grammar |        |               |                                                                                                    |

| Sample Expressions                                                                      | DTMF | Reco Var/Option                                                  | Confirm      |
|-----------------------------------------------------------------------------------------|------|------------------------------------------------------------------|--------------|
| 1099, benefits statement // benefits_statement                                          | 1    | <pre><earnings_menu benefits_statement=""></earnings_menu></pre> | If Necessary |
| earnings statement // earnings_statement                                                | 2    | <pre><earnings_menu earnings_statement=""></earnings_menu></pre> | If Necessary |
| proof of income ?[letter form], benefits verification ?[letter form] // proof_of_income | 3    | <earnings_menu proof_of_income=""></earnings_menu>               | If Necessary |
| ?it's something else<br>// something_else                                               | 4    | <earnings_menu something_else=""></earnings_menu>                | If Necessary |

### Actions

| Option             | Condition | Action                                         | Transition                               |
|--------------------|-----------|------------------------------------------------|------------------------------------------|
| benefits_statement | Always    | Assign : current_task =benefits_statement      |                                          |
| ۸                  | ٨         | Prompt: [mm2400_out_01]<br>Sure.               | goto :<br>mm0525_BenefitsStatementKBA_DS |
| earnings_statement | Always    | Assign: current_task =transcription_7004       |                                          |
| ۸                  | ٨         | Prompt: [mm2400_out_02]<br>Sure.               | goto :<br>mm0545_TranscriptionKBA_DS     |
| proof_of_income    | Always    | Assign : current_task =benefits_verification   |                                          |
| ٨                  | ٨         | Prompt: [mm2400_out_03] Okay. Proof Of Income. | goto: mm0500_BEVEKBA_DS                  |
| something_else     | Always    | Prompt: [mm2400_out_04] Okay.                  | goto : mm3000_ABRStatus_DS               |

### **Confirmation Prompts**

| Option                 | Condition | Name                  | Wording                                            |
|------------------------|-----------|-----------------------|----------------------------------------------------|
| benefits_stat<br>ement | Always    | mm2400_cnf_ini_<br>01 | You'd like a copy of your 1099 benefits statement. |
| earnings_stat<br>ement | Always    | mm2400_cnf_ini_<br>02 | You'd like a copy of your earnings statement.      |
| proof_of_inco<br>me    | Always    | mm2400_cnf_ini_<br>03 | You need a proof of income letter.                 |
| something_el           | Always    | mm2400_cnf_ini_<br>04 | You'd like help with something else.               |
|                        | Always    | gl_cnf_ini_02         | Right?                                             |

### Confirmation Recovery Behavior

See 1.3 Global Confirmation

### Recovery Behavior

| Туре      | Condition | Action                                                                  | Transition       |
|-----------|-----------|-------------------------------------------------------------------------|------------------|
| nomatch 1 |           | Prompt: [mm2400_nm1_01] Let's try again. You can say '1099' or press 1, | Re-Recognition : |

SSA\_ATT\_Care2020\_N8NN December 5, 2011

|                    |                      | 'Earnings Statement' or press 2, 'Proof of Income' or 3, or for anything else, say 'It's Something Else' or press 4.                                                                                                    |
|--------------------|----------------------|----------------------------------------------------------------------------------------------------|
| nomatch 2          | ^                    | Prompt: [mm2400_nm2_01] Sorry. To get a copy of your '1099' benefits statement, press 1. For an earnings Statement, press 2. For a Proof of Income letter, press 3. Or, for anything else, press 4.                                                                                         |
| nomatch 3          | Always               | Assign : transfer_reason =error                                                                                                    |
| nomatch 3          | Always               | Prompt: [gl_nm3_01] goto: mm3000_ABRStatus_DS Sorry, we seem to be having trouble.                                                                                                    |
| noinput 1          | ^                    | Prompt: [mm2400_ni1_01] To get a copy of your '1099' benefits statement, say '1099' or press 1. For an earnings Statement, say 'Earnings Statement' or press 2. For a Proof of Income letter, say 'Proof of Income, or press 3. Or, for anything else, say It's Something Else' or press 4. |
| noinput 2          | ۸                    | Prompt: [mm2400_ni2_01] Sorry. To get a copy of your '1099' benefits statement, press 1. For an earnings Statement, press 2. For a Proof of Income letter, press 3. Or, for anything else, press 4.                                                                                         |
| noinput 3          | Always               | Assign : transfer_reason =error                                                                                                    |
| noinput 3          | Always               | Prompt: [gl_ni3_01] goto: mm3000_ABRStatus_DS Sorry, we seem to be having trouble.                                                                                                    |
| Commands: Sta      | te-Specific Behavior |                                                                                                    |
| See 1.2 Global Con | nmands               |                                                                                                    |
| Commands: Cor      | nfirmations          |                                                                                                    |
| See 1.2 Global Con | nmands               |                                                                                                    |
| Config Paramete    | ers                  |                                                                                                    |
| Parameter          |                      | Value                                                                                                    |
|                    |                      |                                                                                                    |
| Developer Notes    |                      |                                                                                                    |

### mm3000 ABRStatus DS

# Checks the value of the abr variable. Entering From mm0210\_SFMainMenu\_DM, mm0800\_BenefitsApplicationMenu\_DM, mm0900\_BenefitsMoreOptions\_DM, mm1100\_SocialSecurityCardsMenu\_DM, mm1300\_WhichCard\_DM, mm1430\_SocialSecurityCardMenu\_DM, mm1700\_MedicareApplyMenu\_DM, mm1800\_SSIMenu\_DM, mm1910\_LatePaymentMenu\_DM, mm2010\_BenefitsEarnings\_DM, mm2030\_OtherQuestions\_DM, mm2040\_FutureBenefits\_DM, mm2100\_RepPayeeMenu\_DM, mm2300\_FormsGeneral\_DM, mm2400\_EarningsMenu\_DM, mm0505\_BEVE\_SD, mm0520\_ApplicationStatus\_SD, mm0310\_ChangeOfAddress\_SD, mm0320\_FieldOfficeLocator\_SD, mm0330\_DirectDeposit\_SD, mm0530\_BenefitsStatement\_SD, mm0910\_UpdatePersonalInfo\_DM, mm1110\_UpdatePersonalInfo\_DM, mm0550\_Transcription\_SD, mm0810\_ApplicationStatusQuestion\_DM, mm1210\_InternetAddress\_DM, mm0545\_TranscriptionKBA\_DS, mm1730\_MedicareDrugQuestion\_DM, mm0565\_MRC\_SD, mm1105\_MedicareCardsMenu\_DM, mm0610\_BackoffOtherOptionsMenu\_DM, mm0125\_ABRStatus\_DS, mm0450\_EmploymentDisambig\_DM, mm0440\_DisabilityDisambig\_DM, mm0470\_ReplacementDisambig\_DM

**Decision** 

SSA\_ATT\_Care2020\_N8NN December 5, 2011

| Actions                         | Actions                      |                                      |                                 |  |  |  |
|---------------------------------|------------------------------|--------------------------------------|---------------------------------|--|--|--|
| Condition                       |                              | Action                               | Transition                      |  |  |  |
| If abr=1 (no agents)            |                              |                                      | goto: mm3020_ProcessTransfer_DS |  |  |  |
| Elseif abr=2<br>(screen_pop)    | If office_hours=true         | Assign : current_task =screen_pop    | goto: mm3002_PingHost_DB        |  |  |  |
| ^                               | Else<br>(office_hours=false) |                                      | goto: mm3020_ProcessTransfer_DS |  |  |  |
| Elseif abr=3<br>(screen_splash) | If office_hours=true         | Assign : current_task =screen_splash | goto: mm3002_PingHost_DB        |  |  |  |
| ^ Else (office_hours=false)     |                              |                                      | goto: mm3020_ProcessTransfer_DS |  |  |  |
| Elseif abr=4 (immedia           | ate transfer)                |                                      | goto: mm3020_ProcessTransfer_DS |  |  |  |
| Else                            |                              | goto : mm3020_ProcessTransfer_DS     |                                 |  |  |  |
| Developer Notes                 |                              |                                      |                                 |  |  |  |
|                                 |                              |                                      |                                 |  |  |  |

### mm3002\_PingHost\_DB

| Data Access                     |                                                          |             |                                                                                                    |                                                              |          |
|---------------------------------|----------------------------------------------------------|-------------|----------------------------------------------------------------------------------------------------|--------------------------------------------------------------|----------|
| Pings the host database         | Pings the host database to ensure the host is available. |             |                                                                                                    |                                                              |          |
| Entering From                   |                                                          |             |                                                                                                    |                                                              |          |
| mm3000_ABRStatus_E              | os                                                       |             |                                                                                                    |                                                              |          |
| Input parameters                |                                                          |             |                                                                                                    |                                                              |          |
| Parameter                       |                                                          |             | Value                                                                                                    |                                                              |          |
| processID                       |                                                          |             | Which process to pa<br>AUTHINFO, MI, END                                                                                         | ss the request to. Values are: PING, AUTH<br>DSESSION, NONE. | l, INFO, |
| requestID                       |                                                          |             | Unique 10 digit ID fo                                                                                                    | r the request. 10 zeros, if not used.                        |          |
| timestamp                       |                                                          |             | Transaction timestar                                                                                                    | np.                                                          |          |
| version                         |                                                          |             | Version of the xml so                                                                                                    | Version of the xml schema used.                              |          |
| Output parameters               |                                                          |             |                                                                                                    |                                                              |          |
| Variable                        |                                                          | Description |                                                                                                    |                                                              |          |
| mm_statusCode                   |                                                          |             | Possible values that can be returned are: 0000=Success, 0151=System Failure, 0152=Off hour request, and 7777=Validation failure. |                                                              | =System  |
| mm_statusDescription            |                                                          |             | Status code text description.                                                                                                    |                                                              |          |
| Actions                         |                                                          |             |                                                                                                    |                                                              |          |
| Condition                       |                                                          | Action      |                                                                                                    | Transition                                                   |          |
| If mm_statusCode=0000 (success) | Always                                                   | -           |                                                                                                    | goto: mm3005_KBAuthentication_SD                             |          |
| Else (failure)                  | Always                                                   |             |                                                                                                    | goto: mm3020_ProcessTransfer_DS                              |          |
| Recovery Behavior               | ,                                                        |             |                                                                                                    |                                                              |          |
| See 1.1 Global Recove           | ry Behavior                                              |             |                                                                                                    |                                                              |          |
| Developer Notes                 |                                                          |             |                                                                                                    |                                                              |          |
|                                 |                                                          |             |                                                                                                    |                                                              |          |

SSA\_ATT\_Care2020\_N8NN December 5, 2011

### mm3005\_KBAuthentication\_SD

| Subdialog Call                                 |                                                      |       |                                 |  |  |
|------------------------------------------------|------------------------------------------------------|-------|---------------------------------|--|--|
| Sub dialogue call to Knowledge Based Authentic | Sub dialogue call to Knowledge Based Authentication. |       |                                 |  |  |
| Entering From                                  |                                                      |       |                                 |  |  |
| mm3002_PingHost_DB                             |                                                      |       |                                 |  |  |
| Dialog called                                  |                                                      |       |                                 |  |  |
| Proceed to initial node in: KnowledgeBased     | dAuthentication                                      |       |                                 |  |  |
| Input parameters                               | Input parameters                                     |       |                                 |  |  |
| Parameter                                      |                                                      | Value |                                 |  |  |
|                                                |                                                      |       |                                 |  |  |
| Output parameters                              |                                                      |       |                                 |  |  |
| Variable                                       | Variable Subdialog Variable                          |       |                                 |  |  |
|                                                |                                                      |       |                                 |  |  |
| Actions                                        |                                                      |       |                                 |  |  |
| Condition                                      | Action                                               |       | Transition                      |  |  |
| Always                                         |                                                      |       | goto: mm3020_ProcessTransfer_DS |  |  |
| Recovery Behavior                              |                                                      |       |                                 |  |  |
| See 1.1 Global Recovery Behavior               |                                                      |       |                                 |  |  |
| Developer Notes                                |                                                      |       |                                 |  |  |
| -                                              |                                                      |       |                                 |  |  |

### mm3020\_ProcessTransfer\_DS

|                              | Decision                                   |                                                                                                    |                                  |  |  |
|------------------------------|--------------------------------------------|----------------------------------------------------------------------------------------------------|----------------------------------|--|--|
| Determines if an agen        | t is available, and if not                 | plays a message that an agent if not available be                                                                                                    | fore returning to the main menu. |  |  |
| Entering From                |                                            |                                                                                                    |                                  |  |  |
| mm3000_ABRStatus_            | DS, mm3005_KBAuthe                         | entication_SD, mm3002_PingHost_DB                                                                                                    |                                  |  |  |
| Actions                      |                                            |                                                                                                    |                                  |  |  |
| Condition                    |                                            | Action                                                                                                    | Transition                       |  |  |
| If office_hours=true         | If abr=1 (no agents)                       | Prompt: [mm3020_out_01] Normally I'd get an agent to help you but, unfortunately, no one is available at the moment. To speak with someone, you'll need to call back. If you're finished for now, feel free to hang up. Otherwise, | goto: mm0200_SFToggle_DS         |  |  |
| ٨                            | Else (abr= =1)                             | Prompt: [mm3020_out_02] Hold on while I get someone to help you.                                                                                                    | goto : mm3030_CallTransfer_CX    |  |  |
| Else<br>(office_hours=false) | If<br>transfer_reason=erro<br>r or failure | Prompt: [mm3020_out_04] And, unfortunately, our offices are currently closed. To speak with an agent, please call back during our regular business hours - Monday through Friday:                                                  |                                  |  |  |
| ٨                            | Else                                       | Prompt: [mm3020_out_05] Normally I'd get an agent to help you but, unfortunately, our offices are closed. To speak with an agent, please call back during our regular business hours - Monday through Friday:                      |                                  |  |  |

SSA\_ATT\_Care2020\_N8NN

December 5, 2011

| ٨               | If Hawaii                                      | Prompt: [mm3020_out_07] 7 A.M. to 5 P.M.                                                                |                          |
|-----------------|------------------------------------------------|----------------------------------------------------------------------------------------------------|--------------------------|
| ۸               | If Alaska, Standard<br>Time                    | Prompt: [mm3020_out_08] 7 A.M. to 6 P.M.                                                                |                          |
| ^               | If Guam or the<br>Northern Marianas<br>Islands | Prompt: [mm3020_out_09]<br>11 P.M. to 9 A.M.                                                            |                          |
| ٨               | If American Samoa                              | Prompt: [mm3020_out_10] 5 A.M. to 3 P.M.                                                                |                          |
| ٨               | Else (if unknown or any other territory)       | Prompt: [mm3020_out_06] 7 A.M. to 7 P.M.                                                                |                          |
| ^               | Always                                         | Prompt: [mm3020_out_03]except for holidays. If you're finished for now, feel free to hang up. Otherwise | goto: mm0200_SFToggle_DS |
| Developer Notes | •                                              |                                                                                                    |                          |
|                 |                                                |                                                                                                    |                          |

### $mm3030\_CallTransfer\_CX$

| Call Transfer                      |                     |                   |   |  |
|------------------------------------|---------------------|-------------------|---|--|
| Transfer to an agent.              |                     |                   |   |  |
| Entering From                      |                     |                   |   |  |
| mm3020_ProcessTransfer_DS          |                     |                   |   |  |
| Actions                            |                     |                   |   |  |
| Condition                          | Action              | Action Transition |   |  |
| If non_national_transfer=true      | Comment : go to OCC | ) queue           | - |  |
| Else (non_national_transfer=false) | Comment : go to N8N | IN queue          |   |  |
| Recovery Behavior                  |                     |                   |   |  |
| See 1.1 Global Recovery Behavior   |                     |                   |   |  |
| Config Parameters                  |                     |                   |   |  |
| Parameter                          |                     | Value             |   |  |
|                                    |                     |                   |   |  |
| Developer Notes                    |                     |                   |   |  |
|                                    |                     |                   |   |  |

SSA\_ATT\_Care2020\_N8NN December 5, 2011

### 2.2 AddressOSDM Dialog

This module collects an address from a caller. This module is likely to be incorporated into a larger application. NOTE TO CUSTOMER: This is a packaged application, and both the flow and code can not be altered as it is sold and delivered as a packaged piece of code. We will have some flexibility in terms of prompt wording (within boundaries, as we don't want to change grammars) and there are some configurable parameters that we can change from their defaults. Please keep this in mind as you review the document.

### ad0100\_BranchCollectedZipSet\_DS

| Decision                                                            |        |                         |  |  |
|---------------------------------------------------------------------|--------|-------------------------|--|--|
| Determines if a zip code has already been col                       | ected. |                         |  |  |
| Entering From                                                       |        |                         |  |  |
| ad0050_EntryPrompt_DM, ca0330_AddressOSDM_SD, tr0140_AddressOSDM_SD |        |                         |  |  |
| Actions                                                             |        |                         |  |  |
| Condition Action Transition                                         |        |                         |  |  |
| IF parameter collectedzipcode is not set                            |        | goto: ad0110_zipcode_DM |  |  |
| IF parameter collectedzipcode is set goto : ad0120_ZipLookup_DB     |        |                         |  |  |
| Developer Notes                                                     |        |                         |  |  |
| -                                                                   |        |                         |  |  |

### ad0050\_EntryPrompt\_DM

| CustomContext Recognition    |                                   |                         |                |             |            |         |
|------------------------------|-----------------------------------|-------------------------|----------------|-------------|------------|---------|
| This is a placeho            | older state that plays an entry p | rompt and routes the ca | all.           |             |            |         |
| Entering From                |                                   |                         |                |             |            |         |
|                              |                                   |                         |                |             |            |         |
| Grammar                      |                                   |                         |                |             |            |         |
| Sample Expres                | sions                             |                         | DTMF           | Reco Var/Op | otion      | Confirm |
|                              |                                   |                         |                |             |            |         |
| Actions                      |                                   |                         |                |             |            |         |
| Option                       | Condition                         | Action                  |                |             | Transition |         |
| goto: ad0100_BranchCollected |                                   |                         | ectedZipSet_DS |             |            |         |
| Recovery Bel                 | havior                            | ·                       |                |             |            |         |
| See 1.1 Global F             | Recovery Behavior                 |                         |                |             |            |         |
| Commands: S                  | State-Specific Behavior           |                         |                |             |            |         |
| See 1.2 Global 0             | Commands                          |                         |                |             |            |         |
| Commands: (                  | Confirmations                     |                         |                |             |            |         |
| See 1.2 Global 0             | Commands                          |                         |                |             |            |         |
| Config Param                 | neters                            |                         |                |             |            |         |
| Parameter Value              |                                   |                         |                |             |            |         |
|                              |                                   |                         |                |             |            |         |
| Developer Note               | es                                |                         |                |             |            |         |
| NOTE: for SSA t              | this DM is bypassed (the intial i | node is ad0100_Branch   | CollectedZipSe | et_DS)      |            |         |

SSA\_ATT\_Care2020\_N8NN

### December 5, 2011

### ad0110\_zipcode\_DM

| auu i iu_a  | zipcode_        |               |                                               |                                                                                             |                                                                                  |                          |              |
|-------------|-----------------|---------------|-----------------------------------------------|---------------------------------------------------------------------------------------------|----------------------------------------------------------------------------------|--------------------------|--------------|
|             |                 |               | ZipCode Reco                                  | gnition                                                                                     |                                                                                  |                          | <b>(1)</b>   |
| Asks the ca | aller for there | e zip code.   |                                               |                                                                                             |                                                                                  |                          |              |
| Entering F  | rom             |               |                                               |                                                                                             |                                                                                  |                          |              |
| ad0100_Br   | anchCollect     | edZipSet_DS   |                                               |                                                                                             |                                                                                  |                          |              |
| Initial Pro | mpts            |               |                                               |                                                                                             |                                                                                  |                          |              |
| Туре        | Conditio        | on            | Name                                          | Wording                                                                                     |                                                                                  |                          |              |
| initial     | Always          |               | ad0110_ini_0                                  | 1 Then please                                                                               | e tell me the 5-di                                                               | git zip code for the new | address now. |
| reprompt    | Always          |               | ad0110_ree_                                   | 02 Please say                                                                               | or enter the 5 di                                                                | git ZIP code again.      |              |
| Grammar     |                 |               |                                               |                                                                                             |                                                                                  |                          |              |
| Sample Ex   | pressions       |               |                                               | DTMF                                                                                        | Reco Var/Op                                                                      | otion                    | Confirm      |
| <zip></zip> |                 |               |                                               | <5-digit string>                                                                            | <collectaddr< td=""><td>ess_zip zip&gt;</td><td>If Necessary</td></collectaddr<> | ess_zip zip>             | If Necessary |
| Actions     |                 |               |                                               |                                                                                             |                                                                                  |                          |              |
| Option      |                 | Condition     | Action                                        |                                                                                             |                                                                                  | Transition               |              |
| zip         |                 | Always        | Prompt : [ad<br>Okay.                         | d0110_out_01]                                                                               |                                                                                  | goto: ad0120_ZipLoo      | okup_DB      |
| Confirma    | tion Prom       | pts           |                                               |                                                                                             |                                                                                  |                          |              |
| Option      | Conditio        | on            | Name                                          | Wording                                                                                     |                                                                                  |                          |              |
|             | Always          |               | ad0110_cnf_i                                  | ad0110_cnf_ini_0 That zip code is                                                           |                                                                                  |                          |              |
|             |                 |               | ad0110_cnf_i                                  | ad0110_cnf_ini_0 <zip code=""></zip>                                                        |                                                                                  |                          |              |
|             |                 |               | ad0110_cnf_i                                  | ini_0 Is that right?                                                                        | ?                                                                                |                          |              |
| Confirma    | tion Reco       | very Behavior |                                               |                                                                                             |                                                                                  |                          |              |
| See 1.3 Glo | obal Confirm    | nation        |                                               |                                                                                             |                                                                                  |                          |              |
| Recovery    | Behavior        | •             |                                               |                                                                                             |                                                                                  |                          |              |
| Туре        |                 | Condition     | Action                                        |                                                                                             |                                                                                  | Transition               |              |
| nomatch 1   |                 | Always        | Let's try agair                               | Prompt: [ad0110_ree_03] Let's try again. Please say or enter your new 5 digit zip code.     |                                                                                  | Re-Recognition :         |              |
| nomatch 2   |                 | ^             | Sorry. Using                                  | Prompt: [ad0110_ree_04] Sorry. Using your telephone keypad, enter the new 5 digit ZIP code. |                                                                                  | Re-Recognition :         |              |
| nomatch 3   |                 | Always        | Assign : tran                                 | Assign : transfer_reason =error                                                             |                                                                                  |                          |              |
| nomatch 3   |                 | Always        | Prompt: [gl_<br>Sorry, we see                 |                                                                                             |                                                                                  |                          |              |
| noinput 1   |                 | ٨             |                                               | d0110_ree_05]<br>r enter your new 5                                                         | digit zip code.                                                                  | Re-Recognition :         |              |
| noinput 2   |                 | ٨             | Prompt: [ac<br>Sorry. Using<br>new 5 digit ZI | d0110_ree_06]<br>your telephone ke<br>IP code.                                              | eypad, enter the                                                                 | Re-Recognition :         |              |
| 1           |                 | +             | <del> </del>                                  |                                                                                             |                                                                                  | <del> </del>             |              |

Always

Always

Commands: State-Specific Behavior

noinput 3

noinput 3

Assign: transfer\_reason =error

**Prompt**: [gl\_ni3\_01] Sorry, we seem to be having trouble.

SSA\_ATT\_Care2020\_N8NN

December 5, 2011

### See 1.2 Global Commands

### **Commands: Confirmations**

See 1.2 Global Commands

### **Config Parameters**

| Parameter | Value |
|-----------|-------|
|           |       |

### **Developer Notes**

This DM needs to confirm pretty much all the time. In this case use default confirmation prompts. Set confidencelevel to .8 or higher Alternatively, we might specify a parameter that controls confirmation for this DM alone.

Suppress successprompts and failureprompt.

Please note that as with the behavior of all the other OSDMs the sequence of Retry prompts is as follows:

If caller's utterance is low confidence, play noanswerapologies followed by reprompts.

If caller said "no" after confirmation, play wronganswerapologies followed by reprompts.

### ad0120\_ZipLookup\_DB

| Data Access                                                                                   |            |                                                 |                                  |      |
|-----------------------------------------------------------------------------------------------|------------|-------------------------------------------------|----------------------------------|------|
| Looks up street and address grammars associa<br>Prompts, grammars, and logic are provided for |            |                                                 | e.                               |      |
| Entering From                                                                                 |            |                                                 |                                  |      |
| ad0110_zipcode_DM, ad0100_BranchCollected                                                     | dZipSet_DS |                                                 |                                  |      |
| Input parameters                                                                              |            |                                                 |                                  |      |
| Parameter                                                                                     |            | Value                                           |                                  |      |
| zipCode                                                                                       |            | String, five digit zip cod                      | е                                |      |
| Output parameters                                                                             |            |                                                 |                                  |      |
| Variable                                                                                      |            | Description                                     |                                  |      |
| status_collectaddress_zipcode                                                                 |            | 'Valid' if zip code is a valid, USPS zip code   |                                  |      |
| citystate_collectaddress_zipcode                                                              |            | String, city and state associated with zip code |                                  |      |
| Actions                                                                                       |            |                                                 |                                  |      |
| Condition                                                                                     | Action     |                                                 | Transition                       |      |
| IF ZIP is valid                                                                               |            |                                                 | goto: ad0140_FullAddress_DM      |      |
| Else                                                                                          |            |                                                 | goto: ad0130_ZipLookupErrorPromp | t_PP |
| Recovery Behavior                                                                             |            |                                                 |                                  |      |
| See 1.1 Global Recovery Behavior                                                              |            |                                                 |                                  |      |
| Developer Notes                                                                               |            |                                                 |                                  |      |
|                                                                                               |            |                                                 |                                  |      |

### $ad 0 1 3 0\_Zip Look up Error Prompt\_PP$

|            |                                   | Simple Play Pror | npt                                          | <b>◆</b> )) |
|------------|-----------------------------------|------------------|----------------------------------------------|-------------|
| Informs th | e caller of trouble looking up th | ne zip code.     |                                              |             |
| Entering   | From                              |                  |                                              |             |
| ad0120_Z   | ipLookup_DB                       |                  |                                              |             |
| Initial Pr | ompts                             |                  |                                              |             |
| Туре       | Condition                         | Name             | Wording                                      |             |
| initial    | Always                            | ad0130_ree_01    | I'm having trouble looking up that ZIP code. |             |

SSA\_ATT\_Care2020\_N8NN

December 5, 2011

| Actions                                            |                              |                                   |  |  |
|----------------------------------------------------|------------------------------|-----------------------------------|--|--|
| Condition                                          | Action                       | Transition                        |  |  |
| Always                                             |                              | goto: ad0250_BranchRecordOrNot_DS |  |  |
| Developer Notes                                    |                              |                                   |  |  |
| Note: this is the ziplookuperrorprompt or citystat | elookuperrorprompt parameter |                                   |  |  |

### ad0140\_FullAddress\_DM

### **CustomContext Recognition**

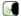

Following the successful lookup of the city and state associated with the address, as for the street name and number. Prompts, grammars, and logic are provided for reference only - it is actually a 'black-box' module.

### **Entering From**

ad0120\_ZipLookup\_DB, ad0220\_CheckPreviousConfirmations\_DS

### Initial Prompts

| Туре     | Condition                                                         | Name          | Wording                                                                                                    |
|----------|-------------------------------------------------------------------|---------------|----------------------------------------------------------------------------------------------------|
| reprompt | Always                                                            |               | I got the city and state information from your zip code. Now I need just your street address, PO box or rural route number. For example, you could say 1 2 3 Main Street West, or PO box 12345. Go ahead and say your address. |
| reprompt | Always (After Disconfirmation or from CheckPreviousConfirmations) | ad0140_ree_02 | Please say your address again. For example, you could say 1 24 Belvedere Street or PO Box 1 2 3 4 5. I also understand rural routes. Go ahead and say your address.                                                            |

### Grammar

| Sample Expressions                                                 | DTMF | Reco Var/Option                                                                                | Confirm      |
|--------------------------------------------------------------------|------|------------------------------------------------------------------------------------------------|--------------|
| a valid street address with optional prefix, suffix and apartment# |      | <pre><collectaddress_street_address streetnamenumber=""></collectaddress_street_address></pre> | If Necessary |
| a rural route number                                               |      | <pre><collectaddress_street_address ruralroutenumber=""></collectaddress_street_address></pre> | If Necessary |

### Actions

| Option           | Condition                                                                                | Action | Transition                             |
|------------------|------------------------------------------------------------------------------------------|--------|----------------------------------------|
| ruralroutenumber |                                                                                          | ;      | goto :<br>ad0160_BranchConfirmOrNot_DS |
| streetnamenumber | IF unit# entered OR<br>address does not require unit #<br>OR previously confirmed unit # | ;      | goto :<br>ad0160_BranchConfirmOrNot_DS |
| ٨                | Else If street address only was collected                                                | ;      | goto :<br>ad0150_SecondaryAddress_DM   |

### **Confirmation Prompts**

| Option               | Condition                             | Name                  | Wording                                                 |
|----------------------|---------------------------------------|-----------------------|---------------------------------------------------------|
| Always               |                                       | ad0140_cnf_ini_0<br>1 | I think you said                                        |
| IF Street<br>Address | Always                                | ad0140_cnf_ini_0<br>3 | <street number=""></street>                             |
| ^                    | IF address contains pre-directional   | ad0140_cnf_ini_0<br>4 | <street name=""></street>                               |
| ^                    | IF no prompt available for StreetName | ad0140_cnf_ini_0<br>5 | <street (i.e.="" avenue)="" street="" type=""></street> |
| ۸                    | IF address contains post-directional  | ad0140_cnf_ini_0<br>6 | <postdirectional></postdirectional>                     |

SSA\_ATT\_Care2020\_N8NN

| IF Rural<br>Route | Always   |                  | ad0140_cnf_ini_0 <route 0<="" highway="" number="" td=""  =""><td>Contract Route&gt;</td></route>                                                                                                    | Contract Route>            |
|-------------------|----------|------------------|----------------------------------------------------------------------------------------------------|----------------------------|
| ۸                 | ۸        |                  | ad0140_cnf_ini_0 <route number=""></route>                                                                                                    |                            |
| IF PO Box         | Always   |                  | ad0140_cnf_ini_0 <po box="" number=""></po>                                                                                                    |                            |
| ٨                 | ٨        |                  | ad0140_cnf_ini_1 <box number=""></box>                                                                                                    |                            |
| Always            |          |                  | ad0140_cnf_ini_1 Is that correct?                                                                                                    |                            |
| Confirmati        | ion Reco | very Behavior    |                                                                                                    |                            |
| Туре              |          | Condition        | Action                                                                                                    | Transition                 |
| nomatch 1         |          |                  | Prompt: [ad0140_cnf_nm1_01] Please say Yes or No. You can also say "repeat that" if you'd like me to read the addre again.                                                                                                    | <br>ss                     |
| nomatch 2         |          |                  | Prompt: [ad0140_cnf_nm2_01] Please say Yes or press 1, say No or press 2. or say "repeat that" or press 3.                                                                                                    | ,                          |
| noinput 1         |          |                  | Prompt: [ad0140_cnf_ni1_01] Sorry, I didn't hear you. Please say Yes or No You can also say "Repeat that" if you'd like me to read the address again.                                                                                                    |                            |
| noinput 2         |          |                  | Prompt: [ad0140_cnf_ni2_01] Sorry, I still didn't hear you. Please say yes or no, or to have me read the address back to yo just say "repeat that"                                                                                                    |                            |
| noinput 3         |          |                  | <b>Prompt</b> : [gl_cnf_ni3_01] Sorry, we seem to be having trouble.                                                                                                    | goto: mm3000_ABRStatus_DS  |
| nomatch 3         |          |                  | <b>Prompt</b> : [gl_cnf_nm3_01] Sorry, we seem to be having trouble.                                                                                                    | goto : mm3000_ABRStatus_DS |
| Recovery I        | Behavior |                  |                                                                                                    |                            |
| Туре              |          | Condition        | Action                                                                                                    | Transition                 |
| nomatch 1         |          | Always           | Prompt: [ad0140_ree_03] Let's try again. What's your address?                                                                                                    | Re-Recognition :           |
| nomatch 2         |          | ٨                | Prompt: [ad0140_ree_04] Sorry. I need your street address or PO box number. For example, you can say 1 2 4 Belvedere Street or PO Box 1 2 3 4 5. I also understand rural routes. Please say your address now.                                                                                            | Re-Recognition :           |
| (                 |          |                  |                                                                                                    |                            |
| nomatch 3         |          | Always           | Assign : transfer_reason =error                                                                                                    | -                          |
| nomatch 3         |          | Always<br>Always | Assign: transfer_reason = error  Prompt: [gl_nm3_01] Sorry, we seem to be having trouble.                                                                                                    |                            |
|                   |          | ,                | <b>Prompt</b> : [gl_nm3_01]                                                                                                    | <br><br>Re-Recognition :   |
| nomatch 3         |          | Always           | Prompt: [gl_nm3_01] Sorry, we seem to be having trouble.  Prompt: [ad0140_ree_05]                                                                                                    |                            |
| nomatch 3         |          | Always           | Prompt: [gl_nm3_01] Sorry, we seem to be having trouble.  Prompt: [ad0140_ree_05] What's your address?  Prompt: [ad0140_ree_06] Sorry. I need your street address or PO box number. For example, you can say 1 2 4 Belvedere Street or PO Box 1 2 3 4 5. I also understand rural routes. Please say your | Re-Recognition :           |

SSA\_ATT\_Care2020\_N8NN

December 5, 2011

|                |                         | Sorry, we see                     | m to be having trouble.             |                           |
|----------------|-------------------------|-----------------------------------|-------------------------------------|---------------------------|
| Commands:      | State-Specific Behavior |                                   |                                     |                           |
| Туре           | Condition               | Action                            |                                     | Transition                |
| repeat         |                         | Prompt : [ad Sure.                | 0140_repeat_01]                     |                           |
| repeat         |                         | Script : Play default_addre ompt2 | ss_fulladdress_collection_initialpr | Re-Recognition : Reprompt |
| Commands:      | Confirmations           | <u>.</u>                          |                                     | <u> </u>                  |
| See 1.2 Global | Commands                |                                   |                                     |                           |
| Config Paran   | neters                  |                                   |                                     |                           |
| Parameter      |                         |                                   | Value                               |                           |
|                |                         |                                   |                                     |                           |
| Developer Not  | tes                     |                                   |                                     |                           |
|                |                         |                                   |                                     |                           |

### ad0150\_SecondaryAddress\_DM

### **CustomContext Recognition**

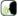

Ask if there is a unit or apartment number to be added, and if there is, the caller can say it. Prompts, grammars, and logic are provided for reference only - it is actually a 'black-box' module.

### **Entering From**

ad0140\_FullAddress\_DM, ad0220\_CheckPreviousConfirmations\_DS

### **Initial Prompts**

| Туре     | Condition                                                              | Name          | Wording                                                                                                |
|----------|------------------------------------------------------------------------|---------------|----------------------------------------------------------------------------------------------------|
| reprompt | Always                                                                 |               | If there's an apartment number or suite number, please say it now. Otherwise, just say "No Apartment". |
|          | Always (upon disconfirmation<br>//if caller says 'no' to confirmation) | ad0150_ree_02 | Please say your apartment or unit number again.                                                        |

### Grammar

| DTMF | Reco Var/Option                                                       | Confirm                                                                                                    |
|------|-----------------------------------------------------------------------|----------------------------------------------------------------------------------------------------|
|      | <1350_apartment@CollectAddres<br>_ZipCode apt_ <number>&gt;</number>  | s If Necessary                                                                                                    |
|      | <1350_apartment@CollectAddres<br>_ZipCode bldg_ <number>&gt;</number> | s If Necessary                                                                                                    |
|      | <1350_apartment@CollectAddres<br>_ZipCode fl_ <number>&gt;</number>   | s If Necessary                                                                                                    |
|      | <1350_apartment@CollectAddres<br>_ZipCode msc_ <number>&gt;</number>  | s If Necessary                                                                                                    |
|      | <1350_apartment@CollectAddres<br>_ZipCode ste_ <number>&gt;</number>  | s If Necessary                                                                                                    |
|      | <1350_apartment@CollectAddres<br>_ZipCode unit_ <number>&gt;</number> | s If Necessary                                                                                                    |
|      | <1350_apartment@CollectAddres<br>_ZipCode no_apt>                     | s If Necessary                                                                                                    |
|      |                                                                       | <a href="mailto:right"> <a href="mailto:right"> </a></a> |

### Actions

SSA\_ATT\_Care2020\_N8NN

| [(apartment),<br>(apartment nu<br>(suite), (buildi<br>(floor), (mailst<br><number> or</number>                                    | imber),<br>ng),<br>op)] | <number> or<br/>no_apt<br/>successful<br/>collection (even<br/>upon 'yes'<br/>confirmation)</number>                                                           | street<br>confirmed                                                                                                    | Prompt : [ad0150 Thanks.                                                                                                    | )_out_01]                   | goto :<br>ad0160_BranchConfirmOrNot_DS |
|----------------------------------------------------------------------------------------------------|-------------------------|----------------------------------------------------------------------------------------------------|----------------------------------------------------------------------------------------------------|----------------------------------------------------------------------------------------------------|-----------------------------|----------------------------------------|
| Confirmation                                                                                                    | on Prom                 | pts                                                                                                    |                                                                                                    |                                                                                                    |                             |                                        |
| Option                                                                                                    | Conditio                | on                                                                                                    |                                                                                                    | Name                                                                                                    | Wording                     |                                        |
|                                                                                                    | Always                  |                                                                                                    |                                                                                                    | ad0150_cnf_ini_0                                                                                                    | I think you said            |                                        |
| apt_ <number>, <number></number></number>                                                                                         |                         |                                                                                                    |                                                                                                    | ad0150_cnf_ini_0<br>5                                                                                                    | apartment <number></number> |                                        |
| bldg_ <numbe<br>r&gt;</numbe<br>                                                                                                  |                         |                                                                                                    |                                                                                                    | ad0150_cnf_ini_0<br>6                                                                                                    | building <number></number>  |                                        |
| fl_ <number></number>                                                                                                    |                         |                                                                                                    |                                                                                                    | ad0150_cnf_ini_0<br>7                                                                                                    | floor <number></number>     |                                        |
| msc_ <numbe r=""></numbe>                                                                                                    |                         |                                                                                                    |                                                                                                    | ad0150_cnf_ini_0<br>8                                                                                                    | mailstop <number></number>  |                                        |
| ste_ <number></number>                                                                                                    |                         |                                                                                                    |                                                                                                    | ad0150_cnf_ini_0<br>9                                                                                                    | suite <number></number>     |                                        |
| unit_ <number< td=""><td></td><td></td><td></td><td>ad0150_cnf_ini_1<br/>0</td><td>unit <number></number></td><td></td></number<> |                         |                                                                                                    |                                                                                                    | ad0150_cnf_ini_1<br>0                                                                                                    | unit <number></number>      |                                        |
| no_apt                                                                                                    |                         |                                                                                                    |                                                                                                    | ad0150_cnf_ini_0<br>3                                                                                                    | no apartment                |                                        |
|                                                                                                    | Always                  |                                                                                                    |                                                                                                    | ad0150_cnf_ini_0<br>4                                                                                                    | Is that correct?            |                                        |
| Confirmation                                                                                                    | n Reco                  | very Behavior                                                                                                    |                                                                                                    |                                                                                                    |                             |                                        |
| Туре                                                                                                    |                         | Condition                                                                                                    |                                                                                                    | Action                                                                                                    |                             | Transition                             |
| nomatch 1                                                                                                    |                         |                                                                                                    |                                                                                                    | Prompt: [ad0150<br>Please say yes or                                                                                              |                             |                                        |
| nomatch 2                                                                                                    |                         |                                                                                                    |                                                                                                    | <b>Prompt</b> : [ad0150_cnf_nm2_01] Please say yes or press one, or say no or press two.                                          |                             |                                        |
| noinput 1                                                                                                    |                         |                                                                                                    |                                                                                                    | Prompt: [ad0150_cnf_ni1_01] Sorry Please say yes or no.                                                                           |                             |                                        |
| noinput 2                                                                                                    | noinput 2               |                                                                                                    | Prompt: [ad0150_cnf_ni2_01]<br>(Sorry, but I still didn't get that). Please say yes<br>or press one, or say no or press 2. |                                                                                                    |                             |                                        |
|                                                                                                    |                         | Prompt: [gl_cnf_<br>Sorry, we seem to                                                                                                    |                                                                                                    | goto : mm3000_ABRStatus_DS                                                                                                    |                             |                                        |
| nomatch 3                                                                                                    |                         | Prompt: [gl_cnf_nm3_01] Sorry, we seem to be having trouble.                                                                                                   |                                                                                                    | goto : mm3000_ABRStatus_DS                                                                                                    |                             |                                        |
| Recovery E                                                                                                    | Behavior                |                                                                                                    |                                                                                                    |                                                                                                    |                             |                                        |
| Туре                                                                                                    |                         | Condition                                                                                                    |                                                                                                    | Action                                                                                                    |                             | Transition                             |
| nomatch 1                                                                                                    |                         | Always                                                                                                    |                                                                                                    | Prompt: [ad0150_ree_03] Let's try again. Say or enter your apartment or unit number. If there isn't any, just say "No Apartment". |                             | Re-Recognition :                       |
| nomatch 2 ^                                                                                                    |                         | Prompt: [ad0150_ree_04] Sorry. Using your keypad, enter your apartment or unit number. If you don't have an apartment or unit number, just say 'No Apartment'. |                                                                                                    | Re-Recognition :                                                                                                    |                             |                                        |

SSA\_ATT\_Care2020\_N8NN

December 5, 2011

| nomatch 3 | Always | Assign : transfer_reason =error                                                                                                    |                  |
|-----------|--------|----------------------------------------------------------------------------------------------------|------------------|
| nomatch 3 | Always | Prompt: [gl_nm3_01] Sorry, we seem to be having trouble.                                                                                                    |                  |
| noinput 1 | ٨      | Prompt: [ad0150_ree_05] Say or enter your apartment or unit number. If there isn't any, just say "No Apartment".                                               | Re-Recognition : |
| noinput 2 | ٨      | Prompt: [ad0150_ree_06] Sorry. Using your keypad, enter your apartment or unit number. If you don't have an apartment or unit number, just say 'No Apartment'. | Re-Recognition : |
| noinput 3 | Always | Assign : transfer_reason =error                                                                                                    |                  |
| noinput 3 | Always | Prompt: [gl_ni3_01] Sorry, we seem to be having trouble.                                                                                                    |                  |

Commands: State-Specific Behavior

See 1.2 Global Commands

Commands: Confirmations

See 1.2 Global Commands

### **Config Parameters**

| Parameter | Value |
|-----------|-------|
|           |       |

### Developer Notes

We will interpret a digit string entry here as the apartment number. On re-entry, do not play the initial prompt. If the caller just says a number app will automatically append with apartment.

### ad0160\_BranchConfirmOrNot\_DS

### **Decision**

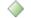

Determines if confirmation is needed and routes accordingly. Value can be chosen depending on customer experience.

### **Entering From**

ad0140\_FullAddress\_DM, ad0150\_SecondaryAddress\_DM

### **Actions**

| Condition                    | Action | Transition                         |  |
|------------------------------|--------|------------------------------------|--|
| overallconfirmation = ALWAYS |        | goto: ad0200_ConfirmFull_DM        |  |
| overallconfirmation = NEVER  |        | goto: ad0240_ExitSuccessPrompts_PP |  |

### Developer Notes

---

### ad0200\_ConfirmFull\_DM

### YesNo Recognition

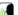

Confirm the full address given by the caller.

Prompts, grammars, and logic are provided for reference only - it is actually a 'black-box' module.

### **Entering From**

ad0160\_BranchConfirmOrNot\_DS

### Initial Prompts

| ·    |           |      |         |  |
|------|-----------|------|---------|--|
| Туре | Condition | Name | Wording |  |

SSA\_ATT\_Care2020\_N8NN

|          |                   |                                  | 1                            |                                                                                          |
|----------|-------------------|----------------------------------|------------------------------|------------------------------------------------------------------------------------------|
| reprompt | Always            |                                  | ad0200_ree_01                | Let me make sure everything is correct. I have                                           |
| reprompt | If Street address | Always                           | TTS Prompt : [ad0200_ree_02] | <street number=""></street>                                                              |
| reprompt | ۸                 | IF contains pre-<br>directional  | TTS Prompt : [ad0200_ree_03] | <pre><pre><pre><pre><pre><pre><pre><pre></pre></pre></pre></pre></pre></pre></pre></pre> |
| reprompt | ٨                 | IF no prompt for<br>StreetName   | TTS Prompt : [ad0200_ree_04] | <streetname></streetname>                                                                |
| reprompt | ٨                 | Always                           | TTS Prompt : [ad0200_ree_05] | <street (i.e.="" avenue)<="" street="" td="" type=""></street>                           |
| reprompt | ٨                 | IF contains post-<br>directional | TTS Prompt : [ad0200_ree_06] | <postdirectional></postdirectional>                                                      |
| reprompt | IF Rural Route    | Always                           | TTS Prompt : [ad0200_ree_07] | <route contract="" highway="" number="" route=""  =""></route>                           |
| reprompt | ^                 | ٨                                | TTS Prompt : [ad0200_ree_08] | <route number=""></route>                                                                |
| reprompt | IF PO Box         | Always                           | TTS Prompt : [ad0200_ree_09] | <po box="" number=""></po>                                                               |
| reprompt | ^                 | ^                                | TTS Prompt : [ad0200_ree_10] | <br><br><br><br><br><br><br><br><br><br>                                                 |
| reprompt | City              | Always                           | TTS Prompt : [ad0200_ree_11] | <city name=""></city>                                                                    |
| reprompt | State             | Always                           | TTS Prompt : [ad0200_ree_12] | <state></state>                                                                          |
| reprompt | Zip Code          | Always                           | TTS Prompt : [ad0200_ree_13] | <zip code=""></zip>                                                                      |
| reprompt | Always            | Always                           | ad0200_ree_14                | Is that correct?                                                                         |
| reprompt | Always            |                                  | ad0200_ree_15                | Again, the address I have is                                                             |
| reprompt | If Street address | Always                           | TTS Prompt : [ad0200_ree_16] | <street number=""></street>                                                              |
| reprompt | ٨                 | IF contains pre-<br>directional  | TTS Prompt : [ad0200_ree_17] | <pre><pre><pre><pre><pre><pre><pre><pre></pre></pre></pre></pre></pre></pre></pre></pre> |
| reprompt | ^                 | IF no prompt for<br>StreetName   | TTS Prompt : [ad0200_ree_18] | <streetname></streetname>                                                                |
| reprompt | ۸                 | Always                           | TTS Prompt : [ad0200_ree_19] | <street (i.e.="" avenue)<="" street="" td="" type=""></street>                           |
| reprompt | ٨                 | IF contains post-<br>directional | TTS Prompt : [ad0200_ree_20] | <postdirectional></postdirectional>                                                      |
| reprompt | IF Rural Route    | Always                           | TTS Prompt : [ad0200_ree_21] | <route contract="" highway="" number="" route=""  =""></route>                           |
| reprompt | ٨                 | ٨                                | TTS Prompt : [ad0200_ree_22] | <route number=""></route>                                                                |
| reprompt | IF PO Box         | Always                           | TTS Prompt : [ad0200_ree_23] | <po box="" number=""></po>                                                               |
| reprompt | ^                 | ٨                                | TTS Prompt : [ad0200_ree_24] | <br><br><br><br><br><br><br><br><br><br>                                                 |
| reprompt | City              | Always                           | TTS Prompt : [ad0200_ree_25] | <city name=""></city>                                                                    |
| reprompt | State             | Always                           | TTS Prompt : [ad0200_ree_26] | <state></state>                                                                          |
| reprompt | Zip Code          | Always                           | TTS Prompt : [ad0200_ree_27] | <zip code=""></zip>                                                                      |

SSA\_ATT\_Care2020\_N8NN

| reprompt                                                                            | Always           |               | Always          | ad0200_ree_                                                                                                    | 28    | Is that corre                        | ct?                                        |                                |          |
|-------------------------------------------------------------------------------------|------------------|---------------|-----------------|----------------------------------------------------------------------------------------------------|-------|--------------------------------------|--------------------------------------------|--------------------------------|----------|
| Grammar                                                                             |                  |               |                 |                                                                                                    |       |                                      |                                            |                                |          |
| Sample Exp                                                                          | oressions        |               |                 |                                                                                                    | DTI   | ИF                                   | Reco Var/Op                                | tion                           | Confirm  |
| yes, correct,                                                                       | right            |               |                 |                                                                                                    | 1     |                                      | <collectaddre<br>yes&gt;</collectaddre<br> | ess_confirm_address            | Never    |
| no, wrong 2 <collectaddress_confirm_address no=""></collectaddress_confirm_address> |                  | Never         |                 |                                                                                                    |       |                                      |                                            |                                |          |
| Actions                                                                             |                  |               |                 |                                                                                                    |       |                                      |                                            |                                |          |
| Option                                                                              | (                | Condition     |                 | Action                                                                                                    |       | Transition                           |                                            |                                |          |
| yes                                                                                 | -                | -             |                 |                                                                                                    |       |                                      |                                            | goto :<br>ad0240_ExitSuccessPr | ompts_PP |
| no                                                                                  | -                | -             |                 | Assign : collectaddress_corrections_counter = increment counter                                                                                                    |       | goto:<br>ad0210_BranchExceed<br>s_DS | MaxCorrection                              |                                |          |
| Recovery                                                                            | Behavior         |               |                 | ·                                                                                                    |       |                                      |                                            |                                |          |
| Туре                                                                                |                  | Condition     |                 | Action                                                                                                    |       |                                      |                                            | Transition                     |          |
| nomatch 1                                                                           | P                | Always        |                 | Prompt: [ad<br>Let's try again                                                                                                    |       |                                      | s correct?                                 | Re-Recognition :               |          |
| nomatch 2                                                                           | ^                | <b>\</b>      |                 | Prompt: [ad0200_ree_30] Sorry. If I got everything right, press 1. If not, press 2. Or, to hear the address again, press 9.                                                |       | Re-Recognition :                     |                                            |                                |          |
| nomatch 3                                                                           | F                | Always        |                 | Assign : tran                                                                                                    | sfer_ | reason =erro                         | r                                          |                                |          |
| nomatch 3                                                                           | F                | Always        |                 | Prompt: [gl_<br>Sorry, we see                                                                                                    |       |                                      | ouble.                                     |                                |          |
| noinput 1                                                                           | ^                |               |                 | Prompt: [ad0200_ree_31]  If I got everything right say 'Yes' or press 1. If not, say 'No' or press 2. You can also say 'Repeat That' or press 9 to hear the address again. |       | Re-Recognition :                     |                                            |                                |          |
| noinput 2                                                                           | ^                | `             |                 |                                                                                                    |       | Re-Recognition :                     |                                            |                                |          |
| noinput 3                                                                           | A                | Always        |                 | Assign : tran                                                                                                    | sfer_ | reason =erro                         | r                                          |                                |          |
| noinput 3                                                                           | P                | Always        |                 | Prompt: [gl_ni3_01] Sorry, we seem to be having trouble.                                                                                                    |       |                                      |                                            |                                |          |
| Command                                                                             | ls: State-Sp     | pecific Be    | havior          | •                                                                                                    |       |                                      |                                            |                                |          |
| Туре                                                                                | (                | Condition     |                 | Action                                                                                                    |       |                                      |                                            | Transition                     |          |
| repeat                                                                              | -                | -             |                 | Prompt: [ad<br>Sure.                                                                                                    | 0200  | _repeat_01]                          |                                            | Re-Recognition : Rep           | rompt    |
| Command                                                                             | ls: Confirm      | ations        |                 |                                                                                                    |       |                                      |                                            |                                |          |
| See 1.2 Glob                                                                        | bal Comman       | ds            |                 |                                                                                                    |       |                                      |                                            |                                |          |
| Config Par                                                                          | rameters         |               |                 |                                                                                                    |       |                                      |                                            |                                |          |
| Parameter                                                                           |                  |               |                 |                                                                                                    | Val   | ue                                   |                                            |                                |          |
|                                                                                     |                  |               |                 |                                                                                                    |       |                                      |                                            |                                |          |
| Developer N                                                                         | Votes            |               |                 |                                                                                                    |       |                                      |                                            |                                |          |
| The repromp                                                                         | ot in this state | e is only pla | ayed after some | one says 'repeat'                                                                                                    |       |                                      |                                            |                                |          |

SSA\_ATT\_Care2020\_N8NN December 5, 2011

### ad0210\_BranchExceedMaxCorrections\_DS

## Determines if the maximum number of corrections have been reached. Entering From ad0200\_ConfirmFull\_DM Actions Condition | Action | Transition | IF corrections <= maxcorrections | -- | goto : ad0220\_CheckPreviousConfirmations\_DS | Else | -- | goto : ad0230\_ExitFailurePrompts\_PP | Developer Notes | --

### ad0220\_CheckPreviousConfirmations\_DS

| Decision                                                                                              |                              |                                    |  |  |
|----------------------------------------------------------------------------------------------------|------------------------------|------------------------------------|--|--|
| Determines if primary and/or secondary address                                                        | has already been confirmed a | nd routes accordingly.             |  |  |
| Entering From                                                                                         |                              |                                    |  |  |
| ad0210_BranchExceedMaxCorrections_DS                                                                  |                              |                                    |  |  |
| Actions                                                                                               |                              |                                    |  |  |
| Condition   Transition                                                                                |                              |                                    |  |  |
| If we previously positively confirmed both full and secondary addresses                               |                              | goto: ad0230_ExitFailurePrompts_PF |  |  |
| we previously positively confirmed full ddress (but not secondary)   goto: ad0150_SecondaryAddress_DM |                              |                                    |  |  |
| Else (no confirmations have taken place) we'll goto: ad0140_FullAddress_DM egin at the beginning.     |                              |                                    |  |  |
| Developer Notes                                                                                       |                              |                                    |  |  |
| -                                                                                                    |                              |                                    |  |  |

### ad0230\_ExitFailurePrompts\_PP

| Simple Play Prompt |                                      |            |                      |                                        | <b>4</b> ))                                                                                           |     |
|--------------------|--------------------------------------|------------|----------------------|----------------------------------------|----------------------------------------------------------------------------------------------------|-----|
| Plays a messa      | age preparing the caller for transfe | r to an ag | ent due to trouble u | inderstanding them.                    |                                                                                                    |     |
| Entering From      | m                                    |            |                      |                                        |                                                                                                    |     |
| ad0220_Chec        | kPreviousConfirmations_DS, ad0       | 210_Bran   | chExceedMaxCorre     | ections_DS                             |                                                                                                    |     |
| Initial Prom       | pts                                  |            |                      |                                        |                                                                                                    |     |
| Туре               | Condition                            |            | Name                 | Wording                                |                                                                                                    |     |
| initial            | Always                               |            | ad0230_out_01        | Sorry, I'm having trouble getting this |                                                                                                    |     |
| Actions            |                                      |            |                      |                                        |                                                                                                    |     |
| Condition          |                                      | Action     |                      |                                        | Transition                                                                                            |     |
| Always             |                                      |            |                      |                                        | Return to calling dialog: ChangeOfAddress [ca0330_AddressOSDM_SD] Transcription [tr0140_AddressOSDM_S | SD] |
| Developer No       | otes                                 | 1          |                      |                                        | ,                                                                                                    |     |

SSA\_ATT\_Care2020\_N8NN

December 5, 2011

---

### ad0240\_ExitSuccessPrompts\_PP

### **Simple Play Prompt**

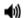

Plays a successful exit message to the caller before transferring back to the calling dialogue.

### **Entering From**

ad0160\_BranchConfirmOrNot\_DS, ad0200\_ConfirmFull\_DM, ad0250\_BranchRecordOrNot\_DS

### **Initial Prompts**

| Туре    | Condition | Name          | Wording |
|---------|-----------|---------------|---------|
| initial | Always    | ad0240_out_01 | Got it. |

### **Actions**

| Condition | Action | Transition                                                                                              |
|-----------|--------|----------------------------------------------------------------------------------------------------|
| Always    |        | Return to calling dialog: ChangeOfAddress [ca0330_AddressOSDM_SD] Transcription [tr0140_AddressOSDM_SD] |

### Developer Notes

No barge-in

Note: This is the exitsuccessprompts and can be configured by setting this parameter.

The prompts are played as follows: sum the maxcorrections variables. Compare this to the number of nomatches throughout. Choose the highest of these two values to arrive at N. Play successprompts(N+1). If N>3, play successprompts3

### ad0250\_BranchRecordOrNot\_DS

### Decision

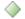

Determines if the address needs to be recorded based on the value of the variable 'collectfortranscription'.

### Entering From

ad0130\_ZipLookupErrorPrompt\_PP

### Actions

| Condition                         | Action                                       | Transition                         |
|-----------------------------------|----------------------------------------------|------------------------------------|
| IF collectfortranscription = TRUE |                                              | goto: ad0260_Recording_DM          |
| Else                              | Assign : collectaddress_exit_reason =Failure | goto: ad0240_ExitSuccessPrompts_PP |

### Developer Notes

--

### ad0260\_Recording\_DM

### **CustomContext Recognition**

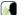

Asks the caller for their full address, including zip code, to be recorded.

### Entering From

ad0250\_BranchRecordOrNot\_DS

### Initial Prompts

| Туре     | Condition | Name          | Wording                                                                                                    |
|----------|-----------|---------------|----------------------------------------------------------------------------------------------------|
| initial  | Always    |               | I don't want to take too much of your time. I'll just record you saying your address and have someone take it down later. After the beep, please say your full address, including the zip code. |
| reprompt | ^         | ad0260_ree_02 | <1000ms silence>                                                                                                    |

SSA\_ATT\_Care2020\_N8NN

| reprompt ^         |                                  | ad0260_ree_0                                        | 03 <beep></beep> |                  |            |         |
|--------------------|----------------------------------|-----------------------------------------------------|------------------|------------------|------------|---------|
| Grammar            |                                  |                                                     |                  |                  |            |         |
| Sample Expressions |                                  |                                                     | DTMF             | Reco Var/Op      | otion      | Confirm |
|                    |                                  |                                                     |                  |                  |            |         |
| Actions            |                                  |                                                     |                  |                  |            |         |
| Option             | Condition                        | Action                                              |                  |                  | Transition |         |
|                    | Always                           | Prompt: [ad0260_ree_04] l've recorded your address. |                  |                  |            |         |
|                    |                                  | Assign : colle                                      | ectaddress_exit  | _reason =Failure |            |         |
| Recovery Beh       | navior                           |                                                     |                  |                  |            |         |
| See 1.1 Global F   | Recovery Behavior                |                                                     |                  |                  |            |         |
| Commands: S        | State-Specific Behavior          |                                                     |                  |                  |            |         |
| See 1.2 Global C   | Commands                         |                                                     |                  |                  |            |         |
| Commands: C        | Confirmations                    |                                                     |                  |                  |            |         |
| See 1.2 Global C   | Commands                         |                                                     |                  |                  |            |         |
| Config Param       | eters                            |                                                     |                  |                  |            |         |
| Parameter Value    |                                  |                                                     |                  |                  |            |         |
|                    |                                  |                                                     |                  |                  |            |         |
| Developer Note     | es                               |                                                     |                  |                  |            |         |
| NOTE: this DM v    | will never be used in the curren | nt SSA design.                                      |                  |                  |            |         |

SSA\_ATT\_Care2020\_N8NN December 5, 2011

### 2.3 BenefitsVerification Dialog

This application allows callers who are currently receiving Social Security benefits to have a benefits verification or proof of income letter mailed to them. Callers need this letter for various purposes such as applying for a loan or mortgage, assisted housing benefits, and Medicare health insurance coverage.

### bv0100\_PingHost\_DB

|                        |                                             | Data Acce                                                                                                    | ess                                                                                                    |                                                             |
|------------------------|---------------------------------------------|----------------------------------------------------------------------------------------------------|----------------------------------------------------------------------------------------------------|-------------------------------------------------------------|
| Pings the host databas | e to ensure the host is av                  | ailable.                                                                                                    |                                                                                                    |                                                             |
| Entering From          |                                             |                                                                                                    |                                                                                                    |                                                             |
| mm0505_BEVE_SD         |                                             |                                                                                                    |                                                                                                    |                                                             |
| Input parameters       |                                             |                                                                                                    |                                                                                                    |                                                             |
| Parameter              |                                             |                                                                                                    | Value                                                                                                    |                                                             |
| processID              |                                             |                                                                                                    | Which process to pass to AUTHINFO, MI, ENDSE                                                                                     | the request to. Values are: PING, AUTH, INFO, ESSION, NONE. |
| requestID              |                                             |                                                                                                    | Unique 10 digit ID for th                                                                                                    | e request. 10 zeros, if not used.                           |
| timestamp              |                                             |                                                                                                    | Transaction timestamp.                                                                                                    |                                                             |
| version                |                                             |                                                                                                    | Version of the xml sche                                                                                                    | ma used.                                                    |
| Output parameters      |                                             |                                                                                                    |                                                                                                    |                                                             |
| Variable               |                                             |                                                                                                    | Description                                                                                                    |                                                             |
| bv_statusCode          |                                             |                                                                                                    | Possible values that can be returned are: 0000=Success, 0151=System Failure, 0152=Off hour request, and 7777=Validation failure. |                                                             |
| bv_statusDescription   |                                             |                                                                                                    | Status code text description.                                                                                                    |                                                             |
| Actions                |                                             |                                                                                                    |                                                                                                    |                                                             |
| Condition              |                                             | Action                                                                                                    |                                                                                                    | Transition                                                  |
| If bv_statusCode=0000  | (success)                                   |                                                                                                    |                                                                                                    | goto: bv0130_KBAuthentication_SD                            |
| Else (failure)         | Always                                      | Assign: beve_transac                                                                                                    | tion_status =failure                                                                                                    |                                                             |
| ٨                      | If bv_statusCode=0152<br>(off hour request) | Prompt: [bv0100_out_01] Sorry, our system is undergoing routine maintenance and I'm unable to access your records at this time. Please try back in the morning. If you'd like to speak with someone |                                                                                                    | Return to calling dialog :<br>main [mm0505_BEVE_SD]         |
| ۸                      | Else                                        | <b>Prompt :</b> [bv0100_out_02] Sorry, I'm having trouble getting access to your records                                                                                                    |                                                                                                    | Return to calling dialog :<br>main [mm0505_BEVE_SD]         |
| Recovery Behavior      |                                             |                                                                                                    |                                                                                                    |                                                             |
| See 1.1 Global Recove  | ry Behavior                                 |                                                                                                    |                                                                                                    |                                                             |
| Developer Notes        |                                             |                                                                                                    |                                                                                                    |                                                             |
|                        |                                             |                                                                                                    |                                                                                                    |                                                             |

### bv0130\_KBAuthentication\_SD

| Subdialog Call                                         | ~ |  |  |  |
|--------------------------------------------------------|---|--|--|--|
| Sub dialogue call to 'Knowledge Based Authentication'. |   |  |  |  |
| Entering From                                          |   |  |  |  |
| bv0100_PingHost_DB                                     |   |  |  |  |

SSA\_ATT\_Care2020\_N8NN

December 5, 2011

| Dialog calle | ₽d |
|--------------|----|
|--------------|----|

Proceed to initial node in: KnowledgeBasedAuthentication

### Input parameters

| Parameter | Value       |
|-----------|-------------|
|           | <del></del> |

### **Output parameters**

| Variable | Subdialog Variable |
|----------|--------------------|
|          |                    |

### Actions

| Condition                                          | Action                                   | Transition                                          |
|----------------------------------------------------|------------------------------------------|-----------------------------------------------------|
| If kba_transaction_status=success                  |                                          | goto: bv0210_BEVESuccess_PP                         |
| Elseif kba_transaction_status=account_blocked      | Assign: beve_transaction_status =failure | Return to calling dialog :<br>main [mm0505_BEVE_SD] |
| Elseif kba_transaction_status=attestation_declined | Assign: beve_transaction_status =failure | Return to calling dialog :<br>main [mm0505_BEVE_SD] |
| Else (kba_transaction_status=failure)              | Assign: beve_transaction_status =failure | Return to calling dialog :<br>main [mm0505_BEVE_SD] |

### Recovery Behavior

See 1.1 Global Recovery Behavior

### **Developer Notes**

The request for the benefits verification letter is processed in authentication (ka0910\_QueryKB\_DB).

### bv0210\_BEVESuccess\_PP

### Simple Play Prompt

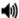

Informs the caller how long it will take to receive the request and that it was submitted successfully.

### **Entering From**

bv0130\_KBAuthentication\_SD

### **Initial Prompts**

| Туре    | Condition | Name | Wording                                                                       |
|---------|-----------|------|-------------------------------------------------------------------------------|
| initial | Always    |      | You should receive your 'Proof of Income' Letter in the mail within two weeks |

### Actions

| Condition       | Action | Transition                      |  |  |  |  |  |
|-----------------|--------|---------------------------------|--|--|--|--|--|
| Always          |        | goto : bv0220_TransactionEnd_PP |  |  |  |  |  |
| Developer Notes |        |                                 |  |  |  |  |  |
| <del>-</del>    |        |                                 |  |  |  |  |  |

### bv0220\_TransactionEnd\_PP

### Simple Play Prompt Gives the caller the option to hang up if they're finished. Entering From bv0210\_BEVESuccess\_PP Initial Prompts

SSA\_ATT\_Care2020\_N8NN

| Туре             | Condition       |                                           | Name          | Wording                                             |                                                     |  |
|------------------|-----------------|-------------------------------------------|---------------|-----------------------------------------------------|-----------------------------------------------------|--|
| initial          | Always          |                                           | bv0220_out_01 | If you're finished, feel free to hang up. Otherwise |                                                     |  |
| Actions          |                 |                                           |               |                                                     |                                                     |  |
| Condition Action |                 | Action                                    | on            |                                                     | Transition                                          |  |
| Always           |                 | Assign : beve_transaction_status =success |               | status =success                                     |                                                     |  |
| Always           |                 |                                           |               |                                                     | Return to calling dialog :<br>main [mm0505_BEVE_SD] |  |
| Developer No     | Developer Notes |                                           |               |                                                     |                                                     |  |
|                  |                 |                                           |               |                                                     |                                                     |  |

SSA\_ATT\_Care2020\_N8NN December 5, 2011

### 2.4 ChangeOfAddress Dialog

The Change of Address application allows callers to update their phone number and/or address on file.

### ca0100\_PingHost\_DB

|                                                          | Data Access                                  |                                                                                                    |                                                                                                    |                                                                |  |  |
|----------------------------------------------------------|----------------------------------------------|----------------------------------------------------------------------------------------------------|----------------------------------------------------------------------------------------------------|----------------------------------------------------------------|--|--|
| Pings the host database to ensure the host is available. |                                              |                                                                                                    |                                                                                                    |                                                                |  |  |
| Entering From                                            |                                              |                                                                                                    |                                                                                                    |                                                                |  |  |
| mm0310_ChangeOfAd                                        | dress_SD                                     |                                                                                                    |                                                                                                    |                                                                |  |  |
| Input parameters                                         |                                              |                                                                                                    |                                                                                                    |                                                                |  |  |
| Parameter                                                |                                              |                                                                                                    | Value                                                                                                    |                                                                |  |  |
| processID                                                |                                              |                                                                                                    | Which process to pass to AUTHINFO, MI, ENDSE                                                                                                    | the request to. Values are: PING, AUTH, INFO ESSION, NONE.     |  |  |
| requestID                                                |                                              |                                                                                                    | Unique 10 digit ID for th                                                                                                    | e request. 10 zeros, if not used.                              |  |  |
| timestamp                                                |                                              |                                                                                                    | Transaction timestamp.                                                                                                    |                                                                |  |  |
| version                                                  |                                              |                                                                                                    | Version of the xml sche                                                                                                    | ma used.                                                       |  |  |
| Output parameters                                        |                                              |                                                                                                    |                                                                                                    |                                                                |  |  |
| Variable                                                 |                                              |                                                                                                    | Description                                                                                                    |                                                                |  |  |
| ca_statusCode                                            |                                              |                                                                                                    | Possible values that can be returned are: 0000=Success, 0150=System Failure-connected but failed for other reasons, 0151=System Failure, 0152=Off hour request, and 7777=Validation failure. |                                                                |  |  |
| ca_statusDescription                                     |                                              |                                                                                                    | Status code text description.                                                                                                    |                                                                |  |  |
| Actions                                                  |                                              |                                                                                                    |                                                                                                    |                                                                |  |  |
| Condition                                                |                                              | Action                                                                                                    |                                                                                                    | Transition                                                     |  |  |
| If ca_statusCode=0000                                    | (success)                                    |                                                                                                    |                                                                                                    | goto : ca0200_IntroMsg_PP                                      |  |  |
| Else (failure)                                           | Always                                       | Assign : coa_transacti                                                                                                    | on_status =failure                                                                                                    |                                                                |  |  |
| ۸                                                        | If ca_statusCode=0152<br>(off hours request) | Prompt: [ca0100_out_01] Sorry, our system is undergoing routine maintenance and I'm unable to access your records at this time. Please try back in the morning. If you'd like to speak with someone |                                                                                                    | Return to calling dialog :<br>main [mm0310_ChangeOfAddress_SD] |  |  |
| ۸                                                        | Else                                         | Prompt: [ca0100_out_02] Sorry, I'm having trouble getting access to your records                                                                                                    |                                                                                                    | Return to calling dialog :<br>main [mm0310_ChangeOfAddress_SD] |  |  |
| Recovery Behavior                                        |                                              |                                                                                                    |                                                                                                    |                                                                |  |  |
| See 1.1 Global Recove                                    | ry Behavior                                  |                                                                                                    |                                                                                                    |                                                                |  |  |
| Developer Notes                                          |                                              |                                                                                                    |                                                                                                    |                                                                |  |  |

### ca0200\_IntroMsg\_PP

| Simple Play Prompt                                        | <b>◆</b> )) |  |  |  |  |
|-----------------------------------------------------------|-------------|--|--|--|--|
| ntroduction prompt for the Change of Address application. |             |  |  |  |  |
| Entering From                                             |             |  |  |  |  |
| ca0100_PingHost_DB                                        |             |  |  |  |  |
| Initial Prompts                                           |             |  |  |  |  |

SSA\_ATT\_Care2020\_N8NN

December 5, 2011

| Туре            | Condition | Name   | Wording |                                              |                                   |  |
|-----------------|-----------|--------|---------|----------------------------------------------|-----------------------------------|--|
| initial         | Always    | Always |         | To get started, I have a couple of questions |                                   |  |
| Actions         |           |        |         |                                              |                                   |  |
| Condition       |           | Action |         |                                              | Transition                        |  |
| Always          |           |        |         |                                              | goto: ca0220_ReceivingBenefits_DM |  |
| Developer Notes |           |        |         |                                              |                                   |  |
|                 |           |        |         |                                              |                                   |  |

### ca0220\_ReceivingBenefits\_DM

| YesNo Recognition |                              |                               |                                                                                                    |                                                                                   |                                  | <b>(</b> |
|-------------------|------------------------------|-------------------------------|----------------------------------------------------------------------------------------------------|-----------------------------------------------------------------------------------|----------------------------------|----------|
| Asks callers      | s whether or not they are re | eceiving benefits.            |                                                                                                    |                                                                                   |                                  |          |
| Entering F        | rom                          |                               |                                                                                                    |                                                                                   |                                  |          |
| ca0200_Int        | roMsg_PP                     |                               |                                                                                                    |                                                                                   |                                  |          |
| Initial Pro       | ompts                        |                               |                                                                                                    |                                                                                   |                                  |          |
| Туре              | Condition                    | Name                          | Wording                                                                                                    | 1                                                                                 |                                  |          |
| initial           | Always                       | ca0220_ini_0                  | 1 Are you r                                                                                                    | eceiving retirement                                                               | , survivor, or disability be     | enefits? |
| Grammar           |                              |                               |                                                                                                    |                                                                                   |                                  |          |
| Sample Ex         | pressions                    |                               | DTMF                                                                                                    | Reco Var/Op                                                                       | tion                             | Confirm  |
| no                |                              |                               | 2                                                                                                    | <cd_receivin< td=""><td>g_benefits_yesno no&gt;</td><td>Never</td></cd_receivin<> | g_benefits_yesno no>             | Never    |
| yes, retirem      | nent, survivor, disability   |                               | 1                                                                                                    | <cd_receiving< td=""><td>g_benefits_yesno</td><td>Never</td></cd_receiving<>      | g_benefits_yesno                 | Never    |
| Actions           |                              |                               |                                                                                                    |                                                                                   |                                  |          |
| Option            | Condition                    | Action                        |                                                                                                    |                                                                                   | Transition                       |          |
| yes               | Always                       | -                             |                                                                                                    |                                                                                   | goto: ca0260_CallingAboutSelf_DN |          |
| no                | no Always                    |                               |                                                                                                    | goto: ca0230_NotEligible_DM                                                       |                                  |          |
| Recovery          | Behavior                     |                               |                                                                                                    |                                                                                   |                                  |          |
| Туре              | Condition                    | Action                        |                                                                                                    | Transition                                                                        |                                  |          |
| nomatch 1         | Always                       | Let's try again               | a0220_nm1_01]<br>nARE you rec<br>isability benefits                                                                                           | eiving retirement,                                                                | Re-Recognition :                 |          |
| nomatch 2         | ۸                            | Sorry. If you' benefits, surv | y. If you're currently receiving retirement efits, survivor benefits, or disability benefits, as 1. If you are NOT receiving any of those     |                                                                                   | Re-Recognition :                 |          |
| nomatch 3         | Always                       | Assign : tran                 | nsfer_reason =e                                                                                                    | rror                                                                              |                                  |          |
| nomatch 3         | Always                       | . 10                          | Prompt: [gl_nm3_01] Sorry, we seem to be having trouble.                                                                                      |                                                                                   | -                                |          |
| noinput 1         | ٨                            | If you ARE re survivorship,   | ompt: [ca0220_ni1_01]  you ARE receiving benefits for retirement, rvivorship, or disability, say 'Yes' or press 1. not, say 'No', or press 2. |                                                                                   | Re-Recognition :                 |          |
| noinput 2         | ٨                            | Sorry. If you' benefits, surv | a0220_ni2_01]<br>fre currently receivor benefits, or<br>ou are NOT recess 2.                                                                  | Re-Recognition :                                                                  |                                  |          |
| noinput 3         | Always                       | Assign : tran                 | sfer_reason =e                                                                                                    | rror                                                                              | -                                |          |

SSA\_ATT\_Care2020\_N8NN

December 5, 2011

| noinput 3                         | Always                  | Prompt: [gl_ni3_01] Sorry, we seem to be having trouble. |       |  |  |  |  |  |
|-----------------------------------|-------------------------|----------------------------------------------------------|-------|--|--|--|--|--|
| Commands: State-Specific Behavior |                         |                                                          |       |  |  |  |  |  |
| See 1.2 Global Commands           |                         |                                                          |       |  |  |  |  |  |
| Commands: Confir                  | mations                 |                                                          |       |  |  |  |  |  |
| See 1.2 Global Comma              | See 1.2 Global Commands |                                                          |       |  |  |  |  |  |
| Config Parameters                 |                         |                                                          |       |  |  |  |  |  |
| Parameter                         |                         |                                                          | Value |  |  |  |  |  |
|                                   |                         |                                                          |       |  |  |  |  |  |
| Developer Notes                   | Developer Notes         |                                                          |       |  |  |  |  |  |
|                                   |                         |                                                          |       |  |  |  |  |  |

### ca0230 NotEligible DM

| ca0230_No                      | tEligib                                                                                                    | le_DM                     |                                                 |                                                                                                    |                  |                                                                                      |                                              |              |
|--------------------------------|----------------------------------------------------------------------------------------------------|---------------------------|-------------------------------------------------|----------------------------------------------------------------------------------------------------|------------------|--------------------------------------------------------------------------------------|----------------------------------------------|--------------|
|                                |                                                                                                    |                           | CustomContext R                                 | есо                                                                                                    | gnition          |                                                                                      |                                              | <b>(M</b>    |
| Informs caller                 | s that the                                                                                                    | y must be receiving be    | nefits in order to change th                    | neir a                                                                                                    | ddress.          |                                                                                      |                                              |              |
| Entering Fro                   | m                                                                                                    |                           |                                                 |                                                                                                    |                  |                                                                                      |                                              |              |
| ca0220_Rece                    | eivingBen                                                                                                    | efits_DM                  |                                                 |                                                                                                    |                  |                                                                                      |                                              |              |
| Initial Prom                   | pts                                                                                                    |                           |                                                 |                                                                                                    |                  |                                                                                      |                                              |              |
| Туре                           | Condition                                                                                                    | on                        | Name                                            |                                                                                                    | Wording          |                                                                                      |                                              |              |
| initial                        | Always                                                                                                    |                           | ca0230_ini_0                                    | O_ini_01  In order to change your address, even with you must already be receiving benefits. Oth your address on file. For more details, and CAN do, say 'More Information.' If you're fin up. Otherwise, hold on and I'll take you bac |                  | ng benefits. Otherwise, we<br>re details, and tips aboution.' If you're finished, fe | e don't keep<br>t what you<br>el free to han |              |
| Grammar                        | •                                                                                                    |                           |                                                 |                                                                                                    | <u>'</u>         |                                                                                      |                                              |              |
| Sample Expi                    | essions                                                                                                    |                           |                                                 | DTI                                                                                                    | ИF               | Reco Var/Op                                                                          | otion                                        | Confirm      |
| more informa                   | tion                                                                                                    |                           |                                                 | 1                                                                                                    |                  | <cd_not_elig< td=""><td></td><td>If Necessary</td></cd_not_elig<>                    |                                              | If Necessary |
| Actions                        |                                                                                                    |                           |                                                 |                                                                                                    |                  |                                                                                      |                                              |              |
| Option                         |                                                                                                    | Condition                 | Action                                          |                                                                                                    |                  |                                                                                      | Transition                                   |              |
| more_informa                   | ition                                                                                                    | Always                    |                                                 |                                                                                                    |                  |                                                                                      | goto: ca0240_NotEligi                        | bleDetails_D |
| Confirmation                   | on Prom                                                                                                    | pts                       |                                                 |                                                                                                    |                  |                                                                                      |                                              |              |
| Option                         | Condition                                                                                                    | on                        | Name                                            |                                                                                                    | Wording          |                                                                                      |                                              |              |
| more_information               | Always                                                                                                    |                           | ca0230_cnf_i<br>1                               | ini_0                                                                                                    | You'd like mo    | re information,                                                                      | right?                                       |              |
| Confirmation                   | n Reco                                                                                                    | very Behavior             |                                                 |                                                                                                    | •                |                                                                                      |                                              |              |
| See 1.3 Globa                  | al Confirm                                                                                                    | nation                    |                                                 |                                                                                                    |                  |                                                                                      |                                              |              |
| Recovery E                     | Behavior                                                                                                    |                           |                                                 |                                                                                                    |                  |                                                                                      |                                              |              |
| Туре                           |                                                                                                    | Condition                 | Action                                          |                                                                                                    |                  |                                                                                      | Transition                                   |              |
| Information' of hang up if you |                                                                                                    | n Y<br>or pres<br>u're fi | ou can say 'Moss 1. Otherwis<br>nished, or hold | se, you can<br>d on and I'll                                                                                                    | Re-Recognition : |                                                                                      |                                              |              |
| nomatch 2                      | take you back to the Main Menu  Prompt: [ca0230_nm2_01] Sorry. In order to change your address, you must ALREADY be receiving benefits. For |                           | Re-Recognition :                                |                                                                                                    |                  |                                                                                      |                                              |              |

SSA\_ATT\_Care2020\_N8NN

December 5, 2011

|           |                           | more information, press 1. Otherwise, feel free to hang up, or just hold on and we'll continue. |                                                                   |
|-----------|---------------------------|-------------------------------------------------------------------------------------------------|-------------------------------------------------------------------|
| nomatch 3 | Always                    | Assign : coa_transaction_status =not_eligible                                                   |                                                                   |
| nomatch 3 | If office_hours=true      | Prompt: [ca0230_nm3_01] To speak with someone, say 'Agent.' Otherwise                           | Return to calling dialog :<br>main<br>[mm0310_ChangeOfAddress_SD] |
| nomatch 3 | Else (office_hours=false) | Prompt: [ca0230_nm3_02]<br>Let's keep going                                                     | Return to calling dialog :<br>main<br>[mm0310_ChangeOfAddress_SD] |
| noinput 1 | Always                    | Assign : coa_transaction_status =not_eligible                                                   |                                                                   |
| noinput 1 | If office_hours=true      | Prompt: [ca0230_ni1_01] To speak with someone, say 'Agent.' Otherwise                           | Return to calling dialog :<br>main<br>[mm0310_ChangeOfAddress_SD] |
| noinput 1 | Else (office_hours=false) | Prompt: [ca0230_ni1_02]<br>Let's keep going                                                     | Return to calling dialog :<br>main<br>[mm0310_ChangeOfAddress_SD] |

Commands: State-Specific Behavior

See 1.2 Global Commands

### **Commands: Confirmations**

See 1.2 Global Commands

### **Config Parameters**

| Parameter       | Value |
|-----------------|-------|
|                 |       |
| Developer Notes |       |

### ca0240\_NotEligibleDetails\_DM

### **CustomContext Recognition**

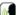

Provides callers with more information about why they are not eligible to change address.

### Entering From

ca0230\_NotEligible\_DM

### Initial Prompts

| Туре     | Condition | Name          | Wording                                                                                                    |
|----------|-----------|---------------|----------------------------------------------------------------------------------------------------|
| initial  | Always    | ca0240_ini_01 | Sure, here's some more information. You can only change your address if you're currently receiving Social Security retirement, disability, or survivor benefit payments. If you're NOT receiving benefits, the Social Security Administration doesn't keep your address on file (so even an agent can't do it). In this case, to change the address where we send your Social Security statements, you'll need to contact the Internal Revenue Service. The easiest way to do that is just enter your new address on your tax return, but if you need to do it sooner, you can use IRS form 8-8-2-2, which you can get by calling 1-800-829-3676. |
| initial  | ^         | ca0240_ini_02 | <1000ms silence>                                                                                                    |
| initial  | ^         | ca0240_ini_03 | Now, do you want to hear that again?                                                                                                    |
| reprompt | Always    | ca0240_ree_01 | You can only change your address if you're currently receiving Social Security retirement, disability, or survivor benefit payments. If you're NOT receiving benefits, the Social Security Administration doesn't keep your address on file (so even an agent can't do it). In this case, to change the address where we send your Social Security statements, you'll need to contact the Internal Revenue                                                                                                    |

SSA\_ATT\_Care2020\_N8NN

|            |                                                                                                    |                                                                                                    |                                                                                   | (                                                                                                    | on your tax re                                 | turn, but if you                                                                               | do that is just enter you<br>need to do it sooner, you<br>get by calling 1-800-82 | ou can use I |
|------------|----------------------------------------------------------------------------------------------------|----------------------------------------------------------------------------------------------------|-----------------------------------------------------------------------------------|----------------------------------------------------------------------------------------------------|------------------------------------------------|------------------------------------------------------------------------------------------------|-----------------------------------------------------------------------------------|--------------|
| reprompt   | eprompt ^ ca                                                                                                    |                                                                                                    | ca0240_ree_0                                                                      | ca0240_ree_02 <1000ms silence>                                                                                                    |                                                |                                                                                                |                                                                                   |              |
| reprompt   | ^                                                                                                    |                                                                                                    | ca0240_ree_0                                                                      | 1 80                                                                                                    | Now, do you                                    | want to hear th                                                                                | at again?                                                                         |              |
| Grammar    |                                                                                                    |                                                                                                    |                                                                                   |                                                                                                    |                                                |                                                                                                |                                                                                   |              |
| Sample Exp | pressions                                                                                                    |                                                                                                    |                                                                                   | DTM                                                                                                    | <b>E</b>                                       | Reco Var/Op                                                                                    | tion                                                                              | Confirm      |
| yes        |                                                                                                    |                                                                                                    |                                                                                   | 1                                                                                                    |                                                | <not_eligible< td=""><td>_details_yesno yes&gt;</td><td>Never</td></not_eligible<>             | _details_yesno yes>                                                               | Never        |
| no         |                                                                                                    |                                                                                                    |                                                                                   | 2                                                                                                    |                                                | <not_eligible< td=""><td>_details_yesno no&gt;</td><td>Never</td></not_eligible<>              | _details_yesno no>                                                                | Never        |
| Actions    |                                                                                                    |                                                                                                    |                                                                                   |                                                                                                    |                                                | <u> </u>                                                                                       |                                                                                   |              |
| Option     | Conditi                                                                                                    | ion                                                                                                    | Action                                                                            |                                                                                                    |                                                |                                                                                                | Transition                                                                        |              |
| no         |                                                                                                    |                                                                                                    | Assign : coa_                                                                     | _transa                                                                                                    | action_status                                  | =not_eligible                                                                                  | -                                                                                 |              |
| ۸          | Prompt: [ca0240_out_01]  All right. If you've APPLIED to receive benefits and need to change your address, say 'Agent' and we'll help you locate the office that has your pending claim. If you're finished, feel free to hang up. Otherwise, just hang on and I'll tal you back to the Main Menu. |                                                                                                    |                                                                                   |                                                                                                    | s, say 'Agent'<br>e that has<br>hed, feel free | Return to calling dialog : main [mm0310_ChangeOfAddress_SD]                                    |                                                                                   |              |
| yes        | Always                                                                                                    |                                                                                                    | Prompt : [cal                                                                     | 0240_                                                                                                    | out_02]                                        |                                                                                                | Re-Recognition : Reprompt                                                         |              |
| Recovery   | Behavior                                                                                                    |                                                                                                    |                                                                                   |                                                                                                    |                                                |                                                                                                |                                                                                   |              |
| Туре       | Conditi                                                                                                    | ion                                                                                                    | Action                                                                            |                                                                                                    |                                                | Transition                                                                                     |                                                                                   |              |
| nomatch 1  | Always                                                                                                    |                                                                                                    | Let's try again                                                                   | Prompt: [ca0240_nm1_01] Let's try again Would you like to hear that information again?                                                                             |                                                | Re-Recognition :                                                                               |                                                                                   |              |
| nomatch 2  | If office_                                                                                                    | _hours=true                                                                                                    | Sorry. To hea<br>help you chan<br>you don't wan<br>you've APPLII<br>to change you | -                                                                                                    |                                                |                                                                                                | Re-Recognition :                                                                  |              |
| nomatch 2  | Else (of                                                                                                    | fice_hours=false)                                                                                                    | Sorry. To hea help you chan                                                       | Prompt: [ca0240_nm2_02] Sorry. To hear the information about why I can't help you change your address again, press 1. If you don't want to hear it again, press 2. |                                                | rry. To hear the information about why I can't<br>p you change your address again, press 1. If |                                                                                   |              |
| nomatch 3  | Always                                                                                                    |                                                                                                    | Assign : coa_                                                                     | _transa                                                                                                    | action_status                                  | =not_eligible                                                                                  |                                                                                   |              |
| nomatch 3  | If office_                                                                                                    | office_hours=true  Prompt: [ca0240_nm3_01] Sorry we're having trouble. If you've APPLIED to receive benefits and need to change your address, press 0 and I'll get someone to help you. Otherwise  Return to calling dialogmain [mm0310_ChangeOfAction of the content of the content of the con |                                                                                   | Sorry we're having trouble. If you've APPLIED to receive benefits and need to change your                                                                          |                                                |                                                                                                |                                                                                   |              |
| nomatch 3  | Else (of                                                                                                    | fice_hours=false)                                                                                                    |                                                                                   | Prompt: [ca0240_nm3_02] Sorry we're having trouble. Let's keep going                                                                                               |                                                |                                                                                                | Return to calling dial<br>main<br>[mm0310_ChangeOfA                               |              |
| noinput 1  | Always                                                                                                    |                                                                                                    | If you'd like to                                                                  | Prompt: [ca0240_ni1_01] If you'd like to hear the information again, say 'Yes' or press 1. If not, say 'No' or press 2.                                            |                                                |                                                                                                | Re-Recognition :                                                                  |              |
| noinput 2  | Always                                                                                                    |                                                                                                    | Assign : coa_                                                                     | _transa                                                                                                    | action_status                                  | =not_eligible                                                                                  |                                                                                   |              |
| noinput 2  | If office_                                                                                                    | _hours=true                                                                                                    | Prompt : [cal<br>If you've APPI<br>to change you<br>someone to h                  | LIED to                                                                                                    | o receive ber<br>ess, press 0                  |                                                                                                |                                                                                   |              |

SSA\_ATT\_Care2020\_N8NN

December 5, 2011

| noinput 2               | Else (office_hours=false) | Prompt : [cal<br>Let's keep goi |       |          | Return to calling dialog : main [mm0310_ChangeOfAddress_SD] |  |  |  |
|-------------------------|---------------------------|---------------------------------|-------|----------|-------------------------------------------------------------|--|--|--|
| Commands: Sta           | te-Specific Behavior      | ·                               |       | <u>.</u> |                                                             |  |  |  |
| See 1.2 Global Commands |                           |                                 |       |          |                                                             |  |  |  |
| Commands: Cor           | Commands: Confirmations   |                                 |       |          |                                                             |  |  |  |
| See 1.2 Global Com      | nmands                    |                                 |       |          |                                                             |  |  |  |
| Config Paramete         | ers                       |                                 |       |          |                                                             |  |  |  |
| Parameter               |                           |                                 | Value |          |                                                             |  |  |  |
|                         |                           |                                 |       |          |                                                             |  |  |  |
| Developer Notes         |                           |                                 |       |          |                                                             |  |  |  |
|                         |                           |                                 |       |          |                                                             |  |  |  |

### ca0260\_CallingAboutSelf\_DM

| Cauzuu_C                                                                                                    | JailingAL   | DoutSell_Divi          |                                             |                           |                                                                                                    |                                                                    |                                 |         |
|----------------------------------------------------------------------------------------------------|-------------|------------------------|---------------------------------------------|---------------------------|----------------------------------------------------------------------------------------------------|--------------------------------------------------------------------|---------------------------------|---------|
| YesNo Recognition                                                                                                    |             |                        |                                             |                           |                                                                                                    |                                                                    |                                 |         |
| Asks callers                                                                                                    | whether or  | not they are calling a | bout their own benefits (as                 | oppo                      | sed to someor                                                                                                    | ne else's).                                                        |                                 |         |
| Entering Fi                                                                                                    | rom         |                        |                                             |                           |                                                                                                    |                                                                    |                                 |         |
| ca0220_Re                                                                                                    | ceivingBene | efits_DM               |                                             |                           |                                                                                                    |                                                                    |                                 |         |
| Initial Pro                                                                                                    | mpts        |                        |                                             |                           |                                                                                                    |                                                                    |                                 |         |
| Туре                                                                                                    | Conditio    | on                     | Name                                        |                           | Wording                                                                                                    |                                                                    |                                 |         |
| initial                                                                                                    | Always      |                        | ca0260_ini_0                                | 1                         | And, is this ch                                                                                                    | nange for yours                                                    | self?                           |         |
| reprompt                                                                                                    | (after rep  | peat)                  | ca0260_ree_0                                | 01                        | Is the change payment?                                                                                                    | you're calling                                                     | about for your OWN ben          | efit or |
| Grammar                                                                                                    |             |                        |                                             |                           |                                                                                                    |                                                                    |                                 |         |
| Sample Ex                                                                                                    | pressions   |                        |                                             | DTI                       | ИF                                                                                                    | Reco Var/Op                                                        | otion                           | Confirm |
| no, not mine<br>// no                                                                                                    |             |                        | 2                                           |                           | <cd_calling_about_self_yesno no=""></cd_calling_about_self_yesno>                                                          |                                                                    | Never                           |         |
| yes, my own<br>// yes                                                                                                    |             |                        | 1 < <b>cd</b> _                             |                           | <cd_calling_< td=""><td colspan="2"><cd_calling_about_self_yesno yes=""></cd_calling_about_self_yesno></td></cd_calling_<> | <cd_calling_about_self_yesno yes=""></cd_calling_about_self_yesno> |                                 |         |
| repeat, repeat that // repeat                                                                                                 |             |                        | 9 <cd_calling<br>repeat&gt;</cd_calling<br> |                           | _about_self_yesno                                                                                                    | Never                                                              |                                 |         |
| Actions                                                                                                    |             |                        |                                             |                           |                                                                                                    |                                                                    |                                 |         |
| Option                                                                                                    |             | Condition              | Action                                      |                           |                                                                                                    |                                                                    | Transition                      |         |
| no                                                                                                    |             | Always                 | Assign : coa                                | _tran                     | saction_status                                                                                                    | =not_self                                                          |                                 |         |
| ^ Prompt: [ca0260_out_01] All right. To change the address of an person, they'll need to be with you will speak with an agent |             |                        |                                             | •                         |                                                                                                    |                                                                    |                                 |         |
| yes                                                                                                    |             | Always                 |                                             |                           |                                                                                                    |                                                                    | goto: ca0300_KBAuthentication_S |         |
| repeat Always Prompt : [ca<br>Sure.                                                                                           |             | pt : [ca0260_out_02]   |                                             | Re-Recognition : Reprompt |                                                                                                    |                                                                    |                                 |         |
| Recovery                                                                                                    | Behavior    | ,                      |                                             |                           |                                                                                                    |                                                                    |                                 |         |
| Туре                                                                                                    |             | Condition              | Action                                      |                           |                                                                                                    |                                                                    | Transition                      |         |
| nomatch 1                                                                                                    |             | Always                 |                                             | Is                        | _nm1_01]<br>s the change yo<br>N benefit or pa                                                                             |                                                                    | Re-Recognition :                |         |

SSA\_ATT\_Care2020\_N8NN December 5, 2011

| nomatch 2               | ^                      | <b>Prompt</b> : [ca0260_nm2_01] Sorry. If you're calling about a change that affects the benefits or payments that YOU receive, press 1. If you're calling on behalf o someone else, press 2. | Re-Recognition : |  |  |  |  |
|-------------------------|------------------------|----------------------------------------------------------------------------------------------------|------------------|--|--|--|--|
| nomatch 3               | Always                 | Assign : transfer_reason =error                                                                                                    |                  |  |  |  |  |
| nomatch 3               | Always                 | <b>Prompt</b> : [gl_nm3_01] Sorry, we seem to be having trouble.                                                                                                    |                  |  |  |  |  |
| noinput 1               | ^                      | Prompt: [ca0260_ni1_01] If the change you'd like to make is for your OWN benefit or payment, say 'Yes' or press If you're calling for someone else, say 'No' or press 2.                      |                  |  |  |  |  |
| noinput 2               | ۸                      | Prompt: [ca0260_ni2_01] Sorry. If you're calling about benefits of payments that YOU receive, press 1. If you're calling on behalf of someone else, press 2.                                  | Re-Recognition : |  |  |  |  |
| noinput 3               | Always                 | Assign : transfer_reason =error                                                                                                    |                  |  |  |  |  |
| noinput 3               | Always                 | <b>Prompt</b> : [gl_ni3_01] Sorry, we seem to be having trouble.                                                                                                    |                  |  |  |  |  |
| Commands: S             | tate-Specific Behavior | •                                                                                                    |                  |  |  |  |  |
| See 1.2 Global Co       | ommands                |                                                                                                    |                  |  |  |  |  |
| Commands: D             | isabled Globals        |                                                                                                    |                  |  |  |  |  |
| repeat                  |                        |                                                                                                    |                  |  |  |  |  |
| Commands: C             | onfirmations           |                                                                                                    |                  |  |  |  |  |
| See 1.2 Global Commands |                        |                                                                                                    |                  |  |  |  |  |
| Config Parame           | eters                  |                                                                                                    |                  |  |  |  |  |
| Parameter               |                        | Value                                                                                                    |                  |  |  |  |  |
|                         |                        |                                                                                                    |                  |  |  |  |  |
| Developer Notes         |                        |                                                                                                    |                  |  |  |  |  |

### ca0300\_KBAuthentication\_SD

| Subdialog Call                                                                                                    |                    |       |  |  |  |
|----------------------------------------------------------------------------------------------------|--------------------|-------|--|--|--|
| Sub dialogue call to the Knowledge Based Authentication module to collect: SSN, name, DOB, POB, and last payment. |                    |       |  |  |  |
| Entering From                                                                                                    |                    |       |  |  |  |
| ca0260_CallingAboutSelf_DM                                                                                        |                    |       |  |  |  |
| Dialog called                                                                                                    |                    |       |  |  |  |
| Proceed to initial node in: KnowledgeBased                                                                        | dAuthentication    |       |  |  |  |
| Input parameters                                                                                                  | Input parameters   |       |  |  |  |
| Parameter                                                                                                    |                    | Value |  |  |  |
|                                                                                                    |                    |       |  |  |  |
| Output parameters                                                                                                 |                    |       |  |  |  |
| Variable                                                                                                    | Subdialog Variable |       |  |  |  |
|                                                                                                    |                    |       |  |  |  |
| Actions                                                                                                    |                    |       |  |  |  |
| Condition                                                                                                    | Action Transition  |       |  |  |  |

SSA\_ATT\_Care2020\_N8NN

December 5, 2011

| If kba_transaction_status=success                  |                                          | goto: ca0310_TypeOfChange_DM                                   |
|----------------------------------------------------|------------------------------------------|----------------------------------------------------------------|
| Elseif kba_transaction_status=account_blocked      | Assign : coa_transaction_status =failure | Return to calling dialog :<br>main [mm0310_ChangeOfAddress_SD] |
| Elseif kba_transaction_status=attestation_declined | Assign : coa_transaction_status =failure | Return to calling dialog : main [mm0310_ChangeOfAddress_SD]    |
| Else (kba_transaction_status=failure)              | Assign : coa_transaction_status =failure | Return to calling dialog :<br>main [mm0310_ChangeOfAddress_SD] |
| Recovery Behavior                                  |                                          |                                                                |
| See 1.1 Global Recovery Behavior                   |                                          |                                                                |
| Developer Notes                                    |                                          |                                                                |
|                                                    |                                          |                                                                |

### ca0310\_TypeOfChange\_DM

| _            | <u> </u>     | 0 -                       |                              |                                                                                     | 141                            |                                                                                       |                                |              |
|--------------|--------------|---------------------------|------------------------------|-------------------------------------------------------------------------------------|--------------------------------|---------------------------------------------------------------------------------------|--------------------------------|--------------|
|              |              | C                         | ustomContext R               | eco                                                                                 | gnition                        |                                                                                       |                                | <b>(6)</b>   |
| Asks callers | s whether th | ey want to change address | s, phone number, or bo       | oth.                                                                                |                                |                                                                                       |                                |              |
| Entering F   | rom          |                           |                              |                                                                                     |                                |                                                                                       |                                |              |
| ca0300_KE    | 3Authenticat | ion_SD                    |                              |                                                                                     |                                |                                                                                       |                                |              |
| Initial Pro  | ompts        |                           |                              |                                                                                     |                                |                                                                                       |                                |              |
| Туре         | Conditio     | on                        | Name                         |                                                                                     | Wording                        |                                                                                       |                                |              |
| initial      | Always       |                           | ca0310_ini_0                 | 1                                                                                   | What would y<br>Number,' or 'E |                                                                                       | ge - your 'Address,' your      | 'Phone       |
| Grammar      | •            |                           |                              |                                                                                     |                                |                                                                                       |                                |              |
| Sample Ex    | pressions    |                           |                              | DTN                                                                                 | ИF                             | Reco Var/Op                                                                           | tion                           | Confirm      |
| change bot   | h, both      |                           |                              | 3                                                                                   |                                | <cd_type_of< td=""><td>_change_menu both&gt;</td><td>If Necessary</td></cd_type_of<>  | _change_menu both>             | If Necessary |
| change my    | phone num    | ber, my phone, phone num  | ber                          | 2                                                                                   |                                | <cd_type_of< td=""><td>_change_menu phone&gt;</td><td>If Necessary</td></cd_type_of<> | _change_menu phone>            | If Necessary |
| change my    | address, m   | y address, address        |                              |                                                                                     |                                | <cd_type_of_address></cd_type_of_address>                                             | _change_menu                   | If Necessary |
| Actions      |              |                           |                              |                                                                                     |                                |                                                                                       |                                |              |
| Option       |              | Condition                 | Action                       |                                                                                     |                                |                                                                                       | Transition                     |              |
| address      |              |                           | Assign : cha                 | nge_\                                                                               | what =address                  |                                                                                       |                                |              |
| ۸            |              |                           | Prompt: [ca<br>Okay. Addres  | 0310<br>ss.                                                                         | _out_01]                       |                                                                                       | goto:<br>ca0320_SetAddressPar  | ameters_DS   |
| both         |              |                           | Assign : cha                 | nge_\                                                                               | what =both                     |                                                                                       |                                |              |
| ^            |              |                           | Prompt: [ca<br>Okay. Let's s |                                                                                     | _out_02]<br>vith your addre    | SS                                                                                    | goto :<br>ca0320_SetAddressPar | ameters_DS   |
| phone        |              |                           | Assign : cha                 | nge_\                                                                               | what =phone                    |                                                                                       |                                |              |
| ۸            |              |                           | Prompt : [ca<br>Okay.        | Prompt : [ca0310_out_03]         goto : ca0400_RemoveOrCl           Okay.         M |                                | ca0400_RemoveOrCha                                                                    | ngePhone_D                     |              |
| Confirma     | tion Prom    | pts                       | ·                            |                                                                                     |                                |                                                                                       | •                              |              |
| Option       | Conditio     | on                        | Name                         |                                                                                     | Wording                        |                                                                                       |                                |              |
| address      | Always       |                           | ca0310_cnf_i<br>1            | O310_cnf_ini_0 You'd like to change your address, right?                            |                                |                                                                                       |                                |              |
| phone        | Always       |                           | ca0310_cnf_i<br>2            | ca0310_cnf_ini_0 You'd like to change your phone number, right?                     |                                |                                                                                       |                                |              |
| both         | Always       |                           | ca0310_cnf_i                 | ca0310_cnf_ini_0 You'd like to change both your address AND your phone number       |                                |                                                                                       | one number.                    |              |

SSA\_ATT\_Care2020\_N8NN

December 5, 2011

|                   |                       | 3                                             | Is that right?                                                                                                    |                  |
|-------------------|-----------------------|-----------------------------------------------|----------------------------------------------------------------------------------------------------|------------------|
| Confirmation R    | Recovery Behavior     |                                               |                                                                                                    |                  |
| See 1.3 Global Co | onfirmation           |                                               |                                                                                                    |                  |
| Recovery Beha     | vior                  |                                               |                                                                                                    |                  |
| Туре              | Condition             | Action                                        |                                                                                                    | Transition       |
| nomatch 1         | Always                | Let's try again                               | 0310_nm1_01]<br>. You can say 'Address' or press<br>nber' or press 2, OR say 'Both' or                                                    |                  |
| nomatch 2         | ٨                     | Sorry. If you'd press 1. To do 2. If you need | 0310_nm2_01] I like to change your address, nange your phone number, press to change both your address ne number, press 3.                | Re-Recognition : |
| nomatch 3         | Always                | Assign : trans                                | fer_reason =error                                                                                                    |                  |
| nomatch 3         | Always                | Prompt: [gl_<br>Sorry, we see                 | nm3_01]<br>n to be having trouble.                                                                                                    |                  |
| noinput 1         | ٨                     | 'Address' or pi<br>number, say 'I             | 0310_ni1_01] g to change your address, say ess 1. To change your phone Phone Number' or press 2. Or, if nange both of them, say 'Both' or |                  |
| noinput 2         | ٨                     | press 1. To cl<br>2. Or, if you n             | 0310_ni2_01] Ilike to change your address, nange your phone number, presseed to change both your addressene number, press 3.              |                  |
| noinput 3         | Always                | Assign : trans                                | fer_reason =error                                                                                                    |                  |
| noinput 3         | Always                | Prompt : [gl_<br>Sorry, we see                | ni3_01]<br>n to be having trouble.                                                                                                    |                  |
| Commands: St      | ate-Specific Behavior |                                               |                                                                                                    |                  |
| See 1.2 Global Co | ommands               |                                               |                                                                                                    |                  |
| Commands: Co      | onfirmations          |                                               |                                                                                                    |                  |
| See 1.2 Global Co | ommands               |                                               |                                                                                                    |                  |
| Config Parame     | ters                  |                                               |                                                                                                    |                  |
| Parameter         |                       |                                               | Value                                                                                                    |                  |
|                   |                       |                                               |                                                                                                    |                  |

### ca0320\_SetAddressParameters\_DS

| Decision                                                |                        |  |  |  |  |
|---------------------------------------------------------|------------------------|--|--|--|--|
| Sets parameters needed for entering the address module. |                        |  |  |  |  |
| Entering From                                           |                        |  |  |  |  |
| ca0310_TypeOfChange_DM                                  | ca0310_TypeOfChange_DM |  |  |  |  |
| Actions                                                 | Actions                |  |  |  |  |
| Condition Action Transition                             |                        |  |  |  |  |
| Always Comment : set parameters before entering         |                        |  |  |  |  |

Developer Notes

SSA\_ATT\_Care2020\_N8NN December 5, 2011

|                 | AddressOSDM                                                                                   |                             |  |  |
|-----------------|-----------------------------------------------------------------------------------------------|-----------------------------|--|--|
| ۸               | Assign : collectaddress_entryprompt ='empty'                                                  |                             |  |  |
| Λ               | Assign : collectaddress_collectedzipcode = 'FALSE'                                            |                             |  |  |
| Λ               | Assign : collectaddress_overallconfirmation ='ALWAYS'                                         |                             |  |  |
| ۸               | Assign : collectaddress_collectfortranscription = 'FALSE'                                     |                             |  |  |
| Λ               | Assign: collectaddress_ziplookuperrorprompt =default_address_ziplookuperrorprompt             |                             |  |  |
| ٨               | Assign: collectaddress_citystatelookuperrorprompt =default_address_citystatelookuperrorprompt | -                           |  |  |
| ٨               | Assign : collectaddress_exitsuccessprompt =default_address_exitsuccessprompt                  |                             |  |  |
| ۸               |                                                                                               | goto: ca0330_AddressOSDM_SD |  |  |
| Developer Notes |                                                                                               |                             |  |  |
|                 |                                                                                               |                             |  |  |

### ca0330\_AddressOSDM\_SD

|                       | Subdialog Call                        |                                              |                    | <b>(*)</b>                                                 |        |  |
|-----------------------|---------------------------------------|----------------------------------------------|--------------------|------------------------------------------------------------|--------|--|
| Calls the address m   | Calls the address module.             |                                              |                    |                                                            |        |  |
| Entering From         |                                       |                                              |                    |                                                            |        |  |
| ca0320_SetAddress     | sParameters_DS                        |                                              |                    |                                                            |        |  |
| Dialog called         |                                       |                                              |                    |                                                            |        |  |
| Proceed to initial no | ode in: AddressOSDM                   |                                              |                    |                                                            |        |  |
| Input parameter       | s                                     |                                              |                    |                                                            |        |  |
| Parameter             |                                       |                                              | Value              |                                                            |        |  |
|                       |                                       |                                              |                    |                                                            |        |  |
| Output paramete       | ers                                   |                                              |                    |                                                            |        |  |
| Variable              |                                       |                                              | Subdialog Variable |                                                            |        |  |
|                       |                                       |                                              |                    |                                                            |        |  |
| Actions               |                                       |                                              |                    |                                                            |        |  |
| Condition             |                                       | Action                                       |                    | Transition                                                 |        |  |
| success               | If change_what=address                |                                              |                    | goto : ca0430_COAEffectiveASAP_D                           | M      |  |
| ^                     | Else (change_what=both)               | Prompt: [ca0330_out Now let's take care of y |                    | goto : ca0400_RemoveOrChangePho                            | one_DM |  |
| failure               | ailure Assign : coa_transaction_statu |                                              | on_status =failure | Return to calling dialog : main [mm0310_ChangeOfAddress_Sl | D]     |  |
| Recovery Behav        | vior                                  |                                              |                    |                                                            |        |  |
| See 1.1 Global Rec    | covery Behavior                       |                                              |                    |                                                            |        |  |
| Developer Notes       | _                                     |                                              |                    |                                                            |        |  |
|                       |                                       |                                              |                    |                                                            |        |  |

SSA\_ATT\_Care2020\_N8NN

### ca0400\_RemoveOrChangePhone\_DM

### CustomContext Recognition

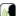

December 5, 2011

Asks the caller if they want to remove their phone number or change it.

### **Entering From**

ca0310\_TypeOfChange\_DM, ca0330\_AddressOSDM\_SD

### **Initial Prompts**

| Туре    | Condition | Name          | Wording                                          |
|---------|-----------|---------------|--------------------------------------------------|
| initial | Always    | ca0400_ini_01 | Do you want to 'Change' or 'Remove' your number? |

### Grammar

| Sample Expressions                                      | DTMF | Reco Var/Option                                   | Confirm      |
|---------------------------------------------------------|------|---------------------------------------------------|--------------|
| change, change my number, change phone number // change | 1    | <remove_phone_menu change=""></remove_phone_menu> | If Necessary |
| remove, remove my number, remove phone number // remove | 2    | <remove_phone_menu remove=""></remove_phone_menu> | If Necessary |

### Actions

| Option | Condition | Action                             | Transition                        |
|--------|-----------|------------------------------------|-----------------------------------|
| change | Always    | Prompt: [ca0400_out_01] All right. | goto: ca0410_TypeOfPhone_DM       |
| remove | Always    |                                    | goto : ca0430_COAEffectiveASAP_DM |

### **Confirmation Prompts**

| Option | Condition | Name                  | Wording                                      |
|--------|-----------|-----------------------|----------------------------------------------|
| change | Always    | ca0400_cnf_ini_0<br>1 | You want to change your phone number, right? |
| remove | Always    | ca0400_cnf_ini_0<br>2 | You want to remove your phone number, right? |

### Confirmation Recovery Behavior

See 1.3 Global Confirmation

### Recovery Behavior

| Туре      | Condition | Action                                                                                                    | Transition       |
|-----------|-----------|----------------------------------------------------------------------------------------------------|------------------|
| nomatch 1 | Always    | Prompt: [ca0400_nm1_01] Let's try again You can say 'Change' phone number, or press 1, OR say 'Remove' phone number, or press 2.                  | Re-Recognition : |
| nomatch 2 | ٨         | Prompt: [ca0400_nm2_01] Sorry. If you'd like to change your phone number, press 1. If want to remove your phone number from our records, press 2. | Re-Recognition : |
| nomatch 3 | Always    | Assign : transfer_reason =error                                                                                                    |                  |
| nomatch 3 | Always    | Prompt: [gl_nm3_01] Sorry, we seem to be having trouble.                                                                                          |                  |
| noinput 1 | ٨         | Prompt: [ca0400_ni1_01] Let's try again You can say 'Change' phone number, or press 1, OR say 'Remove' phone number, or press 2.                  | Re-Recognition : |
| noinput 2 | ٨         | Prompt: [ca0400_ni2_01] Sorry. If you'd like to change your phone number, press 1. If want to remove your phone                                   | Re-Recognition : |

SSA\_ATT\_Care2020\_N8NN

December 5, 2011

|                     |                    | number from our records, press 2.                        |  |  |  |
|---------------------|--------------------|----------------------------------------------------------|--|--|--|
| noinput 3           | Always             | Assign : transfer_reason =error                          |  |  |  |
| noinput 3           | Always             | Prompt: [gl_ni3_01] Sorry, we seem to be having trouble. |  |  |  |
| Commands: State     | -Specific Behavior |                                                          |  |  |  |
| See 1.2 Global Comm | ands               |                                                          |  |  |  |
| Commands: Confi     | rmations           |                                                          |  |  |  |
| See 1.2 Global Comm | ands               |                                                          |  |  |  |
| Config Parameters   | 3                  |                                                          |  |  |  |
| Parameter           |                    | Value                                                    |  |  |  |
|                     |                    |                                                          |  |  |  |
| Developer Notes     |                    |                                                          |  |  |  |

# ca0410\_TypeOfPhone\_DM

|                             |                                             |                         | CustomContex                                                                                                | t Reco                     | gnition                                           |                                                   |                                                | <b>(4)</b>         |
|-----------------------------|---------------------------------------------|-------------------------|----------------------------------------------------------------------------------------------------|----------------------------|---------------------------------------------------|---------------------------------------------------|------------------------------------------------|--------------------|
| Asks calle                  | ers which pho                               | ne number to change.    |                                                                                                    |                            |                                                   |                                                   |                                                |                    |
| Entering                    | From                                        |                         |                                                                                                    |                            |                                                   |                                                   |                                                |                    |
| ca0400_R                    | RemoveOrCha                                 | angePhone_DM            |                                                                                                    |                            |                                                   |                                                   |                                                |                    |
| Initial Pr                  | rompts                                      |                         |                                                                                                    |                            |                                                   |                                                   |                                                |                    |
| Type Condition Name Wording |                                             |                         |                                                                                                    |                            |                                                   |                                                   |                                                |                    |
| initial                     | Always                                      |                         | ca0410_ir                                                                                                   | ni_01                      |                                                   |                                                   | of number is this - 'Home<br>'Something Else.' | e,' 'Work,' 'Cell, |
| Gramma                      | ar                                          |                         | <u>,                                      </u>                                                              |                            | -                                                 |                                                   |                                                |                    |
| Sample E                    | xpressions                                  |                         |                                                                                                    | DT                         | MF                                                | Reco Var/Op                                       | otion                                          | Confirm            |
| ?[it's (i'm o<br>?number)]  |                                             | [(something else) (a d  | ifferent ?phone                                                                                             | 5                          |                                                   | <cd_phone_<br>something_e</cd_phone_<br>          |                                                | Never              |
| ?(it's my) [                | [attorney atto                              | rney's lawyer lawyer's] | r lawyer's] ?phone ?number 4 <cd_phone_t< td=""><td>type_menu attorney&gt;</td><td>Never</td></cd_phone_t<> |                            | type_menu attorney>                               | Never                                             |                                                |                    |
| ?(it's [my a                | ?(it's [my a]) [mobile cell] ?phone ?number |                         | 3                                                                                                    |                            | <cd_phone_type_menu cell=""></cd_phone_type_menu> |                                                   | Never                                          |                    |
| ?(it's [my a                | a]) [work offic                             | e business] ?phone ?r   | number                                                                                                    | 2                          |                                                   | <cd_phone_type_menu work=""></cd_phone_type_menu> |                                                | Never              |
| ?(it's [my a                | a]) home ?ph                                | one ?number             |                                                                                                    | 1                          |                                                   | <cd_phone_type_menu home=""></cd_phone_type_menu> |                                                | Never              |
| Actions                     |                                             |                         |                                                                                                    | •                          |                                                   |                                                   |                                                | <u> </u>           |
| Option                      |                                             | Condition               | Action                                                                                                    |                            |                                                   |                                                   | Transition                                     |                    |
| attorney                    |                                             |                         | Assign :                                                                                                    | phone_t                    | type =attorney                                    |                                                   | goto :<br>ca0420_CollectPhoneNumber_DM         |                    |
| home                        |                                             |                         | Assign :                                                                                                    | Assign : phone_type =home  |                                                   |                                                   | goto :<br>ca0420_CollectPhoneNumber_DM         |                    |
| cell                        |                                             |                         | Assign :                                                                                                    | Assign : phone_type =cell  |                                                   |                                                   | goto :<br>ca0420_CollectPhoneNumber_DM         |                    |
| something                   | g_else                                      |                         | Assign :                                                                                                    | Assign : phone_type =other |                                                   |                                                   | goto :<br>ca0420_CollectPhone                  | Number_DM          |
| work                        |                                             |                         | Assign :                                                                                                    | Assign : phone_type =work  |                                                   |                                                   | goto : ca0420_CollectPhone                     | Number_DM          |
| Recover                     | y Behavior                                  |                         | ,                                                                                                    |                            |                                                   |                                                   | ,                                              |                    |
| Туре                        |                                             | Condition               | Action                                                                                                    |                            |                                                   |                                                   | Transition                                     |                    |

SSA\_ATT\_Care2020\_N8NN

December 5, 2011

|                  |                        | <del>_</del>                                                                                                    | 1                |
|------------------|------------------------|----------------------------------------------------------------------------------------------------|------------------|
| nomatch 1        | Always                 | Prompt: [ca0410_nm1_01] Let's try again. You can say 'Home Number' or press 1, 'Work Number' or press 2, 'Cell Number' or 3, 'Attorney's Number' or 4, or for anything else, say 'It's Something Else' or press 5.            |                  |
| nomatch 2        | ^                      | Prompt: [ca0410_nm2_01] Sorry. If it's your HOME phone number, press 1. If it's a WORK phone number, press 2. If it's your Cell number, press 3. If it's your ATTORNEY's number, press 4. Or, if it's anything else, press 5. | Re-Recognition : |
| nomatch 3        | Always                 | Assign : transfer_reason =error                                                                                                    |                  |
| nomatch 3        | Always                 | <b>Prompt</b> : [gl_nm3_01] Sorry, we seem to be having trouble.                                                                                                    |                  |
| noinput 1        | ^                      | Prompt: [ca0410_ni1_01] You can say 'Home Number' or press 1, 'Work Number' or press 2, 'Cell Number' or 3, 'Attorney's Number' or 4, or for anything else, say 'It's Something Else' or press 5.                             | Re-Recognition : |
| noinput 2        | ^                      | Prompt: [ca0410_ni2_01] Sorry. If it's your HOME phone number, press 1. If it's a WORK phone number, press 2. If it's your Cell number, press 3. If it's your ATTORNEY's number, press 4. Or, if it's anything else, press 5. | Re-Recognition : |
| noinput 3        | Always                 | Assign : transfer_reason =error                                                                                                    |                  |
| noinput 3        | Always                 | <b>Prompt</b> : [gl_ni3_01] Sorry, we seem to be having trouble.                                                                                                    |                  |
| Commands: S      | tate-Specific Behavior |                                                                                                    |                  |
| See 1.2 Global C | ommands                |                                                                                                    |                  |
| Commands: C      | confirmations          |                                                                                                    |                  |
| See 1.2 Global C | ommands                |                                                                                                    |                  |
| Config Parame    | eters                  |                                                                                                    |                  |
| Parameter        |                        | Value                                                                                                    |                  |

# $ca 0420\_Collect Phone Number\_DM$

Developer Notes

| Phone Recognition  |                                         |              |                                                                     |                 |                                        |         |  |
|--------------------|-----------------------------------------|--------------|---------------------------------------------------------------------|-----------------|----------------------------------------|---------|--|
| Asks callers       | Asks callers for 10-digit phone number. |              |                                                                     |                 |                                        |         |  |
| Entering Fro       | Entering From                           |              |                                                                     |                 |                                        |         |  |
| ca0410_Typ         | eOfPhone_DM                             |              |                                                                     |                 |                                        |         |  |
| Initial Prompts    |                                         |              |                                                                     |                 |                                        |         |  |
| Туре               | Condition                               | Name         | ı                                                                   | Wording         |                                        |         |  |
| initial            | Always                                  | ca0420_ini_0 | 1 <i>A</i>                                                          | And, starting v | with the area code, what's your new nu | mber?   |  |
| reprompt           | (after repeat or disconfirmation)       | ca0420_ree_0 | e_01 Starting with the area code, what's your new telephone number? |                 |                                        |         |  |
| Grammar            |                                         |              |                                                                     |                 |                                        |         |  |
| Sample Expressions |                                         |              | DTMI                                                                | F               | Reco Var/Option                        | Confirm |  |

SSA\_ATT\_Care2020\_N8NN

| <10-digit phor   | 0-digit phone number> |                   | <10-digit string]                              | <cd_phone_<br>phone_numb</cd_phone_<br>                                                              |                                                                        | Always                      |           |
|------------------|-----------------------|-------------------|------------------------------------------------|----------------------------------------------------------------------------------------------------|------------------------------------------------------------------------|-----------------------------|-----------|
| repeat, repea    | t that                |                   |                                                | 9                                                                                                    | <cd_phone< th=""><th>_number repeat&gt;</th><th>Never</th></cd_phone<> | _number repeat>             | Never     |
| Actions          |                       |                   |                                                |                                                                                                    |                                                                        |                             | ·         |
| Option           |                       | Condition         | Action                                         |                                                                                                    |                                                                        | Transition                  |           |
| phone_numbe      | er                    | Always            | Prompt : [ca0<br>All right.                    | 0420_out_01]                                                                                         |                                                                        | goto :<br>ca0430_COAEffecti | veASAP_DM |
| repeat           |                       | Always            | Prompt: [ca0<br>Sure.                          | )420_out_02]                                                                                         |                                                                        | Re-Recognition : F          | Reprompt  |
| Confirmation     | on Prom <sub>l</sub>  | ots               |                                                |                                                                                                    |                                                                        |                             |           |
| Option           | Conditio              | n                 | Name                                           | Wording                                                                                              |                                                                        |                             |           |
| phone_numb<br>er | Always                |                   | ca0420_cnf_ir                                  | ni_0 That phone r                                                                                    | number is                                                              |                             |           |
| ۸                | Always                |                   | ca0420_cnf_ir<br>2                             | ni_0[phone_nu                                                                                        | mber].                                                                 |                             |           |
|                  | Always                |                   | gl_cnf_ini_02                                  | Right?                                                                                               |                                                                        |                             |           |
| Confirmation     | on Recov              | ery Behavior      |                                                |                                                                                                    |                                                                        |                             |           |
| See 1.3 Globa    | al Confirm            | ation             |                                                |                                                                                                    |                                                                        |                             |           |
| Recovery E       | Behavior              |                   |                                                |                                                                                                    |                                                                        |                             |           |
| Туре             |                       | Condition         | Action                                         |                                                                                                    |                                                                        | Transition                  |           |
| nomatch 1        |                       | Always            | Let's try again                                | Prompt: [ca0420_nm1_01] Let's try again. Please say or enter the new area code and phone number now. |                                                                        | Re-Recognition :            |           |
| nomatch 2        |                       | ٨                 |                                                | 0420_nm2_01]<br>enter the new are<br>r now.                                                          | a code and                                                             | Re-Recognition :            |           |
| nomatch 3        |                       | Always            | Assign : trans                                 | sfer_reason =error                                                                                   |                                                                        |                             |           |
| nomatch 3        |                       | Always            | Prompt: [gl_<br>Sorry, we see                  | nm3_01]<br>m to be having tro                                                                        | uble.                                                                  | -                           |           |
| noinput 1        |                       | ٨                 | Prompt: [ca0<br>Please say or<br>phone number  | enter the new area                                                                                   | a code and                                                             | Re-Recognition :            |           |
| noinput 2        |                       | ٨                 | Prompt : [ca0<br>Sorry. Please<br>phone number | enter the new are                                                                                    | a code and                                                             | Re-Recognition :            |           |
| noinput 3        |                       | Always            | Assign : trans                                 | sfer_reason =error                                                                                   |                                                                        |                             |           |
| noinput 3        |                       | Always            |                                                | Prompt: [gl_ni3_01] Sorry, we seem to be having trouble.                                             |                                                                        |                             |           |
| Commands         | : State-S             | Specific Behavior |                                                |                                                                                                    |                                                                        |                             |           |
| See 1.2 Globa    | al Comma              | nds               |                                                |                                                                                                    |                                                                        |                             |           |
| Commands         | : Disable             | ed Globals        |                                                |                                                                                                    |                                                                        |                             |           |
| repeat           |                       |                   |                                                |                                                                                                    |                                                                        |                             |           |
| Commands         | : Confiri             | mations           |                                                |                                                                                                    |                                                                        |                             |           |
| See 1.2 Globa    | al Comma              | nds               |                                                |                                                                                                    |                                                                        |                             |           |
| Config Para      | ameters               |                   |                                                |                                                                                                    |                                                                        |                             |           |
|                  |                       |                   |                                                |                                                                                                    |                                                                        |                             |           |

SSA\_ATT\_Care2020\_N8NN December 5, 2011

# Developer Notes --

# ca0430\_COAEffectiveASAP\_DM

|                |                                   | Date Recogn                                           | itio                                                                                                    | n                                                                          |                                                                               |                                      | <b>(</b>     |
|----------------|-----------------------------------|-------------------------------------------------------|----------------------------------------------------------------------------------------------------|----------------------------------------------------------------------------|-------------------------------------------------------------------------------|--------------------------------------|--------------|
| Asks caller if | they would like the change of add | ress/phone number to be                               | effec                                                                                                    | tive as soon a                                                             | s possible.                                                                   |                                      |              |
| Entering Fro   | m                                 |                                                       |                                                                                                    |                                                                            |                                                                               |                                      |              |
| ca0420_Colle   | ectPhoneNumber_DM, ca0330_A       | ddressOSDM_SD, ca040                                  | 0_R                                                                                                    | emoveOrChan                                                                | gePhone_DM                                                                    |                                      |              |
| Initial Prom   | pts                               |                                                       |                                                                                                    |                                                                            |                                                                               |                                      |              |
| Туре           | Condition                         | Name                                                  |                                                                                                    | Wording                                                                    |                                                                               |                                      |              |
| initial        | Always                            | ca0430_ini_01                                         |                                                                                                    | Would you lik                                                              | e this change to                                                              | o take effect as soon                | as possible? |
| Grammar        |                                   |                                                       |                                                                                                    |                                                                            |                                                                               |                                      |              |
| Sample Exp     | ressions                          |                                                       | DTI                                                                                                    | 1F                                                                         | Reco Var/Op                                                                   | tion                                 | Confirm      |
| yes, yeah, as  | soon as possible                  |                                                       | 1                                                                                                    |                                                                            | <cd_effective< td=""><td>e_asap_yesno &gt;</td><td>Never</td></cd_effective<> | e_asap_yesno >                       | Never        |
| no             |                                   |                                                       | 2                                                                                                    |                                                                            | <cd_effective< td=""><td>e_asap_yesno &gt;</td><td>Never</td></cd_effective<> | e_asap_yesno >                       | Never        |
| Actions        |                                   |                                                       |                                                                                                    |                                                                            |                                                                               |                                      |              |
| Option         | Condition                         | Action                                                |                                                                                                    |                                                                            |                                                                               | Transition                           |              |
| no             | Always                            | <b>Prompt</b> : [ca0 Okay.                            | 0430                                                                                                    | _out_01]                                                                   |                                                                               | goto: ca0435_Effec                   | tiveDate_DM  |
| yes            | Always                            | Assign : effect                                       | tive_                                                                                                    | _date = <curren< td=""><td>it date&gt;</td><td colspan="2"></td></curren<> | it date>                                                                      |                                      |              |
| ۸              | ٨                                 | Prompt: [ca0<br>Great. Hold or<br>a few seconds       | n whi                                                                                                    |                                                                            | is. (It may take                                                              | goto :<br>ca0440_SendAddressPhone_DB |              |
| Recovery E     | Behavior                          |                                                       |                                                                                                    |                                                                            |                                                                               |                                      |              |
| Туре           | Condition                         | Action                                                |                                                                                                    |                                                                            |                                                                               | Transition                           |              |
| nomatch 1      | Always                            | Prompt: [ca0<br>Let's try again,<br>take effect as    | Wc                                                                                                    | ould you like th                                                           | is change to                                                                  | Re-Recognition :                     |              |
| nomatch 2      | ^                                 | Sorry. If you v soon as possil                        | Prompt: [ca0430_nm2_01] Sorry. If you want the change to take effect as soon as possible, press 1. Otherwise, press 2, and I'll get the date you would like the change                    |                                                                            |                                                                               | Re-Recognition :                     |              |
| nomatch 3      | Always                            | Assign : trans                                        | sfer_                                                                                                    | reason =error                                                              |                                                                               |                                      |              |
| nomatch 3      | Always                            | Prompt : [gl_<br>Sorry, we seen                       |                                                                                                    |                                                                            | ble.                                                                          |                                      |              |
| noinput 1      | ٨                                 | If you want the                                       | Prompt: [ca0430_ni1_01] If you want the change to take effect as soon as possible say 'Yes' or press 1. If not, say 'No' or press 2.                                                      |                                                                            |                                                                               | Re-Recognition :                     |              |
| noinput 2      | ٨                                 | Sorry. If you v<br>soon as possil<br>and I'll get the | Prompt: [ca0430_ni2_01] Sorry. If you want the change to take effect as soon as possible, press 1. Otherwise, press 2, and I'll get the date you would like the change to go into effect. |                                                                            |                                                                               | Re-Recognition :                     |              |
| noinput 3      | Always                            | Assign : trans                                        | sfer_                                                                                                    | reason =error                                                              |                                                                               |                                      |              |
| noinput 3      | Always                            |                                                       | Assign : transfer_reason =error  Prompt : [gl_ni3_01] Sorry, we seem to be having trouble.                                                                                                |                                                                            |                                                                               |                                      |              |

SSA\_ATT\_Care2020\_N8NN

December 5, 2011

# Commands: State-Specific Behavior

See 1.2 Global Commands

**Commands: Confirmations** 

See 1.2 Global Commands

#### **Config Parameters**

| Parameter | Value |
|-----------|-------|
|           |       |
|           |       |

#### **Developer Notes**

--

#### ca0435\_EffectiveDate\_DM

#### **CustomContext Recognition**

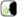

After the caller indicated they don't want their change of address/phone number to take effect asap, asks what date within the next three months they would like their change of address/phone number to take effect.

#### Entering From

ca0430\_COAEffectiveASAP\_DM

#### **Initial Prompts**

| Туре    | Condition | Name | Wording                                                                                  |
|---------|-----------|------|------------------------------------------------------------------------------------------|
| initial | Always    |      | Tell me the date, within the next three months, that you want the change to take effect. |

#### Grammar

| Sample Expressions                                    | DTMF             | Reco Var/Option                                                                              | Confirm |
|-------------------------------------------------------|------------------|----------------------------------------------------------------------------------------------|---------|
| mm/dd/yyyy, mm/dd, April tenth, April tenth 2011, etc | 4-8 digit string | <cd_effective_date_menu<br><effective_date>&gt;</effective_date></cd_effective_date_menu<br> | Always  |

#### **Actions**

| Option                            | Condition                                             | Action                                                  | Transition                          |
|-----------------------------------|-------------------------------------------------------|---------------------------------------------------------|-------------------------------------|
| <effective_date></effective_date> | If <date> =&gt; <current date=""></current></date>    | Assign : effective_date = <date></date>                 |                                     |
| ^                                 | Else ( <date> &lt; <current date=""></current></date> | Assign : effective_date = <current_date></current_date> |                                     |
| ۸                                 | Always                                                |                                                         | goto:<br>ca0440_SendAddressPhone_DB |

#### **Confirmation Prompts**

| Option        | Condition | Name                  | Wording                                 |
|---------------|-----------|-----------------------|-----------------------------------------|
| <date></date> | Always    | ca0435_cnf_ini_0<br>1 | You'd like the change to take effect on |
| ۸             | Always    | ca0435_cnf_ini_0<br>2 | <date></date>                           |
|               | Always    | gl_cnf_ini_02         | Right?                                  |

#### Confirmation Recovery Behavior

See 1.3 Global Confirmation

#### Recovery Behavior

| Туре      | Condition | Action                                                                                                    | Transition       |
|-----------|-----------|----------------------------------------------------------------------------------------------------|------------------|
| nomatch 1 |           | Prompt: [ca0435_nm1_01] Let's try again. You can say a month and day within the next three months, such as April 21st, | Re-Recognition : |

SSA\_ATT\_Care2020\_N8NN December 5, 2011

|                  |                         | or enter zero f                | our two one.                                                                                                    |                  |
|------------------|-------------------------|--------------------------------|----------------------------------------------------------------------------------------------------|------------------|
| nomatch 2        | ٨                       | One more tim two-digit day t   | 0435_nm2_01] e. Enter the two-digit month and hat you want the change to take ample, for April 21st, enter zero   | Re-Recognition : |
| nomatch 3        | Always                  | Assign : trans                 | sfer_reason =error                                                                                                |                  |
| nomatch 3        | Always                  | Prompt : [gl_<br>Sorry, we see | nm3_01]<br>m to be having trouble.                                                                                |                  |
| noinput 1        | ۸                       |                                | 0435_ni1_01] a month and day within the next such as April 21st, or enter zero                                    | Re-Recognition : |
| noinput 2        | ^                       | day that you v                 | 0435_ni2_01] he two-digit month and two-digit vant the change to take effect. for April 21st, enter zero four two | Re-Recognition : |
| noinput 3        | Always                  | Assign : trans                 | sfer_reason =error                                                                                                |                  |
| noinput 3        | Always                  | Prompt : [gl_<br>Sorry, we see | ni3_01]<br>m to be having trouble.                                                                                |                  |
| Commands: S      | State-Specific Behavior |                                |                                                                                                    |                  |
| See 1.2 Global C | Commands                |                                |                                                                                                    |                  |
| Commands: C      | Confirmations           |                                |                                                                                                    |                  |
| See 1.2 Global C | Commands                |                                |                                                                                                    |                  |
| Config Param     | eters                   |                                |                                                                                                    |                  |
| Parameter        |                         |                                | Value                                                                                                    |                  |
|                  |                         |                                |                                                                                                    |                  |
| Developer Note   | s                       |                                |                                                                                                    |                  |

# ca0440\_SendAddressPhone\_DB

| Data Access                                   |                                                                                                    |  |  |
|-----------------------------------------------|----------------------------------------------------------------------------------------------------|--|--|
| Changes address and/or phone number in the ba | ckend database.                                                                                     |  |  |
| Entering From                                 |                                                                                                    |  |  |
| ca0430_COAEffectiveASAP_DM, ca0435_Effect     | iveDate_DM                                                                                          |  |  |
| Input parameters                              |                                                                                                    |  |  |
| Parameter                                     | Value                                                                                               |  |  |
| processID                                     | Which process to pass the request to. Values are: PING, AUTH, INFO, AUTHINFO, MI, ENDSESSION, NONE. |  |  |
| requestID                                     | Unique 10 digit ID for the request. 10 zeros, if not used.                                          |  |  |
| timestamp                                     | Transaction timestamp.                                                                              |  |  |
| version                                       | Version of the xml schema used.                                                                     |  |  |
| actionType                                    |                                                                                                    |  |  |
| ui                                            | Type of user, T for Telephone                                                                       |  |  |
| addressLine1                                  | Street Address Line 1                                                                               |  |  |
| addressLine2                                  | Street Address Line 2                                                                               |  |  |

NOTE: the grammar will accept a rolling 90 day range - projecteing into the future - relative to the current date

SSA\_ATT\_Care2020\_N8NN December 5, 2011

| addressLine3         |                                              |                                                                                                    | Street Address Line 3                                            |                                                                                                 |  |
|----------------------|----------------------------------------------|----------------------------------------------------------------------------------------------------|------------------------------------------------------------------|-------------------------------------------------------------------------------------------------|--|
|                      |                                              |                                                                                                    | Street Address Line 4                                            |                                                                                                 |  |
|                      |                                              |                                                                                                    | City                                                             |                                                                                                 |  |
| state                |                                              |                                                                                                    | 2 character state abbrev                                         | viation                                                                                         |  |
| zip                  |                                              |                                                                                                    |                                                                  | nation                                                                                          |  |
| phoneArea            |                                              |                                                                                                    | 5 digit zip code  3 digit phone area code                        |                                                                                                 |  |
| phoneExch            |                                              |                                                                                                    | <u> </u>                                                         |                                                                                                 |  |
| phoneNum             |                                              |                                                                                                    | 4 digit phone number                                             | 3 digit phone exchange                                                                          |  |
| telephoneType        |                                              |                                                                                                    | 1 character phone type.                                          | The available choices are: H (home), W (work), O (other), D (remove telephone number), and      |  |
| effectiveMonth       |                                              |                                                                                                    | 2-digit string representir months (MM) are in the                | ng the effective month in the format MM. The range of 01 to 12                                  |  |
| effectiveDay         |                                              |                                                                                                    | 2-digit string representir (DD) are in the range of              | ng the effective day in the format DD. The days 01 to 31.                                       |  |
| effectiveYear        |                                              |                                                                                                    |                                                                  | ng the effective year in the format CCYY. The nly be current year or the current year plus one. |  |
| ani                  |                                              |                                                                                                    | <ani number=""></ani>                                            |                                                                                                 |  |
| Output parameters    |                                              |                                                                                                    |                                                                  |                                                                                                 |  |
| Variable             |                                              |                                                                                                    | Description                                                      |                                                                                                 |  |
| ca_statusCode        |                                              | Possible values that can be returned are: 0000=Success, 0001=data is valid and processed and the user already has direct deposit, 0002=data is valid and processed and the user does not have direct deposit, 0150=System Failure-connected but failed for other reasons, 0151=System Failure, 0152=Off hour request, 0508=Block Access, 7777=Validation failure, and 9999=Data is invalid. |                                                                  |                                                                                                 |  |
| ca_statusDescription |                                              |                                                                                                    | Status code text descrip                                         | otion.                                                                                          |  |
| Actions              |                                              |                                                                                                    |                                                                  |                                                                                                 |  |
| Condition            |                                              | Action                                                                                                    |                                                                  | Transition                                                                                      |  |
| If success           |                                              | Assign : coa_transaction                                                                                                    | on_status =success                                               |                                                                                                 |  |
| ٨                    | Always                                       | Prompt: [ca0440_out_<br>All set! Your informatio<br>for processing which ma<br>business days. As requ                                                                                                    | n change has been sent<br>ay take up to three                    |                                                                                                 |  |
| ۸                    | If effective_date=current date               | <b>Prompt</b> : [ca0440_outthis change will take epossible.                                                                                                    |                                                                  | -                                                                                               |  |
| ^                    | Else                                         | Prompt: [ca0440_outthis change will be eff                                                                                                    |                                                                  | _                                                                                               |  |
| ۸                    | ^                                            | <b>Prompt</b> : [ca0440_out_04] <date></date>                                                                                                    |                                                                  | -                                                                                               |  |
| ۸                    | Always                                       | Prompt: [ca0440_out_05] If you're done, feel free to hang up. Otherwise                                                                                                    |                                                                  | Return to calling dialog : main [mm0310_ChangeOfAddress_SD]                                     |  |
| Else (failure)       | Always                                       | Assign : coa_transaction_status =failure                                                                                                    |                                                                  | <b></b>                                                                                         |  |
| =.00 (.ααο)          |                                              | Prompt: [ca0440_out_06] Sorry, our system is undergoing routine maintenance and I'm unable to access your records at this time. Please try back in the morning. If you'd like to speak with someone                                                                                                    |                                                                  |                                                                                                 |  |
| A                    | If ca_statusCode=0152<br>(off hours request) | Sorry, our system is und<br>maintenance and I'm ur<br>records at this time. Ple                                                                                                    | dergoing routine<br>nable to access your<br>ease try back in the | Return to calling dialog: main [mm0310_ChangeOfAddress_SD]                                      |  |

SSA\_ATT\_Care2020\_N8NN December 5, 2011

|                        |                                  | Sorry, but I'm having trouble processing this request. | main [mm0310_ChangeOfAddress_SD] |  |  |
|------------------------|----------------------------------|--------------------------------------------------------|----------------------------------|--|--|
| Recovery Behavior      |                                  |                                                        |                                  |  |  |
| See 1.1 Global Recover | See 1.1 Global Recovery Behavior |                                                        |                                  |  |  |
| Developer Notes        |                                  |                                                        |                                  |  |  |
|                        |                                  |                                                        |                                  |  |  |

SSA\_ATT\_Care2020\_N8NN December 5, 2011

# 2.5 ClaimStatusRequests Dialog

This module enables callers to be able to check on the status of a claim they have already filed.

#### cs0100\_PingHost\_DB

|                                 |                                           | Data Acce                                                                                                    | ess                                       |                                                                  |
|---------------------------------|-------------------------------------------|----------------------------------------------------------------------------------------------------|-------------------------------------------|------------------------------------------------------------------|
| Pings the host database         | e to ensure the host is                   | available.                                                                                                    |                                           |                                                                  |
| Entering From                   |                                           |                                                                                                    |                                           |                                                                  |
| mm0520_ApplicationSt            | atus_SD                                   |                                                                                                    |                                           |                                                                  |
| Input parameters                |                                           |                                                                                                    |                                           |                                                                  |
| Parameter                       |                                           |                                                                                                    | Value                                     |                                                                  |
| processID                       |                                           |                                                                                                    | Which process to pas<br>AUTHINFO, MI, END | s the request to. Values are: PING, AUTH, INFO, SESSION, NONE.   |
| requestID                       |                                           |                                                                                                    | Unique 10 digit ID for                    | the request. 10 zeros, if not used.                              |
| timestamp                       |                                           |                                                                                                    | Transaction timestam                      | p.                                                               |
| version                         |                                           |                                                                                                    | Version of the xml scl                    | nema used.                                                       |
| Output parameters               |                                           |                                                                                                    |                                           |                                                                  |
| Variable                        |                                           |                                                                                                    | Description                               |                                                                  |
| cs_statusCode                   |                                           | Possible values that can be returned are: 0000=Success, 0151=System Failure, 0152=Off hour request, and 7777=Validation failure.                                                                    |                                           |                                                                  |
| cd_statusDescription            |                                           |                                                                                                    | Status code text description.             |                                                                  |
| Actions                         |                                           |                                                                                                    |                                           |                                                                  |
| Condition                       |                                           | Action                                                                                                    |                                           | Transition                                                       |
| If cs_statusCode=0000 (success) | Always                                    |                                                                                                    |                                           | goto : cs0110_KBAuthentication_SD                                |
| Else (failure)                  | Always                                    | Assign : claims_transact                                                                                                    | ion_status =failure                       |                                                                  |
| ٨                               | If cs_statusCode=0152 (off hours request) | Prompt: [cs0100_out_01] Sorry, our system is undergoing routine maintenance and I'm unable to access your records at this time. Please try back in the morning. If you'd like to speak with someone |                                           | Return to calling dialog: main [mm0520_ApplicationStatus_SD]     |
| ٨                               | Else                                      | Prompt: [cs0100_out_02] Sorry, I'm having trouble getting access to your records                                                                                                    |                                           | Return to calling dialog :<br>main [mm0520_ApplicationStatus_SD] |
| Recovery Behavior               |                                           |                                                                                                    |                                           |                                                                  |
| See 1.1 Global Recove           | ry Behavior                               |                                                                                                    |                                           |                                                                  |
| Developer Notes                 |                                           |                                                                                                    |                                           |                                                                  |
|                                 |                                           |                                                                                                    |                                           |                                                                  |

#### cs0110\_KBAuthentication\_SD

| Subdialog Call                                                                     | <b>~</b> |  |  |  |
|------------------------------------------------------------------------------------|----------|--|--|--|
| Sub dialogue call to 'Knowledge Based Authentication' to get caller's SSN and DOB. |          |  |  |  |
| Entering From                                                                      |          |  |  |  |
| cs0100_PingHost_DB                                                                 |          |  |  |  |
| Dialog called                                                                      |          |  |  |  |

SSA\_ATT\_Care2020\_N8NN

Proceed to initial node in: KnowledgeBasedAuthentication Input parameters Value Parameter **Output parameters** Variable Subdialog Variable Actions Condition Action Transition If kba\_transaction\_status=success goto: cs0120\_ConfirmationNumber\_DM Elseif kba\_transaction\_status=account\_blocked | Assign : claims\_transaction\_status =failure Return to calling dialog: main [mm0520\_ApplicationStatus\_SD] Elseif Assign: claims\_transaction\_status =failure Return to calling dialog: kba\_transaction\_status=attestation\_declined main [mm0520\_ApplicationStatus\_SD] Else (kba\_transaction\_status=failure) Return to calling dialog: Assign: claims\_transaction\_status =failure main [mm0520\_ApplicationStatus\_SD] Recovery Behavior See 1.1 Global Recovery Behavior **Developer Notes** 

#### cs0120 ConfirmationNumber DM

# Digits Recognition

(tr

December 5, 2011

Asks the caller for the confirmation number of the claim.

#### **Entering From**

cs0110\_KBAuthentication\_SD, cs0240\_OneClaimEnd\_DM, cs0250\_MultiClaimEnd\_DM, cs0260\_NoStatusEnd\_DM, cs0270\_MultiLastClaimEnd\_DM

#### **Initial Prompts**

| Туре     | Condition                                    | Name          | Wording                                                                                                    |
|----------|----------------------------------------------|---------------|----------------------------------------------------------------------------------------------------|
| initial  | If confirmation_number_first_entry=true      |               | Now, let's look up your claim. When you first submitted your claim, you should have received an 8-digit confirmation number. Please say or enter your confirmation number now, or say "I Don't Have It.' |
| initial  | Else (confirmation_number_first_entry=false) | cs0120_ini_02 | What's the confirmation number for the next claim?                                                                                                    |
| reprompt | (after repeat or disconfirmation)            | cs0120_ree_01 | Say or enter your confirmation number, or say "I Don't Have It.'                                                                                                    |

#### Grammar

| Sample Expressions                      | DTMF             | Reco Var/Option                                                                                      | Confirm |
|-----------------------------------------|------------------|----------------------------------------------------------------------------------------------------|---------|
| <confirmation number=""></confirmation> | <8-digit string> | <get_confirmation_number<br><confirmation number="">&gt;</confirmation></get_confirmation_number<br> | Always  |
| dont_have                               | 1                | <get_confirmation_number<br>dont_have&gt;</get_confirmation_number<br>                               | Always  |
| repeat, repeat that                     | 9                | <pre><get_confirmation_number repeat=""></get_confirmation_number></pre>                             | Never   |

#### **Actions**

| Option                                                          | Condition | Action                                   | Transition |
|-----------------------------------------------------------------|-----------|------------------------------------------|------------|
| <pre><confirmation_number< pre=""></confirmation_number<></pre> | If        | Assign : confirmation_number_first_entry |            |

SSA\_ATT\_Care2020\_N8NN

December 5, 2011

| >         | confirmation_number_first_entry<br>=true | =false                                                                 |                                                                     |
|-----------|------------------------------------------|------------------------------------------------------------------------|---------------------------------------------------------------------|
| ^         | Always                                   | Assign : confirmation_number = <confirmation number=""></confirmation> |                                                                     |
| ^         | ٨                                        | Prompt: [cs0120_out_01] Great. Thanks.                                 | goto : cs0200_ClaimsRetrieval_DB                                    |
| dont_have | Always                                   | Assign : claims_transaction_status =no_confirmation_number             |                                                                     |
| ۸         | ٨                                        | Prompt: [cs0120_out_02] All right.                                     | Return to calling dialog :<br>main<br>[mm0520_ApplicationStatus_SD] |
| repeat    | Always                                   | Prompt: [cs0120_out_03]<br>Sure.                                       | Re-Recognition : Reprompt                                           |

#### **Confirmation Prompts**

| Option                                             | Condition | Name              | Wording                                         |
|----------------------------------------------------|-----------|-------------------|-------------------------------------------------|
| <pre><confirmation number=""></confirmation></pre> | Always    | cs0120_cnf_ini_01 | Just to make sure, your confirmation number is  |
| ٨                                                  | Always    | cs0120_cnf_ini_02 | <confirmation number="">.</confirmation>        |
| ٨                                                  | Always    | cs0120_cnf_ini_03 | Right?                                          |
| dont_have                                          | Always    | cs0120_cnf_ini_04 | You don't HAVE your confirmation number, right? |

# Confirmation Recovery Behavior

#### See 1.3 Global Confirmation

#### Recovery Behavior

| Type      | Condition | Action                                                                                                    | Transition       |
|-----------|-----------|----------------------------------------------------------------------------------------------------|------------------|
| nomatch 1 | Always    | Prompt: [cs0120_nm1_01] WHAT'S your confirmation number?                                                                                                    | Re-Recognition : |
| nomatch 2 | ٨         | Prompt: [cs0120_nm2_01] Sorry. If you don't have a confirmation numbe for your claim application, press 1. Otherwise, please enter the 8-digit number now.                                                      |                  |
| nomatch 3 | Always    | Assign : transfer_reason =error                                                                                                    |                  |
| nomatch 3 | Always    | Prompt: [gl_nm3_01] Sorry, we seem to be having trouble.                                                                                                    |                  |
| noinput 1 | ۸         | Prompt: [cs0120_ni1_01] When you submitted your claim application, you should have received an 8-digit confirmation number. Please say or enter it now. If you don't have it, say 'I Don't Have It' or press 1. | Re-Recognition : |
| noinput 2 | ۸         | Prompt: [cs0120_ni2_01] Sorry. If you don't have a confirmation numbe for your claim application, press 1. Otherwise, please enter the 8-digit number now.                                                      |                  |
| noinput 3 | Always    | Assign : transfer_reason =error                                                                                                    |                  |
| noinput 3 | Always    | Prompt: [gl_ni3_01] Sorry, we seem to be having trouble.                                                                                                    |                  |

#### Commands: State-Specific Behavior

| Туре      | Condition | Action                                          | Transition |
|-----------|-----------|-------------------------------------------------|------------|
| StartOver |           | Assign : confirmation_number_first_entry =true  | -          |
| StartOver |           | Prompt: [gl_StartOver_01] All right. Main Menu. | -          |

SSA\_ATT\_Care2020\_N8NN December 5, 2011

| Commands: Disabled Globals                                                                    |       |  |  |  |  |
|-----------------------------------------------------------------------------------------------|-------|--|--|--|--|
| repeat                                                                                        |       |  |  |  |  |
| Commands: Confirmations                                                                       |       |  |  |  |  |
| See 1.2 Global Commands                                                                       |       |  |  |  |  |
| Config Parameters                                                                             |       |  |  |  |  |
| Parameter                                                                                     | Value |  |  |  |  |
|                                                                                               |       |  |  |  |  |
| Developer Notes                                                                               |       |  |  |  |  |
| The variable confirmation_number_first_entry gets reset to 'true' upon a return to main menu. |       |  |  |  |  |

#### cs0200 ClaimsRetrieval DB

|                                                                                                    | Data Access                                                                                                    |  |  |  |  |  |
|----------------------------------------------------------------------------------------------------|----------------------------------------------------------------------------------------------------|--|--|--|--|--|
| This is a database query to retrieve the claim(s) associated with the caller's confirmation number. There can be up to 3 associated claims found, but it is most common to have just one. |                                                                                                    |  |  |  |  |  |
| Entering From                                                                                                    |                                                                                                    |  |  |  |  |  |
| cs0120_ConfirmationNumber_DM                                                                                                    |                                                                                                    |  |  |  |  |  |
| Input parameters                                                                                                    |                                                                                                    |  |  |  |  |  |
| Parameter                                                                                                    | Value                                                                                                    |  |  |  |  |  |
| processID                                                                                                    | Which process to pass the request to. Values are: PING, AUTH, INFO, AUTHINFO, MI, ENDSESSION, NONE.                                                                                                    |  |  |  |  |  |
| requestID                                                                                                    | Unique 10 digit ID for the request. 10 zeros, if not used.                                                                                                    |  |  |  |  |  |
| timestamp                                                                                                    | Transaction timestamp.                                                                                                    |  |  |  |  |  |
| version                                                                                                    | Version of the xml schema used.                                                                                                    |  |  |  |  |  |
| actionType                                                                                                    |                                                                                                    |  |  |  |  |  |
| ui                                                                                                    | Type of user, T for Telephone                                                                                                    |  |  |  |  |  |
| confNumber                                                                                                    | 8 digit confirmation number                                                                                                    |  |  |  |  |  |
| ani                                                                                                    | Caller's 10 digit ANI. All zeros if unavailable.                                                                                                    |  |  |  |  |  |
| Output parameters                                                                                                    |                                                                                                    |  |  |  |  |  |
| Variable                                                                                                    | Description                                                                                                    |  |  |  |  |  |
| cs_statusCode                                                                                                    | Possible values that can be returned are: 0000=Success, 0150=System Failure-connected but failed for other reasons, 0151=System Failure, 0152=Off hour request, 0508=Block Access, 7777=Validation failure, 8888=Not authenticated/authorized, and 9999=Data is invalid.                                                                                                    |  |  |  |  |  |
| cs_statusDescription                                                                                                    | Status code text description.                                                                                                    |  |  |  |  |  |
| cs_claimType                                                                                                    | 2 character claim type: 10 (Retirement Benefits) 11 (Hospital Insurance Only) 20 (Disability Benefits) 31 (Widow's or Widower's Insurance Benefits) 32 (Mother's or Father's Benefits) 33 (Child's Insurance Benefits – Survivor) 34 (Parent's Benefits) 36 (Widow's or Widower's Insurance Benefits) 41 (Wife's or Husband's Insurance Benefits) 42 (Spouse With Child in Care Benefits) 43 (Child's Insurance Benefits – Life) 46 (Wife's or Husband's Insurance Benefits) 47 (Widow's or Widower's Insurance Benefit) 48 (Childhood Disability Benefits) 49 (Student Benefits) |  |  |  |  |  |

SSA\_ATT\_Care2020\_N8NN

| cs_claimStatus   1 character status: A (Adjudicated) or P (Pending)   cs_pendinglissues   Y (if issues pending other than -totDDS1>, -reconDecReq1>, cledRevDec1>, or -dnDHA1>   cs_totDDS   The Disability Determination Service in your state is processing the medical portion of your claim. cs_reconDecReq   As of today's date, a decision has not been made on your reconsideration request. cs_fedRevDec   As of today's date, a decision has not been made on your request for Federal Reviewing Official Review. cs_inOHA   As of today's date, as decision on your appeal request. cs_inOHA   As of today's date, as decision on your appeal request. cs_age   Proof of age pending. cs_ammendedApp   Amended application pending. cs_ammendedApp   Amended application pending. cs_claimantNameChange   Proof of citizenship pending. cs_chanantNameChange   Proof of rumber holder name change pending. cs_chanantNameChange   Proof of aumber holder name change pending. cs_claimantNameChange   Proof of lawfull presence pending. cs_claimantNameChange   Proof of lawfull presence pending. cs_claimantNameChange   Proof of lawfull presence pending. cs_claimantNameChange   Proof of marriage pending. cs_claimantNameChange   Proof of marriage pending. cs_claimantNameChange   Proof of marriage pending. cs_claimantNameChange   Proof of lawfull presence pending. cs_claimantNameChange   Proof of lawfull presence pending. cs_claimantNameChange   Proof of feath pending. cs_claimantNameChange   Proof of death pending. cs_claimantNameChange   Proof of death pending. cs_claimantNameChange   Proof of death pending. cs_claimantNameChange   Proof of death pending. cs_claimantNameChange   Proof of death pending. cs_claimantNameChange   Proof of death pending. cs_claimantNameChange   Proof of the pending. cs_claimantNameChange   Proof of the pending. cs_claimantNameChange   Proof of the pending. cs_claimantNameChange   Proof of the pending. cs_claimantNameChange   Proof of the pending. cs_claimantNameChange   Proof of the pending. cs_claimantNameChange   Proof of t |                     |                |        | 50 (Hospital Insurance) 60 (Lump Sum Death Payments) 70 (Benefits at Age 72 for Uninsured Individuals) 80 (Health Insurance Benefits Under Medicare for Individuals with Chronic Renal Disease) |                                                        |  |
|----------------------------------------------------------------------------------------------------|---------------------|----------------|--------|----------------------------------------------------------------------------------------------------|--------------------------------------------------------|--|
| stedRevDec1>, or inOHA1>)   CS_LODDS                                                                                                    | cs_claimStatus      |                |        | 1 character status: A                                                                                                    | (Adjudicated) or P (Pending)                           |  |
| medical portion of your claim.  cs_reconDecReq As of today's date, a decision has not been made on your reconsideration request.  cs_fedRevDec As of today's date, a decision has not been made on your request for Federal Reviewing Official Review.  cs_inOHA As of today's date, the Office of Disability Adjudication and Review has not made a decision on your appeal request.  cs_age Proof of age pending.  cs_ammendedApp Amended application pending.  cs_citizan Proof of claimant name change pending.  cs_citizan Proof of claimant name change pending.  cs_citizan Proof of claimant name change pending.  cs_caminags Proof of claimant name change pending.  cs_lawfulPresence Proof of amings pending.  cs_marriage Proof of marriage pending.  cs_marriage Proof of military service pending.  cs_marriage Proof of military service pending.  cs_specialWage Proof of military service pending.  cs_cadath Proof of death pending.  cs_support Proof of relationship pending.  cs_support Proof of relationship pending.  cs_support Proof of conditionship pending.  cs_support Proof of Conditionship pending.  cs_support Proof of Ind Stage Renal Disease pending.  cs_support Proof of Ind Stage Renal Disease pending.  cs_schoolAttend Proof of Ind-lime school attendance pending.  cs_cndStateRenal Request for hearing pending.  cs_cndCater pending.  cs_cndCater pending.  cs_cndCater pending.  cs_cndCater pending.  cs_cndCater pending.  cs_cndCater pending.  cs_cndCater pending.  cs_cndCater pending.  cs_cndCater pending.  cs_cndCater pending.  cs_foreignBenefits Application for benefits under a U.S. International Social Security agreement pending.  cs_cnedical Feoring pending.  cs_cnedical Feoring pending.  cs_cnedical Feoring pending.  cs_cnedical Feoring pending.  Medical information for your hearing request (Form SSA-3441) pending.  cs_medical Information for your hearing request (Form SSA-3441) pending.  cs_fedRevReq Request for Federal Reviewing Official Review pending.  Actions  Condition  Fransition  Actions  Condition  Fransition            | cs_pendinglssues    |                |        |                                                                                                    |                                                        |  |
| reconsideration request.  As of today's date, a decision has not been made on your request for Federal Reviewing Official Review.  cs_inOHA  As of today's date, the Office of Disability Adjudication and Review has not made a decision on your appeal request.  cs_age  Proof of age pending.  cs_ammendedApp  Amended application pending.  cs_clizizen  Proof of citizenship pending.  cs_claimantNameChange  proof of claimant name change pending.  cs_claimantNameChange  proof of earnings pending.  cs_lamings  Proof of earnings pending.  cs_marriage  Proof of marriage pending.  cs_marriage  Proof of marriage pending.  cs_marriage  Proof of special wages pending.  cs_specialWage  Proof of special wages pending.  cs_specialWage  Proof of pending.  cs_specialWage  Proof of pending.  cs_specialWage  Proof of pending.  cs_specialWage  Proof of pending.  cs_specialWage  Proof of pending.  cs_specialWage  Proof of pending.  cs_specialWage  Proof of pending.  cs_specialWage  Proof of pending.  cs_specialWage  Proof of pending.  cs_specialWage  Proof of pending.  cs_specialWage  Proof of pending.  cs_specialWage  Proof of pending.  cs_specialWage  Proof of pending.  cs_specialWage  Proof of pending.  cs_specialWage pending.  cs_specialWage  Proof of pending.  cs_specialWage pending.  cs_specialWage pending.  cs_special | cs_toDDS            |                |        |                                                                                                    |                                                        |  |
| Federal Reviewing Official Review.                                                                                                    | cs_reconDecReq      |                |        |                                                                                                    |                                                        |  |
| not made a decision on your appeal request.                                                                                                    | cs_fedRevDec        |                |        |                                                                                                    |                                                        |  |
| cs_ammendedApp                                                                                                    | cs_inOHA            |                |        |                                                                                                    |                                                        |  |
| es_citizen                                                                                                    | cs_age              |                |        | Proof of age pending                                                                                                    |                                                        |  |
| Proof of number holder name change pending.                                                                                                    | cs_ammendedApp      |                |        | Amended application                                                                                                    | pending.                                               |  |
| cs_claimantNameChange                                                                                                    | cs_citizen          |                |        | Proof of citizenship p                                                                                                    | ending.                                                |  |
| cs_earnings                                                                                                    | cs_nhNameChange     |                |        | Proof of number hold                                                                                                    | er name change pending.                                |  |
| cs_lawfulPresence                                                                                                    | cs_claimantNameChan | ge             |        | Proof of claimant nan                                                                                                    | ne change pending.                                     |  |
| cs_marriage Proof of marriage pending. cs_military Proof of military service pending. cs_specialWage Proof of special wages pending. cs_death Proof of death pending. cs_clationship Proof of feath pending. cs_relationship Proof of that you provided at least one-half support to your parents pending. cs_support Proof of End Stage Renal Disease pending. cs_schoolAttend Proof of full-time school attendance pending. cs_stronelatered Proof of full-time school attendance pending. cs_stronelatered Proof of attorney representation pending. cs_toreignBenefits Proof of attorney representation pending. cs_hearingRequest Request Proof of good cause for filing late appeal request pending. cs_cause Proof of good cause for filing late appeal request (Form SSA-3441) pending. cs_medicalRecon Medical information for your hearing request (Form SSA-3441) pending. cs_fedRevReq Request for Federal Reviewing Official Review pending.  Condition Action Transition  If cs_statusCode=0000 If > 1 claim Proof of good : cs0210_WhichClaim_DM  Guice Proof of good : cs0210_WhichClaim_DM                                                                                                    | cs_earnings         |                |        | Proof of earnings pending.                                                                                                    |                                                        |  |
| cs_military                                                                                                    | cs_lawfulPresence   |                |        | Proof of lawful presence pending.                                                                                                    |                                                        |  |
| cs_specialWage                                                                                                    | cs_marriage         |                |        | Proof of marriage pending.                                                                                                    |                                                        |  |
| cs_death                                                                                                    | cs_military         |                |        | Proof of military service pending.                                                                                                    |                                                        |  |
| cs_relationship  Proof of relationship pending.  cs_support  Proof that you provided at least one-half support to your parents pending.  cs_endStateRenal  Proof of End Stage Renal Disease pending.  cs_schoolAttend  Proof of full-time school attendance pending.  cs_attorneyRep  Proof of attorney representation pending.  cs_foreignBenefits  Application for benefits under a U.S. International Social Security agreement pending.  cs_hearingRequest  Request for hearing pending.  cs_cause  Proof of good cause for filling late appeal request pending.  cs_medicalRecon  Medical information for your reconsideration request (Form SSA-3441) pending.  cs_medicalHearing  Medical information for your hearing request (Form SSA-3441) pending.  cs_fedRevReq  Request for Federal Reviewing Official Review pending.  Actions  Condition  Action  Transition  If cs_statusCode=0000   If > 1 claim     goto: cs0210_WhichClaim_DM                                                                                                    | cs_specialWage      |                |        | Proof of special wages pending.                                                                                                    |                                                        |  |
| Proof that you provided at least one-half support to your parents pending.  cs_endStateRenal                                                                                                    | cs_death            |                |        | Proof of death pending.                                                                                                    |                                                        |  |
| pending.  cs_endStateRenal                                                                                                    | cs_relationship     |                |        | Proof of relationship                                                                                                    | pending.                                               |  |
| cs_schoolAttend Proof of full-time school attendance pending.  cs_attorneyRep Proof of attorney representation pending.  cs_foreignBenefits Application for benefits under a U.S. International Social Security agreement pending.  cs_hearingRequest Request for hearing pending.  cs_reconRequest Request for reconsideration pending.  cs_cause Proof of good cause for filing late appeal request pending.  cs_medicalRecon Medical information for your reconsideration request (Form SSA-3441) pending.  cs_medicalHearing Medical information for your hearing request (Form SSA-3441) pending.  cs_fedRevReq Request for Federal Reviewing Official Review pending.  Actions  Condition Action Transition  If cs_statusCode=0000   If > 1 claim Good Course of full-time school attendance pending.  Proof of attorney representation pending.  Action Transition Good Course of full-time school attendance pending.  Broof of attorney representation pending.  Action Transition Good Course of full-time school attendance pending.  Broof of attorney representation pending.  Action Good Course of Federal Review pending.  Broof of attorney representation pending.  Action Transition Good Course of full-time school attendance pending.  Broof of attorney representation pending.  Action Good Course of full-time school attendance pending.  Action Good Course of full-time school attendance at the pending.  Action Good Course of full-time school attendance at the pending.  Action Good Course of full-time school attendance at the pending.  Action Good Course of full-time school attendance at the pending.  Action Good Course of full-time school attendance at the pending.  Action Good Course of full-time school attendance at the pending.  Action Good Course of full-time school attendance at the pending.  Action Good Course of full-time school attendance at the pending.  Action Good Course of full-time school attendance at the pending.  Action Good Course of full-time school attendance at the pending.  Action Good Course of full-time school attendance at the pen | cs_support          |                |        |                                                                                                    | ed at least one-half support to your parents           |  |
| cs_attorneyRep  Proof of attorney representation pending.  cs_foreignBenefits  Application for benefits under a U.S. International Social Security agreement pending.  cs_hearingRequest  Request for hearing pending.  cs_reconRequest  Request for reconsideration pending.  cs_cause  Proof of good cause for filing late appeal request pending.  cs_medicalRecon  Medical information for your reconsideration request (Form SSA-3441) pending.  cs_medicalHearing  Medical information for your hearing request (Form SSA-3441) pending.  cs_fedRevReq  Request for Federal Reviewing Official Review pending.  Actions  Condition  Action  Transition  goto: cs0210_WhichClaim_DM                                                                                                    | cs_endStateRenal    |                |        | Proof of End Stage R                                                                                                    | enal Disease pending.                                  |  |
| cs_foreignBenefits                                                                                                    | cs_schoolAttend     |                |        | Proof of full-time scho                                                                                                    | pol attendance pending.                                |  |
| agreement pending.  cs_hearingRequest  Request for hearing pending.  Request for reconsideration pending.  Request for reconsideration pending.  Request for reconsideration pending.  Proof of good cause for filing late appeal request pending.  Medical information for your reconsideration request (Form SSA-3441) pending.  cs_medicalHearing  Medical information for your hearing request (Form SSA-3441) pending.  cs_fedRevReq  Request for Federal Reviewing Official Review pending.  Actions  Condition  Action  Transition  goto: cs0210_WhichClaim_DM  (success)                                                                                                    | cs_attorneyRep      |                |        | Proof of attorney representation pending.                                                                                                    |                                                        |  |
| cs_reconRequest  Request for reconsideration pending.  Proof of good cause for filing late appeal request pending.  Medical information for your reconsideration request (Form SSA-3441) pending.  cs_medicalHearing  Medical information for your hearing request (Form SSA-3441) pending.  cs_fedRevReq  Request for Federal Reviewing Official Review pending.  Actions  Condition  Action  Transition  [f cs_statusCode=0000   If > 1 claim   — goto: cs0210_WhichClaim_DM                                                                                                    | cs_foreignBenefits  |                |        | 11                                                                                                    |                                                        |  |
| cs_cause Proof of good cause for filing late appeal request pending.  cs_medicalRecon Medical information for your reconsideration request (Form SSA-3441) pending.  cs_medicalHearing Medical information for your hearing request (Form SSA-3441) pending.  cs_fedRevReq Request for Federal Reviewing Official Review pending.  Actions  Condition Action Transition  If cs_statusCode=0000 If > 1 claim (success)  Goto: cs0210_WhichClaim_DM                                                                                                    | cs_hearingRequest   |                |        | Request for hearing pending.                                                                                                    |                                                        |  |
| cs_medicalRecon  Medical information for your reconsideration request (Form SSA-3441) pending.  cs_medicalHearing  Medical information for your hearing request (Form SSA-3441) pending.  cs_fedRevReq  Request for Federal Reviewing Official Review pending.  Actions  Condition  Action  Transition  [f cs_statusCode=0000   If > 1 claim (success)  Goto: cs0210_WhichClaim_DM                                                                                                    | cs_reconRequest     |                |        | Request for reconsideration pending.                                                                                                    |                                                        |  |
| pending.  cs_medicalHearing  Medical information for your hearing request (Form SSA-3441) pending.  cs_fedRevReq  Request for Federal Reviewing Official Review pending.  Actions  Condition  If cs_statusCode=0000   If > 1 claim (success)    Good                                                                                                    | cs_cause            |                |        | Proof of good cause for filing late appeal request pending.                                                                                                    |                                                        |  |
| cs_fedRevReq Request for Federal Reviewing Official Review pending.  Actions  Condition Transition  If cs_statusCode=0000   If > 1 claim (success)                                                                                                    | cs_medicalRecon     |                |        |                                                                                                    |                                                        |  |
| Actions         Condition         Action         Transition           If cs_statusCode=0000 (success)         If > 1 claim          goto: cs0210_WhichClaim_DM                                                                                                    | cs_medicalHearing   |                |        | Medical information for your hearing request (Form SSA-3441) pending.                                                                                                    |                                                        |  |
| Condition         Action         Transition           If cs_statusCode=0000 (success)         If > 1 claim          goto: cs0210_WhichClaim_DM                                                                                                    | cs_fedRevReq        | cs_fedRevReq   |        |                                                                                                    | Request for Federal Reviewing Official Review pending. |  |
| If cs_statusCode=0000   If > 1 claim goto: cs0210_WhichClaim_DM                                                                                                    | Actions             |                |        |                                                                                                    |                                                        |  |
| (success)                                                                                                    | Condition           |                | Action |                                                                                                    | Transition                                             |  |
| ^ Elseif 1 claim goto : cs0220_ClaimStatusMsg_PP                                                                                                    |                     | If > 1 claim   |        |                                                                                                    | goto : cs0210_WhichClaim_DM                            |  |
|                                                                                                    | ٨                   | Elseif 1 claim |        |                                                                                                    | goto : cs0220_ClaimStatusMsg_PP                        |  |

SSA\_ATT\_Care2020\_N8NN December 5, 2011

| ٨                 | Else (0 claims)                                                                                                    | Assign : claims_transaction_status =no_application                                                                                                    |                                                                  |  |  |  |  |  |  |  |
|-------------------|----------------------------------------------------------------------------------------------------|----------------------------------------------------------------------------------------------------|------------------------------------------------------------------|--|--|--|--|--|--|--|
| ۸                 | ٨                                                                                                    | Prompt: [cs0200_out_01] Hmmm I couldn't find a claim with that confirmation number There are a number of reasons why this might have happened. If you filed your claim just a few days ago, it might not be available yet, and you might want to wait a few days and call back. | goto : cs0260_NoStatusEnd_DM                                     |  |  |  |  |  |  |  |
| Else (failure)    | Always                                                                                                    | Assign : claims_transaction_status =failure                                                                                                    |                                                                  |  |  |  |  |  |  |  |
| ۸                 |                                                                                                    | Prompt: [cs0200_out_02] Sorry, our system is undergoing routine maintenance and I'm unable to access your records at this time. Please try back in the morning. If you'd like to speak with someone                                                                             | Return to calling dialog :<br>main [mm0520_ApplicationStatus_SD] |  |  |  |  |  |  |  |
| ۸                 | Else Prompt: [cs0200_out_03] Return to calling dialog: Sorry, I'm having trouble getting access to your records  Return to calling dialog: main [mm0520_ApplicationStatus_SD] |                                                                                                    |                                                                  |  |  |  |  |  |  |  |
| Recovery Behavior |                                                                                                    |                                                                                                    |                                                                  |  |  |  |  |  |  |  |

See 1.1 Global Recovery Behavior

#### Developer Notes

--

#### cs0210\_WhichClaim\_DM

# YesNo Recognition

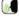

Since multiple claims were found, this dialogue module asks the caller which claim they would like to hear the status of.

#### Entering From

cs0200\_ClaimsRetrieval\_DB, cs0210\_WhichClaim\_DM, cs0250\_MultiClaimEnd\_DM, cs0270\_MultiLastClaimEnd\_DM

#### Initial Prompts

| nation number. I'll read them one  |
|------------------------------------|
| rmation number. I'll read them one |
|                                    |
|                                    |
|                                    |
|                                    |
|                                    |
|                                    |
|                                    |
|                                    |
| nefits.                            |
|                                    |
| fits.                              |
|                                    |
| enefits.                           |
| 1                                  |

SSA\_ATT\_Care2020\_N8NN

| initial       | Elseif <c< td=""><td>laimTypeN&gt;=42</td><td></td><td>cs0210_ini_16</td><td>3</td><td>Spouse With</td><td>Child in Care B</td><td>enefits.</td><td></td></c<>                                   | laimTypeN>=42             |                                    | cs0210_ini_16                                                                                                    | 3                                    | Spouse With                                        | Child in Care B                                                            | enefits.                        |            |  |
|---------------|----------------------------------------------------------------------------------------------------|---------------------------|------------------------------------|----------------------------------------------------------------------------------------------------|--------------------------------------|----------------------------------------------------|----------------------------------------------------------------------------|---------------------------------|------------|--|
| initial       | Elseif <c< td=""><td>laimTypeN&gt;=43</td><td></td><td>cs0210_ini_17</td><td>7</td><td>Child's 'Life' Ir</td><td>surance Bene</td><td>fits.</td><td></td></c<>                                   | laimTypeN>=43             |                                    | cs0210_ini_17                                                                                                    | 7                                    | Child's 'Life' Ir                                  | surance Bene                                                               | fits.                           |            |  |
| initial       | Elseif <c< td=""><td>laimTypeN&gt;=48</td><td></td><td>cs0210_ini_18</td><td>3</td><td>Childhood Dis</td><td>ability Benefits</td><td>S.</td><td></td></c<>                                      | laimTypeN>=48             |                                    | cs0210_ini_18                                                                                                    | 3                                    | Childhood Dis                                      | ability Benefits                                                           | S.                              |            |  |
| initial       | Elseif <c< td=""><td>laimTypeN&gt;=49</td><td></td><td>cs0210_ini_19</td><td colspan="3">ni_19 Student Benefits.</td><td colspan="3"></td></c<>                                                  | laimTypeN>=49             |                                    | cs0210_ini_19                                                                                                    | ni_19 Student Benefits.              |                                                    |                                                                            |                                 |            |  |
| initial       | Elseif <c< td=""><td>laimTypeN&gt;=50</td><td></td><td>cs0210_ini_20</td><td colspan="3">0_ini_20 Hospital Insurance.</td><td></td><td></td></c<>                                                | laimTypeN>=50             |                                    | cs0210_ini_20                                                                                                    | 0_ini_20 Hospital Insurance.         |                                                    |                                                                            |                                 |            |  |
| initial       | Elseif <c< td=""><td>laimTypeN&gt;=60</td><td></td><td>cs0210_ini_2</td><td colspan="3">D210_ini_21 Lump Sum Death Payments.</td><td></td><td></td></c<>                                         | laimTypeN>=60             |                                    | cs0210_ini_2                                                                                                    | D210_ini_21 Lump Sum Death Payments. |                                                    |                                                                            |                                 |            |  |
| initial       | Elseif <c< td=""><td>laimTypeN&gt;=70</td><td></td><td>cs0210_ini_22</td><td>2</td><td>Benefits at Ag</td><td>e 72 for Unins</td><td>ured Individuals.</td><td></td></c<>                        | laimTypeN>=70             |                                    | cs0210_ini_22                                                                                                    | 2                                    | Benefits at Ag                                     | e 72 for Unins                                                             | ured Individuals.               |            |  |
| initial       | Elseif <cl< td=""><td>laimTypeN&gt;=80</td><td></td><td>cs0210_ini_23</td><td>3</td><td>Health Insurar<br/>Chronic Rena</td><td></td><td>nder Medicare for Individ</td><td>duals with</td></cl<> | laimTypeN>=80             |                                    | cs0210_ini_23                                                                                                    | 3                                    | Health Insurar<br>Chronic Rena                     |                                                                            | nder Medicare for Individ       | duals with |  |
| initial       | Always                                                                                                    |                           |                                    | cs0210_ini_24                                                                                                    | 4                                    | <1000ms siler                                      | nce>                                                                       |                                 |            |  |
| initial       | If current                                                                                                    | _claim=1                  |                                    | cs0210_ini_2                                                                                                    | 5                                    | Is that the clai                                   | m you'd like to                                                            | hear the status of?             |            |  |
| initial       | Elseif cui                                                                                                    | rrent_claim=2             |                                    | cs0210_ini_26                                                                                                    | 6                                    | Do you want t                                      | o hear the stat                                                            | us of THAT claim?               |            |  |
| initial       | Else (cur                                                                                                    | rent_claim=3)             |                                    | cs0210_ini_2                                                                                                    | 7                                    | Would you like                                     | e to hear the st                                                           | atus?                           |            |  |
| Grammar       |                                                                                                    |                           |                                    |                                                                                                    |                                      | •                                                  |                                                                            |                                 |            |  |
| Sample Exp    | ressions                                                                                                    |                           |                                    |                                                                                                    | DTI                                  | ИF                                                 | Reco Var/Op                                                                | tion                            | Confirm    |  |
| no            |                                                                                                    |                           |                                    |                                                                                                    | 2                                    |                                                    | <cs_which_c< td=""><td>laim_yesno no&gt;</td><td>Never</td></cs_which_c<>  | laim_yesno no>                  | Never      |  |
| yes, yes that | one                                                                                                    |                           |                                    |                                                                                                    | 1                                    |                                                    | <cs_which_c< td=""><td>laim_yesno yes&gt;</td><td>Never</td></cs_which_c<> | laim_yesno yes>                 | Never      |  |
| Actions       |                                                                                                    |                           |                                    |                                                                                                    |                                      |                                                    |                                                                            |                                 | •          |  |
| Option        |                                                                                                    | Condition                 |                                    | Action                                                                                                    |                                      |                                                    |                                                                            | Transition                      |            |  |
| no            |                                                                                                    | If current_claim=1        | Always                             | Assign : curre<br>Prompt : [cs/<br>All right.                                                                                  |                                      |                                                    |                                                                            | goto: cs0210_WhichClaim_DM      |            |  |
| ^             |                                                                                                    | Elseif<br>current_claim=2 | num_claims = 3                     | Assign : curre<br>Prompt : [csi<br>Okay.                                                                                       |                                      |                                                    |                                                                            | goto : cs0210_WhichClaim_DM     |            |  |
| ^             |                                                                                                    | Else                      | Always                             | Prompt: [cs/<br>All right. That<br>confirmation r                                                                              | was                                  | the last claim for                                 | or that                                                                    | goto :<br>cs0270_MultiLastClaim | End_DM     |  |
| yes           |                                                                                                    | Always                    |                                    | Prompt : [cs/All right.                                                                                                    | 0210                                 | _out_04]                                           |                                                                            | goto : cs0220_ClaimSt           | atusMsg_PP |  |
| Recovery E    | Behavior                                                                                                    |                           |                                    |                                                                                                    |                                      |                                                    |                                                                            |                                 |            |  |
| Туре          |                                                                                                    | Condition                 |                                    | Action                                                                                                    |                                      |                                                    |                                                                            | Transition                      |            |  |
| nomatch 1     |                                                                                                    | Always                    |                                    | Prompt : [cs/<br>Let's try again<br>status?                                                                                    |                                      | _nm1_01]<br>VOULD you like                         | e to hear the                                                              | Re-Recognition :                |            |  |
| nomatch 2     |                                                                                                    | ^                         |                                    | Prompt: [cs0210_nm2_01] Sorry. If you'd like to hear the status of that claim application, press 1. Otherwise, press 2.        |                                      |                                                    | Re-Recognition :                                                           |                                 |            |  |
| nomatch 3     |                                                                                                    | Always                    |                                    | Assign : transfer_reason =error                                                                                                |                                      |                                                    |                                                                            |                                 |            |  |
| nomatch 3     | _                                                                                                    | Always                    |                                    | Prompt : [gl_nm3_01] Sorry, we seem to be having trouble.                                                                      |                                      |                                                    |                                                                            |                                 |            |  |
| noinput 1     |                                                                                                    | ۸                         |                                    | Prompt: [cs0210_ni1_01] If you WOULD like to hear the status of that claim, say 'Yes' or press 1. If not, say 'No' or press 2. |                                      |                                                    | Re-Recognition :                                                           |                                 |            |  |
| noinput 2     |                                                                                                    | ٨                         |                                    |                                                                                                    | ar the                               | _ni2_01]<br>e status of that of<br>1. Otherwise, p |                                                                            | Re-Recognition:                 |            |  |
| noinput 3     |                                                                                                    | Always                    |                                    | Assign : trans                                                                                                    | sfer_                                | reason =error                                      |                                                                            |                                 |            |  |
| ,             |                                                                                                    |                           | 7.00.g.: 1 transfer_1000011 =01101 |                                                                                                    |                                      | î                                                  |                                                                            |                                 |            |  |

SSA\_ATT\_Care2020\_N8NN

| noinput 3            | Always            | Prompt: [gl_<br>Sorry, we see | ni3_01]<br>m to be having trouble. |  |  |  |  |
|----------------------|-------------------|-------------------------------|------------------------------------|--|--|--|--|
| Commands: State-S    | Specific Behavior |                               |                                    |  |  |  |  |
| See 1.2 Global Comma | nds               |                               |                                    |  |  |  |  |
| Commands: Confirm    | mations           |                               |                                    |  |  |  |  |
| See 1.2 Global Comma | nds               |                               |                                    |  |  |  |  |
| Config Parameters    |                   |                               |                                    |  |  |  |  |
| Parameter            |                   |                               | Value                              |  |  |  |  |
|                      | -                 |                               |                                    |  |  |  |  |
| Developer Notes      |                   |                               |                                    |  |  |  |  |
|                      | <del>-</del>      |                               |                                    |  |  |  |  |

#### cs0220\_ClaimStatusMsg\_PP

# **Complex Play Prompt**

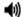

December 5, 2011

Tells the caller if a decision has been made about their claim and if the agency is awaiting further documentation.

#### **Entering From**

cs0200\_ClaimsRetrieval\_DB, cs0210\_WhichClaim\_DM, cs0230\_RepeatStatus\_DM

#### Initial Prompts

| -       | <u>'</u>                                                                                                    | 1             | Tu, "                                                                                                  |
|---------|----------------------------------------------------------------------------------------------------|---------------|----------------------------------------------------------------------------------------------------|
| Туре    | Condition                                                                                                    | Name          | Wording                                                                                                |
| initial | Always                                                                                                    | cs0220_out_01 | As of today                                                                                            |
| initial | If <claimstatusn>=A (claim HAS been adjudicated)</claimstatusn>                                                                                                    | cs0220_out_02 | A decision HAS been made on your claim, and you'll receive an explanation of the decision in the mail. |
| initial | Elseif <claimstatusn>=P (claim is pending) AND <pendingissues1>=Y  (<agen> OR <ammendedappn></ammendedappn></agen></pendingissues1></claimstatusn>                                     | cs0220_out_03 | A decision has NOT been made on your claim.                                                            |
|         | OR <citizenn> OR<br/><nhnamechangen><br/>OR<br/><claimantnamechan<br>geN&gt; OR</claimantnamechan<br></nhnamechangen></citizenn>                                                       |               |                                                                                                    |
|         | <pre><earningsn> OR <lawfulpresencen> OR <marriagen> OR <militaryn> OR <specialwagen> OR</specialwagen></militaryn></marriagen></lawfulpresencen></earningsn></pre>                    |               |                                                                                                    |
|         | <deathn> OR <relationshipn> OR <supportn> OR <endstagerenaln> OR <schoolattendn> OR <attorneyrepn></attorneyrepn></schoolattendn></endstagerenaln></supportn></relationshipn></deathn> |               |                                                                                                    |
|         | OR <foreignbenefitsn> OR <hearingrequestn></hearingrequestn></foreignbenefitsn>                                                                                                    |               |                                                                                                    |
|         | OR <reconrequestn> OR <fedrevreqn> OR <causen> OR</causen></fedrevreqn></reconrequestn>                                                                                                |               |                                                                                                    |

SSA\_ATT\_Care2020\_N8NN

|         | <medicalreconn></medicalreconn>                                                                            |                                                                    |               |                                                                                                    |
|---------|----------------------------------------------------------------------------------------------------|--------------------------------------------------------------------|---------------|----------------------------------------------------------------------------------------------------|
|         | OR<br><medicalhearingn><br/>is filled with a valid<br/>entry (i.e., not null<br/>AND not</medicalhearingn> |                                                                    |               |                                                                                                    |
| initial | 00000000):)                                                                                                | If <toddsn> is filled</toddsn>                                     | cs0220_out_04 | The Disability Determination Service in your state is processing the medical portion of your claim. |
| initial | ^                                                                                                    | ^                                                                  | cs0220_out_05 | <500ms silence>                                                                                     |
| initial | ^                                                                                                    | If <recondecreqn> is filled</recondecreqn>                         | cs0220_out_06 | A decision has not been made on your reconsideration request.                                       |
| initial | ٨                                                                                                    | ٨                                                                  | cs0220_out_07 | <500ms silence>                                                                                     |
| initial | ^                                                                                                    | If <fedrevdecn> is filled</fedrevdecn>                             | cs0220_out_08 | A decision has not been made on your request for Federal Reviewing Official Review.                 |
| initial | ٨                                                                                                    | ۸                                                                  | cs0220_out_09 | <500ms silence>                                                                                     |
| initial | ٨                                                                                                    | If <inohan> is filled</inohan>                                     | cs0220_out_10 | The Office of Disability Adjudication and Review has not made a decision on your appeal request.    |
| initial | ٨                                                                                                    | ^                                                                  | cs0220_out_11 | <500ms silence>                                                                                     |
| initial | ٨                                                                                                    | Always                                                             | cs0220_out_12 | We've requested, and are still waiting to receive, the following documentation:                     |
| initial | ٨                                                                                                    | ۸                                                                  | cs0220_out_13 | <500ms silence>                                                                                     |
| initial | ٨                                                                                                    | If <agen> is filled</agen>                                         | cs0220_out_14 | 'Proof of age' was requested on                                                                     |
| initial | ٨                                                                                                    | ۸                                                                  | cs0220_out_15 | <date>.</date>                                                                                      |
| initial | ٨                                                                                                    | ۸                                                                  | cs0220_out_16 | <500ms silence>                                                                                     |
| initial | ٨                                                                                                    | If<br><ammendedappn><br/>is filled</ammendedappn>                  | cs0220_out_17 | Your 'amended application' was requested on                                                         |
| initial | ٨                                                                                                    | ۸                                                                  | cs0220_out_18 | <date>.</date>                                                                                      |
| initial | ٨                                                                                                    | ۸                                                                  | cs0220_out_19 | <500ms silence>                                                                                     |
| initial | ٨                                                                                                    | If <citizenn> is filled</citizenn>                                 | cs0220_out_20 | 'Proof of citizenship' was requested on                                                             |
| initial | ٨                                                                                                    | ۸                                                                  | cs0220_out_21 | <date>.</date>                                                                                      |
| initial | ٨                                                                                                    | ۸                                                                  | cs0220_out_22 | <500ms silence>                                                                                     |
| initial | ٨                                                                                                    | If<br><nhnamechangen><br/>is filled</nhnamechangen>                | cs0220_out_23 | Proof of the number holder's 'name change' was requested on                                         |
| initial | ٨                                                                                                    | ۸                                                                  | cs0220_out_24 | <date>.</date>                                                                                      |
| initial | ٨                                                                                                    | ۸                                                                  | cs0220_out_25 | <500ms silence>                                                                                     |
| initial | ٨                                                                                                    | If<br><claimantnamechan<br>geN&gt; is filled</claimantnamechan<br> | cs0220_out_26 | Proof of the claimant's 'name change' was requested on                                              |
| initial | ٨                                                                                                    | ۸                                                                  | cs0220_out_27 | <date>.</date>                                                                                      |
| initial | ^                                                                                                    | ۸                                                                  | cs0220_out_28 | <500ms silence>                                                                                     |
| initial | ٨                                                                                                    | If <earningsn> is filled</earningsn>                               | cs0220_out_29 | 'Proof of earnings' was requested on                                                                |
| initial | ^                                                                                                    | ۸                                                                  | cs0220_out_30 | <date>.</date>                                                                                      |
| initial | ^                                                                                                    | ^                                                                  | cs0220_out_31 | <500ms silence>                                                                                     |
| initial | ۸                                                                                                    | If<br><lawfulpresencen><br/>is filled</lawfulpresencen>            | cs0220_out_32 | 'Proof of lawful presence' was requested on                                                         |

SSA\_ATT\_Care2020\_N8NN

|         | T | 1                                                     |               |                                                                                                    |
|---------|---|-------------------------------------------------------|---------------|----------------------------------------------------------------------------------------------------|
| initial | ۸ | ٨                                                     | cs0220_out_33 | <date>.</date>                                                                                     |
| initial | ۸ | ۸                                                     | cs0220_out_34 | <500ms silence>                                                                                    |
| initial | ^ | If <marriagen> is filled</marriagen>                  | cs0220_out_35 | 'Proof of marriage' was requested on                                                               |
| initial | ^ | ٨                                                     | cs0220_out_36 | <date>.</date>                                                                                     |
| initial | ^ | ٨                                                     | cs0220_out_37 | <500ms silence>                                                                                    |
| initial | ^ | If <militaryn> is filled</militaryn>                  | cs0220_out_38 | 'Proof of military service' was requested on                                                       |
| initial | ^ | ۸                                                     | cs0220_out_39 | <date>.</date>                                                                                     |
| initial | ^ | ۸                                                     | cs0220_out_40 | <500ms silence>                                                                                    |
| initial | ۸ | If <specialwagen> is filled</specialwagen>            | cs0220_out_41 | Proof of 'special wages' was requested on                                                          |
| initial | ^ | ^                                                     | cs0220_out_42 | <date>.</date>                                                                                     |
| initial | ^ | ^                                                     | cs0220_out_43 | <500ms silence>                                                                                    |
| initial | ^ | If <deathn> is filled</deathn>                        | cs0220_out_44 | 'Proof of death' was requested on                                                                  |
| initial | ^ | ^                                                     | cs0220_out_45 | <date>.</date>                                                                                     |
| initial | ^ | ^                                                     | cs0220_out_46 | <500ms silence>                                                                                    |
| initial | ۸ | If <relationshipn> is filled</relationshipn>          | cs0220_out_47 | 'Proof of relationship' was requested on                                                           |
| initial | ۸ | ٨                                                     | cs0220_out_48 | <date>.</date>                                                                                     |
| initial | ٨ | ٨                                                     | cs0220_out_49 | <500ms silence>                                                                                    |
| initial | ٨ | If <supportn> is filled</supportn>                    | cs0220_out_50 | Proof that you provided at least 'one-half support to your parents' was requested on               |
| initial | ^ | ۸                                                     | cs0220_out_51 | <date>.</date>                                                                                     |
| initial | ^ | ۸                                                     | cs0220_out_52 | <500ms silence>                                                                                    |
| initial | ۸ | If<br><endstagerenaln><br/>is filled</endstagerenaln> | cs0220_out_53 | 'Proof of End Stage Renal Disease' was requested on                                                |
| initial | ۸ | ۸                                                     | cs0220_out_54 | <date>.</date>                                                                                     |
| initial | ^ | ۸                                                     | cs0220_out_55 | <500ms silence>                                                                                    |
| initial | ۸ | If <schoolattendn> is filled</schoolattendn>          | cs0220_out_56 | Proof of 'full-time school attendance' was requested on                                            |
| initial | ٨ | ٨                                                     | cs0220_out_57 | <date>.</date>                                                                                     |
| initial | ^ | ^                                                     | cs0220_out_58 | <500ms silence>                                                                                    |
| initial | ۸ | If <attorneyrepn> is filled</attorneyrepn>            | cs0220_out_59 | Proof of 'attorney representation' was requested on                                                |
| initial | ^ | ۸                                                     | cs0220_out_60 | <date>.</date>                                                                                     |
| initial | ^ | ۸                                                     | cs0220_out_61 | <500ms silence>                                                                                    |
| initial | ٨ | If <causen> is filled</causen>                        | cs0220_out_62 | Proof of 'good cause for filing a late appeal request' was requested on                            |
| initial | ^ | ۸                                                     | cs0220_out_63 | <date>.</date>                                                                                     |
| initial | ^ | ^                                                     | cs0220_out_64 | <500ms silence>                                                                                    |
| initial | ^ | If <medicalreconn> is filled</medicalreconn>          | cs0220_out_65 | Medical information for your reconsideration request - which is 'Form SSA-3441' - was requested on |
| initial | ۸ | ^                                                     | cs0220_out_66 | <date>.</date>                                                                                     |
| initial | ^ | ۸                                                     | cs0220_out_67 | <500ms silence>                                                                                    |
| initial | ۸ | If                                                    | cs0220_out_68 | Medical information for your hearing request - which is 'Form SSA-                                 |
|         | · | •                                                     |               |                                                                                                    |

SSA\_ATT\_Care2020\_N8NN

| initial                                                                                                    |              |                                                                                                    | <medicalhea< th=""><th>aringN&gt;</th><th></th><th>3441' - was reques</th><th>sted on</th></medicalhea<>                                  | aringN>   |               | 3441' - was reques                                                                                                    | sted on                                                      |
|----------------------------------------------------------------------------------------------------|--------------|----------------------------------------------------------------------------------------------------|----------------------------------------------------------------------------------------------------|-----------|---------------|----------------------------------------------------------------------------------------------------|--------------------------------------------------------------|
| initial                                                                                                    | initial      | ^                                                                                                    | ٨                                                                                                    |           | cs0220_out_69 | <date>.</date>                                                                                                    |                                                              |
| Initial   A   A   C80220_out_72   Cadate>   C80220_out_73   Cadate>   C80220_out_73   Cadate>   C80220_out_73   Cadate>   C80220_out_73   Cadate>   C80220_out_74   We asked for your 'Request for hearing' form on sinitial   A   A   C80220_out_76   Cadate>   C80220_out_76   Cadate>   C80220_out_76   Cadate>   C80220_out_76   Cadate>   C80220_out_76   Cadate>   C80220_out_76   Cadate>   C80220_out_77   C800ms silence>   C80220_out_77   C800ms silence>   C80220_out_77   C800ms silence>   C80220_out_78   C80220_out_79   C800ms silence>   C80220_out_78   C80220_out_79   C800ms silence>   C80220_out_80   C80220_out_80 | initial      | ^                                                                                                    | ۸                                                                                                    |           | cs0220_out_70 | <500ms silence>                                                                                                    |                                                              |
| initial                                                                                                    | initial      | ٨                                                                                                    |                                                                                                    |           | cs0220_out_71 |                                                                                                    |                                                              |
| initial                                                                                                    | initial      | ^                                                                                                    | ۸                                                                                                    |           | cs0220_out_72 | <date>.</date>                                                                                                    |                                                              |
| chearingRequestN> is filled  A CS0220_out_75 < date>.  initial A CS0220_out_76 < date>.  initial A CS0220_out_77 date>.  If <re></re>                                                                                                    | initial      | ^                                                                                                    | ٨                                                                                                    |           | cs0220_out_73 | <500ms silence>                                                                                                    |                                                              |
| initial                                                                                                    | initial      | ۸                                                                                                    | <hearingreq< td=""><td>uestN&gt;</td><td>cs0220_out_74</td><td>We asked for your</td><td>'Request for hearing' form on</td></hearingreq<> | uestN>    | cs0220_out_74 | We asked for your                                                                                                    | 'Request for hearing' form on                                |
| initial                                                                                                    | initial      | ^                                                                                                    | ٨                                                                                                    |           | cs0220_out_75 | <date>.</date>                                                                                                    |                                                              |
| initial                                                                                                    | initial      | ^                                                                                                    | ٨                                                                                                    |           | cs0220_out_76 | <500ms silence>                                                                                                    |                                                              |
| initial                                                                                                    | initial      | ۸                                                                                                    |                                                                                                    | uestN>    | cs0220_out_77 | We asked for your                                                                                                    | 'Request for Reconsideration' form on                        |
| initial                                                                                                    | initial      | ^                                                                                                    | ٨                                                                                                    |           | cs0220_out_78 | <date>.</date>                                                                                                    |                                                              |
| initial                                                                                                    | initial      | ^                                                                                                    | ٨                                                                                                    |           | cs0220_out_79 | <500ms silence>                                                                                                    |                                                              |
| initial                                                                                                    | initial      | ۸                                                                                                    |                                                                                                    | eqN> is   | cs0220_out_80 |                                                                                                    | 'Request for Federal Reviewing Official Review'              |
| initial  Always  Cs0220_out_83  If you haven't already, please send or take those documents to the office that's processing your claim. We need to get the ORIGINAL documents, but we'll return them when we're finished.  Else (cclaimStatusN>=P (claim is pending) AND -pendingIssues1>=  ='Y)  If <recondecreqn> is filled  Cs0220_out_85  &lt;500ms silence&gt; A decision has not been made on your reconsideration request. is filled  Cs0220_out_87  &lt;500ms silence&gt; A decision has not been made on your request for Federal filled  A (s0220_out_87  Cs0220_out_88  A decision has not been made on your request for Federal filled  A (s0220_out_88  Filled  Cs0220_out_88  A decision has not been made on your request for Federal filled  A (s0220_out_88  Filled  Cs0220_out_88  A decision has not been made on your request for Federal filled  A (s0220_out_88  Filled  Cs0220_out_89  Cs00220_out_89  Cs00220_out_90  The Office of Disability Adjudication and Review has not made a decision on your appeal request.  Cs0220_out_91  A Cs00220_out_92  A decision has NOT been made on your claim. Once a decision has been made, you'll receive an official notice in the mail. Note that it takes about 5 business days, from the time we receive you claim application, to begin processing it and provide any updated status.  Actions  Condition  Always </recondecreqn>                                                                                                    | initial      | ^                                                                                                    | ٨                                                                                                    |           | cs0220_out_81 | <date>.</date>                                                                                                    |                                                              |
| initial  Else ( <claimstatusn>=P (claim is pending) AND <pre></pre></claimstatusn>                                                                                                    | initial      | ^                                                                                                    | ٨                                                                                                    |           | cs0220_out_82 | <500ms silence>                                                                                                    |                                                              |
| ( <claimstatusn>=P (claim is pending) AND</claimstatusn>                                                                                                    | initial      | ^                                                                                                    | Always                                                                                                    |           | cs0220_out_83 | office that's proces                                                                                                    | ssing your claim. We need to get the ORIGINAL                |
| initial                                                                                                    | initial      | ( <claimstatusn>=P<br/>(claim is pending)<br/>AND<br/><pendingissues1>= </pendingissues1></claimstatusn> | If <toddsn></toddsn>                                                                                                    | is filled | cs0220_out_84 |                                                                                                    |                                                              |
| is filled  initial  A cs0220_out_87 <500ms silence>  initial  A decision has not been made on your request for Federal Reviewing Official Review.  If <fedrevdecn> is filled  Cs0220_out_89 &lt;500ms silence&gt;  initial  A cs0220_out_89 &lt;500ms silence&gt;  The Office of Disability Adjudication and Review has not made a decision on your appeal request.  Initial  A cs0220_out_91 &lt;500ms silence&gt;  initial  A cs0220_out_91 &lt;500ms silence&gt;  Initial  A decision has NOT been made on your claim. Once a decision has been made, you'll receive an official notice in the mail. Note that it takes about 5 business days, from the time we receive you claim application, to begin processing it and provide any updated status.  Actions  Condition  Action  Transition    Goto: cs0230_RepeatStatus_DM </fedrevdecn>                                                                                                    | initial      | ۸                                                                                                    | ٨                                                                                                    |           | cs0220_out_85 | <500ms silence>                                                                                                    |                                                              |
| initial  If <fedrevdecn> is filled  Cs0220_out_88</fedrevdecn>                                                                                                    | initial      | ۸                                                                                                    |                                                                                                    | ReqN>     | cs0220_out_86 | A decision has not                                                                                                    | been made on your reconsideration request.                   |
| filled Reviewing Official Review.  initial ^ cs0220_out_89 <500ms silence>  If <inohan> is filled cs0220_out_90 The Office of Disability Adjudication and Review has not made a decision on your appeal request.  initial ^ cs0220_out_91 &lt;500ms silence&gt;  initial ^ Else cs0220_out_92 A decision has NOT been made on your claim. Once a decision has been made, you'll receive an official notice in the mail. Note that it takes about 5 business days, from the time we receive you claim application, to begin processing it and provide any updated status.  Actions  Condition Action  Action Transition  goto: cs0230_RepeatStatus_DM</inohan>                                                                                                    | initial      | ^                                                                                                    | ۸                                                                                                    |           | cs0220_out_87 | <500ms silence>                                                                                                    |                                                              |
| initial                                                                                                    | initial      | ۸                                                                                                    |                                                                                                    | ecN> is   | cs0220_out_88 |                                                                                                    |                                                              |
| decision on your appeal request.    cs0220_out_91   <500ms silence>   initial                                                                                                    | initial      | ^                                                                                                    | ٨                                                                                                    |           | cs0220_out_89 | <500ms silence>                                                                                                    |                                                              |
| initial  A decision has NOT been made on your claim. Once a decision has been made, you'll receive an official notice in the mail. Note that it takes about 5 business days, from the time we receive you claim application, to begin processing it and provide any updated status.  **Actions**  Condition**  Action**  Action**  Action*  Transition*  goto: cs0230_RepeatStatus_DM*                                                                                                    | initial      | ۸                                                                                                    | If <inohan></inohan>                                                                                                    | is filled | cs0220_out_90 | The Office of Disal decision on your a                                                                                                    | bility Adjudication and Review has not made a ppeal request. |
| has been made, you'll receive an official notice in the mail. Note that it takes about 5 business days, from the time we receive you claim application, to begin processing it and provide any updated status.  Actions  Condition  Action  Transition  goto: cs0230_RepeatStatus_DM                                                                                                    | initial      | ^                                                                                                    | ٨                                                                                                    |           | cs0220_out_91 | <500ms silence>                                                                                                    |                                                              |
| Condition     Action     Transition       Always      goto: cs0230_RepeatStatus_DM                                                                                                    | initial      | ^                                                                                                    | Else                                                                                                    |           | cs0220_out_92 | has been made, you'll receive an official notice in the mail. Note that it takes about 5 business days, from the time we receive you claim application, to begin processing it and provide any updated |                                                              |
| Always goto: cs0230_RepeatStatus_DM                                                                                                    | Actions      |                                                                                                    |                                                                                                    |           |               |                                                                                                    |                                                              |
| , , , , , , , , , , , , , , , , , , , ,                                                                                                    | Condition    | Condition Action Transition                                                                              |                                                                                                    |           |               |                                                                                                    | Transition                                                   |
| Developer Notes                                                                                                    | Always       |                                                                                                    | -                                                                                                    | -         |               |                                                                                                    | goto: cs0230_RepeatStatus_DM                                 |
|                                                                                                    | Developer No | Developer Notes                                                                                          |                                                                                                    |           |               |                                                                                                    |                                                              |
| <del></del>                                                                                                    |              |                                                                                                    |                                                                                                    |           |               |                                                                                                    |                                                              |

SSA\_ATT\_Care2020\_N8NN

#### cs0230\_RepeatStatus\_DM

#### **CustomContext Recognition**

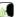

December 5, 2011

Asks callers that have more than one claim application if they would like to hear again the status of the application they just heard.

#### Entering From

cs0220\_ClaimStatusMsg\_PP

#### **Initial Prompts**

| Туре    | Condition | Name          | Wording                            |
|---------|-----------|---------------|------------------------------------|
| initial | Always    | cs0230_ini_01 | Would you like to hear that again? |

#### Grammar

| Sample Expressions | DTMF | Reco Var/Option                                                    | Confirm |
|--------------------|------|--------------------------------------------------------------------|---------|
| no, no thanks      | 2    | <pre><cs_repeat_status_yesno no=""></cs_repeat_status_yesno></pre> | Never   |
| yes, yes please    | 1    | <cs_repeat_status_yesno yes=""></cs_repeat_status_yesno>           | Never   |

#### Actions

| Option | Condition                                           | Action                              | Transition                            |  |
|--------|-----------------------------------------------------|-------------------------------------|---------------------------------------|--|
| yes    |                                                     | Prompt: [cs0230_out_01] Okay. Again | goto : cs0220_ClaimStatusMsg_PP       |  |
| no     | If num_claims = 1                                   | Prompt: [cs0230_out_02]<br>Okay.    | goto : cs0240_OneClaimEnd_DM          |  |
| ۸      | If num_claims > 1 AND current_claim < num_claims    | Prompt: [cs0230_out_03]<br>Okay.    | goto : cs0250_MultiClaimEnd_DM        |  |
| ٨      | Else (num_claims > 1 AND current_claim = num_claims | – – .                               | goto :<br>cs0270_MultiLastClaimEnd_DM |  |

#### Recovery Behavior

| Туре      | Condition | Action                                                                                                    | Transition       |
|-----------|-----------|----------------------------------------------------------------------------------------------------|------------------|
| nomatch 1 | Always    | Prompt: [cs0230_nm1_01] Let's try againWOULD you like to hear that again?                                                     | Re-Recognition : |
| nomatch 2 | ٨         | Prompt: [cs0230_nm2_01] Sorry. If you'd like to hear the status of that claim application again, press 1. Otherwise, press 2. | Re-Recognition : |
| nomatch 3 | Always    | Assign : transfer_reason =error                                                                                               |                  |
| nomatch 3 | Always    | <b>Prompt</b> : [gl_nm3_01] Sorry, we seem to be having trouble.                                                              |                  |
| noinput 1 | ٨         | Prompt: [cs0230_ni1_01] If you want me to repeat the status of that claim, say 'Yes' or press 1. If not, say 'No' or press 2. | Re-Recognition : |
| noinput 2 | ٨         | Prompt: [cs0230_ni2_01] Sorry. To hear the status of that claim application again, press 1. Otherwise, press 2.               | Re-Recognition : |
| noinput 3 | Always    | Assign : transfer_reason =error                                                                                               | -                |
| noinput 3 | Always    | Prompt: [gl_ni3_01] Sorry, we seem to be having trouble.                                                                      |                  |

#### Commands: State-Specific Behavior

See 1.2 Global Commands

Commands: Confirmations

See 1.2 Global Commands

SSA\_ATT\_Care2020\_N8NN

| Config Parameters |       |  |  |  |  |
|-------------------|-------|--|--|--|--|
| Parameter         | Value |  |  |  |  |
|                   |       |  |  |  |  |
| Developer Notes   |       |  |  |  |  |
|                   |       |  |  |  |  |

#### cs0240\_OneClaimEnd\_DM

# **CustomContext Recognition**

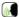

December 5, 2011

This is an end menu for callers that have one claim. They are given the options to repeat the previous claim, go to the main menu, or ask a question about another claim.

#### Entering From

cs0230\_RepeatStatus\_DM

#### **Initial Prompts**

| Туре    | Condition                 | Name | Wording                                                                                                    |
|---------|---------------------------|------|----------------------------------------------------------------------------------------------------|
| initial | If office_hours=true      |      | To look up a different confirmation number, say 'Different Number.' If you'd like to speak to someone about THIS claim, say 'Agent.' Or, if you're finished, just say 'I'm Finished.' |
| initial | Else (office_hours=false) |      | To look up a different confirmation number, say 'Different Number.' Or, if you're finished, just say 'I'm Finished.'                                                                  |

#### Grammar

| Sample Expressions                   | DTMF | Reco Var/Option                                                           | Confirm      |
|--------------------------------------|------|---------------------------------------------------------------------------|--------------|
| [different new] ?confirmation number | 1    | <cs_one_claim_end_menu<br>different_number&gt;</cs_one_claim_end_menu<br> | If Necessary |
| ?i'm [finished done]                 | 2    | <cs_one_claim_end_menu<br>finished&gt;</cs_one_claim_end_menu<br>         | If Necessary |

#### **Actions**

| Option           | Condition | Action                                      | Transition                                                          |
|------------------|-----------|---------------------------------------------|---------------------------------------------------------------------|
| different_number | Always    |                                             | goto : cs0120_ConfirmationNumber_DM                                 |
| finished         | Always    | Assign : claims_transaction_status =success |                                                                     |
| ۸                | ٨         | If you're done, feel free to hang up.       | Return to calling dialog :<br>main<br>[mm0520_ApplicationStatus_SD] |

#### **Confirmation Prompts**

| Option               | Condition | Name              | Wording                                                       |
|----------------------|-----------|-------------------|---------------------------------------------------------------|
| different_num<br>ber | Always    | cs0240_cnf_ini_01 | You'd like to look up a different confirmation number, right? |
| finished             | Always    | cs0240_cnf_ini_02 | You're finished with looking up application status, right?    |

#### Confirmation Recovery Behavior

See 1.3 Global Confirmation

#### Recovery Behavior

| Туре      | Condition                 | Action                                                                                                    | Transition       |
|-----------|---------------------------|----------------------------------------------------------------------------------------------------|------------------|
| nomatch 1 |                           | Prompt: [cs0240_nm1_01] Let's try again You can say 'Different Number' or press 1, 'I'm Finished' or press 2, OR say 'Agent' or press 0. | Re-Recognition : |
| nomatch 1 | Else (office_hours=false) | <b>Prompt</b> : [cs0240_nm1_02]                                                                                                    | Re-Recognition : |

SSA\_ATT\_Care2020\_N8NN December 5, 2011

| Parameter        |                           |                                                       | Value                                                                                                    |                  |  |
|------------------|---------------------------|-------------------------------------------------------|----------------------------------------------------------------------------------------------------|------------------|--|
| Config Parame    | eters                     |                                                       |                                                                                                    |                  |  |
| See 1.2 Global C |                           |                                                       |                                                                                                    |                  |  |
| Commands: C      |                           |                                                       |                                                                                                    |                  |  |
| See 1.2 Global C | •                         |                                                       |                                                                                                    |                  |  |
| Commands: S      | tate-Specific Behavior    | -                                                     | ·                                                                                                    |                  |  |
| noinput 3        | Always                    | Prompt: [gl_<br>Sorry, we seen                        | ni3_01]<br>m to be having trouble.                                                                                                    | <b></b>          |  |
| noinput 3        | Always                    | Assign : trans                                        | sfer_reason =error                                                                                                    |                  |  |
| noinput 2        | Else (office_hours=false) | confirmation n<br>you're finished                     | c up a claim with a different<br>umber, press 1. Otherwise, if<br>I looking up claim status, press 2.                                                                                                    | Re-Recognition : |  |
| noinput 2        | If office_hours=true      | confirmation n<br>you're finished<br>OR, if you'd lik | 0240_ni2_01] of up a claim with a different fumber, press 1. Otherwise, if full looking up claim status, press 2. full to speak with someone, press from eone to help you.                                                                                                    | Re-Recognition : |  |
| noinput 1        | Else (office_hours=false) | confirmation n                                        | 0240_ni1_02]<br>look up a claim with a different<br>umber, say 'Different Number' or<br>rwise, say 'I'm Finished' or press                                                                                                    | Re-Recognition : |  |
| noinput 1        | If office_hours=true      | Finished' or pr                                       | 0240_ni1_01]<br>Different Number' or press 1, 'I'm<br>ress 2, OR if you'd like to speak<br>say 'Agent' or press 0.                                                                                                    | Re-Recognition : |  |
| nomatch 3        | Always                    | Prompt: [gl_<br>Sorry, we seen                        | nm3_01]<br>m to be having trouble.                                                                                                    | -                |  |
| nomatch 3        | Always                    | <del></del>                                           | sfer_reason =error                                                                                                    |                  |  |
| nomatch 2        | Else (office_hours=false) | Sorry. To look confirmation n you're finished         | 0240_nm2_02] of up a claim with a different umber, press 1. Otherwise, if d looking up claim status, press 2.                                                                                                    | Re-Recognition : |  |
| nomatch 2        | If office_hours=true      | Sorry. If you'd<br>number, press<br>claim status, p   | 0240_nm2_01] Il like to try another confirmation 1. If you're finished looking up 1. If you're finished with 1. If you're finished looking up 1. If you're finished looking up 1. If you're finished l | Re-Recognition : |  |
|                  |                           |                                                       | You can say 'Different<br>ess 1, OR 'I'm Finished' or press                                                                                                    |                  |  |

#### cs0250\_MultiClaimEnd\_DM

# **CustomContext Recognition**

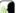

This is an end menu for callers that have more than one claim. They are given the options to hear the next claim, go to the main menu, or to look up another claim with a different confirmation number.

#### Entering From

SSA\_ATT\_Care2020\_N8NN December 5, 2011

| cs0230_Repe          | atStatus_                 | DM                        |                                    |                                                                                                    |                 |                                                                                                    |                                                              |              |
|----------------------|---------------------------|---------------------------|------------------------------------|----------------------------------------------------------------------------------------------------|-----------------|----------------------------------------------------------------------------------------------------|--------------------------------------------------------------|--------------|
| Initial Prom         | pts                       |                           |                                    |                                                                                                    |                 |                                                                                                    |                                                              |              |
| Туре                 | Conditio                  | on                        | Name                               |                                                                                                    | Wording         |                                                                                                    |                                                              |              |
| initial              | If office_                | hours=true                | cs0250_ini_0                       | diff<br>to                                                                                                    |                 | To hear the next claim on the list, say 'Next Claim' To look up a different confirmation number, say 'Different Number.' If you'd like to speak to someone about THIS claim, say 'agent.' Or, if you're finished, just say 'I'm Finished.' |                                                              |              |
| initial              | Else (office_hours=false) |                           | cs0250_ini_0                       | cs0250_ini_02  To hear the next claim on the different confirmation numbe finished, just say 'I'm Finishe                                                         |                 | er, say 'Different Num                                                                                                    |                                                              |              |
| Grammar              | !                         |                           |                                    |                                                                                                    | !               |                                                                                                    |                                                              |              |
| Sample Expi          | essions                   |                           |                                    | DTI                                                                                                    | ИF              | Reco Var/Op                                                                                                    | otion                                                        | Confirm      |
| next [applicat       | ion claim :               | status], next one         |                                    | 1                                                                                                    |                 | <cs_multi_cl<br>next_claim&gt;</cs_multi_cl<br>                                                                                                    | aim_end_menu                                                 | If Necessary |
| ?i'm [finished       | done]                     |                           |                                    | 3                                                                                                    |                 | <cs_multi_cl<br>finished&gt;</cs_multi_cl<br>                                                                                                    | aim_end_menu                                                 | If Necessary |
| [different new       | ] ?confirm                | ation number              |                                    | 2                                                                                                    |                 | <cs_multi_cl< td=""><td>laim_end_menu<br/>nber&gt;</td><td>If Necessary</td></cs_multi_cl<>                                                                                                    | laim_end_menu<br>nber>                                       | If Necessary |
| Actions              |                           |                           |                                    |                                                                                                    |                 |                                                                                                    |                                                              |              |
| Option               |                           | Condition                 | Action                             |                                                                                                    |                 |                                                                                                    | Transition                                                   |              |
| different_num        | ber                       | Always                    |                                    |                                                                                                    |                 |                                                                                                    | goto:<br>cs0120_ConfirmationNumber_DM                        |              |
| finished             |                           | Always                    | Assign : clai                      | Assign : claims_transaction_status =success                                                                                                    |                 |                                                                                                    | -                                                            |              |
| ۸                    |                           | ۸                         |                                    | Prompt: [cs0250_out_01] If you're done, feel free to hang up. Otherwise,                                                                                          |                 |                                                                                                    | Return to calling dialog: main [mm0520_ApplicationStatus_SD] |              |
| next_claim           |                           | If current_claim=1        | Assign : curr                      | Assign : current_claim =2                                                                                                    |                 |                                                                                                    |                                                              |              |
| ۸                    |                           | Else (current_claim=2)    | Assign : cur                       | Assign : current_claim =3                                                                                                    |                 | <b> </b>                                                                                                    |                                                              |              |
| ۸                    |                           | Always                    | Prompt : [cs<br>All right.         | Prompt: [cs0250_out_02] All right.                                                                                                    |                 | goto: cs0210_WhichClaim_DM                                                                                                    |                                                              |              |
| Confirmation         | on Prom                   | pts                       |                                    |                                                                                                    |                 |                                                                                                    |                                                              |              |
| Option               | Conditio                  | on                        | Name                               |                                                                                                    | Wording         |                                                                                                    |                                                              |              |
| next_claim           | Always                    |                           | cs0250_cnf_                        | ini_01                                                                                                    | You'd like the  | status for the                                                                                                    | next claim application                                       | ı, right?    |
| different_num<br>ber | Always                    |                           | cs0250_cnf_                        | ini_02                                                                                                    | You'd like to l | look up a differ                                                                                                    | ent confirmation number, right?                              |              |
| finished             | Always                    |                           | cs0250_cnf_                        | ini_03                                                                                                    | You're done     | with looking up                                                                                                    | claim status, right?                                         |              |
| Confirmation         | n Reco                    | very Behavior             |                                    |                                                                                                    | •               |                                                                                                    |                                                              |              |
| See 1.3 Globa        | al Confirm                | ation                     |                                    |                                                                                                    |                 |                                                                                                    |                                                              |              |
| Recovery E           | Behavior                  |                           |                                    |                                                                                                    |                 |                                                                                                    |                                                              |              |
| Туре                 |                           | Condition                 | Action                             | Action                                                                                                    |                 | Transition                                                                                                    |                                                              |              |
| nomatch 1            |                           | If office_hours=true      | Let's try again<br>press 1, 'Diffe | Prompt: [cs0250_nm1_01] Let's try again You can say 'Next Claim' or press 1, 'Different Number' or press 2, 'I'm Finished' or press 3, OR say 'Agent' or press 0. |                 | Re-Recognition :                                                                                                    |                                                              |              |
| nomatch 1            |                           | Else (office_hours=false) | Let's try again<br>press 1, 'Diffe | Prompt: [cs0250_nm1_02] Let's try againYou can say 'Next Claim' or press 1, 'Different Number' or press 2, OR say 'I'm Finished' or press 3                       |                 | Re-Recognition :                                                                                                    |                                                              |              |
| nomatch 2            |                           | If office_hours=true      | Prompt : [cs                       | Prompt : [cs0250_nm2_01]                                                                                                    |                 |                                                                                                    | Re-Recognition :                                             |              |

SSA\_ATT\_Care2020\_N8NN December 5, 2011

|                     |                           | claim, press 1<br>different confinished, press      | I like to hear the status of the next.  To look up a claim with a rmation number, press 2. If you're a.d. Or, to speak with someone oplication, press 0.                                |                  |
|---------------------|---------------------------|-----------------------------------------------------|----------------------------------------------------------------------------------------------------|------------------|
| nomatch 2           | Else (office_hours=false) | Prompt : [cs0<br>Sorry. If you'd<br>claim, press 1  | D250_nm2_02] I like to hear the status of the next To look up a claim with a mation number, press 2. Or, if                                                                             | Re-Recognition : |
| nomatch 3           | Always                    | Assign : trans                                      | sfer_reason =error                                                                                                    |                  |
| nomatch 3           | Always                    | Prompt: [gl_<br>Sorry, we see                       | nm3_01]<br>m to be having trouble.                                                                                                    |                  |
| noinput 1           | If office_hours=true      |                                                     | Next Claim' or press 1, 'Different ess 2, 'I'm Finished' or press 3,                                                                                                    | Re-Recognition : |
| noinput 1           | Else (office_hours=false) |                                                     | 0250_ni1_02]<br>Next Claim' or press 1, 'Different<br>ess 2, OR say 'I'm Finished' or                                                                                                   | Re-Recognition : |
| noinput 2           | If office_hours=true      | press 1. To lo<br>confirmation n<br>with claim stat | 0250_ni2_01]  or the status of the next claim,  ook up a claim with a different  number, press 2. If you're done  cus, press 3. Or, to speak with  out THIS claim application, press 0. | Re-Recognition : |
| noinput 2           | Else (office_hours=false) | claim, press 1                                      | I like to hear the status of the next . To look up a claim with a mation number, press 2. Or, if                                                                                        | Re-Recognition : |
| noinput 3           | Always                    | Assign : trans                                      | sfer_reason =error                                                                                                    |                  |
| noinput 3           | Always                    | Prompt: [gl_<br>Sorry, we see                       | ni3_01]<br>m to be having trouble.                                                                                                    |                  |
| Commands: State     | e-Specific Behavior       |                                                     |                                                                                                    |                  |
| See 1.2 Global Comr | mands                     |                                                     |                                                                                                    |                  |
| Commands: Conf      | firmations                |                                                     |                                                                                                    |                  |
| See 1.2 Global Comr | mands                     |                                                     |                                                                                                    |                  |
| Config Parameter    | rs                        |                                                     |                                                                                                    |                  |
| Parameter           |                           |                                                     | Value                                                                                                    |                  |
|                     |                           |                                                     |                                                                                                    |                  |
| Developer Notes     |                           |                                                     |                                                                                                    |                  |

#### cs0260\_NoStatusEnd\_DM

# CustomContext Recognition

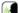

This is an end menu for callers that have more than one claim, but who chose not to hear any of them. This state also is for callers who have heard the final claim application for a given confirmation number.

#### **Entering From**

cs0200\_ClaimsRetrieval\_DB

**Initial Prompts** 

SSA\_ATT\_Care2020\_N8NN

| Туре                                                     | Conditio                 | on                           |                                                                       | Name Wording                                   |                                                                                    |                                                                                                    |                                                                                          |                                                                     |               |  |
|----------------------------------------------------------|--------------------------|------------------------------|-----------------------------------------------------------------------|------------------------------------------------|------------------------------------------------------------------------------------|----------------------------------------------------------------------------------------------------|------------------------------------------------------------------------------------------|---------------------------------------------------------------------|---------------|--|
| initial                                                  |                          | ransaction_s<br>ffice_hours= | tatus=no_application<br>true                                          | cs0260_ini_0                                   | 1                                                                                  | Now, to look up a different confirmation number, say 'Different Number.' To speak to someone about THIS claim, say 'Agent.' Or if you're finished, just say 'I'm Finished.' |                                                                                          |                                                                     |               |  |
| initial                                                  | Else                     |                              |                                                                       | cs0260_ini_02                                  | 2                                                                                  |                                                                                                    |                                                                                          | nation number, say 'Diffe<br>y 'I'm Finished.'                      | erent Number. |  |
| reprompt                                                 | (after rep<br>disconfire |                              | If claims_transaction_s tatus=no_application AND If office_hours=true | cs0260_ree_0                                   | 01                                                                                 | To look up a different confirmation number, say 'Diffe<br>To speak to someone about THIS claim, say 'Agent.'<br>finished, just say 'I'm Finished.'                          |                                                                                          |                                                                     |               |  |
| Grammar                                                  |                          |                              |                                                                       |                                                |                                                                                    |                                                                                                    |                                                                                          |                                                                     |               |  |
| Sample Expr                                              | essions                  |                              |                                                                       |                                                | DTI                                                                                | ИF                                                                                                    | Reco Var/Op                                                                              | tion                                                                | Confirm       |  |
| [different new] ?confirmation number // different_number |                          |                              |                                                                       |                                                | 1                                                                                  |                                                                                                    | <cs_no_state< td=""><td>us_end_menu<br/>ber&gt;</td><td>If Necessary</td></cs_no_state<> | us_end_menu<br>ber>                                                 | If Necessary  |  |
| ?i'm [finished done]<br>// finished                      |                          |                              |                                                                       | 2                                              |                                                                                    | <cs_no_statu< td=""><td>us_end_menu finished&gt;</td><td>If Necessary</td></cs_no_statu<>                                                                                   | us_end_menu finished>                                                                    | If Necessary                                                        |               |  |
| repeat, repeat that // repeat                            |                          |                              |                                                                       | 9                                              | 9 <cs_no_state< td=""><td>us_end_menu repeat&gt;</td><td>Never</td></cs_no_state<> |                                                                                                    | us_end_menu repeat>                                                                      | Never                                                               |               |  |
| Actions                                                  |                          |                              |                                                                       |                                                | •                                                                                  |                                                                                                    |                                                                                          |                                                                     | <u>-</u>      |  |
| Option                                                   |                          | Condition                    |                                                                       | Action                                         |                                                                                    |                                                                                                    |                                                                                          | Transition                                                          |               |  |
| different_num                                            | ber                      | Always                       |                                                                       |                                                |                                                                                    |                                                                                                    |                                                                                          | goto :<br>cs0120_ConfirmationNe                                     | onNumber_DM   |  |
| finished                                                 |                          | Always                       |                                                                       | Assign : clair                                 | ns_tr                                                                              | ansaction_stat                                                                                                    | us =success                                                                              |                                                                     |               |  |
| ۸                                                        |                          | ^                            |                                                                       | <b>Prompt</b> : [cs: If you're done Otherwise, |                                                                                    | _out_01]<br>free to hang u                                                                                                    | p.                                                                                       | Return to calling dialog :<br>main<br>[mm0520_ApplicationStatus_SD] |               |  |
| repeat                                                   |                          | Always                       |                                                                       | Prompt : [cs<br>Sure.                          | 0260                                                                               | _out_02]                                                                                                    |                                                                                          | Re-Recognition : Reprompt                                           |               |  |
| Confirmation                                             | n Prom                   | pts                          |                                                                       |                                                |                                                                                    |                                                                                                    |                                                                                          |                                                                     |               |  |
| Option                                                   | Conditio                 | on                           |                                                                       | Name                                           |                                                                                    | Wording                                                                                                    |                                                                                          |                                                                     |               |  |
| different_num<br>ber                                     | Always                   |                              |                                                                       | cs0260_cnf_ii                                  | ni_01                                                                              | 01 You'd like to look up a different confirmation number, right?                                                                                                    |                                                                                          | right?                                                              |               |  |
| finished                                                 | hed Always c             |                              |                                                                       | cs0260_cnf_ii                                  | ni_02                                                                              | You're done v                                                                                                    | vith looking up                                                                          | claim status, right?                                                |               |  |
| Confirmation                                             | n Recov                  | very Behav                   | vior                                                                  |                                                |                                                                                    |                                                                                                    |                                                                                          |                                                                     |               |  |
| See 1.3 Globa                                            | al Confirm               | ation                        |                                                                       |                                                |                                                                                    |                                                                                                    |                                                                                          |                                                                     |               |  |
| Recovery E                                               | Behavior                 |                              |                                                                       |                                                |                                                                                    |                                                                                                    |                                                                                          |                                                                     |               |  |
| Туре                                                     |                          | Condition                    |                                                                       | Action                                         |                                                                                    |                                                                                                    |                                                                                          | Transition                                                          |               |  |
|                                                          |                          |                              |                                                                       |                                                |                                                                                    |                                                                                                    |                                                                                          |                                                                     |               |  |

| According Deliavion |                           |                                                                                                    |                  |  |  |  |  |
|---------------------|---------------------------|----------------------------------------------------------------------------------------------------|------------------|--|--|--|--|
| Туре                | Condition                 | Action                                                                                                    | Transition       |  |  |  |  |
| nomatch 1           | If office_hours=true      | Prompt: [cs0260_nm1_01] Let's try again You can say 'Different Number' or press 1, 'I'm Finished' or press 2, OR if you'd like to speak with someone say 'Agent' or press 0.                                    | Re-Recognition : |  |  |  |  |
| nomatch 1           | Else (office_hours=false) | Prompt: [cs0260_nm1_02] Let's try again You can say 'Different Number' or press 1, OR 'I'm Finished' or press 2.                                                                                                | Re-Recognition : |  |  |  |  |
| nomatch 2           | If office_hours=true      | Prompt: [cs0260_nm2_01] Sorry. To look up a claim with a different confirmation number, press 1. Otherwise, if you're finished looking up claim status, press 2. OR, if you'd like to speak with someone, press | Re-Recognition : |  |  |  |  |

SSA\_ATT\_Care2020\_N8NN

December 5, 2011

|                   |                           | 0, and I'll get                                       | someone to help you.                                                                                                    |                  |  |
|-------------------|---------------------------|-------------------------------------------------------|----------------------------------------------------------------------------------------------------|------------------|--|
| nomatch 2         | Else (office_hours=false) | Sorry. To look confirmation r                         | 0260_nm2_02]<br>k up a claim with a different<br>number, press 1. Otherwise, if<br>d looking up claim status, press 2.                                             | Re-Recognition : |  |
| nomatch 3         | Always                    | Assign : trans                                        | sfer_reason =error                                                                                                    |                  |  |
| nomatch 3         | Always                    | Prompt: [gl_<br>Sorry, we see                         | nm3_01]<br>m to be having trouble.                                                                                                    |                  |  |
| noinput 1         | If office_hours=true      | Finished' or p                                        | 0260_ni1_01]<br>Different Number' or press 1, 'I'm<br>ress 2, OR if you'd like to speak<br>say 'Agent' or press 0.                                                 | Re-Recognition : |  |
| noinput 1         | Else (office_hours=false) | confirmation r                                        | 0260_ni1_02]<br>look up a claim with a different<br>number, say 'Different Number' or<br>erwise, say 'I'm Finished' or press                                       | Re-Recognition : |  |
| noinput 2         | If office_hours=true      | confirmation r<br>you're finished<br>OR, if you'd lil | 0260_ni2_01] k up a claim with a different number, press 1. Otherwise, if d looking up claim status, press 2. ke to speak with someone, press someone to help you. | Re-Recognition : |  |
| noinput 2         | Else (office_hours=false) |                                                       | 0260_ni2_02]<br>d like to try a different claim<br>s 1. Otherwise, press 2.                                                                                        | Re-Recognition : |  |
| noinput 3         | Always                    | Assign : trans                                        | sfer_reason =error                                                                                                    |                  |  |
| noinput 3         | Always                    | Prompt: [gl_<br>Sorry, we see                         | ni3_01]<br>m to be having trouble.                                                                                                    |                  |  |
| Commands: Sa      | tate-Specific Behavior    |                                                       |                                                                                                    |                  |  |
| See 1.2 Global Co | ommands                   |                                                       |                                                                                                    |                  |  |
| Commands: D       | isabled Globals           |                                                       |                                                                                                    |                  |  |
| repeat            |                           |                                                       |                                                                                                    |                  |  |
| Commands: Co      | onfirmations              |                                                       |                                                                                                    |                  |  |
| See 1.2 Global Co | ommands                   |                                                       |                                                                                                    |                  |  |
| Config Parame     | eters                     |                                                       |                                                                                                    |                  |  |
| Parameter         |                           |                                                       | Value                                                                                                    |                  |  |
|                   |                           |                                                       |                                                                                                    |                  |  |
|                   |                           |                                                       |                                                                                                    |                  |  |

#### cs0270\_MultiLastClaimEnd\_DM

# CustomContext Recognition This is an end menu for callers that have more than one claim. They are given the options to hear the next claim, go to the main menu, or to look up another claim with a different confirmation number. Entering From cs0210\_WhichClaim\_DM, cs0230\_RepeatStatus\_DM Initial Prompts Type Condition Name Wording

Developer Notes

SSA\_ATT\_Care2020\_N8NN

| initial              | If office_l             | nours=true                        | cs0270_ini_0                                                  | cs0270_ini_01  To hear those claims again, say different confirmation number, so to speak to someone about THI finished, just say 'I'm Finished.'                         |                                                                                                    | er, say 'Different Number<br>THIS claim, say 'agent.' | .' If you'd like                      |              |
|----------------------|-------------------------|-----------------------------------|---------------------------------------------------------------|----------------------------------------------------------------------------------------------------|----------------------------------------------------------------------------------------------------|-------------------------------------------------------|---------------------------------------|--------------|
| initial              | Else (offi              | (office_hours=false) cs0270_ini_0 |                                                               | 2                                                                                                    | To hear those claims again, say 'Repeat Claims.' To look up a different confirmation number, say 'Different Number.' Or, if you're finished, just say 'I'm Finished.' |                                                       |                                       |              |
| Grammar              |                         |                                   | •                                                             |                                                                                                    |                                                                                                    |                                                       |                                       |              |
| Sample Expr          | essions                 |                                   |                                                               | DTI                                                                                                    | <b>IF</b>                                                                                                    | Reco Var/Op                                           | tion                                  | Confirm      |
| repeat claims,       | repeat ?[               | this that]                        |                                                               | 1                                                                                                    |                                                                                                    | <cs_multi_la<br>repeat_claims</cs_multi_la<br>        | st_claim_end_menu<br>>>               | If Necessary |
| ?i'm [finished       | done]                   |                                   |                                                               | 3                                                                                                    |                                                                                                    | <cs_multi_la<br>finished&gt;</cs_multi_la<br>         | st_claim_end_menu                     | If Necessary |
| [different new]      | ?confirm                | ation number                      |                                                               | 2                                                                                                    |                                                                                                    | <cs_multi_la<br>different_num</cs_multi_la<br>        | st_claim_end_menu<br>ber>             | If Necessary |
| Actions              |                         |                                   |                                                               |                                                                                                    |                                                                                                    |                                                       |                                       |              |
| Option               |                         | Condition                         | Action                                                        |                                                                                                    |                                                                                                    |                                                       | Transition                            |              |
| repeat_claims        |                         | Always                            | Assign : curr                                                 | ent_c                                                                                                    | claim =0                                                                                                    |                                                       | -                                     |              |
| ۸                    |                         | ٨                                 | Prompt : [cs<br>All right.                                    | 0270                                                                                                    | _out_01]                                                                                                    |                                                       | goto: cs0210_WhichC                   | claim_DM     |
| different_num        | different_number Always |                                   |                                                               |                                                                                                    |                                                                                                    |                                                       | goto:<br>cs0120_ConfirmationNumber_DM |              |
| finished             |                         | Always                            | Assign : clair                                                | claims_transaction_status =success                                                                                                    |                                                                                                    |                                                       |                                       |              |
| ^                    |                         |                                   | 0270_out_02]<br>e, feel free to hang up.                      |                                                                                                    | Return to calling dialog :<br>main<br>[mm0520_ApplicationStatus_SD]                                                                                                   |                                                       |                                       |              |
| Confirmation         | n Prom                  | pts                               |                                                               |                                                                                                    |                                                                                                    |                                                       |                                       |              |
| Option               | Conditio                | on                                | Name                                                          |                                                                                                    | Wording                                                                                                    |                                                       |                                       |              |
| repeat_claim<br>s    | Always                  |                                   | cs0270_cnf_i                                                  | ni_01                                                                                                    | You want to h                                                                                                    | ear those clain                                       | ns again, right?                      |              |
| different_num<br>ber | Always                  |                                   | cs0270_cnf_i                                                  | ni_02 You'd like to look up a different confirmation number, right?                                                                                                    |                                                                                                    |                                                       |                                       |              |
| finished             | Always                  |                                   | cs0270_cnf_i                                                  | ni_03                                                                                                    | You're done w                                                                                                    | ith looking up                                        | claim status, right?                  |              |
| Confirmation         | n Reco                  | very Behavior                     |                                                               |                                                                                                    |                                                                                                    |                                                       |                                       |              |
| See 1.3 Globa        | al Confirm              | ation                             |                                                               |                                                                                                    |                                                                                                    |                                                       |                                       |              |
| Recovery B           | ehavior                 |                                   |                                                               |                                                                                                    |                                                                                                    |                                                       |                                       |              |
| Туре                 |                         | Condition                         | Action                                                        |                                                                                                    |                                                                                                    |                                                       | Transition                            |              |
| nomatch 1            |                         | If office_hours=true              | Let's try agair<br>or press 1, 'D                             | npt: [cs0270_nm1_01]<br>try again You can say 'Repeat Claims'<br>ess 1, 'Different Number' or press 2, 'I'm<br>hed' or press 3, OR say 'Agent' or press 0.                |                                                                                                    | Re-Recognition :                                      |                                       |              |
| nomatch 1            |                         | Else (office_hours=false)         | Let's try agair<br>press 1, 'Diffe                            | Prompt: [cs0270_nm1_02] Let's try againYou can say 'Repeat Claims' press 1, 'Different Number' or press 2, OR sa' I'm Finished' or press 3                                |                                                                                                    |                                                       | Re-Recognition :                      |              |
| nomatch 2            |                         | If office_hours=true              | Sorry. If you'd again, press of different confifinished, pres | Re-Recognition:  I'd like to hear all of those claims To look up a claim with a rimation number, press 2. If you're so 3. Or, to speak with someone application, press 0. |                                                                                                    |                                                       |                                       |              |

SSA\_ATT\_Care2020\_N8NN December 5, 2011

| nomatch 2          | Else (office_hours=false) | Prompt: [cs0270_nm2_02] Sorry. If you'd like to hear all of those claims again, press 1. To look up a claim with a different confirmation number, press 2. Or, if you're finished, press 3.                                                                            | Re-Recognition : |
|--------------------|---------------------------|----------------------------------------------------------------------------------------------------|------------------|
| nomatch 3          | Always                    | Assign : transfer_reason =error                                                                                                    |                  |
| nomatch 3          | Always                    | <b>Prompt</b> : [gl_nm3_01] Sorry, we seem to be having trouble.                                                                                                    |                  |
| noinput 1          | If office_hours=true      | Prompt: [cs0270_ni1_01] You can say 'Repeat Claims' or press 1, 'Different Number' or press 2, 'I'm Finished' or press 3, OR say 'Agent' or press 0.                                                                                                    | Re-Recognition : |
| noinput 1          | Else (office_hours=false) | Prompt: [cs0270_ni1_02] You can say 'Repeat Claims' or press 1, 'Different Number' or press 2, OR say 'I'm Finished' or press 3                                                                                                    | Re-Recognition : |
| noinput 2          | If office_hours=true      | Prompt: [cs0270_ni2_01] Sorry. If you'd like to hear all of those claims again, press 1. To look up a claim with a different confirmation number, press 2. If you'rd done with claim status, press 3. Or, to speak with someone about THIS claim application, press 0. | Re-Recognition : |
| noinput 2          | Else (office_hours=false) | Prompt: [cs0270_ni2_02] Sorry. If you'd like to hear all of those claims again, press 1. To look up a claim with a different confirmation number, press 2. Or, if you're finished, press 3.                                                                            | Re-Recognition : |
| noinput 3          | Always                    | Assign : transfer_reason =error                                                                                                    |                  |
| noinput 3          | Always                    | <b>Prompt</b> : [gl_ni3_01] Sorry, we seem to be having trouble.                                                                                                    |                  |
| Commands: Sta      | te-Specific Behavior      |                                                                                                    |                  |
| See 1.2 Global Con | nmands                    |                                                                                                    |                  |
| Commands: Dis      | abled Globals             |                                                                                                    |                  |
| repeat             |                           |                                                                                                    |                  |
| Commands: Con      | nfirmations               |                                                                                                    |                  |
| See 1.2 Global Con | nmands                    |                                                                                                    |                  |
| Config Paramete    | ers                       |                                                                                                    |                  |
| Parameter          |                           | Value                                                                                                    |                  |
|                    |                           |                                                                                                    |                  |
| Developer Notes    |                           |                                                                                                    |                  |
| <br>               |                           |                                                                                                    |                  |
|                    |                           |                                                                                                    |                  |

SSA\_ATT\_Care2020\_N8NN December 5, 2011

# 2.6 DirectDeposit Dialog

The Direct Deposit application allows callers to update their direct deposit information.

#### $dd0100\_PingHost\_DB$

|                       |                                              | Data Acce                                                                                                    | ess                                                                                                    |                                                            |  |
|-----------------------|----------------------------------------------|----------------------------------------------------------------------------------------------------|----------------------------------------------------------------------------------------------------|------------------------------------------------------------|--|
| Pings the host databa | se to ensure the host is av                  | vailable.                                                                                                    |                                                                                                    |                                                            |  |
| Entering From         |                                              |                                                                                                    |                                                                                                    |                                                            |  |
| mm0330_DirectDepos    | sit_SD                                       |                                                                                                    |                                                                                                    |                                                            |  |
| Input parameters      |                                              |                                                                                                    |                                                                                                    |                                                            |  |
| Parameter             |                                              |                                                                                                    | Value                                                                                                    |                                                            |  |
| processID             |                                              |                                                                                                    | Which process to pass to AUTHINFO, MI, ENDSE                                                                                                    | the request to. Values are: PING, AUTH, INFO ESSION, NONE. |  |
| requestID             |                                              |                                                                                                    | Unique 10 digit ID for th                                                                                                    | e request. 10 zeros, if not used.                          |  |
| timestamp             |                                              |                                                                                                    | Transaction timestamp.                                                                                                    |                                                            |  |
| version               |                                              |                                                                                                    | Version of the xml sche                                                                                                    | ma used.                                                   |  |
| Output parameters     | s                                            |                                                                                                    |                                                                                                    |                                                            |  |
| Variable              |                                              |                                                                                                    | Description                                                                                                    |                                                            |  |
| dd_statusCode         |                                              |                                                                                                    | Possible values that can be returned are: 0000=Success, 0150=System Failure-connected but failed for other reasons, 0151=System Failure, 0152=Off hour request, and 7777=Validation failure. |                                                            |  |
| dd_statusDescription  |                                              |                                                                                                    | Status code text description.                                                                                                    |                                                            |  |
| Actions               |                                              |                                                                                                    |                                                                                                    |                                                            |  |
| Condition             |                                              | Action                                                                                                    |                                                                                                    | Transition                                                 |  |
| If dd_statusCode=000  | 00 (success)                                 |                                                                                                    |                                                                                                    | goto : dd0200_IntroMsg_PP                                  |  |
| Else (failure)        | Always                                       | Assign : dd_transactio                                                                                                    | n_status =failure                                                                                                    |                                                            |  |
| ^                     | If dd_statusCode=0152<br>(off hours request) | Prompt: [dd0100_out<br>Sorry, our system is un<br>maintenance and I'm un<br>records at this time. Pla<br>morning. If you'd like to | dergoing routine<br>nable to access your                                                                                                    | Return to calling dialog: main [mm0330_DirectDeposit_SD]   |  |
| ۸                     | Else                                         |                                                                                                    |                                                                                                    | Return to calling dialog : main [mm0330_DirectDeposit_SD]  |  |
| Recovery Behavio      | r                                            |                                                                                                    |                                                                                                    |                                                            |  |
| See 1.1 Global Recov  | ery Behavior                                 |                                                                                                    |                                                                                                    |                                                            |  |
| Developer Notes       |                                              |                                                                                                    |                                                                                                    |                                                            |  |

#### dd0200\_IntroMsg\_PP

| Simple Play Prompt     | <b>◆</b> )) |
|------------------------|-------------|
| Plays an intro prompt. |             |
| Entering From          |             |
| dd0100_PingHost_DB     |             |
| Initial Prompts        |             |

SSA\_ATT\_Care2020\_N8NN

December 5, 2011

| Туре      | Condition |        | Name | Wording                                      |                                   |
|-----------|-----------|--------|------|----------------------------------------------|-----------------------------------|
| initial   | Always    | Always |      | To get started, I have a couple of questions |                                   |
| Actions   |           |        |      |                                              |                                   |
| Condition |           | Action |      |                                              | Transition                        |
| Always    |           |        |      |                                              | goto: dd0220_ReceivingBenefits_DM |
| Developer | Notes     |        |      |                                              |                                   |
|           |           |        |      |                                              |                                   |

# dd0220\_ReceivingBenefits\_DM

|              |              |                        | YesNo Reco                                    | gniti                                                                                                    | on                                                                   |                                                                                          |                                  | <b>(6)</b> |
|--------------|--------------|------------------------|-----------------------------------------------|----------------------------------------------------------------------------------------------------|----------------------------------------------------------------------|------------------------------------------------------------------------------------------|----------------------------------|------------|
| Asks callers | whether or   | not they are receiving | benefits.                                     |                                                                                                    |                                                                      |                                                                                          |                                  |            |
| Entering Fi  | rom          |                        |                                               |                                                                                                    |                                                                      |                                                                                          |                                  |            |
| dd0200_Intr  | oMsg_PP      |                        |                                               |                                                                                                    |                                                                      |                                                                                          |                                  |            |
| Initial Pro  | mpts         |                        |                                               |                                                                                                    |                                                                      |                                                                                          |                                  |            |
| Туре         | Conditio     | on                     | Name                                          |                                                                                                    | Wording                                                              |                                                                                          |                                  |            |
| initial      | Always       |                        | dd0220_ini_                                   | 01                                                                                                    | Are you recei                                                        | ving retirement                                                                          | , survivor, or disability be     | enefits?   |
| Grammar      |              |                        |                                               |                                                                                                    |                                                                      |                                                                                          |                                  |            |
| Sample Ex    | pressions    |                        |                                               | DTI                                                                                                    | ИF                                                                   | Reco Var/Op                                                                              | tion                             | Confirm    |
| yes, retirem | ent, survivo | r, disability          |                                               | 1                                                                                                    |                                                                      | <cd_receivin<br>yes&gt;</cd_receivin<br>                                                 | g_benefits_yesno                 | Never      |
| no           |              |                        |                                               | 2                                                                                                    |                                                                      | <cd_receivin< td=""><td><b>g_benefits_yesno</b> no&gt;</td><td>Never</td></cd_receivin<> | <b>g_benefits_yesno</b> no>      | Never      |
| Actions      |              |                        |                                               |                                                                                                    |                                                                      |                                                                                          |                                  |            |
| Option       |              | Condition              | Action                                        |                                                                                                    |                                                                      |                                                                                          | Transition                       |            |
| yes          |              | Always                 |                                               |                                                                                                    |                                                                      |                                                                                          | goto: dd0260_CallingAboutSelf_DM |            |
| no           |              | Always                 |                                               |                                                                                                    |                                                                      |                                                                                          | goto : dd0230_NotEligible_PP     |            |
| Recovery     | Behavior     |                        |                                               |                                                                                                    |                                                                      |                                                                                          |                                  |            |
| Туре         |              | Condition              | Action                                        |                                                                                                    |                                                                      |                                                                                          | Transition                       |            |
| nomatch 1    |              | Always                 | Prompt: [d<br>Let's try aga<br>survivor, or o | inAF                                                                                                    | RE you receivin                                                      | ng retirement,                                                                           | Re-Recognition :                 |            |
| nomatch 2    |              | ٨                      | benefits, sur                                 | ı're cu<br>vivor b<br>ou are                                                                                                    | O_nm2_01]<br>rrently receiving<br>penefits, or disa<br>NOT receiving | ability benefits,                                                                        | Re-Recognition :                 |            |
| nomatch 3    |              | Always                 | Assign : tra                                  | nsfer_                                                                                                    | reason =error                                                        |                                                                                          |                                  |            |
| nomatch 3    |              | Always                 | <b>Prompt</b> : [g Sorry, we se               | _                                                                                                    | B_01]<br>be having trou                                              | ıble.                                                                                    |                                  |            |
| noinput 1    |              | ^                      | If you ARE re<br>survivorship,                | Prompt: [dd0220_ni1_01]  If you ARE receiving benefits for retirement, survivorship, or disability, say 'Yes' or press 1.  If not, say 'No', or press 2. |                                                                      |                                                                                          | Re-Recognition :                 |            |
| noinput 2    |              | ٨                      | benefits, sur                                 | ı're cu<br>vivor l<br>ou are                                                                                                    | D_ni2_01]<br>rrently receivin<br>penefits, or disa<br>NOT receivin   | ability benefits,                                                                        | Re-Recognition :                 |            |
| noinput 3    |              | Always                 | Assign : tra                                  | nsfer_                                                                                                    | reason =error                                                        |                                                                                          |                                  |            |

SSA\_ATT\_Care2020\_N8NN December 5, 2011

| noinput 3                         | Always                  |  | Prompt: [gl_ni3_01] Sorry, we seem to be having trouble |  |  |  |  |  |
|-----------------------------------|-------------------------|--|---------------------------------------------------------|--|--|--|--|--|
| Commands: State-Specific Behavior |                         |  |                                                         |  |  |  |  |  |
| See 1.2 Global Comm               | See 1.2 Global Commands |  |                                                         |  |  |  |  |  |
| Commands: Confi                   | rmations                |  |                                                         |  |  |  |  |  |
| See 1.2 Global Comm               | ands                    |  |                                                         |  |  |  |  |  |
| Config Parameters                 | •                       |  |                                                         |  |  |  |  |  |
| Parameter                         |                         |  | Value                                                   |  |  |  |  |  |
|                                   |                         |  |                                                         |  |  |  |  |  |
| Developer Notes                   |                         |  |                                                         |  |  |  |  |  |
|                                   |                         |  |                                                         |  |  |  |  |  |

# dd0230\_NotEligible\_PP

|            | Simple Play Prompt                 |                                                     |                                        |                                                                                                    |            |  |  |
|------------|------------------------------------|-----------------------------------------------------|----------------------------------------|----------------------------------------------------------------------------------------------------|------------|--|--|
| Informs ca | allers that they must be receiving | g benefits in ord                                   | er to set up direct o                  | deposits.                                                                                                    |            |  |  |
| Entering   | From                               |                                                     |                                        |                                                                                                    |            |  |  |
| dd0220_R   | ReceivingBenefits_DM               |                                                     |                                        |                                                                                                    |            |  |  |
| Initial Pr | rompts                             |                                                     |                                        |                                                                                                    |            |  |  |
| Туре       | Condition                          | Condition                                           |                                        | Wording                                                                                                    |            |  |  |
| initial    | Always                             | Always                                              |                                        | You can only set up direct deposit if you're already receiving So Security retirement, disability, or survivor benefit payments. In other words, you can't set them up in advance, even with the he of an agent. Now, If you're finished, feel free to hang up. Otherwise, hold on and I'll take you back to the Main Menu |            |  |  |
| Actions    |                                    |                                                     |                                        |                                                                                                    |            |  |  |
| Condition  | 1                                  | Action                                              |                                        |                                                                                                    | Transition |  |  |
| Always     |                                    | Assign :                                            | n: dd_transaction_status =not_eligible |                                                                                                    |            |  |  |
| Always     |                                    | Return to calling dialog : main [mm0330_DirectDepos |                                        | Return to calling dialog :<br>main [mm0330_DirectDeposit_SD]                                                                                                    |            |  |  |
| Develope   | er Notes                           | •                                                   |                                        |                                                                                                    |            |  |  |
|            |                                    |                                                     |                                        |                                                                                                    |            |  |  |

# dd0260\_CallingAboutSelf\_DM

| YesNo Recognition |                                                                                                    |              |                                                                            |  |  |  |  |  |  |
|-------------------|----------------------------------------------------------------------------------------------------|--------------|----------------------------------------------------------------------------|--|--|--|--|--|--|
| Asks callers      | Asks callers whether or not they are calling about their own benefits (as opposed to someone else's). |              |                                                                            |  |  |  |  |  |  |
| Entering From     |                                                                                                    |              |                                                                            |  |  |  |  |  |  |
| dd0220_Re         | ceivingBenefits_DM                                                                                    |              |                                                                            |  |  |  |  |  |  |
| Initial Prompts   |                                                                                                    |              |                                                                            |  |  |  |  |  |  |
| Туре              | Condition                                                                                             | Name         | Wording                                                                    |  |  |  |  |  |  |
| initial           | Always                                                                                                | dd0260_ini_0 | ini_01 And, is this change for yourself?                                   |  |  |  |  |  |  |
| reprompt          | (after repeat)                                                                                        | dd0260_ree_0 | ree_01 Is the change you're calling about for your OWN benefit or payment? |  |  |  |  |  |  |
| Grammar           |                                                                                                    |              |                                                                            |  |  |  |  |  |  |
| Sample Ex         | Sample Expressions DTMF Reco Var/Option Confirm                                                       |              |                                                                            |  |  |  |  |  |  |

SSA\_ATT\_Care2020\_N8NN

|                               |                        |                                               | T                                                                                                    | T                                                                                   |                                                |                     |
|-------------------------------|------------------------|-----------------------------------------------|----------------------------------------------------------------------------------------------------|-------------------------------------------------------------------------------------|------------------------------------------------|---------------------|
| yes, my own<br>// yes         |                        |                                               | 1                                                                                                    | <cd_calling_< td=""><td>about_self_yesno yes</td><td>&gt; Never</td></cd_calling_<> | about_self_yesno yes                           | > Never             |
| no, not mine<br>// no         |                        |                                               | 2                                                                                                    | <cd_calling_< td=""><td>_about_self_yesno no&gt;</td><td>Never</td></cd_calling_<>  | _about_self_yesno no>                          | Never               |
| repeat, repeat that // repeat |                        |                                               | 9                                                                                                    | 9 <cd_calling_about_s repeat=""></cd_calling_about_s>                               |                                                | Never               |
| Actions                       |                        |                                               |                                                                                                    |                                                                                     |                                                | •                   |
| Option                        | Condition              | Action                                        |                                                                                                    |                                                                                     | Transition                                     |                     |
| no                            | Always                 | Assign : dd_f                                 | transaction_stat                                                                                                    | us =not_self                                                                        |                                                |                     |
| ٨                             | ^                      | Okay. To set                                  |                                                                                                    | omeone else's<br>be with you while                                                  | Return to calling dial<br>main [mm0330_Directl | og :<br>Deposit_SD] |
| yes                           | Always                 | Prompt : [dd<br>All right.                    | 0260_out_02]                                                                                                    |                                                                                     | goto: dd0300_KBAutl                            | nentication_SD      |
| repeat                        | Always                 | Prompt : [dd<br>Sure                          | 0260_out_03]                                                                                                    |                                                                                     | Re-Recognition : Rep                           | rompt               |
| Recovery Beha                 | avior                  | ,                                             |                                                                                                    |                                                                                     | •                                              |                     |
| Туре                          | Condition              | Action                                        |                                                                                                    |                                                                                     | Transition                                     |                     |
| nomatch 1                     | Always                 | Let's try agair                               | 0260_nm1_01]<br>n Is the chang<br>r OWN benefit o                                                                                                    | ge you're calling                                                                   | Re-Recognition :                               |                     |
| nomatch 2                     | ^                      | Sorry. If you'd affects the be receive, press | Prompt: [dd0260_nm2_01] Sorry. If you're calling about a change that affects the benefits or payments that YOU receive, press 1. If you're calling on behalf of someone else, press 2. |                                                                                     |                                                |                     |
| nomatch 3                     | Always                 | Assign : tran                                 | sfer_reason =e                                                                                                    | ror                                                                                 |                                                |                     |
| nomatch 3                     | Always                 | Prompt: [gl_<br>Sorry, we see                 | _nm3_01]<br>m to be having                                                                                                    | trouble.                                                                            |                                                |                     |
| noinput 1                     | ^                      | OWN benefit                                   | you'd like to ma<br>or payment, say                                                                                                    | ke is for your<br>y 'Yes' or press 1.<br>else, say 'No' or                          | Re-Recognition :                               |                     |
| noinput 2                     | ٨                      | Sorry. If you'l payments that                 | 0260_ni2_01]<br>re calling about<br>t YOU receive,<br>nalf of someone                                                                                                    | press 1. If you're                                                                  | Re-Recognition :                               |                     |
| noinput 3                     | Always                 | Assign : tran                                 | sfer_reason =e                                                                                                    | ror                                                                                 |                                                |                     |
| noinput 3                     | Always                 | Prompt: [gl_<br>Sorry, we see                 | _ni3_01]<br>m to be having                                                                                                    | trouble.                                                                            |                                                |                     |
| Commands: S                   | tate-Specific Behavior |                                               |                                                                                                    |                                                                                     |                                                |                     |
| See 1.2 Global C              | ommands                |                                               |                                                                                                    |                                                                                     |                                                |                     |
| Commands: D                   | isabled Globals        |                                               |                                                                                                    |                                                                                     |                                                |                     |
| repeat                        |                        |                                               |                                                                                                    |                                                                                     |                                                |                     |
| Commands: C                   | onfirmations           |                                               |                                                                                                    |                                                                                     |                                                |                     |
| See 1.2 Global C              |                        |                                               |                                                                                                    |                                                                                     |                                                |                     |
| Config Parame                 |                        |                                               |                                                                                                    |                                                                                     |                                                |                     |
| Parameter Parameter           |                        |                                               | Value                                                                                                    |                                                                                     |                                                |                     |
|                               |                        |                                               |                                                                                                    |                                                                                     |                                                |                     |
|                               |                        |                                               | <u> </u>                                                                                                    |                                                                                     |                                                |                     |

SSA\_ATT\_Care2020\_N8NN December 5, 2011

# Developer Notes --

#### dd0300\_KBAuthentication\_SD

|                                                                                                    | Subdialog                                                      | Call               | r                                                         |  |  |
|----------------------------------------------------------------------------------------------------|----------------------------------------------------------------|--------------------|-----------------------------------------------------------|--|--|
| Sub dialogue call to the Knowledge Based Authentication module to collect: SSN, name, DOB, POB, and last payment. |                                                                |                    |                                                           |  |  |
| Entering From                                                                                                    |                                                                |                    |                                                           |  |  |
| dd0260_CallingAboutSelf_DM                                                                                        |                                                                |                    |                                                           |  |  |
| Dialog called                                                                                                    |                                                                |                    |                                                           |  |  |
| Proceed to initial node in: KnowledgeBased                                                                        | dAuthentication                                                |                    |                                                           |  |  |
| Input parameters                                                                                                  |                                                                |                    |                                                           |  |  |
| Parameter                                                                                                    |                                                                | Value              |                                                           |  |  |
|                                                                                                    |                                                                |                    |                                                           |  |  |
| Output parameters                                                                                                 |                                                                |                    |                                                           |  |  |
| Variable                                                                                                    |                                                                | Subdialog Variable |                                                           |  |  |
|                                                                                                    |                                                                |                    |                                                           |  |  |
| Actions                                                                                                    |                                                                |                    |                                                           |  |  |
| Condition                                                                                                    | Action                                                         |                    | Transition                                                |  |  |
| If kba_transaction_status=success                                                                                 | <b>Prompt</b> : [dd0300_out Let's move on to your dinformation |                    | goto: dd0400_DDEffectiveASAP_DM                           |  |  |
| Elseif kba_transaction_status=account_blocked                                                                     | Assign : dd_transactio                                         | n_status =failure  | Return to calling dialog : main [mm0330_DirectDeposit_SD] |  |  |
| Elseif kba_transaction_status=attestation_declined                                                                | Assign : dd_transactio                                         | n_status =failure  | Return to calling dialog : main [mm0330_DirectDeposit_SD] |  |  |
| Else (kba_transaction_status=failure)                                                                             | Assign : dd_transaction_status =failure                        |                    | Return to calling dialog : main [mm0330_DirectDeposit_SD] |  |  |
| Recovery Behavior                                                                                                 |                                                                |                    |                                                           |  |  |
| See 1.1 Global Recovery Behavior                                                                                  |                                                                |                    |                                                           |  |  |
| Developer Notes                                                                                                   |                                                                |                    |                                                           |  |  |

#### dd0400\_DDEffectiveASAP\_DM

| Date Recognition   |                                                                         |              |                                                                           |                                                     |                                                     |          |  |  |  |
|--------------------|-------------------------------------------------------------------------|--------------|---------------------------------------------------------------------------|-----------------------------------------------------|-----------------------------------------------------|----------|--|--|--|
| Asks calle         | Asks caller if they would like the direct deposit to be effective asap. |              |                                                                           |                                                     |                                                     |          |  |  |  |
| Entering           | From                                                                    |              |                                                                           |                                                     |                                                     |          |  |  |  |
| dd0300_K           | BAuthentication_SD                                                      |              |                                                                           |                                                     |                                                     |          |  |  |  |
| Initial Pr         | rompts                                                                  |              |                                                                           |                                                     |                                                     |          |  |  |  |
| Туре               | Condition                                                               | Name         |                                                                           | Wording                                             |                                                     |          |  |  |  |
| initial            | Always                                                                  | dd0400_ini_0 | dd0400_ini_01 Would you like direct deposit to start as soon as possible? |                                                     |                                                     | ossible? |  |  |  |
| Gramma             | nr                                                                      |              |                                                                           |                                                     |                                                     |          |  |  |  |
| Sample Expressions |                                                                         |              | DTMF Reco Var/Option                                                      |                                                     | Confirm                                             |          |  |  |  |
| yes, yeah          |                                                                         | 1            |                                                                           | <cd_effective_asap_yesno></cd_effective_asap_yesno> | Never                                               |          |  |  |  |
| no                 |                                                                         |              | 2                                                                         |                                                     | <cd_effective_asap_yesno></cd_effective_asap_yesno> | Never    |  |  |  |

SSA\_ATT\_Care2020\_N8NN

December 5, 2011

| Actions          |                        |                               |                                                                                                    |                                |  |
|------------------|------------------------|-------------------------------|----------------------------------------------------------------------------------------------------|--------------------------------|--|
| Option           | Condition              | Action                        |                                                                                                    | Transition                     |  |
| no               | Always                 | Prompt: [dd Okay.             | 0400_out_01]                                                                                                    | goto: dd0410_EffectiveMonth_DM |  |
| yes              | Always                 | Assign : effec                | ctive_month = <current_date></current_date>                                                                              |                                |  |
| ۸                | ٨                      | Prompt: [dd Okay.             | 0400_out_02]                                                                                                    | goto: dd0430_AccountType_DM    |  |
| Recovery Beh     | avior                  | <u>,</u>                      |                                                                                                    |                                |  |
| Туре             | Condition              | Action                        |                                                                                                    | Transition                     |  |
| nomatch 1        | Always                 |                               | 0400_nm1_01]Would you like direct deposit to as possible?                                                                | Re-Recognition :               |  |
| nomatch 2        | ۸                      | Sorry. If you effect as soon  | 0400_nm2_01] want the direct deposit to take as possible, press 1. Otherwise, 'll get the month you would like o effect. | Re-Recognition :               |  |
| nomatch 3        | Always                 | Assign : trans                | sfer_reason =error                                                                                                    |                                |  |
| nomatch 3        | Always                 | Prompt: [gl_<br>Sorry, we see | nm3_01]<br>m to be having trouble.                                                                                       |                                |  |
| noinput 1        | ۸                      | If you want the               | 0400_ni1_01] e direct deposit to take effect as ble say 'Yes' or press 1. If not, ess 2.                                 | Re-Recognition :               |  |
| noinput 2        | ۸                      | Sorry. If you effect as soon  | 0400_ni2_01] want the direct deposit to take as possible, press 1. Otherwise, 'll get the month you would like o effect. | Re-Recognition :               |  |
| noinput 3        | Always                 | Assign : trans                | sfer_reason =error                                                                                                    |                                |  |
| noinput 3        | Always                 | Prompt: [gl_<br>Sorry, we see | _ni3_01]<br>m to be having trouble.                                                                                      |                                |  |
| Commands: S      | tate-Specific Behavior | •                             |                                                                                                    |                                |  |
| See 1.2 Global C | ommands                |                               |                                                                                                    |                                |  |
| Commands: C      | onfirmations           |                               |                                                                                                    |                                |  |
| See 1.2 Global C | ommands                |                               |                                                                                                    |                                |  |
| Config Parame    | eters                  |                               |                                                                                                    |                                |  |
| Parameter        |                        |                               | Value                                                                                                    |                                |  |
|                  |                        |                               |                                                                                                    |                                |  |
| Developer Notes  | 3                      |                               |                                                                                                    |                                |  |
|                  |                        |                               |                                                                                                    |                                |  |

#### dd0410\_EffectiveMonth\_DM

# **CustomContext Recognition**

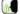

After the caller indicates that they don't want their direct deposit to start as soon as possible, asks what month they want their direct deposit to take effect.

#### Entering From

dd0400\_DDEffectiveASAP\_DM

#### **Initial Prompts**

SSA\_ATT\_Care2020\_N8NN

December 5, 2011

| Туре    | Condition                         | Name          | Wording                                                                |
|---------|-----------------------------------|---------------|------------------------------------------------------------------------|
| initial | Always                            | dd0410_ini_01 | What month would you like your direct deposit to start? You can choose |
| initial | If current date = (january)       | dd0410_ini_02 | 'February', 'March' or 'April.'                                        |
| initial | Elseif current date = (february)  | dd0410_ini_03 | 'March', 'April' or 'May.'                                             |
| initial | Elseif current date = (march)     | dd0410_ini_04 | 'April', 'May' or 'June.'                                              |
| initial | Elseif current date = (april)     | dd0410_ini_05 | 'May', 'June' or 'July.'                                               |
| initial | Elseif current date = (may)       | dd0410_ini_06 | 'June', 'July' or 'August.'                                            |
| initial | Elseif current date = (june)      | dd0410_ini_07 | 'July', 'August' or 'September.'                                       |
| initial | Elseif current date = (july)      | dd0410_ini_08 | 'August', 'September' or 'October.'                                    |
| initial | Elseif current date = (august)    | dd0410_ini_09 | 'September', 'October' or 'November.'                                  |
| initial | Elseif current date = (september) | dd0410_ini_10 | 'October', 'November' or 'December.'                                   |
| initial | Elseif current date = (october)   | dd0410_ini_11 | 'November', 'December' or 'January.'                                   |
| initial | Elseif current date = (november)  | dd0410_ini_12 | 'December', 'January' or 'February.'                                   |
| initial | Else (current date = (december))  | dd0410_ini_13 | 'January', 'February' or 'March.'                                      |

#### Grammar

| Sample Expressions                                                                                                    | DTMF   | Reco Var/Option                                                     | Confirm      |
|----------------------------------------------------------------------------------------------------|--------|---------------------------------------------------------------------|--------------|
| January, February, March, April, May, June, July, August, September, October, November, December, this month, next month | 1,2, 3 | <cd_effective_month></cd_effective_month>                           | If Necessary |
| as soon as possible                                                                                                    |        | <cd_effective_month<br>soon_as_possible&gt;</cd_effective_month<br> | If Necessary |

# Actions

| Option              | Condition | Action                                                            | Transition                  |
|---------------------|-----------|-------------------------------------------------------------------|-----------------------------|
| <month_1></month_1> | Always    | Assign : effective_month = <current +="" 1="" month=""></current> |                             |
| <month_2></month_2> | Always    | Assign : effective_month = <current +="" 2="" month=""></current> |                             |
| <month_3></month_3> | Always    | Assign: effective_month = <current +="" 3="" month=""></current>  |                             |
| soon_as_possible    | Always    | Assign : effective_month = <current_date></current_date>          |                             |
| Always              | Always    | Prompt: [dd0410_out_01] Sure.                                     | goto: dd0430_AccountType_DM |

# **Confirmation Prompts**

| Option              | Condition | Name                  | Wording                                        |
|---------------------|-----------|-----------------------|------------------------------------------------|
| as soon as possible |           | dd0410_cnf_ini_1<br>4 | You want deposits to start as soon as possible |
| <month></month>     | Always    | dd0410_cnf_ini_1<br>3 | You want deposits to start in                  |
| january             | Always    | dd0410_cnf_ini_0<br>1 | 'January.'                                     |
| february            | Always    | dd0410_cnf_ini_0<br>2 | 'February.'                                    |
| march               | Always    | dd0410_cnf_ini_0<br>3 | March.'                                        |
| april               | Always    | dd0410_cnf_ini_0<br>4 | 'April.'                                       |
| may                 | Always    | dd0410_cnf_ini_0<br>5 | 'May.'                                         |
| june                | Always    | dd0410_cnf_ini_0<br>6 | 'June.'                                        |

SSA\_ATT\_Care2020\_N8NN December 5, 2011

| july      | Always | dd0410_cnf_ini_0<br>7 | 'July.'      |
|-----------|--------|-----------------------|--------------|
| august    | Always | dd0410_cnf_ini_0<br>8 | 'August.'    |
| september | Always | dd0410_cnf_ini_0<br>9 | 'September.' |
| october   | Always | dd0410_cnf_ini_1<br>0 | 'October.'   |
| november  | Always | dd0410_cnf_ini_1<br>1 | 'November.'  |
| december  | Always | dd0410_cnf_ini_1<br>2 | 'December.'  |
|           | Always | gl_cnf_ini_02         | Right?       |

# Confirmation Recovery Behavior

#### See 1.3 Global Confirmation

# Recovery Behavior

| Туре      | Condition                        | Action                                                                                          | Transition       |
|-----------|----------------------------------|-------------------------------------------------------------------------------------------------|------------------|
| nomatch 1 | Always                           | Prompt: [dd0410_nm1_01]<br>Let's try again You can say                                          | Re-Recognition : |
| nomatch 1 | If current date = (january)      | Prompt: [dd0410_nm1_02] 'February' or press 1, 'March' or press 2, OR 'April' or press 3.       | Re-Recognition : |
| nomatch 1 | If current date = (february)     | Prompt: [dd0410_nm1_13] 'March' or press 1, 'April' or press 2, OR 'May' or press 3.            | Re-Recognition : |
| nomatch 1 | If current date = (march)        | Prompt: [dd0410_nm1_12] 'April' or press 1, 'May' or press 2, OR 'June' or press 3.             | Re-Recognition : |
| nomatch 1 | If current date = (april)        | Prompt: [dd0410_nm1_11] 'May' or press 1, 'June' or press 2, OR 'July' or press 3.              | Re-Recognition : |
| nomatch 1 | If current date = (may)          | Prompt: [dd0410_nm1_10] 'June' or press 1, 'July' or press 2, OR 'August' or press 3.           | Re-Recognition : |
| nomatch 1 | If current date = (june)         | Prompt: [dd0410_nm1_09] 'July' or press 1, 'August' or press 2, OR 'September' or press 3.      | Re-Recognition : |
| nomatch 1 | If current date = (july)         | Prompt: [dd0410_nm1_08] 'August' or press 1, 'September' or press 2, OR 'October' or press 3.   | Re-Recognition : |
| nomatch 1 | If current date = (august)       | Prompt: [dd0410_nm1_07] 'September' or press 1, 'October' or press 2, OR 'November' or press 3. | Re-Recognition : |
| nomatch 1 | If current date = (september)    | Prompt: [dd0410_nm1_06] 'October' or press 1, 'November' or press 2, OR 'December' or press 3.  | Re-Recognition : |
| nomatch 1 | If current date = (october)      | Prompt: [dd0410_nm1_05] 'November' or press 1, 'December' or press 2, OR 'January' or press 3.  | Re-Recognition : |
| nomatch 1 | If current date = (november)     | Prompt: [dd0410_nm1_04] 'December' or press 1, 'January' or press 2, OR 'February' or press 3.  | Re-Recognition : |
| nomatch 1 | Else (current date = (december)) | Prompt: [dd0410_nm1_03] 'January' or press 1, 'February' or press 2, OR                         | Re-Recognition : |

SSA\_ATT\_Care2020\_N8NN

|           |                                  | 'March' or press 3.                                                                                               |                  |
|-----------|----------------------------------|----------------------------------------------------------------------------------------------------|------------------|
| nomatch 2 | Always                           | Prompt: [dd0410_nm2_01] Sorry. To start direct deposit in                                                         | Re-Recognition : |
| nomatch 2 | If current date = (january)      | Prompt: [dd0410_nm2_02] February press 1, March press 2, or for April, press 3.                                   | Re-Recognition : |
| nomatch 2 | If current date = (february)     | Prompt: [dd0410_nm2_03] March press 1, April press 2, or for May, press 3.                                        | Re-Recognition : |
| nomatch 2 | If current date = (march)        | Prompt: [dd0410_nm2_04] April press 1, May press 2, or for June, press 3.                                         | Re-Recognition : |
| nomatch 2 | If current date = (april)        | Prompt: [dd0410_nm2_05]<br>May press 1, June press 2, or for July, press 3.                                       | Re-Recognition : |
| nomatch 2 | If current date = (may)          | <b>Prompt</b> : [dd0410_nm2_06] June press 1, July press 2, or for August, press 3.                               | Re-Recognition : |
| nomatch 2 | If current date = (june)         | Prompt: [dd0410_nm2_07] July press 1, August press 2, or for September, press 3.                                  | Re-Recognition : |
| nomatch 2 | If current date = (july)         | Prompt: [dd0410_nm2_08] August press 1, September press 2, or for October, press 3.                               | Re-Recognition : |
| nomatch 2 | If current date = (august)       | Prompt: [dd0410_nm2_09] September press 1, October press 2, or for November, press 3.                             | Re-Recognition:  |
| nomatch 2 | If current date = (september)    | Prompt: [dd0410_nm2_10] October press 1, November press 2, or for December, press 3.                              | Re-Recognition : |
| nomatch 2 | If current date = (october)      | Prompt: [dd0410_nm2_11] November press 1, December press 2, or for January, press 3.                              | Re-Recognition : |
| nomatch 2 | If current date = (november)     | Prompt: [dd0410_nm2_12] December press 1, January press 2, or for February, press 3.                              | Re-Recognition : |
| nomatch 2 | Else (current date = (december)) | Prompt: [dd0410_nm2_13] January press 1, February press 2, or for March, press 3.                                 | Re-Recognition : |
| nomatch 3 | Always                           | Assign: effective_month = <current +="" 1="" month=""></current>                                                  |                  |
| nomatch 3 | ٨                                | <b>Prompt</b> : [dd0410_nm3_01]<br>Sorry, I'm having trouble. I'll go ahead and start<br>them as soon as possible | -                |
| noinput 1 | Always                           | <b>Prompt</b> : [dd0410_ni1_01]<br>You can say                                                                    | Re-Recognition : |
| noinput 1 | If current date = (january)      | Prompt: [dd0410_ni1_02] 'February' or press 1, 'March' or press 2, OR 'April' or press 3.                         | Re-Recognition : |
| noinput 1 | If current date = (february)     | Prompt: [dd0410_ni1_03] 'March' or press 1, 'April' or press 2, OR 'May' or press 3.                              | Re-Recognition : |
| noinput 1 | If current date = (march)        | Prompt: [dd0410_ni1_04] 'April' or press 1, 'May' or press 2, OR 'June' or press 3.                               | Re-Recognition : |
| noinput 1 | If current date = (april)        | Prompt: [dd0410_ni1_05] 'May' or press 1, 'June' or press 2, OR 'July' or press 3.                                | Re-Recognition:  |
|           |                                  | L                                                                                                    | l                |

SSA\_ATT\_Care2020\_N8NN

December 5, 2011

| noinput 1 | If current date = (may)          | Prompt: [dd0410_ni1_06] 'June' or press 1, 'July' or press 2, OR 'August' or press 3.           | Re-Recognition : |
|-----------|----------------------------------|-------------------------------------------------------------------------------------------------|------------------|
| noinput 1 | If current date = (june)         | Prompt: [dd0410_ni1_07] 'July' or press 1, 'August' or press 2, OR 'September' or press 3.      | Re-Recognition : |
| noinput 1 | If current date = (july)         | Prompt: [dd0410_ni1_08] 'August' or press 1, 'September' or press 2, OR 'October' or press 3.   | Re-Recognition : |
| noinput 1 | If current date = (august)       | Prompt: [dd0410_ni1_09] 'September' or press 1, 'October' or press 2, OR 'November' or press 3. | Re-Recognition : |
| noinput 1 | If current date = (september)    | Prompt: [dd0410_ni1_10] 'October' or press 1, 'November' or press 2, OR 'December' or press 3.  | Re-Recognition : |
| noinput 1 | If current date = (october)      | Prompt: [dd0410_ni1_11] 'November' or press 1, 'December' or press 2, OR 'January' or press 3.  | Re-Recognition : |
| noinput 1 | If current date = (november)     | Prompt: [dd0410_ni1_12] 'December' or press 1, 'January' or press 2, OR 'February' or press 3.  | Re-Recognition : |
| noinput 1 | Else (current date = (december)) | Prompt: [dd0410_ni1_13] 'January' or press 1, 'February' or press 2, OR 'March' or press 3.     | Re-Recognition : |
| noinput 2 | Always                           | Assign : effective_month = <current +="" 1="" month=""></current>                               |                  |
| noinput 2 | ^                                | Prompt: [dd0410_ni2_01] Let's move on. I'll go ahead and start them as soon as possible         |                  |

Commands: State-Specific Behavior

See 1.2 Global Commands

### **Commands: Confirmations**

See 1.2 Global Commands

### **Config Parameters**

| Parameter | Value |
|-----------|-------|
|           |       |

### **Developer Notes**

Code must calculate the three specific months based on current date and SSA business practices.

The prompt MonthChoices is then the concatenation of the first and second month in medial inflection, and the third month in final inflection. "One Step Correction" strategy should be available to the Caller (e.g., "No, February") -- This means both the collection grammar and the confirmation grammar are active during the confirmation phase. (This can be done as a parallel grammar.)

The grammar that should be accepted includes "as soon as possible" (ASAP) and its synonyms, the three specific months calculated above, and any additional months between the current month and the first of the calculated months. For example, if a call is received toward the end of September, the valid months are October, November and December, but the grammar should include September, October, November, December, and the ASAP synonyms, and September and October should be mapped the same as ASAP. The current month is not prompted, but it should be recognized and handled the same as ASAP.

### dd0430 AccountType DM

| - 71 -                                                         |            |
|----------------------------------------------------------------|------------|
| CustomContext Recognition                                      | <b>(A)</b> |
| Asks callers for the type of account for direct deposit setup. |            |
| Entering From                                                  |            |
| dd0410_EffectiveMonth_DM, dd0400_DDEffectiveASAP_DM            |            |
| Initial Prompts                                                |            |

SSA\_ATT\_Care2020\_N8NN

| Туре                           | Conditio     | on                                                     | Name                                                                                                    | V                                                                                      | Nording                                                                                                    |                                                                                                |                                      |                |
|--------------------------------|--------------|--------------------------------------------------------|----------------------------------------------------------------------------------------------------|----------------------------------------------------------------------------------------|----------------------------------------------------------------------------------------------------|------------------------------------------------------------------------------------------------|--------------------------------------|----------------|
| initial                        | Always       |                                                        | dd0430_ini_01                                                                                                    |                                                                                        | So, tell me the type of account you'd like to use: 'Chec 'Savings,' or 'Investment.' Or say 'I Don't Have One.' |                                                                                                |                                      | cking,'        |
| reprompt                       | (after rep   | peat or disconfirmation)                               | dd0430_ree_01                                                                                                    | 1 T                                                                                    | Tell me the type of account you'd like to use: 'Check or 'Investment.' Or say 'I Don't Have One.'               |                                                                                                | ng,' 'Savings,'                      |                |
| Grammar                        |              |                                                        |                                                                                                    |                                                                                        |                                                                                                    |                                                                                                |                                      |                |
| Sample Exp                     | ressions     |                                                        | 1                                                                                                    | DTMF                                                                                   | =                                                                                                    | Reco Var/Op                                                                                    | tion                                 | Confirm        |
| checking, che<br>// checking   | ecking acc   | ount                                                   | 1                                                                                                    | 1                                                                                      |                                                                                                    | <cd_account< td=""><td>t_<b>type_menu</b> checking&gt;</td><td>If Necessary</td></cd_account<> | t_ <b>type_menu</b> checking>        | If Necessary   |
| savings, savi<br>// savings    | ngs accou    | nt                                                     | 2                                                                                                    | 2                                                                                      |                                                                                                    | <cd_account< td=""><td>t_type_menu savings&gt;</td><td>If Necessary</td></cd_account<>         | t_type_menu savings>                 | If Necessary   |
| investment, i<br>// investment |              | account                                                | 3                                                                                                    | 3                                                                                      |                                                                                                    | <cd_account investment=""></cd_account>                                                        | t_type_menu                          | If Necessary   |
| i don't have o<br>// dont_have | one, i don't | have an account                                        | 4                                                                                                    | 4                                                                                      |                                                                                                    | <cd_account dont_have=""></cd_account>                                                         | t_type_menu                          | If Necessary   |
| repeat, repea<br>// repeat     | at that      |                                                        | 9                                                                                                    | 9                                                                                      |                                                                                                    | <cd_account< td=""><td>t_type_menu repeat&gt;</td><td>Never</td></cd_account<>                 | t_type_menu repeat>                  | Never          |
| Actions                        |              |                                                        |                                                                                                    |                                                                                        |                                                                                                    |                                                                                                |                                      |                |
| Option                         |              | Condition                                              | Action                                                                                                    |                                                                                        |                                                                                                    |                                                                                                | Transition                           |                |
| checking                       |              | Always                                                 | Assign : bank_                                                                                                    | _acco                                                                                  | ount_type =ch                                                                                                   | ecking                                                                                         |                                      |                |
| ۸                              |              | ^                                                      | <b>Prompt</b> : [dd0-Okay.                                                                                                    | 430_0                                                                                  | out_01]                                                                                                    |                                                                                                | goto: dd0440_CollectRoutingNumber_DM |                |
| dont_have                      |              | Always                                                 | Assign : dd_tra<br>=dont_have_int                                                                                                    |                                                                                        | ction_status                                                                                                    |                                                                                                | -                                    |                |
| ^                              |              | I'm afraid we ca<br>bank account. I<br>have one and I' | Prompt: [dd0430_out_02] I'm afraid we can't go on if you don't have a bank account. Please call back as soon as you have one and I'll be glad to help you. For now I'll take you back to the main menu |                                                                                        |                                                                                                    | Return to calling dialog :<br>main [mm0330_DirectDeposit_SD]                                   |                                      |                |
| investment                     |              | Always                                                 | Assign : bank_                                                                                                    | nk_account_type =investment                                                            |                                                                                                    |                                                                                                | -                                    |                |
| ۸                              |              | ۸                                                      | Prompt : [dd0-                                                                                                    | Prompt: [dd0430_out_03]<br>Okay.                                                       |                                                                                                    |                                                                                                | goto :<br>dd0440_CollectRouting      | Number_DM      |
| savings                        |              | Always                                                 | Assign : bank_                                                                                                    | Assign : bank_account_type =savings                                                    |                                                                                                    |                                                                                                |                                      |                |
| ۸                              |              | ^                                                      | Prompt: [dd0-<br>Okay.                                                                                                    | r <b>ompt</b> : [dd0430_out_04]<br>kay.                                                |                                                                                                    | goto:<br>dd0440_CollectRoutingNumber_DM                                                        |                                      |                |
| repeat                         |              | Always                                                 | Prompt: [dd0-<br>Sure.                                                                                                    | Prompt: [dd0430_out_05]<br>Sure.                                                       |                                                                                                    |                                                                                                | Re-Recognition : Reprompt            |                |
| Confirmati                     | on Prom      | pts                                                    |                                                                                                    |                                                                                        |                                                                                                    |                                                                                                |                                      |                |
| Option                         | Conditio     | on                                                     | Name                                                                                                    | V                                                                                      | Nording                                                                                                    |                                                                                                |                                      |                |
| checking                       | Always       |                                                        | dd0430_cnf_ini                                                                                                    | _                                                                                      | You'd like to set up direct deposits into a CHECKING account, right?                                            |                                                                                                |                                      |                |
| dont_have Always dd0430_cnf    |              | dd0430_cnf_ini<br>2                                    |                                                                                                    | O You don't have a checking, savings, or investment account for direct deposit, right? |                                                                                                    |                                                                                                | count for                            |                |
| investment Always              |              | dd0430_cnf_ini<br>3                                    | _                                                                                                    | You'd like to set up direct deposits into an INVESTMENT accright?                      |                                                                                                    |                                                                                                | ENT account,                         |                |
| savings Always dd0430_cnf_     |              |                                                        |                                                                                                    | i_0 Y                                                                                  | ou'd like to s                                                                                                  | et up direct de                                                                                | posits into a SAVINGS a              | ccount, right? |
| Confirmati                     | on Reco      | very Behavior                                          |                                                                                                    |                                                                                        |                                                                                                    |                                                                                                |                                      |                |
| See 1.3 Glob                   | al Confirm   | ation                                                  |                                                                                                    |                                                                                        |                                                                                                    |                                                                                                |                                      |                |
| Bassyamı                       | Behavior     |                                                        |                                                                                                    |                                                                                        |                                                                                                    |                                                                                                |                                      |                |

SSA\_ATT\_Care2020\_N8NN

December 5, 2011

| Туре                                                                                                    | Condition            | Action                                                                                                    | Transition       |  |  |
|----------------------------------------------------------------------------------------------------|----------------------|----------------------------------------------------------------------------------------------------|------------------|--|--|
| nomatch 1                                                                                                    | Always               | Prompt: [dd0430_nm1_01] Let's try again. You can say 'Checking' or pres 1, 'Savings' or press 2, 'Investment' or 3, OR say 'I Don't Have One' or press 4.                                                                                                    | Re-Recognition : |  |  |
| CHECKING, SAVINGS, or INVEST account (with a BANK ROUTING n an ACCOUNT number) that belong and from which you can withdraw f up direct deposit into a checking at 1. To set up a savings account, property an investment account, press 3. |                      | Sorry. For direct deposit, you'll need a CHECKING, SAVINGS, or INVESTMENT account (with a BANK ROUTING number and an ACCOUNT number) that belongs to YOU and from which you can withdraw funds. To set up direct deposit into a checking account, press 1. To set up a savings account, press 2. For an investment account, press 3. Or, if you don have any of those types of bank accounts,                                                                                                   | 6                |  |  |
| nomatch 3                                                                                                    | Always               | Assign : transfer_reason =error                                                                                                    |                  |  |  |
| nomatch 3                                                                                                    | Always               | Prompt: [gl_nm3_01] Sorry, we seem to be having trouble.                                                                                                    |                  |  |  |
| noinput 1                                                                                                    | ^                    | Prompt: [dd0430_ni1_01] For direct deposit, you'll need a CHECKING, SAVINGS, or INVESTMENT account (with a BANK ROUTING number and an ACCOUNT number) that belongs to YOU and from which you can withdraw funds. To set up direct deposit into a checking account, say 'Checking (or press 1). To set up a savings account, say 'Savings' (or 2). For an investment account, 'Investment' (or 3). Or, if you don't have any of those types of bank accounts, say 'I Don't Have One' or press 4. |                  |  |  |
| noinput 2                                                                                                    | ^                    | Prompt: [dd0430_ni2_01] Sorry. To set up direct deposit into a checking account, press 1. To set up a savings account press 2. For an investment account, press 3. Or, if you don't have any of those types of bank accounts, press 4.                                                                                                    |                  |  |  |
| noinput 3                                                                                                    | Always               | Assign : transfer_reason =error                                                                                                    |                  |  |  |
| noinput 3                                                                                                    | Always               | Prompt: [gl_ni3_01] Sorry, we seem to be having trouble.                                                                                                    |                  |  |  |
| Commands: Stat                                                                                                    | te-Specific Behavior |                                                                                                    |                  |  |  |
| See 1.2 Global Com                                                                                                    | mands                |                                                                                                    |                  |  |  |
| Commands: Disa                                                                                                    | abled Globals        |                                                                                                    |                  |  |  |
| repeat                                                                                                    |                      |                                                                                                    |                  |  |  |
| Commands: Con                                                                                                    | firmations           |                                                                                                    |                  |  |  |
| See 1.2 Global Com                                                                                                    | mands                |                                                                                                    |                  |  |  |
| Config Paramete                                                                                                    | ers                  |                                                                                                    |                  |  |  |
| _                                                                                                    |                      | Value                                                                                                    | Value            |  |  |
| Parameter                                                                                                    |                      |                                                                                                    |                  |  |  |
| Parameter<br>                                                                                                    |                      |                                                                                                    |                  |  |  |

# $dd0440\_CollectRoutingNumber\_DM$

Nuance Communications

| Digits Recognition |  |
|--------------------|--|

SSA\_ATT\_Care2020\_N8NN

| Asks callers for a nine-digit routing number.                                                                                                    |               |                                                                        |                                                                                                    |                                                               |                                                                      |                                                                                          |                                                            |                |
|----------------------------------------------------------------------------------------------------|---------------|------------------------------------------------------------------------|----------------------------------------------------------------------------------------------------|---------------------------------------------------------------|----------------------------------------------------------------------|------------------------------------------------------------------------------------------|------------------------------------------------------------|----------------|
| Entering From                                                                                                    |               | DM                                                                     |                                                                                                    |                                                               |                                                                      |                                                                                          |                                                            |                |
| dd0430_Acco                                                                                                    |               | DIVI                                                                   |                                                                                                    |                                                               |                                                                      |                                                                                          |                                                            |                |
| Initial Prom                                                                                                    | <u>-</u><br>I | ·                                                                      | Mama                                                                                                    |                                                               | Mondina                                                              |                                                                                          |                                                            |                |
| Type                                                                                                    | Conditio      | ON                                                                     | Name                                                                                                    | 1                                                             | Wording                                                              | notor the O digit                                                                        | POLITING number                                            |                |
| initial                                                                                                    | Always        | and or disconfirmation)                                                | dd0440_ini_0                                                                                                    |                                                               |                                                                      |                                                                                          | ROUTING number.                                            | or ontor it on |
| reprompt                                                                                                    | (arter rep    | peat or disconfirmation)                                               | dd0440_ree_0                                                                                                    | JT                                                            | your phone's                                                         |                                                                                          | ımber for your account,                                    | or enter it on |
| Grammar                                                                                                    |               |                                                                        |                                                                                                    |                                                               |                                                                      |                                                                                          |                                                            |                |
| Sample Expr                                                                                                    | essions       |                                                                        |                                                                                                    | DTI                                                           | ИF                                                                   | Reco Var/Op                                                                              |                                                            | Confirm        |
| <routing number<="" td=""><td>oer&gt;</td><td></td><td></td><td>&lt;9-0</td><td>digit string&gt;</td><td><cd_routing_<br>number&gt;&gt;</cd_routing_<br></td><td>_<b>number</b> <routing< td=""><td>Always</td></routing<></td></routing>   | oer>          |                                                                        |                                                                                                    | <9-0                                                          | digit string>                                                        | <cd_routing_<br>number&gt;&gt;</cd_routing_<br>                                          | _ <b>number</b> <routing< td=""><td>Always</td></routing<> | Always         |
| i don't know, o                                                                                                    | don't know    | 1                                                                      |                                                                                                    |                                                               |                                                                      | <cd_routing_< td=""><td>_number dont_know&gt;</td><td>If Necessary</td></cd_routing_<>   | _number dont_know>                                         | If Necessary   |
| repeat, repeat                                                                                                    | t that        |                                                                        |                                                                                                    | 9                                                             |                                                                      | <cd_routing_< td=""><td>_number repeat&gt;</td><td>Never</td></cd_routing_<>             | _number repeat>                                            | Never          |
| Actions                                                                                                    |               |                                                                        |                                                                                                    |                                                               |                                                                      |                                                                                          |                                                            |                |
| Option                                                                                                    |               | Condition                                                              | Action                                                                                                    |                                                               |                                                                      |                                                                                          | Transition                                                 |                |
| <routing numb<="" td=""><td>oer&gt;</td><td>Always</td><td>Assign : bank<br/>number&gt;</td><td>k_rou</td><td>uting_number =</td><td>=<routing< td=""><td>goto :<br/>dd0450_CollectAccour</td><td>tNumber_DM</td></routing<></td></routing> | oer>          | Always                                                                 | Assign : bank<br>number>                                                                                                    | k_rou                                                         | uting_number =                                                       | = <routing< td=""><td>goto :<br/>dd0450_CollectAccour</td><td>tNumber_DM</td></routing<> | goto :<br>dd0450_CollectAccour                             | tNumber_DM     |
| dont_know                                                                                                    |               | Always                                                                 | Assign : dd_t<br>=dont_know_i                                                                                                    |                                                               | action_status                                                        |                                                                                          |                                                            |                |
| ^                                                                                                    |               |                                                                        | I'm sorry, but<br>I won't be able<br>Please call ba<br>be glad to hel                                                                                          |                                                               |                                                                      |                                                                                          |                                                            |                |
| repeat                                                                                                    |               | Always                                                                 | Prompt : [dd<br>Sure.                                                                                                    | Prompt: [dd0440_out_02]<br>Sure.                              |                                                                      |                                                                                          | Re-Recognition : Reprompt                                  |                |
| Confirmation                                                                                                    | n Prom        | pts                                                                    | <u> </u>                                                                                                    |                                                               |                                                                      |                                                                                          | <b>,</b>                                                   |                |
| Option                                                                                                    | Conditio      | on                                                                     | Name                                                                                                    |                                                               | Wording                                                              |                                                                                          |                                                            |                |
| <routing number=""></routing>                                                                                                    | Always        |                                                                        | dd0440_cnf_ii                                                                                                    | ni_0                                                          | _0 Just to confirm, the routing number is                            |                                                                                          |                                                            |                |
| ۸                                                                                                    | Always        |                                                                        | dd0440_cnf_ii                                                                                                    | ni_0                                                          | <routing nu<="" td=""><td>mber&gt;.</td><td></td><td></td></routing> | mber>.                                                                                   |                                                            |                |
| ٨                                                                                                    | Always        |                                                                        | dd0440_cnf_ii<br>3                                                                                                    | ni_0                                                          | Right?                                                               |                                                                                          |                                                            |                |
| dont_know                                                                                                    | Always        |                                                                        | dd0440_cnf_ii<br>4                                                                                                    | ni_0 You don't know your banks routing number, is that right? |                                                                      |                                                                                          | ght?                                                       |                |
| Confirmation                                                                                                    | n Reco        | very Behavior                                                          |                                                                                                    |                                                               |                                                                      |                                                                                          |                                                            |                |
| See 1.3 Globa                                                                                                    | al Confirm    | ation                                                                  |                                                                                                    |                                                               |                                                                      |                                                                                          |                                                            |                |
| Recovery B                                                                                                    | Behavior      |                                                                        |                                                                                                    |                                                               |                                                                      |                                                                                          |                                                            |                |
| Туре                                                                                                    |               | Condition                                                              | Action                                                                                                    |                                                               |                                                                      |                                                                                          | Transition                                                 |                |
|                                                                                                    |               | d0440_nm1_01] n. Say or enter your banks nine-number.  Re-Recognition: |                                                                                                    |                                                               |                                                                      |                                                                                          |                                                            |                |
| nomatch 2 ^                                                                                                    |               | Sorry. In ordeneed your bar                                            | Prompt: [dd0440_nm2_01] Sorry. In order to set up your direct deposit I need your banks routing number. Please enter your banks nine digit routing number now. |                                                               |                                                                      | Re-Recognition :                                                                         |                                                            |                |

SSA\_ATT\_Care2020\_N8NN

December 5, 2011

| nomatch 3 | Always | Assign : transfer_reason =error                                                                                                    |                  |
|-----------|--------|----------------------------------------------------------------------------------------------------|------------------|
| nomatch 3 | Always | Prompt: [gl_nm3_01] Sorry, we seem to be having trouble.                                                                                                    |                  |
| noinput 1 | ٨      | Prompt: [dd0440_ni1_01] Say or enter the nine-digit routing number.                                                                                            | Re-Recognition : |
| noinput 2 | ٨      | Prompt: [dd0440_ni2_01] Sorry. In order to set up your direct deposit I need your banks routing number. Please enter your banks nine digit routing number now. | Re-Recognition : |
| noinput 3 | Always | Assign : transfer_reason =error                                                                                                    |                  |
| noinput 3 | Always | Prompt: [gl_ni3_01] Sorry, we seem to be having trouble.                                                                                                    |                  |

Commands: State-Specific Behavior

See 1.2 Global Commands

Commands: Disabled Globals

repeat

**Commands: Confirmations** 

See 1.2 Global Commands

### **Config Parameters**

| Parameter       | Value |
|-----------------|-------|
|                 |       |
| Developer Notes |       |

Developer Notes

--

## dd0450\_CollectAccountNumber\_DM

# Digits Recognition

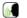

Asks callers for their bank account number.

### **Entering From**

dd0440\_CollectRoutingNumber\_DM

## **Initial Prompts**

| Туре     | Type Condition                    |               | Wording                                                          |  |
|----------|-----------------------------------|---------------|------------------------------------------------------------------|--|
| initial  | Always                            | dd0450_ini_01 | And what's your ACCOUNT number?                                  |  |
| reprompt | (after repeat or disconfirmation) | dd0450_ree_01 | Tell me your account number, or enter it on your phone's keypad. |  |

## Grammar

| Sample Expressions            | DTMF | Reco Var/Option                                                   | Confirm |
|-------------------------------|------|-------------------------------------------------------------------|---------|
| <account number=""></account> |      | <cd_account_number <account="" number="">&gt;</cd_account_number> | Always  |
| repeat, repeat that // repeat | 9    | <cd_account_number repeat=""></cd_account_number>                 | Never   |

### Actions

| Option                        | Condition | Action                                                                                  | Transition                               |
|-------------------------------|-----------|-----------------------------------------------------------------------------------------|------------------------------------------|
| <account number=""></account> | Always    | Assign : bank_account_number = <account number=""></account>                            |                                          |
| ^                             |           | Prompt: [dd0450_out_01] Great. Hold on while I submit this. (It may take a few seconds) | goto:<br>dd0460_SendDirectDepositInfo_DB |

SSA\_ATT\_Care2020\_N8NN

| repeat                        |             | Always            | <b>Prompt</b> : [dd045 Sure.                        | 50_out_02]                                                                                                    | Re-Recognition : Reprompt |
|-------------------------------|-------------|-------------------|-----------------------------------------------------|----------------------------------------------------------------------------------------------------|---------------------------|
| Confirmat                     | ion Prom    | pts               | •                                                   |                                                                                                    |                           |
| Option                        | Condition   | on                | Name                                                | Wording                                                                                                    |                           |
| <account number=""></account> | Always      |                   | dd0450_cnf_ini_0 Your account number is             |                                                                                                    |                           |
| ٨                             | Always      |                   | dd0450_cnf_ini_(<br>2                               | 0 <account number="">.</account>                                                                                        |                           |
|                               | Always      |                   | gl_cnf_ini_02                                       | Right?                                                                                                    |                           |
| Confirmati                    | ion Reco    | very Behavior     |                                                     |                                                                                                    |                           |
| See 1.3 Glob                  | oal Confirm | nation            |                                                     |                                                                                                    |                           |
| Recovery                      | Behavior    | •                 |                                                     |                                                                                                    |                           |
| Туре                          |             | Condition         | Action                                              |                                                                                                    | Transition                |
| nomatch 1                     |             | Always            | Prompt: [dd045<br>Let's try again<br>account number | Say or enter your bank                                                                                                  | Re-Recognition :          |
| nomatch 2                     |             | ^                 | your bank statem account, at the be                 | ind your account number on<br>nent or, if it's a checking<br>ottom of your check, to the<br>g number. Please enter your | Re-Recognition :          |
| nomatch 3                     |             | Always            | Assign : transfer                                   | _reason =error                                                                                                    |                           |
| nomatch 3                     |             | Always            | <b>Prompt</b> : [gl_nm Sorry, we seem t             | n3_01]<br>o be having trouble.                                                                                          |                           |
| noinput 1                     |             | ٨                 | Prompt: [dd045<br>Go ahead an say<br>number.        | 50_ni1_01]<br>r or enter your bank account                                                                              | Re-Recognition :          |
| noinput 2                     |             | ۸                 | your bank statem account, at the b                  | ind your account number on<br>nent or, if it's a checking<br>ottom of your check, to the<br>g number. Please enter your | Re-Recognition :          |
| noinput 3                     |             | Always            | Assign : transfer                                   | reason =error                                                                                                    |                           |
| noinput 3                     |             | Always            | <b>Prompt</b> : [gl_ni3 Sorry, we seem t            | S_01]<br>o be having trouble.                                                                                           |                           |
| Command                       | s: State-   | Specific Behavior | <b>!</b>                                            |                                                                                                    | <b>,</b>                  |
| See 1.2 Glob                  | oal Comma   | ands              |                                                     |                                                                                                    |                           |
| Command                       | ls: Disabl  | ed Globals        |                                                     |                                                                                                    |                           |
| repeat                        |             |                   |                                                     |                                                                                                    |                           |
| Command                       | ls: Confir  | mations           |                                                     |                                                                                                    |                           |
| See 1.2 Glob                  | oal Comma   | ands              |                                                     |                                                                                                    |                           |
| Config Par                    | rameters    |                   |                                                     |                                                                                                    |                           |
| Parameter                     |             |                   | Vá                                                  | alue                                                                                                    |                           |
|                               |             |                   |                                                     |                                                                                                    |                           |
| Developer I                   | Votes       |                   |                                                     |                                                                                                    |                           |
|                               |             |                   |                                                     |                                                                                                    |                           |

SSA\_ATT\_Care2020\_N8NN December 5, 2011

# $dd0460\_SendDirectDepositInfo\_DB$

|                      |                                                    | Data Acce                                                                                                    | ess                                                                                                    |                                                           |                           |  |
|----------------------|----------------------------------------------------|----------------------------------------------------------------------------------------------------|----------------------------------------------------------------------------------------------------|-----------------------------------------------------------|---------------------------|--|
| Sends direct depos   | sit info to the backend data                       | base.                                                                                                    |                                                                                                    |                                                           |                           |  |
| Entering From        |                                                    |                                                                                                    |                                                                                                    |                                                           |                           |  |
| dd0450_CollectAcc    | countNumber_DM                                     |                                                                                                    |                                                                                                    |                                                           |                           |  |
| Input parameter      | rs                                                 |                                                                                                    |                                                                                                    |                                                           |                           |  |
| Parameter            |                                                    |                                                                                                    | Value                                                                                                    |                                                           |                           |  |
| processID            |                                                    |                                                                                                    | Which process to pas<br>AUTHINFO, MI, END                                                                                                    | s the request to. Values are: PING, AUT SESSION, NONE.    | H, INFO,                  |  |
| requestID            |                                                    |                                                                                                    | Unique 10 digit ID for                                                                                                    | the request. 10 zeros, if not used.                       |                           |  |
| timestamp            |                                                    |                                                                                                    | Transaction timestam                                                                                                    | p.                                                        |                           |  |
| version              |                                                    |                                                                                                    | Version of the xml scl                                                                                                    | nema used.                                                |                           |  |
| actionType           |                                                    |                                                                                                    |                                                                                                    |                                                           |                           |  |
| ui                   |                                                    |                                                                                                    | Type of user, T for Te                                                                                                    | elephone                                                  |                           |  |
| accountType          |                                                    |                                                                                                    | 1 character account to (for savings), and I (for                                                                                                    | ype. The available choices are C (for cheor investment).  | cking), S                 |  |
| routingNumber        |                                                    |                                                                                                    | Bank routing number                                                                                                    |                                                           |                           |  |
| accountNumber        |                                                    |                                                                                                    | Account Number                                                                                                    |                                                           |                           |  |
| effective            |                                                    |                                                                                                    | 2-digit string representing the effective month in the format MM. The months (MM) are in the range of 01 to 12                                                                                                    |                                                           |                           |  |
| ani                  |                                                    |                                                                                                    | Caller's 10 digit ANI. All zeros if unavailable.                                                                                                    |                                                           |                           |  |
| Output paramet       | ters                                               |                                                                                                    | •                                                                                                    |                                                           |                           |  |
| Variable Description |                                                    |                                                                                                    |                                                                                                    |                                                           |                           |  |
| dd_statusCode        |                                                    |                                                                                                    | Possible values that can be returned are: 0000=Success, 0001=Data is valid and processed and the user already has direct deposit, 0002=Dati is valid and processed and the user does not have direct deposit, 0150=System Failure-connected but failed for other reasons, 0151=System Failure, 0152=Off hour request, 0508=Block Access, 7777=Validation failure, 8888=Not authenticated/authorized, and 9999=Data is invalid. |                                                           | 002=Data<br>sit,<br>cess, |  |
| dd_statusDescripti   | on                                                 |                                                                                                    | Status code text desc                                                                                                    | ription.                                                  |                           |  |
| Actions              |                                                    |                                                                                                    |                                                                                                    | •                                                         |                           |  |
| Condition            |                                                    | Action                                                                                                    |                                                                                                    | Transition                                                |                           |  |
| If success           | Always                                             | Assign : dd_transaction_                                                                                                    | status =success                                                                                                    |                                                           |                           |  |
| ^                    | ^                                                  | Prompt: [dd0460_out_01] All set! Your direct deposit has been sent for processing which may take up to three business days. As requested |                                                                                                    |                                                           |                           |  |
| ۸                    | If effective_month = <current_date></current_date> | Prompt: [dd0460_out_02]this change will be effective as soon as possible.                                                                |                                                                                                    |                                                           |                           |  |
| ۸                    | Else                                               | Prompt: [dd0460_out_03]this change will go into effect in                                                                                |                                                                                                    |                                                           |                           |  |
| ^                    | ٨                                                  | Prompt : [dd0460_out_04] <effective_month></effective_month>                                                                             |                                                                                                    |                                                           |                           |  |
| ^                    | Always                                             | Prompt: [dd0460_out_0<br>You will receive a confirm<br>Now, if you're finished, fe<br>Otherwise                                          | nation letter in the mail.                                                                                                    | Return to calling dialog : main [mm0330_DirectDeposit_SD] |                           |  |

SSA\_ATT\_Care2020\_N8NN December 5, 2011

| Else (failure                    | Always                                    | Assign : dd_transaction_status =failure                                                                                                    |                                                           |  |  |  |
|----------------------------------|-------------------------------------------|----------------------------------------------------------------------------------------------------|-----------------------------------------------------------|--|--|--|
| ۸                                | dd_statusCode=0152<br>(off hours request) | Prompt: [dd0460_out_06] Sorry, our system is undergoing routine maintenance and I'm unable to access your records at this time. Please try back in the morning. If you'd like to speak with someone | Return to calling dialog : main [mm0330_DirectDeposit_SD] |  |  |  |
| ^                                | Else                                      | Prompt: [dd0460_out_07] Sorry, but I'm having trouble processing this request.                                                                                                    | Return to calling dialog : main [mm0330_DirectDeposit_SD] |  |  |  |
| Recovery Behavior                |                                           |                                                                                                    |                                                           |  |  |  |
| See 1.1 Global Recovery Behavior |                                           |                                                                                                    |                                                           |  |  |  |
| Developer Notes                  |                                           |                                                                                                    |                                                           |  |  |  |
|                                  |                                           |                                                                                                    |                                                           |  |  |  |

SSA\_ATT\_Care2020\_N8NN

December 5, 2011

### 2.7 FieldOfficeLocator Dialog

This application provides Social Security field office and card center locations based on a zip code entered by the caller.

Spanish Notes:

- -Spanish functionality is DTMF-only
- -Please see the main Spanish application for global behavior
- -If the Spanish application is transferring (e.g., due to max nomatch), the application will go to mm0400\_ProcessTransfer\_DS in the main Spanish application.

### fl0100 GetZipCode DM

### **CustomContext Recognition** Asks the caller for the zip code where they'd like to find a Social Security field office. Entering From mm0320\_FieldOfficeLocator\_SD, fl0120\_OfficeLocationInfo\_DM, fl0140\_ZipFailedFirstTimeMsg\_PP, fl0125\_CardCenterInfo\_DM, fl0115\_PhysicalZipCode\_DM Initial Prompts Condition Name Wording Type initial If fol\_zip\_code\_entry=first fl0100\_ini\_01 Go ahead and say or enter the five-digit zip code of the area where you want to find an office. initial Elseif fol\_zip\_code\_entry=change fl0100 ini 02 What's the zip code? initial Elseif fol\_zip\_code\_entry=sacramento fl0100\_ini\_03 What's the zip code of your PHYSICAL address? initial Else (fol\_zip\_code\_entry=not\_found): fl0100\_ini\_04 Go ahead and say or enter the five-digit zip code of the area where I should search. WHAT's the five-digit zip code? reprompt Always fl0100\_ree\_01 Grammar DTMF Sample Expressions Reco Var/Option Confirm <zip code> <fol\_zip\_code\_collection <zip If Necessarv code>> I don't know, I'm not sure <fol\_zip\_code\_collection If Necessary dont know> Actions Option Condition Action **Transition** <zip code> Assign: fol\_zip\_code =<zip code> Prompt: [fl0100\_out\_09] goto: fl0102\_EvaluateZipCode\_DB Thanks. Assign: fol\_transaction\_status dont\_know =dont\_know\_zip **Prompt**: [fl0100\_out\_10] Return to calling dialog: Okay. [mm0320\_FieldOfficeLocator\_SD] **Confirmation Prompts** Option Condition Name Wording Always fl0100\_cnf\_ini\_01 That zip code is <ssn> Always fl0100\_cnf\_ini\_02 <ssn>

Always

Right?

fl0100\_cnf\_ini\_03

SSA\_ATT\_Care2020\_N8NN December 5, 2011

| dont_know Always      | 3                       | fl0100_cnf_ini_04   Sounds like you don't know                                                                                                    | the zip code, right? |
|-----------------------|-------------------------|----------------------------------------------------------------------------------------------------|----------------------|
| Confirmation Rec      | overy Behavior          |                                                                                                    |                      |
| See 1.3 Global Confir | rmation                 |                                                                                                    |                      |
| Recovery Behavio      | or                      |                                                                                                    |                      |
| Туре                  | Condition               | Action                                                                                                    | Transition           |
| nomatch 1             | Always                  | Prompt: [fl0100_nm1_01] Let's try again Please say the five-digit zip code where you'd like me to search like this: 1 2 3 0 0, or enter it on your keypad.                                   | Re-Recognition :     |
| nomatch 2             | ٨                       | Prompt: [fl0100_nm2_01] Sorry. I need to know the zip code where you'd like me to search for a local Social Security office. Using your telephone keypad, enter the five-digit zip code now. | Re-Recognition :     |
| noinput 1             | ۸                       | Prompt: [fl0100_ni1_01] Please say the five-digit zip code where you'd like me to search like this: 1 2 3 0 0, or enter it on your keypad.                                                   | Re-Recognition :     |
| noinput 2             | ٨                       | Prompt: [fl0100_ni2_01] Sorry. I need to know the zip code where you'd like me to search for a local Social Security office. Using your telephone keypad, enter the five-digit zip code now. | Re-Recognition :     |
| nomatch 3             | Always                  | Assign : transfer_reason =error                                                                                                    |                      |
| nomatch 3             | Always                  | <b>Prompt</b> : [gl_nm3_01] Sorry, we seem to be having trouble.                                                                                                    |                      |
| noinput 3             | Always                  | Assign : transfer_reason =error                                                                                                    |                      |
| noinput 3             | Always                  | <b>Prompt</b> : [gl_ni3_01] Sorry, we seem to be having trouble.                                                                                                    |                      |
| Commands: State       | e-Specific Behavior     |                                                                                                    |                      |
| See 1.2 Global Comn   | nands                   |                                                                                                    |                      |
| Commands: Conf        | irmations               |                                                                                                    |                      |
| See 1.2 Global Comn   | nands                   |                                                                                                    |                      |
| Config Parameter      | s                       |                                                                                                    |                      |
| Parameter             |                         | Value                                                                                                    |                      |
|                       |                         |                                                                                                    |                      |
| Developer Notes       |                         |                                                                                                    |                      |
| The Spanish applicati | ion will never confirm. |                                                                                                    |                      |

# fl0102\_EvaluateZipCode\_DB

| Data Access                                                                      |                  |  |  |  |  |
|----------------------------------------------------------------------------------|------------------|--|--|--|--|
| Evaluates provided zip code to determine whether card center handling is needed. |                  |  |  |  |  |
| Entering From                                                                    | Entering From    |  |  |  |  |
| fl0100_GetZipCode_DM                                                             |                  |  |  |  |  |
| Input parameters                                                                 | Input parameters |  |  |  |  |
| Parameter Value                                                                  |                  |  |  |  |  |
| fol_zip_code The five digit zip code where the caller would like to search.      |                  |  |  |  |  |
| Output parameters                                                                |                  |  |  |  |  |

SSA\_ATT\_Care2020\_N8NN

December 5, 2011

| Variable             |                                                                                                    |                                          | Description                                                                                                    |                                                                   |  |
|----------------------|----------------------------------------------------------------------------------------------------|------------------------------------------|----------------------------------------------------------------------------------------------------|-------------------------------------------------------------------|--|
| card_center          |                                                                                                    |                                          | indicates which call center, if any, is associated with the provided zip code ('dptsscc,' 'npsscc,' 'lvsscc,' 'ssscc,' 'osscc,' 'psscc', 'brooklyn,' 'queens,' 'minneapolis,' or if none apply, the value is 'none') |                                                                   |  |
| Actions              |                                                                                                    |                                          |                                                                                                    |                                                                   |  |
| Condition            |                                                                                                    | Action                                   |                                                                                                    | Transition                                                        |  |
| success              | If card_center=none                                                                                            | -                                        |                                                                                                    | goto : fl0135_FindFOFromZip_DB                                    |  |
| ٨                    | Else (card_center=dptsscc OR npsscc OR lvsscc OR ssscc OR osscc OR brooklyn OR queens OR minneapolis OR psscc) |                                          |                                                                                                    | goto: fl0105_CardCenterNeededQuestion_DM                          |  |
| failure              |                                                                                                    | Assign : fol_transaction_status =failure |                                                                                                    | Return to calling dialog :<br>main [mm0320_FieldOfficeLocator_SD] |  |
| Recovery Behavio     | or                                                                                                    |                                          |                                                                                                    |                                                                   |  |
| See 1.1 Global Recov | very Behavior                                                                                                  |                                          |                                                                                                    |                                                                   |  |
| Developer Notes      |                                                                                                    |                                          |                                                                                                    |                                                                   |  |
|                      |                                                                                                    |                                          |                                                                                                    |                                                                   |  |

## fl0105\_CardCenterNeededQuestion\_DM

### **CustomContext Recognition** Asks the caller if they need to get a Social Security card. If yes, they'll need to visit the card center instead of the field office in their area. Entering From fl0102\_EvaluateZipCode\_DB Initial Prompts Condition Type Name Wording initial Always fl0105\_ini\_01 Do you need to get a Social Security card? Grammar DTMF Confirm Sample Expressions Reco Var/Option yes, yeah <card\_center\_needed\_yesno yes> Never 2 Never <card\_center\_needed\_yesno no> no Actions Option Condition Action Transition If card\_center = ssscc **Prompt**: [fl0105\_out\_04] yes goto: fl0115\_PhysicalZipCode\_DM All right. Prompt: [fl0105\_out\_02] goto: fl0125\_CardCenterInfo\_DM Else (card\_center =dptsscc OR npsscc OR Ivsscc OR osscc OR All right. brooklyn OR queens OR minneapolis OR psscc) no Always Assign: card\_center = Undefined goto: fl0135\_FindFOFromZip\_DB Recovery Behavior Condition **Transition** Type Action nomatch 1 Always **Prompt**: [fl0105\_nm1\_01] Re-Recognition: Let's try again...DO you need to get a Social Security card?

SSA\_ATT\_Care2020\_N8NN

December 5, 2011

| nomatch 2         | ٨                     | Prompt : [fl010                          | 5_nm2_01]<br>to direct you to the correct                                                                              | Re-Recognition : |  |
|-------------------|-----------------------|------------------------------------------|----------------------------------------------------------------------------------------------------|------------------|--|
|                   |                       | office, I need to                        | know if you'll be getting a                                                                                            |                  |  |
|                   |                       |                                          | card. If you need a Social ress 1. If not, press 2.                                                                    |                  |  |
| mainment 4        | ^                     | , , ,                                    |                                                                                                    | Do Docomition    |  |
| noinput 1         |                       |                                          | et a Social Security card say If not, say 'No', or press 2.                                                            | Re-Recognition : |  |
| noinput 2         | ۸                     | office, I need to Social Security        | 5_ni2_01] to direct you to the correct know if you'll be getting a card. If you need a Social ress 1. If not, press 2. | Re-Recognition : |  |
| nomatch 3         | Always                | Assign : transfe                         | er_reason =error                                                                                                    |                  |  |
| nomatch 3         | Always                | Prompt: [gl_ni<br>Sorry, we seem         | m3_01]<br>to be having trouble.                                                                                        |                  |  |
| noinput 3         | Always                | Assign : transfe                         | er_reason =error                                                                                                    |                  |  |
| noinput 3         | Always                | <b>Prompt</b> : [gl_ni<br>Sorry, we seem | 3_01]<br>to be having trouble.                                                                                         |                  |  |
| Commands: St      | ate-Specific Behavior | <u>.</u>                                 |                                                                                                    | ·                |  |
| See 1.2 Global Co | mmands                |                                          |                                                                                                    |                  |  |
| Commands: Co      | onfirmations          |                                          |                                                                                                    |                  |  |
| See 1.2 Global Co | ommands               |                                          |                                                                                                    |                  |  |
| Config Parame     | ters                  |                                          |                                                                                                    |                  |  |
| Parameter         |                       |                                          | Value                                                                                                    |                  |  |
|                   |                       |                                          |                                                                                                    |                  |  |
| Developer Notes   |                       |                                          |                                                                                                    |                  |  |

## fl0115\_PhysicalZipCode\_DM

#### Entering From $fl 0 1 0 5\_Card Center Needed Question\_DM$ **Initial Prompts** Condition Туре Name Wording initial Always fl0115\_ini\_01 And is this the zip code for your PHYSICAL address? reprompt (after repeat) fl0115\_ree\_01 Is this the zip code for your PHYSICAL address, where you actually live?

**CustomContext Recognition** 

Asks callers that entered a Sacramento zip code, if the zip code is for their physical address (as opposed to mailing address).

| Sample Expressions   | DTMF | Reco Var/Option                                                                  | Confirm |
|----------------------|------|----------------------------------------------------------------------------------|---------|
| no, no it's not      |      | <pre><fol_physicalzipquestion_yesno no=""></fol_physicalzipquestion_yesno></pre> | Never   |
| yes, yeah, yes it is | 1    | <fol_physicalzipquestion_yesno<br>yes&gt;</fol_physicalzipquestion_yesno<br>     | Never   |
| repeat, repeat that  | 9    | <fol_physicalzipquestion_yesno repeat=""></fol_physicalzipquestion_yesno>        | Never   |

Grammar

Actions

SSA\_ATT\_Care2020\_N8NN

December 5, 2011

| Option             | Condition            | Action                                                                                                    | Transition                     |  |  |
|--------------------|----------------------|----------------------------------------------------------------------------------------------------|--------------------------------|--|--|
| yes                | Always               |                                                                                                    | goto: fl0125_CardCenterInfo_DM |  |  |
| no                 | Always               | Assign : fol_zip_code_entry =sacramento                                                                                                    |                                |  |  |
| ۸                  | ٨                    | Prompt: [fl0115_out_01] In order to get a new Social Security card you'll need to visit the Card Center servicing your physical address. So     | goto: fl0100_GetZipCode_DM     |  |  |
| repeat             | Always               | Prompt: [fl0115_out_02] Sure.                                                                                                    | Re-Recognition : Reprompt      |  |  |
| Recovery Behav     | vior                 |                                                                                                    |                                |  |  |
| Туре               | Condition            | Action                                                                                                    | Transition                     |  |  |
| nomatch 1          | Always               | Prompt: [fl0115_nm1_01] Let's try againIS this the zip code for the address where you actually live?                                            |                                |  |  |
| nomatch 2          | ٨                    | Prompt: [fl0115_nm2_01] Sorry. If you gave me the zip code of your physical address, where you actually reside, press 1. If not, press 2.       |                                |  |  |
| noinput 1          | ٨                    | Prompt: [fl0115_ni1_01] If you entered the zip code for the address where you actually live, say 'Yes' or press 1. If not, say 'No' or press 2. |                                |  |  |
| noinput 2          | ٨                    | Prompt: [fl0115_ni2_01] Sorry. If you gave me the zip code of your physical address, where you actually reside, press 1. If not, press 2.       |                                |  |  |
| nomatch 3          | Always               | Assign : transfer_reason =error                                                                                                    |                                |  |  |
| nomatch 3          | Always               | Prompt: [gl_nm3_01] Sorry, we seem to be having trouble.                                                                                        |                                |  |  |
| noinput 3          | Always               | Assign : transfer_reason =error                                                                                                    |                                |  |  |
| noinput 3          | Always               | Prompt: [gl_ni3_01] Sorry, we seem to be having trouble.                                                                                        |                                |  |  |
| Commands: Sta      | te-Specific Behavior |                                                                                                    |                                |  |  |
| See 1.2 Global Con | nmands               |                                                                                                    |                                |  |  |
| Commands: Dis      | abled Globals        |                                                                                                    |                                |  |  |
| repeat             |                      |                                                                                                    |                                |  |  |
| Commands: Cor      | nfirmations          |                                                                                                    |                                |  |  |
| See 1.2 Global Con | nmands               |                                                                                                    |                                |  |  |
| Config Paramete    | ers                  |                                                                                                    |                                |  |  |
| Parameter Value    |                      |                                                                                                    |                                |  |  |
|                    |                      |                                                                                                    |                                |  |  |
| Developer Notes    |                      |                                                                                                    |                                |  |  |

## fl0120\_OfficeLocationInfo\_DM

# **CustomContext Recognition**

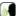

Plays back the address and phone number of the closest field office correlating to the zip code given and then gives the options to repeat, search another zip code, or return to the main menu (finished).

### Entering From

SSA\_ATT\_Care2020\_N8NN

#### fl0135\_FindFOFromZip\_DB, fl0125\_CardCenterInfo\_DM Initial Prompts Condition Wording Type Name initial If office\_location\_entry=first fl0120\_ini\_01 Okay, here's information for the servicing office in the zip code you initial fl0120\_ini\_02 Okay, here's information for the local office in your zip code. office\_location\_entry=from\_card\_center initial Else (office\_location\_entry=reentry) fl0120\_ini\_03 Sure, here's that information again. Always initial fl0120 ini 04 The street address is initial fl0120 ini 05 <ADDRLN 1> (plays silence instead of "Social Security") initial fl0120\_ini\_36 <ADDRLN\_3> initial ۸ fl0120\_ini\_37 <ADDRLN\_2> initial fl0120\_ini\_38 <ADDRLN\_4> initial <CITY28> fl0120\_ini\_39 initial fl0120\_ini\_40 <ST> <ZIP5> initial fl0120\_ini\_41 initial <1000ms slience> fl0120\_ini\_06 initial Begin hours playback Note [NOTE: If fo\_hours\_of\_operation is NOT null, play the following hours prompts:] initial Always fl0120 ini 07 The hours of operation are... initial fl0120\_ini\_08 <100ms slience> initial NOTE: Cycle through for all day ranges. Note initial If playing more than If Weekdays are fl0120\_ini\_17 Monday through Friday... two consecutive Monday through weekdays with the Friday same operational hours <from\_start\_day\_of\_week\_mid> (e.g., "Monday") initial ٨ Else fl0120\_ini\_18 initial ٨ fl0120\_ini\_19 <100ms slience> initial fl0120 ini 20 <to\_end\_day\_of\_week\_comma> (e.g., "through Thursday") ٨ initial Always fl0120\_ini\_21 <200ms silence> initial Else If playing two If playing last set of fl0120\_ini\_22 <and\_start\_day\_of\_week\_mid> (e.g., "and monday") weekdays with the hours when there is same operational more than 1 set (e.g, not when we hours (consecutive only\* say Monday or not) OR and Friday from More than two non-9am-5pm) consecutive weekdays with the same operational hours initial Else (Only one set of fl0120\_ini\_23 <start\_day\_of\_week\_mid> (e.g., "Monday") hours, OR not last set of hours OR Not last day in set) (cycle through until the last day in the set, including the pause)

SSA\_ATT\_Care2020\_N8NN

| initial                             | ٨                                                                                                    |              | Always                                        | fl0120_ini_24                        |                                                                                                  | <100ms sliend                                                                                                    | ce>                                                   |                           |              |
|-------------------------------------|----------------------------------------------------------------------------------------------------|--------------|-----------------------------------------------|--------------------------------------|--------------------------------------------------------------------------------------------------|----------------------------------------------------------------------------------------------------|-------------------------------------------------------|---------------------------|--------------|
| initial                             | ^                                                                                                    |              | Always if last day in set                     | fl0120_ini_25                        |                                                                                                  | <and_end_da< td=""><td>y_of_week_co</td><td>mma&gt; (e.g., "and Friday</td><td>')</td></and_end_da<>                                                    | y_of_week_co                                          | mma> (e.g., "and Friday   | ')           |
| initial                             | ^                                                                                                    |              | Always                                        | fl0120_ini_26                        |                                                                                                  | <200ms silend                                                                                                    | ce>                                                   |                           |              |
| initial                             | Else (playing weekdays one by one with different operational hours)  If NOT playing the last single day of the week.  (cycle through until |              | fl0120_ini_27                                 |                                      | <start_day_of< td=""><td>_week_mid&gt; (</td><td>e.g., "Saturday")</td><td></td></start_day_of<> | _week_mid> (                                                                                                    | e.g., "Saturday")                                     |                           |              |
|                                     |                                                                                                    |              | the last day in the set, including the pause) |                                      |                                                                                                  |                                                                                                    |                                                       |                           |              |
| initial                             | ۸                                                                                                    |              | ^                                             | fl0120_ini_28                        |                                                                                                  | <100ms sliend                                                                                                    | ce>                                                   |                           |              |
| initial                             | ^                                                                                                    |              | If last single day of the week                | fl0120_ini_29                        |                                                                                                  | <and_start_da< td=""><td>ay_of_week_m</td><td>id&gt; (e.g., "and Sunday")</td><td></td></and_start_da<>                                                 | ay_of_week_m                                          | id> (e.g., "and Sunday")  |              |
| initial                             | ^                                                                                                    |              | Always                                        | fl0120_ini_30                        |                                                                                                  | <200ms sliend                                                                                                    | ce>                                                   |                           |              |
| initial                             | If playing                                                                                                    | time         | Always                                        | fl0120_ini_31                        |                                                                                                  | <from_time_m< td=""><td>nid&gt; (e.g., "fror</td><td>n 7am")</td><td></td></from_time_m<>                                                               | nid> (e.g., "fror                                     | n 7am")                   |              |
| initial                             | ^                                                                                                    |              | ^                                             | fl0120_ini_32                        |                                                                                                  | <100ms sliend                                                                                                    | ce>                                                   |                           |              |
| initial                             | ^                                                                                                    |              | ^                                             | fl0120_ini_33                        |                                                                                                  | <to_time_fin></to_time_fin>                                                                                                    | (e.g., to "7pm'                                       | )                         |              |
| initial                             | ^                                                                                                    |              | ^                                             | fl0120_ini_34                        |                                                                                                  | <200ms sliend                                                                                                    | ce>                                                   |                           |              |
| initial                             | If played closed time for last group or weekdays                                                                                           |              | fl0120_ini_35                                 |                                      | Except Federal holidays.                                                                         |                                                                                                    |                                                       |                           |              |
| initial                             | itial ^                                                                                                    |              |                                               | fl0120_ini_09                        |                                                                                                  | <1000ms slience>                                                                                                    |                                                       |                           |              |
| initial                             | End hour                                                                                                    | s playback   |                                               | Note [NOTE: End hours                |                                                                                                  | ours playback]                                                                                                    |                                                       |                           |              |
| initial                             | If fo_phor<br>1800772                                                                                                    |              | = undefined OR                                | fl0120_ini_10                        |                                                                                                  | There is no direct phone number for this office.                                                                                                    |                                                       |                           |              |
| initial                             | ^                                                                                                    |              |                                               | fl0120_ini_11                        |                                                                                                  | <1000ms slience>                                                                                                    |                                                       |                           |              |
| initial                             | Else                                                                                                    |              |                                               | fl0120_ini_12                        |                                                                                                  | And the phone number is                                                                                                    |                                                       |                           |              |
| initial                             | ^                                                                                                    |              |                                               | fl0120_ini_13                        |                                                                                                  | <fo number="" phone=""></fo>                                                                                                    |                                                       |                           |              |
| initial                             | ^                                                                                                    |              |                                               | fl0120_ini_14 <1000ms slience>       |                                                                                                  |                                                                                                    |                                                       |                           |              |
| initial                             | If office_I                                                                                                    | ocation_entr | ry= =reentry                                  | fl0120_ini_15                        |                                                                                                  | To hear that again, say 'Repeat that.' Otherwise, to search DIFFERENT zip code, say 'Change Zip Code.' Or, if you're finished, just say 'I'm finished.' |                                                       |                           |              |
| initial                             | Else (offic                                                                                                    | ce_location_ | entry=reentry)                                | fl0120_ini_16                        |                                                                                                  | To search in a DIFFERENT zip code, say 'Change Zip Co<br>you're finished, just say 'I'm finished.'                                                      |                                                       | p Code.' Or, if           |              |
| reprompt                            | If office_I                                                                                                    | ocation_entr | ry= =reentry                                  | fl0120_ree_01 My mistake. Finished'. |                                                                                                  |                                                                                                    | You can say 'Repeat That', 'Change Zip Code', or 'I'm |                           |              |
| reprompt                            | Else (offic                                                                                                    | ce_location_ | entry=reentry)                                | fl0120_ree_02                        | 2                                                                                                | My mistake. `                                                                                                    | You can say 'C                                        | hange Zip Code' or 'I'm F | inished'.    |
| Grammar                             |                                                                                                    |              |                                               |                                      |                                                                                                  |                                                                                                    |                                                       |                           |              |
| Sample Exp                          | ressions                                                                                                    |              |                                               |                                      | DTI                                                                                              | ИF                                                                                                    | Reco Var/Op                                           | tion                      | Confirm      |
| i'm finished, i                     | 'm done                                                                                                    |              |                                               |                                      | En-u<br>3                                                                                        | us: 2,3; Es-us:                                                                                                    | <office_locat<br>rt finished&gt;</office_locat<br>    | ion_info_menu@impo        | If Necessary |
| change zip code, different zip code |                                                                                                    |              |                                               | En-u<br>2                            | us: 1,2; Es-us:                                                                                  | <office_locat< td=""><td>ion_info_menu@impo</td><td>If Necessary</td></office_locat<>                                                                   | ion_info_menu@impo                                    | If Necessary              |              |
| repeat, repea                       | at that                                                                                                    |              |                                               |                                      | En-ı                                                                                             | us: 1; Es-us: 1                                                                                                    | <office_locat<br>rt repeat&gt;</office_locat<br>      | ion_info_menu@impo        | Never        |
| Actions                             |                                                                                                    |              |                                               |                                      |                                                                                                  |                                                                                                    |                                                       |                           |              |
| Option                              |                                                                                                    | Condition    |                                               | Action                               |                                                                                                  |                                                                                                    |                                                       | Transition                |              |
| change                              |                                                                                                    | Always       |                                               | Assign : fol_f                       | irst_z                                                                                           | zip =true                                                                                                    |                                                       |                           |              |
|                                     |                                                                                                    |              |                                               |                                      | i                                                                                                |                                                                                                    |                                                       |                           |              |

SSA\_ATT\_Care2020\_N8NN

December 5, 2011

| ^            |                                                                                    | ^                                                                                                    | <b>Prompt</b> : [fl0120_out_01] All right. Let's look somewhere else.                                                                                                    |                                                                         | goto: fl0100_GetZipCode_DM                                    |
|--------------|------------------------------------------------------------------------------------|----------------------------------------------------------------------------------------------------|----------------------------------------------------------------------------------------------------|-------------------------------------------------------------------------|---------------------------------------------------------------|
| finished     |                                                                                    | Always                                                                                                    | Assign : fol_transaction_status =success                                                                                                    |                                                                         |                                                               |
| ^            |                                                                                    | ^                                                                                                    | All right.                                                                                                    |                                                                         | Return to calling dialog : main [mm0320_FieldOfficeLocator_SD |
| Confirmati   | ion Prom                                                                           | pts                                                                                                    |                                                                                                    |                                                                         |                                                               |
| Option       | Conditio                                                                           | on                                                                                                    | Name                                                                                                    | Wording                                                                 |                                                               |
| change       | Always                                                                             |                                                                                                    | fl0120_cnf_ini_02                                                                                                    | You'd like to search a different                                        | ent zip code, right?                                          |
| finished     | Always                                                                             |                                                                                                    | fl0120_cnf_ini_03                                                                                                    | You're finished, right?                                                 |                                                               |
| Confirmat    | ion Reco                                                                           | very Behavior                                                                                                    |                                                                                                    |                                                                         |                                                               |
| See 1.3 Glob | oal Confirm                                                                        | ation                                                                                                    |                                                                                                    |                                                                         |                                                               |
| Recovery     | Behavior                                                                           | ,                                                                                                    |                                                                                                    |                                                                         |                                                               |
| Туре         |                                                                                    | Condition                                                                                                    | Action                                                                                                    |                                                                         | Transition                                                    |
| nomatch 1    |                                                                                    | If office_location_entry=reentry //If this is not the first time through, e.g., after the caller says repeat          |                                                                                                    | nm1_01]<br>u can say 'Change Zip Code'<br>' 'I'm Finished', or press 2. | Re-Recognition :                                              |
| nomatch 1    | match 1 Else (office_location_entry= =reentry) //lf this is the first time through |                                                                                                    | Prompt: [fl0120_nm1_02]<br>Let's try again. You can say 'Repeat That' or<br>press 1, 'Change Zip Code' or 2, OR say 'I'm<br>Finished' or press 3.                                                 |                                                                         | Re-Recognition :                                              |
| nomatch 2    |                                                                                    | If office_location_entry=reentry<br>//If this is not the first time<br>through, e.g., after the caller<br>says repeat | Prompt: [fl0120_nm2_01] Sorry. To search for a local office using a different zip code, press 1. Or, if your finished, press 2.                                                                   |                                                                         | Re-Recognition :                                              |
| nomatch 2    |                                                                                    | Else<br>(office_location_entry= =reentry)<br>//If this is the first time through                                      | Prompt: [fl0120_nm2_02] Sorry. If you'd like to hear that information again, press 1. Otherwise, to search for a local office using a different zip code, press 2. Or, if your finished, press 3. |                                                                         | Re-Recognition :                                              |
| noinput 1    |                                                                                    | If office_location_entry=reentry //If this is not the first time through, e.g., after the caller says repeat          | Prompt: [fl0120_<br>Sorry. You can sa<br>1, OR say 'I'm Finis                                                                                                    | y 'Change Zip Code' or press                                            | Re-Recognition :                                              |
| noinput 1    |                                                                                    | Else (office_location_entry= =reentry) //If this is the first time through                                            |                                                                                                    |                                                                         | Re-Recognition :                                              |
| noinput 2    |                                                                                    | If office_location_entry=reentry //If this is not the first time through, e.g., after the caller says repeat          | Prompt: [fl0120_ni2_01] Sorry. To search for a local office using a different zip code, press 1. Or, if your finished, press 2.                                                                   |                                                                         | Re-Recognition:                                               |
| noinput 2    |                                                                                    | Else (office_location_entry= =reentry) //If this is the first time through                                            | Prompt: [fl0120_ni2_02] Sorry. If you'd like to hear that information again, press 1. Otherwise, to search for a local office using a different zip code, press 2. Or, if your finished, press 3. |                                                                         | Re-Recognition:                                               |
| nomatch 3    |                                                                                    | Always                                                                                                    | Assign : transfer_reason =error                                                                                                    |                                                                         |                                                               |
| nomatch 3    |                                                                                    | Always                                                                                                    | Prompt: [gl_nm3<br>Sorry, we seem to                                                                                                    | _ ·                                                                     |                                                               |
|              |                                                                                    | A l                                                                                                    | Anniam stunnafor manna                                                                                                    |                                                                         | 1                                                             |

Always

Always

noinput 3

noinput 3

Assign: transfer\_reason =error

**Prompt**: [gl\_ni3\_01] Sorry, we seem to be having trouble.

SSA\_ATT\_Care2020\_N8NN

December 5, 2011

| Commands: State-Specific Behavior |                        |             |                                                              |       |         |          |         |
|-----------------------------------|------------------------|-------------|--------------------------------------------------------------|-------|---------|----------|---------|
| Туре                              | Condition              | Action      | Action Transition                                            |       |         |          |         |
| repeat                            |                        | Assign : of | Assign : office_location_entry =reentry Re-Recognition : Rep |       |         | Reprompt |         |
| Commands: Confirmations           |                        |             |                                                              |       |         |          |         |
| See 1.2 Global Commands           |                        |             |                                                              |       |         |          |         |
| Commands: Gram                    | mar                    |             |                                                              |       |         |          |         |
| Sample Expressions                |                        |             |                                                              | DTMF  | Command |          | Confirm |
| repeat that, repeat               |                        |             |                                                              | 9     | repeat  |          | Never   |
| Config Parameters                 | 3                      |             |                                                              |       |         |          |         |
| Parameter                         |                        |             | Val                                                          | Value |         |          |         |
|                                   |                        |             |                                                              |       |         |          |         |
| Developer Notes                   |                        |             |                                                              |       |         |          |         |
| The Spanish application           | on will never confirm. |             |                                                              |       |         |          |         |

## fl0125\_CardCenterInfo\_DM

## **CustomContext Recognition**

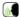

Callers that indicated they needed a new Social Security card are given the address and phone number of the nearest card center correlating to the zip code they entered. They are then given the options to repeat, find a field office, search another zip code, or return to the main menu (finished).

### **Entering From**

 $fl0105\_CardCenterNeededQuestion\_DM,\ fl0115\_PhysicalZipCode\_DM$ 

### **Initial Prompts**

| Туре    | Condition                                        |                                                | Name          | Wording                                                                                                    |
|---------|--------------------------------------------------|------------------------------------------------|---------------|----------------------------------------------------------------------------------------------------|
| initial | If card_center_info_firs t_entry=true            | If card_center=brookly n OR card_center=queens | fl0125_ini_01 | To apply for a new or replacement Social Security card, you'll need to visit one of the following card centers in your area. The Brooklyn Card Center is located at |
| initial | ٨                                                | Else                                           | fl0125_ini_02 | To apply for a new or replacement social security card, you'll need to visit the Card Center in your area, which is located at                                      |
| initial | Else<br>(card_center_info_fir<br>st_entry=false) | If card_center=brookly n OR card_center=queens | fl0125_ini_03 | Sure. The Brooklyn Card Center is located at                                                                                                    |
| initial | ^                                                | Else                                           | fl0125_ini_04 | Sure. The Card Center is located at                                                                                                    |
| initial | Always                                           | Always                                         |               | <addrln_1> (plays silence instead of "Social Security")</addrln_1>                                                                                                  |
| initial | ^                                                |                                                | fl0125_ini_63 | <addrln_3></addrln_3>                                                                                                    |
| initial | ^                                                | ۸                                              |               | <addrln_2></addrln_2>                                                                                                    |
| initial | ^                                                | ٨                                              |               | <addrln_4></addrln_4>                                                                                                    |
| initial | ^                                                | ^                                              |               | <city28></city28>                                                                                                    |
| initial | ٨                                                | ^                                              |               | <st></st>                                                                                                    |
| initial | ٨                                                |                                                | fl0125_ini_68 | <zip5></zip5>                                                                                                    |
| initial | Begin hours playback                             | Begin hours playback                           |               | [NOTE: If fo_hours_of_operation is NOT null, play the following hours prompts:]                                                                                     |
| initial | Always                                           |                                                | fl0125_ini_07 | <1000ms slience>                                                                                                    |
| initial | ٨                                                |                                                | fl0125_ini_08 | The hours of operation are                                                                                                    |

SSA\_ATT\_Care2020\_N8NN

| initial | ۸                                                                                                    |                                                                                                    | fl0125_ini_09 | <100ms slience>                                                                         |
|---------|----------------------------------------------------------------------------------------------------|----------------------------------------------------------------------------------------------------|---------------|-----------------------------------------------------------------------------------------|
| initial | ۸                                                                                                    |                                                                                                    | fl0125_ini_10 | NOTE: Cycle through for all day ranges.                                                 |
| initial | If playing more than<br>two consecutive<br>weekdays with the<br>same operational<br>hours                                                                  | If Weekdays are<br>Monday through<br>Friday                                                                                                    | fl0125_ini_11 | Monday through Friday                                                                   |
| initial | ۸                                                                                                    | Else                                                                                                    | fl0125_ini_12 | <pre><from_start_day_of_week_mid> (e.g., "Monday")</from_start_day_of_week_mid></pre>   |
| initial | ۸                                                                                                    | ۸                                                                                                    | fl0125_ini_16 | <100ms slience>                                                                         |
| initial | ^                                                                                                    | ۸                                                                                                    | fl0125_ini_17 | <to_end_day_of_week_comma> (e.g., "through Thursday")</to_end_day_of_week_comma>        |
| initial | ۸                                                                                                    | Always                                                                                                    | fl0125_ini_18 | <200ms silence>                                                                         |
| initial | Else If playing two weekdays with the same operational hours (consecutive or not) OR More than two nonconsecutive weekdays with the same operational hours | If playing last set of<br>hours when there is<br>more than 1 set<br>(e.g, not when we<br>*only* say Monday<br>and Friday from<br>9am-5pm)                           | fl0125_ini_19 | <and_start_day_of_week_mid> (e.g., "and monday")</and_start_day_of_week_mid>            |
| initial | ۸                                                                                                    | Else (Only one set of<br>hours, OR not last<br>set of hours OR Not<br>last day in set)  (cycle through until<br>the last day in the<br>set, including the<br>pause) | fl0125_ini_20 | <start_day_of_week_mid> (e.g., "Monday")</start_day_of_week_mid>                        |
| initial | ۸                                                                                                    | Always                                                                                                    | fl0125_ini_21 | <100ms slience>                                                                         |
| initial | ٨                                                                                                    | Always if last day in set                                                                                                    | fl0125_ini_22 | <pre><and_end_day_of_week_comma> (e.g., "and Friday")</and_end_day_of_week_comma></pre> |
| initial | ۸                                                                                                    | Always                                                                                                    | fl0125_ini_23 | <200ms silence>                                                                         |
| initial | Else (playing<br>weekdays one by<br>one with different<br>operational hours)                                                                               | If NOT playing the last single day of the week.  (cycle through until the last day in the set, including the pause)                                                 | fl0125_ini_26 | <start_day_of_week_mid> (e.g., "Saturday")</start_day_of_week_mid>                      |
| initial | ۸                                                                                                    | ۸                                                                                                    | fl0125_ini_27 | <100ms slience>                                                                         |
| initial | ٨                                                                                                    | If last single day of the week                                                                                                    | fl0125_ini_28 | <and_start_day_of_week_mid> (e.g., "and Sunday")</and_start_day_of_week_mid>            |
| initial | ^                                                                                                    | Always                                                                                                    | fl0125_ini_29 | <200ms slience>                                                                         |
| initial | If playing time                                                                                                    | Always                                                                                                    | fl0125_ini_30 | <from_time_mid> (e.g., "from 7am")</from_time_mid>                                      |
| initial | ^                                                                                                    | ^                                                                                                    | fl0125_ini_31 | <100ms slience>                                                                         |
| initial | ^                                                                                                    | ^                                                                                                    | fl0125_ini_32 | <to_time_fin> (e.g., to "7pm")</to_time_fin>                                            |
| initial | ^                                                                                                    | ^                                                                                                    | fl0125_ini_33 | <200ms slience>                                                                         |
| initial | If played closed time weekdays                                                                                                    | for last group or                                                                                                    | fl0125_ini_34 | Except Federal holidays.                                                                |
| initial | ۸                                                                                                    |                                                                                                    | fl0125_ini_35 | <1000ms slience>                                                                        |

SSA\_ATT\_Care2020\_N8NN

| initial | End hours playback                                                                                                    |                                                                                                    | fl0125_ini_36 | [NOTE: End hours playback]                                                            |  |  |
|---------|----------------------------------------------------------------------------------------------------|----------------------------------------------------------------------------------------------------|---------------|---------------------------------------------------------------------------------------|--|--|
| initial | If card_center=brook card_center=queens                                                                                                    | ,                                                                                                    | fl0125_ini_13 | <1000 ms silence>                                                                     |  |  |
| initial | ۸                                                                                                    |                                                                                                    | fl0125_ini_14 | The Queens Card Center is located at                                                  |  |  |
| initial | ۸                                                                                                    |                                                                                                    | fl0125_ini_15 | <addrln_1> (plays silence instead of "Social Security")</addrln_1>                    |  |  |
| initial | ^                                                                                                    |                                                                                                    | fl0125_ini_69 | <addrln_3></addrln_3>                                                                 |  |  |
| initial | ^                                                                                                    |                                                                                                    | fl0125_ini_70 | <addrln_2></addrln_2>                                                                 |  |  |
| initial | ^                                                                                                    |                                                                                                    | fl0125_ini_71 | <addrln_4></addrln_4>                                                                 |  |  |
| initial | ^                                                                                                    |                                                                                                    | fl0125_ini_72 | <city28></city28>                                                                     |  |  |
| initial | ^                                                                                                    |                                                                                                    | fl0125_ini_73 | <st></st>                                                                             |  |  |
| initial | ^                                                                                                    |                                                                                                    | fl0125_ini_74 | <zip5></zip5>                                                                         |  |  |
| initial | Begin hours playback                                                                                                    |                                                                                                    | fl0125_ini_37 | [NOTE: If fo_hours_of_operation is NOT null, play the followin hours prompts:]        |  |  |
| initial | Always                                                                                                    |                                                                                                    | fl0125_ini_38 | <1000ms slience>                                                                      |  |  |
| initial | ٨                                                                                                    |                                                                                                    | fl0125_ini_39 | The hours of operation are                                                            |  |  |
| initial | ٨                                                                                                    |                                                                                                    | fl0125_ini_40 | <100ms slience>                                                                       |  |  |
| initial | ٨                                                                                                    |                                                                                                    | fl0125_ini_41 | NOTE: Cycle through for all day ranges.                                               |  |  |
| initial | If playing more than<br>two consecutive<br>weekdays with the<br>same operational<br>hours                                                                  | If Weekdays are<br>Monday through<br>Friday                                                                                                    | fl0125_ini_42 | Monday through Friday                                                                 |  |  |
| initial | ^                                                                                                    | Else                                                                                                    | fl0125_ini_43 | <pre><from_start_day_of_week_mid> (e.g., "Monday")</from_start_day_of_week_mid></pre> |  |  |
| initial | ^                                                                                                    | ۸                                                                                                    | fl0125_ini_44 | <100ms slience>                                                                       |  |  |
| initial | ^                                                                                                    | ۸                                                                                                    | fl0125_ini_45 | <to_end_day_of_week_comma> (e.g., "through Thursday")</to_end_day_of_week_comma>      |  |  |
| initial | ^                                                                                                    | Always                                                                                                    | fl0125_ini_46 | <200ms silence>                                                                       |  |  |
| initial | Else If playing two weekdays with the same operational hours (consecutive or not) OR More than two nonconsecutive weekdays with the same operational hours | If playing last set of<br>hours when there is<br>more than 1 set<br>(e.g, not when we<br>*only* say Monday<br>and Friday from<br>9am-5pm)                             | fl0125_ini_47 | <and_start_day_of_week_mid> (e.g., "and monday")</and_start_day_of_week_mid>          |  |  |
| initial | ^                                                                                                    | Else (Only one set of<br>hours, OR not last<br>set of hours OR Not<br>last day in set)<br>(cycle through until<br>the last day in the<br>set, including the<br>pause) | fl0125_ini_48 | <start_day_of_week_mid> (e.g., "Monday")</start_day_of_week_mid>                      |  |  |
| initial | ٨                                                                                                    | Always                                                                                                    | fl0125_ini_49 | <100ms slience>                                                                       |  |  |
| initial | ٨                                                                                                    | Always if last day in set                                                                                                    | fl0125_ini_50 | <and_end_day_of_week_comma> (e.g., "and Friday")</and_end_day_of_week_comma>          |  |  |
| initial | ٨                                                                                                    | Always                                                                                                    | fl0125_ini_51 | <200ms silence>                                                                       |  |  |
| initial | Else (playing weekdays one by                                                                                                    | If NOT playing the last single day of the                                                                                                    | fl0125_ini_52 | <start_day_of_week_mid> (e.g., "Saturday")</start_day_of_week_mid>                    |  |  |

SSA\_ATT\_Care2020\_N8NN

| initial Else (card_content of the content of the card_content of the card_content of t | er_info_first_entry=true  center_info_first_entry=false)  er_info_first_entry=true  center_info_first_entry=false) | fl0125_ini_24<br>fl0125_ini_25<br>fl0125_ree_0<br>fl0125_ree_0 | 1                                                                                                    | about a local a DIFFEREN finished, just s  Now, for informoffice.' To sea Code.' Or, if y  My mistake. | Social Security T zip code, say say 'I'm Finishe mation about a arch in a DIFFI rou're finished, You can say 'F | a local Social Security off<br>ERENT zip code, say 'Ch<br>just say 'I'm Finished.'         | .' To search in<br>if you're<br>ice, say 'Local<br>nange Zip |
|----------------------------------------------------------------------------------------------------|----------------------------------------------------------------------------------------------------|----------------------------------------------------------------|----------------------------------------------------------------------------------------------------|----------------------------------------------------------------------------------------------------|----------------------------------------------------------------------------------------------------|--------------------------------------------------------------------------------------------|--------------------------------------------------------------|
| reprompt If card_center reprompt Else (card_comman)  Grammar  Sample Expressions change zip code, different zim finished, i'm done local office, local Social Second                                                                                                    | er_info_first_entry=true                                                                                           | fl0125_ree_0                                                   | 1                                                                                                    | finished, just s  Now, for inform Office.' To see Code.' Or, if y  My mistake.                         | say 'I'm Finishe<br>mation about a<br>arch in a DIFFI<br>ou're finished,<br>You can say 'F                      | ed.'<br>a local Social Security off<br>ERENT zip code, say 'C'<br>just say 'I'm Finished.' | ice, say 'Local<br>nange Zip                                 |
| reprompt Else (card_commar  Sample Expressions change zip code, different zim finished, i'm done local office, local Social Second                                                                                                    |                                                                                                    |                                                                |                                                                                                    |                                                                                                    |                                                                                                    | Repeat That', 'Local Office                                                                | e', 'Change Zip                                              |
| Grammar Sample Expressions change zip code, different z i'm finished, i'm done local office, local Social Sec                                                                                                    | center_info_first_entry=false)                                                                                     | fl0125_ree_0                                                   | 2                                                                                                    | fl0125_ree_01 My mistake. You can say 'F<br>Code', or 'I'm Finished'.                                  |                                                                                                    |                                                                                            |                                                              |
| Sample Expressions change zip code, different z i'm finished, i'm done local office, local Social Se                                                                                                    |                                                                                                    |                                                                | _                                                                                                    | My mistake. `Finished'.                                                                                | You can say 'L                                                                                                  | ocal Office', 'Change Zip                                                                  | Code', or 'I'm                                               |
| change zip code, different zi'm finished, i'm done local office, local Social Se                                                                                                    |                                                                                                    |                                                                |                                                                                                    |                                                                                                    |                                                                                                    |                                                                                            |                                                              |
| i'm finished, i'm done local office, local Social Se                                                                                                    |                                                                                                    |                                                                | DTN                                                                                                    | ИF                                                                                                    | Reco Var/Op                                                                                                    | otion                                                                                      | Confirm                                                      |
| local office, local Social Se                                                                                                    | zip code                                                                                                    |                                                                | En-u                                                                                                    | us: 2,3; Es-us:                                                                                        | <pre><card_cente @import="" cha<="" pre=""></card_cente></pre>                                                  | r_location_info_menu<br>ange>                                                              | If Necessary                                                 |
|                                                                                                    |                                                                                                    |                                                                |                                                                                                    |                                                                                                    | <pre>- <card_cente @import="" finis<="" pre=""></card_cente></pre>                                              | center_location_info_menu If Nece t finished>                                              |                                                              |
|                                                                                                    | curity office                                                                                                    |                                                                | En-us: 1,2; Es-us: <card_cent< td=""><td><card_cente< td=""><td></td><td>If Necessary</td></card_cente<></td></card_cent<>                                                  |                                                                                                    | <card_cente< td=""><td></td><td>If Necessary</td></card_cente<>                                                 |                                                                                            | If Necessary                                                 |
| repeat, repeat that                                                                                                    |                                                                                                    |                                                                | En-us:1; ES-us:1 <card_center< td=""><td><pre><card_cente @import="" pre="" rep<=""></card_cente></pre></td><td colspan="2">er_location_info_menu Never</td></card_center<> |                                                                                                    | <pre><card_cente @import="" pre="" rep<=""></card_cente></pre>                                                  | er_location_info_menu Never                                                                |                                                              |
| Actions                                                                                                    |                                                                                                    |                                                                |                                                                                                    |                                                                                                    | emport rep                                                                                                    | cat>                                                                                       |                                                              |
|                                                                                                    | n n ditio n                                                                                                    | Action                                                         |                                                                                                    |                                                                                                    |                                                                                                    | Transition                                                                                 |                                                              |
| ,                                                                                                    | ondition                                                                                                    | Action                                                         | J                                                                                                    | tor info first                                                                                         | ontmi folica                                                                                                    | TTATISHUUTI                                                                                |                                                              |
| If cal                                                                                                    | rd_center_info_first_entry=true                                                                                    |                                                                | d_cen                                                                                                    | nter_info_first_6                                                                                      | entry =false                                                                                                    |                                                                                            |                                                              |
| change Alv                                                                                                    | ways                                                                                                    | Assign : fol_                                                  | first_z                                                                                                    | zip =true                                                                                              |                                                                                                    |                                                                                            |                                                              |
| ^                                                                                                    |                                                                                                    | Prompt : [fl0                                                  |                                                                                                    | out_01]                                                                                                | lse.                                                                                                    | goto: fl0100_GetZipCo                                                                      | ode_DM                                                       |
| finished Alv                                                                                                    | ways                                                                                                    | -                                                              |                                                                                                    | action_status =                                                                                        |                                                                                                    |                                                                                            |                                                              |
| ^ ^                                                                                                    |                                                                                                    | Assign • fol                                                   | ualio                                                                                                    | aotion_status =                                                                                        |                                                                                                    |                                                                                            |                                                              |

SSA\_ATT\_Care2020\_N8NN

Always field\_office Assign: office\_location\_entry goto: fl0120\_OfficeLocationInfo\_DM =from\_card\_center **Confirmation Prompts** Option Condition Name Wording You'd like information about a local Social Security office in your area, right? field\_office Always fl0125\_cnf\_ini\_02 fl0125\_cnf\_ini\_03 You'd like to search a different zip code, right? change Always finished fl0125\_cnf\_ini\_04 You're finished, right? Always

### Confirmation Recovery Behavior

### See 1.3 Global Confirmation

### Recovery Behavior

| _         |                                                                                                    |                                                                                                    |                  |
|-----------|----------------------------------------------------------------------------------------------------|----------------------------------------------------------------------------------------------------|------------------|
| Туре      | Condition                                                                                                    | Action                                                                                                    | Transition       |
| nomatch 1 | If card_center_info_first_entry=true //If this is the first time through                                               | Prompt: [fl0125_nm1_01]<br>Let's try again. You can say 'Repeat That' or<br>press 1. 'Local Office' or 2, 'Change Zip Code'<br>or 3, OR say 'I'm Finished' or press 4.                                                                                     | Re-Recognition : |
| nomatch 1 | Else (card_center_info_first_entry=fal se) //If this is not the first time through, e.g., after the caller says repeat | Prompt: [fl0125_nm1_02] Let's try again. You can say 'Local Office' or press 1, 'Change Zip Code' or press 2, OR say 'I'm Finished', or press 3.                                                                                                    | Re-Recognition : |
| nomatch 2 | If card_center_info_first_entry=true //If this is the first time through                                               | Prompt: [fl0125_nm2_01] Sorry. For information about a local Social Security office in your area, press 1. To search using a different zip code, press 2. Or, if your finished, press 3.                                                                   | Re-Recognition : |
| nomatch 2 | Else (card_center_info_first_entry=fal se) //If this is not the first time through, e.g., after the caller says repeat | Prompt: [fl0125_nm2_02] Sorry. For information about a local Social Security office in your area, press 1. To search using a different zip code, press 2. Or, if your finished, press 3.                                                                   | Re-Recognition : |
| noinput 1 | If card_center_info_first_entry=true //If this is the first time through                                               | Prompt: [fl0125_ni1_01] You can say 'Repeat That' or press 1, 'Local Office' or 2, 'Change Zip Code' or3, OR say 'I'm Finished' or press 4.                                                                                                    | Re-Recognition : |
| noinput 1 | Else (card_center_info_first_entry=fal se) //If this is not the first time through, e.g., after the caller says repeat | Prompt: [fl0125_ni1_02] You can say 'Local Office' or press 1, 'Change Zip Code' or press 2, OR say 'I'm Finished', or press 3.                                                                                                    | Re-Recognition : |
| noinput 2 | If card_center_info_first_entry=true //If this is the first time through                                               | Prompt: [fl0125_ni2_01] Sorry. If you'd like to hear that information again, press 1. Otherwise, for information about a local Social Security office in your area, press 2. To search using a different zip code, press 3. Or, if your finished, press 4. | Re-Recognition : |
| noinput 2 | Else (card_center_info_first_entry=fal se) //If this is not the first time through, e.g., after the caller says repeat | Prompt: [fl0125_ni2_02] Sorry. For information about a local Social Security office in your area, press 1. To search using a different zip code, press 2. Or, if your finished, press 3.                                                                   | Re-Recognition : |
|           |                                                                                                    |                                                                                                    |                  |

SSA\_ATT\_Care2020\_N8NN

December 5, 2011

| nomatch 3           | Always                        | Always Prompt: [gl_nm3_01] Sorry, we seem to be having trouble. |                                                                  |         |            |                           |  |
|---------------------|-------------------------------|-----------------------------------------------------------------|------------------------------------------------------------------|---------|------------|---------------------------|--|
| noinput 3           | Always                        | Assign : trans                                                  | Assign : transfer_reason =error                                  |         |            |                           |  |
| noinput 3           | Always                        |                                                                 | <b>Prompt</b> : [gl_ni3_01] Sorry, we seem to be having trouble. |         |            |                           |  |
| Commands: S         | State-Specific Behavior       | ·                                                               |                                                                  |         |            |                           |  |
| Туре                | Condition                     | Condition Action                                                |                                                                  |         | Transition |                           |  |
| repeat              |                               | Prompt: [fl01<br>Sure.                                          | Prompt: [fl0125_repeat_01] Sure.                                 |         |            | Re-Recognition : Reprompt |  |
| Commands: C         | Confirmations                 | <u>.</u>                                                        |                                                                  |         |            |                           |  |
| See 1.2 Global C    | Commands                      |                                                                 |                                                                  |         |            |                           |  |
| Commands: 0         | Grammar                       |                                                                 |                                                                  |         |            |                           |  |
| Sample Expressions  |                               |                                                                 | DTMF                                                             | Command |            | Confirm                   |  |
| repeat that, repeat |                               |                                                                 | 9                                                                | repeat  | repeat     |                           |  |
| Config Param        | eters                         |                                                                 | ·                                                                |         |            | •                         |  |
| Parameter           |                               |                                                                 | Value                                                            |         |            |                           |  |
|                     |                               |                                                                 |                                                                  |         |            |                           |  |
| Developer Note      | s                             |                                                                 |                                                                  |         |            |                           |  |
| The Spanish app     | olication will never confirm. |                                                                 |                                                                  |         |            |                           |  |

## $fl 0 1 3 5\_FindFOFromZip\_DB$

| Data Access                                                                 |                                                                |  |  |  |  |
|-----------------------------------------------------------------------------|----------------------------------------------------------------|--|--|--|--|
| Database hit to retrieve the closest field office based on the zip code the | e caller gave.                                                 |  |  |  |  |
| Entering From                                                               |                                                                |  |  |  |  |
| fl0105_CardCenterNeededQuestion_DM, fl0102_EvaluateZipCode_DE               | 3                                                              |  |  |  |  |
| Input parameters                                                            |                                                                |  |  |  |  |
| Parameter                                                                   | Value                                                          |  |  |  |  |
| zipCode                                                                     | The five digit zip code where the caller would like to search. |  |  |  |  |
| Output parameters                                                           |                                                                |  |  |  |  |
| Variable                                                                    | Description                                                    |  |  |  |  |
| fl_hoursOfOperation                                                         | The field office hours of operation.                           |  |  |  |  |
| fl_drivingDirections                                                        | Driving directions to the field office.                        |  |  |  |  |
| fl_phoneNumber                                                              | The field office phone number.                                 |  |  |  |  |
| fl_serviceProvided                                                          | Services provided by the field office.                         |  |  |  |  |
| fl_officeName                                                               | The name of the field office.                                  |  |  |  |  |
| fl_officeType                                                               | The type of field office.                                      |  |  |  |  |
| fl_officeTypeText                                                           |                                                                |  |  |  |  |
| fl_regionalOfficeNumber                                                     |                                                                |  |  |  |  |
| fl_officeOpenCloseSwitch                                                    |                                                                |  |  |  |  |
| fl_officeAddress                                                            | The field office's physical address.                           |  |  |  |  |
| fl_addressType                                                              |                                                                |  |  |  |  |
| fl_streeAddressLine1                                                        |                                                                |  |  |  |  |
| fl_streetAddressLine2                                                       | -                                                              |  |  |  |  |

SSA\_ATT\_Care2020\_N8NN

December 5, 2011

| fl_streetAddressLine3              |  |
|------------------------------------|--|
| fl_streetAddressLine4              |  |
| fl_city                            |  |
| fl_state                           |  |
| fl_zip5                            |  |
| fl_zip4                            |  |
| fl_officeTelephone                 |  |
| fl_telephoneNumber                 |  |
| fl_telephoneExtension              |  |
| fl_faxNumber                       |  |
| fl_faxNumberExtension              |  |
| fl_fieldOfficeStateAndCountyCode   |  |
| fl_openAndCloseDayOfWeek           |  |
| fl_openingTime24HourTime           |  |
| fl_closingTime24HourTime           |  |
| fl_wrapperForGeneralDirectionLines |  |
| fl_generalDirectionLine            |  |
| Actions                            |  |

# Actions

| Condition                                       |                                                | Action                                | Transition                                                        |
|-------------------------------------------------|------------------------------------------------|---------------------------------------|-------------------------------------------------------------------|
| success                                         | If office found                                | Assign : office_location_entry =first | goto: fl0120_OfficeLocationInfo_DM                                |
| ٨                                               | Elseif office NOT found AND fol_first_zip=true | Assign : fol_first_zip =false         | goto: fl0140_ZipFailedFirstTimeMsg_PP                             |
| Else (office NOT found AND fol_first_zip=false) |                                                |                                       | goto: fl0150_NoFOMsg_PP                                           |
| failure                                         |                                                |                                       | Return to calling dialog :<br>main [mm0320_FieldOfficeLocator_SD] |

### Recovery Behavior

See 1.1 Global Recovery Behavior

### **Developer Notes**

If no field office is mapped to the zip code provided, we need to log the zipcode and send it to SSA

## fl0140\_ZipFailedFirstTimeMsg\_PP

### Simple Play Prompt **(**1) Informs the caller that a field office was not found (based on the zip code that was given), but we'll try searching again. Entering From fl0135\_FindFOFromZip\_DB Initial Prompts Туре Condition Name Wording initial fl0140\_out\_01 Hmm... I didn't find anything. Let's try this again. Always Actions Condition Action **Transition** Always Assign: fol\_zip\_code\_entry =not\_found Always goto: fl0100\_GetZipCode\_DM Developer Notes

SSA\_ATT\_Care2020\_N8NN December 5, 2011

--

# fl0150\_NoFOMsg\_PP

|                     | Simple Play Prompt                   |                                 |                      |                                                                                |                            |  |
|---------------------|--------------------------------------|---------------------------------|----------------------|--------------------------------------------------------------------------------|----------------------------|--|
| Informs th          | e caller that a field office was not | found (based                    | on the zip code give | en), before transferr                                                          | ring the call to an agent. |  |
| Entering            | From                                 |                                 |                      |                                                                                |                            |  |
| fl0135_Fir          | ndFOFromZip_DB                       |                                 |                      |                                                                                |                            |  |
| Initial Pr          | rompts                               |                                 |                      |                                                                                |                            |  |
| Туре                | Condition                            |                                 | Name                 | Wording                                                                        |                            |  |
| initial             | Always                               |                                 | fl0150_out_01        | I'm sorry, but I can't seem to find a local office for the zip code yo gave me |                            |  |
| Actions             |                                      |                                 | '                    | _                                                                              |                            |  |
| Condition Action    |                                      |                                 |                      | Transition                                                                     |                            |  |
| Always Assign : fol |                                      | fol_transaction_status =failure |                      |                                                                                |                            |  |
| Always              |                                      |                                 |                      | Return to calling dialog : main [mm0320_FieldOfficeLocator_SD]                 |                            |  |
| Develope            | er Notes                             |                                 |                      |                                                                                |                            |  |
|                     |                                      |                                 |                      |                                                                                |                            |  |

SSA\_ATT\_Care2020\_N8NN December 5, 2011

## 2.8 KnowledgeBasedAuthentication Dialog

Knowledge Based Authentication will authenticate the caller by asking them a series of questions regarding their identity.

### ka0100\_ElementsCheck\_DB

| kau100_Elements             | Olicck_DB                                                                         | Data Acco                                                                        | 200                                                                                                   |                                                         |  |
|-----------------------------|-----------------------------------------------------------------------------------|----------------------------------------------------------------------------------|----------------------------------------------------------------------------------------------------|---------------------------------------------------------|--|
|                             |                                                                                   | Data Acce                                                                        |                                                                                                    |                                                         |  |
|                             | ermine which data eleme                                                           | nts are required.                                                                |                                                                                                    |                                                         |  |
| Entering From               |                                                                                   |                                                                                  |                                                                                                    |                                                         |  |
|                             | ,                                                                                 | ,                                                                                |                                                                                                    | , ca0300_KBAuthentication_SD,                           |  |
| dd0300_KBAuthenticat        | tion_SD, rb0300_KBAuth                                                            | nentication_SD, cs0110                                                           | _KBAuthentication_SD                                                                                  |                                                         |  |
| Input parameters            |                                                                                   |                                                                                  |                                                                                                    |                                                         |  |
| Parameter                   |                                                                                   |                                                                                  | Value                                                                                                 |                                                         |  |
| applicationName             |                                                                                   |                                                                                  | The application mapped                                                                                | d to this DNIS                                          |  |
| Output parameters           |                                                                                   |                                                                                  |                                                                                                    |                                                         |  |
| Variable                    |                                                                                   |                                                                                  | Description                                                                                           |                                                         |  |
| ka_collectSSN               |                                                                                   |                                                                                  | Boolean to determine if authenticate the social s                                                     | the application requires the caller to security number. |  |
| ka_collectName              |                                                                                   |                                                                                  | Boolean to determine if authenticate the first na                                                     | the application requires the caller to me.              |  |
| ka_collectDateOfBirth       |                                                                                   |                                                                                  | Boolean to determine if the application requires the caller to authenticate the date of birth.        |                                                         |  |
| ka_collectPlaceOfBirth      |                                                                                   | Boolean to determine if the application require authenticate the place of birth. |                                                                                                    |                                                         |  |
| ka_collectMothersMaidenName |                                                                                   |                                                                                  | Boolean to determine if the application requires the caller to authenticate the mother's maiden name. |                                                         |  |
| ka_collectPaymentAmo        | ount                                                                              |                                                                                  | Boolean to determine if authenticate the payme                                                        | the application requires the caller to nt amount.       |  |
| Actions                     |                                                                                   |                                                                                  |                                                                                                    |                                                         |  |
| Condition                   |                                                                                   | Action                                                                           |                                                                                                    | Transition                                              |  |
| success                     | If ka_collectSSN=true<br>AND caller_ssn=NULL                                      |                                                                                  |                                                                                                    | goto: ka0105AttestFlagCheck_DS                          |  |
| ٨                           | Elseif ka_collectName=true AND caller_first_name=NUL L OR caller_last_name=NUL L  |                                                                                  |                                                                                                    | goto: ka0105AttestFlagCheck_DS                          |  |
| ٨                           | Elseif<br>ka_collectDateOfBirth=1<br>rue AND<br>caller_dob=NULL                   |                                                                                  |                                                                                                    | goto: ka0105AttestFlagCheck_DS                          |  |
| ٨                           | Elseif<br>ka_collectMothersMaid<br>enName=true AND<br>caller_maiden_name=<br>NULL |                                                                                  |                                                                                                    | goto: ka0105AttestFlagCheck_DS                          |  |
| ٨                           | Elseif<br>ka_collectPlaceOfBirth<br>=true AND                                     |                                                                                  |                                                                                                    | goto: ka0105AttestFlagCheck_DS                          |  |

SSA\_ATT\_Care2020\_N8NN

December 5, 2011

|         | caller_pob=NULL                                                    |                                         |                                                                                                    |
|---------|--------------------------------------------------------------------|-----------------------------------------|----------------------------------------------------------------------------------------------------|
| ٨       | Elseif ka_collectPaymentAmo unt=true AND caller_last_payment=N ULL |                                         | goto: ka0105AttestFlagCheck_DS                                                                                                    |
| ^       | Else (no information<br>need to be collected)                      | Assign: kba_transaction_status =success | Return to calling dialog: BenefitsVerification [bv0130_KBAuthentication_SD] ChangeOfAddress [ca0300_KBAuthentication_SD] ClaimStatusRequests [cs0110_KBAuthentication_SD] DirectDeposit [dd0300_KBAuthentication_SD] MedicareReplacementCard [mr0130_KBAuthentication_SD] ReplacementBenefitStatement [rb0300_KBAuthentication_SD] main [mm3005_KBAuthentication_SD] |
| failure |                                                                    | Assign: kba_transaction_status =failure | Return to calling dialog: BenefitsVerification [bv0130_KBAuthentication_SD] ChangeOfAddress [ca0300_KBAuthentication_SD] ClaimStatusRequests [cs0110_KBAuthentication_SD] DirectDeposit [dd0300_KBAuthentication_SD] MedicareReplacementCard [mr0130_KBAuthentication_SD] ReplacementBenefitStatement [rb0300_KBAuthentication_SD] main [mm3005_KBAuthentication_SD] |

### Recovery Behavior

See 1.1 Global Recovery Behavior

### **Developer Notes**

The data elements that need to be collected for each app is as follows:

Screen Pop (abr = 2): SSN Claim Status: SSN, DOB

BEVE, MRC, or ReplacementBenefitStatement: SSN, Name, DOB

COA, DD, or Screen Splash (abr = 3) need all data elements: SSN, Name, DOB, POB, Mother's Maiden, PaymentAmount

### ka0105\_\_AttestFlagCheck\_DS

### **Decision** Checks whether the caller should hear the attestation, perjury, and O.M.B. messages and transitions accordingly. Entering From ka0100\_ElementsCheck\_DB Actions Condition Action Transition If play\_attestation\_flag = true goto: ka0110\_AttestCheck\_DS Else **Prompt**: [ka0105\_out\_01] current\_task=change\_a Before I can access your records, I'll need to ddress OR play\_attestation\_flag = ask a question or two to verify who you are, false direct\_deposit including the EXACT dollar amount of your last benefit payment. Else **Prompt**: [ka0105\_out\_02] Before I can access your records, I'll need to ask a question or two to verify who you are.

SSA\_ATT\_Care2020\_N8NN

December 5, 2011

| ۸               | Always | <br>goto: ka0300_SSNNull_DS |
|-----------------|--------|-----------------------------|
| Developer Notes |        |                             |
|                 |        |                             |

# ka0110\_AttestCheck\_DS

| Decision                                                                                                    |                                                                                                    |        |                                   |   |  |  |  |
|----------------------------------------------------------------------------------------------------|----------------------------------------------------------------------------------------------------|--------|-----------------------------------|---|--|--|--|
| Determine transition ba                                                                                                  | Determine transition based on whether or not the attestation message has been heard by the caller. |        |                                   |   |  |  |  |
| Entering From                                                                                                    |                                                                                                    |        |                                   |   |  |  |  |
| ka0105AttestFlagCh                                                                                                    | eck_DS                                                                                             |        |                                   |   |  |  |  |
| Actions                                                                                                    |                                                                                                    |        |                                   |   |  |  |  |
| Condition                                                                                                    |                                                                                                    | Action | Transition                        |   |  |  |  |
| If attestation_heard=fal                                                                                                 | se                                                                                                 |        | goto: ka0200_PreAttestationMsg_PF | ) |  |  |  |
| Elseif attestation_heard=true                                                                                            | If<br>current_task=applicatio<br>n_status AND<br>application_status_OM<br>B_heard=false            |        | goto: ka0220_OMBNumber_PP         |   |  |  |  |
| ^                                                                                                    | Elseif<br>current_task=applicatio<br>n_status AND<br>application_status_OM<br>B_heard=true         |        | goto: ka0300_SSNNull_DS           |   |  |  |  |
| ٨                                                                                                    | Elseif<br>current_task= =applicat<br>ion_status AND<br>kba_OMB_heard=false                         |        | goto: ka0220_OMBNumber_PP         |   |  |  |  |
| Else (current_task= =application_status AND kba_OMB_heard=true)  George Goto: ka0300_SSNNull_DS  goto: ka0300_SSNNull_DS |                                                                                                    |        |                                   |   |  |  |  |
| Developer Notes                                                                                                    |                                                                                                    |        |                                   |   |  |  |  |
|                                                                                                    |                                                                                                    |        |                                   |   |  |  |  |

# ka0200\_PreAttestationMsg\_PP

|                           | Simple Play Prompt                                          |  |               |                                         |                                                                                           |            |  |
|---------------------------|-------------------------------------------------------------|--|---------------|-----------------------------------------|-------------------------------------------------------------------------------------------|------------|--|
| Informs ca                | nforms callers that they will be asked some questions.      |  |               |                                         |                                                                                           |            |  |
| Entering                  | From                                                        |  |               |                                         |                                                                                           |            |  |
| ka0110_A                  | AttestCheck_DS                                              |  |               |                                         |                                                                                           |            |  |
| Initial Pr                | rompts                                                      |  |               |                                         |                                                                                           |            |  |
| Туре                      | pe Condition Name Wording                                   |  |               |                                         |                                                                                           |            |  |
| initial                   | ial If current_task=change_address OR direct_deposit        |  | ka0200_out_01 |                                         | ss your records, I'll need to ask a quest<br>are, including the EXACT dollar amoun<br>nt. |            |  |
| initial                   | initial Elseif current_task=screen_pop OR screen_splash kat |  | ka0200_out_02 | I'm going to get so information.        | meone to help you, but first I need to g                                                  | jet some   |  |
| initial Else ka0200_out_0 |                                                             |  | ka0200_out_03 | Before I can access to verify who you a | s your records, I'll need to ask a quest<br>are.                                          | ion or two |  |
| Actions                   |                                                             |  |               |                                         |                                                                                           |            |  |
| Condition Action          |                                                             |  |               | Transition                              |                                                                                           |            |  |

SSA\_ATT\_Care2020\_N8NN December 5, 2011

| Always          | <br>goto: ka0210_AttestationQuestion_DM |
|-----------------|-----------------------------------------|
| Developer Notes |                                         |
|                 |                                         |

# ka0210\_AttestationQuestion\_DM

|            | YesNo Recognition                                        |                                 |    |                                                                                                    |                                                                                                    |                                  |  |  |
|------------|----------------------------------------------------------|---------------------------------|----|----------------------------------------------------------------------------------------------------|----------------------------------------------------------------------------------------------------|----------------------------------|--|--|
| Plays the  | Plays the attestation message and asks callers to agree. |                                 |    |                                                                                                    |                                                                                                    |                                  |  |  |
| Entering   | Entering From                                            |                                 |    |                                                                                                    |                                                                                                    |                                  |  |  |
| ka0200_P   | ka0200_PreAttestationMsg_PP                              |                                 |    |                                                                                                    |                                                                                                    |                                  |  |  |
| Initial Pr | ompts                                                    |                                 |    |                                                                                                    |                                                                                                    |                                  |  |  |
| Туре       | Condition                                                | Name                            |    | Wording                                                                                                    |                                                                                                    |                                  |  |  |
| initial    | If current_task=benefits_verification                    | ka0210_ini_0                    | 1  | Social Securit                                                                                                    | ty is allowed to collect this information of<br>ty Act, and the collection meets the req<br>k Reduction Act under O.M.B. number<br>e process should take about 4 minutes.                         | uirements of                     |  |  |
| initial    | Elseif current_task=application_status                   | ka0210_ini_0.                   | 2  | Social Securit                                                                                                    | ty is allowed to collect this information of<br>ty Act, and the collection meets the req<br>k Reduction Act under O.M.B. number<br>process should take about 2 minutes.                           | uirements of                     |  |  |
| initial    | Elseif current_task=change_address                       | ka0210_ini_0                    | 3  | Social Security is allowed to collect this information under the Social Security Act, and the collection meets the requirements the Paperwork Reduction Act under O.M.B. number '0 9 6 0 0 8 6.' The whole process should take about 5 minutes.                  |                                                                                                    | uirements of                     |  |  |
| initial    | Elseif current_task=direct_deposit                       | ka0210_ini_0                    | 4  | Social Security is allowed to collect this information under the Social Security Act, and the collection meets the requirements the Paperwork Reduction Act under O.M.B. numbers '0 9 6 0 6' and "0 9 6 0 0 6 3 4.' The whole process should take about minutes. |                                                                                                    | uirements of<br>5 '0 9 6 0 0 5 9 |  |  |
| initial    | Elseif current_task=card_medicare                        | Social Security the Paperwork F |    | Social Securit                                                                                                    | y is allowed to collect this information under the y Act, and the collection meets the requirements of k Reduction Act under O.M.B. number '0 9 6 0 0 5 9 process should take about 4 minutes.    |                                  |  |  |
| initial    | Elseif current_task=screen_pop                           | Social Securi<br>the Paperwor   |    | Social Securit                                                                                                    | ty is allowed to collect this information under the ty Act, and the collection meets the requirements of k Reduction Act under O.M.B. number '0 9 6 0 0 7 9 process should take about one minute. |                                  |  |  |
| initial    | Elseif current_task=screen_splash                        | ka0210_ini_0                    | 7  | Social Securit                                                                                                    | ty is allowed to collect this information of<br>ty Act, and the collection meets the req<br>k Reduction Act under O.M.B. number<br>process should take about 4 minutes.                           | uirements of                     |  |  |
| initial    | Else (current_task=benefits_statement)                   | ·                               |    | uirements of<br>s '0 9 6 0 0 5 9                                                                                                    |                                                                                                    |                                  |  |  |
| initial    | Always                                                   | ka0210_ini_0                    | 9  | <1000ms slie                                                                                                    | ence>                                                                                                    |                                  |  |  |
| initial    | ٨                                                        | ka0210_ini_10                   |    | To hear detail<br>Reduction Ac                                                                                                    | led information about the Privacy Act o<br>t, say 'More Information.' Otherwise, sa                                                                                                    | r Paperwork<br>y 'Continue.'     |  |  |
| Gramma     | nr -                                                     |                                 |    |                                                                                                    |                                                                                                    |                                  |  |  |
| Sample E   | xpressions                                               |                                 | DT | MF                                                                                                    | Reco Var/Option                                                                                                    | Confirm                          |  |  |
| more infor | mation                                                   |                                 | 1  |                                                                                                    | <attestation_question<br>more_information&gt;</attestation_question<br>                                                                                                    | If Necessary                     |  |  |
| continue   |                                                          |                                 | 2  | -                                                                                                    | <attestation_question continue=""></attestation_question>                                                                                                    | Never                            |  |  |

SSA\_ATT\_Care2020\_N8NN

December 5, 2011

| Actions              |                                          |                                            |                                 |  |  |
|----------------------|------------------------------------------|--------------------------------------------|---------------------------------|--|--|
| Option               | Condition                                | Action                                     | Transition                      |  |  |
| Always               | If current_task=application_status       | Assign: application_status_OMB_heard =true |                                 |  |  |
| ۸                    | Else (current_task= =application_status) | Assign : kba_OMB_heard =true               |                                 |  |  |
| more_information     | Always                                   |                                            | goto: ka0225_WhichActDetails_DM |  |  |
| continue             | Always                                   |                                            | goto: ka0270_PerjuryMessage_DM  |  |  |
| Confirmation Prompts |                                          |                                            |                                 |  |  |

| Option               | Condition | Name | Wording                                                                                 |
|----------------------|-----------|------|-----------------------------------------------------------------------------------------|
| more_informa<br>tion | Always    |      | You want to hear more information on the Privacy Act or Paperwork Reduction Act, right? |

## Confirmation Recovery Behavior

See 1.3 Global Confirmation

## Recovery Behavior

| Туре      | Condition | Action                                                                                                    | Transition       |
|-----------|-----------|----------------------------------------------------------------------------------------------------|------------------|
| nomatch 1 | Always    | Prompt: [ka0210_nm1_01] Let's try againYou can say 'More Information' or press 1, OR say 'Continue', or press 2.                                                                         | Re-Recognition : |
| nomatch 2 | ٨         | Prompt: [ka0210_nm2_01] Sorry. If you'd like to hear detailed information about the Privacy Act or Paperwork Reduction Act, press 1. Otherwise, press 2.                                 | Re-Recognition : |
| nomatch 3 | Always    | Assign : transfer_reason =error                                                                                                    |                  |
| nomatch 3 | Always    | Prompt: [gl_nm3_01] Sorry, we seem to be having trouble.                                                                                                    |                  |
| noinput 1 | ٨         | Prompt: [ka0210_ni1_01] If you'd like to hear more information about the Privacy Act or Paperwork Reduction Act say 'More Information' or press 1. Otherwise, say 'Continue' or press 2. | Re-Recognition : |
| noinput 2 | ٨         | Prompt: [ka0210_ni2_01] Sorry. If you'd like to hear detailed information about the Privacy Act or Paperwork Reduction Act, press 1. Otherwise, press 2.                                 | Re-Recognition : |
| noinput 3 | Always    | Assign : transfer_reason =error                                                                                                    |                  |
| noinput 3 | Always    | Prompt: [gl_ni3_01] Sorry, we seem to be having trouble.                                                                                                    |                  |

Commands: State-Specific Behavior

See 1.2 Global Commands

Commands: Confirmations

See 1.2 Global Commands

## Config Parameters

| Parameter       | Value |
|-----------------|-------|
|                 |       |
| Developer Notes |       |

**--**

SSA\_ATT\_Care2020\_N8NN December 5, 2011

### ka0220\_OMBNumber\_PP

## Simple Play Prompt

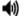

Reads back the Office of Management and Budget (O.M.B.) clearance numbers and the process time for the requested application.

### Entering From

ka0110\_AttestCheck\_DS

### Initial Prompts

| Туре    | Condition                              | Name          | Wording                                                                                                    |  |  |
|---------|----------------------------------------|---------------|----------------------------------------------------------------------------------------------------|--|--|
| initial | If current_task=benefits_verification  | ka0220_out_01 | So you know, this collection meets the requirements of the Paperwork Reduction Act under O.M.B. number '0 9 6 0 0 5 9 6.' The process should take about 4 minutes.                        |  |  |
| initial | Elseif current_task=application_status | ka0220_out_02 | So you know, this collection meets the requirements of the Paperwork Reduction Act under O.M.B. number '0 9 6 0 0 7 6 3.' The whole process should take about 2 minutes.                  |  |  |
| initial | Elseif current_task=change_address     | ka0220_out_03 | So you know, this collection meets the requirements of the Paperwork Reduction Act under O.M.B. number '0 9 6 0 0 5 9 6.' The process should take about 5 minutes.                        |  |  |
| initial | Elseif current_task=direct_deposit     | ka0220_out_04 | So you know, this collection meets the requirements of the Paperwork Reduction Act under O.M.B. numbers '0 9 6 0 0 5 9 6' and '0 9 6 0 0 6 3 4.' The process should take about 7 minutes. |  |  |
| initial | Elseif current_task=card_medicare      | ka0220_out_05 | So you know, this collection meets the requirements of the Paperwork Reduction Act under O.M.B. number '0 9 6 0 0 5 9 6.' The process should take about 4 minutes.                        |  |  |
| initial | Elseif current_task=screen_pop         | ka0220_out_06 | So you know, this collection meets the requirements of the Paperwork Reduction Act under O.M.B. number '0 9 6 0 0 7 9 0.' The process should take about one minute.                       |  |  |
| initial | Elseif current_task=screen_splash      | ka0220_out_07 | So you know, this collection meets the requirements of the Paperwork Reduction Act under O.M.B. number '0 9 6 0 0 5 9 6.' The process should take about 4 minutes.                        |  |  |
| initial | Else (current_task=benefits_statement) | ka0220_out_08 | So you know, this collection meets the requirements of the Paperwork Reduction Act under O.M.B. numbers '0 9 6 0 0 5 9 6' and '0 9 6 0 0 5 8 3.' The process should take about 6 minutes. |  |  |

### Actions

| Condition                              | Action                                     | Transition              |  |  |  |
|----------------------------------------|--------------------------------------------|-------------------------|--|--|--|
| If current_task=benefits_verification  | Assign : kba_OMB_heard =true               |                         |  |  |  |
| Elseif current_task=application_status | Assign: application_status_OMB_heard =true |                         |  |  |  |
| Elseif current_task=change_address     | Assign : kba_OMB_heard =true               |                         |  |  |  |
| Elseif current_task=direct_deposit     | Assign : kba_OMB_heard =true               |                         |  |  |  |
| Elseif current_task=card_medicare      | Assign : kba_OMB_heard =true               |                         |  |  |  |
| Elseif current_task=screen_pop         | Assign : kba_OMB_heard =true               |                         |  |  |  |
| Elseif current_task=screen_splash      | Assign : kba_OMB_heard =true               |                         |  |  |  |
| Else (current_task=benefits_statement) | Assign : kba_OMB_heard =true               |                         |  |  |  |
| Always                                 |                                            | goto: ka0300_SSNNull_DS |  |  |  |
|                                        | +                                          | +                       |  |  |  |

### **Developer Notes**

Prompt ka0220\_out\_06 should never actually be reached in this state because if they've already gone through kba once then the SSN should have already been collected and a caller with task = screen pop would not reach this state. Same with prompt ka0220\_out\_06 and second time through main menu because all other elements already collect SSN and DOB.

## ka0225\_WhichActDetails\_DM

**CustomContext Recognition** 

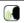

SSA\_ATT\_Care2020\_N8NN

| Disambiguate       | s to deter             | mine if the caller want            | s to hear the Privacy Act, Pa                                                                                                    | aper           | work Reduction                                        | n Act, or both.                                                                          |                                        |               |
|--------------------|------------------------|------------------------------------|----------------------------------------------------------------------------------------------------|----------------|-------------------------------------------------------|------------------------------------------------------------------------------------------|----------------------------------------|---------------|
| Entering Fro       | m                      |                                    |                                                                                                    |                |                                                       |                                                                                          |                                        |               |
| ka0210_Attes       | tationQue              | estion_DM                          |                                                                                                    |                |                                                       |                                                                                          |                                        |               |
| Initial Prom       | pts                    |                                    |                                                                                                    |                |                                                       |                                                                                          |                                        |               |
| Туре               | Conditio               | on                                 | Name                                                                                                    | Wording        |                                                       |                                                                                          |                                        |               |
| initial            | itial Always ka0225_ir |                                    | ka0225_ini_01                                                                                                    |                |                                                       | e to hear a deta                                                                         | ailed statement of the Pri<br>r Both?  | ivacy Act,    |
| Grammar            |                        |                                    |                                                                                                    |                |                                                       |                                                                                          |                                        |               |
| Sample Expressions |                        |                                    |                                                                                                    | DTI            | ИF                                                    | Reco Var/Op                                                                              | tion                                   | Confirm       |
| privacy act        |                        |                                    |                                                                                                    | 1              |                                                       | <which_act_< td=""><td>details privacy_act&gt;</td><td>If Necessary</td></which_act_<>   | details privacy_act>                   | If Necessary  |
| paperwork red      | duction ac             | et                                 |                                                                                                    | 2              |                                                       | <which_act_< td=""><td>details paperwork_act&gt;</td><td>If Necessary</td></which_act_<> | details paperwork_act>                 | If Necessary  |
| both               |                        |                                    |                                                                                                    | 3              |                                                       | <which_act_< td=""><td>details both&gt;</td><td>If Necessary</td></which_act_<>          | details both>                          | If Necessary  |
| neither            |                        |                                    |                                                                                                    | 4              |                                                       | <which_act_< td=""><td>details neither&gt;</td><td>If Necessary</td></which_act_<>       | details neither>                       | If Necessary  |
| Actions            |                        |                                    |                                                                                                    |                |                                                       |                                                                                          |                                        |               |
| Option             |                        | Condition                          | Action                                                                                                    |                |                                                       |                                                                                          | Transition                             |               |
| privacy_act        |                        | Always                             | Prompt : [ka0<br>All right.                                                                                                    | )225           | _out_01]                                              |                                                                                          | goto: ka0230_PrivacyA                  | ActDetails_DM |
| paperwork_ad       | ct                     | Always                             | Prompt: [ka0<br>All right.                                                                                                    | )225           |                                                       |                                                                                          | goto:<br>ka0240_PaperworkActDetails_DM |               |
| both               |                        | Always                             | Assign : attes                                                                                                    | tatio          | n_act_details =                                       | =both                                                                                    |                                        |               |
| ٨                  |                        |                                    | goto : ka0230_PrivacyActDetails_DI                                                                                                    |                | ActDetails_DM                                         |                                                                                          |                                        |               |
| neither            |                        | Always                             | Prompt: [ka0<br>All right.                                                                                                    | ka0225_out_04] |                                                       | goto: ka0270_PerjuryMessage_DM                                                           |                                        |               |
| Confirmation       | on Prom                | pts                                | •                                                                                                    |                |                                                       |                                                                                          |                                        |               |
| Option             | Conditio               | on                                 | Name                                                                                                    |                | Wording                                               |                                                                                          |                                        |               |
| privacy_act        | Always                 |                                    | ka0225_cnf_in<br>1                                                                                                    | ni_0           | You'd like to hear details of the Privacy Act, right? |                                                                                          |                                        |               |
| paperwork_a        | Always                 |                                    | ka0225_cnf_in<br>2                                                                                                    | ni_0           | You'd like to h                                       | ear details of t                                                                         | the Paperwork Reduction Act, right?    |               |
| both               | Always                 |                                    | ka0225_cnf_in<br>3                                                                                                    | ni_0           | You want to h                                         | ear the details                                                                          | s of both, right?                      |               |
| neither            | Always                 |                                    | ka0225_cnf_in<br>4                                                                                                    | ni_0           | You don't want to hear either, is that right?         |                                                                                          |                                        |               |
| Confirmation       | on Reco                | very Behavior                      |                                                                                                    |                |                                                       |                                                                                          |                                        |               |
| See 1.3 Globa      | al Confirm             | ation                              |                                                                                                    |                |                                                       |                                                                                          |                                        |               |
| Recovery E         | Behavior               |                                    |                                                                                                    |                |                                                       |                                                                                          |                                        |               |
| Туре               | Condition Action       |                                    |                                                                                                    |                | Transition                                            |                                                                                          |                                        |               |
|                    |                        | Let's try again.<br>press 1, 'Pape | Prompt: [ka0225_nm1_01] Let's try againYou can say 'Privacy Act' or press 1, 'Paperwork Reduction Act' press 2, 'Both' 3, OR 'Neither' 4. |                | Re-Recognition :                                      |                                                                                          |                                        |               |
| nomatch 2          |                        | ٨                                  | Sorry. If you woof the Privacy Paperwork Reboth, press 3.                                                                                 |                |                                                       | Re-Recognition :                                                                         |                                        |               |

SSA\_ATT\_Care2020\_N8NN

December 5, 2011

| nomatch 3 | Always | Assign : transfer_reason =error                                                                                                    |                  |
|-----------|--------|----------------------------------------------------------------------------------------------------|------------------|
| nomatch 3 | Always | Prompt: [gl_nm3_01] Sorry, we seem to be having trouble.                                                                                                    |                  |
| noinput 1 | ٨      | Prompt: [ka0225_ni1_01] You can say 'Privacy Act' or press 1, 'Paperwork Reduction Act' press 2, 'Both' 3, OR 'Neither' 4.                                                                                               | Re-Recognition:  |
| noinput 2 | ^      | Prompt: [ka0225_ni2_01] Sorry. If you want to hear a detailed statement of the Privacy Act, press 1. To hear the Paperwork Reduction Act, press 2. To hear both, press 3. Or, if you don't want to hear either, press 4. | Re-Recognition : |
| noinput 3 | Always | Assign : transfer_reason =error                                                                                                    |                  |
| noinput 3 | Always | Prompt: [gl_ni3_01] Sorry, we seem to be having trouble.                                                                                                    |                  |

Commands: State-Specific Behavior

See 1.2 Global Commands

**Commands: Confirmations** 

See 1.2 Global Commands

## **Config Parameters**

| Parameter Value |  |
|-----------------|--|
|                 |  |

### **Developer Notes**

--

## ka0230\_PrivacyActDetails\_DM

# **CustomContext Recognition**

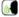

Plays the details of the Privacy Act, with the option to skip the message at anytime during the playback.

## Entering From

ka0225\_WhichActDetails\_DM, ka0260\_PaperworkEndMenu\_DM

### **Initial Prompts**

| Туре    | Condition | Name          | Wording                                                                                                    |
|---------|-----------|---------------|----------------------------------------------------------------------------------------------------|
| initial | Always    | ka0230_ini_01 | To skip to the end of the message, at any time, just say 'Skip It'.                                                                                                    |
| initial | ۸         | ka0230_ini_02 | <500ms slience>                                                                                                    |
| initial | ۸         | ka0230_ini_03 | Privacy Act Statement.                                                                                                    |
| initial | ۸         | ka0230_ini_04 | <500ms slience>                                                                                                    |
| initial | ^         | ka0230_ini_05 | Collection and Use of Personal Information.                                                                                                    |
| initial | ^         | ka0230_ini_06 | <500ms slience>                                                                                                    |
| initial | ^         | ka0230_ini_07 | Sections 'two zero five A' and 'one one zero six' of the Social Security Act, as amended, authorize us to collect certain information to permit access to our automated telephone applications to report, use, or submit claims related information to us. You do not have to use our telephone services and your responses to the questions we ask are voluntary. Failure to provide the information, however, will prevent you from using our automated telephone services. |
| initial | ۸         | ka0230_ini_08 | <500ms slience>                                                                                                    |

SSA\_ATT\_Care2020\_N8NN

| initial          | ٨           |                                                                                                    | ka0230_ini_                                                                                                    | 09                                                                                                    | than to grant claims related information you programs. We to another ag which include with Federal I Security reco Department or research, audintegrity and irespond to a the Office of the and our contributed in the contributed in the contrib | access to our ad business transou give us for the may also discency in accordance, but are not lindlews requiring the foliation of the control of the may be accorded by the foliation of the management of the management of the ma | n you give us for any pullutomated telephone selections. However, we ne administration and in close information to anotance with approved rout nited to, the following: fince release of information Government Accountabilities); second, to facilitate tive activities necessary a Social Security program to behalf from a Congresund fourth, to other Federal gexternal data sources programs. | rvices and for may use the tegrity of our ther person or ine uses, est, to comply in from Social illity Office and e statistical to assure the ins; third, to sional office or eral agencies |
|------------------|-------------|----------------------------------------------------------------------------------------------------|----------------------------------------------------------------------------------------------------|----------------------------------------------------------------------------------------------------|----------------------------------------------------------------------------------------------------|----------------------------------------------------------------------------------------------------|----------------------------------------------------------------------------------------------------|----------------------------------------------------------------------------------------------------|
| initial          | ^           |                                                                                                    | ka0230_ini_                                                                                                    | 10                                                                                                    | <500ms slien                                                                                                    | ce>                                                                                                    |                                                                                                    |                                                                                                    |
| initial          | ٨           |                                                                                                    | ka0230_ini_                                                                                                    | 11                                                                                                    | programs. M<br>kept by other<br>use the inform<br>person's eligi<br>programs and                                                                                                    | We may also use the information you give us in computer ma programs. Matching programs compare our records with reckept by other Federal, State, or local government agencies. Use the information from these programs to establish or verify person's eligibility for federal-funded or administered benefit programs and for repayment of incorrect payments or delinquidebts under these programs.                                                                                                    |                                                                                                    | with records<br>lencies. We<br>n or verify a<br>I benefit                                                                                                    |
| initial          | ^           |                                                                                                    | ka0230_ini_                                                                                                    | 12                                                                                                    | <500ms slien                                                                                                    | ce>                                                                                                    |                                                                                                    |                                                                                                    |
| initial          | ^           |                                                                                                    | ka0230_ini_                                                                                                    | A complete list of routine uses for this information is a our Privacy Act System of Records Notice entitled, C System number 'six zero dash zero zero eight nine.' information regarding this information collection, rout information, and other Social Security programs are a our website at 'social security dot G O V' or at your lossecurity office. |                                                                                                    | Claims Folder Additional tine uses of available on                                                                                                    |                                                                                                    |                                                                                                    |
| initial          | ٨           |                                                                                                    | ka0230_ini_                                                                                                    | 14                                                                                                    | <500ms slience>                                                                                                    |                                                                                                    |                                                                                                    |                                                                                                    |
| Grammar          |             |                                                                                                    |                                                                                                    |                                                                                                    |                                                                                                    |                                                                                                    |                                                                                                    |                                                                                                    |
| Sample Exp       | ressions    |                                                                                                    |                                                                                                    | DTMF Reco Var/O                                                                                                    |                                                                                                    | Reco Var/Op                                                                                                    | tion                                                                                                    | Confirm                                                                                                    |
| skip it, skip    |             |                                                                                                    |                                                                                                    | 1 <pre>cprivacy_delication</pre>                                                                                                    |                                                                                                    | <pre><pre><pre><pre>colonge</pre></pre></pre></pre>                                                                                                    | ails skip_it>                                                                                                    | If Necessary                                                                                                    |
| Actions          |             |                                                                                                    |                                                                                                    | ı                                                                                                    |                                                                                                    |                                                                                                    |                                                                                                    |                                                                                                    |
| Option           |             | Condition                                                                                                    | Action                                                                                                    | Action                                                                                                    |                                                                                                    |                                                                                                    | Transition                                                                                                    |                                                                                                    |
| skip_it          |             | Always                                                                                                    |                                                                                                    |                                                                                                    |                                                                                                    |                                                                                                    | goto: ka0250_Privacy                                                                                                    | EndMenu_DM                                                                                                    |
| Confirmat        | ion Prom    | pts                                                                                                    |                                                                                                    |                                                                                                    |                                                                                                    |                                                                                                    |                                                                                                    |                                                                                                    |
| Option           | Conditio    | on                                                                                                    | Name                                                                                                    |                                                                                                    | Wording                                                                                                    |                                                                                                    |                                                                                                    |                                                                                                    |
| skip_it          | Always      |                                                                                                    | ka0230_cnf_<br>1                                                                                                    | _ini_0                                                                                                    | You want to s                                                                                                    | skip to the end                                                                                                    | d of the Privacy Act details, right?                                                                                                    |                                                                                                    |
| Confirmat        | ion Reco    | very Behavior                                                                                                    |                                                                                                    |                                                                                                    |                                                                                                    |                                                                                                    |                                                                                                    |                                                                                                    |
| See 1.3 Glol     | oal Confirm | ation                                                                                                    |                                                                                                    |                                                                                                    |                                                                                                    |                                                                                                    |                                                                                                    |                                                                                                    |
| Recovery         | Behavior    |                                                                                                    |                                                                                                    |                                                                                                    |                                                                                                    |                                                                                                    |                                                                                                    |                                                                                                    |
| Туре             |             | Condition                                                                                                    | Action                                                                                                    |                                                                                                    |                                                                                                    |                                                                                                    | Transition                                                                                                    |                                                                                                    |
| nomatch 1 Always |             | If you're don<br>say 'Skip It'<br>Privacy Act<br>to quickly ide<br>information y<br>facts is volui<br>may not be a | Prompt: [ka0230_nm1_01]  If you're done listening to the message you can say 'Skip It' or press 1. Otherwise Under the Privacy Act Statement we collect facts needed to quickly identify who you are and provide the information you requested. Giving us these facts is voluntary. However, without them we may not be able to give you the information that you want. The Social Security Administration |                                                                                                    | Re-Recognition :                                                                                                    |                                                                                                    |                                                                                                    |                                                                                                    |

SSA\_ATT\_Care2020\_N8NN

December 5, 2011

|                                   |        | will not use the information for any other purpose. |                                |  |  |
|-----------------------------------|--------|-----------------------------------------------------|--------------------------------|--|--|
| nomatch 2                         | Always | Prompt: [ka0230_nm2_01]<br>Let's continue           | goto: ka0250_PrivacyEndMenu_DM |  |  |
| noinput 1                         | Always | Prompt: [ka0230_ni1_01]<br>Let's continue           | goto: ka0250_PrivacyEndMenu_DM |  |  |
| Commands: State-Specific Behavior |        |                                                     |                                |  |  |
| See 1.2 Global Commands           |        |                                                     |                                |  |  |
| Commands: Confirmations           |        |                                                     |                                |  |  |
| See 1.2 Global Commands           |        |                                                     |                                |  |  |
| Config Parameters                 |        |                                                     |                                |  |  |
| Parameter                         |        | Value                                               | Value                          |  |  |
| maxnoinputstotal                  |        | 0                                                   | 0                              |  |  |
| Developer Notes                   |        |                                                     |                                |  |  |

## ka0240\_PaperworkActDetails\_DM

# **CustomContext Recognition**

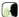

Plays the details of the Paperwork Reduction Act, with the option to skip the message at anytime during the playback.

### **Entering From**

ka0225\_WhichActDetails\_DM, ka0250\_PrivacyEndMenu\_DM

### **Initial Prompts**

| Туре    | Condition | Name          | Wording                                                                                                    |
|---------|-----------|---------------|----------------------------------------------------------------------------------------------------|
| initial | Always    | ka0240_ini_01 | To skip to the end of the message, at any time, just say 'Skip It'.                                                                                                    |
| initial | ٨         | ka0240_ini_02 | <500ms slience>                                                                                                    |
| initial | ٨         | ka0240_ini_03 | Paperwork Reduction Act Statement:                                                                                                    |
| initial | ٨         | ka0240_ini_04 | <500ms slience>                                                                                                    |
| initial | ^         | ka0240_ini_05 | This information collection meets the requirements of 44 U.S.C. Section three five zero seven, as amended by section 2 of the Paperwork Reduction Act of 1995. You do not need to answer these questions unless we present a valid Office of Management and Budget control number. Send comments relating to our time estimate to: SSA, 6401 Security Boulevard, Baltimore, Maryland 21235-6401. |
| initial | ۸         | ka0240_ini_06 | <500ms slience>                                                                                                    |

## Grammar

| Sample Expressions | DTMF | Reco Var/Option                                               | Confirm      |
|--------------------|------|---------------------------------------------------------------|--------------|
| skip it, skip      | 1    | <pre><paperwork_details skip_it=""></paperwork_details></pre> | If Necessary |

### Actions

| Option  | Condition | Action | Transition                          |
|---------|-----------|--------|-------------------------------------|
| skip_it | Always    |        | goto:<br>ka0260 PaperworkEndMenu DM |

### **Confirmation Prompts**

| Option  | Condition | Name | Wording                                                                    |
|---------|-----------|------|----------------------------------------------------------------------------|
| skip_it | Always    |      | You want to skip to the end of the Paperwork Reduction Act details, right? |

SSA\_ATT\_Care2020\_N8NN

December 5, 2011

### **Confirmation Recovery Behavior**

See 1.3 Global Confirmation

### Recovery Behavior

| Туре      | Condition | Action                                                                                                    | Transition                           |
|-----------|-----------|----------------------------------------------------------------------------------------------------|--------------------------------------|
| nomatch 1 |           | Prompt: [ka0240_nm1_01] If you're done listening to the message you can say 'Skip It' or press 1. OtherwiseThe Paperwork Reduction Act Statement information collection meets the requirements of 44 U.S.C. Section three five zero seven, as amended by section 2 of the Paperwork Reduction Act of 1995. You do not need to answer these questions unless we present a valid Office of Management and Budget control number. Send comments relating to our time estimate to: SSA, 6401 Security Boulevard, Baltimore, Maryland 21235-6401. | Re-Recognition:                      |
| nomatch 2 |           | Prompt: [ka0240_nm2_01]<br>Let's continue                                                                                                    | goto :<br>ka0260_PaperworkEndMenu_DM |
| noinput 1 | Always    | -                                                                                                    | goto :<br>ka0260_PaperworkEndMenu_DM |

## Commands: State-Specific Behavior

See 1.2 Global Commands

### Commands: Confirmations

See 1.2 Global Commands

## **Config Parameters**

| Parameter        | Value |
|------------------|-------|
| maxnoinputstotal | 0     |

**Developer Notes** 

--

## ka0250\_PrivacyEndMenu\_DM

## **CustomContext Recognition**

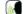

After the Privacy Act details are heard this end menu gives the options to repeat, hear the Paperwork Reduction Act, or continue.

### Entering From

ka0230\_PrivacyActDetails\_DM

### **Initial Prompts**

| Туре    | Condition                         | Name          | Wording                                                                                                    |
|---------|-----------------------------------|---------------|----------------------------------------------------------------------------------------------------|
| initial | If attestation_act_details = both | ka0250_ini_01 | To hear that again, say 'Repeat That.' To go ahead and hear the 'Paperwork Reduction' Act now, say 'Paperwork.' Otherwise, say 'Continue.' |
| initial | Else                              | ka0250_ini_02 | To hear that again, say 'Repeat That.' To hear the 'Paperwork Reduction' Act, say 'Paperwork.' Otherwise, say 'Continue.'                  |

### Grammar

| Sample Expressions      | DTMF | Reco Var/Option                                                   | Confirm      |
|-------------------------|------|-------------------------------------------------------------------|--------------|
| repeat that, repeat     | 1    | <pre><privacy_end_menu repeat=""></privacy_end_menu></pre>        | If Necessary |
| paperwork reduction act | 2    | <pre><privacy_end_menu paperwork_act=""></privacy_end_menu></pre> | If Necessary |
| continue                | 3    | <pre><privacy_end_menu continue=""></privacy_end_menu></pre>      | If Necessary |

SSA\_ATT\_Care2020\_N8NN

December 5, 2011

| Actions                                                   |                                                           |                                |                                                                                 |                                                          |                                      |  |
|-----------------------------------------------------------|-----------------------------------------------------------|--------------------------------|---------------------------------------------------------------------------------|----------------------------------------------------------|--------------------------------------|--|
| Option                                                    |                                                           | Condition                      | Action                                                                          |                                                          | Transition                           |  |
| continue                                                  |                                                           | Always                         |                                                                                 |                                                          | goto: ka0270_PerjuryMessage_DM       |  |
| paperwork_a                                               | ct                                                        | Always                         |                                                                                 |                                                          | goto : ka0240_PaperworkActDetails_DM |  |
| Confirmation                                              | on Prom                                                   | pts                            | <u> </u>                                                                        |                                                          |                                      |  |
| Option                                                    | Conditio                                                  | on                             | Name                                                                            | Wording                                                  |                                      |  |
| repeat                                                    | Always                                                    |                                | ka0250_cnf_ini_0<br>1                                                           | You want to hear the Privac                              | y Act details again, right?          |  |
| paperwork_a<br>ct                                         | Always                                                    |                                | ka0250_cnf_ini_0<br>2                                                           | You'd like to hear details of                            | the Paperwork Reduction Act, right?  |  |
| continue                                                  | Always                                                    |                                | ka0250_cnf_ini_0<br>3                                                           | You want to continue, right?                             | ?                                    |  |
| Confirmation                                              | on Reco                                                   | very Behavior                  | <u> </u>                                                                        |                                                          |                                      |  |
| See 1.3 Glob                                              | al Confirm                                                | ation                          |                                                                                 |                                                          |                                      |  |
| Recovery E                                                | Behavior                                                  | ,                              |                                                                                 |                                                          |                                      |  |
| Туре                                                      |                                                           | Condition                      | Action                                                                          |                                                          | Transition                           |  |
| nomatch 1                                                 |                                                           | Always                         | Prompt: [ka0250<br>Let's try again Y<br>press 1, 'Paperwor<br>OR say 'Continue' | ou can say 'Repeat That' or k Reduction Act' or press 2, | Re-Recognition :                     |  |
| nomatch 2                                                 | nomatch 2 Always Prompt: [ka0250_nm2_01] Let's keep going |                                | _nm2_01]                                                                        | goto: ka0270_PerjuryMessage_DM                           |                                      |  |
| noinput 1 Always Prompt: [ka0250_ni1_01] Let's keep going |                                                           | goto: ka0270_PerjuryMessage_DM |                                                                                 |                                                          |                                      |  |
| Commands                                                  | s: State-                                                 | Specific Behavior              | <u>.</u>                                                                        |                                                          |                                      |  |
| Туре                                                      |                                                           | Condition                      | Action                                                                          |                                                          | Transition                           |  |
| repeat                                                    |                                                           |                                | Prompt : [ka0250<br>Sure.                                                       | _repeat_01]                                              | goto: ka0230_PrivacyActDetails_DM    |  |

#### Commands: Confirmations

See 1.2 Global Commands

# Config Parameters

| Parameter       | Value |  |  |  |
|-----------------|-------|--|--|--|
|                 |       |  |  |  |
| Developer Notes |       |  |  |  |

#### --

# $ka 0 2 6 0\_Paperwork End Menu\_DM$

# CustomContext Recognition

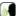

After the Paperwork Reduction Act details are heard this end menu gives the options to repeat, hear the Privacy Act, or continue.

#### **Entering From**

ka0240\_PaperworkActDetails\_DM

#### **Initial Prompts**

| Туре    | Condition | Name          | Wording                                                                                                    |
|---------|-----------|---------------|----------------------------------------------------------------------------------------------------|
| initial | Always    | ka0260_ini_01 | To hear that again, say 'Repeat That.' To hear the 'Privacy' Act, say 'Privacy.' Otherwise, say 'Continue.' |

SSA\_ATT\_Care2020\_N8NN

December 5, 2011

| Grammar                  |            |                       |                                                                    |                                     |                                    |                                                     |                                |                  |
|--------------------------|------------|-----------------------|--------------------------------------------------------------------|-------------------------------------|------------------------------------|-----------------------------------------------------|--------------------------------|------------------|
| Sample Exp               | ressions   |                       |                                                                    | DTI                                 | MF                                 | Reco Var/Op                                         | Reco Var/Option                |                  |
| repeat that, re          | epeat      |                       |                                                                    | 1                                   |                                    | <pre><paperwork_< pre=""></paperwork_<></pre>       | end_menu repeat>               | If Necessary     |
| privacy act              |            |                       |                                                                    | 2                                   |                                    | <pre><paperwork_ privacy_act=""></paperwork_></pre> | _end_menu                      | If Necessary     |
| continue                 |            |                       |                                                                    | 3                                   |                                    | <pre><paperwork_< pre=""></paperwork_<></pre>       | end_menu continue>             | If Necessary     |
| Actions                  |            |                       |                                                                    |                                     |                                    |                                                     |                                |                  |
| Option                   |            | Condition             | Action                                                             |                                     |                                    |                                                     | Transition                     |                  |
| continue                 |            |                       |                                                                    |                                     |                                    |                                                     | goto: ka0270_Perjury           | Message_DM       |
| privacy                  |            |                       |                                                                    |                                     |                                    |                                                     | goto: ka0230_Privacy           | ActDetails_DI    |
| Confirmation             | on Prom    | pts                   |                                                                    |                                     |                                    |                                                     |                                |                  |
| Option                   | Conditio   | on                    | Name                                                               |                                     | Wording                            |                                                     |                                |                  |
| repeat                   | Always     |                       | ka0260_cnf_<br>1                                                   | ini_0                               | You want to h                      | near the Paperv                                     | work Reduction Act deta        | ils again, right |
| privacy_act              | Always     |                       | ka0260_cnf_<br>2                                                   | ini_0                               | You'd like to h                    | hear details of t                                   | he Privacy Act, right?         |                  |
| continue                 | Always     |                       | ka0260_cnf_<br>3                                                   | ini_0                               | You want to d                      | continue, right?                                    |                                |                  |
| Confirmation             | on Reco    | very Behavior         | <u>-</u>                                                           |                                     |                                    |                                                     |                                |                  |
| See 1.3 Globa            | al Confirm | ation                 |                                                                    |                                     |                                    |                                                     |                                |                  |
| Recovery E               | Behavior   |                       |                                                                    |                                     |                                    |                                                     |                                |                  |
| Туре                     |            | Condition             | Action                                                             | Action                              |                                    |                                                     | Transition                     |                  |
| nomatch 1                |            | Always                | Prompt : [ka<br>Let's try again<br>press 1, 'Priv<br>'Continue' or | n Y<br>acy A                        | ou can say 'Re<br>act' or press 2, | epeat That' or<br>OR say                            | Re-Recognition :               |                  |
| nomatch 2                |            | Always                | Prompt : [ka<br>Let's keep go                                      | 0260<br>ing                         | )_nm2_01]                          |                                                     | goto: ka0270_PerjuryMessage_DM |                  |
| noinput 1                |            | Always                | Prompt : [ka<br>Let's keep go                                      | pmpt: [ka0260_ni1_01] 's keep going |                                    | goto: ka0270_PerjuryMessage_DM                      |                                |                  |
| Commands                 | s: State-S | Specific Behavior     |                                                                    |                                     |                                    |                                                     |                                |                  |
| Туре                     |            | Condition             | Action                                                             |                                     |                                    |                                                     | Transition                     |                  |
| repeat Prompt : [k Sure. |            | Prompt : [ka<br>Sure. |                                                                    |                                     | goto :<br>ka0240_PaperworkAct      | Details_DM                                          |                                |                  |
| Commands                 | : Confir   | mations               |                                                                    |                                     |                                    |                                                     |                                |                  |
| See 1.2 Glob             | al Comma   | inds                  |                                                                    |                                     |                                    |                                                     |                                |                  |
| Config Para              | ameters    |                       |                                                                    |                                     |                                    |                                                     |                                |                  |
| Parameter                |            |                       | Value                                                              |                                     |                                    |                                                     |                                |                  |
|                          |            |                       |                                                                    |                                     |                                    |                                                     |                                |                  |
| Developer N              | otes       |                       |                                                                    | -                                   |                                    |                                                     |                                |                  |
|                          |            |                       |                                                                    |                                     |                                    |                                                     |                                |                  |

# ka0270\_PerjuryMessage\_DM

| YesNo Recognition                                                                               | (A) |
|-------------------------------------------------------------------------------------------------|-----|
| Plays the perjury disclaimer to the caller and verifies they understand and agree to the terms. |     |

SSA\_ATT\_Care2020\_N8NN December 5, 2011

| Entering From | m                          |                                      |                                                                                                    |                                               |                                                                                                    |              |  |  |
|---------------|----------------------------|--------------------------------------|----------------------------------------------------------------------------------------------------|-----------------------------------------------|----------------------------------------------------------------------------------------------------|--------------|--|--|
| ka0210_Attes  | tationQuestion_DM, ka0225_ | WhichActDetails_DM, ka025            | 60_PrivacyEnd                                                                                                    | Menu_DM, ka026                                | D_PaperworkEndMenu                                                                                                    | _DM          |  |  |
| Initial Prom  | pts                        |                                      |                                                                                                    |                                               |                                                                                                    |              |  |  |
| Туре          | Condition                  | Name                                 | Wording                                                                                                    | 1                                             |                                                                                                    |              |  |  |
| initial       | nitial Always              |                                      | an effort<br>Administ                                                                                                    | to alter or obtain ir ration may be puni      | n who makes a false re<br>formation from the Soc<br>shed by a fine or impris<br>ee to these terms?                                                                                                    | ial Security |  |  |
| Grammar       |                            |                                      |                                                                                                    |                                               |                                                                                                    |              |  |  |
| Sample Expr   | essions                    |                                      | DTMF                                                                                                    | Reco Var/O                                    | otion                                                                                                    | Confirm      |  |  |
| yes           |                            |                                      | 1                                                                                                    | <pre><perjury_me< pre=""></perjury_me<></pre> | essage_yesno yes>                                                                                                    | Never        |  |  |
| no            |                            |                                      | 2                                                                                                    | <pre><perjury_me< pre=""></perjury_me<></pre> | essage_yesno no>                                                                                                    | Never        |  |  |
| Actions       |                            |                                      |                                                                                                    |                                               |                                                                                                    |              |  |  |
| Option        | Condition                  | Action                               |                                                                                                    |                                               | Transition                                                                                                    |              |  |  |
| yes           | Always                     | Assign : attes                       | station_confirm                                                                                                    | ed =true                                      |                                                                                                    |              |  |  |
| ^             | ^                          | <b>Prompt</b> : [kat Alright, thanks | 0270_out_01]<br>s. Let's keep g                                                                                                    | oing.                                         | goto: ka0300_SSNN                                                                                                    | lull_DS      |  |  |
| no            | Always                     | Assign : attes                       | station_confirm                                                                                                    | ned =declined                                 |                                                                                                    |              |  |  |
| ^             | ^                          | Assign: kba_<br>=attestation_c       | _transaction_si<br>leclined                                                                                                    | atus                                          |                                                                                                    |              |  |  |
| ^             | ^                          | Without your a you with anyth        | Prompt: [ka0270_out_02] Without your agreement, I won't be able to help you with anything that requires access to personal information.                                  |                                               | Return to calling dialog: BenefitsVerification [bv0130_KBAuthentication_SD] ChangeOfAddress [ca0300_KBAuthentication_SD] ClaimStatusRequests [cs0110_KBAuthentication_SD] DirectDeposit [dd0300_KBAuthentication_SD] MedicareReplacementCard [mr0130_KBAuthentication_SD] ReplacementBenefitStatement [rb0300_KBAuthentication_SD] main [mm3005_KBAuthentication_SD] |              |  |  |
| Recovery B    |                            |                                      |                                                                                                    |                                               |                                                                                                    |              |  |  |
| Туре          | Condition                  | Action                               |                                                                                                    |                                               | Transition                                                                                                    |              |  |  |
| nomatch 1     | Always                     |                                      |                                                                                                    | rstand and agree                              | Re-Recognition :                                                                                                    |              |  |  |
| nomatch 2     | ٨                          | Sorry. To hea<br>DO understan        | Prompt: [ka0270_nm2_01] Sorry. To hear the terms again, press 9. If you DO understand and agree to the terms, press 1 If you DON'T understand or agree to them, press 2. |                                               |                                                                                                    |              |  |  |
| nomatch 3     | Always                     | Assign : trans                       | Assign : transfer_reason =error                                                                                                    |                                               |                                                                                                    |              |  |  |
| nomatch 3     | Always                     |                                      | Prompt: [gl_nm3_01] Sorry, we seem to be having trouble.                                                                                                    |                                               |                                                                                                    |              |  |  |
| noinput 1     | ۸                          | If you DO und say 'Yes' or pr        | Prompt: [ka0270_ni1_01] If you DO understand and agree to the terms, say 'Yes' or press 1. If you DON'T understand or agree to them, say 'No' or press 2.                |                                               |                                                                                                    |              |  |  |
| noinput 2     | ٨                          | Prompt : [ka                         | 0270_ni2_01]                                                                                                    |                                               | Re-Recognition :                                                                                                    |              |  |  |

SSA\_ATT\_Care2020\_N8NN December 5, 2011

|                                   |        | Sorry. To hear the terms again, press 9. If you understand and agree to the terms, press 1. If you DON'T understand or agree to them, press 2. |  |  |  |
|-----------------------------------|--------|----------------------------------------------------------------------------------------------------|--|--|--|
| noinput 3                         | Always | Assign : transfer_reason =error                                                                                                    |  |  |  |
| noinput 3                         |        | Prompt: [gl_ni3_01] Sorry, we seem to be having trouble.                                                                                       |  |  |  |
| Commands: State Specific Behavior |        |                                                                                                    |  |  |  |

Commands: State-Specific Behavior

See 1.2 Global Commands

Commands: Confirmations

See 1.2 Global Commands

**Config Parameters** 

Parameter Value ---

Developer Notes

#### ka0300\_SSNNull\_DS

#### Decision Determines transition, based on the value of the caller\_ssn variable. **Entering From** ka0110\_AttestCheck\_DS, ka0220\_OMBNumber\_PP, ka0270\_PerjuryMessage\_DM, ka0105\_\_AttestFlagCheck\_DS Actions Condition Action Transition If ka\_collectSSN=true goto: ka0310\_GetSSN\_DM If caller\_ssn=NULL goto: ka0320\_NameNull\_DS Else (caller\_ssn=|=NULL) Else Always goto: ka0320\_NameNull\_DS Developer Notes

#### ka0310\_GetSSN\_DM

| Social Security Recognition                                                                                                    |                                               |              |              |                                            |                 |  | (r)     |
|----------------------------------------------------------------------------------------------------|-----------------------------------------------|--------------|--------------|--------------------------------------------|-----------------|--|---------|
| Collects the                                                                                                    | Collects the caller's Social Security number. |              |              |                                            |                 |  |         |
| Entering Fr                                                                                                    | rom                                           |              |              |                                            |                 |  |         |
| ka0300_SS                                                                                                    | NNull_DS                                      |              |              |                                            |                 |  |         |
| Initial Pro                                                                                                    | mpts                                          |              |              |                                            |                 |  |         |
| Туре                                                                                                    | Condition                                     | Name         | Name Wording |                                            |                 |  |         |
| initial                                                                                                    | If current_task=screen_pop                    | ka0310_ini_0 | 1            | What's your Social Security Number?        |                 |  |         |
| initial                                                                                                    | Else (current_task= =screen_pop)              | ka0310_ini_0 | 2            | First, what's your Social Security number? |                 |  |         |
| reprompt (after repeat or disconfirmation) ka0310_ree_01 Tell me your Social Security number or enter it on your phone's keypad. |                                               |              |              |                                            | ur phone's      |  |         |
| Grammar                                                                                                    |                                               |              |              |                                            |                 |  |         |
| Sample Ex                                                                                                    | Sample Expressions                            |              |              |                                            | Reco Var/Option |  | Confirm |

SSA\_ATT\_Care2020\_N8NN

| [9-digits]      |            |                   |                               | [9-digits] <get_ssn <ss<="" th=""><th colspan="2">sn&gt;&gt; Alwa</th></get_ssn>                |                                     | sn>> Alwa                                                       |                  |              |
|-----------------|------------|-------------------|-------------------------------|-------------------------------------------------------------------------------------------------|-------------------------------------|-----------------------------------------------------------------|------------------|--------------|
| repeat, repeat  | at that    |                   |                               | 9                                                                                               |                                     | <get_ssn rep<="" td=""><td>eat&gt;</td><td>Never</td></get_ssn> | eat>             | Never        |
| Actions         |            |                   |                               |                                                                                                 |                                     | •                                                               |                  | <u> </u>     |
| Option          |            | Condition         | Action                        |                                                                                                 |                                     |                                                                 | Transition       |              |
| [9-digit string | ]          | Always            | Assign : calle                | er_ss                                                                                           | n = <ssn></ssn>                     |                                                                 | -                |              |
| ۸               |            | ^                 | Prompt: [ka<br>Thanks.        | 0310                                                                                            | _out_01]                            |                                                                 | goto : ka0320_   | NameNull_DS  |
| repeat          |            | Always            | Prompt: [ka<br>Sure.          | 0310                                                                                            | _out_02]                            |                                                                 | Re-Recognition   | n : Reprompt |
| Confirmati      | on Prom    | pts               |                               |                                                                                                 |                                     |                                                                 |                  |              |
| Option          | Conditio   | on                | Name                          |                                                                                                 | Wording                             |                                                                 |                  |              |
| ssn             |            |                   | ka0310_cnf_i<br>1             | ni_0                                                                                            | Just to make                        | sure, your Soci                                                 | al Security numb | er is        |
|                 |            |                   | ka0310_cnf_i<br>2             | ni_0                                                                                            | [ssn]                               |                                                                 |                  |              |
|                 | Always     |                   | gl_cnf_ini_02                 |                                                                                                 | Right?                              |                                                                 |                  |              |
| Confirmati      | on Reco    | very Behavior     |                               |                                                                                                 |                                     |                                                                 |                  |              |
| See 1.3 Glob    | al Confirm | ation             |                               |                                                                                                 |                                     |                                                                 |                  |              |
| Recovery        | Behavior   |                   |                               |                                                                                                 |                                     |                                                                 |                  |              |
| Туре            |            | Condition         | Action                        |                                                                                                 |                                     |                                                                 | Transition       |              |
| nomatch 1       |            | Always            |                               | ı P                                                                                             | lease say or e                      | nter your nine-<br>digit at a time.                             | Re-Recognition   | 1:           |
| nomatch 2       |            | ۸                 | Sorry. Please                 | Prompt: [ka0310_nm2_01] Sorry. Please enter the nine digits of your Social Security number now. |                                     |                                                                 | Re-Recognition : |              |
| nomatch 3       |            | Always            | Assign : tran                 | Assign : transfer_reason =error                                                                 |                                     |                                                                 |                  |              |
| nomatch 3       |            | Always            |                               | <b>Prompt</b> : [gl_nm3_01] Sorry, we seem to be having trouble.                                |                                     |                                                                 |                  |              |
| noinput 1       |            | ۸                 |                               | or sa<br>ber, li                                                                                | ay your nine-di<br>ke this: five si |                                                                 | Re-Recognition   | 1:           |
| noinput 2       |            | ۸                 | Sorry. Please                 | : [ka0310_ni2_01] Please enter the nine digits of your Security number now.                     |                                     | Re-Recognition :                                                |                  |              |
| noinput 3       |            | Always            | Assign : tran                 | sfer_                                                                                           | reason =error                       |                                                                 | -                |              |
| noinput 3       |            | Always            | Prompt: [gl_<br>Sorry, we see |                                                                                                 | 01]<br>be having trou               | ble.                                                            |                  |              |
| Command         | s: State-S | Specific Behavior |                               |                                                                                                 |                                     |                                                                 |                  |              |
| See 1.2 Glob    | al Comma   | inds              |                               |                                                                                                 |                                     |                                                                 |                  |              |
| Command         | s: Disabl  | ed Globals        |                               |                                                                                                 |                                     |                                                                 |                  |              |
| repeat          |            |                   |                               |                                                                                                 |                                     |                                                                 |                  |              |
| Command         | s: Confir  | mations           |                               |                                                                                                 |                                     |                                                                 |                  |              |
| See 1.2 Glob    | al Comma   | inds              |                               |                                                                                                 |                                     |                                                                 |                  |              |
| Config Par      | ameters    |                   |                               |                                                                                                 |                                     |                                                                 |                  |              |
| Parameter       |            |                   |                               | Valu                                                                                            | ue                                  |                                                                 |                  |              |

SSA\_ATT\_Care2020\_N8NN

| Developer Notes |  |
|-----------------|--|
|                 |  |

# ka0320\_NameNull\_DS

| Decision                            |                                                                              |                                                                                                    |                              |  |  |  |  |
|-------------------------------------|------------------------------------------------------------------------------|----------------------------------------------------------------------------------------------------|------------------------------|--|--|--|--|
| Determines transition, b            | Determines transition, based on the value of the caller_first_name variable. |                                                                                                    |                              |  |  |  |  |
| Entering From                       |                                                                              |                                                                                                    |                              |  |  |  |  |
| ka0300_SSNNull_DS,                  | ka0310_GetSSN_DM                                                             |                                                                                                    |                              |  |  |  |  |
| Actions                             |                                                                              |                                                                                                    |                              |  |  |  |  |
| Condition                           |                                                                              | Action                                                                                                    | Transition                   |  |  |  |  |
| If ka_collectName=true              |                                                                              | Comment: In practice, if the caller reaches this state, kba_collectName will ALWAYS be true; the Else condition is included in the interest of completeness |                              |  |  |  |  |
| ۸                                   | If caller_first_name=NUL L                                                   |                                                                                                    | goto: ka0325_TNRSLocation_DS |  |  |  |  |
| ^ Else (caller_first_name= =N ULL)  |                                                                              |                                                                                                    | goto : ka0500_DOBNull_DS     |  |  |  |  |
| Else Always goto: ka0500_DOBNull_DS |                                                                              |                                                                                                    |                              |  |  |  |  |
| Developer Notes                     |                                                                              |                                                                                                    |                              |  |  |  |  |
|                                     |                                                                              |                                                                                                    |                              |  |  |  |  |

# ka0325\_TNRSLocation\_DS

| Decision                                              |                                     |                                        |  |  |  |
|-------------------------------------------------------|-------------------------------------|----------------------------------------|--|--|--|
| This decision state determines if the TN              | RS database hit will be done before | or after the first name collection.    |  |  |  |
| Entering From                                         |                                     |                                        |  |  |  |
| ka0320_NameNull_DS                                    |                                     |                                        |  |  |  |
| Actions                                               |                                     |                                        |  |  |  |
| Condition                                             | Action                              | Transition                             |  |  |  |
| If tnrs_db_upfront = false                            |                                     | goto: ka0330_SetCallerNameParameters_I |  |  |  |
| Else (If tnrs_db_upfront = true) goto: ka0350_TNRS_DB |                                     |                                        |  |  |  |
| Developer Notes                                       |                                     |                                        |  |  |  |
|                                                       |                                     |                                        |  |  |  |

# ka0330\_SetCallerNameParameters\_DS

| Decision                                                          |        |            |  |  |  |
|-------------------------------------------------------------------|--------|------------|--|--|--|
| Sets parameter values that are needed by the NameOSDM dialog.     |        |            |  |  |  |
| Entering From                                                     |        |            |  |  |  |
| ka0350_TNRS_DB, ka0325_TNRSLocation_DS, ka0352_CollectFullName_DS |        |            |  |  |  |
| Actions                                                           |        |            |  |  |  |
| Condition                                                         | Action | Transition |  |  |  |

SSA\_ATT\_Care2020\_N8NN December 5, 2011

| Always              | Comment : set parameters before entering NameOSDM                                 |                                |
|---------------------|-----------------------------------------------------------------------------------|--------------------------------|
| ٨                   | Assign : collectname_alwaysaskspelling ='FALSE'                                   |                                |
| ٨                   | Assign: collectname_confirmationapologyprompt ='default_name_confirmationapology' |                                |
| ۸                   | Assign: collectname_entryprompt = 'default_name_entryprompt_firstname_lastname'   |                                |
| ٨                   | Assign : collectname_exitfailureprompt ='default_name_exitfailureprompt'          |                                |
| ۸                   | Assign : collectname_exitsuccessprompt ='default_name_exitsuccessprompt'          |                                |
| ۸                   | Assign: collectname_firstnamehighconfidencelevel ='tbd' (default =0.85f)          |                                |
| ۸                   | Assign: collectname_lastnamehighconfidencelevel ='tbd' (default = 0.875f)         |                                |
| ۸                   | Assign : collectname_maxcorrections =1                                            |                                |
| ۸                   | Assign : collectname_maxnoinputstotal =2                                          |                                |
| ٨                   | Assign : collectname_maxnomatchestotal =2                                         |                                |
| ٨                   | Assign : collectname_names_to_collect ='FIRST_LAST'                               |                                |
| ٨                   | Assign : collectname_overallconfirmation ='ALWAYS'                                |                                |
| ۸                   | Assign : collectname_spellingonly ='FALSE'                                        |                                |
| ^ Assign : name_col | ect_task =caller                                                                  |                                |
| ^                   |                                                                                   | goto : ka0340_GetCallerName_SD |
| Developer Notes     |                                                                                   |                                |
|                     |                                                                                   |                                |

#### ka0340\_GetCallerName\_SD

| Subdialog Call                       |                                      |  |  |  |  |
|--------------------------------------|--------------------------------------|--|--|--|--|
| Calls the NameOSDM module.           |                                      |  |  |  |  |
| Entering From                        |                                      |  |  |  |  |
| ka0330_SetCallerNameParameters_DS    |                                      |  |  |  |  |
| Dialog called                        |                                      |  |  |  |  |
| Proceed to initial node in: NameOSDM | Proceed to initial node in: NameOSDM |  |  |  |  |
| Input parameters                     |                                      |  |  |  |  |
| Parameter                            | Value                                |  |  |  |  |
|                                      |                                      |  |  |  |  |
| Output parameters                    |                                      |  |  |  |  |
| Variable                             | Subdialog Variable                   |  |  |  |  |
|                                      |                                      |  |  |  |  |
| Actions                              |                                      |  |  |  |  |

SSA\_ATT\_Care2020\_N8NN

December 5, 2011

| Condition                     |                                                                                                    | Action                                                                                           | Transition                                                                                                    |
|-------------------------------|----------------------------------------------------------------------------------------------------|--------------------------------------------------------------------------------------------------|----------------------------------------------------------------------------------------------------|
| If name_status=success        | Always                                                                                                    | Assign : caller_first_name = <first name=""></first>                                             |                                                                                                    |
| ٨                             | ٨                                                                                                    | Assign : caller_last_name = <last name=""></last>                                                |                                                                                                    |
| ٨                             | If tnrs_checked = true and caller_first_name = tnrsfirstname and (caller_last_name = tnrslastname or caller_last_name = tnrsotherlastname) |                                                                                                  | goto: ka0500_DOBNull_DS                                                                                                    |
| ۸                             | Else                                                                                                    |                                                                                                  | goto: ka0400_AltNameNull_DS                                                                                                    |
| Else<br>(name_status=failure) | If<br>transfer_reason=erro<br>r                                                                                                    | Assign: kba_transaction_status =failure                                                          | Return to calling dialog: BenefitsVerification [bv0130_KBAuthentication_SD] ChangeOfAddress [ca0300_KBAuthentication_SD] ClaimStatusRequests [cs0110_KBAuthentication_SD] DirectDeposit [dd0300_KBAuthentication_SD] MedicareReplacementCard [mr0130_KBAuthentication_SD] ReplacementBenefitStatement [rb0300_KBAuthentication_SD] main [mm3005_KBAuthentication_SD] |
| ٨                             | Else<br>(transfer_reason= =e<br>rror)                                                                                                    | Assign : spell_name =true                                                                        |                                                                                                    |
| ۸                             | ٨                                                                                                    | Assign : name_status =Undefined                                                                  |                                                                                                    |
| ٨                             | Else<br>(transfer_reason= =e<br>rror) AND<br>tnrs_checked=false                                                                            |                                                                                                  | goto: ka0350_TNRS_DB                                                                                                    |
| ٨                             | Else<br>(transfer_reason= =e<br>rror) AND<br>tnrs_checked=true                                                                             | <b>Comment</b> : If TNRS DB hit fails, the call proceeds to the NameOSDM and attempts the match. | goto :<br>ka0360_SetCallerNameRetryParameters_DS                                                                                                    |
| Recovery Behavior             |                                                                                                    |                                                                                                  |                                                                                                    |
| See 1.1 Global Recove         | ry Behavior                                                                                                    |                                                                                                  |                                                                                                    |
| Developer Notes               |                                                                                                    |                                                                                                  |                                                                                                    |
|                               |                                                                                                    |                                                                                                  |                                                                                                    |

# ka0350\_TNRS\_DB

| Data Access                                     |                  |  |  |  |
|-------------------------------------------------|------------------|--|--|--|
| Accesses the TNRS DB if name collection fails   |                  |  |  |  |
| Entering From                                   |                  |  |  |  |
| ka0340_GetCallerName_SD, ka0325_TNRSLocation_DS |                  |  |  |  |
| Input parameters                                | Input parameters |  |  |  |
| Parameter                                       | Value            |  |  |  |
| wsse:Username Username                          |                  |  |  |  |
| wsse:Password Password                          |                  |  |  |  |
| wsse:Nonce                                      |                  |  |  |  |

SSA\_ATT\_Care2020\_N8NN

December 5, 2011

| wsu:Created             |                                  |                                                                                          | Transaction creation time                          | nestamp.                                              |  |
|-------------------------|----------------------------------|------------------------------------------------------------------------------------------|----------------------------------------------------|-------------------------------------------------------|--|
| wsu:Expired             |                                  |                                                                                          | Transaction expiration timestamp.                  |                                                       |  |
| ssn                     |                                  |                                                                                          | 9 digis SSN                                        |                                                       |  |
| associatedAppID         |                                  |                                                                                          | 8 Characters max. App                              | lication ID calling the service.                      |  |
| ani                     |                                  |                                                                                          | 10 digit caller ANI. If un                         | available, value should be 10 zeros.                  |  |
| Output parameters       |                                  |                                                                                          |                                                    |                                                       |  |
| Variable                |                                  |                                                                                          | Description                                        |                                                       |  |
| tnrs_statusCode         |                                  |                                                                                          | Possible values that car<br>Failure, or 9999=Unsuc | n be returned are: 0000=Success, 0151=System cessful. |  |
| tnrs_firstName          |                                  |                                                                                          | First name, max length                             | 10                                                    |  |
| tnrs_lastName           |                                  |                                                                                          | Last name, max length                              | 13                                                    |  |
| tnrs_otherLastName      |                                  |                                                                                          | Other last name, max length 13                     |                                                       |  |
| Actions                 |                                  |                                                                                          |                                                    |                                                       |  |
| Condition               |                                  | Action                                                                                   |                                                    | Transition                                            |  |
| If tnrs_statusCode=000  | 00 (success)                     | Assign: tnrs_checked                                                                     | =true                                              |                                                       |  |
| ^                       | If tnrs_db_upfront = false       |                                                                                          |                                                    | goto : ka0360_SetCallerNameRetryParameters_DS         |  |
| ۸                       | Else (If tnrs_db_upfront = true) |                                                                                          |                                                    | goto : ka0352_CollectFullName_DS                      |  |
| Else                    | If tnrs_db_upfront = false       | Comment: If tnrs_db_condition can only be reand Spell collection in N                    | eached if the initial Say                          | goto :<br>ka0360_SetCallerNameRetryParameters_DS      |  |
| ۸                       | Else (If tnrs_db_upfront = true) | Comment: If TNRS DB hit fails, the call proceeds to the NameOSDM and attempts the match. |                                                    | goto : ka0330_SetCallerNameParameters_DS              |  |
|                         |                                  |                                                                                          |                                                    | goto: ka0352_CollectFullName_DS                       |  |
| Recovery Behavior       |                                  |                                                                                          |                                                    |                                                       |  |
| See 1.1 Global Recove   | ry Behavior                      |                                                                                          |                                                    |                                                       |  |
| Developer Notes         |                                  |                                                                                          |                                                    |                                                       |  |
| If last name matches or | n 'alternative' name we ca       | an accept it but we need                                                                 | to pass both last and alt                          | ernative name to backend                              |  |

# ka0352\_CollectFullName\_DS

| Decision                                                                  |        |                                         |  |  |  |  |
|---------------------------------------------------------------------------|--------|-----------------------------------------|--|--|--|--|
| Determines if using the TNRS grammar (true) of if using NameOSDM (false). |        |                                         |  |  |  |  |
| Entering From                                                             |        |                                         |  |  |  |  |
| ka0350_TNRS_DB                                                            |        |                                         |  |  |  |  |
| Actions                                                                   |        |                                         |  |  |  |  |
| Condition                                                                 | Action | Transition                              |  |  |  |  |
| If collect_full_name=true                                                 |        | goto: ka0355_TNRSGetName_DM             |  |  |  |  |
| Else (if collect_full_name=false)                                         |        | goto: ka0330_SetCallerNameParameters_DS |  |  |  |  |
| Developer Notes                                                           |        |                                         |  |  |  |  |
|                                                                           |        |                                         |  |  |  |  |

# ka0355\_TNRSGetName\_DM

|         | 701111111111111111111111111111111111111 | 17.7.7.7 | TATAL AT A TAIL | TI TOTAL |
|---------|-----------------------------------------|----------|-----------------|----------|
| - 60031 | tomCor                                  |          | Marayall        | 11111741 |

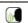

SSA\_ATT\_Care2020\_N8NN

|                                                                                                    | and last name                                 | logei   | ner.                                                                |                                                                              |                                     |              |
|----------------------------------------------------------------------------------------------------|-----------------------------------------------|---------|---------------------------------------------------------------------|------------------------------------------------------------------------------|-------------------------------------|--------------|
| Entering From                                                                                                    |                                               |         |                                                                     |                                                                              |                                     |              |
| ca0352_CollectFullName_DS                                                                                          |                                               |         |                                                                     |                                                                              |                                     |              |
| nitial Prompts                                                                                                    |                                               |         |                                                                     |                                                                              |                                     |              |
| Type Condition                                                                                                    | Name                                          |         | Wording                                                             |                                                                              |                                     |              |
| nitial Always                                                                                                    | ka0355_ini_01                                 | 1       | Now, tell me y                                                      | our full name,                                                               | first then last.                    |              |
| eprompt (after repeat)                                                                                             | ka0355_ree_0                                  | )1      | Please tell me                                                      | your full name                                                               | e, both first and last.             |              |
| Grammar                                                                                                    |                                               |         |                                                                     |                                                                              |                                     |              |
| Sample Expressions                                                                                                 |                                               | DTN     | 1F                                                                  | Reco Var/Op                                                                  | otion                               | Confirm      |
| <name></name>                                                                                                    |                                               |         |                                                                     | <tnrs_get_< td=""><td>name <name>&gt;</name></td><td>Never</td></tnrs_get_<> | name <name>&gt;</name>              | Never        |
| epeat, repeat that<br>/ repeat                                                                                     |                                               | 9       |                                                                     | <tnrs_get_< td=""><td>name repeat&gt;</td><td>Never</td></tnrs_get_<>        | name repeat>                        | Never        |
| Actions                                                                                                    |                                               |         |                                                                     |                                                                              |                                     |              |
| Option Condition                                                                                                   | Action                                        |         |                                                                     |                                                                              | Transition                          |              |
| <name> Always</name>                                                                                               | Assign : calle<br>name>                       | er_firs | t_name = <call< td=""><td>er's first</td><td></td><td></td></call<> | er's first                                                                   |                                     |              |
| ^                                                                                                    | Assign : calle<br>name>                       | er_las  | t_name = <call< td=""><td>er's last</td><td></td><td></td></call<>  | er's last                                                                    |                                     |              |
| ^                                                                                                    | Prompt: [kathanks.                            | 0355    | _out_01]                                                            |                                                                              | Go to Previous Node                 |              |
| If caller_first_name = thrsfirstname and (caller_last_name = thrslastname or caller_last_name = thrsotherlastname) |                                               |         | goto: ka0500_DOBNull_DS                                             |                                                                              |                                     |              |
| Else                                                                                                    |                                               |         | goto: ka0400_AltNameNull_DS                                         |                                                                              |                                     |              |
| epeat Always                                                                                                    | Prompt: [ka0355_out_02]<br>Sure.              |         | Re-Recognition : Reprompt                                           |                                                                              |                                     |              |
| Recovery Behavior                                                                                                  |                                               |         |                                                                     |                                                                              |                                     |              |
| Type Condition                                                                                                    | Action                                        |         |                                                                     |                                                                              | Transition                          |              |
| nomatch 1 Always                                                                                                   | Prompt: [kat<br>Let's try again<br>last name. |         |                                                                     | our first AND                                                                | Re-Recognition :                    |              |
| nomatch 2 ^                                                                                                    | Prompt : [kat<br>Sorry.                       | 0355    | _nm2_01]                                                            |                                                                              | goto :<br>ka0330_SetCallerNam<br>DS | eParameters_ |
| noinput 1 Always                                                                                                   | Prompt : [kat<br>Please tell me               |         |                                                                     | name.                                                                        | Re-Recognition :                    |              |
| noinput 2 ^                                                                                                    |                                               |         | goto :<br>ka0330_SetCallerNam<br>DS                                 | eParameters_                                                                 |                                     |              |
| Commands: State-Specific Behavior                                                                                  |                                               |         |                                                                     |                                                                              |                                     |              |
| See 1.2 Global Commands                                                                                            |                                               |         |                                                                     |                                                                              |                                     |              |
| Commands: Disabled Globals                                                                                         |                                               |         |                                                                     |                                                                              |                                     |              |
| epeat                                                                                                    |                                               |         |                                                                     |                                                                              |                                     |              |
| Commands: Confirmations                                                                                            |                                               |         |                                                                     |                                                                              |                                     |              |
| See 1.2 Global Commands                                                                                            |                                               |         |                                                                     |                                                                              |                                     |              |
| Config Parameters                                                                                                  |                                               |         |                                                                     |                                                                              |                                     |              |

SSA\_ATT\_Care2020\_N8NN December 5, 2011

| Parameter                                                           | Value                                                                  |  |  |  |
|---------------------------------------------------------------------|------------------------------------------------------------------------|--|--|--|
|                                                                     |                                                                        |  |  |  |
| Developer Notes                                                     |                                                                        |  |  |  |
| NOTE that TNDC returns the college name on the basis of CCN, then a | grammer is constructed that allows the collecte match against the name |  |  |  |

NOTE that, TNRS returns the caller's name on the basis of SSN, then a grammar is constructed that allows the caller to match against the name from the DB

# $ka 0 3 6 0\_Set Caller Name Retry Parameters\_DS$

|                      |                                                                           | Decision                                                                          |                                    |   |
|----------------------|---------------------------------------------------------------------------|-----------------------------------------------------------------------------------|------------------------------------|---|
| Sets parameter va    | alues that are needed by                                                  | the NameOSDM dialog.                                                              |                                    |   |
| Entering From        |                                                                           |                                                                                   |                                    |   |
| ka0340_GetCaller     | Name_SD, ka0350_TNF                                                       | RS_DB                                                                             |                                    |   |
| Actions              |                                                                           |                                                                                   |                                    |   |
| Condition            |                                                                           | Action                                                                            | Transition                         |   |
| Always               |                                                                           | Comment : set parameters before entering<br>NameOSDM                              |                                    |   |
| ۸                    |                                                                           | Assign : collectname_alwaysaskspelling ='FALSE'                                   | -                                  |   |
| ۸                    |                                                                           | Assign: collectname_confirmationapologyprompt ='default_name_confirmationapology' |                                    |   |
| ۸                    |                                                                           | Assign: collectname_entryprompt ='post_tnrs_entryprompt'                          |                                    |   |
| ۸                    |                                                                           | Assign: collectname_exitfailureprompt ='default_name_exitfailureprompt'           |                                    |   |
| ۸                    | Assign : collectname_exitsuccessprompt = 'default_name_exitsuccessprompt' |                                                                                   |                                    |   |
|                      |                                                                           | Assign: collectname_firstnamehighconfidencelevel ='tbd' (default =0.85f)          | -                                  |   |
| ۸                    |                                                                           | Assign: collectname_lastnamehighconfidencelevel ='tbd' (default = 0.875f)         | -                                  |   |
| ۸                    |                                                                           | Assign : collectname_maxcorrections =1                                            |                                    |   |
| ^                    |                                                                           | Assign : collectname_maxnoinputstotal =2                                          |                                    |   |
| ^                    |                                                                           | Assign: collectname_maxnomatchestotal =2                                          |                                    |   |
| If caller_first_name | e = NULL                                                                  | Assign : collectname_names_to_collect = 'FIRST_LAST'                              |                                    |   |
| Else                 |                                                                           | Assign : collectname_names_to_collect = 'LAST'                                    |                                    |   |
| ۸                    |                                                                           | Assign : collectname_overallconfirmation ='ALWAYS'                                | -                                  |   |
| ٨                    |                                                                           | Assign : collectname_spellingonly ='TRUE'                                         |                                    |   |
| Always               | Assign : name_co                                                          | ollect_task =caller                                                               |                                    |   |
| ^                    |                                                                           |                                                                                   | goto : ka0370_GetCallerNameRetry_S | D |
| Developer Notes      |                                                                           |                                                                                   |                                    |   |

SSA\_ATT\_Care2020\_N8NN December 5, 2011

# $ka 0 3 7 0\_Get Caller Name Retry\_SD$

|                               |                                                                                                    | Subdialog (                                                                                                    | Call                         |                             | ightharpoons |
|-------------------------------|----------------------------------------------------------------------------------------------------|----------------------------------------------------------------------------------------------------|------------------------------|-----------------------------|--------------|
| Calls the NameOSDM r          | nodule.                                                                                                    |                                                                                                    |                              |                             |              |
| Entering From                 |                                                                                                    |                                                                                                    |                              |                             |              |
| ka0360_SetCallerName          | eRetryParameters_DS                                                                                                    |                                                                                                    |                              |                             |              |
| Dialog called                 |                                                                                                    |                                                                                                    |                              |                             |              |
| Proceed to initial node i     | n: NameOSDM                                                                                                    |                                                                                                    |                              |                             |              |
| Input parameters              |                                                                                                    |                                                                                                    |                              |                             |              |
| Parameter                     |                                                                                                    |                                                                                                    | Value                        |                             |              |
|                               |                                                                                                    |                                                                                                    |                              |                             |              |
| Output parameters             |                                                                                                    |                                                                                                    |                              |                             |              |
| Variable                      |                                                                                                    |                                                                                                    | Subdialog Variable           |                             |              |
|                               |                                                                                                    |                                                                                                    |                              |                             |              |
| Actions                       |                                                                                                    |                                                                                                    |                              |                             |              |
| Condition                     |                                                                                                    | Action                                                                                                    |                              | Transition                  |              |
| If name_status=success        | Always                                                                                                    | Assign : caller_first_na                                                                                                    | me = <first name=""></first> |                             |              |
| ۸                             |                                                                                                    | Assign : caller_last_na                                                                                                    | me = <last name=""></last>   |                             |              |
| ۸                             | If tnrs_checked = true<br>and caller_first_name =<br>tnrsfirstname and<br>(caller_last_name =<br>tnrslastname or<br>caller_last_name =<br>tnrsotherlastname) |                                                                                                    |                              | goto: ka0500_DOBNull_DS     |              |
| ۸                             | Else                                                                                                    |                                                                                                    |                              | goto: ka0400_AltNameNull_DS |              |
| Else<br>(name_status=failure) | Always                                                                                                    | Assign: kba_transaction_status =failure  Return to calling dialog: BenefitsVerification [bv0130_KBAuthentication_SD] ChangeOfAddress [ca0300_KBAuthentication_SD] ClaimStatusRequests [cs0110_KBAuthentication_SD] DirectDeposit [dd0300_KBAuthentication MedicareReplacementCard [mr0130_KBAuthentication_SD] ReplacementBenefitStatement [rb0300_KBAuthentication_SD] main [mm3005_KBAuthentication_SD] |                              |                             |              |
| Recovery Behavior             |                                                                                                    |                                                                                                    |                              |                             |              |
| See 1.1 Global Recover        | ry Behavior                                                                                                    |                                                                                                    |                              |                             |              |
| Developer Notes               |                                                                                                    |                                                                                                    |                              |                             |              |
|                               |                                                                                                    |                                                                                                    |                              |                             |              |

# ka0400\_AltNameNull\_DS

| Decision                                                                           | <b>\rightarrow</b> |
|------------------------------------------------------------------------------------|--------------------|
| Determines transition, based on the value of the caller_alternative_name variable. |                    |
| Entering From                                                                      |                    |

SSA\_ATT\_Care2020\_N8NN

December 5, 2011

| ka0340_GetCallerName_SD, ka0370_GetCallerNameRetry_SD, ka0355_TNRSGetName_DM |        |                                 |  |  |
|------------------------------------------------------------------------------|--------|---------------------------------|--|--|
| Actions                                                                      |        |                                 |  |  |
| Condition                                                                    | Action | Transition                      |  |  |
| If caller_alternative_name=NULL                                              |        | goto: ka0410_AltNameQuestion_DM |  |  |
| Elseif (caller_alternative_name= =NULL) goto : ka0500_DOBNull_DS             |        |                                 |  |  |
| Developer Notes                                                              |        |                                 |  |  |
|                                                                              |        |                                 |  |  |

#### ka0410\_AltNameQuestion\_DM

| YesNo Recognition |                |                        |                                         |                                                                                                    |                                                                      | <b>(M</b>                                           |                                           |
|-------------------|----------------|------------------------|-----------------------------------------|----------------------------------------------------------------------------------------------------|----------------------------------------------------------------------|-----------------------------------------------------|-------------------------------------------|
| Asks calle        | ers whether or | not they have an alter | native last name.                       |                                                                                                    |                                                                      |                                                     |                                           |
| Entering          | From           |                        |                                         |                                                                                                    |                                                                      |                                                     |                                           |
| ka0400_A          | ltNameNull_[   | OS                     |                                         |                                                                                                    |                                                                      |                                                     |                                           |
| Initial Pr        | rompts         |                        |                                         |                                                                                                    |                                                                      |                                                     |                                           |
| Туре              | Conditio       | on                     | Name                                    | Wordin                                                                                                    | g                                                                    |                                                     |                                           |
| initial           | Always         |                        | ka0410_ini_0                            | their so                                                                                                    | eople have ANOTHI<br>cial security number<br>e). Do YOU have an      | (a professional or                                  | might be listed under<br>maiden name, for |
| Gramma            | ar             |                        |                                         |                                                                                                    |                                                                      |                                                     |                                           |
| Sample E          | xpressions     |                        |                                         | DTMF                                                                                                    | Reco Var/Op                                                          | otion                                               | Confirm                                   |
| yes ?(i do)       | )              |                        |                                         | 1                                                                                                    | <alt_name_y< td=""><td>esno yes&gt;</td><td>Never</td></alt_name_y<> | esno yes>                                           | Never                                     |
| no ?(i don        | ı't)           |                        |                                         | 2                                                                                                    | <alt_name_y< td=""><td>esno no&gt;</td><td>Never</td></alt_name_y<>  | esno no>                                            | Never                                     |
| Actions           |                |                        |                                         |                                                                                                    |                                                                      |                                                     |                                           |
| Option            |                | Condition              | Action                                  |                                                                                                    |                                                                      | Transition                                          |                                           |
| no                |                | Always                 | Assign : call                           | ler_alternative_                                                                                                    | _name =none                                                          |                                                     |                                           |
| ^                 |                | ٨                      | <b>Prompt</b> : [ka                     | a0410_out_01]                                                                                                    |                                                                      | goto : ka0500_DOBNull_DS                            |                                           |
| yes               |                | Always                 |                                         |                                                                                                    |                                                                      | goto :<br>ka0420_SetAlternativeNameParame<br>ers_DS |                                           |
| Recover           | ry Behavior    |                        |                                         |                                                                                                    |                                                                      | •                                                   |                                           |
| Туре              |                | Condition              | Action                                  |                                                                                                    |                                                                      | Transition                                          |                                           |
| nomatch 1         | 1              | Always                 |                                         | a0410_nm1_01<br>nDO you hav                                                                                                    |                                                                      | Re-Recognition                                      | :                                         |
| nomatch 2         | 2              | ٨                      | Sorry. If you might be ass number, pres | Prompt: [ka0410_nm2_01] Sorry. If you DO have another last name that might be associated with your social security number, press 1. If you DON'T have another last name, press 2. |                                                                      | Re-Recognition                                      | :                                         |
| nomatch 3         | 3              | Always                 | Assign : tran                           | Assign : transfer_reason =error                                                                                                    |                                                                      |                                                     |                                           |
| nomatch 3         | 3              | Always                 | Prompt : [gl<br>Sorry, we se            | Prompt : [gl_nm3_01] Sorry, we seem to be having trouble.                                                                                                    |                                                                      |                                                     |                                           |
| noinput 1         |                | ۸                      | If you DO ha associated w               | Prompt: [ka0410_ni1_01] If you DO have another last name that might be associated with your social security number, say 'Yes' or press 1. If not, say 'No' or press 2.            |                                                                      |                                                     | :                                         |

SSA\_ATT\_Care2020\_N8NN

December 5, 2011

| noinput 2        | ۸                       | professional cassociated with  | 0410_ni2_01] have another last name, such as a<br>or maiden name that might be<br>th your social security number,<br>u DON'T have another last name, | Re-Recognition : |  |  |  |
|------------------|-------------------------|--------------------------------|----------------------------------------------------------------------------------------------------|------------------|--|--|--|
| noinput 3        | Always                  | Assign : trans                 | sfer_reason =error                                                                                                    |                  |  |  |  |
| noinput 3        | Always                  | Prompt : [gl_<br>Sorry, we see | ni3_01]<br>m to be having trouble.                                                                                                    |                  |  |  |  |
| Commands: S      | tate-Specific Behavior  | <u>.</u>                       |                                                                                                    |                  |  |  |  |
| See 1.2 Global C | ommands                 |                                |                                                                                                    |                  |  |  |  |
| Commands: C      | confirmations           |                                |                                                                                                    |                  |  |  |  |
| See 1.2 Global C | See 1.2 Global Commands |                                |                                                                                                    |                  |  |  |  |
| Config Parame    | eters                   |                                |                                                                                                    |                  |  |  |  |
| Parameter        |                         |                                | Value                                                                                                    |                  |  |  |  |
|                  |                         |                                |                                                                                                    |                  |  |  |  |
| Developer Notes  |                         |                                |                                                                                                    |                  |  |  |  |

# ka0420\_SetAlternativeNameParameters\_DS

| Decision                           |                                                                                   |            |  |  |  |  |
|------------------------------------|-----------------------------------------------------------------------------------|------------|--|--|--|--|
| Sets parameter values that are nee | Sets parameter values that are needed by the NameOSDM dialog.                     |            |  |  |  |  |
| Entering From                      |                                                                                   |            |  |  |  |  |
| ka0410_AltNameQuestion_DM          |                                                                                   |            |  |  |  |  |
| Actions                            |                                                                                   |            |  |  |  |  |
| Condition                          | Action                                                                            | Transition |  |  |  |  |
| If spell_name=true                 | Comment : set 'spell' parameter before entering NameOSDM                          |            |  |  |  |  |
| Always                             | Comment : set parameters before entering NameOSDM                                 |            |  |  |  |  |
| ۸                                  | Assign : collectname_alwaysaskspelling ='FALSE'                                   |            |  |  |  |  |
| ٨                                  | Assign: collectname_confirmationapologyprompt ='default_name_confirmationapology' |            |  |  |  |  |
| ۸                                  | Assign : collectname_entryprompt = 'alt_name_entryprompt'                         |            |  |  |  |  |
| ۸                                  | Assign : collectname_exitfailureprompt = 'default_name_exitfailureprompt'         |            |  |  |  |  |
| ۸                                  | Assign : collectname_exitsuccessprompt ='default_name_exitsuccessprompt'          |            |  |  |  |  |
| ٨                                  | Assign: collectname_firstnamehighconfidencelevel ='tbd' (default =0.85f)          |            |  |  |  |  |
| ٨                                  | Assign: collectname_lastnamehighconfidencelevel ='tbd' (default = 0.875f)         |            |  |  |  |  |
| ۸                                  | Assign : collectname_maxcorrections =1                                            |            |  |  |  |  |
| ۸                                  | Assign: collectname_maxnoinputstotal =2                                           |            |  |  |  |  |

SSA\_ATT\_Care2020\_N8NN December 5, 2011

| ^               |                        | Assign: collectname_maxnomatchestotal =2           |  |                      |                |
|-----------------|------------------------|----------------------------------------------------|--|----------------------|----------------|
| ٨               |                        | Assign : collectname_names_to_collect ='LAST'      |  |                      |                |
| ۸               |                        | Assign : collectname_overallconfirmation ='ALWAYS' |  |                      |                |
| ٨               |                        | Assign: collectname_spellingonly ='FALSE'          |  |                      |                |
| Always          | Assign : name_collect_ | task =alternative                                  |  |                      |                |
| ^               |                        |                                                    |  | goto: ka0430_GetAlte | rnativeName_SD |
| Developer Notes |                        |                                                    |  |                      |                |
|                 |                        |                                                    |  |                      |                |

# $ka 0 4 3 0\_Get Alternative Name\_SD$

| Subdialog Call                         |                           |                           |                         | ^ |  |
|----------------------------------------|---------------------------|---------------------------|-------------------------|---|--|
| Calls the NameOSDM module.             |                           |                           |                         |   |  |
| Entering From                          |                           |                           |                         |   |  |
| ka0420_SetAlternativeNameParameters_DS |                           |                           |                         |   |  |
| Dialog called                          |                           |                           |                         |   |  |
| Proceed to initial node in: NameOSDM   |                           |                           |                         |   |  |
| Input parameters                       |                           |                           |                         |   |  |
| Parameter                              |                           | Value                     |                         |   |  |
|                                        |                           |                           |                         |   |  |
| Output parameters                      |                           |                           |                         |   |  |
| Variable                               |                           | Subdialog Variable        |                         |   |  |
|                                        |                           |                           |                         |   |  |
| Actions                                |                           |                           |                         |   |  |
| Condition                              | Action                    |                           | Transition              |   |  |
| If name_status=success                 | Assign : caller_alternate | tive_name = <name></name> | goto: ka0500_DOBNull_DS |   |  |
| Else (name_status=failure)             | goto : ka0500_DOBNull_DS  |                           |                         |   |  |
| Recovery Behavior                      |                           |                           |                         |   |  |
| See 1.1 Global Recovery Behavior       |                           |                           |                         |   |  |
| Developer Notes                        | Developer Notes           |                           |                         |   |  |
|                                        |                           |                           |                         |   |  |

#### ka0500\_DOBNull\_DS

| Decision                                                                                                    |                        |                         |                        |  |  |  |
|----------------------------------------------------------------------------------------------------|------------------------|-------------------------|------------------------|--|--|--|
| Determines transition, b                                                                                                    | ased on the value of t | he caller_dob variable. |                        |  |  |  |
| Entering From                                                                                                    |                        |                         |                        |  |  |  |
| ka0320_NameNull_DS, ka0400_AltNameNull_DS, ka0410_AltNameQuestion_DM, ka0340_GetCallerName_SD, ka0430_GetAlternativeName_SD, ka0370_GetCallerNameRetry_SD, ka0355_TNRSGetName_DM |                        |                         |                        |  |  |  |
| Actions                                                                                                    | Actions                |                         |                        |  |  |  |
| Condition Action Transition                                                                                                    |                        |                         |                        |  |  |  |
| If ka_collectDateOfBirth=                                                                                                    |                        |                         | goto: ka0510_GetDOB_DM |  |  |  |

SSA\_ATT\_Care2020\_N8NN

December 5, 2011

| true                                      |                             |  |                                 |  |  |
|-------------------------------------------|-----------------------------|--|---------------------------------|--|--|
|                                           | Else<br>(caller_dob= =NULL) |  | goto : ka0600_MaidenNameNull_DS |  |  |
| Else<br>(ka_collectDateOfBirth<br>=false) | Always                      |  | goto: ka0600_MaidenNameNull_DS  |  |  |
| Developer Notes                           |                             |  |                                 |  |  |
| <del></del>                               |                             |  |                                 |  |  |

# ka0510\_GetDOB\_DM

| _            |                |                               |                                                                                                    |         |                   |                                                                |                                                        |            |
|--------------|----------------|-------------------------------|----------------------------------------------------------------------------------------------------|---------|-------------------|----------------------------------------------------------------|--------------------------------------------------------|------------|
|              |                |                               | Date Recogn                                                                                                    | nitio   | n                 |                                                                |                                                        | <b>(A)</b> |
| Collects cal | ller's date of | birth.                        |                                                                                                    |         |                   |                                                                |                                                        |            |
| Entering F   | rom            |                               |                                                                                                    |         |                   |                                                                |                                                        |            |
| ka0500_DC    | DBNull_DS      |                               |                                                                                                    |         |                   |                                                                |                                                        |            |
| Initial Pro  | mpts           |                               |                                                                                                    |         |                   |                                                                |                                                        |            |
| Туре         | Conditio       | on                            | Name                                                                                                    |         | Wording           |                                                                |                                                        |            |
| initial      | Always         |                               | ka0510_ini_0                                                                                                    | 1       | Now, what's y     | our date of birt                                               | h?                                                     |            |
| reprompt     | Else (afte     | er repeat or disconfirmation) | ka0510_ree_                                                                                                    | 01      |                   |                                                                | th, day, and year you we<br>5' or enter '0 5 0 5 1 9 4 |            |
| Grammar      |                |                               |                                                                                                    |         |                   |                                                                |                                                        |            |
| Sample Ex    | pressions      |                               |                                                                                                    | DTI     | 1F                | Reco Var/Op                                                    | tion                                                   | Confirm    |
| may fifth 19 | 937            |                               |                                                                                                    | <6 o    | r 8 digit<br>g>   | <get_dob dob<="" td=""><td>)&gt;</td><td>Always</td></get_dob> | )>                                                     | Always     |
| Actions      |                |                               |                                                                                                    | •       |                   |                                                                |                                                        |            |
| Option       |                | Condition                     | Action                                                                                                    |         |                   |                                                                | Transition                                             |            |
| dob          |                |                               | Assign : calle                                                                                                    | er_do   | b = <date></date> |                                                                |                                                        |            |
| ۸            |                |                               | Prompt : [ka<br>Thank you.                                                                                                    | 0510    | _out_01]          |                                                                | goto: ka0600_MaidenNameNull_DS                         |            |
| Confirma     | tion Prom      | pts                           |                                                                                                    |         |                   |                                                                |                                                        |            |
| Option       | Conditio       | on                            | Name                                                                                                    | Wording |                   |                                                                |                                                        |            |
|              |                |                               | ka0510_cnf_i<br>1                                                                                                    | ini_0   | That was          |                                                                |                                                        |            |
| dob          |                |                               | ka0510_cnf_i<br>2                                                                                                    | ini_0   | [dob]             |                                                                |                                                        |            |
|              | Always         |                               | gl_cnf_ini_02                                                                                                    |         | Right?            |                                                                |                                                        |            |
| Confirma     | tion Reco      | very Behavior                 |                                                                                                    |         |                   |                                                                |                                                        |            |
| See 1.3 Glo  | obal Confirm   | ation                         |                                                                                                    |         |                   |                                                                |                                                        |            |
| Recovery     | Behavior       |                               |                                                                                                    |         |                   |                                                                |                                                        |            |
| Туре         |                | Condition                     | Action                                                                                                    |         | Transition        |                                                                |                                                        |            |
| nomatch 1    |                | Always                        | Prompt: [ka0510_nm1_01] Let's try again Please say the month, day, and year that you were born, or enter it on your keypad. For example, if you were born on 'May fifth 1945', you'd enter' zero 5 zero 5 1 9 4 5.' |         | Re-Recognition :  |                                                                |                                                        |            |
| nomatch 2    |                | ۸                             | Prompt: [ka0510_nm2_01] Sorry. Please enter your birth date using two digits for the month, two for the day, and four digits for the year. For example, if you were                                                 |         |                   |                                                                |                                                        |            |

SSA\_ATT\_Care2020\_N8NN

December 5, 2011

|           |        | born on 'November second 1942', you'd enter' 1 zero 2 1 9 4 2.'                                                                                                    | 1                |
|-----------|--------|----------------------------------------------------------------------------------------------------|------------------|
| nomatch 3 | Always | Assign : transfer_reason =error                                                                                                    |                  |
| nomatch 3 | Always | <b>Prompt</b> : [gl_nm3_01] Sorry, we seem to be having trouble.                                                                                                    |                  |
| noinput 1 | ٨      | Prompt: [ka0510_ni1_01] Please say the month, day, and year that you were born, or enter it on your keypad. For example, if you were born on 'May fifth 1945', you'd enter' zero 5 zero 5 1 9 4 5.'                                 | Re-Recognition : |
| noinput 2 | ^      | Prompt: [ka0510_ni2_01] Sorry. Please enter your birth date using two digits for the month, two for the day, and four digits for the year. For example, if you were born on 'November second 1942', you'd enter' 1 zero 2 1 9 4 2.' | Re-Recognition : |
| noinput 3 | Always | Assign : transfer_reason =error                                                                                                    |                  |
| noinput 3 | Always | <b>Prompt</b> : [gl_ni3_01] Sorry, we seem to be having trouble.                                                                                                    |                  |

#### Commands: State-Specific Behavior

See 1.2 Global Commands

#### **Commands: Confirmations**

See 1.2 Global Commands

#### **Config Parameters**

| Parameter | Value |
|-----------|-------|
|           |       |

#### Developer Notes

NOTE: the grammar will accept a rolling 115 year range - projecteing into the past (i.e. back) - relative to the current date

#### ka0600\_MaidenNameNull\_DS

#### Determines transition, based on the value of the maiden\_name variable. **Entering From** ka0500\_DOBNull\_DS, ka0510\_GetDOB\_DM Actions Condition Transition Action goto: ka0610\_SetMaidenNameParameters\_DS ka\_collectMothersMaid caller\_maiden\_name =NULL enName=true Else goto: ka0700\_POBNull\_DS (caller\_maiden\_nam e=|=NULL) goto: ka0700\_POBNull\_DS Always (ka\_collectMothersMai denName=false) Developer Notes

SSA\_ATT\_Care2020\_N8NN December 5, 2011

# $ka 0610\_Set Maiden Name Parameters\_DS$

|                   |                           | Decision                                                                          | <b>♦</b>                       |  |
|-------------------|---------------------------|-----------------------------------------------------------------------------------|--------------------------------|--|
| Sets parameter v  | values that are needed by | the NameOSDM dialog.                                                              |                                |  |
| Entering From     |                           | ·                                                                                 |                                |  |
| ka0600_MaidenI    | NameNull_DS               |                                                                                   |                                |  |
| Actions           |                           |                                                                                   |                                |  |
| Condition         |                           | Action                                                                            | Transition                     |  |
| If spell_name=tru | Je                        | Comment : set 'spell' parameter before entering NameOSDM                          |                                |  |
| Always            |                           | Comment : set parameters before entering NameOSDM                                 |                                |  |
| ۸                 |                           | Assign : collectname_alwaysaskspelling ='FALSE'                                   |                                |  |
| ۸                 |                           | Assign: collectname_confirmationapologyprompt ='default_name_confirmationapology' |                                |  |
| ۸                 |                           | Assign : collectname_entryprompt = 'maiden_name_entryprompt'                      |                                |  |
| ۸                 |                           | Assign : collectname_exitfailureprompt = 'default_name_exitfailureprompt'         |                                |  |
| ۸                 |                           | Assign : collectname_exitsuccessprompt ='default_name_exitsuccessprompt'          |                                |  |
| ۸                 |                           | Assign: collectname_firstnamehighconfidencelevel ='tbd' (default =0.85f)          |                                |  |
| ۸                 |                           | Assign: collectname_lastnamehighconfidencelevel ='tbd' (default = 0.875f)         |                                |  |
| ٨                 |                           | Assign : collectname_maxcorrections =1                                            |                                |  |
| ٨                 |                           | Assign : collectname_maxnoinputstotal =2                                          |                                |  |
| ٨                 |                           | Assign : collectname_maxnomatchestotal =2                                         |                                |  |
| ۸                 |                           | Assign : collectname_names_to_collect = 'LAST'                                    |                                |  |
| ۸                 |                           | Assign : collectname_overallconfirmation ='ALWAYS'                                |                                |  |
| ۸                 |                           | Assign : collectname_spellingonly ='FALSE'                                        |                                |  |
| Always            | Assign : name_co          | ollect_task =maiden                                                               |                                |  |
| ٨                 | •                         |                                                                                   | goto : ka0620_GetMaidenName_SD |  |
| Developer Note    | s                         |                                                                                   |                                |  |

# ka0620\_GetMaidenName\_SD

| Subdialog Call                    | ^ |
|-----------------------------------|---|
| Calls the NameOSDM module.        |   |
| Entering From                     |   |
| ka0610_SetMaidenNameParameters_DS |   |
| Dialog called                     |   |

SSA\_ATT\_Care2020\_N8NN

December 5, 2011

| Proceed to initial node in: NameOSDN                                     | M                      |                        |                                                                                                    |  |  |  |
|--------------------------------------------------------------------------|------------------------|------------------------|----------------------------------------------------------------------------------------------------|--|--|--|
| Input parameters                                                         |                        |                        |                                                                                                    |  |  |  |
| Parameter                                                                |                        | Value                  |                                                                                                    |  |  |  |
|                                                                          |                        |                        |                                                                                                    |  |  |  |
| Output parameters                                                        |                        |                        |                                                                                                    |  |  |  |
| Variable                                                                 |                        | Subdialog Variable     |                                                                                                    |  |  |  |
|                                                                          |                        |                        |                                                                                                    |  |  |  |
| Actions                                                                  |                        |                        |                                                                                                    |  |  |  |
| Condition                                                                | Action                 |                        | Transition                                                                                                    |  |  |  |
| If name_status=success                                                   | Assign : caller_maider | n_name = <name></name> | goto: ka0700_POBNull_DS                                                                                                    |  |  |  |
| Else (name_status=failure)  Assign: caller_mader  Assign: kba_transactiv |                        | on_status =failure     | Return to calling dialog: Benefits/erification [bv0130_KBAuthentication_SD] ChangeOfAddress [ca0300_KBAuthentication_SD] ClaimStatusRequests [cs0110_KBAuthentication_SD] DirectDeposit [dd0300_KBAuthentication_SD] MedicareReplacementCard [mr0130_KBAuthentication_SD] ReplacementBenefitStatement [rb0300_KBAuthentication_SD] main [mm3005_KBAuthentication_SD] |  |  |  |
| Recovery Behavior                                                        |                        |                        |                                                                                                    |  |  |  |
| See 1.1 Global Recovery Behavior                                         |                        |                        |                                                                                                    |  |  |  |
| Developer Notes                                                          |                        |                        |                                                                                                    |  |  |  |
|                                                                          |                        |                        |                                                                                                    |  |  |  |

# ka0700\_POBNull\_DS

| Decision                                           |                             |                         |                                  |  |  |
|----------------------------------------------------|-----------------------------|-------------------------|----------------------------------|--|--|
| Determines transition, b                           | pased on the value of t     | ne pob_needed variable. |                                  |  |  |
| Entering From                                      |                             |                         |                                  |  |  |
| ka0600_MaidenNameN                                 | lull_DS, ka0620_GetM        | laidenName_SD           |                                  |  |  |
| Actions                                            |                             |                         |                                  |  |  |
| Condition                                          |                             | Action                  | Transition                       |  |  |
| If ka_collectPlaceOfBirth =true                    | If caller_pob=NULL          | -                       | goto : ka0710_GetPlaceOfBirth_DM |  |  |
| ۸                                                  | Else<br>(caller_pob= =NULL) |                         | goto : ka0800_LastPaymentNull_DS |  |  |
| Else   Always     goto : ka0800_LastPaymentNull_DS |                             |                         |                                  |  |  |
| Developer Notes                                    |                             |                         |                                  |  |  |
|                                                    |                             |                         |                                  |  |  |

# ka0710\_GetPlaceOfBirth\_DM

| GUSIUII | Recognition |
|---------|-------------|
|         |             |
|         |             |

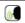

SSA\_ATT\_Care2020\_N8NN

Collects the state or U.S. territory where the caller was born. **Entering From** ka0700\_POBNull\_DS Initial Prompts Туре Condition Name Wording initial Always ka0710\_ini\_01 Now tell me the U.S. STATE or TERRITORY where you were born. If you were born somewhere else, just say 'Other.' (after repeat or disconfirmation) Tell me the U.S. STATE or TERRITORY where you were born or, if reprompt ka0710\_ree\_01 you were born somewhere else, say 'Other.' Grammar DTMF Confirm Sample Expressions Reco Var/Option alaska n/a <get\_pob ak> Always alabama n/a <get\_pob al> Always arkansas n/a <get\_pob ar> Always [american] samoa n/a <qet pob as> Always arizona n/a <get\_pob ar> Always armed forces africa n/a <get\_pob af\_af> Always armed forces americas n/a <get\_pob af\_am> Always armed forces canada n/a <get\_pob af\_ca> Always armed forces europe n/a Always <get\_pob af\_eu> armed forces middle east n/a <get\_pob af\_me> Always armed forces pacific n/a <get\_pob af\_pa> Always california n/a Always <get\_pob ca> colorado n/a <get\_pob co> Always connecticut n/a <get\_pob ct> Always delaware <get\_pob de> n/a Always [the] district of columbia, washington d c n/a <get\_pob dc> Always florida n/a <get\_pob fl> Always georgia n/a <get\_pob ga> Always guam n/a Always <get\_pob gu> hawaii n/a <get\_pob hi> Always idaho <get\_pob id> n/a Always illinois n/a <get\_pob il> Always indiana n/a <get\_pob in> Always iowa n/a <get\_pob ia> Always kansas n/a <get\_pob ks> Always <get\_pob ky> kentucky n/a Always louisiana n/a <get\_pob la> Always maine n/a <get\_pob me> Always [the] marshall islands <get\_pob mh> n/a Always maryland n/a <get\_pob md> Always massachusetts n/a <get\_pob ma> Always

michigan

n/a

<get\_pob mi>

Always

SSA\_ATT\_Care2020\_N8NN

December 5, 2011

| minnesota                                                                                                  | n/a | <get_pob mn=""></get_pob>        | Always |
|----------------------------------------------------------------------------------------------------|-----|----------------------------------|--------|
| missouri                                                                                                   | n/a | <get_pob mo=""></get_pob>        | Always |
| mississippi                                                                                                | n/a | <get_pob ms=""></get_pob>        | Always |
| montana                                                                                                    | n/a | <get_pob mt=""></get_pob>        | Always |
| nebraska                                                                                                   | n/a | <get_pob ne=""></get_pob>        | Always |
| nevada                                                                                                    | n/a | <get_pob nv=""></get_pob>        | Always |
| new hampshire                                                                                              | n/a | <get_pob nh=""></get_pob>        | Always |
| new jersey                                                                                                 | n/a | <get_pob nj=""></get_pob>        | Always |
| new mexico                                                                                                 | n/a | <get_pob nm=""></get_pob>        | Always |
| new york                                                                                                   | n/a | <get_pob ny=""></get_pob>        | Always |
| north carolina                                                                                             | n/a | <get_pob nc=""></get_pob>        | Always |
| north dakota                                                                                               | n/a | <get_pob nd=""></get_pob>        | Always |
| [the] [northern] marianas islands                                                                          | n/a | <get_pob mp=""></get_pob>        | Always |
| ohio                                                                                                    | n/a | <get_pob oh=""></get_pob>        | Always |
| oklahoma                                                                                                   | n/a | <get_pob ok=""></get_pob>        | Always |
| oregon                                                                                                    | n/a | <get_pob or=""></get_pob>        | Always |
| palau                                                                                                    | n/a | <get_pob pw=""></get_pob>        | Always |
| pennsylvania                                                                                               | n/a | <get_pob pa=""></get_pob>        | Always |
| puerto rico                                                                                                | n/a | <get_pob pr=""></get_pob>        | Always |
| rhode island                                                                                               | n/a | <get_pob ri=""></get_pob>        | Always |
| south carolina                                                                                             | n/a | <get_pob sc=""></get_pob>        | Always |
| south dakota                                                                                               | n/a | <get_pob sd=""></get_pob>        | Always |
| tennessee                                                                                                  | n/a | <get_pob tn=""></get_pob>        | Always |
| texas                                                                                                    | n/a | <get_pob tx=""></get_pob>        | Always |
| utah                                                                                                    | n/a | <get_pob ut=""></get_pob>        | Always |
| vermont                                                                                                    | n/a | <get_pob vt=""></get_pob>        | Always |
| [the] virgin islands                                                                                       | n/a | <get_pob vi=""></get_pob>        | Always |
| virginia                                                                                                   | n/a | <get_pob va=""></get_pob>        | Always |
| washington                                                                                                 | n/a | <get_pob wa=""></get_pob>        | Always |
| west virginia                                                                                              | n/a | <get_pob wv=""></get_pob>        | Always |
| wisconsin                                                                                                  | n/a | <get_pob wi=""></get_pob>        | Always |
| wyoming                                                                                                    | n/a | <get_pob wy=""></get_pob>        | Always |
| other, neither, none of them, none of those, ?(i was born) [(somewhere else) (out side the united states)] | n/a | <get_pob other=""></get_pob>     | Always |
| ?(US) state                                                                                                | n/a | <get_pob state=""></get_pob>     | Never  |
| ?(US) territory                                                                                            | n/a | <get_pob territory=""></get_pob> | Never  |
| repeat, repeat that<br>// repeat                                                                           | 9   | <get_pob repeat=""></get_pob>    | Never  |

#### Actions

| Option                       | Condition | Action                                             | Transition                       |
|------------------------------|-----------|----------------------------------------------------|----------------------------------|
| <state territory=""></state> | Always    | Assign : caller_pob = <state territory=""></state> |                                  |
| ۸                            | ٨         | Prompt: [ka0710_out_01] Thanks.                    | goto : ka0800_LastPaymentNull_DS |

SSA\_ATT\_Care2020\_N8NN

| other                              |          | Always | Assign : caller_po                                   | bb =other                | -                                |
|------------------------------------|----------|--------|------------------------------------------------------|--------------------------|----------------------------------|
| ۸                                  |          |        | Prompt: [ka0710<br>Okay, thanks.                     | _out_02]                 | goto : ka0800_LastPaymentNull_DS |
| state                              |          | Always | Prompt: [ka0710_out_03] What state were you born in? |                          | Re-Recognition :                 |
| territory                          |          | Always | Prompt: [ka0710<br>What territory were               |                          | Re-Recognition :                 |
| repeat                             |          | Always | Prompt: [ka0710<br>Sure.                             | _out_05]                 | Re-Recognition : Reprompt        |
| Confirmat                          | ion Prom | pts    |                                                      |                          |                                  |
| Option                             | Conditio | on     | Name                                                 | Wording                  |                                  |
| <state<br>territory&gt;</state<br> | Always   |        | ka0710_cnf_ini_0<br>1                                | You were born in         |                                  |
| af_af                              | Always   |        | ka0710_cnf_ini_0<br>2_af_af                          | Armed Forces Africa      |                                  |
| af_am                              | Always   |        | ka0710_cnf_ini_0<br>2_af_am                          | Armed forces Americas    |                                  |
| af_ca                              | Always   |        | ka0710_cnf_ini_0<br>2_af_ca                          | Armed Forces Canada      |                                  |
| af_ca                              | Always   |        | ka0710_cnf_ini_0<br>2                                | Armed Forces Canada      |                                  |
| af_eu                              | Always   |        | ka0710_cnf_ini_0<br>2_af_eu                          | Armed forces Europe      |                                  |
| af_me                              | Always   |        | ka0710_cnf_ini_0<br>2_af_me                          | Armed Forces Middle East |                                  |
| af_pa                              | Always   |        | ka0710_cnf_ini_0<br>2_af_pa                          | Armed Forces Pacific     |                                  |
| ak                                 | Always   |        | ka0710_cnf_ini_0<br>2_ak                             | Alaska                   |                                  |
| al                                 | Always   |        | ka0710_cnf_ini_0<br>2_al                             | Alabama                  |                                  |
| ar                                 | Always   |        | ka0710_cnf_ini_0<br>2_ar                             | Arkansas                 |                                  |
| as                                 | Always   |        | ka0710_cnf_ini_0<br>2_as                             | American Samoa           |                                  |
| az                                 | Always   |        | ka0710_cnf_ini_0<br>2_az                             | Arizona                  |                                  |
| ca                                 | Always   |        | ka0710_cnf_ini_0<br>2_ca                             | California               |                                  |
| со                                 | Always   |        | ka0710_cnf_ini_0<br>2_co                             | Colorado                 |                                  |
| ct                                 | Always   |        | ka0710_cnf_ini_0<br>2_ct                             | Connecticut              |                                  |
| dc                                 | Always   |        | ka0710_cnf_ini_0<br>2_dc                             | the District of Columbia |                                  |
| de                                 | Always   |        | ka0710_cnf_ini_0<br>2_de                             | Delaware                 |                                  |
| fl                                 | Always   |        | ka0710_cnf_ini_0<br>2_fl                             | Florida                  |                                  |
| ga                                 | Always   |        | ka0710_cnf_ini_0<br>2_ga                             | Georgia                  |                                  |

SSA\_ATT\_Care2020\_N8NN

| gu | Always | ka0710_cnf_ini_0<br>2_gu | Guam                          |
|----|--------|--------------------------|-------------------------------|
| hi | Always | ka0710_cnf_ini_0<br>2_hi | Hawaii                        |
| ia | Always | ka0710_cnf_ini_0<br>2_ia | lowa                          |
| id | Always | ka0710_cnf_ini_0<br>2_id | Idaho                         |
| il | Always | ka0710_cnf_ini_0<br>2_il | Illinois                      |
| in | Always | ka0710_cnf_ini_0<br>2_in | Indiana                       |
| ks | Always | ka0710_cnf_ini_0<br>2_ks | Kansas                        |
| ky | Always | ka0710_cnf_ini_0<br>2_ky | Kentucky                      |
| la | Always | ka0710_cnf_ini_0<br>2_la | Louisiana                     |
| ma | Always | ka0710_cnf_ini_0<br>2_ma | Massachusetts                 |
| md | Always | ka0710_cnf_ini_0<br>2_md | Maryland                      |
| me | Always | ka0710_cnf_ini_0<br>2_me | Maine                         |
| mh | Always | ka0710_cnf_ini_0<br>2_mh | the Marshall Islands          |
| mi | Always | ka0710_cnf_ini_0<br>2_mi | Michigan                      |
| mn | Always | ka0710_cnf_ini_0<br>2_mn | Minnesota                     |
| mo | Always | ka0710_cnf_ini_0<br>2_mo | Missouri                      |
| mp | Always | ka0710_cnf_ini_0<br>2_mp | the Northern Marianas Islands |
| ms | Always | ka0710_cnf_ini_0<br>2_ms | Mississippi                   |
| mt | Always | ka0710_cnf_ini_0<br>2_mt | Montana                       |
| nc | Always | ka0710_cnf_ini_0<br>2_nc | North Carolina                |
| nd | Always | ka0710_cnf_ini_0<br>2_nd | North Dakota                  |
| ne | Always | ka0710_cnf_ini_0<br>2_ne | Nebraska                      |
| nh | Always | ka0710_cnf_ini_0<br>2_nh | New Hampshire                 |
| nj | Always | ka0710_cnf_ini_0<br>2_nj | New Jersey                    |
| nm | Always | ka0710_cnf_ini_0<br>2_nm | New Mexico                    |
| nv | Always | ka0710_cnf_ini_0<br>2_nv | Nevada                        |
|    |        |                          |                               |

SSA\_ATT\_Care2020\_N8NN

December 5, 2011

| ny    | Always | ka0710_cnf_ini_0<br>2_ny | New York                                                          |
|-------|--------|--------------------------|-------------------------------------------------------------------|
| oh    | Always | ka0710_cnf_ini_0<br>2_oh | Ohio                                                              |
| ok    | Always | ka0710_cnf_ini_0<br>2_ok | Oklahoma                                                          |
| or    | Always | ka0710_cnf_ini_0<br>2_or | Oregon                                                            |
| ра    | Always | ka0710_cnf_ini_0<br>2_pa | Pennsylvania                                                      |
| pr    | Always | ka0710_cnf_ini_0<br>2_pr | Puerto Rico                                                       |
| pw    | Always | ka0710_cnf_ini_0<br>2_pw | Palau                                                             |
| ri    | Always | ka0710_cnf_ini_0<br>2_ri | Rhode Island                                                      |
| sc    | Always | ka0710_cnf_ini_0<br>2_sc | South Carolina                                                    |
| sd    | Always | ka0710_cnf_ini_0<br>2_sd | South Dakota                                                      |
| tn    | Always | ka0710_cnf_ini_0<br>2_tn | Tennessee                                                         |
| tx    | Always | ka0710_cnf_ini_0<br>2_tx | Texas                                                             |
| ut    | Always | ka0710_cnf_ini_0<br>2_ut | Utah                                                              |
| va    | Always | ka0710_cnf_ini_0<br>2_va | Virginia                                                          |
| vi    | Always | ka0710_cnf_ini_0<br>2_vi | the Virgin Islands                                                |
| vt    | Always | ka0710_cnf_ini_0<br>2_vt | Vermont                                                           |
| wa    | Always | ka0710_cnf_ini_0<br>2_wa | Washington                                                        |
| wi    | Always | ka0710_cnf_ini_0<br>2_wi | Wisconsin                                                         |
| wv    | Always | ka0710_cnf_ini_0<br>2_wv | West Virginia                                                     |
| wy    | Always | ka0710_cnf_ini_0<br>2_wy | Wyoming                                                           |
| other | Always | ka0710_cnf_ini_0<br>3    | So you were NOT born in the United States or in a U.S. territory. |
|       | Always | gl_cnf_ini_02            | Right?                                                            |
|       |        |                          |                                                                   |

# Confirmation Recovery Behavior

See 1.3 Global Confirmation

#### Recovery Behavior

| Туре      | Condition | Action                                                                                                    | Transition       |
|-----------|-----------|----------------------------------------------------------------------------------------------------|------------------|
| nomatch 1 | ,         | Prompt: [ka0710_nm1_01] Let's try again Please say the name of the U.S. state or territory where you were born. Or say, 'somewhere else'. | Re-Recognition : |

SSA\_ATT\_Care2020\_N8NN

December 5, 2011

| nomatch 2        | ^                      | Sorry. If you won of its territories Otherwise, tel | 0710_nm2_01] vere NOT born in the U.S. or one s, say 'somewhere else'. I me the name of the state or e you were born. | Re-Recognition : |
|------------------|------------------------|-----------------------------------------------------|----------------------------------------------------------------------------------------------------|------------------|
| nomatch 3        | Always                 | Assign : trans                                      | sfer_reason =error                                                                                                    |                  |
| nomatch 3        | Always                 | Prompt: [gl_<br>Sorry, we see                       | nm3_01]<br>m to be having trouble.                                                                                    |                  |
| noinput 1        | ۸                      |                                                     | 0710_ni1_01]<br>orn in a U.S. state or territory, tell<br>. Otherwise, say 'somewhere                                 | Re-Recognition:  |
| noinput 2        | ^                      | of its territories<br>Otherwise, tel                | 0710_ni2_01] vere NOT born in the U.S. or one s, say 'somewhere else'. I me the name of the state or s you were born. | Re-Recognition : |
| noinput 3        | Always                 | Assign : trans                                      | sfer_reason =error                                                                                                    |                  |
| noinput 3        | Always                 | Prompt : [gl_<br>Sorry, we see                      | ni3_01]<br>m to be having trouble.                                                                                    |                  |
| Commands: S      | tate-Specific Behavior |                                                     |                                                                                                    |                  |
| See 1.2 Global C | ommands                |                                                     |                                                                                                    |                  |
| Commands: D      | isabled Globals        |                                                     |                                                                                                    |                  |
| repeat           |                        |                                                     |                                                                                                    |                  |
| Commands: C      | onfirmations           |                                                     |                                                                                                    |                  |
| See 1.2 Global C | ommands                |                                                     |                                                                                                    |                  |
| Config Parame    | eters                  |                                                     |                                                                                                    |                  |
| Parameter Value  |                        |                                                     |                                                                                                    |                  |
|                  |                        |                                                     |                                                                                                    |                  |
| Developer Notes  | S                      |                                                     |                                                                                                    |                  |
|                  |                        |                                                     |                                                                                                    |                  |

# ka0800\_LastPaymentNull\_DS

|                                            | Decision                                 |                               |                                       |  |
|--------------------------------------------|------------------------------------------|-------------------------------|---------------------------------------|--|
| Determines transition ba                   | ased on the value of the                 | last_payment_needed variable. |                                       |  |
| Entering From                              |                                          |                               |                                       |  |
| ka0700_POBNull_DS,                         | ka0710_GetPlaceOfBirth                   | n_DM                          |                                       |  |
| Actions                                    |                                          |                               |                                       |  |
| Condition                                  |                                          | Action                        | Transition                            |  |
| If current_task=screen_p op                | Always                                   |                               | goto: ka0830_ScreenPopSplashReturn_PP |  |
| Elseif current_task=scre                   | een_splash                               |                               | goto: ka0900_CheckingInfoMsg_PP       |  |
| Elseif<br>ka_collectPaymentAmo<br>unt=true | If caller_last_payment=N ULL             |                               | goto: ka0810_GetLastPaymentAmount_DM  |  |
| ^                                          | Else<br>(caller_last_payment= <br>=NULL) | -                             | goto: ka0900_CheckingInfoMsg_PP       |  |

SSA\_ATT\_Care2020\_N8NN

December 5, 2011

| Else (ka_collectPaymentAm ount=false) | Always | <br>goto: ka0900_CheckingInfoMsg_PP |
|---------------------------------------|--------|-------------------------------------|
| Developer Notes                       |        |                                     |
|                                       |        |                                     |

#### ka0810\_GetLastPaymentAmount\_DM

#### **Currency Recognition** Asks callers for the amount of the last benefit check that they received. Entering From ka0800\_LastPaymentNull\_DS Initial Prompts Condition Name Type Wording initial Always ka0810\_ini\_01 Last question - what was the amount of your last benefit check? (after repeat or disconfirmation) ka0810\_ree\_01 reprompt What was the amount of your last benefit check? Grammar Sample Expressions DTMF Reco Var/Option Confirm three hundred twenty six dollars and eighty two cents 326\*82 <get\_last\_payment\_amount Always last\_payment\_amount> i don't know, i don't remember <get\_last\_payment\_amount If Necessary dont\_know> repeat, repeat that 9 <get\_last\_payment\_amount repeat> Never Actions Option Condition Action Transition last\_payment\_amount Always Assign : caller\_last\_payment =<amount> goto: ka0900\_CheckingInfoMsg\_PP dont\_know Always Assign: caller\_last\_payment =dont\_know goto: ka0820\_CantProceedMsg\_PP repeat Always **Prompt**: [ka0810\_out\_01] Re-Recognition: Reprompt Sure. Confirmation Prompts Name Option Condition Wording ka0810\_cnf\_ini\_0 Just to make sure, the amount was... last\_payment amount ka0810\_cnf\_ini\_0 [last\_payment\_amount] dont\_know ka0810\_cnf\_ini\_0 You don't know the amount of your last benefit check. Always gl\_cnf\_ini\_02 Right? Confirmation Recovery Behavior See 1.3 Global Confirmation Recovery Behavior Condition Transition Action Type **Prompt**: [ka0810\_nm1\_01] nomatch 1 Always Re-Recognition:

Let's try again... Please say the exact amount of your last benefit check or enter it on your phone, using the 'star' key for the decimal point.

SSA\_ATT\_Care2020\_N8NN December 5, 2011

| See 1.2 Global C | ommands                |                                                                                                    |                  |
|------------------|------------------------|----------------------------------------------------------------------------------------------------|------------------|
| Commands: S      | tate-Specific Behavior |                                                                                                    |                  |
| noinput 3        | Always                 | <b>Prompt</b> : [gl_ni3_01] Sorry, we seem to be having trouble.                                                                                                    |                  |
| noinput 3        | Always                 | Assign : transfer_reason =error                                                                                                    |                  |
| noinput 2        | ^                      | Prompt: [ka0810_ni2_01] Sorry. If you don't know the exact amount of your last payment, press 1. Otherwise, tell me the amount, in dollars AND cents, or enter it on your keypad. For example, if you received 'two hundred thirty five dollars and no cents,' you'd press '2 3 5 star zero zero.' | Re-Recognition : |
| noinput 1        | ^                      | Prompt: [ka0810_ni1_01] Please say the exact amount of your last benefit check or enter it on your phone, using the 'star' key for the decimal point. For example, if you received 'one hundred seventy five dollars and ten cents,', you'd press '1 7 5 star 1 zero.'                             | Re-Recognition : |
| nomatch 3        | Always                 | <b>Prompt</b> : [gl_nm3_01] Sorry, we seem to be having trouble.                                                                                                    |                  |
| nomatch 3        | Always                 | Assign : transfer_reason =error                                                                                                    |                  |
| nomatch 2        | ^                      | Prompt: [ka0810_nm2_01] Sorry. If you don't know the exact amount of your last payment, press 1. Otherwise, tell me the amount, in dollars AND cents, or enter it on your keypad. For example, if you received 'two hundred thirty five dollars and no cents,' you'd press '2 3 5 star zero zero.' | Re-Recognition : |
|                  |                        | For example, if you received 'one hundred seventy five dollars and ten cents,', you'd press '1 7 5 star 1 zero.'                                                                                                    |                  |

repeat

**Commands: Confirmations** 

See 1.2 Global Commands

#### **Config Parameters**

| Parameter | Value |
|-----------|-------|
|           |       |
|           |       |

#### **Developer Notes**

The grammar shall accept a minimum of \$0.00 and a maximum of \$99,999.00.

# ka0820\_CantProceedMsg\_PP

# Tells callers that the IVR cannot help them without a check amount. Entering From ka0810\_GetLastPaymentAmount\_DM Initial Prompts Type Condition Name Wording initial Always ka0820\_out\_01 Without the amount of your last payment I can't help you.

SSA\_ATT\_Care2020\_N8NN

| Actions         |                                         |                                                                                                    |
|-----------------|-----------------------------------------|----------------------------------------------------------------------------------------------------|
| Condition       | Action                                  | Transition                                                                                                    |
| Always          | Assign: kba_transaction_status =failure |                                                                                                    |
| Always          |                                         | Return to calling dialog: BenefitsVerification [bv0130_KBAuthentication_SD] ChangeOfAddress [ca0300_KBAuthentication_SD] ClaimStatusRequests [cs0110_KBAuthentication_SD] DirectDeposit [dd0300_KBAuthentication_SD] MedicareReplacementCard [mr0130_KBAuthentication_SD] ReplacementBenefitStatement [rb0300_KBAuthentication_SD] main [mm3005_KBAuthentication_SD] |
| Developer Notes |                                         |                                                                                                    |
|                 | ·                                       |                                                                                                    |

#### ka0830 ScreenPopSplashReturn PP

#### **Simple Play Prompt (** Determines route of caller based on if current task is screen splash or screen pop. **Entering From** ka0800\_LastPaymentNull\_DS, ka0905\_ScreenSplashKB\_DB Initial Prompts Wording Type Condition Name initial Else (current\_task=screen\_splash) ka0830\_out\_01 We're all set. Actions Condition Action Transition Return to calling dialog: If current\_task=screen\_pop **BenefitsVerification** [bv0130\_KBAuthentication\_SD] ChangeOfAddress [ca0300\_KBAuthentication\_SD] ClaimStatusRequests [cs0110\_KBAuthentication\_SD] DirectDeposit [dd0300\_KBAuthentication\_SD] MedicareReplacementCard [mr0130\_KBAuthentication\_SD] ReplacementBenefitStatement [rb0300\_KBAuthentication\_SD] main [mm3005\_KBAuthentication\_SD] Return to calling dialog: Else (current\_task=screen\_splash) **BenefitsVerification** [bv0130\_KBAuthentication\_SD] ChangeOfAddress [ca0300\_KBAuthentication\_SD] ClaimStatusRequests [cs0110\_KBAuthentication\_SD] DirectDeposit [dd0300\_KBAuthentication\_SD] MedicareReplacementCard [mr0130\_KBAuthentication\_SD] ReplacementBenefitStatement [rb0300\_KBAuthentication\_SD] main [mm3005\_KBAuthentication\_SD] Developer Notes

SSA\_ATT\_Care2020\_N8NN December 5, 2011

--

# ka0900\_CheckingInfoMsg\_PP

|                               |                                                       | Sir                                                        | nple Play Pror          | npt                                                            |                                | <b>◆</b> )) |
|-------------------------------|-------------------------------------------------------|------------------------------------------------------------|-------------------------|----------------------------------------------------------------|--------------------------------|-------------|
| Tells caller                  | s that there may be a delay (while the                | e backend                                                  | database is acces       | sed).                                                          |                                |             |
| Entering F                    | -rom                                                  |                                                            |                         |                                                                |                                |             |
| ka0800_La                     | astPaymentNull_DS, ka0810_GetLas                      | stPayment                                                  | Amount_DM               |                                                                |                                |             |
| Initial Pro                   | ompts                                                 |                                                            |                         |                                                                |                                |             |
| Туре                          | Condition                                             | Condition Name Wording                                     |                         |                                                                |                                |             |
| initial                       | If current_task=screen_splash                         |                                                            | ka0900_out_01 Please ho |                                                                | ease hold on                   |             |
| initial                       | Elseif current_task=card_medica benefits_verification | Elseif current_task=card_medicare OR benefits_verification |                         | I've got everything I need. Hold on while I submit this        |                                |             |
| initial                       | Else                                                  | Else                                                       |                         | Please hold on while I look this up. It may take a few seconds |                                | nds         |
| Actions                       |                                                       |                                                            |                         |                                                                |                                |             |
| Condition                     |                                                       | Action                                                     |                         |                                                                | Transition                     |             |
| If current_task=screen_splash |                                                       |                                                            |                         |                                                                | goto: ka0905_ScreenSplashKB_DB |             |
| Else                          |                                                       |                                                            |                         | goto: ka0910_QueryKB_DB                                        |                                |             |
| Developer                     | Notes                                                 | •                                                          |                         |                                                                |                                |             |
|                               |                                                       |                                                            |                         |                                                                |                                |             |

# ka0905\_ScreenSplashKB\_DB

| Data Access                                                                                                    |                   |                                                            |                                                         |      |
|----------------------------------------------------------------------------------------------------|-------------------|------------------------------------------------------------|---------------------------------------------------------|------|
| Submits query to backend database to verify authentication data for screen splash.                                                                                                    |                   |                                                            |                                                         |      |
| Entering From                                                                                                    |                   |                                                            |                                                         |      |
| ka0900_CheckingInfoMsg_PP                                                                                                    |                   |                                                            |                                                         |      |
| Input parameters                                                                                                    |                   |                                                            |                                                         |      |
| Parameter                                                                                                    |                   | Value                                                      |                                                         |      |
| processID                                                                                                    |                   | Which process to pass AUTHINFO, MI, ENDSE                  | the request to. Values are: PING, AUTH, INESSION, NONE. | NFO, |
| requestID                                                                                                    |                   | Unique 10 digit ID for the request. 10 zeros, if not used. |                                                         |      |
| timestamp                                                                                                    |                   | Transaction timestamp.                                     |                                                         |      |
| version                                                                                                    |                   | Version of the xml schema used.                            |                                                         |      |
| Output parameters                                                                                                    |                   |                                                            |                                                         |      |
| Variable Description                                                                                                    |                   |                                                            |                                                         |      |
| ss_statusCode  Possible values that can be returned are: 0000=Success, 0150=Sys Failure-connected but failed for other reasons, 0151=System Failure 0152=Off hour request, and 7777=Validation failure. |                   |                                                            |                                                         |      |
| ss_statusDescription                                                                                                    |                   | Status code text description                               |                                                         |      |
| Actions                                                                                                    |                   |                                                            |                                                         |      |
| Condition                                                                                                    | Action Transition |                                                            | Transition                                              |      |
| Always                                                                                                    |                   |                                                            | goto: ka0830_ScreenPopSplashReturn_P                    | PP   |
| Recovery Behavior                                                                                                    |                   |                                                            |                                                         |      |
| See 1.1 Global Recovery Behavior                                                                                                    |                   |                                                            |                                                         |      |

SSA\_ATT\_Care2020\_N8NN December 5, 2011

| Developer Notes |  |
|-----------------|--|
| -               |  |

# ka0910\_QueryKB\_DB

|                                                  | Data Access                                                                                                    |
|--------------------------------------------------|----------------------------------------------------------------------------------------------------|
| Submits query to backend database to verify auti | hentication data.                                                                                                    |
| Entering From                                    |                                                                                                    |
| ka0900_CheckingInfoMsg_PP                        |                                                                                                    |
| Input parameters                                 |                                                                                                    |
| Parameter                                        | Value                                                                                                    |
| processID                                        | Which process to pass the request to. Values are: PING, AUTH, INFO, AUTHINFO, MI, ENDSESSION, NONE.                                                                                                    |
| requestID                                        | Unique 10 digit ID for the request. 10 zeros, if not used.                                                                                                    |
| timestamp                                        | Transaction timestamp.                                                                                                    |
| version                                          | Version of the xml schema used.                                                                                                    |
| actionType                                       |                                                                                                    |
| ui                                               | Type of user, T for Telephone                                                                                                    |
| ssn                                              | Employee 9 digit Social Security Number                                                                                                    |
| firstName                                        | 15 character First Name, upper case                                                                                                    |
| lastName                                         | 20 character Last Name, upper case                                                                                                    |
| otherLastName                                    | Other last name, max length 20                                                                                                    |
| dobMonth                                         | Month of Birth in the format of MM                                                                                                    |
| dobDay                                           | Day of Birth in the format of DD                                                                                                    |
| dobYear                                          | Year of Birth in the format of CCYY                                                                                                    |
| attemptedAppID                                   | Application making the request, 8 characters max.                                                                                                    |
| mothersMaidenName                                | Mothers maiden name, 20 characters max, upper case                                                                                                    |
| placeOfBirth                                     | 2 character state abbreviation for birth place. FF for foreign born.                                                                                                    |
| currentPassword                                  | 7 digit password                                                                                                    |
| bornInUS                                         | Y or N                                                                                                    |
| paymentAmount                                    | Payment amount, right justified, zero padded to 4 digits. For example, for \$234.00, send 0234                                                                                                    |
| wagesSsn                                         | 9 digit SSN for wage earner if caller is not the wage earner                                                                                                    |
| Ani                                              | Caller's 10 digit ANI. All zeros if unavailable.                                                                                                    |
| Output parameters                                |                                                                                                    |
| Variable                                         | Description                                                                                                    |
| ka_statusCode                                    | Possible values that can be returned are: 0000=Success, 0001 = Data is valid and processed and the user already has direct deposit, 0002 = Data is valid and processed and the user does not have direct deposit, 0108=cannot match the information provided (unable to authenticate), 0150=System Failure-connected but failed for other reasons, 0151=System Failure, 0152=Off hour request, 0226=Survivor is not a spouse, parent or child on MBR, 0508=Block Access, 1111=Application is in off season (Dec. 15-Jan. 31), 7777=Validation failure, 8888=Not authenticated/authorized and 9999=Data Invalid. |
| ka_statusDescription                             | Status code text description                                                                                                    |
| ka_firstNameMbr                                  | MBR authentication status for first name: 01 = Element verified, 02 =                                                                                                    |

SSA\_ATT\_Care2020\_N8NN

|                          |        |                                                                                                    | oot verified, 03 = Element not on database, 04 = base, 05 = Element not received                                                                                                   |
|--------------------------|--------|----------------------------------------------------------------------------------------------------|----------------------------------------------------------------------------------------------------|
| ka_firstNameSsr          |        | Element on database-n                                                                                                    | tus for first name: 01 = Element verified, 02 = ot verified, 03 = Element not on database, 04 = oase, 05 = Element not received                                                    |
| ka_firstNameNumi         |        | = Element on database                                                                                                    | n status for first name: 01 = Element verified, 02<br>-not verified, 03 = Element not on database, 04<br>abase, 05 = Element not received                                          |
| ka_lastNameMbr           |        | Element on database-n                                                                                                    | tus for last name: 01 = Element verified, 02 = ot verified, 03 = Element not on database, 04 = oase, 05 = Element not received                                                     |
| ka_lastNameSsr           |        | Element on database-n                                                                                                    | tus for last name: 01 = Element verified, 02 = ot verified, 03 = Element not on database, 04 = oase, 05 = Element not received                                                     |
| ka_lastNameNumi          |        | = Element on database                                                                                                    | n status for last name: 01 = Element verified, 02<br>-not verified, 03 = Element not on database, 04<br>abase, 05 = Element not received                                           |
| ka_dobMbr                |        | Element on database-n<br>Unable to access datab                                                                                                    | tus for date of birth: 01 = Element verified, 02 = ot verified, 03 = Element not on database, 04 = base, 05 = Element not received, 06 = Non 07 = Non numeric DOB on database.     |
| ka_dobSsr                |        | Element on database-n<br>Unable to access datab                                                                                                    | tus for date of birth: 01 = Element verified, 02 = ot verified, 03 = Element not on database, 04 = base, 05 = Element not received, 06 = Non 07 = Non numeric DOB on database.     |
| ka_dobNumi               |        | 02 = Element on databa<br>04 = Unable to access                                                                                                    | n status for date of birth: 01 = Element verified, ase-not verified, 03 = Element not on database, database, 05 = Element not received, 06 = Non 07 = Non numeric DOB on database. |
| ka_mothersMaidenNameNumi |        | verified, 02 = Element of                                                                                                    | n status for mothers maiden name: 01 = Element on database-not verified, 03 = Element not on to access database, 05 = Element not received                                         |
| ka_placeOfBirthNumi      |        | verified, 02 = Element of                                                                                                    | n status for mothers maiden name: 01 = Element<br>on database-not verified, 03 = Element not on<br>to access database, 05 = Element not received                                   |
| ka_nhSsnFirstName        |        | 9 digit Social Security Number (SSN). This tag will be returned when the user's first name is verified using an SSN other than the SSN entered.                               |                                                                                                    |
| ka_bicFirstName          |        | Identification Code (BIC                                                                                                    | ha-numeric string representing the Beneficiary C). This tag will be returned when the user's first an SSN other than the SSN entered.                                              |
| ka_nhSsnLastName         |        | 9 digit Social Security Number (SSN). This tag will be returned when the user's last name is verified using an SSN other than the SSN entered.                                |                                                                                                    |
| ka_bicLastName           |        | 1 or 2-digit alpha or alpha-numeric string representing the BIC. This tag will be returned when the user's last name is verified using an SSN other than the SSN entered.     |                                                                                                    |
| ka_nhSsnDob              |        | 9 digit Social Security Number (SSN). This tag will be returned when the user's date of birth is verified using an SSN other than the SSN entered.                            |                                                                                                    |
| ka_bicDob                |        | 1 or 2-digit alpha or alpha-numeric string representing the BIC. This tag will be returned when the user's date of birth is verified using an SSN other than the SSN entered. |                                                                                                    |
| Actions                  |        |                                                                                                    |                                                                                                    |
| Condition                | Action |                                                                                                    | Transition                                                                                                    |
| If success               |        |                                                                                                    | goto: ka0920_SuccessMsg_PP                                                                                                    |

SSA\_ATT\_Care2020\_N8NN

December 5, 2011

| Else (failure)         | If ka statusCode=0108            |                                                                                                    | goto: ka0930 FailureMsg PP                                                                                                    |  |  |  |
|------------------------|----------------------------------|----------------------------------------------------------------------------------------------------|----------------------------------------------------------------------------------------------------|--|--|--|
| ^                      | If ka_statusCode=0508            |                                                                                                    | goto : ka0940 AccountBlockedMsg PP                                                                                                    |  |  |  |
| ^                      | _                                |                                                                                                    | goto: Rado-to_Accountblockedivisg_11                                                                                                    |  |  |  |
| Λ                      | If ka_statusCode=0152            | Assign: kba_transaction_status =failure                                                                                                    | -                                                                                                    |  |  |  |
| ^                      | ^                                | <b>Prompt:</b> [ka0910_out_01] Sorry, our system is undergoing routine maintenance and I'm unable to access your records at this time. Please try back in the morning. If you'd like to speak with someone | Return to calling dialog: BenefitsVerification [bv0130_KBAuthentication_SD] ChangeOfAddress [ca0300_KBAuthentication_SD] ClaimStatusRequests [cs0110_KBAuthentication_SD] DirectDeposit [dd0300_KBAuthentication_SD] MedicareReplacementCard [mr0130_KBAuthentication_SD] ReplacementBenefitStatement [rb0300_KBAuthentication_SD] main [mm3005_KBAuthentication_SD] |  |  |  |
| ^                      | Else                             | Assign: kba_transaction_status =failure                                                                                                    |                                                                                                    |  |  |  |
| ^                      | ٨                                | Prompt: [ka0910_out_02] Sorry, I'm having trouble getting access to your records                                                                                                    | Return to calling dialog: BenefitsVerification [bv0130_KBAuthentication_SD] ChangeOfAddress [ca0300_KBAuthentication_SD] ClaimStatusRequests [cs0110_KBAuthentication_SD] DirectDeposit [dd0300_KBAuthentication_SD] MedicareReplacementCard [mr0130_KBAuthentication_SD] ReplacementBenefitStatement [rb0300_KBAuthentication_SD] main [mm3005_KBAuthentication_SD] |  |  |  |
| Recovery Behavior      |                                  |                                                                                                    |                                                                                                    |  |  |  |
| See 1.1 Global Recover | See 1.1 Global Recovery Behavior |                                                                                                    |                                                                                                    |  |  |  |
| Developer Notes        | Developer Notes                  |                                                                                                    |                                                                                                    |  |  |  |

#### ka0920\_SuccessMsg\_PP

#### **(**1) Conveys to callers that the information they have provided matched what is in the backend database. Entering From ka0910\_QueryKB\_DB Initial Prompts **Condition** Name Туре Wording Always initial ka0920\_out\_01 All right. We're all set. Actions Condition Transition Action Always Assign: kba\_transaction\_status = success Always Return to calling dialog: BenefitsVerification [bv0130\_KBAuthentication\_SD] ChangeOfAddress [ca0300\_KBAuthentication\_SD] ClaimStatusRequests [cs0110\_KBAuthentication\_SD] DirectDeposit [dd0300\_KBAuthentication\_SD]

SSA\_ATT\_Care2020\_N8NN December 5, 2011

|                 | MedicareReplacementCard [mr0130_KBAuthentication_SD] ReplacementBenefitStatement [rb0300_KBAuthentication_SD] main [mm3005_KBAuthentication_SD] |
|-----------------|----------------------------------------------------------------------------------------------------|
| Developer Notes |                                                                                                    |
|                 |                                                                                                    |

# ka0930\_FailureMsg\_PP

|                                        | Simple Play Prompt                  |            |                                   |                                                                                                    |                         | <b>◆</b> )) |
|----------------------------------------|-------------------------------------|------------|-----------------------------------|----------------------------------------------------------------------------------------------------|-------------------------|-------------|
| Tells callers s                        | some of the information they have p | orovided c | lid not match what                | is in the backend o                                                                                                    | database.               |             |
| Entering Fro                           | om                                  |            |                                   |                                                                                                    |                         |             |
| ka0910_Quei                            | ryKB_DB                             |            |                                   |                                                                                                    |                         |             |
| Initial Prom                           | ıpts                                |            |                                   |                                                                                                    |                         |             |
| Туре                                   | Condition                           |            | Name                              | Wording                                                                                                    |                         |             |
| initial                                | Always                              |            | ka0930_out_01                     | Sorry, I'm having                                                                                                    | trouble processing this |             |
| Actions                                | ·<br>                               |            |                                   | •                                                                                                    |                         |             |
| Condition                              |                                     | Action     |                                   |                                                                                                    | Transition              |             |
| Always                                 |                                     | Assign :   | : kba_transaction_status =failure |                                                                                                    |                         |             |
| Always Assign: kba_transaction  Always |                                     |            |                                   | Return to calling dialog: BenefitsVerification [bv0130_KBAuthentication_SD] ChangeOfAddress [ca0300_KBAuthentication_SD] ClaimStatusRequests [cs0110_KBAuthentication_SD] DirectDeposit [dd0300_KBAuthentication_SD] DirectDeposit [dd0300_KBAuthentication_MedicareReplacementCard [mr0130_KBAuthentication_SD] ReplacementBenefitStatement [rb0300_KBAuthentication_SD] main [mm3005_KBAuthentication_SD] |                         |             |
| Developer Notes                        |                                     |            |                                   |                                                                                                    |                         |             |
|                                        |                                     |            |                                   |                                                                                                    |                         |             |

# ka0940\_AccountBlockedMsg\_PP

|                                       | Simple Play Prompt                                                              |   |                                        |                     |                                                                                                    |        |  |  |
|---------------------------------------|---------------------------------------------------------------------------------|---|----------------------------------------|---------------------|----------------------------------------------------------------------------------------------------|--------|--|--|
| Tells calle                           | Tells callers that there is a block on access to their account via IVR and web. |   |                                        |                     |                                                                                                    |        |  |  |
| Entering                              | Entering From                                                                   |   |                                        |                     |                                                                                                    |        |  |  |
| ka0910_Q                              | ka0910_QueryKB_DB                                                               |   |                                        |                     |                                                                                                    |        |  |  |
| Initial Pr                            | Initial Prompts                                                                 |   |                                        |                     |                                                                                                    |        |  |  |
| Туре                                  | Condition                                                                       |   | Name                                   | Wording             |                                                                                                    |        |  |  |
| initial                               | Always                                                                          |   | ka0940_out_01                          | and our website blo | ecords, you asked that this automated sock access to your account, so you'll not.  By the way, if you want to unblock you can help you do that as well. | eed to |  |  |
| Actions                               |                                                                                 |   |                                        |                     |                                                                                                    |        |  |  |
| Condition Action                      |                                                                                 |   |                                        | Transition          |                                                                                                    |        |  |  |
| , , , , , , , , , , , , , , , , , , , |                                                                                 | _ | : kba_transaction_status<br>nt_blocked |                     |                                                                                                    |        |  |  |

SSA\_ATT\_Care2020\_N8NN December 5, 2011

| Always          | Return to calling dialog: Benefits/Verification [bv0130_KBAuthentication_SD] ChangeOfAddress [ca0300_KBAuthentication_SD] ClaimStatusRequests [cs0110_KBAuthentication_SD] DirectDeposit [dd0300_KBAuthentication_SD] MedicareReplacementCard [mr0130_KBAuthentication_SD] ReplacementBenefitStatement [rb0300_KBAuthentication_SD] main [mm3005_KBAuthentication_SD] |
|-----------------|----------------------------------------------------------------------------------------------------|
| Developer Notes |                                                                                                    |
|                 |                                                                                                    |

SSA\_ATT\_Care2020\_N8NN December 5, 2011

# 2.9 MedicareReplacementCard Dialog

This application allows callers who are currently enrolled in Medicare to order a replacement Medicare Card.

#### mr0100\_PingHost\_DB

|                                                          |                                              | Data Acce                                                                                                    |                                                                                                    |                                                    |  |  |
|----------------------------------------------------------|----------------------------------------------|----------------------------------------------------------------------------------------------------|----------------------------------------------------------------------------------------------------|----------------------------------------------------|--|--|
| Pings the host database to ensure the host is available. |                                              |                                                                                                    |                                                                                                    |                                                    |  |  |
| Entering From                                            |                                              |                                                                                                    |                                                                                                    |                                                    |  |  |
| mm0565_MRC_SD                                            |                                              |                                                                                                    |                                                                                                    |                                                    |  |  |
| Input parameters                                         |                                              |                                                                                                    |                                                                                                    |                                                    |  |  |
| Parameter                                                |                                              |                                                                                                    | Value                                                                                                    |                                                    |  |  |
| processID                                                |                                              |                                                                                                    | Which process to pass the request to. Values are: PING, AUTH, INFO, AUTHINFO, MI, ENDSESSION, NONE.                                                                                                    |                                                    |  |  |
| requestID                                                |                                              |                                                                                                    | Unique 10 digit ID for th                                                                                                    | e request. 10 zeros, if not used.                  |  |  |
| timestamp                                                |                                              |                                                                                                    | Transaction timestamp.                                                                                                    |                                                    |  |  |
| version                                                  |                                              |                                                                                                    | Version of the xml sche                                                                                                    | ma used.                                           |  |  |
| Output parameters                                        |                                              |                                                                                                    |                                                                                                    |                                                    |  |  |
| Variable                                                 |                                              |                                                                                                    | Description                                                                                                    |                                                    |  |  |
| mr_statusCode                                            |                                              |                                                                                                    | Determines if the backend system is available. Possible values that car be returned are: 0000=Success, 0150=System Failure-connected but failed for other reasons, 0151=System Failure, 0152=Off hour request, and 7777=Validation failure. |                                                    |  |  |
| mr_statusDescription                                     |                                              |                                                                                                    | Status code text descrip                                                                                                    | otion.                                             |  |  |
| Actions                                                  |                                              |                                                                                                    |                                                                                                    |                                                    |  |  |
| Condition                                                |                                              | Action                                                                                                    |                                                                                                    | Transition                                         |  |  |
| If mr_statusCode=0000                                    | (success)                                    |                                                                                                    |                                                                                                    | goto: mr0130_KBAuthentication_SD                   |  |  |
| Else (failure)                                           | Always                                       | Assign : mrc_transaction                                                                                                    | on_status =failure                                                                                                    |                                                    |  |  |
| ٨                                                        | If mr_statusCode=0152<br>(off hours request) | Prompt: [mr0100_out<br>Sorry, our system is un-<br>maintenance and I'm un<br>records at this time. Ple<br>morning. If you'd like to | dergoing routine<br>nable to access your<br>ease try back in the                                                                                                    | Return to calling dialog : main [mm0565_MRC_SD]    |  |  |
| ۸                                                        | Else                                         | <b>Prompt</b> : [mr0100_out Sorry, I'm having trouble records                                                                       |                                                                                                    | Return to calling dialog :<br>main [mm0565_MRC_SD] |  |  |
| Recovery Behavior                                        |                                              |                                                                                                    |                                                                                                    |                                                    |  |  |
| See 1.1 Global Recover                                   | ry Behavior                                  |                                                                                                    |                                                                                                    |                                                    |  |  |
| Developer Notes                                          |                                              |                                                                                                    |                                                                                                    |                                                    |  |  |
|                                                          |                                              |                                                                                                    |                                                                                                    |                                                    |  |  |

#### mr0130\_KBAuthentication\_SD

| Subdialog Call                                         | ightharpoons |
|--------------------------------------------------------|--------------|
| Sub dialogue call to 'Knowledge Based Authentication'. |              |
| Entering From                                          |              |
| mr0100_PingHost_DB                                     |              |

SSA\_ATT\_Care2020\_N8NN

December 5, 2011

#### Dialog called

Proceed to initial node in: KnowledgeBasedAuthentication

#### Input parameters

| Parameter | value       |
|-----------|-------------|
| -         | <del></del> |

#### **Output parameters**

| Variable | Subdialog Variable |
|----------|--------------------|
|          |                    |

#### **Actions**

| Condition                                          | Action                                   | Transition                                         |
|----------------------------------------------------|------------------------------------------|----------------------------------------------------|
| If kba_transaction_status=success                  |                                          | goto: mr0210_MRCSuccess_PP                         |
| Elseif kba_transaction_status=account_blocked      | Assign : mrc_transaction_status =failure | Return to calling dialog :<br>main [mm0565_MRC_SD] |
| Elseif kba_transaction_status=attestation_declined | Assign : mrc_transaction_status =failure | Return to calling dialog :<br>main [mm0565_MRC_SD] |
| Else (kba_transaction_status=failure)              | Assign : mrc_transaction_status =failure | Return to calling dialog :<br>main [mm0565_MRC_SD] |

#### Recovery Behavior

See 1.1 Global Recovery Behavior

#### Developer Notes

The request for the replacement medicare card is processed in authentication (ka0910\_QueryKB\_DB).

#### mr0210\_MRCSuccess\_PP

# Simple Play Prompt

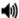

Informs the caller how long it will take to receive the request and that it was submitted successfully.

#### **Entering From**

mr0130\_KBAuthentication\_SD

#### **Initial Prompts**

| Туре    | Condition | Name          | Wording                                                                          |
|---------|-----------|---------------|----------------------------------------------------------------------------------|
| initial | Always    | mr0210_out_01 | You should receive your Replacement Medicare Card in the mail within four weeks. |

#### Actions

| Condition       | Action | Transition                     |  |  |  |
|-----------------|--------|--------------------------------|--|--|--|
| Always          |        | goto: mr0220_TransactionEnd_PP |  |  |  |
| Developer Notes |        |                                |  |  |  |
|                 |        |                                |  |  |  |

#### mr0220\_TransactionEnd\_PP

# Simple Play Prompt Gives the caller the option to hang up if they're finished. Entering From mr0210\_MRCSuccess\_PP Initial Prompts

SSA\_ATT\_Care2020\_N8NN

December 5, 2011

| Туре            | Condition        |            | Name          | Wording                                            |                                 |  |
|-----------------|------------------|------------|---------------|----------------------------------------------------|---------------------------------|--|
| initial         | Always           |            | mr0220_out_01 | If you're finished, fe                             | eel free to hang up. Otherwise, |  |
| Actions         |                  |            |               |                                                    |                                 |  |
| Condition       | Condition Action |            | n             |                                                    | Transition                      |  |
| Always          |                  | Assign : r |               | atus =success                                      |                                 |  |
| Always          |                  |            |               | Return to calling dialog :<br>main [mm0565_MRC_SD] |                                 |  |
| Developer Notes |                  |            |               |                                                    |                                 |  |
|                 |                  |            |               |                                                    |                                 |  |

SSA\_ATT\_Care2020\_N8NN

December 5, 2011

#### 2.10 NameOSDM Dialog

This module collects a name from the caller (first, last, alternate, and/or mother's maiden name).

#### na0110\_PlayEntryPrompt\_PP

#### Simple Play Prompt **(** Plays an introduction message letting the caller know what name will be collected [first]. **Entering From** ka0340\_GetCallerName\_SD, ka0430\_GetAlternativeName\_SD, ka0620\_GetMaidenName\_SD, ka0370\_GetCallerNameRetry\_SD Initial Prompts [Barge-in is OFF] **Condition** Name Wording Туре initial If names\_to\_collect entryprompt == na0110 out 01 Now... == 'FIRST' or 'default\_name\_entr 'FIRST\_LAST' yprompt' entryprompt == initial na0110\_out\_02 Let's try this... 'post\_TNRS'\_entry prompt' initial Else entryprompt == na0110\_out\_03 Now... (names\_to\_collect 'default\_name\_entr == 'LAST' or yprompt' 'LAST\_FIRST') initial entryprompt == na0110\_out\_04 Let's try this again. 'post\_TNRS'\_entry prompt' entryprompt == Okay. initial ۸ na0110 out 05 'alt\_name\_entrypro initial entryprompt == na0110\_out\_06 Next... 'maiden\_name\_ent ryprompt' **Actions** Condition Action Transition If names\_to\_collect == goto: na0120\_SayAndSpellFirst\_DM spelling\_only == 'FIRST' or 'false' 'FIRST LAST' goto: na0140\_SpellFirst\_DM spelling\_only == 'true' goto: na0130\_SayAndSpellLast\_DM Else (names\_to\_collect spelling\_only == == 'LÀST' or 'false' 'LAST\_FIRST') spelling\_only == goto: na0150\_SpellLast\_DM 'true' Developer Notes Disable barge-in

#### na0120\_SayAndSpellFirst\_DM

Check confirguration for setting of entryprompt parameter

| nao 120_Say/ mao pom mot_Sm                        |  |
|----------------------------------------------------|--|
| CustomContext Recognition                          |  |
| Asks the caller to say and spell their first name. |  |

SSA\_ATT\_Care2020\_N8NN December 5, 2011

| Entering From                               | m          |                                                                                                    |                                |                                                                                                    |                  |                                                                                                    |                                                                                  |                          |               |
|---------------------------------------------|------------|----------------------------------------------------------------------------------------------------|--------------------------------|----------------------------------------------------------------------------------------------------|------------------|----------------------------------------------------------------------------------------------------|----------------------------------------------------------------------------------|--------------------------|---------------|
| na0110_PlayE                                | EntryProm  | pt_PP                                                                                                    |                                |                                                                                                    |                  |                                                                                                    |                                                                                  |                          |               |
| Initial Prom                                | pts        |                                                                                                    |                                |                                                                                                    |                  |                                                                                                    |                                                                                  |                          |               |
| Туре                                        | Conditio   | on                                                                                                    |                                | Name                                                                                                    | Wording          |                                                                                                    |                                                                                  |                          |               |
| initial Always                              |            |                                                                                                    | na0120_ini_0                   |                                                                                                    |                  |                                                                                                    | our first name. For exa<br>say "Robin: R O B I N.'                               |                          |               |
| Grammar                                     |            |                                                                                                    |                                |                                                                                                    |                  |                                                                                                    |                                                                                  |                          |               |
| Sample Expr                                 | essions    |                                                                                                    |                                |                                                                                                    | DTM              | =                                                                                                    | Reco Var/Op                                                                      | tion                     | Confirm       |
| robin r o b i n<br>// if name mat           | ches gene  | eric say and spell                                                                                                    | grammar                        |                                                                                                    | n/a              |                                                                                                    | <sayandspel< td=""><td>Ifirst <name>&gt;</name></td><td>Never</td></sayandspel<> | Ifirst <name>&gt;</name> | Never         |
| robin r o b i n<br>// if name prov          | vided mate | ched grammar co                                                                                                    | mpiled from TNR                | S                                                                                                    | n/a              |                                                                                                    | <sayandspel<br><name_tnrs)></name_tnrs)></sayandspel<br>                         |                          | Never         |
| Actions                                     |            |                                                                                                    |                                |                                                                                                    |                  |                                                                                                    |                                                                                  |                          |               |
| Option                                      |            | Condition                                                                                                    |                                | Action                                                                                                    |                  |                                                                                                    |                                                                                  | Transition               |               |
| <name></name>                               |            | Always                                                                                                    |                                | <b>Prompt</b> : [na All right.                                                                                                    | 0120_            | out_01]                                                                                                    |                                                                                  | goto: na0130_SayAn       | dSpellLast_DM |
| <name_tnrs></name_tnrs>                     |            | Always                                                                                                    |                                | <b>Prompt</b> : [na All right.                                                                                                    | 0120_            | out_02]                                                                                                    |                                                                                  | goto: na0130_SayAnd      | dSpellLast_DM |
| Recovery B                                  | ehavior    |                                                                                                    |                                |                                                                                                    |                  |                                                                                                    |                                                                                  |                          |               |
| Туре                                        |            | Condition                                                                                                    |                                | Action                                                                                                    |                  |                                                                                                    |                                                                                  | Transition               |               |
| nomatch 1                                   |            | If<br>name_collect_ta<br>sk=caller                                                                                                    | If<br>tnrs_checked=f<br>alse   | Comment : e<br>name was bei<br>when returnin                                                                                                    | ing col          | ected (this w                                                                                                    | ill be used                                                                      |                          |               |
| nomatch 1 ^ ^                               |            | ^                                                                                                    | Assign : name_status =failure  |                                                                                                    |                  | Return to calling dialog: KnowledgeBasedAuthentication [ka0340_GetCallerName_SD] KnowledgeBasedAuthentication [ka0370_GetCallerNameRetry_SD] KnowledgeBasedAuthentication [ka0430_GetAlternativeName_SD] KnowledgeBasedAuthentication [ka0620_GetMaidenName_SD] |                                                                                  |                          |               |
| nomatch 1                                   |            | ۸                                                                                                    | Else<br>(tnrs_checked=t<br>rue | <b>Prompt</b> : [na Let's try again first name like                                                                                                    | plea             | ase SAY, ther                                                                                                    |                                                                                  |                          |               |
| nomatch 1 Else (name_collect_task= =caller) |            | Comment: From a practical standpoint, if name_collect_task is NOT 'caller,' it will always be 'tkwr' (since alternative and maiden names collect only last name) |                                |                                                                                                    |                  |                                                                                                    |                                                                                  |                          |               |
|                                             |            | <b>Prompt</b> : [na0120_nm1_02]<br>Let's try again please SAY, then SPELL, your first name like this - 'John, J O H N.' Go ahead.                                |                                |                                                                                                    | Re-Recognition : |                                                                                                    |                                                                                  |                          |               |
| nomatch 2 If tnrs_checked=false             |            | Comment: exit with flag to indicate that first name was being collected (this will be used when returning to the NameOSDM)                                       |                                |                                                                                                    |                  |                                                                                                    |                                                                                  |                          |               |
|                                             |            | Assign : name_status =failure                                                                                                    |                                | Return to calling dialog: KnowledgeBasedAuthentication [ka0340_GetCallerName_SD] KnowledgeBasedAuthentication [ka0370_GetCallerNameRetry_SD] KnowledgeBasedAuthentication [ka0430_GetAlternativeName_SD] KnowledgeBasedAuthentication [ka0620_GetMaidenName_SD] |                  |                                                                                                    |                                                                                  |                          |               |

SSA\_ATT\_Care2020\_N8NN

December 5, 2011

| nomatch 2         | Else                  | Assign : collectname_spellingonly =true                                                                                                    |                                                                                                    |
|-------------------|-----------------------|----------------------------------------------------------------------------------------------------|----------------------------------------------------------------------------------------------------|
| nomatch 2         | ^                     | Prompt: [na0120_nm2_01] Let's try this a different way                                                                                                    | goto : na0140_SpellFirst_DM                                                                                                    |
| noinput 1         | Always                | Prompt: [na0120_ni1_01] In order to look at your account, I need you to say, then spell, your first name. For example, if your name was 'Nick,' you'd say 'Nick,' N I C K.' So, go ahead and say, then spell just your FIRST name. | Re-Recognition :                                                                                                    |
| noinput 2         | If tnrs_checked=false | Comment: exit with flag to indicate that first name was being collected (this will be used when returning to the NameOSDM)                                                                                                    |                                                                                                    |
| noinput 2         | ٨                     | Assign: name_status =failure                                                                                                    | Return to calling dialog: KnowledgeBasedAuthentication [ka0340_GetCallerName_SD] KnowledgeBasedAuthentication [ka0370_GetCallerNameRetry_SD] KnowledgeBasedAuthentication [ka0430_GetAlternativeName_SD] KnowledgeBasedAuthentication [ka0620_GetMaidenName_SD] |
| noinput 2         | Else                  | Assign : collectname_spellingonly =true                                                                                                    |                                                                                                    |
| noinput 2         | ^                     | Prompt: [na0120_ni2_01] Let's try this a different way                                                                                                    | goto : na0140_SpellFirst_DM                                                                                                    |
| Commands: St      | ate-Specific Behavior |                                                                                                    |                                                                                                    |
| See 1.2 Global Co | ommands               |                                                                                                    |                                                                                                    |
| Commands: Co      | onfirmations          |                                                                                                    |                                                                                                    |

Config Parameters

See 1.2 Global Commands

| Jonnig I | ur umotor o |
|----------|-------------|
| Paramete | r           |

Value

**Developer Notes** 

# na0130\_SayAndSpellLast\_DM

# **CustomContext Recognition**

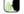

If name\_collect\_task=caller or tkwr, asks the caller to say and spell their last name. If name\_collect\_task=alternative, collects caller's alternative last name or, if name\_collect\_task=maiden, collects caller's mother's maiden name.

### Entering From

na0110\_PlayEntryPrompt\_PP, na0120\_SayAndSpellFirst\_DM

#### **Initial Prompts**

| _       | _ ""                                                  | I             | "                                                      |
|---------|-------------------------------------------------------|---------------|--------------------------------------------------------|
| Туре    | Condition                                             | Name          | Wording                                                |
| initial | If name_collect_task=caller OR name_collect_task=tkwr | na0130_ini_01 | Now let me get your LAST name, including the spelling. |
| initial | Elseif name_collect_task=alternative                  | na0130_ini_02 | Please say, then spell, your OTHER LAST NAME.          |
| initial | Else (name_collect_task=maiden)                       | na0130_ini_03 | Please say, then spell, your mother's MAIDEN NAME.     |

#### Grammar

| Sample Expressions | DTMF | Reco Var/Option                                  | Confirm |
|--------------------|------|--------------------------------------------------|---------|
| kusack K U S A C K | n/a  | <sayandspelllast <name="">&gt;</sayandspelllast> | Never   |

SSA\_ATT\_Care2020\_N8NN

| // if name matches                        | generic say and spe                 | ll grammar                                  |                                                                                                    |                                                                                                    |                                                                                                    |                                                                                                  |              |
|-------------------------------------------|-------------------------------------|---------------------------------------------|----------------------------------------------------------------------------------------------------|----------------------------------------------------------------------------------------------------|----------------------------------------------------------------------------------------------------|--------------------------------------------------------------------------------------------------|--------------|
| kusack K U S A C I<br>// if name provided | ζ<br>matched grammar c              | opmiled from TNR                            | S                                                                                                    | n/a                                                                                                    | <sayandspel<br><name_tnrs></name_tnrs></sayandspel<br>                                                                                                    |                                                                                                  | Never        |
| Actions                                   |                                     |                                             |                                                                                                    |                                                                                                    |                                                                                                    |                                                                                                  |              |
| Option                                    | Condition                           |                                             | Action                                                                                                    |                                                                                                    |                                                                                                    | Transition                                                                                       |              |
| <name></name>                             | Always                              |                                             | Prompt : [na<br>Thanks.                                                                                                    | 0130_out_01]                                                                                                    |                                                                                                    | goto: na0200_Co                                                                                  | nfirmName_DM |
| <name_tnrs></name_tnrs>                   | Always                              |                                             |                                                                                                    |                                                                                                    |                                                                                                    | goto :<br>na0210_ExitSucce                                                                       | ssPrompts_PP |
| Recovery Behav                            | vior .                              |                                             |                                                                                                    |                                                                                                    |                                                                                                    |                                                                                                  |              |
| Туре                                      | Condition                           |                                             | Action                                                                                                    |                                                                                                    |                                                                                                    | Transition                                                                                       |              |
| nomatch 1                                 | If tnrs_checked<br>name_collect_t   |                                             | name was be                                                                                                    | exit with flag to indiction in the collected (this was to the NameOSI                                                      | will be used                                                                                                    |                                                                                                  |              |
| nomatch 1                                 | Λ                                   |                                             | Assign : nam                                                                                                    | ne_status =failure                                                                                                    | Return to calling dialog: KnowledgeBasedAuthentication [ka0340_GetCallerName_SD] KnowledgeBasedAuthentication [ka0370_GetCallerNameRetry_S KnowledgeBasedAuthentication [ka0430_GetAlternativeName_S KnowledgeBasedAuthentication [ka0620_GetMaidenName_SD] |                                                                                                  |              |
| nomatch 1                                 | Else                                | If name_collect_t ask=caller OR tkwr        | Let's try agair                                                                                                    | 0130_nm1_01]<br>a please SAY, the<br>e this - 'Miller, M I L                                                               | Re-Recognition :                                                                                                    |                                                                                                  |              |
| nomatch 1                                 | ۸                                   | Elseif<br>name_collect_t<br>ask=alternative | Let's try agair                                                                                                    | 0130_nm1_02]<br>n please SAY, the<br>ne like this - 'Miller                                                                |                                                                                                    |                                                                                                  |              |
| nomatch 1                                 | ۸                                   | Else<br>(name_collect_t<br>ask=maiden)      | Let's try agair                                                                                                    | 0130_nm1_03]<br>n please SAY, the<br>den last name like<br>ahead.                                                          | Re-Recognition :                                                                                                    |                                                                                                  |              |
| nomatch 2                                 | If tnrs_checked<br>name_collect_t   |                                             | name was be                                                                                                    | Comment: exit with flag to indicate that first name was being collected (this will be used when returning to the NameOSDM) |                                                                                                    |                                                                                                  |              |
| nomatch 2                                 | ٨                                   |                                             |                                                                                                    |                                                                                                    | Return to calling KnowledgeBasedA [ka0340_GetCaller KnowledgeBasedA [ka0370_GetCaller KnowledgeBasedA [ka0430_GetAltern KnowledgeBasedA [ka0620_GetMaide                                                                                                    | authentication Name_SD] authentication NameRetry_SD] authentication ativeName_SD] authentication |              |
| nomatch 2                                 | Else                                |                                             | Assign : collectname_spellingonly =true                                                                                                    |                                                                                                    |                                                                                                    | <b></b>                                                                                          |              |
| nomatch 2                                 | ٨                                   |                                             | Prompt: [na0130_nm2_01]<br>Let's try this a different way                                                                                                    |                                                                                                    | goto : na0150_SpellLast_DM                                                                                                    |                                                                                                  |              |
| noinput 1                                 | If name_collect_task=caller OR tkwr |                                             | Prompt: [na0130_ni1_01] In order to look at your account, I need you to say, then spell, your last name. For example, if your name was 'O'Neal,' you'd say 'O'Neal, O N E A L.' So, go ahead and say, then spell just your LAST name. |                                                                                                    |                                                                                                    | Re-Recognition :                                                                                 |              |
| noinput 1                                 | Elseif                              |                                             | Prompt: [na                                                                                                    | 0130_ni1_02]                                                                                                    |                                                                                                    | Re-Recognition :                                                                                 |              |

December 5, 2011

SSA\_ATT\_Care2020\_N8NN December 5, 2011

|                   | name_collect_task=alternative                              | say, then spe<br>example, if yo<br>'O'Neal, O N                    | ok at your account, I need you to II, your OTHER last name. For our name was 'O'Neal,' you'd say E A L.' So, go ahead and say, a your other LAST name.                  |                                                                                                    |  |  |  |
|-------------------|------------------------------------------------------------|--------------------------------------------------------------------|----------------------------------------------------------------------------------------------------|----------------------------------------------------------------------------------------------------|--|--|--|
| noinput 1         | Else (name_collect_task=maiden)                            | In order to loc<br>say, then spe<br>For example,<br>you'd say 'O'N | 0130_ni1_03] ok at your account, I need you to II, your mother's maiden name. if her maiden name was 'O'Neal,' Neal, ONEAL'So, go ahead spell just your mother's maiden | Re-Recognition :                                                                                                    |  |  |  |
| noinput 2         | If tnrs_checked=false AND name_collect_task=caller OR tkwr | name was be                                                        | xit with flag to indicate that first<br>ing collected (this will be used<br>g to the NameOSDM)                                                                          |                                                                                                    |  |  |  |
| noinput 2         | ^                                                          | Assign : nam                                                       | ne_status =failure                                                                                                    | Return to calling dialog: KnowledgeBasedAuthentication [ka0340_GetCallerName_SD] KnowledgeBasedAuthentication [ka0370_GetCallerNameRetry_SD] KnowledgeBasedAuthentication [ka0430_GetAlternativeName_SD] KnowledgeBasedAuthentication [ka0620_GetMaidenName_SD] |  |  |  |
| noinput 2         | Else                                                       | Assign : colle                                                     | ectname_spellingonly =true                                                                                                    | -                                                                                                    |  |  |  |
| noinput 2         | ٨                                                          |                                                                    | 0130_ni2_01]<br>different way                                                                                                    | goto : na0150_SpellLast_DM                                                                                                    |  |  |  |
| Commands: St      | ate-Specific Behavior                                      | •                                                                  |                                                                                                    |                                                                                                    |  |  |  |
| See 1.2 Global Co | ommands                                                    |                                                                    |                                                                                                    |                                                                                                    |  |  |  |
| Commands: Co      | onfirmations                                               |                                                                    |                                                                                                    |                                                                                                    |  |  |  |
| See 1.2 Global Co | mmands                                                     |                                                                    |                                                                                                    |                                                                                                    |  |  |  |
| Config Parame     | ters                                                       |                                                                    |                                                                                                    |                                                                                                    |  |  |  |
| Parameter         |                                                            |                                                                    | Value                                                                                                    |                                                                                                    |  |  |  |
|                   |                                                            |                                                                    |                                                                                                    |                                                                                                    |  |  |  |
| Developer Notes   |                                                            |                                                                    |                                                                                                    |                                                                                                    |  |  |  |
|                   |                                                            |                                                                    |                                                                                                    |                                                                                                    |  |  |  |

# na0140\_SpellFirst\_DM

| CustomContext Recognition                                        |                                                 |              |     |                                        |                                                                  |         |
|------------------------------------------------------------------|-------------------------------------------------|--------------|-----|----------------------------------------|------------------------------------------------------------------|---------|
| Asks the call                                                    | Asks the caller to just spell their first name. |              |     |                                        |                                                                  |         |
| Entering Fr                                                      | Entering From                                   |              |     |                                        |                                                                  |         |
| na0110_Play                                                      | EntryPrompt_PP                                  |              |     |                                        |                                                                  |         |
| Initial Prompts                                                  |                                                 |              |     |                                        |                                                                  |         |
| Туре                                                             | Condition                                       | Name         |     | Wording                                |                                                                  |         |
| initial                                                          | Always                                          | na0140_ini_0 | 1   | This time, just                        | , just SPELL your first name for me.                             |         |
| Grammar                                                          |                                                 | •            |     |                                        |                                                                  |         |
| Sample Expressions                                               |                                                 |              | DTI | ИF                                     | Reco Var/Option                                                  | Confirm |
| R O B I N // if name matches generic say and spell grammar       |                                                 | n/a          |     | <spellfirst <name="">&gt;</spellfirst> | Never                                                            |         |
| R O B I N // if name provided matched grammar copmiled from TNRS |                                                 |              | n/a |                                        | <pre><spellfirst_tnrs <name_tnrs="">&gt;</spellfirst_tnrs></pre> | Never   |

SSA\_ATT\_Care2020\_N8NN

December 5, 2011

| Actions                 |                       |                                                                                                    |                                                                                                    |
|-------------------------|-----------------------|----------------------------------------------------------------------------------------------------|----------------------------------------------------------------------------------------------------|
| Option                  | Condition             | Action                                                                                                    | Transition                                                                                                    |
|                         |                       | Comment: If the caller has errored out of say and spell, we will continue, for last name collection, with spell only                   |                                                                                                    |
| <name></name>           | Always                | Prompt: [na0140_out_01] All right.                                                                                                    | goto: na0150_SpellLast_DM                                                                                                    |
| <name_tnrs></name_tnrs> | Always                | Prompt: [na0140_out_02] All right.                                                                                                    | goto : na0150_SpellLast_DM                                                                                                    |
| Recovery Beha           | vior                  |                                                                                                    |                                                                                                    |
| Туре                    | Condition             | Action                                                                                                    | Transition                                                                                                    |
| nomatch 1               | Always                | Prompt: [na0140_nm1_01] Let's try again Go ahead and spell your first name for me again.                                               | Re-Recognition :                                                                                                    |
| nomatch 2               | ٨                     | Prompt: [na0140_nm2_01] Sorry. Please spell your first name one more time. For example, if your name was Robin, you'd say "R O B I N." | Re-Recognition :                                                                                                    |
| nomatch 3               | Always                | Assign : transfer_reason =error                                                                                                    |                                                                                                    |
| nomatch 3               | ^                     | Assign : name_status =failure                                                                                                    |                                                                                                    |
| nomatch 3               | ^                     | <b>Prompt</b> : [na0140_nm3_01] Sorry, we seem to be having trouble.                                                                   | Return to calling dialog: KnowledgeBasedAuthentication [ka0340_GetCallerName_SD] KnowledgeBasedAuthentication [ka0370_GetCallerNameRetry_SD] KnowledgeBasedAuthentication [ka0430_GetAlternativeName_SD] KnowledgeBasedAuthentication [ka0620_GetMaidenName_SD] |
| noinput 1               | Always                | Prompt: [na0140_ni1_01] Go ahead and spell your first name for me, like this - 'R O B I N.'                                            | Re-Recognition :                                                                                                    |
| noinput 2               | ٨                     | Prompt: [na0140_ni2_01] Sorry. Please spell your first name one more time. For example, if your name was Robin, you'd say "R O B I N." | Re-Recognition :                                                                                                    |
| noinput 3               | Always                | Assign : transfer_reason =error                                                                                                    |                                                                                                    |
| noinput 3               | ٨                     | Assign : name_status =failure                                                                                                    |                                                                                                    |
| noinput 3               | ^                     | <b>Prompt</b> : [na0140_ni3_01] Sorry, we seem to be having trouble.                                                                   | Return to calling dialog: KnowledgeBasedAuthentication [ka0340_GetCallerName_SD] KnowledgeBasedAuthentication [ka0370_GetCallerNameRetry_SD] KnowledgeBasedAuthentication [ka0430_GetAlternativeName_SD] KnowledgeBasedAuthentication [ka0620_GetMaidenName_SD] |
| Commands: Sta           | ate-Specific Behavior |                                                                                                    |                                                                                                    |
| See 1.2 Global Co       | mmands                |                                                                                                    |                                                                                                    |
| Commands: Co            | nfirmations           |                                                                                                    |                                                                                                    |
| See 1.2 Global Co       | mmands                |                                                                                                    |                                                                                                    |
| Config Paramet          | ters                  |                                                                                                    |                                                                                                    |
| Parameter               |                       | Value                                                                                                    |                                                                                                    |

SSA\_ATT\_Care2020\_N8NN

December 5, 2011

| Developer Notes |  |  |  |  |
|-----------------|--|--|--|--|
|                 |  |  |  |  |

### na0150\_SpellLast\_DM

# **CustomContext Recognition**

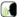

If name\_collect\_task=caller or tkwr, asks the caller to spell their last name. If name\_collect\_task=alternative, collects caller's alternative last name or, if name\_collect\_task=maiden, collects caller's mother's maiden name.

#### Entering From

na0110\_PlayEntryPrompt\_PP, na0140\_SpellFirst\_DM

### **Initial Prompts**

| Туре    | Condition                                   |                                           | Name          | Wording                                                      |
|---------|---------------------------------------------|-------------------------------------------|---------------|--------------------------------------------------------------|
| initial | If name_collect_task=c aller OR tkwr        | If entering from na0110PlayEntryPrompt_PP | na0150_ini_01 | This time, just SPELL your last name for me.                 |
| initial | ٨                                           | Else                                      | na0150_ini_02 | Now spell just your LAST name.                               |
| initial | Elseif<br>name_collect_task=a<br>lternative | Always                                    | na0150_ini_03 | This time, just SPELL your other last name for me.           |
| initial | Else<br>(name_collect_task=<br>maiden)      | Always                                    | na0150_ini_04 | This time, just SPELL your mother's maiden last name for me. |

#### Grammar

| Sample Expressions                                               | DTMF | Reco Var/Option                                                | Confirm |
|------------------------------------------------------------------|------|----------------------------------------------------------------|---------|
| S M I T H // if name matches generic say and spell grammar       | n/a  | <spelllast <name="">&gt;</spelllast>                           | Never   |
| S M I T H // if name provided matched grammar copmiled from TNRS | n/a  | <pre><spelllast_tnrs <name_tnrs="">&gt;</spelllast_tnrs></pre> | Never   |

## Actions

| Option                  | Condition | Action                                  | Transition                          |
|-------------------------|-----------|-----------------------------------------|-------------------------------------|
| <name></name>           | Always    | <b>Prompt</b> : [na0150_out_01] Thanks. | goto : na0200_ConfirmName_DM        |
| <name_tnrs></name_tnrs> | Always    |                                         | goto : na0210_ExitSuccessPrompts_PP |

#### Recovery Behavior

| Туре      | Condition                            | Action                                                                                                    | Transition       |
|-----------|--------------------------------------|----------------------------------------------------------------------------------------------------|------------------|
| nomatch 1 | If name_collect_task=caller OR tkwr  | Prompt: [na0150_nm1_01] Let's try again Go ahead and spell your last name for me again.                                               | Re-Recognition : |
| nomatch 1 | Elseif name_collect_task=alternative | Prompt: [na0150_nm1_02] Let's try again Go ahead and spell your other last name for me again.                                         | Re-Recognition : |
| nomatch 1 | Else (name_collect_task=maiden)      | Prompt: [na0150_nm1_03] Let's try again Go ahead and spell your mother's maiden last name for me again.                               | Re-Recognition : |
| nomatch 2 | If name_collect_task=caller OR tkwr  | Prompt: [na0150_nm2_01] Sorry. Please spell your last name one more time. For example, if your name was Smith, you'd say 'S M I T H.' | Re-Recognition:  |

SSA\_ATT\_Care2020\_N8NN

December 5, 2011

| nomatch 2 | Elseif name_collect_task=alternative | Prompt: [na0150_nm2_02] Sorry. Please spell your other last name one more time. For example, if your name was Smith, you'd say 'S M I T H.'              | Re-Recognition :                                                                                                    |
|-----------|--------------------------------------|----------------------------------------------------------------------------------------------------|----------------------------------------------------------------------------------------------------|
| nomatch 2 | Else (name_collect_task=maiden)      | Prompt: [na0150_nm2_03] Sorry. Please spell your mother's maiden name one more time. For example, if her name was Smith, you'd say 'S M I T H.'          | Re-Recognition :                                                                                                    |
| nomatch 3 | Always                               | Assign : transfer_reason =error                                                                                                    |                                                                                                    |
| nomatch 3 | ^                                    | Assign : name_status =failure                                                                                                    |                                                                                                    |
| nomatch 3 | ۸                                    | Prompt: [na0150_nm3_01] Sorry, we seem to be having trouble.                                                                                             | Return to calling dialog: KnowledgeBasedAuthentication [ka0340_GetCallerName_SD] KnowledgeBasedAuthentication [ka0370_GetCallerNameRetry_SD] KnowledgeBasedAuthentication [ka0430_GetAlternativeName_SD] KnowledgeBasedAuthentication [ka0620_GetMaidenName_SD] |
| noinput 1 | If name_collect_task=caller OR tkwr  | Prompt: [na0150_ni1_01] Go ahead and spell your last name for me, like this - 'S M I T H.'                                                               | Re-Recognition :                                                                                                    |
| noinput 1 | Elseif name_collect_task=alternative | Prompt: [na0150_ni1_02] Go ahead and spell your other last name for me, like this - 'S M I T H.'                                                         | Re-Recognition :                                                                                                    |
| noinput 1 | Else (name_collect_task=maiden)      | Prompt: [na0150_ni1_03] Go ahead and spell your mother's maiden last name for me, like this - 'S M I T H.'                                               | Re-Recognition :                                                                                                    |
| noinput 2 | If name_collect_task=caller OR tkwr  | Prompt: [na0150_ni2_01] Sorry. Please spell your last name one more time. For example, if your name was Smith, you'd say 'S M I T H.'                    | Re-Recognition :                                                                                                    |
| noinput 2 | Elseif name_collect_task=alternative | Prompt: [na0150_ni2_02] Sorry. Please spell your other last name one more time. For example, if your name was Smith, you'd say 'S M I T H.'              | Re-Recognition :                                                                                                    |
| noinput 2 | Else (name_collect_task=maiden)      | Prompt: [na0150_ni2_03]<br>Sorry. Please spell your mother's maiden name<br>one more time. For example, if her name was<br>Smith, you'd say 'S M I T H.' | Re-Recognition :                                                                                                    |
| noinput 3 | Always                               | Assign : transfer_reason =error                                                                                                    |                                                                                                    |
| noinput 3 | ٨                                    | Assign : name_status =failure                                                                                                    | -                                                                                                    |
| noinput 3 | ^                                    | Prompt: [na0150_ni3_01] Sorry, we seem to be having trouble.                                                                                             | Return to calling dialog: KnowledgeBasedAuthentication [ka0340_GetCallerName_SD] KnowledgeBasedAuthentication [ka0370_GetCallerNameRetry_SD] KnowledgeBasedAuthentication [ka0430_GetAlternativeName_SD] KnowledgeBasedAuthentication [ka0620_GetMaidenName_SD] |

Commands: State-Specific Behavior

See 1.2 Global Commands

**Commands: Confirmations** 

See 1.2 Global Commands

**Config Parameters** 

SSA\_ATT\_Care2020\_N8NN

December 5, 2011

| Parameter       | Value |
|-----------------|-------|
|                 |       |
| Developer Notes |       |
|                 |       |

#### na0200 ConfirmName DM

| naozoo_comminame_dw                                       |  |
|-----------------------------------------------------------|--|
| YesNo Recognition                                         |  |
| Asks the caller to confirm the name collected is correct. |  |
| Entering From                                             |  |
| na0130_SayAndSpellLast_DM, na0150_SpellLast_DM            |  |
| Initial Prompts                                           |  |

| Туре    | Condition                                                                                           |                                          | Name                         | Wording                                        |
|---------|----------------------------------------------------------------------------------------------------|------------------------------------------|------------------------------|------------------------------------------------|
| initial | Always                                                                                              |                                          | na0200_ini_01                | Let me read that back.                         |
| initial | name_collect_task=c<br>aller OR<br>name_collect_task=t<br>kwr and<br>names_to_collect ==<br>'FIRST' | collectname_spelling<br>_only == 'false' | na0200_ini_02                | Your first name is                             |
| initial | ٨                                                                                                   | ^                                        | TTS Prompt : [na0200_ini_03] | { firstname /medial /say-as=other }            |
| initial | ٨                                                                                                   | ۸                                        | na0200_ini_04                | spelled:                                       |
| initial | ٨                                                                                                   | ^                                        | TTS Prompt : [na0200_ini_05] | { firstnamespelling /final /say_as=alpha num } |
| initial | ٨                                                                                                   | collectname_spelling<br>_only == 'true'  | na0200_ini_06                | Your first name is spelled                     |
| initial | ٨                                                                                                   | ^                                        | TTS Prompt : [na0200_ini_07] | { firstnamespelling /final /say_as=alpha num } |
| initial | name_collect_task=c<br>aller OR<br>name_collect_task=t<br>kwr and<br>names_to_collect ==<br>'FIRST' | collectname_spelling<br>_only == 'false' | na0200_ini_08                | And last name:                                 |
| initial | ٨                                                                                                   | ٨                                        | TTS Prompt : [na0200_ini_09] | { lastname /medial /say-as=other }             |
| initial | ٨                                                                                                   | ۸                                        | na0200_ini_10                | spelled:                                       |
| initial | ٨                                                                                                   | ^                                        | TTS Prompt : [na0200_ini_11] | { lastnamespelling /final /say_as=alpha num }  |
| initial | ٨                                                                                                   | collectname_spelling<br>_only == 'true'  | na0200_ini_12                | And last name spelled                          |
| initial | ٨                                                                                                   | ^                                        | TTS Prompt : [na0200_ini_13] | { lastnamespelling /final /say_as=alpha num }  |
| initial | names_to_collect == 'LAST' AND name_collect_task=a Iternative                                       | _only == 'false'                         | na0200_ini_14                | Your other last name is                        |
| initial | ٨                                                                                                   | ^                                        | TTS Prompt : [na0200_ini_15] | { lastname /medial /say-as=other }             |
| initial | ٨                                                                                                   | ٨                                        | na0200_ini_16                | spelled:                                       |

SSA\_ATT\_Care2020\_N8NN

December 5, 2011

| initial    | ۸         |                                    | ۸                                        | TTS Prompt : [na0200_ini_1                      |                 | { lastnamespe                                   | elling /final /say                                                   | _as=alpha num }                |           |
|------------|-----------|------------------------------------|------------------------------------------|-------------------------------------------------|-----------------|-------------------------------------------------|----------------------------------------------------------------------|--------------------------------|-----------|
| initial    | ٨         |                                    | collectname_spelling<br>_only == 'true'  | na0200_ini_1                                    | 8               | Your other las                                  | t name is spell                                                      | ed                             |           |
| initial    | ٨         |                                    | ٨                                        | TTS Prompt : [na0200_ini_1                      |                 | { lastnamespe                                   | elling /final /say                                                   | _as=alpha num }                |           |
| initial    | 'LAST' AI | o_collect ==<br>ND<br>bllect_task= | collectname_spelling<br>_only == 'false' | na0200_ini_20                                   | 0               | Your mother's                                   | maiden name                                                          | is                             |           |
| initial    | ^         |                                    | ۸                                        | TTS Prompt : [na0200_ini_2                      |                 | { lastname /m                                   | edial /say-as=c                                                      | other }                        |           |
| initial    | ^         |                                    | ^                                        | na0200_ini_2                                    | 2               | spelled:                                        |                                                                      |                                |           |
| initial    | ٨         |                                    | ٨                                        | TTS Prompt : [na0200_ini_2                      |                 | { lastnamespe                                   | elling /final /say                                                   | _as=alpha num }                |           |
| initial    | ٨         |                                    | collectname_spelling<br>_only == 'true'  | na0200_ini_24                                   | 4               | Your mother's                                   | maiden name                                                          | is spelled                     |           |
| initial    | ٨         |                                    | ٨                                        | TTS Prompt : [na0200_ini_2                      |                 | { lastnamespe                                   | elling /final /say                                                   | _as=alpha num }                |           |
| initial    | Always    |                                    |                                          | na0200_ini_20                                   | 6               | Did I get that i                                | right?                                                               |                                |           |
| Grammar    |           |                                    |                                          |                                                 |                 |                                                 |                                                                      |                                |           |
| Sample Exp | ressions  |                                    |                                          |                                                 | DTI             | ИF                                              | Reco Var/Op                                                          | tion                           | Confirm   |
| yes        |           |                                    |                                          |                                                 | 1               |                                                 | <confirmnam< td=""><td>ie yes&gt;</td><td>Never</td></confirmnam<>   | ie yes>                        | Never     |
| no         |           |                                    |                                          |                                                 | 2               |                                                 | <confirmnam< td=""><td>ie no&gt;</td><td>Never</td></confirmnam<>    | ie no>                         | Never     |
| repeat     |           |                                    |                                          |                                                 | 3               |                                                 | <confirmnam< td=""><td>e repeat&gt;</td><td>Never</td></confirmnam<> | e repeat>                      | Never     |
| Actions    |           |                                    |                                          |                                                 |                 |                                                 |                                                                      |                                |           |
| Option     |           | Condition                          |                                          | Action                                          |                 |                                                 |                                                                      | Transition                     |           |
| yes        |           |                                    |                                          | -                                               |                 |                                                 |                                                                      | goto :<br>na0210_ExitSuccessPi | ompts_PP  |
| no         |           |                                    |                                          | -                                               |                 |                                                 |                                                                      | goto :<br>na0220_ConfirmationA | pology_PP |
| repeat     |           |                                    |                                          | Prompt : [na<br>Sure                            | 0200            | )_out_01]                                       |                                                                      | Re-Recognition : Rep           | rompt     |
| Recovery   | Behavior  |                                    |                                          | ·                                               |                 |                                                 |                                                                      |                                |           |
| Туре       |           | Condition                          |                                          | Action                                          |                 |                                                 |                                                                      | Transition                     |           |
| nomatch 1  |           | If name_col                        | lect_task=caller OR ernative             | Prompt : [na<br>Let's try again                 |                 | <br>]_nm1_01]<br>D I get your nai               | me right?                                                            | Re-Recognition :               |           |
| nomatch 1  |           | Else<br>(name_colle                | ect_task=maiden)                         | Prompt : [na:<br>Let's try again<br>name right? |                 | )_nm1_02]<br>D I get your mo                    | ther's maiden                                                        | Re-Recognition :               |           |
| nomatch 2  |           | If name_col<br>tkwr OR alto        | lect_task=caller OR<br>ernative          |                                                 | your<br>ss 2.   | )_nm2_01]<br>name right, pre<br>Or, to hear the |                                                                      | Re-Recognition :               |           |
| nomatch 2  |           | Else<br>(name_colle                | ect_task=maiden)                         |                                                 | your<br>ot it V | mother's maide<br>VRONG, press                  |                                                                      | Re-Recognition :               |           |
|            |           |                                    |                                          |                                                 |                 | -                                               |                                                                      |                                |           |
| nomatch 3  |           | Always                             |                                          | Assign : trans                                  | sfer_           | reason =error                                   |                                                                      |                                |           |

SSA\_ATT\_Care2020\_N8NN

December 5, 2011

| nomatch 3            | ۸                                                  |                              | 0200_nm3_01]<br>m to be having trouble.                                                                                   | Return to calling dialog: KnowledgeBasedAuthentication [ka0340_GetCallerName_SD] KnowledgeBasedAuthentication [ka0370_GetCallerNameRetry_SD] KnowledgeBasedAuthentication [ka0430_GetAlternativeName_SD] KnowledgeBasedAuthentication [ka0620_GetMaidenName_SD]     |
|----------------------|----------------------------------------------------|------------------------------|----------------------------------------------------------------------------------------------------|----------------------------------------------------------------------------------------------------|
| noinput 1            | If name_collect_task=caller OR tkwr OR alternative |                              | ame right, say 'Yes' or press 1. If<br>or press 2. Or, to hear it again, say                                              | Re-Recognition :                                                                                                    |
| noinput 1            | Else (name_collect_task=maiden)                    | 'Yes' or press               | 0200_ni1_02]<br>other's maiden name right, say<br>1. If not, say 'No' or press 2. Or,<br>n, say 'Repeat That' or press 3. | Re-Recognition :                                                                                                    |
| noinput 2            | If name_collect_task=caller OR tkwr OR alternative |                              | your name right, press 1. If I got it ss 2. Or, to hear the name I got                                                    | Re-Recognition :                                                                                                    |
| noinput 2            | Else (name_collect_task=maiden)                    | press 1. If I go             | 0200_ni2_02]<br>your mother's maiden name right,<br>ot it WRONG, press 2. Or, to hear<br>t AGAIN, press 3.                | Re-Recognition :                                                                                                    |
| noinput 3            | Always                                             | Assign : trans               | sfer_reason =error                                                                                                    |                                                                                                    |
| noinput 3            | ٨                                                  | Assign : nam                 | e_status =failure                                                                                                    |                                                                                                    |
| noinput 3            | ^                                                  | Prompt: [na<br>Sorry, we see | 0200_ni3_01]<br>m to be having trouble.                                                                                   | Return to calling dialog:  KnowledgeBasedAuthentication [ka0340_GetCallerName_SD]  KnowledgeBasedAuthentication [ka0370_GetCallerNameRetry_SD]  KnowledgeBasedAuthentication [ka0430_GetAlternativeName_SD]  KnowledgeBasedAuthentication [ka0620_GetMaidenName_SD] |
| Commands: State-     | Specific Behavior                                  | <u> </u>                     |                                                                                                    |                                                                                                    |
| See 1.2 Global Comma | ands                                               |                              |                                                                                                    |                                                                                                    |
| Commands: Disab      | led Globals                                        |                              |                                                                                                    |                                                                                                    |
| repeat               |                                                    |                              |                                                                                                    |                                                                                                    |
| Commands: Confin     | rmations                                           |                              |                                                                                                    |                                                                                                    |
| See 1.2 Global Comma | ands                                               |                              |                                                                                                    |                                                                                                    |
| Config Parameters    |                                                    |                              |                                                                                                    |                                                                                                    |
| Parameter            |                                                    |                              | Value                                                                                                    |                                                                                                    |
|                      |                                                    |                              |                                                                                                    |                                                                                                    |
| Developer Notes      |                                                    |                              |                                                                                                    |                                                                                                    |

# na0210\_ExitSuccessPrompts\_PP

| Simple Play Prompt                                           | <b>◆</b> )) |
|--------------------------------------------------------------|-------------|
| Informs the caller that the name was successfully collected. |             |
| Entering From                                                |             |

SSA\_ATT\_Care2020\_N8NN

December 5, 2011

| initiai Pro    | ompts  |                               |                |                                                                                                    |  |
|----------------|--------|-------------------------------|----------------|----------------------------------------------------------------------------------------------------|--|
| Type Condition |        | Name                          | Wording        |                                                                                                    |  |
| initial        | Always | na0210_out_01                 | Great. Thanks. |                                                                                                    |  |
| Actions        |        |                               |                |                                                                                                    |  |
| Condition      |        | Action                        |                | Transition                                                                                                    |  |
| Always         |        | Assign : name_status =success |                |                                                                                                    |  |
| Always         |        |                               |                | Return to calling dialog: KnowledgeBasedAuthentication [ka0340_GetCallerName_SD] KnowledgeBasedAuthentication [ka0370_GetCallerNameRetry_SD] KnowledgeBasedAuthentication [ka0430_GetAlternativeName_SD] KnowledgeBasedAuthentication [ka0620_GetMaidenName_SD] |  |

# na0220\_ConfirmationApology\_PP

| Simple Play Prompt |                                         |                                 |               |                   |                                                                                                    |  |  |  |  |
|--------------------|-----------------------------------------|---------------------------------|---------------|-------------------|----------------------------------------------------------------------------------------------------|--|--|--|--|
| Plays an apo       | Plays an apology message to the caller. |                                 |               |                   |                                                                                                    |  |  |  |  |
| Entering Fro       | Entering From                           |                                 |               |                   |                                                                                                    |  |  |  |  |
| na0200_Con         | firmName_DM                             |                                 |               |                   |                                                                                                    |  |  |  |  |
| Initial Pron       | npts                                    |                                 |               |                   |                                                                                                    |  |  |  |  |
| Туре               | Condition                               |                                 | Name          | Wording           |                                                                                                    |  |  |  |  |
| initial            | Always                                  |                                 | na0220_out_01 | Sorry about that. |                                                                                                    |  |  |  |  |
| Actions            |                                         |                                 |               |                   |                                                                                                    |  |  |  |  |
| Condition          |                                         | Action                          |               |                   | Transition                                                                                                    |  |  |  |  |
| Always             |                                         | Assign : name_status =failure   |               |                   |                                                                                                    |  |  |  |  |
| ۸                  |                                         | Assign : transfer_reason =error |               |                   |                                                                                                    |  |  |  |  |
| Always             |                                         |                                 |               |                   | Return to calling dialog: KnowledgeBasedAuthentication [ka0340_GetCallerName_SD] KnowledgeBasedAuthentication [ka0370_GetCallerNameRetry_SD] KnowledgeBasedAuthentication [ka0430_GetAlternativeName_SD] KnowledgeBasedAuthentication [ka0620_GetMaidenName_SD] |  |  |  |  |
| Developer N        | Developer Notes                         |                                 |               |                   |                                                                                                    |  |  |  |  |
|                    | ·                                       |                                 |               |                   |                                                                                                    |  |  |  |  |

SSA\_ATT\_Care2020\_N8NN December 5, 2011

# 2.11 ReplacementBenefitStatement Dialog

This application allows callers to request a replacement 1099 from the previous year.

# rb0110\_CurrentYearQuestion\_DM

|             |             |                                                                           | Custon                       | nContext R                                                                                                  | eco  | gnition                                                                         |                                                                                    |                        | (M      |
|-------------|-------------|---------------------------------------------------------------------------|------------------------------|----------------------------------------------------------------------------------------------------|------|---------------------------------------------------------------------------------|------------------------------------------------------------------------------------|------------------------|---------|
| Determines  | what vear t | he caller wants th                                                        |                              |                                                                                                    |      |                                                                                 |                                                                                    |                        |         |
| Entering Fr |             |                                                                           |                              |                                                                                                    |      |                                                                                 |                                                                                    |                        |         |
| mm0530_Be   |             | ment SD                                                                   |                              |                                                                                                    |      |                                                                                 |                                                                                    |                        |         |
| Initial Pro |             |                                                                           |                              |                                                                                                    |      |                                                                                 |                                                                                    |                        |         |
| Туре        | Conditio    | on                                                                        |                              | Name                                                                                                    |      | Wording                                                                         |                                                                                    |                        |         |
| initial     | Always      |                                                                           |                              | rb0110_ini_01                                                                                               | 1    | Are you callin                                                                  | g to get a repla                                                                   | acement '1099' for the |         |
| initial     | If current  | date is Dec 15-3                                                          | 1                            | rb0110_ini_02                                                                                               |      | <current_year< td=""><td></td><td></td><td></td></current_year<>                |                                                                                    |                        |         |
| initial     | Else curr   | ent date is NOT [                                                         | Dec 15-31                    | rb0110_ini_03                                                                                               | 3    | <current_year< td=""><td>r_minus_one&gt;</td><td></td><td></td></current_year<> | r_minus_one>                                                                       |                        |         |
| initial     | Always      |                                                                           |                              | rb0110_ini_04                                                                                               | 1    | tax year?                                                                       |                                                                                    |                        |         |
| Grammar     |             |                                                                           |                              |                                                                                                    |      |                                                                                 |                                                                                    |                        |         |
| Sample Exp  | oressions   |                                                                           |                              |                                                                                                    | DTI  | /F                                                                              | Reco Var/Op                                                                        | tion                   | Confirm |
| yes, yeah   |             |                                                                           |                              |                                                                                                    | 1    |                                                                                 | <current_yea< td=""><td>ar_question_yesno</td><td>Never</td></current_yea<>        | ar_question_yesno      | Never   |
| no          |             |                                                                           |                              |                                                                                                    | 2    |                                                                                 | <current_yea< td=""><td>ar_question_yesno no&gt;</td><td>Never</td></current_yea<> | ar_question_yesno no>  | Never   |
| Actions     |             |                                                                           |                              |                                                                                                    |      |                                                                                 |                                                                                    |                        |         |
| Option      |             | Condition                                                                 |                              | Action                                                                                                    |      |                                                                                 | Transition                                                                         |                        |         |
| yes         |             | If <current_date:<br>15 and Jan 31</current_date:<br>                     | > is between Dec             |                                                                                                    |      |                                                                                 | goto: rb0130_1099JanuaryEnd_DM                                                     |                        |         |
| ٨           |             | Else                                                                      |                              | Prompt: [rb0110_out_01] All right.                                                                          |      |                                                                                 | goto: rb0200_PingHos                                                               | t_DB                   |         |
| no          |             | Always                                                                    |                              | Assign: benefits_statement_transaction_status =previous_year                                                |      |                                                                                 |                                                                                    |                        |         |
| ^           |             | ^                                                                         |                              | Prompt: [rb0110_out_02] To get a '1099' for a previous year you'll need to speak with an agent.             |      |                                                                                 | Return to calling dialomain<br>[mm0530_BenefitsState                               | _                      |         |
| Recovery    | Behavior    |                                                                           |                              |                                                                                                    |      |                                                                                 |                                                                                    |                        |         |
| Туре        |             | Condition                                                                 |                              | Action                                                                                                    |      |                                                                                 |                                                                                    | Transition             |         |
| nomatch 1   |             | Always                                                                    |                              | Prompt: [rb0<br>Let's try again<br>replacement 1                                                            | ı AF | RE you calling                                                                  | to get a                                                                           |                        |         |
|             |             | Prompt: [rb0110_nm1_02] <current_year></current_year>                     |                              |                                                                                                    |      |                                                                                 |                                                                                    |                        |         |
|             |             | Prompt: [rb0110_nm1_03] <current_year_minus_one></current_year_minus_one> |                              |                                                                                                    | -    |                                                                                 |                                                                                    |                        |         |
| nomatch 1   |             | Always                                                                    |                              | Prompt : [rb0<br>tax year?                                                                                  | 0110 | _nm1_04]                                                                        |                                                                                    | Re-Recognition :       |         |
| nomatch 2   |             | ^                                                                         | Always                       | Prompt : [rb0<br>Sorry. If you'd                                                                            |      | _nm2_01]<br>a replacement                                                       | 1099 for the                                                                       |                        |         |
| nomatch 2   |             | ^                                                                         | If current date is Dec 15-31 | Prompt : [rb0<br><current_year< td=""><td></td><td>_nm2_02]</td><td></td><td></td><td></td></current_year<> |      | _nm2_02]                                                                        |                                                                                    |                        |         |

SSA\_ATT\_Care2020\_N8NN

| nomatch 2         | ٨                          | Else if current<br>date is NOT<br>Dec 15 - 31 |                                                                                                    | 0110_nm2_03]<br>r_minus_one>                             |                  |  |
|-------------------|----------------------------|-----------------------------------------------|----------------------------------------------------------------------------------------------------|----------------------------------------------------------|------------------|--|
| nomatch 2         | ٨                          | Always                                        |                                                                                                    | 0110_nm2_04]<br>ess 1. For any OTHER year, press         | Re-Recognition : |  |
| nomatch 3         | Always                     |                                               | Assign : trans                                                                                           | sfer_reason =error                                       |                  |  |
| nomatch 3         | Always                     |                                               | Prompt: [gl_<br>Sorry, we see                                                                            | _nm3_01]<br>m to be having trouble.                      |                  |  |
| noinput 1         | Always                     |                                               | Prompt: [rb0] If you're calling the                                                                      | 0110_ni1_01]<br>g to get a replacement 1099 for          |                  |  |
| noinput 1         | If current date            | s Dec 15-31                                   | Prompt : [rb0<br><current_year< td=""><td></td><td></td></current_year<>                                 |                                                          |                  |  |
| noinput 1         | Else if current of 15 - 31 | date is NOT Dec                               | Prompt : [rb0<br><current_year< td=""><td>0110_ni1_03]<br/>r_minus_one&gt;</td><td></td></current_year<> | 0110_ni1_03]<br>r_minus_one>                             |                  |  |
| noinput 1         | Always                     |                                               | Prompt: [rb0<br>tax year, sa<br>or press 2.                                                              | 0110_ni1_04]<br>y 'Yes' or press 1. If not, say 'No'     | Re-Recognition : |  |
| noinput 2         | Always                     | Always                                        |                                                                                                    | 0110_ni2_01]<br>d like a replacement 1099 for            |                  |  |
| noinput 2         | If current date            | s Dec 15-31                                   | Prompt: [rb0110_ni2_02]<br><current_year></current_year>                                                 |                                                          |                  |  |
| noinput 2         | Else if current of 15 - 31 | date is NOT Dec                               | Prompt: [rb0110_ni2_03]<br><current_year_minus_one></current_year_minus_one>                             |                                                          |                  |  |
| noinput 2         | Always                     |                                               | Prompt: [rb0110_ni2_04]tax year, press 1. For any OTHER year, press 2.                                   |                                                          | Re-Recognition : |  |
| noinput 3         | Always                     |                                               | Assign : trans                                                                                           | sfer_reason =error                                       |                  |  |
|                   |                            |                                               |                                                                                                    | Prompt: [gl_ni3_01] Sorry, we seem to be having trouble. |                  |  |
| Commands: St      | ate-Specific Beha          | vior                                          |                                                                                                    |                                                          |                  |  |
| See 1.2 Global Co | ommands                    |                                               |                                                                                                    |                                                          |                  |  |
| Commands: Co      | onfirmations               |                                               |                                                                                                    |                                                          |                  |  |
| See 1.2 Global Co | ommands                    |                                               |                                                                                                    |                                                          |                  |  |
| Config Parame     | ters                       |                                               |                                                                                                    |                                                          |                  |  |
| Parameter         |                            |                                               |                                                                                                    | Value                                                    |                  |  |
|                   |                            |                                               |                                                                                                    |                                                          |                  |  |
| Developer Notes   |                            |                                               |                                                                                                    |                                                          |                  |  |

# rb0130\_1099JanuaryEnd\_DM

| CustomContext Recognition                                                       |                                        |                   |           |  |  |  |
|---------------------------------------------------------------------------------|----------------------------------------|-------------------|-----------|--|--|--|
| Advises the caller to continue to wait until the end of January for their 1099. |                                        |                   |           |  |  |  |
| Entering Fro                                                                    | Entering From                          |                   |           |  |  |  |
| rb0200_PingH                                                                    | lost_DB, rb0400_SendStatement_DB, rb01 | I10_CurrentYearQu | estion_DM |  |  |  |
| Initial Prompts                                                                 |                                        |                   |           |  |  |  |
| Туре                                                                            | Condition                              | Name              | Wording   |  |  |  |

December 5, 2011

SSA\_ATT\_Care2020\_N8NN

December 5, 2011

| Parameter          |                              |                                       | Value                                                                                                    |                                                                               |                           |         |
|--------------------|------------------------------|---------------------------------------|----------------------------------------------------------------------------------------------------|-------------------------------------------------------------------------------|---------------------------|---------|
| Config Pa          | arameters                    |                                       |                                                                                                    |                                                                               |                           |         |
| See 1.2 Glo        | obal Commands                |                                       |                                                                                                    |                                                                               |                           |         |
| Command            | ds: Confirmations            |                                       |                                                                                                    |                                                                               |                           |         |
| See 1.2 Glo        | obal Commands                |                                       |                                                                                                    |                                                                               |                           |         |
| Command            | ds: State-Specific Behavior  |                                       |                                                                                                    |                                                                               |                           |         |
| noinput 3          | Always                       |                                       | <b>Prompt :</b> [gl_ni3_01] Sorry, we seem to be having trouble.                                                      |                                                                               |                           |         |
| noinput 3          | Always                       | Assign : trans                        | Assign : transfer_reason =error                                                                                       |                                                                               |                           |         |
| noinput 2          | ۸                            | Sorry. To hea                         | Prompt: [rb0130_ni2_01] Sorry. To hear about when you can expect your 1099 again, press 1.Otherwise, press 2.         |                                                                               |                           |         |
| noinput 1          | ٨                            | If you'd like to<br>your 1099 aga     |                                                                                                    |                                                                               |                           |         |
| nomatch 3          | Always                       | Prompt : [gl_<br>Sorry, we see        | _nm3_01]<br>m to be having                                                                                            | trouble.                                                                      |                           |         |
| nomatch 3          | Always                       | Assign : trans                        | sfer_reason =e                                                                                                    | rror                                                                          | -                         |         |
| nomatch 2          | ۸                            | Prompt : [rb0<br>Sorry. To hea        | again?  Prompt: [rb0130_nm2_01] Sorry. To hear about when you can expect your 1099 again, press 1.Otherwise, press 2. |                                                                               |                           |         |
| nomatch 1          | Always                       | Let's try again                       | Prompt : [rb0130_nm1_01] Let's try again Would you like to hear that                                                  |                                                                               |                           |         |
| Туре               |                              |                                       |                                                                                                    | Transition                                                                    |                           |         |
| Recovery           | Behavior                     | 34.0.                                 |                                                                                                    |                                                                               |                           |         |
| yes                | Always                       | Prompt: [rb0                          | 0130_out_02]                                                                                                    |                                                                               | Re-Recognition : Reprompt |         |
| ۸                  | ٨                            | Prompt : [rb(                         | 0130_out_01]                                                                                                    | Return to calling dialog: main [mm0530_BenefitsStatement_SD]                  |                           |         |
| no                 | Always                       | Assign:<br>benefits_state<br>=success | efits_statement_transaction_status                                                                                    |                                                                               |                           |         |
| Option             | Condition                    | Action                                |                                                                                                    |                                                                               | Transition                |         |
| Actions            |                              |                                       |                                                                                                    |                                                                               |                           |         |
| yes                |                              |                                       | 1                                                                                                    | <replacemen< td=""><td>t_statement_end_men</td><td>Never</td></replacemen<>   | t_statement_end_men       | Never   |
| no                 |                              |                                       | 2                                                                                                    | <replacement< td=""><td>t_statement_end_men</td><td>Never</td></replacement<> | t_statement_end_men       | Never   |
| Sample Ex          | pressions                    |                                       | DTMF                                                                                                    | Reco Var/Op                                                                   | tion                      | Confirm |
| Grammar            |                              |                                       |                                                                                                    |                                                                               |                           |         |
| initial            | ٨                            | rb0130_ini_05                         |                                                                                                    | u like to hear that a                                                         | again?                    |         |
| initial            | Λ                            | rb0130_ini_04                         |                                                                                                    |                                                                               |                           |         |
| initial<br>initial | Else                         | rb0130_ini_02                         |                                                                                                    | /ear minus 1>                                                                 |                           |         |
| in itin I          | If current date is Dec 15-31 | #b0400 :=: 00                         | rb0130_ini_02                                                                                                    |                                                                               |                           | ·       |

SSA\_ATT\_Care2020\_N8NN December 5, 2011

| Developer Notes |  |  |  |  |  |
|-----------------|--|--|--|--|--|
|                 |  |  |  |  |  |

## rb0200\_PingHost\_DB

|                                                          | Data Access                                  |                                                                                                    |                                                                                                    |                                                                  |  |  |  |
|----------------------------------------------------------|----------------------------------------------|----------------------------------------------------------------------------------------------------|----------------------------------------------------------------------------------------------------|------------------------------------------------------------------|--|--|--|
| Pings the host database to ensure the host is available. |                                              |                                                                                                    |                                                                                                    |                                                                  |  |  |  |
| Entering From                                            |                                              |                                                                                                    |                                                                                                    |                                                                  |  |  |  |
| rb0110_CurrentYearQ                                      | uestion_DM                                   |                                                                                                    |                                                                                                    |                                                                  |  |  |  |
| Input parameters                                         |                                              |                                                                                                    |                                                                                                    |                                                                  |  |  |  |
| Parameter                                                |                                              |                                                                                                    | Value                                                                                                    |                                                                  |  |  |  |
| processID                                                |                                              |                                                                                                    | Which process to pass to AUTHINFO, MI, ENDSE                                                                                                    | the request to. Values are: PING, AUTH, INFO                     |  |  |  |
| requestID                                                |                                              |                                                                                                    | Unique 10 digit ID for th                                                                                                    | e request. 10 zeros, if not used.                                |  |  |  |
| timestamp                                                |                                              |                                                                                                    | Transaction timestamp.                                                                                                    |                                                                  |  |  |  |
| version                                                  |                                              |                                                                                                    | Version of the xml sche                                                                                                    | ma used.                                                         |  |  |  |
| Output parameters                                        | 3                                            |                                                                                                    | •                                                                                                    |                                                                  |  |  |  |
| Variable                                                 |                                              |                                                                                                    | Description                                                                                                    |                                                                  |  |  |  |
| rb_statusCode                                            |                                              |                                                                                                    | Possible values that can be returned are: 0000=Success, 0151=System Failure, 0152=Off hour request, 1111=Application is in off season (Dec. 15-Jan. 31) and 7777=Validation failure. |                                                                  |  |  |  |
| rb_statusDescription                                     |                                              |                                                                                                    | Status code text description                                                                                                    |                                                                  |  |  |  |
| Actions                                                  |                                              |                                                                                                    |                                                                                                    |                                                                  |  |  |  |
| Condition                                                |                                              | Action                                                                                                    |                                                                                                    | Transition                                                       |  |  |  |
| If rb_statusCode=0000                                    | ) (success)                                  |                                                                                                    |                                                                                                    | goto: rb0300_KBAuthentication_SD                                 |  |  |  |
| If rb_statusCode=1111                                    | 1 (off season)                               |                                                                                                    |                                                                                                    | goto: rb0130_1099JanuaryEnd_DM                                   |  |  |  |
| Else (failure)                                           | Always                                       | Assign:<br>benefits_statement_tra                                                                                                    | nsaction_status =failure                                                                                                    |                                                                  |  |  |  |
| ۸                                                        | If rb_statusCode=0152<br>(off hours request) | Prompt: [rb0200_out_01] Sorry, our system is undergoing routine maintenance and I'm unable to access your records at this time. Please try back in the morning. If you'd like to speak with someone |                                                                                                    | Return to calling dialog: main [mm0530_BenefitsStatement_SD]     |  |  |  |
| ۸                                                        | Else                                         | Prompt: [rb0200_out_02] Sorry, I'm having trouble getting access to our records                                                                                                    |                                                                                                    | Return to calling dialog :<br>main [mm0530_BenefitsStatement_SD] |  |  |  |
| Recovery Behavio                                         | r                                            |                                                                                                    |                                                                                                    |                                                                  |  |  |  |
| See 1.1 Global Recove                                    | ery Behavior                                 |                                                                                                    |                                                                                                    |                                                                  |  |  |  |
| Developer Notes                                          |                                              |                                                                                                    |                                                                                                    |                                                                  |  |  |  |

## rb0300\_KBAuthentication\_SD

| Subdialog Call                                                                                                    | <b>(*)</b> |  |  |  |  |
|----------------------------------------------------------------------------------------------------|------------|--|--|--|--|
| Sub dialogue call to Knowledge Based Authentication to collect the caller's SSN, first name, last name, other name, and DOB. |            |  |  |  |  |
| Entering From                                                                                                    |            |  |  |  |  |
| rb0200_PingHost_DB                                                                                                    |            |  |  |  |  |

SSA\_ATT\_Care2020\_N8NN

December 5, 2011

| Dialog called                                            |                                   |                          |                                                               |  |  |  |  |
|----------------------------------------------------------|-----------------------------------|--------------------------|---------------------------------------------------------------|--|--|--|--|
| Proceed to initial node in: KnowledgeBasedAuthentication |                                   |                          |                                                               |  |  |  |  |
| Input parameters                                         |                                   |                          |                                                               |  |  |  |  |
| Parameter                                                |                                   | Value                    |                                                               |  |  |  |  |
|                                                          |                                   |                          |                                                               |  |  |  |  |
| Output parameters                                        |                                   |                          |                                                               |  |  |  |  |
| Variable                                                 |                                   | Subdialog Variable       |                                                               |  |  |  |  |
|                                                          |                                   |                          |                                                               |  |  |  |  |
| Actions                                                  |                                   |                          |                                                               |  |  |  |  |
| Condition                                                | Action                            |                          | Transition                                                    |  |  |  |  |
| If kba_transaction_status=success                        |                                   |                          | goto:rb0310_FormForSelf_DM                                    |  |  |  |  |
| Elseif kba_transaction_status=account_blocked            | Assign : benefits_statement_train | nsaction_status =failure | Return to calling dialog : main [mm0530_BenefitsStatement_SD] |  |  |  |  |
| Elseif kba_transaction_status=attestation_declined       | Assign : benefits_statement_train | nsaction_status =failure | Return to calling dialog : main [mm0530_BenefitsStatement_SD] |  |  |  |  |
| Else (kba_transaction_status=failure)                    | Assign : benefits_statement_train | nsaction_status =failure | Return to calling dialog : main [mm0530_BenefitsStatement_SD] |  |  |  |  |
| Recovery Behavior                                        |                                   |                          |                                                               |  |  |  |  |
| See 1.1 Global Recovery Behavior                         |                                   |                          |                                                               |  |  |  |  |
| Developer Notes                                          |                                   |                          |                                                               |  |  |  |  |
|                                                          |                                   |                          |                                                               |  |  |  |  |

# rb0310\_FormForSelf\_DM

| CustomContext Recognition |                                                                     |                                       |              |              |                                                                             |                                                   |                      |         |
|---------------------------|---------------------------------------------------------------------|---------------------------------------|--------------|--------------|-----------------------------------------------------------------------------|---------------------------------------------------|----------------------|---------|
| Asks the calle            | Asks the caller if they are calling for their own replacement 1099. |                                       |              |              |                                                                             |                                                   |                      |         |
| Entering From             | m                                                                   |                                       |              |              |                                                                             |                                                   |                      |         |
| rb0300_KBAu               | ıthenticatio                                                        | on_SD                                 |              |              |                                                                             |                                                   |                      |         |
| Initial Prom              | pts                                                                 |                                       |              |              |                                                                             |                                                   |                      |         |
| Type Condition Name       |                                                                     |                                       |              | Wording      |                                                                             |                                                   |                      |         |
| initial                   | Always                                                              |                                       | rb0310_ini_0 | 1            | Do you need                                                                 | a replacement                                     | 1099 for YOURSELF?   | )       |
| reprompt                  | Always                                                              |                                       | rb0310_ree_  | 01           | Are you calling                                                             | g to get a repla                                  | cement 1099 for your | self?   |
| Grammar                   | Grammar                                                             |                                       |              |              |                                                                             |                                                   |                      |         |
| Sample Expr               | essions                                                             |                                       |              | DTI          | MF                                                                          | Reco Var/Op                                       | tion                 | Confirm |
| no, ?for [some            | eone some                                                           | ebody] else                           |              | 2            |                                                                             | <form_for_self_yesno no=""></form_for_self_yesno> |                      | Never   |
| yes, yeah, (fo            | r myself)                                                           |                                       |              | 1            | <form_for_se< td=""><td>elf_yesno yes&gt;</td><td>Never</td></form_for_se<> |                                                   | elf_yesno yes>       | Never   |
| Actions                   |                                                                     |                                       |              |              |                                                                             |                                                   |                      |         |
| Option                    |                                                                     | Condition                             | Action       |              |                                                                             | Transition                                        |                      |         |
| no                        |                                                                     | Always                                | -            |              |                                                                             | goto: rb0320_PersonLiving_DM                      |                      |         |
|                           |                                                                     | pt: [rb0310_out_01] goto: rb0400_Send |              | Statement_DB |                                                                             |                                                   |                      |         |
| Recovery B                | Behavior                                                            |                                       | <u>.</u>     |              |                                                                             |                                                   |                      |         |
| Туре                      |                                                                     | Condition                             | Action       | Action       |                                                                             |                                                   | Transition           |         |
| nomatch 1                 |                                                                     | Always                                | Prompt : [rb | 0310         | _nm1_01]                                                                    |                                                   | Re-Recognition :     |         |

SSA\_ATT\_Care2020\_N8NN

December 5, 2011

|                  |                        | Let's try again Is the replacement 1099 for YOURSELF?                                                                 |                  |
|------------------|------------------------|----------------------------------------------------------------------------------------------------|------------------|
| nomatch 2        | ٨                      | Prompt: [rb0310_nm2_01] Sorry. If the replacement 1099 is for YOU, press 1. If it's for someone else, press 2.        | Re-Recognition : |
| nomatch 3        | Always                 | Assign : transfer_reason =error                                                                                       |                  |
| nomatch 3        | Always                 | Prompt: [gl_nm3_01] Sorry, we seem to be having trouble.                                                              |                  |
| noinput 1        | ٨                      | Prompt: [rb0310_ni1_01] If you need a replacement 1099 for yourself sa 'Yes' or press 1. Otherwise, say 'No' or press |                  |
| noinput 2        | ٨                      | Prompt: [rb0310_ni2_01] Sorry. If the replacement 1099 is for YOU, press 1. If it's for someone else, press 2.        | Re-Recognition : |
| noinput 3        | Always                 | Assign : transfer_reason =error                                                                                       |                  |
| noinput 3        | Always                 | <b>Prompt</b> : [gl_ni3_01] Sorry, we seem to be having trouble.                                                      |                  |
| Commands: S      | tate-Specific Behavior |                                                                                                    |                  |
| See 1.2 Global C | commands               |                                                                                                    |                  |
| Commands: C      | Confirmations          |                                                                                                    |                  |
| See 1.2 Global C | Commands               |                                                                                                    |                  |
| Config Parame    | eters                  |                                                                                                    |                  |

Value

# rb0320\_PersonLiving\_DM

# **CustomContext Recognition**

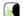

Asks the caller if the replacement 1099 is for a person that is alive, after the caller said that the replacement 1099 was for someone else.

# Entering From

Parameter

Developer Notes

rb0310\_FormForSelf\_DM

### Initial Prompts

| Туре     | Condition                         | Name          | Wording                                            |
|----------|-----------------------------------|---------------|----------------------------------------------------|
| initial  | Always                            | rb0320_ini_01 | Is the person it's for LIVING?                     |
| reprompt | (after repeat or disconfirmation) | rb0320_ree_01 | Is the replacement 1099 for a person who's LIVING? |

# Grammar

| Sample Expressions                   |                   | DTMF | Reco Var/Option                                                  | Confirm |
|--------------------------------------|-------------------|------|------------------------------------------------------------------|---------|
| no, (?they're [dead deceased (no     | t [alive living]) | 2    | <pre><person_living_yesno no=""></person_living_yesno></pre>     | Never   |
| yes, yeah, (?they're [living alive]) |                   | 1    | <pre><person_living_yesno yes=""></person_living_yesno></pre>    | Never   |
| repeat, repeat that                  |                   | 9    | <pre><person_living_yesno repeat=""></person_living_yesno></pre> | Never   |

### Actions

| Option | Condition | Action                                        | Transition                    |
|--------|-----------|-----------------------------------------------|-------------------------------|
| no     | Always    | Assign : replacement_statement_deceased =true |                               |
| ^      | ^         | <b>Prompt</b> : [rb0320_out_01]               | goto:rb0330_DeceasedSocial_DM |

SSA\_ATT\_Care2020\_N8NN

December 5, 2011

|                         |                       | Okay.                                                                                             |                                |
|-------------------------|-----------------------|---------------------------------------------------------------------------------------------------|--------------------------------|
| yes                     | Always                | Assign: benefits_statement_tran =replacement                                                      | nsaction_status                |
| ۸                       | ۸                     | Prompt: [rb0320_out_<br>To request a statement<br>need to speak to an age                         | for someone else you'll main   |
| repeat                  | Always                | Prompt: [rb0320_out_<br>Sure.                                                                     | _03] Re-Recognition : Reprompt |
| Recovery Beha           | vior                  |                                                                                                   |                                |
| Туре                    | Condition             | Action                                                                                            | Transition                     |
| nomatch 1               | Always                | Prompt: [rb0320_nm1<br>Let's try againIs the p<br>1099 ALIVE?                                     |                                |
| nomatch 2               | ۸                     | Prompt: [rb0320_nm2<br>Sorry. If the replacemer<br>that's LIVING, press 1.<br>DECEASED, press 2.  | nt 1099 is for a person        |
| nomatch 3               | Always                | Assign : transfer_reaso                                                                           | on =error                      |
| nomatch 3               | Always                | Prompt: [gl_nm3_01]<br>Sorry, we seem to be had                                                   |                                |
| noinput 1               | ۸                     | Prompt: [rb0320_ni1_<br>If the replacement 1099<br>alive, say 'Yes' or press<br>or press 2.       | is for someone that is         |
| noinput 2               | ^                     | Prompt: [rb0320_ni2_<br>Sorry. If the replacemer<br>that's LIVING, press 1.<br>DECEASED, press 2. | nt 1099 is for a person        |
| noinput 3               | Always                | Assign : transfer_reaso                                                                           | on =error                      |
| noinput 3               | Always                | <b>Prompt</b> : [gl_ni3_01]<br>Sorry, we seem to be his                                           | aving trouble.                 |
| Commands: St            | ate-Specific Behavior |                                                                                                   |                                |
| See 1.2 Global Co       | ommands               |                                                                                                   |                                |
| Commands: Di            | sabled Globals        |                                                                                                   |                                |
| repeat                  |                       |                                                                                                   |                                |
| Commands: Co            | onfirmations          |                                                                                                   |                                |
| See 1.2 Global Co       | ommands               |                                                                                                   |                                |
|                         |                       |                                                                                                   |                                |
| Config Parame           | ters                  |                                                                                                   |                                |
| Config Parame Parameter | ters                  | Value                                                                                             |                                |
|                         | ters                  | Value                                                                                             |                                |

## rb0330\_DeceasedSocial\_DM

# **CustomContext Recognition**

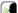

Asks for the deceased person's Social Security number after the caller indicated they are requesting the replacement 1099 for someone that is not alive.

Entering From

SSA\_ATT\_Care2020\_N8NN December 5, 2011

| rb0320_Pers    | onLiving_[ | OM            |                                                     |                                                                                                    |                                   |                                                                                       |                                                      |              |
|----------------|------------|---------------|-----------------------------------------------------|----------------------------------------------------------------------------------------------------|-----------------------------------|---------------------------------------------------------------------------------------|------------------------------------------------------|--------------|
| Initial Pron   | ıpts       |               |                                                     |                                                                                                    |                                   |                                                                                       |                                                      |              |
| Туре           | Conditio   | on            | Name                                                | Name Wording                                                                                                    |                                   |                                                                                       |                                                      |              |
| initial        | Always     |               | rb0330_ini_01                                       |                                                                                                    | Please tell me<br>enter it on you |                                                                                       | d person's Social Security                           | / number, or |
| Grammar        |            |               |                                                     |                                                                                                    |                                   |                                                                                       |                                                      |              |
| Sample Exp     | ressions   |               |                                                     | DTM                                                                                                    | IF .                              | Reco Var/O                                                                            | otion                                                | Confirm      |
| i don't know i | t          |               |                                                     | 1                                                                                                    |                                   | <deceased_<br>dont_know&gt;</deceased_<br>                                            | ssn_collection                                       | Always       |
| <ssn></ssn>    |            |               |                                                     |                                                                                                    |                                   | <deceased_< td=""><td>ssn_collection <ssn>&gt;</ssn></td><td>Always</td></deceased_<> | ssn_collection <ssn>&gt;</ssn>                       | Always       |
| Actions        |            |               |                                                     |                                                                                                    |                                   |                                                                                       |                                                      |              |
| Option         |            | Condition     | Action                                              |                                                                                                    |                                   |                                                                                       | Transition                                           |              |
| <ssn></ssn>    |            | Always        | Prompt: [rb0<br>Great. Just a<br>request            |                                                                                                    |                                   | cess your                                                                             | goto: rb0400_SendSta                                 | atement_DB   |
| dont_know      |            | Always        | Assign : benefits_state =replacement                |                                                                                                    | _transaction_s                    | status                                                                                |                                                      |              |
| ۸              |            | ۸             | Prompt: [rb0<br>If you don't kn<br>you'll need to   | ow th                                                                                                    | e Social Secu                     |                                                                                       | Return to calling dialomain<br>[mm0530_BenefitsState |              |
| Confirmati     | on Prom    | pts           |                                                     |                                                                                                    |                                   |                                                                                       |                                                      |              |
| Option         | Conditio   | on            | Name                                                |                                                                                                    | Wording                           |                                                                                       |                                                      |              |
| <ssn></ssn>    | Always     |               | rb0330_cnf_in                                       | ni_01                                                                                                    | Just to confirm                   | n, that Social                                                                        | Security number is                                   |              |
| ٨              | Always     |               | rb0330_cnf_in                                       | ni_02                                                                                                    | <ssn></ssn>                       |                                                                                       |                                                      |              |
| ٨              | Always     |               | rb0330_cnf_in                                       | ni_03                                                                                                    | Right?                            |                                                                                       |                                                      |              |
| dont_know      | Always     |               | rb0330_cnf_in                                       |                                                                                                    | Sounds like yo right?             | ou don't know                                                                         | their Social Security number. Is that                |              |
| Confirmati     | on Reco    | very Behavior |                                                     |                                                                                                    |                                   |                                                                                       |                                                      |              |
| See 1.3 Glob   | al Confirm | ation         |                                                     |                                                                                                    |                                   |                                                                                       |                                                      |              |
| Recovery L     | Behavior   |               |                                                     |                                                                                                    |                                   |                                                                                       |                                                      |              |
| Туре           |            | Condition     | Action                                              |                                                                                                    |                                   |                                                                                       | Transition                                           |              |
| nomatch 1      |            | Always        | Let's try again digit Social Se                     |                                                                                                    |                                   | Re-Recognition :                                                                      |                                                      |              |
| nomatch 2      |            | ٨             | Sorry. Enter the Social Security                    | Prompt: [rb0330_nm2_01] Sorry. Enter the deceased person's nine digit Social Security number on your keypad or, if you don't know it, press 1. |                                   | Re-Recognition :                                                                      |                                                      |              |
| nomatch 3      |            | Always        | Assign : trans                                      | Assign : transfer_reason =error                                                                                                    |                                   |                                                                                       |                                                      |              |
| nomatch 3      |            | Always        |                                                     | <b>Prompt</b> : [gl_nm3_01] Sorry, we seem to be having trouble.                                                                               |                                   |                                                                                       |                                                      |              |
| noinput 1      |            | ٨             | If you don't KN<br>number, say 'I<br>Otherwise, say | 7.                                                                                                    |                                   | Re-Recognition :                                                                      |                                                      |              |
| noinput 2      |            | ^             | Prompt : [rb0<br>Sorry. Enter th                    |                                                                                                    |                                   | n's nine digit                                                                        | Re-Recognition :                                     |              |

SSA\_ATT\_Care2020\_N8NN December 5, 2011

|                      |                         | Social Security number on your keypad or, if you don't know it, press 1. |                                    |  |  |
|----------------------|-------------------------|--------------------------------------------------------------------------|------------------------------------|--|--|
| noinput 3            | Always                  | Assign : trans                                                           | sfer_reason =error                 |  |  |
| noinput 3            | Always                  | Prompt : [gl_<br>Sorry, we see                                           | ni3_01]<br>m to be having trouble. |  |  |
| Commands: State-S    | Specific Behavior       |                                                                          |                                    |  |  |
| See 1.2 Global Comma | nds                     |                                                                          |                                    |  |  |
| Commands: Confirm    | mations                 |                                                                          |                                    |  |  |
| See 1.2 Global Comma | See 1.2 Global Commands |                                                                          |                                    |  |  |
| Config Parameters    | Config Parameters       |                                                                          |                                    |  |  |
| Parameter            |                         | Value                                                                    |                                    |  |  |
|                      |                         |                                                                          | <del></del>                        |  |  |
| Developer Notes      |                         |                                                                          |                                    |  |  |
|                      |                         | ·                                                                        |                                    |  |  |

# rb0400\_SendStatement\_DB

| Data Access                                    |                                                 |                                                                                                    |                                                        |                      |  |  |
|------------------------------------------------|-------------------------------------------------|----------------------------------------------------------------------------------------------------|--------------------------------------------------------|----------------------|--|--|
| Database hit to process the replacement 1099 r | equest.                                         |                                                                                                    |                                                        |                      |  |  |
| Entering From                                  | Entering From                                   |                                                                                                    |                                                        |                      |  |  |
| rb0310_FormForSelf_DM, rb0330_DeceasedSc       | rb0310_FormForSelf_DM, rb0330_DeceasedSocial_DM |                                                                                                    |                                                        |                      |  |  |
| Input parameters                               | Input parameters                                |                                                                                                    |                                                        |                      |  |  |
| Parameter                                      |                                                 | Value                                                                                                    |                                                        |                      |  |  |
| processID                                      |                                                 | Which process to pass AUTHINFO, MI, ENDSE                                                                                                    | the request to. Values are: PING, AUT<br>ESSION, NONE. | H, INFO,             |  |  |
| requestID                                      |                                                 | Unique 10 digit ID for th                                                                                                    | e request. 10 zeros, if not used.                      |                      |  |  |
| timestamp                                      |                                                 | Transaction timestamp.                                                                                                    |                                                        |                      |  |  |
| version                                        |                                                 | Version of the xml sche                                                                                                    | ma used.                                               |                      |  |  |
| actionType                                     |                                                 |                                                                                                    |                                                        |                      |  |  |
| ui                                             |                                                 | Type of user, T for Telephone                                                                                                    |                                                        |                      |  |  |
| deceasedSSN                                    |                                                 | The deceased individual's SSN. Sent only if the caller is requesting a replacement form on the behalf of a deceased person, 9 digits.                                                                                                    |                                                        |                      |  |  |
| ani                                            |                                                 | Caller's 10 digit ANI. Al                                                                                                    | I zeros if unavailable.                                |                      |  |  |
| Output parameters                              |                                                 |                                                                                                    |                                                        |                      |  |  |
| Variable                                       |                                                 | Description                                                                                                    |                                                        |                      |  |  |
| rb_statusCode                                  |                                                 | Possible values that can be returned are: 0000=Success, 0108= Cannomatch the information provided (unable to authenticate), 0151=System Failure, 0152=Off hour request, 0226=Survivor is not a spouse, parent or child on MBR, 0508=Block Access, 1111=Application is in off season (Dec. 15-Jan. 31), 7777=Validation failure, 8888=Not authenticated/authorized, and 9999=Data is Invalid. |                                                        | =System<br>e, parent |  |  |
| rb_statusDescription                           |                                                 | Status code text description                                                                                                    |                                                        |                      |  |  |
| Actions                                        |                                                 |                                                                                                    |                                                        |                      |  |  |
| Condition                                      | Action                                          |                                                                                                    | Transition                                             |                      |  |  |
| Always (rb_statusCode=0000)                    | Prompt: [rb0400_out_01]<br>All set!             |                                                                                                    | goto: rb0410_SuccessMsg_PP                             |                      |  |  |

SSA\_ATT\_Care2020\_N8NN

December 5, 2011

| If rb_statusCode=0226                     | Prompt: [rb0400_out_02]<br>Sorry                                                                                                    | goto: rb0420_NoRelationshipEnd_DM                             |
|-------------------------------------------|----------------------------------------------------------------------------------------------------|---------------------------------------------------------------|
| If rb_statusCode=1111                     |                                                                                                    | goto: rb0130_1099JanuaryEnd_DM                                |
| If rb_statusCode=0152 (off hours request) | Assign:<br>benefits_statement_transaction_status =failure                                                                                                    |                                                               |
| ^                                         | Prompt: [rb0400_out_03] Sorry, our system is undergoing routine maintenance and I'm unable to access your records at this time. Please try back in the morning. If you'd like to speak with someone | Return to calling dialog: main [mm0530_BenefitsStatement_SD]  |
| Else                                      | Assign: benefits_statement_transaction_status =failure                                                                                                    |                                                               |
| ٨                                         | Prompt: [rb0400_out_04] I'm having trouble submitting your request                                                                                                    | Return to calling dialog : main [mm0530_BenefitsStatement_SD] |
| Recovery Behavior                         | •                                                                                                    |                                                               |
| See 1.1 Global Recovery Behavior          |                                                                                                    |                                                               |
| Developer Notes                           |                                                                                                    |                                                               |
|                                           |                                                                                                    |                                                               |

#### rb0410 SuccessMsg PP

#### Simple Play Prompt **4**)) Informs the caller the replacement 1099 was processed successfully and when it should be expected. Entering From rb0400\_SendStatement\_DB, rb0440\_BenefitsStatementEndMenu\_DM Initial Prompts Туре Condition Name Wording If replacement\_statement\_deceased=true initial rb0410\_out\_01 The deceased's replacement 1099 for rb0410\_out\_02 initial Your replacement 1099 for (replacement\_statement\_deceased=false) initial Always rb0410\_out\_03 <current year minus one> initial If replacement\_statement\_deceased=true rb0410\_out\_04 will be sent to YOUR address on record. If you live in the United States, you should receive it by rb0410\_out\_05 initial Else will be sent to the address we have on record for you. If you live in the United States or a U.S. territory, you should receive it by initial Always rb0410\_out\_06 <current date + 14 days> initial rb0410\_out\_07 Otherwise, if you live outside the United States, you should receive it by initial rb0410\_out\_08 <current date + 40 days> initial rb0410\_out\_09 If you haven't received it by then, please call us back. Actions Condition Action **Transition** Always goto: rb0440\_BenefitsStatementEndMenu\_DM **Developer Notes**

SSA\_ATT\_Care2020\_N8NN

### rb0420\_NoRelationshipEnd\_DM

## **CustomContext Recognition**

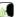

December 5, 2011

Upon a relationship mismatch (of caller and deceased person) the caller will be told they need to contact a Social Security field office and be given the option to locate an office in their area.

#### **Entering From**

rb0400\_SendStatement\_DB

#### **Initial Prompts**

| Туре    | Condition | Name | Wording                                                                                                    |
|---------|-----------|------|----------------------------------------------------------------------------------------------------|
| initial | Always    |      | You'll need to submit your request in writing to a Social Security field office. Would you like to find an office now? |

#### Grammar

| Sample Expressions | DTMF | Reco Var/Option                                              | Confirm |
|--------------------|------|--------------------------------------------------------------|---------|
| yes, yeah          | 1    | <no_relationship_end_menu yes=""></no_relationship_end_menu> | Never   |
| no, no thanks      | 2    | <no_relationship_end_menu no=""></no_relationship_end_menu>  | Never   |

### Actions

| Option | Condition | Action                                                      | Transition                                                    |
|--------|-----------|-------------------------------------------------------------|---------------------------------------------------------------|
| yes    | Always    | Assign: benefits_statement_transaction_status =field_office |                                                               |
| ۸      | ٨         | Prompt: [rb0420_out_01] Okay.                               | Return to calling dialog : main [mm0530_BenefitsStatement_SD] |
| no     | Always    | Assign: benefits_statement_transaction_status =success      |                                                               |
| ۸      | ۸         | Prompt: [rb0420_out_02] Okay.                               | Return to calling dialog : main [mm0530_BenefitsStatement_SD] |

### Recovery Behavior

| Туре      | Condition | Action                                                                                                    | Transition       |
|-----------|-----------|----------------------------------------------------------------------------------------------------|------------------|
| nomatch 1 | Always    | Prompt: [rb0420_nm1_01] Let's try again Do you want to find a Social Security field office now?                                                                                                    | Re-Recognition : |
| nomatch 2 | ^         | Prompt: [rb0420_nm2_01] Sorry. You'll need to submit your request for a replacement 1099 in writing to a Social Security field office. To find the mailing address of an office in your area, press 1. For help with anything else, press 2. | Re-Recognition : |
| nomatch 3 | Always    | Assign : transfer_reason =error                                                                                                    |                  |
| nomatch 3 | Always    | Prompt: [gl_nm3_01] Sorry, we seem to be having trouble.                                                                                                    |                  |
| noinput 1 | ٨         | Prompt: [rb0420_ni1_01] Let's try again Do you want to find a Social Security field office now?                                                                                                    | Re-Recognition : |
| noinput 2 | ^         | Prompt: [rb0420_ni2_01] Sorry. You'll need to submit your request for a replacement 1099 in writing to a Social Security field office. To find the mailing address of an office in your area, press 1. For help with anything else, press 2. | Re-Recognition : |

SSA\_ATT\_Care2020\_N8NN

December 5, 2011

| noinput 3        | Always                  | Assign : transfer_reason =error                                  |  |  |  |
|------------------|-------------------------|------------------------------------------------------------------|--|--|--|
| noinput 3        | Always                  | <b>Prompt</b> : [gl_ni3_01] Sorry, we seem to be having trouble. |  |  |  |
| Commands: S      | State-Specific Behavior | -                                                                |  |  |  |
| See 1.2 Global C | Commands                |                                                                  |  |  |  |
| Commands: 0      | Confirmations           |                                                                  |  |  |  |
| See 1.2 Global C | Commands                |                                                                  |  |  |  |
| Config Param     | Config Parameters       |                                                                  |  |  |  |
| Parameter        |                         | Value                                                            |  |  |  |
|                  |                         |                                                                  |  |  |  |
| Developer Note   | Developer Notes         |                                                                  |  |  |  |

# $rb0440\_BenefitsStatementEndMenu\_DM$

|                     |                                      | CustomContext R                                | lecc                                                                | gnition         |                                                                                                    |                                                       | <b>(A)</b>          |          |
|---------------------|--------------------------------------|------------------------------------------------|---------------------------------------------------------------------|-----------------|----------------------------------------------------------------------------------------------------|-------------------------------------------------------|---------------------|----------|
| Caller is giv       | ren the option to hear the success n | nessage again.                                 |                                                                     |                 |                                                                                                    |                                                       |                     |          |
| Entering F          | rom                                  | <u> </u>                                       |                                                                     |                 |                                                                                                    |                                                       |                     |          |
| rb0410_Su           | ccessMsg_PP                          |                                                |                                                                     |                 |                                                                                                    |                                                       |                     |          |
| Initial Pro         | mpts                                 |                                                |                                                                     |                 |                                                                                                    |                                                       |                     |          |
| Туре                | Condition                            | Name                                           | Name Wording                                                        |                 |                                                                                                    |                                                       |                     |          |
| initial             | Always                               | rb0440_ini_0                                   | 1                                                                   | Now, would y    | ou like to hear                                                                                                    | that again?                                           |                     |          |
| reprompt            | (after repeat)                       | rb0440_ree_                                    | 01                                                                  | Would you lik   | e to hear that                                                                                                    | again?                                                |                     |          |
| Grammar             |                                      |                                                |                                                                     | L               |                                                                                                    |                                                       |                     |          |
| Sample Ex           | pressions                            |                                                | DT                                                                  | MF              | Reco Var/O                                                                                                    | otion                                                 | Confirm             |          |
| yes                 |                                      |                                                | 1                                                                   |                 | <br><br> | tatement_end_menu                                     | Never               |          |
| no                  |                                      |                                                | 2                                                                   |                 | <br><benefits_statement_end_menu<br></benefits_statement_end_menu<br> no>                                                                                                    |                                                       | Never               |          |
| repeat, repeat that |                                      |                                                |                                                                     |                 | <pre><benefits_statement_end_menu repeat=""></benefits_statement_end_menu></pre>                                                                                                    |                                                       | Never               |          |
| Actions             |                                      |                                                |                                                                     |                 |                                                                                                    |                                                       |                     |          |
| Option              | Condition                            | Action                                         |                                                                     |                 |                                                                                                    | Transition                                            |                     |          |
| no                  | Always                               | Assign: benefits_stat =success                 | emer                                                                | nt_transaction_ | status                                                                                                    |                                                       |                     |          |
| ۸                   | ٨                                    | Prompt : [rb<br>All right.                     | 0440                                                                | )_out_01]       |                                                                                                    | Return to calling dial<br>main<br>[mm0530_BenefitsSta | _                   |          |
| yes                 | Always                               | Prompt: [rb                                    | Prompt: [rb0440_out_02]<br>Sure.                                    |                 |                                                                                                    |                                                       | goto: rb0410_Succes | ssMsg_PP |
| repeat              | Always                               | Prompt : [rb                                   | Prompt: [rb0440_out_03]<br>Sure.                                    |                 | Re-Recognition : Rep                                                                                                    | prompt                                                |                     |          |
| Recovery            | Behavior                             | <u>,                                      </u> |                                                                     |                 |                                                                                                    |                                                       |                     |          |
| Туре                | Condition                            | Action                                         |                                                                     |                 |                                                                                                    | Transition                                            |                     |          |
| nomatch 1           | Always                               |                                                | Prompt: [rb0440_nm1_01] Let's try again Would you like to hear when |                 | Re-Recognition :                                                                                                    |                                                       |                     |          |

SSA\_ATT\_Care2020\_N8NN

you can expect to receive the 1099 AGAIN? Re-Recognition: nomatch 2 **Prompt**: [rb0440\_nm2\_01] Sorry. I've processed your request for a replacement 1099. If you'd like to hear the details about when to expect it in the mail AGAIN, press 1. Otherwise, press 2. nomatch 3 Assign: Always benefits\_statement\_transaction\_status =success nomatch 3 Prompt: [rb0440\_nm3\_01] Return to calling dialog: Sorry. Let's keep going... [mm0530\_BenefitsStatement\_SD] **Prompt**: [rb0440\_ni1\_01] Re-Recognition: noinput 1 Always If you'd like to hear when you can expect to receive the replacement 1099 AGAIN, say 'yes' or press 1. If not, say 'no' or press 2. Prompt: [rb0440\_ni2\_01] Re-Recognition: noinput 2 Sorry. I've processed your request for a replacement 1099. If you'd like to hear the details about when to expect it in the mail AGAIN, press 1. Otherwise, press 2. noinput 3 Assign: Always benefits\_statement\_transaction\_status =success noinput 3 Prompt: [rb0440 ni3 01] Return to calling dialog: Let's keep going... [mm0530\_BenefitsStatement\_SD] Commands: State-Specific Behavior See 1.2 Global Commands Commands: Disabled Globals repeat Commands: Confirmations See 1.2 Global Commands Config Parameters Parameter Value

0

Nuance Communications

\_\_Maxnoinputs

Developer Notes

December 5, 2011

SSA\_ATT\_Care2020\_N8NN December 5, 2011

#### 2.12 Transcription Dialog

This application allows callers to order Social Security forms (SS-5, SSA-1020, and SSA-7004) and pamphlets.

#### tr0105\_PlayTransIntro\_PP

#### Simple Play Prompt **(** Plays an introduction and prepares the caller for the information that will need to be collected in subsequent states (message is specific to caller's task, specified before entering this module). Entering From mm0550\_Transcription\_SD Initial Prompts Condition Name Wording Type initial If current\_task=transcription\_pamphlet tr0105\_out\_01 There are several pamphlet topics to choose from. I'll take you through the list and you can select the ones you want. To skip ahead to the next topic, just say 'Skip Topic'. To hear it again, say 'Repeat That.' Or, for more information about a topic, say 'Help'. And, at any time, you can say 'I'm Done' and I'll take you back to the Main Menu. initial Elseif current\_task=transcription\_ss5 tr0105\_out\_02 To begin, we'll need to get the address that the form will be mailed initial Elseif current\_task=transcription\_7004 tr0105\_out\_03 To request a Social Security Statement, or to calculate your benefits using a different estimate of future earnings, you'll need to fill out form 'S S A 7004.' We can send you the form in the mail. To do that, I need to get some information from you first. initial Else (current\_task=transcription\_1020) tr0105 out 04 To do that, I need to get some information from you first. Actions Condition Action **Transition** If current\_task=transcription\_pamphlet goto: tr0310\_UnderstandingSS\_DM Elseif current\_task=transcription\_ss5 goto: tr0110\_ReverseANILookup\_DB goto: tr0110\_ReverseANILookup\_DB Elseif current\_task=transcription\_7004 goto: tr0110\_ReverseANILookup\_DB Else (current\_task=transcription\_1020) Developer Notes

#### tr0110\_ReverseANILookup\_DB

| Data Access                                                      |  |  |  |  |
|------------------------------------------------------------------|--|--|--|--|
| Database hit to determine if address can be found using the ANI. |  |  |  |  |
| Entering From                                                    |  |  |  |  |
| tr0105_PlayTransIntro_PP, tr0550_ConcludeChoices_PP              |  |  |  |  |
| Input parameters                                                 |  |  |  |  |
| Parameter Value                                                  |  |  |  |  |
| ani                                                              |  |  |  |  |
| Output parameters                                                |  |  |  |  |
| Variable Description                                             |  |  |  |  |
| tr_firstName                                                     |  |  |  |  |

SSA\_ATT\_Care2020\_N8NN

December 5, 2011

| tr_lastName      |  |
|------------------|--|
| tr_streetAddress |  |
| tr_city          |  |
| tr_state         |  |
| tr_zipCode       |  |

### Actions

| Condition                      | Action | Transition                           |
|--------------------------------|--------|--------------------------------------|
| If address_returned=true       |        | goto: tr0120_ConfirmAddress_DM       |
| Else if address_returned=false |        | goto: tr0130_SetAddressParameters_DS |

#### Recovery Behavior

See 1.1 Global Recovery Behavior

#### Developer Notes

--

## tr0120\_ConfirmAddress\_DM

# **CustomContext Recognition**

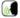

If address was found in the previous state, the caller is provided the address associated with the ANI and asked if this is where they would like their form/pamphlet to go.

#### **Entering From**

tr0110\_ReverseANILookup\_DB

### **Initial Prompts**

| Туре    | Condition | Condition                 |                              | Wording                                                |
|---------|-----------|---------------------------|------------------------------|--------------------------------------------------------|
| initial | Always    | Always                    |                              | It looks like the address for this telephone number is |
| initial | ٨         |                           | TTS Prompt : [tr0120_ini_02] | [street address only]                                  |
| initial | ٨         |                           | tr0120_ini_03                | <1000ms slience>                                       |
| initial |           | If pamphlet_get_numb er=1 | tr0120_ini_04                | Is that where you'd like me to send your pamphlet?     |
| initial | ٨         | Else                      | tr0120_ini_05                | Is that where you'd like me to send your pamphlets?    |
| initial | Else      |                           | tr0120_ini_06                | Is that where you'd like me to send your form?         |

### Grammar

| Sample Expressions                        | DTMF | Reco Var/Option                                              | Confirm |
|-------------------------------------------|------|--------------------------------------------------------------|---------|
| yes                                       | 1    | <tr_confirm_address_yesno yes=""></tr_confirm_address_yesno> | Never   |
| no, (somewhere else), (different address) | 2    | <tr_confirm_address_yesno no=""></tr_confirm_address_yesno>  | Never   |

#### Actions

| Option | Condition | Action                                                                  | Transition                               |
|--------|-----------|-------------------------------------------------------------------------|------------------------------------------|
| no     | Always    | Prompt: [tr0120_out_01] Okay.                                           | goto :<br>tr0130_SetAddressParameters_DS |
| yes    | Always    | Assign: transcription_address =[address]                                |                                          |
| ۸      |           | Prompt: [tr0120_out_02] Okay. Just a moment while I submit this request | goto: tr0210_SubmitRequest_DB            |
| ٨      | Else      |                                                                         | goto :<br>tr0200_AskHowManyForms_DM      |

SSA\_ATT\_Care2020\_N8NN

December 5, 2011

| Recovery Beha     | T.                                                |                           | 1                                                                                                    |                  |
|-------------------|---------------------------------------------------|---------------------------|----------------------------------------------------------------------------------------------------|------------------|
| Туре              | Condition                                         |                           | Action                                                                                                    | Transition       |
| nomatch 1         | If<br>current_task=tra<br>nscription_pamp<br>hlet | If pamphlet_get_ number=1 | Prompt: [tr0120_nm1_01] Let's try again IS where you'd like me to send the pamphlet?                                                        | Re-Recognition : |
| nomatch 1         | ٨                                                 | Else                      | Prompt: [tr0120_nm1_02] Let's try again IS where you'd like me to send the pamphlets?                                                       | Re-Recognition : |
| nomatch 1         | Else                                              | Always                    | Prompt: [tr0120_nm1_03] Let's try again IS where you'd like me to send the form?                                                            | Re-Recognition : |
| nomatch 2         | Always                                            |                           | Prompt: [tr0120_nm2_01] Sorry. The address for this telephone number is                                                                     | Re-Recognition : |
| nomatch 2         | ٨                                                 |                           | Prompt: [tr0120_nm2_02]<br><address></address>                                                                                              | Re-Recognition : |
| nomatch 2         | ٨                                                 |                           | <b>Prompt</b> : [tr0120_nm2_03] If that's where you'd like me to send your order, press 1. Otherwise, press 2.                              | Re-Recognition : |
| nomatch 3         | Always                                            |                           | Assign: transfer_reason =error                                                                                                    |                  |
| nomatch 3         | Always                                            |                           | Prompt: [gl_nm3_01] Sorry, we seem to be having trouble.                                                                                    |                  |
| noinput 1         | If<br>current_task=tra<br>nscription_pamp<br>hlet |                           | Prompt: [tr0120_ni1_01] If that's the address where you'd like me to send the pamphlet, say 'Yes' or press 1. If not, say 'No' or press 2.  | Re-Recognition : |
| noinput 1         | ^                                                 | Else                      | Prompt: [tr0120_ni1_02] If that's the address where you'd like me to send the pamphlets, say 'Yes' or press 1. If not, say 'No' or press 2. | Re-Recognition : |
| noinput 1         | Else                                              | Always                    | Prompt: [tr0120_ni1_03] If that's the address where you'd like me to send the form, say 'Yes' or press 1. If not, say 'No' or press 2.      | Re-Recognition : |
| noinput 2         | Always                                            |                           | Prompt: [tr0120_ni2_01] Sorry. The address for this telephone number is                                                                     | Re-Recognition : |
| noinput 2         | ^                                                 |                           | Prompt: [tr0120_ni2_02]<br><address></address>                                                                                              | Re-Recognition : |
| noinput 2         | nt 2 ^                                            |                           | <b>Prompt</b> : [tr0120_ni2_03] If that's where you'd like me to send your order, press 1. Otherwise, press 2.                              | Re-Recognition : |
| noinput 3         | Always                                            |                           | Assign : transfer_reason =error                                                                                                    |                  |
| noinput 3         | Always                                            |                           | Prompt : [gl_ni3_01] Sorry, we seem to be having trouble.                                                                                   |                  |
| Commands: St      | tate-Specific Behav                               | ior                       |                                                                                                    |                  |
| See 1.2 Global Co | ommands                                           |                           |                                                                                                    |                  |
| Commands: Co      | onfirmations                                      |                           |                                                                                                    |                  |
| See 1.2 Global Co | ommands                                           |                           |                                                                                                    |                  |
|                   |                                                   |                           |                                                                                                    |                  |

Config Parameters

| Parameter | Value |
|-----------|-------|
|           |       |

SSA\_ATT\_Care2020\_N8NN December 5, 2011

### Developer Notes

NOTE: when confirming the address, we read back the street address only - e.g. 123 main street - excluding city, state, and zip code

### tr0130\_SetAddressParameters\_DS

| Decision                                                         |                                                                                               |                             |  |  |
|------------------------------------------------------------------|-----------------------------------------------------------------------------------------------|-----------------------------|--|--|
| Sets parameter values that are needed by the AddressOSDM dialog. |                                                                                               |                             |  |  |
| Entering From                                                    |                                                                                               |                             |  |  |
| tr0110_ReverseANILookup_DB, tr0120_Confire                       | mAddress_DM                                                                                   |                             |  |  |
| Actions                                                          |                                                                                               |                             |  |  |
| Condition                                                        | Action                                                                                        | Transition                  |  |  |
| Always                                                           | Comment : set parameters before entering AddressOSDM                                          |                             |  |  |
| ٨                                                                | Assign : collectaddress_entryprompt ='empty'                                                  |                             |  |  |
| ٨                                                                | Assign : collectaddress_collectedzipcode = 'FALSE'                                            |                             |  |  |
| ٨                                                                | Assign : collectaddress_overallconfirmation ='ALWAYS'                                         |                             |  |  |
| ٨                                                                | Assign : collectaddress_collectfortranscription ='FALSE'                                      | -                           |  |  |
| ٨                                                                | Assign: collectaddress_ziplookuperrorprompt =default_address_ziplookuperrorprompt             |                             |  |  |
| ٨                                                                | Assign: collectaddress_citystatelookuperrorprompt =default_address_citystatelookuperrorprompt |                             |  |  |
| ٨                                                                | Assign: collectaddress_exitsuccessprompt =default_address_exitsuccessprompt                   | -                           |  |  |
| ^                                                                |                                                                                               | goto: tr0140_AddressOSDM_SD |  |  |
| Developer Notes                                                  |                                                                                               |                             |  |  |
|                                                                  |                                                                                               |                             |  |  |

## tr0140\_AddressOSDM\_SD

| Subdialog Call                                  |                                                                       |                    | ^          |  |  |
|-------------------------------------------------|-----------------------------------------------------------------------|--------------------|------------|--|--|
| Sub dialogue call to the AddressOSDM to collect | Sub dialogue call to the AddressOSDM to collect the caller's address. |                    |            |  |  |
| Entering From                                   |                                                                       |                    |            |  |  |
| tr0130_SetAddressParameters_DS                  | tr0130_SetAddressParameters_DS                                        |                    |            |  |  |
| Dialog called                                   |                                                                       |                    |            |  |  |
| Proceed to initial node in: AddressOSDM         |                                                                       |                    |            |  |  |
| Input parameters                                |                                                                       |                    |            |  |  |
| Parameter                                       |                                                                       | Value              |            |  |  |
|                                                 |                                                                       |                    |            |  |  |
| Output parameters                               |                                                                       |                    |            |  |  |
| Variable                                        |                                                                       | Subdialog Variable |            |  |  |
|                                                 |                                                                       |                    |            |  |  |
| Actions                                         |                                                                       |                    |            |  |  |
| Condition                                       | Action Transition                                                     |                    | Transition |  |  |

SSA\_ATT\_Care2020\_N8NN

December 5, 2011

| Success                          | Always                                  | Assign: transcription_address =[address]                               |                                                           |  |
|----------------------------------|-----------------------------------------|------------------------------------------------------------------------|-----------------------------------------------------------|--|
| ٨                                | If current_task=transcripti on_pamphlet |                                                                        | goto: tr0210_SubmitRequest_DB                             |  |
| ۸                                | Else                                    |                                                                        | goto: tr0200_AskHowManyForms_DM                           |  |
| Failure                          |                                         | Assign : transcription_transaction_status =failure                     |                                                           |  |
| ٨                                |                                         | Prompt: [tr0140_out_01] I won't be able to go on without your address. | Return to calling dialog : main [mm0550_Transcription_SD] |  |
| Recovery Behavior                |                                         |                                                                        |                                                           |  |
| See 1.1 Global Recovery Behavior |                                         |                                                                        |                                                           |  |
| Developer Notes                  |                                         |                                                                        |                                                           |  |

### tr0200\_AskHowManyForms\_DM

# **CustomContext Recognition**

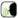

Asks the caller how many forms they would like sent to them. They can not order more than 10 forms.

### **Entering From**

tr0120\_ConfirmAddress\_DM, tr0140\_AddressOSDM\_SD

### Initial Prompts

| Туре     | Condition                         | Name          | Wording                                         |
|----------|-----------------------------------|---------------|-------------------------------------------------|
| initial  | Always                            | tr0200_ini_01 | And how many copies of the form would you like? |
| reprompt | (after repeat or disconfirmation) | tr0200_ree_01 | HOW many forms would you like?                  |

### Grammar

| Sample Expressions                          | DTMF               | Reco Var/Option                                                   | Confirm      |
|---------------------------------------------|--------------------|-------------------------------------------------------------------|--------------|
| nine                                        | 9                  | <tr_how_many_forms_menu 9=""></tr_how_many_forms_menu>            | If Necessary |
| eight                                       | 8                  | <tr_how_many_forms_menu 8=""></tr_how_many_forms_menu>            | If Necessary |
| seven                                       | 7                  | <tr_how_many_forms_menu 7=""></tr_how_many_forms_menu>            | If Necessary |
| six                                         | 6                  | <tr_how_many_forms_menu 6=""></tr_how_many_forms_menu>            | If Necessary |
| five                                        | 5                  | <tr_how_many_forms_menu 5=""></tr_how_many_forms_menu>            | If Necessary |
| four                                        | 4                  | <tr_how_many_forms_menu 4=""></tr_how_many_forms_menu>            | If Necessary |
| three                                       | 3                  | <tr_how_many_forms_menu 3=""></tr_how_many_forms_menu>            | If Necessary |
| two                                         | 2                  | <tr_how_many_forms_menu 2=""></tr_how_many_forms_menu>            | If Necessary |
| one                                         | 1                  | <tr_how_many_forms_menu 1=""></tr_how_many_forms_menu>            | If Necessary |
| eleven, twelve, thirteen, fourteen, fifteen | 11, 12, 13, 14, 15 | <tr_how_many_forms_menu></tr_how_many_forms_menu>                 | Never        |
| ten                                         | 10                 | <tr_how_many_forms_menu 10=""></tr_how_many_forms_menu>           | If Necessary |
| repeat, repeat that                         |                    | <tr_how_many_forms_menu<br>repeat&gt;</tr_how_many_forms_menu<br> | Never        |

### Actions

| Option                          | Condition | Action                                                                                                    | Transition                    |
|---------------------------------|-----------|----------------------------------------------------------------------------------------------------|-------------------------------|
| over_10 (11, 12, 13, 14, or 15) | Always    | Assign: transcription_form_quantity =10                                                                          | -                             |
| ۸                               | ٨         | Prompt: [tr0200_out_01] The most I can send is ten copies, but I'll go ahead and send the maximum. Just a moment | goto: tr0210_SubmitRequest_DB |

SSA\_ATT\_Care2020\_N8NN

December 5, 2011

|                                    |        | while I submit this request                                             |                               |
|------------------------------------|--------|-------------------------------------------------------------------------|-------------------------------|
| Else ( <number> under_10)</number> | Always | Assign : transcription_form_quantity = <number></number>                |                               |
| ۸                                  | ٨      | Prompt: [tr0200_out_02] Okay, just a moment while I submit that request | goto: tr0210_SubmitRequest_DB |
| repeat                             | Always | Prompt: [tr0200_out_03]<br>Sure.                                        | Re-Recognition : Reprompt     |

### **Confirmation Prompts**

| Option            | Condition  | Name                             | Wording               |  |  |  |
|-------------------|------------|----------------------------------|-----------------------|--|--|--|
| <number></number> | Always     | tr0200_cnf_ini_01                | You'd like us to send |  |  |  |
| ^                 | ۸          | tr0200_cnf_ini_02 [number_forms] |                       |  |  |  |
| ^                 | If >1      | tr0200_cnf_ini_03 copies. Right? |                       |  |  |  |
| ^                 | Else (= 1) | tr0200_cnf_ini_04                | copy. Right?          |  |  |  |

### Confirmation Recovery Behavior

See 1.3 Global Confirmation

### Recovery Behavior

| Туре      | Condition | Action                                                                                                    | Transition       |
|-----------|-----------|----------------------------------------------------------------------------------------------------|------------------|
| nomatch 1 | Always    | Prompt: [tr0200_nm1_01] Let's try again The most I can send it ten copies. Please say or enter the number of copies you'd like me to send you. | Re-Recognition : |
| nomatch 2 | ٨         | <b>Prompt</b> : [tr0200_nm2_01] Sorry. I can send you up to 10 copies of the form. Enter the number of copies you'd like on your keypad.       | Re-Recognition : |
| nomatch 3 | Always    | Assign : transfer_reason =error                                                                                                    |                  |
| nomatch 3 | Always    | <b>Prompt</b> : [gl_nm3_01] Sorry, we seem to be having trouble.                                                                               |                  |
| noinput 1 | ٨         | Prompt: [tr0200_ni1_01] The most I can send is ten copies. Please say or enter the number of copies you'd like me to send you.                 | Re-Recognition : |
| noinput 2 | ٨         | Prompt: [tr0200_ni2_01] Sorry. I can send you up to 10 copies of the form. Enter the number of copies you'd like on your keypad.               | Re-Recognition : |
| noinput 3 | Always    | Assign : transfer_reason =error                                                                                                    |                  |
| noinput 3 | Always    | <b>Prompt</b> : [gl_ni3_01] Sorry, we seem to be having trouble.                                                                               |                  |

Commands: State-Specific Behavior

See 1.2 Global Commands

Commands: Disabled Globals

repeat

Commands: Confirmations

See 1.2 Global Commands

**Config Parameters** 

| Parameter | Value |
|-----------|-------|
|           |       |

SSA\_ATT\_Care2020\_N8NN December 5, 2011

#### **Developer Notes**

The grammar is constrained to only accept 11 through 15 as 'over\_10'; anything else will get an error and hear no match 1.

#### tr0210\_SubmitRequest\_DB

| Data Access                       |                               |                |                            |  |  |
|-----------------------------------|-------------------------------|----------------|----------------------------|--|--|
| Database call to submit form/pamp | ohlet request.                |                |                            |  |  |
| Entering From                     |                               |                |                            |  |  |
| tr0120_ConfirmAddress_DM, tr01    | 40_AddressOSDM_SD, tr0200_Ask | HowManyForms_[ | DM                         |  |  |
| Input parameters                  |                               |                |                            |  |  |
| Parameter Value                   |                               |                |                            |  |  |
|                                   |                               |                |                            |  |  |
| Output parameters                 |                               |                |                            |  |  |
| Variable                          |                               | Description    |                            |  |  |
|                                   |                               |                |                            |  |  |
| Actions                           |                               |                |                            |  |  |
| Condition                         | Action                        |                | Transition                 |  |  |
| Success                           | Prompt: [tr0210_out All set!  | _01]           | goto: tr0220_SuccessMsg_PP |  |  |
| Failure                           | ailure goto :                 |                |                            |  |  |
| Recovery Behavior                 | <u>.</u>                      |                |                            |  |  |
| See 1.1 Global Recovery Behavior  | r                             |                |                            |  |  |
| Developer Notes                   |                               |                |                            |  |  |
|                                   |                               |                |                            |  |  |

### tr0220\_SuccessMsg\_PP

#### **Simple Play Prompt 4**)) Informs the caller that their order was successful and gives an estimate of when they should recieve their forms or pamphlets. Entering From tr0210\_SubmitRequest\_DB Initial Prompts Condition Wording Type Name initial tr0220\_out\_01 I've put your order through and you should receive the pamphlet: pamphlet\_get\_nu current\_task=transcri ption\_pamphlet mber=1 initial tr0220\_out\_02 I've put your order through and you should receive the pamphlets: (pamphlet\_get\_nu mber>1) initial tr0220\_out\_03 **Understanding Social Security** pamphlet\_get\_und erstanding\_ss=true initial Retirement Benefits tr0220\_out\_04 pamphlet\_get\_retir ement benefits=tr initial lf tr0220\_out\_05 **Disability Benefits** pamphlet\_get\_disa

SSA\_ATT\_Care2020\_N8NN

December 5, 2011

|                       |         | bility_benefits=true                              |                  |                                                                                      |                                                                       |
|-----------------------|---------|---------------------------------------------------|------------------|--------------------------------------------------------------------------------------|-----------------------------------------------------------------------|
| initial               | ^       | If pamphlet_get_survivor_benefits=true            | tr0220_out_06    | Survivor Benefits                                                                    |                                                                       |
| initial               | ^       | If pamphlet_get_wor k_affects_benefits =true      | tr0220_out_07    | How Work Affects E                                                                   | Benefits                                                              |
| initial               | ^       | If pamphlet_get_disa bled_children_ben efits=true | tr0220_out_08    | Benefits For Childre                                                                 | en With Disabilities                                                  |
| initial               | ٨       | If pamphlet_get_wo man_ss=true                    | tr0220_out_09    | What Every Woman Should Know About Social Security                                   |                                                                       |
| initial               | ^       | Always                                            | tr0220_out_10    | in the mail within 2 weeks. Now, if you're finished, feel free to hang up. Otherwise |                                                                       |
| initial               | Else    | Always                                            | tr0220_out_11    | out_11 I've put this through and you should receive form                             |                                                                       |
| initial               | ^       | Elseif<br>current_task=trans<br>cription_ss5      | tr0220_out_12    | S S 5                                                                                |                                                                       |
| initial               | ^       | Elseif<br>current_task=trans<br>cription_7004     | tr0220_out_13    | S S A 7 0 0 4                                                                        |                                                                       |
| initial               | ^       | Else<br>(current_task=tran<br>scription_1020)     | tr0220_out_14    | S S A 1 0 2 0                                                                        |                                                                       |
| initial               | ^       | Always                                            | tr0220_out_15    |                                                                                      | tions, in the mail within 2 weeks. Now, if you're hang up. Otherwise, |
| Actions               |         | ·                                                 |                  | ·                                                                                    |                                                                       |
| Condition             |         | Action                                            |                  |                                                                                      | Transition                                                            |
| Always Assign = succe |         | n: transcription_tr                               | ansaction_status |                                                                                      |                                                                       |
| Always                |         |                                                   |                  |                                                                                      | Return to calling dialog :<br>main [mm0550_Transcription_SD]          |
| Develope              | r Notes |                                                   |                  |                                                                                      |                                                                       |
|                       |         |                                                   |                  |                                                                                      |                                                                       |

# tr0240\_FailureMsg\_PP

|                        | Simple Play Prompt                                                                      |        |                    |                                               |            |  |  |  |
|------------------------|-----------------------------------------------------------------------------------------|--------|--------------------|-----------------------------------------------|------------|--|--|--|
| Informs th             | nforms the caller that their request was not processed before transferring to an agent. |        |                    |                                               |            |  |  |  |
| Entering               | Entering From                                                                           |        |                    |                                               |            |  |  |  |
| tr0210_Su              | ubmitRequest_DB                                                                         |        |                    |                                               |            |  |  |  |
| Initial Pr             | Initial Prompts                                                                         |        |                    |                                               |            |  |  |  |
| Туре                   | Type Condition Name Wording                                                             |        |                    |                                               |            |  |  |  |
| initial Always         |                                                                                         |        | tr0240_out_01      | Sorry. I wasn't able to process your request. |            |  |  |  |
| Actions                | Actions                                                                                 |        |                    |                                               |            |  |  |  |
| Condition              | 1                                                                                       | Action |                    |                                               | Transition |  |  |  |
| Always Assign =failure |                                                                                         |        | transcription_tran | nscription_transaction_status                 |            |  |  |  |

SSA\_ATT\_Care2020\_N8NN

December 5, 2011

| Always          | Return to calling dialog :<br>main [mm0550_Transcription_SD] |
|-----------------|--------------------------------------------------------------|
| Developer Notes |                                                              |
|                 |                                                              |

### tr0310 UnderstandingSS DM

|                        |                 |                                                         | YesNo Recog                                                    | niti                             | on                               |                                                                               |                                        |              |
|------------------------|-----------------|---------------------------------------------------------|----------------------------------------------------------------|----------------------------------|----------------------------------|-------------------------------------------------------------------------------|----------------------------------------|--------------|
| Asks the cal           | ler if they w   | ant the 'Understanding Social S                         | Security' pamphlet                                             |                                  |                                  |                                                                               |                                        |              |
| Entering Fr            | om              |                                                         |                                                                |                                  |                                  |                                                                               |                                        |              |
| tr0105_Play            | TransIntro_     | PP, tr0545_PamphletCheck_D                              | S                                                              |                                  |                                  |                                                                               |                                        |              |
| Initial Pro            | npts            |                                                         |                                                                |                                  |                                  |                                                                               |                                        |              |
| Туре                   | Conditio        | on                                                      | Name                                                           |                                  | Wording                          |                                                                               |                                        |              |
| initial                | Always          |                                                         | tr0310_ini_01                                                  |                                  | Now, to get st<br>Social Securit |                                                                               | want the pamphlet on 'U                | nderstanding |
| reprompt               |                 | peat or disconfirmation or if<br>ts_first_time = false) | tr0310_ree_0                                                   | 1                                | Do you want t                    | he pamphlet o                                                                 | n 'Understanding Social                | Security'?   |
| Grammar                | •               |                                                         |                                                                |                                  |                                  |                                                                               |                                        |              |
| Sample Exp             | oressions       |                                                         |                                                                | DTI                              | ИF                               | Reco Var/Op                                                                   | otion                                  | Confirm      |
| yes                    |                 |                                                         |                                                                | 1                                |                                  | <tr_get_pam< td=""><td>phlet_menu yes&gt;</td><td>Never</td></tr_get_pam<>    | phlet_menu yes>                        | Never        |
| no                     |                 |                                                         |                                                                | 2                                |                                  | <tr_get_pam< td=""><td>phlet_menu no&gt;</td><td>Never</td></tr_get_pam<>     | phlet_menu no>                         | Never        |
| skip                   |                 |                                                         |                                                                | 3                                |                                  | <tr_get_pamphlet_menu skip=""></tr_get_pamphlet_menu>                         |                                        | If Necessary |
| i'm finished, i'm done |                 |                                                         |                                                                | 4                                |                                  | <tr_get_pamphlet_menu finished=""></tr_get_pamphlet_menu>                     |                                        | If Necessary |
| repeat, repe           | at that         |                                                         |                                                                | 9                                |                                  | <tr_get_pam< td=""><td>phlet_menu repeat&gt;</td><td>Never</td></tr_get_pam<> | phlet_menu repeat>                     | Never        |
| Actions                |                 |                                                         |                                                                |                                  |                                  |                                                                               |                                        |              |
| Option                 |                 | Condition                                               | Action                                                         |                                  |                                  |                                                                               | Transition                             |              |
| Always                 |                 |                                                         | Assign : next                                                  | _pan                             | nphlet =retirem                  | ent_benefits                                                                  |                                        |              |
| no                     |                 | If pamphlets_first_time=true                            |                                                                |                                  |                                  |                                                                               | goto :<br>tr0320_RetirementBenefits_DM |              |
| ۸                      |                 | Else                                                    | Prompt: [tr0 Okay.                                             | 310_                             | out_01]                          |                                                                               | goto: tr0540_MoreChoices_DM            |              |
| yes                    |                 | Always                                                  | Assign : pam =true                                             | phle                             | t_get_understa                   | inding_ss                                                                     |                                        |              |
| ^                      |                 | ٨                                                       | Assign : pam                                                   | phle                             | t_get_number =increment+1        |                                                                               |                                        |              |
| ۸                      |                 | ^                                                       | Prompt : [tr0<br>All right.                                    | 310_                             | out_02]                          |                                                                               | goto: tr0540_MoreChoices_DM            |              |
| skip                   |                 | Always                                                  |                                                                |                                  |                                  |                                                                               | goto:<br>tr0320_RetirementBenefits_DM  |              |
| finished               |                 | Always                                                  | Assign : pam                                                   | Assign : pamphlet_finished =true |                                  |                                                                               | -                                      |              |
| ۸                      | ^ Prompt : [tr( |                                                         |                                                                |                                  |                                  | goto: tr0550_Conclud                                                          | goto: tr0550_ConcludeChoices_PP        |              |
| repeat Always          |                 | Prompt: [tr0<br>Sure.                                   | Prompt: [tr0310_out_04]<br>Sure.                               |                                  |                                  | Re-Recognition : Reprompt                                                     |                                        |              |
| Confirmat              | ion Prom        | pts                                                     |                                                                |                                  |                                  |                                                                               |                                        |              |
| Option                 | Conditio        | on                                                      | Name                                                           | Name Wording                     |                                  |                                                                               |                                        |              |
| skip                   | Always          |                                                         | tr0310_cnf_ini_01 You'd like to skip to the next topic, right? |                                  |                                  |                                                                               |                                        |              |

SSA\_ATT\_Care2020\_N8NN

December 5, 2011

| finished     | Always                                                                                                    |                   | tr0310_cnf_in                     | tr0310_cnf_ini_02 Sounds like you're finished. Is that right?                  |                  |  |
|--------------|----------------------------------------------------------------------------------------------------|-------------------|-----------------------------------|--------------------------------------------------------------------------------|------------------|--|
| Confirmation | on Recov                                                                                                    | ery Behavior      |                                   |                                                                                |                  |  |
| See 1.3 Glob | al Confirma                                                                                                    | ation             |                                   |                                                                                |                  |  |
| Recovery E   | Behavior                                                                                                    |                   |                                   |                                                                                |                  |  |
| Туре         |                                                                                                    | Condition         | Action                            |                                                                                | Transition       |  |
| nomatch 1    |                                                                                                    |                   |                                   | 310_nm1_01] Do you want the pamphlet on g Social Security?'                    | Re-Recognition : |  |
| nomatch 2    |                                                                                                    |                   |                                   | d like me to send the pamphlet standing Social Security', press 1.             | Re-Recognition : |  |
| nomatch 3    |                                                                                                    | Always            | Assign : trans                    | sfer_reason =error                                                             |                  |  |
| nomatch 3    |                                                                                                    | Always            | Prompt: [gl_<br>Sorry, we see     | _nm3_01]<br>m to be having trouble.                                            |                  |  |
| noinput 1    | Prompt: [tr0310_ni1_01] If you want the pamphlet on 'Understanding Social Security', say 'Yes' or press 1. If not, s 'No' or press 2. |                   | Re-Recognition :                  |                                                                                |                  |  |
| noinput 2    |                                                                                                    |                   |                                   | 310_ni2_01] d like me to send the pamphlet standing Social Security', press 1. | Re-Recognition : |  |
| noinput 3    |                                                                                                    | Always            | Assign : trans                    | sfer_reason =error                                                             |                  |  |
| noinput 3    |                                                                                                    | Always            | <b>Prompt</b> : [gl_Sorry, we see | _ni3_01]<br>m to be having trouble.                                            |                  |  |
| Commands     | s: State-S                                                                                                    | Specific Behavior |                                   |                                                                                |                  |  |
| See 1.2 Glob | al Comma                                                                                                    | nds               |                                   |                                                                                |                  |  |
| Commands     | s: Disable                                                                                                    | ed Globals        |                                   |                                                                                |                  |  |
| repeat       |                                                                                                    |                   |                                   |                                                                                |                  |  |
| Commands     | s: Confirm                                                                                                    | mations           |                                   |                                                                                |                  |  |
| See 1.2 Glob | al Comma                                                                                                    | nds               |                                   |                                                                                |                  |  |
| Config Par   | ameters                                                                                                    |                   |                                   |                                                                                |                  |  |
| Parameter    |                                                                                                    |                   |                                   | Value                                                                          |                  |  |
|              |                                                                                                    |                   |                                   |                                                                                |                  |  |
| Developer N  | lotes                                                                                                    |                   |                                   |                                                                                |                  |  |

## tr0320\_RetirementBenefits\_DM

| YesNo Recognition                                                |           |               |                                                          |   |  |  |  |  |
|------------------------------------------------------------------|-----------|---------------|----------------------------------------------------------|---|--|--|--|--|
| Asks the caller if they want the 'Retirement Benefits' pamphlet. |           |               |                                                          |   |  |  |  |  |
| Entering From                                                    |           |               |                                                          |   |  |  |  |  |
| tr0310_UnderstandingSS_DM, tr0545_PamphletCheck_DS               |           |               |                                                          |   |  |  |  |  |
| Initial Prompts                                                  |           |               |                                                          |   |  |  |  |  |
| Туре                                                             | Condition | Name          | Wording                                                  |   |  |  |  |  |
| initial                                                          | Always    | tr0320_ini_01 | Next, do you want the pamphlet on 'Retirement Benefits'? | ) |  |  |  |  |

SSA\_ATT\_Care2020\_N8NN

| reprompt        |             | peat or disconfirmation or if ts_first_time = false) | tr0320_ree_0                                                                                                    | 1                             | Do you want t                                 | he pamphlet o                                                                          | n 'Retirement Benefits'?           |              |
|-----------------|-------------|------------------------------------------------------|----------------------------------------------------------------------------------------------------|-------------------------------|-----------------------------------------------|----------------------------------------------------------------------------------------|------------------------------------|--------------|
| Grammar         |             |                                                      |                                                                                                    |                               |                                               |                                                                                        |                                    |              |
| Sample Exp      | ressions    |                                                      |                                                                                                    | DTN                           | 1F                                            | Reco Var/Op                                                                            | tion                               | Confirm      |
| yes             |             |                                                      |                                                                                                    | 1                             |                                               | <tr_get_pam< td=""><td>phlet_menu yes&gt;</td><td>Never</td></tr_get_pam<>             | phlet_menu yes>                    | Never        |
| no              |             |                                                      |                                                                                                    | 2                             |                                               | <tr_get_pam< td=""><td>phlet_menu no&gt;</td><td>Never</td></tr_get_pam<>              | phlet_menu no>                     | Never        |
| skip            |             |                                                      |                                                                                                    | 3                             |                                               | <tr_get_pam< td=""><td>phlet_menu skip&gt;</td><td>If Necessary</td></tr_get_pam<>     | phlet_menu skip>                   | If Necessary |
| i'm finished, i | i'm done    |                                                      |                                                                                                    | 4                             |                                               | <tr_get_pam< td=""><td>phlet_menu finished&gt;</td><td>If Necessary</td></tr_get_pam<> | phlet_menu finished>               | If Necessary |
| repeat, repea   | at that     |                                                      |                                                                                                    | 9                             |                                               | <tr_get_pam< td=""><td>phlet_menu repeat&gt;</td><td>Never</td></tr_get_pam<>          | phlet_menu repeat>                 | Never        |
| Actions         |             |                                                      |                                                                                                    |                               |                                               |                                                                                        |                                    |              |
| Option          |             | Condition                                            | Action                                                                                                    |                               |                                               |                                                                                        | Transition                         |              |
| Always          |             |                                                      | Assign : next                                                                                                    | t_pan                         | nphlet =disabili                              | ty_benefits                                                                            |                                    |              |
| no              |             | If pamphlets_first_time=true                         |                                                                                                    |                               |                                               |                                                                                        | goto: tr0330_Disability            | /Benefits_DM |
| ^               |             | Else                                                 | Prompt: [tr0 Okay.                                                                                                    | 320_                          | out_01]                                       |                                                                                        | goto: tr0540_MoreCho               | oices_DM     |
| yes             |             | Always                                               | Assign : pam<br>=true                                                                                                    | phlet                         | _get_retiremer                                | nt_benefits                                                                            | -                                  |              |
| ۸               |             | ۸                                                    | Assign : pam                                                                                                    | phlet                         | _get_number =                                 | =increment=1                                                                           | -                                  |              |
| ۸               |             | ٨                                                    | Prompt : [tr0<br>All right.                                                                                                 | 320_                          | out_02]                                       |                                                                                        | goto: tr0540_MoreChoices_DM        |              |
| skip            |             | Always                                               |                                                                                                    |                               |                                               |                                                                                        | goto: tr0330_DisabilityBenefits_DM |              |
| finished        |             | Always                                               | Assign : pamphlet_finished =true                                                                                            |                               |                                               | -                                                                                      |                                    |              |
| ۸               |             | ٨                                                    | Prompt: [tr0 Okay.                                                                                                    | Prompt: [tr0320_out_03] Okay. |                                               |                                                                                        | goto: tr0550_ConcludeChoices_PP    |              |
| repeat          |             | Always                                               | Prompt: [tr0320_out_04] Sure.                                                                                               |                               |                                               |                                                                                        | Re-Recognition : Rep               | rompt        |
| Confirmati      | on Prom     | pts                                                  |                                                                                                    |                               |                                               |                                                                                        |                                    |              |
| Option          | Conditio    | on                                                   | Name                                                                                                    |                               | Wording                                       |                                                                                        |                                    |              |
| skip            | Always      |                                                      | tr0320_cnf_in                                                                                                    | i_01                          | You'd like to s                               | kip to the next                                                                        | topic, right?                      |              |
| finished        | Always      |                                                      | tr0320_cnf_in                                                                                                    | i_02                          | Sounds like yo                                | ou're finished.                                                                        | ls that right?                     |              |
| Confirmati      | on Reco     | very Behavior                                        |                                                                                                    |                               |                                               |                                                                                        |                                    |              |
| See 1.3 Glob    | oal Confirm | ation                                                |                                                                                                    |                               |                                               |                                                                                        |                                    |              |
| Recovery        | Behavior    |                                                      |                                                                                                    |                               |                                               |                                                                                        |                                    |              |
| Туре            |             | Condition                                            | Action                                                                                                    |                               |                                               |                                                                                        | Transition                         |              |
| nomatch 1       |             |                                                      | Prompt: [tr0<br>Let's try again<br>'Retirement B                                                                            | ı Do                          | you want the                                  | pamphlet on                                                                            | Re-Recognition :                   |              |
| nomatch 2       |             |                                                      | Prompt: [tr0320_nm2_01] Sorry. If you'd like me to send the pamphlet about 'Retirement Benefits,' press 1. If not, press 2. |                               | Re-Recognition :                              |                                                                                        |                                    |              |
| nomatch 3       |             | Always                                               | Assign : transfer_reason =error                                                                                             |                               | -                                             |                                                                                        |                                    |              |
| nomatch 3       |             | Always                                               | Prompt: [gl_nm3_01] Sorry, we seem to be having trouble.                                                                    |                               |                                               |                                                                                        |                                    |              |
| noinput 1       |             |                                                      |                                                                                                    | e pan                         | ni1_01]<br>nphlet on 'Retii<br>or press 1. If |                                                                                        | Re-Recognition :                   |              |

SSA\_ATT\_Care2020\_N8NN

December 5, 2011

| noinput 2                         |        | Prompt: [tr0320_ni2_01] Sorry. If you'd like me to send the pamphlet about 'Retirement Benefits,' press 1. If not, press 2. | Re-Recognition : |  |  |
|-----------------------------------|--------|----------------------------------------------------------------------------------------------------|------------------|--|--|
| noinput 3                         | Always | Assign : transfer_reason =error                                                                                             |                  |  |  |
| noinput 3                         | Always | Prompt: [gl_ni3_01] Sorry, we seem to be having trouble.                                                                    |                  |  |  |
| Commands: State-Specific Behavior |        |                                                                                                    |                  |  |  |
| See 1.2 Global Comma              | inds   |                                                                                                    |                  |  |  |

Commands: Disabled Globals

repeat

Commands: Confirmations

See 1.2 Global Commands

#### **Config Parameters**

| Parameter       | Value |
|-----------------|-------|
|                 | -     |
| Developer Notes |       |

#### **Developer Notes**

# tr0330\_DisabilityBenefits\_DM

# YesNo Recognition

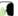

Asks the caller if they want the 'Disability Benefits' pamphlet.

#### Entering From

tr0320\_RetirementBenefits\_DM

## Initial Prompts

| Туре    | Condition                                                            | Name          | Wording                                            |
|---------|----------------------------------------------------------------------|---------------|----------------------------------------------------|
| initial | Always                                                               | tr0330_ini_01 | Do you want the pamphlet on 'Disability Benefits?' |
|         | (after repeat or disconfirmation or if pamphlets_first_time = false) | tr0330_ree_01 | Do you want the pamphlet on 'Disability Benefits'? |

#### Grammar

| Sample Expressions     | DTMF | Reco Var/Option                                           | Confirm      |
|------------------------|------|-----------------------------------------------------------|--------------|
| yes                    | 1    | <tr_get_pamphlet_menu yes=""></tr_get_pamphlet_menu>      | Never        |
| no                     | 2    | <tr_get_pamphlet_menu no=""></tr_get_pamphlet_menu>       | Never        |
| skip                   | 3    | <tr_get_pamphlet_menu skip=""></tr_get_pamphlet_menu>     | If Necessary |
| i'm finished, i'm done | 4    | <tr_get_pamphlet_menu finished=""></tr_get_pamphlet_menu> | If Necessary |
| repeat, repeat that    | 9    | <tr_get_pamphlet_menu repeat=""></tr_get_pamphlet_menu>   | Never        |

#### Actions

| Option | Condition                    | Action                                          | Transition                       |
|--------|------------------------------|-------------------------------------------------|----------------------------------|
| Always |                              | Assign : next_pamphlet =survivor_benefits       |                                  |
| no     | If pamphlets_first_time=true |                                                 | goto: tr0340_SurvivorBenefits_DM |
| ٨      | Else                         | Prompt: [tr0330_out_01] Okay.                   | goto: tr0540_MoreChoices_DM      |
| yes    | Always                       | Assign : pamphlet_get_disability_benefits =true |                                  |

SSA\_ATT\_Care2020\_N8NN

December 5, 2011

| ٨          |             | ٨             | Assign: pamphlet               | t_get_number =increment+1      |                                  |
|------------|-------------|---------------|--------------------------------|--------------------------------|----------------------------------|
| ۸          |             | ^             | Prompt: [tr0330_<br>All right. | out_02]                        | goto: tr0540_MoreChoices_DM      |
| skip       |             | Always        |                                |                                | goto: tr0340_SurvivorBenefits_DM |
| finished   |             | Always        | Assign : pamphlet              | t_finished =true               |                                  |
| ۸          |             | ٨             | Prompt: [tr0330_<br>Okay.      | out_03]                        | goto: tr0550_ConcludeChoices_PP  |
| repeat     |             | Always        | Prompt: [tr0330_<br>Sure.      | out_04]                        | Re-Recognition : Reprompt        |
| Confirma   | tion Prom   | pts           |                                |                                |                                  |
| Option     | Conditio    | on            | Name                           | Wording                        |                                  |
| skip       | Always      |               | tr0330_cnf_ini_01              | You'd like to skip to the next | topic, right?                    |
| finished   | Always      |               | tr0330_cnf_ini_02              | Sounds like you're finished.   | Is that right?                   |
| Confirma   | tion Reco   | very Behavior | <u>'</u>                       |                                |                                  |
| Soc 1 2 Ck | bal Confirm | ation         |                                |                                |                                  |

#### Recovery Behavior

| Туре      | Condition | Action                                                                                                    | Transition       |
|-----------|-----------|----------------------------------------------------------------------------------------------------|------------------|
| nomatch 1 |           | Prompt: [tr0330_nm1_01] Let's try again Do you want the pamphlet on 'Disability Benefits?'                                  | Re-Recognition : |
| nomatch 2 |           | Prompt: [tr0330_nm2_01] Sorry. If you'd like me to send the pamphlet about 'Disability Benefits,' press 1. If not, press 2. | Re-Recognition : |
| nomatch 3 | Always    | Assign : transfer_reason =error                                                                                             |                  |
| nomatch 3 | Always    | Prompt: [gl_nm3_01] Sorry, we seem to be having trouble.                                                                    |                  |
| noinput 1 |           | Prompt: [tr0330_ni1_01] If you want the pamphlet on 'Disability Benefits say 'Yes' or press 1. If not, say 'No' or press 2. |                  |
| noinput 2 |           | Prompt: [tr0330_ni2_01] Sorry. If you'd like me to send the pamphlet about 'Disability Benefits,' press 1. If not, press 2. | Re-Recognition : |
| noinput 3 | Always    | Assign : transfer_reason =error                                                                                             |                  |
| noinput 3 | Always    | <b>Prompt</b> : [gl_ni3_01] Sorry, we seem to be having trouble.                                                            |                  |

## Commands: State-Specific Behavior

See 1.2 Global Commands

Commands: Disabled Globals

epeat

Commands: Confirmations

See 1.2 Global Commands

**Config Parameters** 

| Parameter       | Value |
|-----------------|-------|
|                 |       |
| Developer Notes |       |

SSA\_ATT\_Care2020\_N8NN December 5, 2011

--

# tr0340\_SurvivorBenefits\_DM

| tritial Always tro340_ini_01 Next, Do you want the pamphlet on 'Survivor's Benefits?'  tro340_ree_01 Do you want the pamphlet on 'Survivor's Benefits?'  tro340_ree_01 Do you want the pamphlet on 'Survivor's Benefits?'  Transple Expressions    DTMF   Reco Var/Option   Confirm                                                                                                    |               |               | ,                                 | YesNo Recog                                                    | ıniti | on                                                                         |                                                                                        |                             |              |
|----------------------------------------------------------------------------------------------------|---------------|---------------|-----------------------------------|----------------------------------------------------------------|-------|----------------------------------------------------------------------------|----------------------------------------------------------------------------------------|-----------------------------|--------------|
| nitial Prompts    Condition                                                                                                    | Asks the cal  | ler if they w | ant the 'Survivor's Benefits' par | nphlet.                                                        |       |                                                                            |                                                                                        |                             |              |
| Initial Prompts  Type Condition Name Working  Initial Always trospect or disconfirmation or if pamphiets. Irist. time = false)  Frammar  Frample Expressions  Sample Expressions  Some DTMF Reco Var/Option Confirm  Some 2 ctr_get_pamphiet_menu yes> Never  In ctr_get_pamphiet_menu yes> Never  In ctr_get_pamphiet_menu yes yet yet yet yet yet yet yet yet pamphiet_menu yet yet yet yet | Entering Fr   | om            |                                   |                                                                |       |                                                                            |                                                                                        |                             |              |
| Name                                                                                                    | tr0330_Disa   | bilityBenefi  | ts_DM, tr0545_PamphletCheck       | c_DS                                                           |       |                                                                            |                                                                                        |                             |              |
| thitial Always tro340_ini_01 Next, Do you want the pamphlet on 'Survivor's Benefits?'    Confirm   Confirm   Confirm                                                                                                    | Initial Pro   | mpts          |                                   |                                                                |       |                                                                            |                                                                                        |                             |              |
| after repeat or disconfirmation or if pamphlets_first_time = false)  Transpar  Transpar  Transpa | Туре          | Conditio      | on                                | Name                                                           |       | Wording                                                                    |                                                                                        |                             |              |
| pamphlets_first_time = false)                                                                                                    | initial       | Always        |                                   | tr0340_ini_01                                                  |       | Next, Do you                                                               | want the pamp                                                                          | ohlet on 'Survivor's Bene   | fits?'       |
| DTMF   Reco Var/Option   Confirm                                                                                                    | reprompt      |               |                                   | tr0340_ree_0                                                   |       | Do you want t                                                              | the pamphlet o                                                                         | n 'Survivor's Benefits'?    |              |
|                                                                                                    | Grammar       | •             |                                   |                                                                |       |                                                                            |                                                                                        |                             |              |
|                                                                                                    | Sample Exp    | oressions     |                                   |                                                                | DTI   | ИF                                                                         | Reco Var/Op                                                                            | tion                        | Confirm      |
| If Necessary   If Necessary   If Neves   If Neves   If Neve   | yes           |               |                                   | 1                                                              |       | <tr_get_pam< td=""><td>phlet_menu yes&gt;</td><td>Never</td></tr_get_pam<> | phlet_menu yes>                                                                        | Never                       |              |
| m finished, i'm done  depeat, repeat that  general, repeat that  general that  general that  general that  gen | no            |               |                                   |                                                                | 2     |                                                                            | <tr_get_pam< td=""><td>phlet_menu no&gt;</td><td>Never</td></tr_get_pam<>              | phlet_menu no>              | Never        |
| pepeat, repeat that  9                                                                                                    | skip          |               |                                   |                                                                | 3     |                                                                            | <tr_get_pam< td=""><td>phlet_menu skip&gt;</td><td>If Necessary</td></tr_get_pam<>     | phlet_menu skip>            | If Necessary |
| Actions  Option   Condition   Action   Transition    Assign : next_pamphlet   =work_affects_benefits                                                                                                    | i'm finished, | i'm done      |                                   |                                                                | 4     |                                                                            | <tr_get_pam< td=""><td>phlet_menu finished&gt;</td><td>If Necessary</td></tr_get_pam<> | phlet_menu finished>        | If Necessary |
| Condition   Action   Transition   Transition   Condition   Assign : next_pamphlet   =work_affects_benefits                                                                                                    | repeat, repe  | at that       |                                   |                                                                | 9     |                                                                            | <tr_get_pam< td=""><td>phlet_menu repeat&gt;</td><td>Never</td></tr_get_pam<>          | phlet_menu repeat>          | Never        |
| Assign : next_pamphlet                                                                                                    | Actions       |               |                                   |                                                                |       |                                                                            |                                                                                        |                             |              |
| ## # # # # # # # # # # # # # # # # # #                                                                                                     | Option        |               | Condition                         | Action                                                         |       |                                                                            |                                                                                        | Transition                  |              |
| Else Prompt: [tr0340_out_01] goto: tr0540_MoreChoices_DM  Prompt: [tr0340_out_01] goto: tr0540_MoreChoices_DM  Prompt: [tr0340_out_01] goto: tr0540_MoreChoices_DM  Prompt: [tr0340_out_02] goto: tr0540_MoreChoices_DM  Prompt: [tr0340_out_02] goto: tr0540_MoreChoices_DM  Riph Always goto: tr0540_MoreChoices_DM  Riph Always goto: tr0410_WorkAffectsBenefits_DM  Prompt: [tr0340_out_03] goto: tr0550_ConcludeChoices_PP  Prompt: [tr0340_out_03] goto: tr0550_ConcludeChoices_PP  Prompt: [tr0340_out_04] Re-Recognition: Reprompt  Prompt: [tr0340_out_04] Re-Recognition: Reprompt  Prompt: [tr0340_out_04] goto: tr0550_ConcludeChoices_PP  Prompt: [tr0340_out_04] goto: tr0550_ConcludeChoices_PP  Prompt: [tr0340_out_04] goto: tr0550_ConcludeChoices_PP  Prompt: [tr0340_out_04] goto: tr0550_ConcludeChoices_PP  Prompt: [tr0340_out_04] goto: tr0550_ConcludeChoices_PP  Prompt: [tr0340_out_04] goto: tr0550_ConcludeChoices_PP  Prompt: [tr0340_out_04] goto: tr0550_ConcludeChoices_PP  Prompt: [tr0340_out_04] goto: tr0550_ConcludeChoices_PP  Prompt: [tr0340_out_05] goto: tr0550_ConcludeChoices_PP  Prompt: [tr0340_out_05] goto: tr0550_Conc       | Always        |               |                                   |                                                                |       |                                                                            |                                                                                        |                             |              |
| Okay.                                                                                                    | no            |               | If pamphlets_first_time=true      |                                                                |       |                                                                            |                                                                                        |                             |              |
| Assign: pamphlet_get_number =increment+1 Prompt: [tr0340_out_02] goto: tr0540_MoreChoices_DM All right.  Always goto: tr0410_WorkAffectsBenefits_DM tr0410_WorkAffectsBenefits_DM          | ^             |               | Else                              |                                                                | 340_  | out_01]                                                                    |                                                                                        | goto: tr0540_MoreChoices_DM |              |
| Prompt: [tr0340_out_02] goto: tr0540_MoreChoices_DM  All right.  Goto: tr0410_WorkAffectsBenefits_DM  Assign: pamphlet_finished =true  Prompt: [tr0340_out_03] goto: tr0550_ConcludeChoices_PP  Okay.  Prompt: [tr0340_out_03] goto: tr0550_ConcludeChoices_PP  Okay.  Re-Recognition: Reprompt  Confirmation Prompts  Option Condition Name Wording  Itio340_cnf_ini_01 You'd like to skip to the next topic, right?  Inished Always tr0340_cnf_ini_02 Sounds like you're finished. Is that right?  Confirmation Recovery Behavior  Confirmation Recovery Behavior                                                                                                    | yes           |               | Always                            | Assign : pam                                                   | phle  | t_get_survivor_                                                            | _benefits =true                                                                        |                             |              |
| All right.  All right.  Always  Assign: pamphlet_finished =true  Prompt: [tr0340_out_03] goto: tr0550_ConcludeChoices_PP  Always  Prompt: [tr0340_out_04] Re-Recognition: Reprompt Sure.  Confirmation Prompts  Detion Condition  Name Wording  Always tr0340_cnf_ini_01 You'd like to skip to the next topic, right?  Inished Always tr0340_cnf_ini_02 Sounds like you're finished. Is that right?  Confirmation Recovery Behavior  See 1.3 Global Confirmation                                                                                                    | ٨             |               | ۸                                 | Assign : pam                                                   | phle  | t_get_number                                                               | =increment+1                                                                           |                             |              |
| Assign: pamphlet_finished =true                                                                                                    | ^             |               | ^                                 |                                                                | 340_  | out_02]                                                                    |                                                                                        | goto: tr0540_MoreCho        | oices_DM     |
| Prompt: [tr0340_out_03] goto:tr0550_ConcludeChoices_PP Okay.  Prompt: [tr0340_out_03] Re-Recognition: Reprompt Sure.  Confirmation Prompts  Condition Name Wording  kip Always tr0340_cnf_ini_01 You'd like to skip to the next topic, right?  Inished Always tr0340_cnf_ini_02 Sounds like you're finished. Is that right?  Confirmation Recovery Behavior  See 1.3 Global Confirmation                                                                                                    | skip          |               | Always                            | -                                                              |       |                                                                            |                                                                                        | 10                          | nefits_DM    |
| Okay.  Prompt: [tr0340_out_04] Sure.  Prompts  Confirmation Prompts  Defin Condition Name Wording  kip Always tr0340_cnf_ini_01 You'd like to skip to the next topic, right?  Inished Always tr0340_cnf_ini_02 Sounds like you're finished. Is that right?  Confirmation Recovery Behavior  See 1.3 Global Confirmation                                                                                                    | finished      |               | Always                            | Assign : pam                                                   | phlet | t_finished =true                                                           | Э                                                                                      |                             |              |
| Sure.  Confirmation Prompts  Option Condition Name Wording  kip Always tr0340_cnf_ini_01 You'd like to skip to the next topic, right?  Inished Always tr0340_cnf_ini_02 Sounds like you're finished. Is that right?  Confirmation Recovery Behavior  See 1.3 Global Confirmation                                                                                                    | ^             |               | ۸                                 |                                                                | 340_  | out_03]                                                                    |                                                                                        | goto: tr0550_Conclud        | eChoices_PP  |
| Option         Condition         Name         Wording           Ikip         Always         tr0340_cnf_ini_01         You'd like to skip to the next topic, right?           Inished         Always         tr0340_cnf_ini_02         Sounds like you're finished. Is that right?           Confirmation Recovery Behavior         See 1.3 Global Confirmation                                                                                                    | repeat        |               | Always                            |                                                                |       |                                                                            |                                                                                        | rompt                       |              |
| Always tr0340_cnf_ini_01 You'd like to skip to the next topic, right? Inished Always tr0340_cnf_ini_02 Sounds like you're finished. Is that right?  Confirmation Recovery Behavior  See 1.3 Global Confirmation                                                                                                    | Confirmat     | ion Prom      | pts                               |                                                                |       |                                                                            |                                                                                        |                             |              |
| Inished Always tr0340_cnf_ini_02 Sounds like you're finished. Is that right?  Confirmation Recovery Behavior  See 1.3 Global Confirmation                                                                                                    | Option        | Conditio      | on                                | Name                                                           |       | Wording                                                                    |                                                                                        |                             |              |
| Confirmation Recovery Behavior See 1.3 Global Confirmation                                                                                                    | skip          | Always        |                                   | tr0340_cnf_ini_01 You'd like to skip to the next topic, right? |       |                                                                            |                                                                                        |                             |              |
| See 1.3 Global Confirmation                                                                                                    | finished      | Always        |                                   | tr0340_cnf_in                                                  | i_02  | Sounds like y                                                              | ou're finished.                                                                        | Is that right?              |              |
|                                                                                                    | Confirmat     | ion Reco      | very Behavior                     |                                                                |       |                                                                            |                                                                                        |                             |              |
| Recovery Behavior                                                                                                    | See 1.3 Glo   | bal Confirm   | ation                             |                                                                |       |                                                                            |                                                                                        |                             |              |
|                                                                                                    | Recovery      | Behavior      |                                   |                                                                |       |                                                                            |                                                                                        |                             |              |

SSA\_ATT\_Care2020\_N8NN

December 5, 2011

| Туре              | Condition             | Action                                            |                                                                                    | Transition       |  |
|-------------------|-----------------------|---------------------------------------------------|------------------------------------------------------------------------------------|------------------|--|
| nomatch 1         |                       | Prompt: [tr0<br>Let's try again<br>'Survivor Bene | Do you want the pamphlet on                                                        | Re-Recognition : |  |
| nomatch 2         |                       |                                                   | 340_nm2_01] If like me to send the pamphlet or Benefits, press 1. If not, press    | Re-Recognition : |  |
| nomatch 3         | Always                | Assign : trans                                    | sfer_reason =error                                                                 |                  |  |
| nomatch 3         | Always                | Prompt: [gl_<br>Sorry, we see                     | nm3_01]<br>m to be having trouble.                                                 |                  |  |
| noinput 1         |                       |                                                   | 340_ni1_01] e pamphlet on 'Survivor Benefits', ess 1. If not, say 'No' or press 2. | Re-Recognition : |  |
| noinput 2         |                       |                                                   | 340_ni2_01] If like me to send the pamphlet or Benefits,' press 1. If not, press   | Re-Recognition : |  |
| noinput 3         | Always                | Assign : trans                                    | sfer_reason =error                                                                 |                  |  |
| noinput 3         | Always                | Prompt: [gl_<br>Sorry, we see                     | ni3_01]<br>m to be having trouble.                                                 |                  |  |
| Commands: St      | ate-Specific Behavior |                                                   |                                                                                    |                  |  |
| See 1.2 Global Co | ommands               |                                                   |                                                                                    |                  |  |
| Commands: Di      | sabled Globals        |                                                   |                                                                                    |                  |  |
| repeat            |                       |                                                   |                                                                                    |                  |  |
| Commands: Co      | onfirmations          |                                                   |                                                                                    |                  |  |
| See 1.2 Global Co | ommands               |                                                   |                                                                                    |                  |  |
| Config Parame     | ters                  |                                                   |                                                                                    |                  |  |
| Parameter         |                       |                                                   | Value                                                                              |                  |  |
|                   |                       |                                                   |                                                                                    |                  |  |
| Developer Notes   |                       |                                                   |                                                                                    |                  |  |
|                   |                       |                                                   |                                                                                    |                  |  |

## tr0410\_WorkAffectsBenefits\_DM

| YesNo Recognition                                   |                                                                      |                 |   |                                                          |                                                      |          |  |
|-----------------------------------------------------|----------------------------------------------------------------------|-----------------|---|----------------------------------------------------------|------------------------------------------------------|----------|--|
| Asks the cal                                        | ler if they want the 'How Work Affects Bene                          | fits' pamphlet. |   |                                                          |                                                      |          |  |
| Entering Fr                                         | Entering From                                                        |                 |   |                                                          |                                                      |          |  |
| tr0340_SurvivorBenefits_DM, tr0545_PamphletCheck_DS |                                                                      |                 |   |                                                          |                                                      |          |  |
| Initial Prompts                                     |                                                                      |                 |   |                                                          |                                                      |          |  |
| Туре                                                | Condition                                                            | Name            |   | Wording                                                  |                                                      |          |  |
| initial                                             | Always                                                               | tr0410_ini_01   |   | Do you want t                                            | he pamphlet on 'How Work Affects Be                  | nefits'? |  |
| reprompt                                            | (after repeat or disconfirmation or if pamphlets_first_time = false) | tr0410_ree_0    | 1 | Do you want the pamphlet on 'How Work Affects Benefits'? |                                                      |          |  |
| Grammar                                             |                                                                      |                 |   |                                                          |                                                      |          |  |
| Sample Expressions                                  |                                                                      |                 |   | <b>IF</b>                                                | Reco Var/Option                                      | Confirm  |  |
| yes                                                 |                                                                      |                 | 1 |                                                          | <tr_get_pamphlet_menu yes=""></tr_get_pamphlet_menu> | Never    |  |

SSA\_ATT\_Care2020\_N8NN

| no                |            |                              | [.                                                                                                    | 2                                                                                                    |                                             | <tr get="" nam<="" th=""><th>phlet_menu no&gt;</th><th>Never</th></tr> <tr><td>skip</td><td></td><td></td><td></td><td>3</td><td></td><td></td><td>phlet menu skip&gt;</td><td>If Necessary</td></tr> <tr><td>i'm finished, i'ı</td><td>m done</td><td></td><td></td><td>4</td><td></td><td>_0 _1</td><td>phlet_menu finished&gt;</td><td>If Necessary</td></tr> <tr><td>repeat, repeat</td><td></td><td></td><td></td><td>9</td><td></td><td></td><td>phlet_menu repeat&gt;</td><td>Never</td></tr> <tr><td>Actions</td><td></td><td></td><td></td><td></td><td></td><td>gepa</td><td>po</td><td>1</td></tr> <tr><td>Option</td><td></td><td>Condition</td><td>Action</td><td colspan="2">Action</td><td>Transition</td><td></td></tr> <tr><td>Always</td><td></td><td></td><td>Assign : next</td><td>pamr</td><td>ohlet</td><td></td><td>-</td><td></td></tr> <tr><td>,a, c</td><td></td><td></td><td>=disabled_child</td><td></td><td></td><td></td><td></td><td></td></tr> <tr><td>no</td><td></td><td>If pamphlets_first_time=true</td><td></td><td></td><td></td><td></td><td>goto :<br/>tr0420_DisabledChildre</td><td>enBenefits_DM</td></tr> <tr><td>۸</td><td></td><td>Else</td><td>Prompt: [tr04<br/>Okay.</td><td>410_o</td><td>ut_01]</td><td></td><td>goto: tr0540_MoreCho</td><td>oices_DM</td></tr> <tr><td>yes</td><td></td><td>Always</td><td>Assign : pamp<br/>=true</td><td>phlet_</td><td>get_work_aff</td><td>ects_benefits</td><td></td><td></td></tr> <tr><td>^</td><td></td><td>۸</td><td>Assign : pamp</td><td>phlet_</td><td>get_number</td><td>=increment+1</td><td>-</td><td></td></tr> <tr><td>۸</td><td></td><td>۸</td><td>Prompt : [tr04<br/>All right.</td><td>410_o</td><td>ut_02]</td><td></td><td>goto: tr0540_MoreCho</td><td>oices_DM</td></tr> <tr><td>skip</td><td></td><td>Always</td><td colspan="2">-</td><td colspan="2">goto:<br/>tr0420_DisabledChildrenBenefits_DM</td></tr> <tr><td colspan="2">finished</td><td>Always</td><td colspan="2">Assign : pamphlet_finished =true</td><td></td><td></td></tr> <tr><td colspan="2">۸</td><td>^</td><td colspan="2">Prompt: [tr0410_out_03]<br/>Okay.</td><td>goto: tr0550_Conclud</td><td>eChoices_PP</td></tr> <tr><td colspan="2">repeat</td><td>Always</td><td colspan="2">Prompt: [tr0410_out_04]<br/>Sure.</td><td>Re-Recognition : Rep</td><td>rompt</td></tr> <tr><td>Confirmation</td><td>on Prom</td><td>pts</td><td></td><td></td><td></td><td></td><td></td><td></td></tr> <tr><td>Option</td><td>Conditio</td><td>on</td><td colspan="5">Name Wording</td><td></td></tr> <tr><td>skip</td><td>Always</td><td></td><td>tr0410_cnf_ini_</td><td>_01</td><td>ou'd like to s</td><td>skip to the next</td><td colspan="2">t topic, right?</td></tr> <tr><td>finished</td><td>Always</td><td></td><td colspan="3">tr0410_cnf_ini_02 Sounds like you're finished. Is that right?</td><td></td></tr> <tr><td>Confirmation</td><td>on Reco</td><td>very Behavior</td><td></td><td></td><td></td><td></td><td></td><td></td></tr> <tr><td>See 1.3 Globa</td><td>al Confirm</td><td>ation</td><td></td><td></td><td></td><td></td><td></td><td></td></tr> <tr><td>Recovery B</td><td>Behavior</td><td></td><td></td><td></td><td></td><td></td><td></td><td></td></tr> <tr><td>Туре</td><td></td><td>Condition</td><td>Action</td><td colspan="2">Action</td><td></td><td>Transition</td><td></td></tr> <tr><td>nomatch 1</td><td></td><td></td><td>Let's try again.</td><td colspan="2">Prompt: [tr0410_nm1_01] Let's try again Do you want the pamphlet on 'How Work Affects Benefits?'</td><td>Re-Recognition :</td><td></td></tr> <tr><td colspan="2">nomatch 2</td><td></td><td colspan="2">Prompt: [tr0410_nm2_01] Sorry. If you'd like me to send the pamphlet about 'How Work Affects Benefits,' press 1. If not, press 2.</td><td>Re-Recognition :</td><td></td></tr> <tr><td colspan="2">nomatch 3</td><td>Always</td><td>Assign : transf</td><td>sfer_re</td><td>eason =error</td><td></td><td></td><td></td></tr> <tr><td colspan="2">nomatch 3</td><td>Always</td><td>Prompt : [gl_r<br/>Sorry, we seen</td><td></td><td></td><td>ble.</td><td></td><td></td></tr> <tr><td colspan="2">noinput 1</td><td></td><td>If you want the</td><td colspan="2">Prompt: [tr0410_ni1_01] If you want the pamphlet on 'How Work Affects Benefits,' say 'Yes' or press 1. If not, say 'No' or press 2.</td><td>Re-Recognition :</td><td></td></tr> <tr><td>noinput 2</td><td></td><td></td><td>Prompt: [tr04<br/>Sorry. If you'd<br/>about 'How Wo<br/>not, press 2.</td><td>l like n</td><td>ne to send th</td><td></td><td>Re-Recognition :</td><td></td></tr> | phlet_menu no>                   | Never         | skip |  |  |  | 3 |  |  | phlet menu skip> | If Necessary | i'm finished, i'ı | m done |  |  | 4 |  | _0 _1 | phlet_menu finished> | If Necessary | repeat, repeat |  |  |  | 9 |  |  | phlet_menu repeat> | Never | Actions |  |  |  |  |  | gepa | po | 1 | Option |  | Condition | Action | Action |  | Transition |  | Always |  |  | Assign : next | pamr | ohlet |  | - |  | ,a, c |  |  | =disabled_child |  |  |  |  |  | no |  | If pamphlets_first_time=true |  |  |  |  | goto :<br>tr0420_DisabledChildre | enBenefits_DM | ۸ |  | Else | Prompt: [tr04<br>Okay. | 410_o | ut_01] |  | goto: tr0540_MoreCho | oices_DM | yes |  | Always | Assign : pamp<br>=true | phlet_ | get_work_aff | ects_benefits |  |  | ^ |  | ۸ | Assign : pamp | phlet_ | get_number | =increment+1 | - |  | ۸ |  | ۸ | Prompt : [tr04<br>All right. | 410_o | ut_02] |  | goto: tr0540_MoreCho | oices_DM | skip |  | Always | - |  | goto:<br>tr0420_DisabledChildrenBenefits_DM |  | finished |  | Always | Assign : pamphlet_finished =true |  |  |  | ۸ |  | ^ | Prompt: [tr0410_out_03]<br>Okay. |  | goto: tr0550_Conclud | eChoices_PP | repeat |  | Always | Prompt: [tr0410_out_04]<br>Sure. |  | Re-Recognition : Rep | rompt | Confirmation | on Prom | pts |  |  |  |  |  |  | Option | Conditio | on | Name Wording |  |  |  |  |  | skip | Always |  | tr0410_cnf_ini_ | _01 | ou'd like to s | skip to the next | t topic, right? |  | finished | Always |  | tr0410_cnf_ini_02 Sounds like you're finished. Is that right? |  |  |  | Confirmation | on Reco | very Behavior |  |  |  |  |  |  | See 1.3 Globa | al Confirm | ation |  |  |  |  |  |  | Recovery B | Behavior |  |  |  |  |  |  |  | Туре |  | Condition | Action | Action |  |  | Transition |  | nomatch 1 |  |  | Let's try again. | Prompt: [tr0410_nm1_01] Let's try again Do you want the pamphlet on 'How Work Affects Benefits?' |  | Re-Recognition : |  | nomatch 2 |  |  | Prompt: [tr0410_nm2_01] Sorry. If you'd like me to send the pamphlet about 'How Work Affects Benefits,' press 1. If not, press 2. |  | Re-Recognition : |  | nomatch 3 |  | Always | Assign : transf | sfer_re | eason =error |  |  |  | nomatch 3 |  | Always | Prompt : [gl_r<br>Sorry, we seen |  |  | ble. |  |  | noinput 1 |  |  | If you want the | Prompt: [tr0410_ni1_01] If you want the pamphlet on 'How Work Affects Benefits,' say 'Yes' or press 1. If not, say 'No' or press 2. |  | Re-Recognition : |  | noinput 2 |  |  | Prompt: [tr04<br>Sorry. If you'd<br>about 'How Wo<br>not, press 2. | l like n | ne to send th |  | Re-Recognition : |  |
|-------------------|------------|------------------------------|----------------------------------------------------------------------------------------------------|----------------------------------------------------------------------------------------------------|---------------------------------------------|----------------------------------------------------------------------------------------------------|----------------------------------|---------------|------|--|--|--|---|--|--|------------------|--------------|-------------------|--------|--|--|---|--|-------|----------------------|--------------|----------------|--|--|--|---|--|--|--------------------|-------|---------|--|--|--|--|--|------|----|---|--------|--|-----------|--------|--------|--|------------|--|--------|--|--|---------------|------|-------|--|---|--|-------|--|--|-----------------|--|--|--|--|--|----|--|------------------------------|--|--|--|--|----------------------------------|---------------|---|--|------|------------------------|-------|--------|--|----------------------|----------|-----|--|--------|------------------------|--------|--------------|---------------|--|--|---|--|---|---------------|--------|------------|--------------|---|--|---|--|---|------------------------------|-------|--------|--|----------------------|----------|------|--|--------|---|--|---------------------------------------------|--|----------|--|--------|----------------------------------|--|--|--|---|--|---|----------------------------------|--|----------------------|-------------|--------|--|--------|----------------------------------|--|----------------------|-------|--------------|---------|-----|--|--|--|--|--|--|--------|----------|----|--------------|--|--|--|--|--|------|--------|--|-----------------|-----|----------------|------------------|-----------------|--|----------|--------|--|---------------------------------------------------------------|--|--|--|--------------|---------|---------------|--|--|--|--|--|--|---------------|------------|-------|--|--|--|--|--|--|------------|----------|--|--|--|--|--|--|--|------|--|-----------|--------|--------|--|--|------------|--|-----------|--|--|------------------|--------------------------------------------------------------------------------------------------|--|------------------|--|-----------|--|--|----------------------------------------------------------------------------------------------------|--|------------------|--|-----------|--|--------|-----------------|---------|--------------|--|--|--|-----------|--|--------|----------------------------------|--|--|------|--|--|-----------|--|--|-----------------|----------------------------------------------------------------------------------------------------|--|------------------|--|-----------|--|--|--------------------------------------------------------------------|----------|---------------|--|------------------|--|
| phlet_menu no>    | Never      |                              |                                                                                                    |                                                                                                    |                                             |                                                                                                    |                                  |               |      |  |  |  |   |  |  |                  |              |                   |        |  |  |   |  |       |                      |              |                |  |  |  |   |  |  |                    |       |         |  |  |  |  |  |      |    |   |        |  |           |        |        |  |            |  |        |  |  |               |      |       |  |   |  |       |  |  |                 |  |  |  |  |  |    |  |                              |  |  |  |  |                                  |               |   |  |      |                        |       |        |  |                      |          |     |  |        |                        |        |              |               |  |  |   |  |   |               |        |            |              |   |  |   |  |   |                              |       |        |  |                      |          |      |  |        |   |  |                                             |  |          |  |        |                                  |  |  |  |   |  |   |                                  |  |                      |             |        |  |        |                                  |  |                      |       |              |         |     |  |  |  |  |  |  |        |          |    |              |  |  |  |  |  |      |        |  |                 |     |                |                  |                 |  |          |        |  |                                                               |  |  |  |              |         |               |  |  |  |  |  |  |               |            |       |  |  |  |  |  |  |            |          |  |  |  |  |  |  |  |      |  |           |        |        |  |  |            |  |           |  |  |                  |                                                                                                  |  |                  |  |           |  |  |                                                                                                    |  |                  |  |           |  |        |                 |         |              |  |  |  |           |  |        |                                  |  |  |      |  |  |           |  |  |                 |                                                                                                    |  |                  |  |           |  |  |                                                                    |          |               |  |                  |  |
| skip              |            |                              |                                                                                                    | 3                                                                                                    |                                             |                                                                                                    | phlet menu skip>                 | If Necessary  |      |  |  |  |   |  |  |                  |              |                   |        |  |  |   |  |       |                      |              |                |  |  |  |   |  |  |                    |       |         |  |  |  |  |  |      |    |   |        |  |           |        |        |  |            |  |        |  |  |               |      |       |  |   |  |       |  |  |                 |  |  |  |  |  |    |  |                              |  |  |  |  |                                  |               |   |  |      |                        |       |        |  |                      |          |     |  |        |                        |        |              |               |  |  |   |  |   |               |        |            |              |   |  |   |  |   |                              |       |        |  |                      |          |      |  |        |   |  |                                             |  |          |  |        |                                  |  |  |  |   |  |   |                                  |  |                      |             |        |  |        |                                  |  |                      |       |              |         |     |  |  |  |  |  |  |        |          |    |              |  |  |  |  |  |      |        |  |                 |     |                |                  |                 |  |          |        |  |                                                               |  |  |  |              |         |               |  |  |  |  |  |  |               |            |       |  |  |  |  |  |  |            |          |  |  |  |  |  |  |  |      |  |           |        |        |  |  |            |  |           |  |  |                  |                                                                                                  |  |                  |  |           |  |  |                                                                                                    |  |                  |  |           |  |        |                 |         |              |  |  |  |           |  |        |                                  |  |  |      |  |  |           |  |  |                 |                                                                                                    |  |                  |  |           |  |  |                                                                    |          |               |  |                  |  |
| i'm finished, i'ı | m done     |                              |                                                                                                    | 4                                                                                                    |                                             | _0 _1                                                                                                    | phlet_menu finished>             | If Necessary  |      |  |  |  |   |  |  |                  |              |                   |        |  |  |   |  |       |                      |              |                |  |  |  |   |  |  |                    |       |         |  |  |  |  |  |      |    |   |        |  |           |        |        |  |            |  |        |  |  |               |      |       |  |   |  |       |  |  |                 |  |  |  |  |  |    |  |                              |  |  |  |  |                                  |               |   |  |      |                        |       |        |  |                      |          |     |  |        |                        |        |              |               |  |  |   |  |   |               |        |            |              |   |  |   |  |   |                              |       |        |  |                      |          |      |  |        |   |  |                                             |  |          |  |        |                                  |  |  |  |   |  |   |                                  |  |                      |             |        |  |        |                                  |  |                      |       |              |         |     |  |  |  |  |  |  |        |          |    |              |  |  |  |  |  |      |        |  |                 |     |                |                  |                 |  |          |        |  |                                                               |  |  |  |              |         |               |  |  |  |  |  |  |               |            |       |  |  |  |  |  |  |            |          |  |  |  |  |  |  |  |      |  |           |        |        |  |  |            |  |           |  |  |                  |                                                                                                  |  |                  |  |           |  |  |                                                                                                    |  |                  |  |           |  |        |                 |         |              |  |  |  |           |  |        |                                  |  |  |      |  |  |           |  |  |                 |                                                                                                    |  |                  |  |           |  |  |                                                                    |          |               |  |                  |  |
| repeat, repeat    |            |                              |                                                                                                    | 9                                                                                                    |                                             |                                                                                                    | phlet_menu repeat>               | Never         |      |  |  |  |   |  |  |                  |              |                   |        |  |  |   |  |       |                      |              |                |  |  |  |   |  |  |                    |       |         |  |  |  |  |  |      |    |   |        |  |           |        |        |  |            |  |        |  |  |               |      |       |  |   |  |       |  |  |                 |  |  |  |  |  |    |  |                              |  |  |  |  |                                  |               |   |  |      |                        |       |        |  |                      |          |     |  |        |                        |        |              |               |  |  |   |  |   |               |        |            |              |   |  |   |  |   |                              |       |        |  |                      |          |      |  |        |   |  |                                             |  |          |  |        |                                  |  |  |  |   |  |   |                                  |  |                      |             |        |  |        |                                  |  |                      |       |              |         |     |  |  |  |  |  |  |        |          |    |              |  |  |  |  |  |      |        |  |                 |     |                |                  |                 |  |          |        |  |                                                               |  |  |  |              |         |               |  |  |  |  |  |  |               |            |       |  |  |  |  |  |  |            |          |  |  |  |  |  |  |  |      |  |           |        |        |  |  |            |  |           |  |  |                  |                                                                                                  |  |                  |  |           |  |  |                                                                                                    |  |                  |  |           |  |        |                 |         |              |  |  |  |           |  |        |                                  |  |  |      |  |  |           |  |  |                 |                                                                                                    |  |                  |  |           |  |  |                                                                    |          |               |  |                  |  |
| Actions           |            |                              |                                                                                                    |                                                                                                    |                                             | gepa                                                                                                    | po                               | 1             |      |  |  |  |   |  |  |                  |              |                   |        |  |  |   |  |       |                      |              |                |  |  |  |   |  |  |                    |       |         |  |  |  |  |  |      |    |   |        |  |           |        |        |  |            |  |        |  |  |               |      |       |  |   |  |       |  |  |                 |  |  |  |  |  |    |  |                              |  |  |  |  |                                  |               |   |  |      |                        |       |        |  |                      |          |     |  |        |                        |        |              |               |  |  |   |  |   |               |        |            |              |   |  |   |  |   |                              |       |        |  |                      |          |      |  |        |   |  |                                             |  |          |  |        |                                  |  |  |  |   |  |   |                                  |  |                      |             |        |  |        |                                  |  |                      |       |              |         |     |  |  |  |  |  |  |        |          |    |              |  |  |  |  |  |      |        |  |                 |     |                |                  |                 |  |          |        |  |                                                               |  |  |  |              |         |               |  |  |  |  |  |  |               |            |       |  |  |  |  |  |  |            |          |  |  |  |  |  |  |  |      |  |           |        |        |  |  |            |  |           |  |  |                  |                                                                                                  |  |                  |  |           |  |  |                                                                                                    |  |                  |  |           |  |        |                 |         |              |  |  |  |           |  |        |                                  |  |  |      |  |  |           |  |  |                 |                                                                                                    |  |                  |  |           |  |  |                                                                    |          |               |  |                  |  |
| Option            |            | Condition                    | Action                                                                                                    | Action                                                                                                    |                                             | Transition                                                                                                    |                                  |               |      |  |  |  |   |  |  |                  |              |                   |        |  |  |   |  |       |                      |              |                |  |  |  |   |  |  |                    |       |         |  |  |  |  |  |      |    |   |        |  |           |        |        |  |            |  |        |  |  |               |      |       |  |   |  |       |  |  |                 |  |  |  |  |  |    |  |                              |  |  |  |  |                                  |               |   |  |      |                        |       |        |  |                      |          |     |  |        |                        |        |              |               |  |  |   |  |   |               |        |            |              |   |  |   |  |   |                              |       |        |  |                      |          |      |  |        |   |  |                                             |  |          |  |        |                                  |  |  |  |   |  |   |                                  |  |                      |             |        |  |        |                                  |  |                      |       |              |         |     |  |  |  |  |  |  |        |          |    |              |  |  |  |  |  |      |        |  |                 |     |                |                  |                 |  |          |        |  |                                                               |  |  |  |              |         |               |  |  |  |  |  |  |               |            |       |  |  |  |  |  |  |            |          |  |  |  |  |  |  |  |      |  |           |        |        |  |  |            |  |           |  |  |                  |                                                                                                  |  |                  |  |           |  |  |                                                                                                    |  |                  |  |           |  |        |                 |         |              |  |  |  |           |  |        |                                  |  |  |      |  |  |           |  |  |                 |                                                                                                    |  |                  |  |           |  |  |                                                                    |          |               |  |                  |  |
| Always            |            |                              | Assign : next                                                                                                    | pamr                                                                                                    | ohlet                                       |                                                                                                    | -                                |               |      |  |  |  |   |  |  |                  |              |                   |        |  |  |   |  |       |                      |              |                |  |  |  |   |  |  |                    |       |         |  |  |  |  |  |      |    |   |        |  |           |        |        |  |            |  |        |  |  |               |      |       |  |   |  |       |  |  |                 |  |  |  |  |  |    |  |                              |  |  |  |  |                                  |               |   |  |      |                        |       |        |  |                      |          |     |  |        |                        |        |              |               |  |  |   |  |   |               |        |            |              |   |  |   |  |   |                              |       |        |  |                      |          |      |  |        |   |  |                                             |  |          |  |        |                                  |  |  |  |   |  |   |                                  |  |                      |             |        |  |        |                                  |  |                      |       |              |         |     |  |  |  |  |  |  |        |          |    |              |  |  |  |  |  |      |        |  |                 |     |                |                  |                 |  |          |        |  |                                                               |  |  |  |              |         |               |  |  |  |  |  |  |               |            |       |  |  |  |  |  |  |            |          |  |  |  |  |  |  |  |      |  |           |        |        |  |  |            |  |           |  |  |                  |                                                                                                  |  |                  |  |           |  |  |                                                                                                    |  |                  |  |           |  |        |                 |         |              |  |  |  |           |  |        |                                  |  |  |      |  |  |           |  |  |                 |                                                                                                    |  |                  |  |           |  |  |                                                                    |          |               |  |                  |  |
| ,a, c             |            |                              | =disabled_child                                                                                                    |                                                                                                    |                                             |                                                                                                    |                                  |               |      |  |  |  |   |  |  |                  |              |                   |        |  |  |   |  |       |                      |              |                |  |  |  |   |  |  |                    |       |         |  |  |  |  |  |      |    |   |        |  |           |        |        |  |            |  |        |  |  |               |      |       |  |   |  |       |  |  |                 |  |  |  |  |  |    |  |                              |  |  |  |  |                                  |               |   |  |      |                        |       |        |  |                      |          |     |  |        |                        |        |              |               |  |  |   |  |   |               |        |            |              |   |  |   |  |   |                              |       |        |  |                      |          |      |  |        |   |  |                                             |  |          |  |        |                                  |  |  |  |   |  |   |                                  |  |                      |             |        |  |        |                                  |  |                      |       |              |         |     |  |  |  |  |  |  |        |          |    |              |  |  |  |  |  |      |        |  |                 |     |                |                  |                 |  |          |        |  |                                                               |  |  |  |              |         |               |  |  |  |  |  |  |               |            |       |  |  |  |  |  |  |            |          |  |  |  |  |  |  |  |      |  |           |        |        |  |  |            |  |           |  |  |                  |                                                                                                  |  |                  |  |           |  |  |                                                                                                    |  |                  |  |           |  |        |                 |         |              |  |  |  |           |  |        |                                  |  |  |      |  |  |           |  |  |                 |                                                                                                    |  |                  |  |           |  |  |                                                                    |          |               |  |                  |  |
| no                |            | If pamphlets_first_time=true |                                                                                                    |                                                                                                    |                                             |                                                                                                    | goto :<br>tr0420_DisabledChildre | enBenefits_DM |      |  |  |  |   |  |  |                  |              |                   |        |  |  |   |  |       |                      |              |                |  |  |  |   |  |  |                    |       |         |  |  |  |  |  |      |    |   |        |  |           |        |        |  |            |  |        |  |  |               |      |       |  |   |  |       |  |  |                 |  |  |  |  |  |    |  |                              |  |  |  |  |                                  |               |   |  |      |                        |       |        |  |                      |          |     |  |        |                        |        |              |               |  |  |   |  |   |               |        |            |              |   |  |   |  |   |                              |       |        |  |                      |          |      |  |        |   |  |                                             |  |          |  |        |                                  |  |  |  |   |  |   |                                  |  |                      |             |        |  |        |                                  |  |                      |       |              |         |     |  |  |  |  |  |  |        |          |    |              |  |  |  |  |  |      |        |  |                 |     |                |                  |                 |  |          |        |  |                                                               |  |  |  |              |         |               |  |  |  |  |  |  |               |            |       |  |  |  |  |  |  |            |          |  |  |  |  |  |  |  |      |  |           |        |        |  |  |            |  |           |  |  |                  |                                                                                                  |  |                  |  |           |  |  |                                                                                                    |  |                  |  |           |  |        |                 |         |              |  |  |  |           |  |        |                                  |  |  |      |  |  |           |  |  |                 |                                                                                                    |  |                  |  |           |  |  |                                                                    |          |               |  |                  |  |
| ۸                 |            | Else                         | Prompt: [tr04<br>Okay.                                                                                                    | 410_o                                                                                                    | ut_01]                                      |                                                                                                    | goto: tr0540_MoreCho             | oices_DM      |      |  |  |  |   |  |  |                  |              |                   |        |  |  |   |  |       |                      |              |                |  |  |  |   |  |  |                    |       |         |  |  |  |  |  |      |    |   |        |  |           |        |        |  |            |  |        |  |  |               |      |       |  |   |  |       |  |  |                 |  |  |  |  |  |    |  |                              |  |  |  |  |                                  |               |   |  |      |                        |       |        |  |                      |          |     |  |        |                        |        |              |               |  |  |   |  |   |               |        |            |              |   |  |   |  |   |                              |       |        |  |                      |          |      |  |        |   |  |                                             |  |          |  |        |                                  |  |  |  |   |  |   |                                  |  |                      |             |        |  |        |                                  |  |                      |       |              |         |     |  |  |  |  |  |  |        |          |    |              |  |  |  |  |  |      |        |  |                 |     |                |                  |                 |  |          |        |  |                                                               |  |  |  |              |         |               |  |  |  |  |  |  |               |            |       |  |  |  |  |  |  |            |          |  |  |  |  |  |  |  |      |  |           |        |        |  |  |            |  |           |  |  |                  |                                                                                                  |  |                  |  |           |  |  |                                                                                                    |  |                  |  |           |  |        |                 |         |              |  |  |  |           |  |        |                                  |  |  |      |  |  |           |  |  |                 |                                                                                                    |  |                  |  |           |  |  |                                                                    |          |               |  |                  |  |
| yes               |            | Always                       | Assign : pamp<br>=true                                                                                                    | phlet_                                                                                                    | get_work_aff                                | ects_benefits                                                                                                    |                                  |               |      |  |  |  |   |  |  |                  |              |                   |        |  |  |   |  |       |                      |              |                |  |  |  |   |  |  |                    |       |         |  |  |  |  |  |      |    |   |        |  |           |        |        |  |            |  |        |  |  |               |      |       |  |   |  |       |  |  |                 |  |  |  |  |  |    |  |                              |  |  |  |  |                                  |               |   |  |      |                        |       |        |  |                      |          |     |  |        |                        |        |              |               |  |  |   |  |   |               |        |            |              |   |  |   |  |   |                              |       |        |  |                      |          |      |  |        |   |  |                                             |  |          |  |        |                                  |  |  |  |   |  |   |                                  |  |                      |             |        |  |        |                                  |  |                      |       |              |         |     |  |  |  |  |  |  |        |          |    |              |  |  |  |  |  |      |        |  |                 |     |                |                  |                 |  |          |        |  |                                                               |  |  |  |              |         |               |  |  |  |  |  |  |               |            |       |  |  |  |  |  |  |            |          |  |  |  |  |  |  |  |      |  |           |        |        |  |  |            |  |           |  |  |                  |                                                                                                  |  |                  |  |           |  |  |                                                                                                    |  |                  |  |           |  |        |                 |         |              |  |  |  |           |  |        |                                  |  |  |      |  |  |           |  |  |                 |                                                                                                    |  |                  |  |           |  |  |                                                                    |          |               |  |                  |  |
| ^                 |            | ۸                            | Assign : pamp                                                                                                    | phlet_                                                                                                    | get_number                                  | =increment+1                                                                                                    | -                                |               |      |  |  |  |   |  |  |                  |              |                   |        |  |  |   |  |       |                      |              |                |  |  |  |   |  |  |                    |       |         |  |  |  |  |  |      |    |   |        |  |           |        |        |  |            |  |        |  |  |               |      |       |  |   |  |       |  |  |                 |  |  |  |  |  |    |  |                              |  |  |  |  |                                  |               |   |  |      |                        |       |        |  |                      |          |     |  |        |                        |        |              |               |  |  |   |  |   |               |        |            |              |   |  |   |  |   |                              |       |        |  |                      |          |      |  |        |   |  |                                             |  |          |  |        |                                  |  |  |  |   |  |   |                                  |  |                      |             |        |  |        |                                  |  |                      |       |              |         |     |  |  |  |  |  |  |        |          |    |              |  |  |  |  |  |      |        |  |                 |     |                |                  |                 |  |          |        |  |                                                               |  |  |  |              |         |               |  |  |  |  |  |  |               |            |       |  |  |  |  |  |  |            |          |  |  |  |  |  |  |  |      |  |           |        |        |  |  |            |  |           |  |  |                  |                                                                                                  |  |                  |  |           |  |  |                                                                                                    |  |                  |  |           |  |        |                 |         |              |  |  |  |           |  |        |                                  |  |  |      |  |  |           |  |  |                 |                                                                                                    |  |                  |  |           |  |  |                                                                    |          |               |  |                  |  |
| ۸                 |            | ۸                            | Prompt : [tr04<br>All right.                                                                                                    | 410_o                                                                                                    | ut_02]                                      |                                                                                                    | goto: tr0540_MoreCho             | oices_DM      |      |  |  |  |   |  |  |                  |              |                   |        |  |  |   |  |       |                      |              |                |  |  |  |   |  |  |                    |       |         |  |  |  |  |  |      |    |   |        |  |           |        |        |  |            |  |        |  |  |               |      |       |  |   |  |       |  |  |                 |  |  |  |  |  |    |  |                              |  |  |  |  |                                  |               |   |  |      |                        |       |        |  |                      |          |     |  |        |                        |        |              |               |  |  |   |  |   |               |        |            |              |   |  |   |  |   |                              |       |        |  |                      |          |      |  |        |   |  |                                             |  |          |  |        |                                  |  |  |  |   |  |   |                                  |  |                      |             |        |  |        |                                  |  |                      |       |              |         |     |  |  |  |  |  |  |        |          |    |              |  |  |  |  |  |      |        |  |                 |     |                |                  |                 |  |          |        |  |                                                               |  |  |  |              |         |               |  |  |  |  |  |  |               |            |       |  |  |  |  |  |  |            |          |  |  |  |  |  |  |  |      |  |           |        |        |  |  |            |  |           |  |  |                  |                                                                                                  |  |                  |  |           |  |  |                                                                                                    |  |                  |  |           |  |        |                 |         |              |  |  |  |           |  |        |                                  |  |  |      |  |  |           |  |  |                 |                                                                                                    |  |                  |  |           |  |  |                                                                    |          |               |  |                  |  |
| skip              |            | Always                       | -                                                                                                    |                                                                                                    | goto:<br>tr0420_DisabledChildrenBenefits_DM |                                                                                                    |                                  |               |      |  |  |  |   |  |  |                  |              |                   |        |  |  |   |  |       |                      |              |                |  |  |  |   |  |  |                    |       |         |  |  |  |  |  |      |    |   |        |  |           |        |        |  |            |  |        |  |  |               |      |       |  |   |  |       |  |  |                 |  |  |  |  |  |    |  |                              |  |  |  |  |                                  |               |   |  |      |                        |       |        |  |                      |          |     |  |        |                        |        |              |               |  |  |   |  |   |               |        |            |              |   |  |   |  |   |                              |       |        |  |                      |          |      |  |        |   |  |                                             |  |          |  |        |                                  |  |  |  |   |  |   |                                  |  |                      |             |        |  |        |                                  |  |                      |       |              |         |     |  |  |  |  |  |  |        |          |    |              |  |  |  |  |  |      |        |  |                 |     |                |                  |                 |  |          |        |  |                                                               |  |  |  |              |         |               |  |  |  |  |  |  |               |            |       |  |  |  |  |  |  |            |          |  |  |  |  |  |  |  |      |  |           |        |        |  |  |            |  |           |  |  |                  |                                                                                                  |  |                  |  |           |  |  |                                                                                                    |  |                  |  |           |  |        |                 |         |              |  |  |  |           |  |        |                                  |  |  |      |  |  |           |  |  |                 |                                                                                                    |  |                  |  |           |  |  |                                                                    |          |               |  |                  |  |
| finished          |            | Always                       | Assign : pamphlet_finished =true                                                                                                  |                                                                                                    |                                             |                                                                                                    |                                  |               |      |  |  |  |   |  |  |                  |              |                   |        |  |  |   |  |       |                      |              |                |  |  |  |   |  |  |                    |       |         |  |  |  |  |  |      |    |   |        |  |           |        |        |  |            |  |        |  |  |               |      |       |  |   |  |       |  |  |                 |  |  |  |  |  |    |  |                              |  |  |  |  |                                  |               |   |  |      |                        |       |        |  |                      |          |     |  |        |                        |        |              |               |  |  |   |  |   |               |        |            |              |   |  |   |  |   |                              |       |        |  |                      |          |      |  |        |   |  |                                             |  |          |  |        |                                  |  |  |  |   |  |   |                                  |  |                      |             |        |  |        |                                  |  |                      |       |              |         |     |  |  |  |  |  |  |        |          |    |              |  |  |  |  |  |      |        |  |                 |     |                |                  |                 |  |          |        |  |                                                               |  |  |  |              |         |               |  |  |  |  |  |  |               |            |       |  |  |  |  |  |  |            |          |  |  |  |  |  |  |  |      |  |           |        |        |  |  |            |  |           |  |  |                  |                                                                                                  |  |                  |  |           |  |  |                                                                                                    |  |                  |  |           |  |        |                 |         |              |  |  |  |           |  |        |                                  |  |  |      |  |  |           |  |  |                 |                                                                                                    |  |                  |  |           |  |  |                                                                    |          |               |  |                  |  |
| ۸                 |            | ^                            | Prompt: [tr0410_out_03]<br>Okay.                                                                                                  |                                                                                                    | goto: tr0550_Conclud                        | eChoices_PP                                                                                                    |                                  |               |      |  |  |  |   |  |  |                  |              |                   |        |  |  |   |  |       |                      |              |                |  |  |  |   |  |  |                    |       |         |  |  |  |  |  |      |    |   |        |  |           |        |        |  |            |  |        |  |  |               |      |       |  |   |  |       |  |  |                 |  |  |  |  |  |    |  |                              |  |  |  |  |                                  |               |   |  |      |                        |       |        |  |                      |          |     |  |        |                        |        |              |               |  |  |   |  |   |               |        |            |              |   |  |   |  |   |                              |       |        |  |                      |          |      |  |        |   |  |                                             |  |          |  |        |                                  |  |  |  |   |  |   |                                  |  |                      |             |        |  |        |                                  |  |                      |       |              |         |     |  |  |  |  |  |  |        |          |    |              |  |  |  |  |  |      |        |  |                 |     |                |                  |                 |  |          |        |  |                                                               |  |  |  |              |         |               |  |  |  |  |  |  |               |            |       |  |  |  |  |  |  |            |          |  |  |  |  |  |  |  |      |  |           |        |        |  |  |            |  |           |  |  |                  |                                                                                                  |  |                  |  |           |  |  |                                                                                                    |  |                  |  |           |  |        |                 |         |              |  |  |  |           |  |        |                                  |  |  |      |  |  |           |  |  |                 |                                                                                                    |  |                  |  |           |  |  |                                                                    |          |               |  |                  |  |
| repeat            |            | Always                       | Prompt: [tr0410_out_04]<br>Sure.                                                                                                  |                                                                                                    | Re-Recognition : Rep                        | rompt                                                                                                    |                                  |               |      |  |  |  |   |  |  |                  |              |                   |        |  |  |   |  |       |                      |              |                |  |  |  |   |  |  |                    |       |         |  |  |  |  |  |      |    |   |        |  |           |        |        |  |            |  |        |  |  |               |      |       |  |   |  |       |  |  |                 |  |  |  |  |  |    |  |                              |  |  |  |  |                                  |               |   |  |      |                        |       |        |  |                      |          |     |  |        |                        |        |              |               |  |  |   |  |   |               |        |            |              |   |  |   |  |   |                              |       |        |  |                      |          |      |  |        |   |  |                                             |  |          |  |        |                                  |  |  |  |   |  |   |                                  |  |                      |             |        |  |        |                                  |  |                      |       |              |         |     |  |  |  |  |  |  |        |          |    |              |  |  |  |  |  |      |        |  |                 |     |                |                  |                 |  |          |        |  |                                                               |  |  |  |              |         |               |  |  |  |  |  |  |               |            |       |  |  |  |  |  |  |            |          |  |  |  |  |  |  |  |      |  |           |        |        |  |  |            |  |           |  |  |                  |                                                                                                  |  |                  |  |           |  |  |                                                                                                    |  |                  |  |           |  |        |                 |         |              |  |  |  |           |  |        |                                  |  |  |      |  |  |           |  |  |                 |                                                                                                    |  |                  |  |           |  |  |                                                                    |          |               |  |                  |  |
| Confirmation      | on Prom    | pts                          |                                                                                                    |                                                                                                    |                                             |                                                                                                    |                                  |               |      |  |  |  |   |  |  |                  |              |                   |        |  |  |   |  |       |                      |              |                |  |  |  |   |  |  |                    |       |         |  |  |  |  |  |      |    |   |        |  |           |        |        |  |            |  |        |  |  |               |      |       |  |   |  |       |  |  |                 |  |  |  |  |  |    |  |                              |  |  |  |  |                                  |               |   |  |      |                        |       |        |  |                      |          |     |  |        |                        |        |              |               |  |  |   |  |   |               |        |            |              |   |  |   |  |   |                              |       |        |  |                      |          |      |  |        |   |  |                                             |  |          |  |        |                                  |  |  |  |   |  |   |                                  |  |                      |             |        |  |        |                                  |  |                      |       |              |         |     |  |  |  |  |  |  |        |          |    |              |  |  |  |  |  |      |        |  |                 |     |                |                  |                 |  |          |        |  |                                                               |  |  |  |              |         |               |  |  |  |  |  |  |               |            |       |  |  |  |  |  |  |            |          |  |  |  |  |  |  |  |      |  |           |        |        |  |  |            |  |           |  |  |                  |                                                                                                  |  |                  |  |           |  |  |                                                                                                    |  |                  |  |           |  |        |                 |         |              |  |  |  |           |  |        |                                  |  |  |      |  |  |           |  |  |                 |                                                                                                    |  |                  |  |           |  |  |                                                                    |          |               |  |                  |  |
| Option            | Conditio   | on                           | Name Wording                                                                                                    |                                                                                                    |                                             |                                                                                                    |                                  |               |      |  |  |  |   |  |  |                  |              |                   |        |  |  |   |  |       |                      |              |                |  |  |  |   |  |  |                    |       |         |  |  |  |  |  |      |    |   |        |  |           |        |        |  |            |  |        |  |  |               |      |       |  |   |  |       |  |  |                 |  |  |  |  |  |    |  |                              |  |  |  |  |                                  |               |   |  |      |                        |       |        |  |                      |          |     |  |        |                        |        |              |               |  |  |   |  |   |               |        |            |              |   |  |   |  |   |                              |       |        |  |                      |          |      |  |        |   |  |                                             |  |          |  |        |                                  |  |  |  |   |  |   |                                  |  |                      |             |        |  |        |                                  |  |                      |       |              |         |     |  |  |  |  |  |  |        |          |    |              |  |  |  |  |  |      |        |  |                 |     |                |                  |                 |  |          |        |  |                                                               |  |  |  |              |         |               |  |  |  |  |  |  |               |            |       |  |  |  |  |  |  |            |          |  |  |  |  |  |  |  |      |  |           |        |        |  |  |            |  |           |  |  |                  |                                                                                                  |  |                  |  |           |  |  |                                                                                                    |  |                  |  |           |  |        |                 |         |              |  |  |  |           |  |        |                                  |  |  |      |  |  |           |  |  |                 |                                                                                                    |  |                  |  |           |  |  |                                                                    |          |               |  |                  |  |
| skip              | Always     |                              | tr0410_cnf_ini_                                                                                                    | _01                                                                                                    | ou'd like to s                              | skip to the next                                                                                                    | t topic, right?                  |               |      |  |  |  |   |  |  |                  |              |                   |        |  |  |   |  |       |                      |              |                |  |  |  |   |  |  |                    |       |         |  |  |  |  |  |      |    |   |        |  |           |        |        |  |            |  |        |  |  |               |      |       |  |   |  |       |  |  |                 |  |  |  |  |  |    |  |                              |  |  |  |  |                                  |               |   |  |      |                        |       |        |  |                      |          |     |  |        |                        |        |              |               |  |  |   |  |   |               |        |            |              |   |  |   |  |   |                              |       |        |  |                      |          |      |  |        |   |  |                                             |  |          |  |        |                                  |  |  |  |   |  |   |                                  |  |                      |             |        |  |        |                                  |  |                      |       |              |         |     |  |  |  |  |  |  |        |          |    |              |  |  |  |  |  |      |        |  |                 |     |                |                  |                 |  |          |        |  |                                                               |  |  |  |              |         |               |  |  |  |  |  |  |               |            |       |  |  |  |  |  |  |            |          |  |  |  |  |  |  |  |      |  |           |        |        |  |  |            |  |           |  |  |                  |                                                                                                  |  |                  |  |           |  |  |                                                                                                    |  |                  |  |           |  |        |                 |         |              |  |  |  |           |  |        |                                  |  |  |      |  |  |           |  |  |                 |                                                                                                    |  |                  |  |           |  |  |                                                                    |          |               |  |                  |  |
| finished          | Always     |                              | tr0410_cnf_ini_02 Sounds like you're finished. Is that right?                                                                     |                                                                                                    |                                             |                                                                                                    |                                  |               |      |  |  |  |   |  |  |                  |              |                   |        |  |  |   |  |       |                      |              |                |  |  |  |   |  |  |                    |       |         |  |  |  |  |  |      |    |   |        |  |           |        |        |  |            |  |        |  |  |               |      |       |  |   |  |       |  |  |                 |  |  |  |  |  |    |  |                              |  |  |  |  |                                  |               |   |  |      |                        |       |        |  |                      |          |     |  |        |                        |        |              |               |  |  |   |  |   |               |        |            |              |   |  |   |  |   |                              |       |        |  |                      |          |      |  |        |   |  |                                             |  |          |  |        |                                  |  |  |  |   |  |   |                                  |  |                      |             |        |  |        |                                  |  |                      |       |              |         |     |  |  |  |  |  |  |        |          |    |              |  |  |  |  |  |      |        |  |                 |     |                |                  |                 |  |          |        |  |                                                               |  |  |  |              |         |               |  |  |  |  |  |  |               |            |       |  |  |  |  |  |  |            |          |  |  |  |  |  |  |  |      |  |           |        |        |  |  |            |  |           |  |  |                  |                                                                                                  |  |                  |  |           |  |  |                                                                                                    |  |                  |  |           |  |        |                 |         |              |  |  |  |           |  |        |                                  |  |  |      |  |  |           |  |  |                 |                                                                                                    |  |                  |  |           |  |  |                                                                    |          |               |  |                  |  |
| Confirmation      | on Reco    | very Behavior                |                                                                                                    |                                                                                                    |                                             |                                                                                                    |                                  |               |      |  |  |  |   |  |  |                  |              |                   |        |  |  |   |  |       |                      |              |                |  |  |  |   |  |  |                    |       |         |  |  |  |  |  |      |    |   |        |  |           |        |        |  |            |  |        |  |  |               |      |       |  |   |  |       |  |  |                 |  |  |  |  |  |    |  |                              |  |  |  |  |                                  |               |   |  |      |                        |       |        |  |                      |          |     |  |        |                        |        |              |               |  |  |   |  |   |               |        |            |              |   |  |   |  |   |                              |       |        |  |                      |          |      |  |        |   |  |                                             |  |          |  |        |                                  |  |  |  |   |  |   |                                  |  |                      |             |        |  |        |                                  |  |                      |       |              |         |     |  |  |  |  |  |  |        |          |    |              |  |  |  |  |  |      |        |  |                 |     |                |                  |                 |  |          |        |  |                                                               |  |  |  |              |         |               |  |  |  |  |  |  |               |            |       |  |  |  |  |  |  |            |          |  |  |  |  |  |  |  |      |  |           |        |        |  |  |            |  |           |  |  |                  |                                                                                                  |  |                  |  |           |  |  |                                                                                                    |  |                  |  |           |  |        |                 |         |              |  |  |  |           |  |        |                                  |  |  |      |  |  |           |  |  |                 |                                                                                                    |  |                  |  |           |  |  |                                                                    |          |               |  |                  |  |
| See 1.3 Globa     | al Confirm | ation                        |                                                                                                    |                                                                                                    |                                             |                                                                                                    |                                  |               |      |  |  |  |   |  |  |                  |              |                   |        |  |  |   |  |       |                      |              |                |  |  |  |   |  |  |                    |       |         |  |  |  |  |  |      |    |   |        |  |           |        |        |  |            |  |        |  |  |               |      |       |  |   |  |       |  |  |                 |  |  |  |  |  |    |  |                              |  |  |  |  |                                  |               |   |  |      |                        |       |        |  |                      |          |     |  |        |                        |        |              |               |  |  |   |  |   |               |        |            |              |   |  |   |  |   |                              |       |        |  |                      |          |      |  |        |   |  |                                             |  |          |  |        |                                  |  |  |  |   |  |   |                                  |  |                      |             |        |  |        |                                  |  |                      |       |              |         |     |  |  |  |  |  |  |        |          |    |              |  |  |  |  |  |      |        |  |                 |     |                |                  |                 |  |          |        |  |                                                               |  |  |  |              |         |               |  |  |  |  |  |  |               |            |       |  |  |  |  |  |  |            |          |  |  |  |  |  |  |  |      |  |           |        |        |  |  |            |  |           |  |  |                  |                                                                                                  |  |                  |  |           |  |  |                                                                                                    |  |                  |  |           |  |        |                 |         |              |  |  |  |           |  |        |                                  |  |  |      |  |  |           |  |  |                 |                                                                                                    |  |                  |  |           |  |  |                                                                    |          |               |  |                  |  |
| Recovery B        | Behavior   |                              |                                                                                                    |                                                                                                    |                                             |                                                                                                    |                                  |               |      |  |  |  |   |  |  |                  |              |                   |        |  |  |   |  |       |                      |              |                |  |  |  |   |  |  |                    |       |         |  |  |  |  |  |      |    |   |        |  |           |        |        |  |            |  |        |  |  |               |      |       |  |   |  |       |  |  |                 |  |  |  |  |  |    |  |                              |  |  |  |  |                                  |               |   |  |      |                        |       |        |  |                      |          |     |  |        |                        |        |              |               |  |  |   |  |   |               |        |            |              |   |  |   |  |   |                              |       |        |  |                      |          |      |  |        |   |  |                                             |  |          |  |        |                                  |  |  |  |   |  |   |                                  |  |                      |             |        |  |        |                                  |  |                      |       |              |         |     |  |  |  |  |  |  |        |          |    |              |  |  |  |  |  |      |        |  |                 |     |                |                  |                 |  |          |        |  |                                                               |  |  |  |              |         |               |  |  |  |  |  |  |               |            |       |  |  |  |  |  |  |            |          |  |  |  |  |  |  |  |      |  |           |        |        |  |  |            |  |           |  |  |                  |                                                                                                  |  |                  |  |           |  |  |                                                                                                    |  |                  |  |           |  |        |                 |         |              |  |  |  |           |  |        |                                  |  |  |      |  |  |           |  |  |                 |                                                                                                    |  |                  |  |           |  |  |                                                                    |          |               |  |                  |  |
| Туре              |            | Condition                    | Action                                                                                                    | Action                                                                                                    |                                             |                                                                                                    | Transition                       |               |      |  |  |  |   |  |  |                  |              |                   |        |  |  |   |  |       |                      |              |                |  |  |  |   |  |  |                    |       |         |  |  |  |  |  |      |    |   |        |  |           |        |        |  |            |  |        |  |  |               |      |       |  |   |  |       |  |  |                 |  |  |  |  |  |    |  |                              |  |  |  |  |                                  |               |   |  |      |                        |       |        |  |                      |          |     |  |        |                        |        |              |               |  |  |   |  |   |               |        |            |              |   |  |   |  |   |                              |       |        |  |                      |          |      |  |        |   |  |                                             |  |          |  |        |                                  |  |  |  |   |  |   |                                  |  |                      |             |        |  |        |                                  |  |                      |       |              |         |     |  |  |  |  |  |  |        |          |    |              |  |  |  |  |  |      |        |  |                 |     |                |                  |                 |  |          |        |  |                                                               |  |  |  |              |         |               |  |  |  |  |  |  |               |            |       |  |  |  |  |  |  |            |          |  |  |  |  |  |  |  |      |  |           |        |        |  |  |            |  |           |  |  |                  |                                                                                                  |  |                  |  |           |  |  |                                                                                                    |  |                  |  |           |  |        |                 |         |              |  |  |  |           |  |        |                                  |  |  |      |  |  |           |  |  |                 |                                                                                                    |  |                  |  |           |  |  |                                                                    |          |               |  |                  |  |
| nomatch 1         |            |                              | Let's try again.                                                                                                    | Prompt: [tr0410_nm1_01] Let's try again Do you want the pamphlet on 'How Work Affects Benefits?'                                    |                                             | Re-Recognition :                                                                                                    |                                  |               |      |  |  |  |   |  |  |                  |              |                   |        |  |  |   |  |       |                      |              |                |  |  |  |   |  |  |                    |       |         |  |  |  |  |  |      |    |   |        |  |           |        |        |  |            |  |        |  |  |               |      |       |  |   |  |       |  |  |                 |  |  |  |  |  |    |  |                              |  |  |  |  |                                  |               |   |  |      |                        |       |        |  |                      |          |     |  |        |                        |        |              |               |  |  |   |  |   |               |        |            |              |   |  |   |  |   |                              |       |        |  |                      |          |      |  |        |   |  |                                             |  |          |  |        |                                  |  |  |  |   |  |   |                                  |  |                      |             |        |  |        |                                  |  |                      |       |              |         |     |  |  |  |  |  |  |        |          |    |              |  |  |  |  |  |      |        |  |                 |     |                |                  |                 |  |          |        |  |                                                               |  |  |  |              |         |               |  |  |  |  |  |  |               |            |       |  |  |  |  |  |  |            |          |  |  |  |  |  |  |  |      |  |           |        |        |  |  |            |  |           |  |  |                  |                                                                                                  |  |                  |  |           |  |  |                                                                                                    |  |                  |  |           |  |        |                 |         |              |  |  |  |           |  |        |                                  |  |  |      |  |  |           |  |  |                 |                                                                                                    |  |                  |  |           |  |  |                                                                    |          |               |  |                  |  |
| nomatch 2         |            |                              | Prompt: [tr0410_nm2_01] Sorry. If you'd like me to send the pamphlet about 'How Work Affects Benefits,' press 1. If not, press 2. |                                                                                                    | Re-Recognition :                            |                                                                                                    |                                  |               |      |  |  |  |   |  |  |                  |              |                   |        |  |  |   |  |       |                      |              |                |  |  |  |   |  |  |                    |       |         |  |  |  |  |  |      |    |   |        |  |           |        |        |  |            |  |        |  |  |               |      |       |  |   |  |       |  |  |                 |  |  |  |  |  |    |  |                              |  |  |  |  |                                  |               |   |  |      |                        |       |        |  |                      |          |     |  |        |                        |        |              |               |  |  |   |  |   |               |        |            |              |   |  |   |  |   |                              |       |        |  |                      |          |      |  |        |   |  |                                             |  |          |  |        |                                  |  |  |  |   |  |   |                                  |  |                      |             |        |  |        |                                  |  |                      |       |              |         |     |  |  |  |  |  |  |        |          |    |              |  |  |  |  |  |      |        |  |                 |     |                |                  |                 |  |          |        |  |                                                               |  |  |  |              |         |               |  |  |  |  |  |  |               |            |       |  |  |  |  |  |  |            |          |  |  |  |  |  |  |  |      |  |           |        |        |  |  |            |  |           |  |  |                  |                                                                                                  |  |                  |  |           |  |  |                                                                                                    |  |                  |  |           |  |        |                 |         |              |  |  |  |           |  |        |                                  |  |  |      |  |  |           |  |  |                 |                                                                                                    |  |                  |  |           |  |  |                                                                    |          |               |  |                  |  |
| nomatch 3         |            | Always                       | Assign : transf                                                                                                    | sfer_re                                                                                                    | eason =error                                |                                                                                                    |                                  |               |      |  |  |  |   |  |  |                  |              |                   |        |  |  |   |  |       |                      |              |                |  |  |  |   |  |  |                    |       |         |  |  |  |  |  |      |    |   |        |  |           |        |        |  |            |  |        |  |  |               |      |       |  |   |  |       |  |  |                 |  |  |  |  |  |    |  |                              |  |  |  |  |                                  |               |   |  |      |                        |       |        |  |                      |          |     |  |        |                        |        |              |               |  |  |   |  |   |               |        |            |              |   |  |   |  |   |                              |       |        |  |                      |          |      |  |        |   |  |                                             |  |          |  |        |                                  |  |  |  |   |  |   |                                  |  |                      |             |        |  |        |                                  |  |                      |       |              |         |     |  |  |  |  |  |  |        |          |    |              |  |  |  |  |  |      |        |  |                 |     |                |                  |                 |  |          |        |  |                                                               |  |  |  |              |         |               |  |  |  |  |  |  |               |            |       |  |  |  |  |  |  |            |          |  |  |  |  |  |  |  |      |  |           |        |        |  |  |            |  |           |  |  |                  |                                                                                                  |  |                  |  |           |  |  |                                                                                                    |  |                  |  |           |  |        |                 |         |              |  |  |  |           |  |        |                                  |  |  |      |  |  |           |  |  |                 |                                                                                                    |  |                  |  |           |  |  |                                                                    |          |               |  |                  |  |
| nomatch 3         |            | Always                       | Prompt : [gl_r<br>Sorry, we seen                                                                                                  |                                                                                                    |                                             | ble.                                                                                                    |                                  |               |      |  |  |  |   |  |  |                  |              |                   |        |  |  |   |  |       |                      |              |                |  |  |  |   |  |  |                    |       |         |  |  |  |  |  |      |    |   |        |  |           |        |        |  |            |  |        |  |  |               |      |       |  |   |  |       |  |  |                 |  |  |  |  |  |    |  |                              |  |  |  |  |                                  |               |   |  |      |                        |       |        |  |                      |          |     |  |        |                        |        |              |               |  |  |   |  |   |               |        |            |              |   |  |   |  |   |                              |       |        |  |                      |          |      |  |        |   |  |                                             |  |          |  |        |                                  |  |  |  |   |  |   |                                  |  |                      |             |        |  |        |                                  |  |                      |       |              |         |     |  |  |  |  |  |  |        |          |    |              |  |  |  |  |  |      |        |  |                 |     |                |                  |                 |  |          |        |  |                                                               |  |  |  |              |         |               |  |  |  |  |  |  |               |            |       |  |  |  |  |  |  |            |          |  |  |  |  |  |  |  |      |  |           |        |        |  |  |            |  |           |  |  |                  |                                                                                                  |  |                  |  |           |  |  |                                                                                                    |  |                  |  |           |  |        |                 |         |              |  |  |  |           |  |        |                                  |  |  |      |  |  |           |  |  |                 |                                                                                                    |  |                  |  |           |  |  |                                                                    |          |               |  |                  |  |
| noinput 1         |            |                              | If you want the                                                                                                    | Prompt: [tr0410_ni1_01] If you want the pamphlet on 'How Work Affects Benefits,' say 'Yes' or press 1. If not, say 'No' or press 2. |                                             | Re-Recognition :                                                                                                    |                                  |               |      |  |  |  |   |  |  |                  |              |                   |        |  |  |   |  |       |                      |              |                |  |  |  |   |  |  |                    |       |         |  |  |  |  |  |      |    |   |        |  |           |        |        |  |            |  |        |  |  |               |      |       |  |   |  |       |  |  |                 |  |  |  |  |  |    |  |                              |  |  |  |  |                                  |               |   |  |      |                        |       |        |  |                      |          |     |  |        |                        |        |              |               |  |  |   |  |   |               |        |            |              |   |  |   |  |   |                              |       |        |  |                      |          |      |  |        |   |  |                                             |  |          |  |        |                                  |  |  |  |   |  |   |                                  |  |                      |             |        |  |        |                                  |  |                      |       |              |         |     |  |  |  |  |  |  |        |          |    |              |  |  |  |  |  |      |        |  |                 |     |                |                  |                 |  |          |        |  |                                                               |  |  |  |              |         |               |  |  |  |  |  |  |               |            |       |  |  |  |  |  |  |            |          |  |  |  |  |  |  |  |      |  |           |        |        |  |  |            |  |           |  |  |                  |                                                                                                  |  |                  |  |           |  |  |                                                                                                    |  |                  |  |           |  |        |                 |         |              |  |  |  |           |  |        |                                  |  |  |      |  |  |           |  |  |                 |                                                                                                    |  |                  |  |           |  |  |                                                                    |          |               |  |                  |  |
| noinput 2         |            |                              | Prompt: [tr04<br>Sorry. If you'd<br>about 'How Wo<br>not, press 2.                                                                | l like n                                                                                                    | ne to send th                               |                                                                                                    | Re-Recognition :                 |               |      |  |  |  |   |  |  |                  |              |                   |        |  |  |   |  |       |                      |              |                |  |  |  |   |  |  |                    |       |         |  |  |  |  |  |      |    |   |        |  |           |        |        |  |            |  |        |  |  |               |      |       |  |   |  |       |  |  |                 |  |  |  |  |  |    |  |                              |  |  |  |  |                                  |               |   |  |      |                        |       |        |  |                      |          |     |  |        |                        |        |              |               |  |  |   |  |   |               |        |            |              |   |  |   |  |   |                              |       |        |  |                      |          |      |  |        |   |  |                                             |  |          |  |        |                                  |  |  |  |   |  |   |                                  |  |                      |             |        |  |        |                                  |  |                      |       |              |         |     |  |  |  |  |  |  |        |          |    |              |  |  |  |  |  |      |        |  |                 |     |                |                  |                 |  |          |        |  |                                                               |  |  |  |              |         |               |  |  |  |  |  |  |               |            |       |  |  |  |  |  |  |            |          |  |  |  |  |  |  |  |      |  |           |        |        |  |  |            |  |           |  |  |                  |                                                                                                  |  |                  |  |           |  |  |                                                                                                    |  |                  |  |           |  |        |                 |         |              |  |  |  |           |  |        |                                  |  |  |      |  |  |           |  |  |                 |                                                                                                    |  |                  |  |           |  |  |                                                                    |          |               |  |                  |  |

SSA\_ATT\_Care2020\_N8NN

December 5, 2011

| noinput 3                         | Always      | Assign : trans | Assign: transfer_reason = error                          |  |  |
|-----------------------------------|-------------|----------------|----------------------------------------------------------|--|--|
| noinput 3                         | Always      |                | Prompt: [gl_ni3_01] Sorry, we seem to be having trouble. |  |  |
| Commands: State-Specific Behavior |             |                |                                                          |  |  |
| See 1.2 Global Comma              | ands        |                |                                                          |  |  |
| Commands: Disab                   | led Globals |                |                                                          |  |  |
| repeat                            |             |                |                                                          |  |  |
| Commands: Confin                  | mations     |                |                                                          |  |  |
| See 1.2 Global Comma              | ands        |                |                                                          |  |  |
| Config Parameters                 |             |                |                                                          |  |  |
| Parameter                         |             |                | Value                                                    |  |  |
|                                   |             |                |                                                          |  |  |

## tr0420\_DisabledChildrenBenefits\_DM

# YesNo Recognition

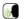

Asks the caller if they want the 'Benefits for Children with Disabilities' pamphlet.

#### **Entering From**

**Developer Notes** 

 $tr0410\_WorkAffectsBenefits\_DM,\ tr0545\_PamphletCheck\_DS$ 

## Initial Prompts

| Туре    | Condition                                                            | Name | Wording                                                                      |
|---------|----------------------------------------------------------------------|------|------------------------------------------------------------------------------|
| initial | Always                                                               |      | Next. Do you want the pamphlet on 'Benefits for Children with Disabilities'? |
|         | (after repeat or disconfirmation or if pamphlets_first_time = false) |      | Do you want the pamphlet on 'Benefits for Children with Disabilities'?       |

#### Grammar

| Sample Expressions     | DTMF | Reco Var/Option                                           | Confirm      |
|------------------------|------|-----------------------------------------------------------|--------------|
| yes                    | 1    | <tr_get_pamphlet_menu yes=""></tr_get_pamphlet_menu>      | Never        |
| no                     | 2    | <tr_get_pamphlet_menu no=""></tr_get_pamphlet_menu>       | Never        |
| skip                   | 3    | <tr_get_pamphlet_menu skip=""></tr_get_pamphlet_menu>     | If Necessary |
| i'm finished, i'm done | 4    | <tr_get_pamphlet_menu finished=""></tr_get_pamphlet_menu> | If Necessary |
| repeat, repeat that    | 9    | <tr_get_pamphlet_menu repeat=""></tr_get_pamphlet_menu>   | Never        |

#### Actions

| Option | Condition                    | Action                                                | Transition                  |
|--------|------------------------------|-------------------------------------------------------|-----------------------------|
| Always |                              | Assign : next_pamphlet =woman_ss                      |                             |
| no     | If pamphlets_first_time=true |                                                       | goto: tr0430_WomanSS_DM     |
| ٨      | Else                         | Prompt: [tr0420_out_01] Okay.                         | goto: tr0540_MoreChoices_DM |
| yes    | Always                       | Assign: pamphlet_get_disabled_children_benefits =true |                             |
| ٨      | ۸                            | Assign: pamphlet_get_number =increment+1              |                             |
| ۸      | ٨                            | Prompt: [tr0420_out_02] All right.                    | goto: tr0540_MoreChoices_DM |

SSA\_ATT\_Care2020\_N8NN

| skip Always   |             |                  |                                                                | goto: tr0430_WomanSS_DM                                        |                                 |  |
|---------------|-------------|------------------|----------------------------------------------------------------|----------------------------------------------------------------|---------------------------------|--|
| finished      | ,           | Always           | Assign : pamphlet                                              | t_finished =true                                               |                                 |  |
| ۸             |             | <b>\</b>         | Prompt: [tr0420_Okay.                                          | out_03]                                                        | goto: tr0550_ConcludeChoices_PF |  |
| repeat        | ,           | Always           | <b>Prompt :</b> [tr0420_Sure.                                  | out_04]                                                        | Re-Recognition : Reprompt       |  |
| Confirmatio   | on Promp    | ts               |                                                                |                                                                |                                 |  |
| Option        | Condition   | 1                | Name                                                           | Wording                                                        |                                 |  |
| skip          | Always      |                  | tr0420_cnf_ini_01                                              | You'd like to skip to the nex                                  | t topic, right?                 |  |
| finished      | Always      |                  | tr0420_cnf_ini_02                                              | Sounds like you're finished.                                   | Is that right?                  |  |
| Confirmatic   | n Recove    | ery Behavior     | <u> </u>                                                       |                                                                |                                 |  |
| See 1.3 Globa | al Confirma | tion             |                                                                |                                                                |                                 |  |
| Recovery B    | Behavior    |                  |                                                                |                                                                |                                 |  |
| Туре          | (           | Condition        | Action                                                         |                                                                | Transition                      |  |
| nomatch 1     | -           | -                | Prompt: [tr0420_<br>Let's try again Do<br>'Benefits for Childr | nm1_01]<br>byou want the pamphlet on<br>en with Disabilities?' | Re-Recognition :                |  |
| nomatch 2     |             | -                |                                                                | me to send the pamphlet Children with Disabilities,'           | Re-Recognition :                |  |
| nomatch 3     | ,           | Always           | Assign : transfer_                                             | reason =error                                                  |                                 |  |
| nomatch 3     | ,           | Always           | <b>Prompt</b> : [gl_nm3 Sorry, we seem to                      |                                                                |                                 |  |
| noinput 1     | -           | -                |                                                                | nphlet on 'Benefits for bilities,' say 'Yes' or press 1.       | Re-Recognition :                |  |
| noinput 2     | -           | -                |                                                                | me to send the pamphlet Children with Disabilities,'           | Re-Recognition :                |  |
| noinput 3     | ,           | Always           | Assign : transfer_                                             | reason =error                                                  |                                 |  |
| noinput 3     | ,           | Always           | <b>Prompt</b> : [gl_ni3_<br>Sorry, we seem to                  | 01]<br>be having trouble.                                      |                                 |  |
| Commands      | : State-S   | pecific Behavior |                                                                |                                                                |                                 |  |
| See 1.2 Globa | al Comman   | ds               |                                                                |                                                                |                                 |  |
| Commands      | : Disable   | d Globals        |                                                                |                                                                |                                 |  |
| repeat        |             |                  |                                                                |                                                                |                                 |  |
| Commands      | : Confirm   | ations           |                                                                |                                                                |                                 |  |
| See 1.2 Globa | al Comman   | ds               |                                                                |                                                                |                                 |  |
| Config Para   | ameters     |                  |                                                                |                                                                |                                 |  |
|               |             |                  | Valu                                                           | Value                                                          |                                 |  |
| Parameter     |             |                  |                                                                |                                                                |                                 |  |
| Parameter     |             |                  |                                                                |                                                                |                                 |  |

SSA\_ATT\_Care2020\_N8NN December 5, 2011

#### tr0430\_WomanSS\_DM

# YesNo Recognition

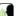

Asks the caller if they want the 'What Every Woman Should Know about Social Security' pamphlet.

#### **Entering From**

 $tr0420\_Disabled Children Benefits\_DM,\ tr0545\_Pamphlet Check\_DS$ 

#### Initial Prompts

| Туре     | Condition                                                            | Name | Wording                                                                           |
|----------|----------------------------------------------------------------------|------|-----------------------------------------------------------------------------------|
| initial  | Always                                                               |      | Do you want the pamphlet on 'What Every Woman Should Know About Social Security'? |
| reprompt | (after repeat or disconfirmation or if pamphlets_first_time = false) |      | Do you want the pamphlet on 'What Every Woman Should Know About Social Security'? |

#### Grammar

| Sample Expressions     | DTMF | Reco Var/Option                                            | Confirm      |
|------------------------|------|------------------------------------------------------------|--------------|
| yes                    | 1    | <tr_get_pamphlet_menu yes=""> Never</tr_get_pamphlet_menu> |              |
| no                     | 2    | <tr_get_pamphlet_menu no=""></tr_get_pamphlet_menu>        | Never        |
| skip                   | 3    | <tr_get_pamphlet_menu skip=""></tr_get_pamphlet_menu>      | If Necessary |
| i'm finished, i'm done | 4    | <tr_get_pamphlet_menu finished=""></tr_get_pamphlet_menu>  | If Necessary |
| repeat, repeat that    | 9    | <tr_get_pamphlet_menu repeat=""></tr_get_pamphlet_menu>    | Never        |

#### Actions

| Option   | Condition                | Action                                                                       | Transition                      |
|----------|--------------------------|------------------------------------------------------------------------------|---------------------------------|
| Always   |                          | Assign : next_pamphlet =understanding_ss                                     |                                 |
| ^        |                          | Assign : pamphlets_first_time =false                                         |                                 |
| no       | Always                   | Prompt: [tr0430_out_01] Okay.                                                | goto: tr0540_MoreChoices_DM     |
| yes      | Always                   | Assign : pamphlet_get_woman_ss =true                                         |                                 |
| ۸        | ^                        | Assign : pamphlet_get_number =increment+1                                    |                                 |
| ۸        | If pamphlet_get_number=7 | Prompt: [tr0430_out_02] All right. That's all the pamphlets I have to offer. | goto: tr0550_ConcludeChoices_PP |
| ٨        | Else                     | Prompt: [tr0430_out_03]<br>All right.                                        | goto: tr0540_MoreChoices_DM     |
| skip     | Always                   |                                                                              | goto: tr0540_MoreChoices_DM     |
| finished | Always                   | Assign : pamphlet_finished =true                                             |                                 |
| ٨        | ٨                        | Prompt: [tr0430_out_04] Okay.                                                | goto: tr0550_ConcludeChoices_PP |
| repeat   | Always                   | Prompt: [tr0430_out_05]<br>Sure.                                             | Re-Recognition : Reprompt       |

## **Confirmation Prompts**

|   | Option   | Condition | Name              | Wording                                      |
|---|----------|-----------|-------------------|----------------------------------------------|
| Ī | skip     | Always    | tr0430_cnf_ini_01 | You'd like to skip to the next topic, right? |
|   | finished | Always    | tr0430_cnf_ini_02 | Sounds like you're finished. Is that right?  |

#### Confirmation Recovery Behavior

See 1.3 Global Confirmation

#### Recovery Behavior

SSA\_ATT\_Care2020\_N8NN

December 5, 2011

| Туре              | Condition             | Action                                                                                                    | Transition       |
|-------------------|-----------------------|----------------------------------------------------------------------------------------------------|------------------|
| nomatch 1         |                       | Prompt: [tr0430_nm1_01] Let's try again Do you want the pamphlet on 'What Every Woman Should Know About Social Security?'                                     | Re-Recognition : |
| nomatch 2         |                       | Prompt: [tr0430_nm2_01] Sorry. If you'd like me to send the pamphlet about 'What Every Woman Should Know About Social Security,' press 1. If not, press 2.    | Re-Recognition:  |
| nomatch 3         | Always                | Assign : transfer_reason =error                                                                                                    |                  |
| nomatch 3         | Always                | <b>Prompt</b> : [gl_nm3_01] Sorry, we seem to be having trouble.                                                                                              |                  |
| noinput 1         |                       | Prompt: [tr0430_ni1_01]  If you want the pamphlet on 'What Every Woman Should Know About Social Security,' say 'Yes' or press 1. If not, say 'No' or press 2. | Re-Recognition : |
| noinput 2         |                       | Prompt: [tr0430_ni2_01] Sorry. If you'd like me to send the pamphlet about 'What Every Woman Should Know About Social Security,' press 1. If not, press 2.    | Re-Recognition : |
| noinput 3         | Always                | Assign: transfer_reason =error                                                                                                    |                  |
| noinput 3         | Always                | Prompt: [gl_ni3_01] Sorry, we seem to be having trouble.                                                                                                    |                  |
| Commands: St      | ate-Specific Behavior |                                                                                                    |                  |
| See 1.2 Global Co | ommands               |                                                                                                    |                  |
| Commands: Di      | isabled Globals       |                                                                                                    |                  |
| repeat            |                       |                                                                                                    |                  |
| Commands: Co      | onfirmations          |                                                                                                    |                  |
| See 1.2 Global Co | ommands               |                                                                                                    |                  |
| Config Parame     | ters                  |                                                                                                    |                  |
| Parameter         |                       | Value                                                                                                    |                  |

#### tr0540\_MoreChoices\_DM

## YesNo Recognition

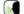

If the caller enters this state after all pamphlet options have been given they will be asked if they want to hear all of their choices again. If the caller enters this state after indicating that they want to order a pamphlet then they will be asked if they want to hear more pamphlet options before collecting their address.

#### Entering From

Developer Notes

tr0310\_UnderstandingSS\_DM, tr0320\_RetirementBenefits\_DM, tr0330\_DisabilityBenefits\_DM, tr0420\_DisabledChildrenBenefits\_DM, tr0430\_WomanSS\_DM, tr0410\_WorkAffectsBenefits\_DM, tr0340\_SurvivorBenefits\_DM

#### Initial Prompts

| Туре    | Condition                                |      | Name          | Wording                                                            |
|---------|------------------------------------------|------|---------------|--------------------------------------------------------------------|
|         | If<br>next_pamphlet=unde<br>rstanding_ss |      |               | That was the last one. Would you like to hear those choices again? |
| initial | ^                                        | Else | tr0540_ini_02 | Before I get your mailing address, would you like to hear the      |

SSA\_ATT\_Care2020\_N8NN

| repeat, repe   | at that  |                                                                              |                        |                                                                                     | 9                |                                   | <tr_pamphle< th=""><th>t_more_choices_yesn</th><th>Never</th></tr_pamphle<> | t_more_choices_yesn                                      | Never |
|----------------|----------|------------------------------------------------------------------------------|------------------------|-------------------------------------------------------------------------------------|------------------|-----------------------------------|-----------------------------------------------------------------------------|----------------------------------------------------------|-------|
| repeat, repe   | at that  |                                                                              |                        |                                                                                     | 9                |                                   | <tr_pamphle<br>o repeat&gt;</tr_pamphle<br>                                 | t_more_choices_yesn                                      | Never |
| Actions        |          |                                                                              |                        |                                                                                     | !                |                                   |                                                                             |                                                          | l     |
| Option         |          | Condition                                                                    |                        | Action                                                                              |                  |                                   |                                                                             | Transition                                               |       |
| no             |          | Always                                                                       |                        | Assign : pamphlet_finished =true                                                    |                  |                                   |                                                                             |                                                          |       |
| ۸              |          | If pamphlet_g                                                                | et_number=0            | Assign: transcription_transaction_status =success                                   |                  |                                   |                                                                             |                                                          |       |
| ۸              |          | ^                                                                            |                        | Prompt: [tr0<br>No problem. I<br>free to hang u                                     | n that           | case, if you're                   | e finished, feel                                                            | Return to calling dialog : main [mm0550_Transcription_Sl |       |
| ۸              |          | Else                                                                         |                        | Prompt: [tr0540_out_02]<br>All right.                                               |                  | goto: tr0550_ConcludeChoices_PP   |                                                                             |                                                          |       |
| yes            |          | If pamphlet_g                                                                | et_number = 7          | Prompt: [tr0540_out_04] That's all the pamphlets I have to offer.                   |                  |                                   | goto: tr0550_Conclude                                                       | eChoices_PP                                              |       |
| ۸              |          | Else                                                                         |                        |                                                                                     |                  |                                   | goto: tr0545_PamphletCheck_DS                                               |                                                          |       |
| repeat         |          | Always                                                                       |                        | Prompt: [tr0540_out_03] Sure.                                                       |                  |                                   | Re-Recognition : Reprompt                                                   |                                                          |       |
| Recovery       | Behavior |                                                                              |                        |                                                                                     |                  |                                   |                                                                             |                                                          |       |
| Туре           |          | Condition                                                                    |                        | Action                                                                              |                  | Transition                        |                                                                             |                                                          |       |
| nomatch 1      |          | If next_pamphles                                                             | et=understanding_s     | Prompt: [tr0540_nm1_01] Let's try again Would you like to hear those choices again? |                  | Re-Recognition :                  |                                                                             |                                                          |       |
| nomatch 1 Else |          | Prompt: [tr0540_nm1_02] Let's try again Would you like to hear more choices? |                        | hear more                                                                           | Re-Recognition : |                                   |                                                                             |                                                          |       |
| nomatch 2      |          | If next_pamphle understanding ss                                             |                        | Prompt: [tr0<br>Sorry. That w                                                       | as the           | last pamphle<br>all of the choi   | t I had to offer.<br>ces again,                                             | Re-Recognition :                                         |       |
| nomatch 2      |          | ٨                                                                            | Else<br>(pamphlet_get_ | Prompt : [tr0<br>Sorry. If you're                                                   | e inte           | rested in recei                   |                                                                             | Re-Recognition :                                         |       |
|                |          |                                                                              | number>0)              | pamphlets an again, press                                                           |                  | 'd like to hear<br>nerwise, press |                                                                             |                                                          |       |

SSA\_ATT\_Care2020\_N8NN December 5, 2011

|                      |                                     |                                     | pamphlets and                                                                                                    | interested in receiving more<br>d you'd like to hear more choices,<br>rwise, press 2.             |                  |
|----------------------|-------------------------------------|-------------------------------------|----------------------------------------------------------------------------------------------------|---------------------------------------------------------------------------------------------------|------------------|
| nomatch 3            | Always                              |                                     | Assign : trans                                                                                                    | sfer_reason =error                                                                                | -                |
| nomatch 3            |                                     |                                     | Prompt: [gl_<br>Sorry, we see                                                                                                    | nm3_01]<br>m to be having trouble.                                                                |                  |
| noinput 1            | If next_pamphlet=                   | understanding_s                     | Prompt: [tr0540_ni1_01] If you'd like to hear those choices again, say 'Yes' or press 1. Otherwise, say 'No' or press 2.                                           |                                                                                                   | Re-Recognition : |
| noinput 1            | Else                                |                                     |                                                                                                    | 540_ni1_02]<br>hear more choices, say 'Yes' or<br>r, say 'No' or press 2.                         | Re-Recognition : |
| noinput 2            | If next_pamphlet= understanding_ ss | If pamphlet_get_ number=0           | If you'd like to                                                                                                    | 540_ni2_01] as the last pamphlet I had to offer. hear all of the choices again, rwise, press 2.   | Re-Recognition : |
| noinput 2            | ^                                   | Else<br>(pamphlet_get_<br>number>0) | pamphlets and                                                                                                    | 540_ni2_02] e interested in receiving more d you'd like to hear the choices . Otherwise, press 2. | Re-Recognition : |
| noinput 2            | Else                                |                                     | <b>Prompt :</b> [tr0540_ni2_03]<br>Sorry. If you're interested in receiving more<br>pamphlets and you'd like to hear more choices,<br>press 1. Otherwise, press 2. |                                                                                                   | Re-Recognition : |
| noinput 3            | Always                              |                                     | Assign : trans                                                                                                    | sfer_reason =error                                                                                |                  |
| noinput 3            | Always                              |                                     | Prompt: [gl_ni3_01] Sorry, we seem to be having trouble.                                                                                                    |                                                                                                   |                  |
| Commands: State-     | Specific Behav                      | ior                                 |                                                                                                    |                                                                                                   |                  |
| See 1.2 Global Comma | ınds                                |                                     |                                                                                                    |                                                                                                   |                  |
| Commands: Disabl     | ed Globals                          |                                     |                                                                                                    |                                                                                                   |                  |
| repeat               |                                     |                                     |                                                                                                    |                                                                                                   |                  |
| Commands: Confir     | mations                             |                                     |                                                                                                    |                                                                                                   |                  |
| See 1.2 Global Comma | ınds                                |                                     |                                                                                                    |                                                                                                   |                  |
| Config Parameters    |                                     |                                     |                                                                                                    |                                                                                                   |                  |
| Parameter            |                                     |                                     |                                                                                                    | Value                                                                                             |                  |
|                      |                                     |                                     |                                                                                                    |                                                                                                   |                  |
| Developer Notes      |                                     |                                     |                                                                                                    |                                                                                                   |                  |
|                      | ·                                   |                                     | <u> </u>                                                                                                    |                                                                                                   |                  |

## tr0545\_PamphletCheck\_DS

| Decision                           |                                                                                                    |          |                                 |  |  |  |
|------------------------------------|----------------------------------------------------------------------------------------------------|----------|---------------------------------|--|--|--|
| Determines which pamp              | Determines which pamphlet needs to be spoken next based on the last pamphlet heard and which pamphlet's have already been ordered. |          |                                 |  |  |  |
| Entering From                      |                                                                                                    |          |                                 |  |  |  |
| tr0540_MoreChoices_D               | M, tr0545_Pamphlet0                                                                                                    | Check_DS |                                 |  |  |  |
| Actions                            |                                                                                                    |          |                                 |  |  |  |
| Condition                          |                                                                                                    | Action   | Transition                      |  |  |  |
| If next_pamphlet=unders tanding_ss | If pamphlet_get_under standing_ss=false                                                                                            |          | goto: tr0310_UnderstandingSS_DM |  |  |  |

SSA\_ATT\_Care2020\_N8NN

| December 5, 2011 |
|------------------|
|                  |

| ۸                                                      | Else (if pamphlet_get_under standing = true)              | Assign : next_pamphlet =retirement_benefits         | goto: tr0545_PamphletCheck_DS            |
|--------------------------------------------------------|-----------------------------------------------------------|-----------------------------------------------------|------------------------------------------|
| Elseif<br>next_pamphlet=retirem<br>ent_benefits        | If pamphlet_get_retire ment_benefits=false                |                                                     | goto: tr0320_RetirementBenefits_DM       |
| ۸                                                      | Else (if pamphlet_get_retire ment_benefits = true)        | Assign : next_pamphlet =disability_benefits         | goto: tr0545_PamphletCheck_DS            |
| Elseif<br>next_pamphlet=disabili<br>ty_benefits        | If pamphlet_get_disabil ity_benefits=false                |                                                     | goto: tr0310_UnderstandingSS_DM          |
| ۸                                                      | Else (if pamphlet_get_disabil ity_benefits = true)        | Assign : next_pamphlet =survivor_benefits           | goto: tr0545_PamphletCheck_DS            |
| Elseif<br>next_pamphlet=survivo<br>r_benefits          | If pamphlet_get_surviv or_benefits=false                  |                                                     | goto: tr0340_SurvivorBenefits_DM         |
| ۸                                                      | Else (if pamphlet_get_surviv or_benefits = true)          | Assign : next_pamphlet<br>=work_affects_benefits    | goto: tr0545_PamphletCheck_DS            |
| Elseif<br>next_pamphlet=work_a<br>ffects_benefits      | If pamphlet_get_work_ affects_benefits=fals e             |                                                     | goto: tr0410_WorkAffectsBenefits_DM      |
| ٨                                                      | Else (if pamphlet_get_work_ affects_benefits = true)      | Assign : next_pamphlet = disabled_children_benefits | goto: tr0545_PamphletCheck_DS            |
| Elseif<br>next_pamphlet=disable<br>d_children_benefits | If pamphlet_get_disabl ed_children_benefits =false        |                                                     | goto: tr0420_DisabledChildrenBenefits_DM |
| ٨                                                      | Else (if pamphlet_get_disabl ed_children_benefits = true) | Assign : next_pamphlet =woman_ss                    | goto: tr0545_PamphletCheck_DS            |
| Elseif<br>next_pamphlet=woman<br>_ss                   | If pamphlet_get_woma n_ss = false                         |                                                     | goto: tr0430_WomanSS_DM                  |
| ۸                                                      | Else (if pamphlet_get_woma n_ss = true)                   | Assign : next_pamphlet =understanding_ss            | goto: tr0545_PamphletCheck_DS            |
| Developer Notes                                        |                                                           |                                                     |                                          |
|                                                        |                                                           |                                                     |                                          |

## tr0550\_ConcludeChoices\_PP

#### Simple Play Prompt

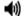

Thanks the caller for their order and prepares the caller for address collection.

#### Entering From

tr0310\_UnderstandingSS\_DM, tr0320\_RetirementBenefits\_DM, tr0330\_DisabilityBenefits\_DM, tr0420\_DisabledChildrenBenefits\_DM, tr0430\_WomanSS\_DM, tr0410\_WorkAffectsBenefits\_DM, tr0340\_SurvivorBenefits\_DM, tr0540\_MoreChoices\_DM

#### Initial Prompts

SSA\_ATT\_Care2020\_N8NN

| Туре            | Condition                  |  | Name          | Wording                |                                                              |  |
|-----------------|----------------------------|--|---------------|------------------------|--------------------------------------------------------------|--|
| initial         | If pamphlet_get_number = 0 |  | tr0550_out_02 | If you're finished, fe | eel free to hang up. Otherwise                               |  |
| initial         | Else                       |  | tr0550_out_01 | Thanks for your ord    | der. Now, let's get your address                             |  |
| Actions         |                            |  |               |                        |                                                              |  |
| Condition       | Condition Ac               |  | ction         |                        | Transition                                                   |  |
| If pamphlet_g   | If pamphlet_get_number = 0 |  |               |                        | Return to calling dialog :<br>main [mm0550_Transcription_SD] |  |
| Else            | Else                       |  |               |                        | goto: tr0110_ReverseANILookup_DB                             |  |
| Developer Notes |                            |  |               |                        |                                                              |  |
|                 |                            |  |               |                        |                                                              |  |

SSA\_ATT\_Care2020\_N8NN

December 5, 2011

# Appendix A: Variable Table

#### Variables

| Variable Name                             | Description                                                                                                    | Possible Values                             | Initial Value | Туре                    | Configurable |
|-------------------------------------------|----------------------------------------------------------------------------------------------------|---------------------------------------------|---------------|-------------------------|--------------|
| abr                                       | 'Agent Busy Rate,' determines agent routing logic: 0==default, 1==no agents, 2==screen pop, 3==screen splash, 4==immediate transfer       | 0, 1, 2, 3, 4                               | Undefined     |                         | N            |
| activeFlag1                               | indicator that determines if emergency message 1 is active or not                                                                         | true, false                                 | Undefined     |                         | N            |
| activeFlag2                               | indicator that determines if emergency message 2 is active or not                                                                         | true, false                                 | Undefined     |                         | N            |
| activeFlag3                               | indicator that determines if emergency message 3 is active or not                                                                         | true, false                                 | Undefined     |                         | N            |
| address_returned                          | Determines if an address is<br>returned from the reverse ANI<br>lookup (true=it was returned and<br>false=it was not returned)            |                                             | Undefined     | boolean<br>(true/false) | N            |
| alternative_name_need ed                  | indicates whether or not the alternative name needs to be collected                                                                       | true, false                                 | true          |                         | N            |
| application_status_OM<br>B_heard          | tracks whether the OMB number for application_status has or has not been heard                                                            | true, false                                 | false         |                         | N            |
| applicationtag                            | variable passed from OCO for transfer routing                                                                                             | order_ssn_card,<br>earnings_statement       | Undefined     |                         | N            |
| attestation_confirmed                     | indicates whether the perjury<br>message (in attestation flow) has<br>been confirmed (yes), declined<br>(declined), or not yet heard (no) | true, false, declined                       | true          |                         | N            |
| attestation_heard                         | tracks whether the attestation<br>message (including OMB #,<br>estimated time, etc) has been<br>heard                                     | true, false                                 | true          |                         | N            |
| backoff_menu_go_back                      | tracks whether caller siad 'go<br>back' in backoff other options<br>menu                                                                  | true, false                                 | true          |                         | N            |
| bank_account_number                       | holds the caller's bank account number                                                                                                    | <account number=""></account>               | Undefined     |                         | N            |
| bank_account_type                         | indicates what type of the account the caller wants to use for direct deposit                                                             | checking, savings, investment               | Undefined     |                         | N            |
| bank_routing_number                       | holds the caller's bank routing number                                                                                                    | <routing number=""></routing>               | Undefined     |                         | N            |
| benefits_statement_O<br>MB_heard          | tracks whether the OMB number for benefits statement has or has not been heard                                                            | true, false                                 | false         |                         | N            |
| benefits_statement_tra<br>nsaction_status | indicates status of the replacement benefits statement (1099) dialog                                                                      | success, failure, replacement, field_office | Undefined     |                         | N            |

| beve_transaction_statu           | indicates the status of the task in the benefits verification dialog              | success, failure,<br>change_address                                             | Undefined |        | N |
|----------------------------------|-----------------------------------------------------------------------------------|---------------------------------------------------------------------------------|-----------|--------|---|
| bevemrc_OMB_heard                | tracks whether the OMB number<br>for bevemrc has or has not been<br>heard         | true, false                                                                     | false     |        | N |
| broadcastPrompt1                 | name of emergency broadcast wav file                                              |                                                                                 | Undefined |        | N |
| broadcastPrompt2                 | name of emergency broadcast wav file                                              |                                                                                 | Undefined |        | N |
| broadcastPrompt3                 | name of emergency broadcast wav file                                              |                                                                                 | Undefined |        | N |
| bv_statusCode                    | Variable returned determines if the host backend system is available.             | 0000, 0150, 0151, 0152, 7777                                                    | Undefined | string | N |
| bv_statusDescription             | Status code text description for Benefits Verification.                           |                                                                                 | Undefined | string | N |
| ca_statusCode                    | Variable returned determines if the host backend system is available.             | 0000, 0150, 0151, 0152, 7777, 0226, 0508, 1111, 8888                            | Undefined | string | N |
| ca_statusDescription             | Status code text description for Change of Address and Direct Deposit.            |                                                                                 | Undefined | string | N |
| caller_alternative_nam e         | holds the caller's collected alternative name                                     | <name></name>                                                                   | Undefined |        | N |
| caller_dob                       | holds the caller's collected date of birth                                        | <date></date>                                                                   | Undefined |        | N |
| caller_first_name                | holds the caller's collected first name                                           | <name></name>                                                                   | Undefined |        | N |
| caller_last_name                 | holds the caller's collected last name                                            | <name></name>                                                                   | Undefined |        | N |
| caller_last_payment              | holds the caller's collected last payment amount                                  | <amount>, dont_know</amount>                                                    | Undefined |        | N |
| caller_maiden_name               | holds the caller's collected mother's maiden name                                 | <name></name>                                                                   | Undefined |        | N |
| caller_pob                       | holds the caller's collected place of birth (state or US territory)               | <state territory="">, other</state>                                             | Undefined |        | N |
| caller_ssn                       | holds the caller's collected Social Security number                               | <ssn></ssn>                                                                     | Undefined |        | N |
| card_action                      | indicates whether the caller<br>needs a new or replacement<br>card                | new, replacement                                                                | Undefined |        | N |
| card_center                      | indicates which card center is covered by a particular recognized zip code in FOL | dtpssc, npsscc, lvsscc,<br>minneapolis, brooklyn, queens,<br>ssscc, osscc, none | Undefined |        | N |
| card_center_info_first_<br>entry | indicates whether this is the first entry into the card center information state  | true, false                                                                     | Undefined |        | N |
| card_type                        | indicates what type of card the caller is interested in                           | social_security, medicare, both                                                 | Undefined |        | N |
| cd_statusCode                    | Variable returned determines if the host backend system is available.             | 0000, 0150, 0151, 0152, 7777, 0226, 0508, 1111, 8888                            | Undefined | string | N |
| cd_statusDescription             | Status code text description for Change of Address and Direct Deposit.            |                                                                                 | Undefined | string | N |

| indicates what stars the farmer?                                                 | addraga phara katt                                                                                                    | l ladofin and                                                                                                    |                                                                                                    | N                                                                                                    |
|----------------------------------------------------------------------------------|----------------------------------------------------------------------------------------------------|----------------------------------------------------------------------------------------------------|----------------------------------------------------------------------------------------------------|----------------------------------------------------------------------------------------------------|
| the caller wants to change                                                       | address, phone, both                                                                                                    |                                                                                                    |                                                                                                    | N                                                                                                    |
| holds the zip code for address collection                                        |                                                                                                    | Undefined                                                                                                    |                                                                                                    | N                                                                                                    |
| indicates the status of the task in the claims status dialog                     | success, failure,<br>no_confirmation_number,<br>no_application                                                                                                    | Undefined                                                                                                    |                                                                                                    | N                                                                                                    |
| indicates status of the task in the change address dialog                        | success, failure, receiving_ssi,<br>not_eligible, non_resident,<br>not_self, no_zip                                                                                                    | Undefined                                                                                                    |                                                                                                    | N                                                                                                    |
| tracks whether the OMB number for coadd has or has not been heard                | true, false                                                                                                    | false                                                                                                    |                                                                                                    | N                                                                                                    |
| The name of the cost of living adjustment broadcast wav file                     |                                                                                                    | Undefined                                                                                                    |                                                                                                    | Ν                                                                                                    |
| end time when cost of living<br>adjustment broadcast message<br>should be played |                                                                                                    | Undefined                                                                                                    |                                                                                                    | N                                                                                                    |
| start time when cola broadcast<br>message should be played                       |                                                                                                    | Undefined                                                                                                    |                                                                                                    | N                                                                                                    |
| if true, collect full name (using<br>TNRS grammar); if false, use<br>NameOSDM    | true, false                                                                                                    | Undefined                                                                                                    |                                                                                                    | N                                                                                                    |
| indicates prompt to play                                                         |                                                                                                    | Undefined                                                                                                    |                                                                                                    | N                                                                                                    |
| indicates whether to collect zip code first in Address                           | true, false                                                                                                    | Undefined                                                                                                    |                                                                                                    | N                                                                                                    |
| indicates whether to collect recording fro transcription                         | true, false                                                                                                    | Undefined                                                                                                    |                                                                                                    | N                                                                                                    |
| tracks the number of corrections made in address collection                      | 0, 1, 2, 3, 4, 5                                                                                                    | 0                                                                                                    |                                                                                                    | N                                                                                                    |
| indicates prompt to play?                                                        |                                                                                                    | Undefined                                                                                                    |                                                                                                    | Υ                                                                                                    |
| indicates reason for exiting the Address collection dialog                       | failure                                                                                                    | Undefined                                                                                                    |                                                                                                    | N                                                                                                    |
| indicates the prompt to play                                                     |                                                                                                    | Undefined                                                                                                    |                                                                                                    | N                                                                                                    |
| indicates whether or not to confirm                                              | always, if_necessary, never                                                                                                    | Undefined                                                                                                    |                                                                                                    | N                                                                                                    |
| indicates prompt to play                                                         |                                                                                                    | Undefined                                                                                                    |                                                                                                    | N                                                                                                    |
| indicates whether to always ask for name spelling                                | true, false                                                                                                    | Undefined                                                                                                    |                                                                                                    | Υ                                                                                                    |
| indicates prompt to play                                                         |                                                                                                    | Undefined                                                                                                    |                                                                                                    | N                                                                                                    |
| indicates prompt to play                                                         |                                                                                                    | Undefined                                                                                                    |                                                                                                    | N                                                                                                    |
| indicates prompt to paly                                                         |                                                                                                    | Undefined                                                                                                    |                                                                                                    | Υ                                                                                                    |
| indicates prompt to play                                                         |                                                                                                    | Undefined                                                                                                    |                                                                                                    | N                                                                                                    |
| first name high confidence threshhold                                            |                                                                                                    | Undefined                                                                                                    |                                                                                                    | N                                                                                                    |
|                                                                                  | the caller wants to change holds the zip code for address collection indicates the status of the task in the claims status dialog indicates status of the task in the change address dialog tracks whether the OMB number for coadd has or has not been heard The name of the cost of living adjustment broadcast wav file end time when cost of living adjustment broadcast message should be played start time when cola broadcast message should be played if true, collect full name (using TNRS grammar); if false, use NameOSDM indicates prompt to play indicates whether to collect zip code first in Address indicates whether to collect recording fro transcription tracks the number of corrections made in address collection indicates prompt to play? indicates reason for exiting the Address collection dialog indicates the prompt to play indicates whether or not to confirm indicates prompt to play indicates whether to always ask for name spelling indicates prompt to play indicates prompt to play indicates prompt to play indicates prompt to play indicates prompt to play | holds the zip code for address collection  indicates the status of the task in the claims status dialog  indicates status of the task in the claims status dialog  indicates status of the task in the chaims status dialog  indicates status of the task in the chaims status dialog  indicates status of the task in the chaims status dialog  indicates status of the task in the chaims status dialog  indicates status of the task in the chaims status dialog  indicates status of the task in the chaims status dialog  indicates whether the OMB number for coadd has or has not been heard  The name of the cost of living adjustment broadcast was file  end time when cost of living adjustment broadcast message should be played  start time when cola broadcast message should be played  start time when cola broadcast message should be played  true, false  True, false  True, false  true, false  true, false  indicates whether to collect zip code first in Address  indicates whether to collect zip code first in Address  indicates whether to collect recording fro transcription  tracks the number of corrections made in address collection  indicates prompt to play?   indicates reason for exiting the Address collection dialog  indicates whether or not to always, if_necessary, never confirm  indicates whether to always ask for name spelling  indicates prompt to play   indicates prompt to play   indicates prompt to | the caller wants to change holds the zip code for address collection indicates the status of the task in the claims status dialog indicates status of the task in the change address dialog indicates status of the task in the change address dialog tracks whether the OMB number for coadd has or has not been heard  The name of the cost of living adjustment broadcast wav file end time when cost of living adjustment broadcast message should be played  if true, collect full name (using TNRS grammar); if false, use NameOSDM  indicates whether to collect zip code first in Address indicates whether to collect zip code first in Address indicates whether to collect true, false  undefined  undefined | the caller wants to change holds the zip code for address collection indicates the status of the task in the change status dialog indicates status of the task in the change address dialog indicates status of the task in the change address dialog indicates status of the task in the change address dialog indicates prompt to play indicates prompt to play indicates whether or not to confirm and indicates prompt to play indicates prompt to play indicates prompt to play indicates whether to always ask for name spelling indicates prompt to play indicates prompt to play indicates whether or not to confirm and indicates whether or play indicates prompt to play indicates whether to play indicates prompt to play indicates whether or not to confirm indicates whether or not to play indicates prompt to play indicates prompt |

SSA\_ATT\_Care2020\_N8NN

| collectname_lastname              | last name high confidence                                                                                                    |             | Undefined |                         | N |
|-----------------------------------|----------------------------------------------------------------------------------------------------|-------------|-----------|-------------------------|---|
| highconfidencelevel               | threshhold                                                                                                    |             |           |                         |   |
| collectname_maxcorre ctions       | maximum number od corrections<br>(based on disconfirmation) to<br>allow                                                                  |             | Undefined |                         | N |
| collectname_maxnoinp<br>utstotal  | indicates maximum noinputs in Name dialog                                                                                                |             | Undefined |                         | N |
| collectname_maxnoma<br>tchestotal | maximum nomatches allowed                                                                                                    |             | Undefined |                         | Z |
| collectname_names_to _collect     | inidcates names to collect (las, first, etc)                                                                                             |             | Undefined |                         | N |
| collectname_overallcon firmation  | indicates whether to confirm (always, never, if_necessary)                                                                               |             | Undefined |                         | N |
| collectname_spellingon<br>ly      | indicates whether to use spelling only to collect name                                                                                   |             | Undefined |                         | N |
| confirmation_number               | holds the collected confirmation number                                                                                                  |             | Undefined |                         | N |
| confirmation_number_first_entry   | indicates whether this is the first<br>time confirmation number<br>collection is attempted                                               | true, false | Undefined |                         | N |
| cs_age                            | Proof of age pending.                                                                                                    |             | Undefined | string                  | N |
| cs_ammendedApp                    | Amended application pending.                                                                                                    |             | Undefined | string                  | N |
| cs_attorneyRep                    | Proof of attorney representation pending.                                                                                                |             | Undefined | double (decimal number) | N |
| cs_cause                          | Proof of good cause for filing late appeal request pending.                                                                              |             | Undefined | string                  | N |
| cs_citizen                        | Proof of citizenship pending.                                                                                                    |             | Undefined | string                  | N |
| cs_claimantNameChan<br>ge         | Proof of claimant name change pending.                                                                                                   |             | Undefined | string                  | N |
| cs_claimStatus                    | 1 character status:<br>A=Adjudicated or P=Pending.                                                                                       |             | Undefined | string                  | N |
| cs_claimType                      | 2 character claim type.                                                                                                    |             | Undefined | string                  | N |
| cs_death                          | Proof of death pending.                                                                                                    |             | Undefined | string                  | N |
| cs_earnings                       | Proof of earnings pending.                                                                                                    |             | Undefined | string                  | N |
| cs_endStateRenal                  | Proof of End Stage Renal Disease pending.                                                                                                |             | Undefined | string                  | N |
| cs_fedRevDec                      | Claim status pending issue: As of today's date, a decision has not been made on your request for Federal Reviewing Official Review.      |             | Undefined | string                  | N |
| cs_fedRevReq                      | Request for Federal Reviewing Official Review pending.                                                                                   |             | Undefined | string                  | Z |
| cs_foreignBenefits                | Application for benefits under a U.S. International Social Security agreement pending.                                                   |             | Undefined | string                  | N |
| cs_hearingRequest                 | Request for hearing pending.                                                                                                    |             | Undefined | string                  | N |
| cs_inOHA                          | Claim status issue: As of today's date, the Office of Disability Adjudication and Review has not made a decision on your appeal request. |             | Undefined | string                  | N |
| cs_lawfulPresence                 | Proof of lawful presence                                                                                                    |             | Undefined | string                  | N |

SSA\_ATT\_Care2020\_N8NN

|                       | pending.                                                                                                    |                                                                                                    |           |        |   |
|-----------------------|----------------------------------------------------------------------------------------------------|----------------------------------------------------------------------------------------------------|-----------|--------|---|
| cs_marriage           | Proof of marriage pending.                                                                                                    |                                                                                                    | Undefined | string | N |
| cs_medicalHearing     | Medical information for your hearing request (Form SSA-3441) pending.                                                              |                                                                                                    | Undefined | string | N |
| cs_medicalRecon       | Medical information for your reconsideration request (Form SSA-3441) pending.                                                      |                                                                                                    | Undefined | string | N |
| cs_military           | Proof of military service pending.                                                                                                 |                                                                                                    | Undefined | string | N |
| cs_nhNameChange       | Proof of number holder name change pending.                                                                                        |                                                                                                    | Undefined | string | N |
| cs_pendingIssues      | Y (if issues pending other than <todds1>, <recondecreq1>, <fedrevdec1>, or <inoha1>)</inoha1></fedrevdec1></recondecreq1></todds1> |                                                                                                    | Undefined | string | N |
| cs_reconDecReq        | Claim status pending issue: As of today's date, a decision has not been made on your reconsideration request.                      |                                                                                                    | Undefined | string | N |
| cs_reconRequest       | Request for reconsideration pending.                                                                                               |                                                                                                    | Undefined | string | N |
| cs_relationship       | Proof of relationship pending.                                                                                                    |                                                                                                    | Undefined | string | N |
| cs_schoolAttend       | Proof of full-time school attendance pending.                                                                                      |                                                                                                    | Undefined | string | N |
| cs_specialWage        | Proof of special wages pending.                                                                                                    |                                                                                                    | Undefined | string | N |
| cs_statusCode         | Variable returned determines if the host backend system is available.                                                              | 0000, 0150, 0151, 0152, 7777, 0226, 0508, 1111, 8888                                                                                                    | Undefined | string | N |
| cs_statusDescription  | Status code text description for Claims Status.                                                                                    |                                                                                                    | Undefined | string | N |
| cs_sttorneyRep        | Proof of attorney representation pending.                                                                                          |                                                                                                    | Undefined | string | N |
| cs_support            | Proof that you provided at least one-half support to your parents pending.                                                         |                                                                                                    | Undefined | string | N |
| cs_toDDS              | Claim status pending issue: The Disability Determination Service in your state is processing the medical portion of your claim.    |                                                                                                    | Undefined | string | N |
| current_claim         | indicates which of the three claims returned by the DB is currently being addressed                                                | 1, 2, 3                                                                                                    | Undefined |        | N |
| current_task          | keeps track of the current task                                                                                                    | change_address, checks, direct_deposit, field_office_locator, application_status, transcription_ss5, late_payment, transcription_pamphlet, benefits_statement, transcription_7004, transcription_1020 | Undefined |        | N |
| dd_statusCode         |                                                                                                    |                                                                                                    | Undefined |        | N |
| dd_statusDescription  |                                                                                                    |                                                                                                    | Undefined |        | N |
| dd_transaction_status | indicates the status of the task in the dirst deposit dialog                                                                       | success, failure, receiving_ssi,<br>not_eligible, non_resident,<br>not_self, dont_know_info                                                                                                    | Undefined |        | N |

|                                      |                                                                   |                 | T         | T                       | 1 |
|--------------------------------------|-------------------------------------------------------------------|-----------------|-----------|-------------------------|---|
| dob_needed                           | indicates whether we need to collect the caller's date of birth   | true, false     | true      |                         | N |
| effective_date                       | keeps track of the date when change is supposed to take place     | <date></date>   | Undefined |                         | N |
| effective_month                      | indicates the monthy when direct deposit shopuld start            | <month></month> | Undefined |                         | N |
| endTime1                             | time when emergency broadcast<br>message 1 should be played       | <time></time>   | Undefined |                         | N |
| endTime2                             | time when emergency broadcast message 2 should be played          | <time></time>   | Undefined |                         | N |
| endTime3                             | time when emergency broadcast message 3 should be played          | <time></time>   | Undefined |                         | N |
| first_entry                          | indicates whether the caller is entering state for the first time | true, false     | Undefined | boolean<br>(true/false) | N |
| fl_addressType                       |                                                                   |                 | Undefined | string                  | N |
| fl_city                              |                                                                   |                 | Undefined | string                  | N |
| fl_closingTime24HourT ime            |                                                                   |                 | Undefined | string                  | N |
| fl_drivingDirections                 | Driving directions to the field office.                           |                 | Undefined | string                  | N |
| fl_faxNumber                         |                                                                   |                 | Undefined | string                  | N |
| fl_faxNumberExtension                |                                                                   |                 | Undefined | string                  | N |
| fl_fieldOfficeStateAndC<br>ountyCode |                                                                   |                 | Undefined | string                  | N |
| fl_generalDirectionLine              |                                                                   |                 | Undefined | string                  | N |
| fl_hoursOfOperation                  | The field office hours of operation.                              |                 | Undefined |                         | N |
| fl_officeAddress                     | The field office's physical address.                              |                 | Undefined | string                  | N |
| fl_officeName                        | The name of the field office.                                     |                 | Undefined | string                  | N |
| fl_officeOpenCloseSwit               |                                                                   |                 | Undefined | string                  | N |
| fl_officeTelephone                   |                                                                   |                 | Undefined | string                  | N |
| fl_officeType                        | The type of field office.                                         |                 | Undefined | string                  | N |
| fl_officeTypeText                    |                                                                   |                 | Undefined | string                  | N |
| fl_openAndCloseDayOf<br>Week         |                                                                   |                 | Undefined | string                  | N |
| fl_openingTime24Hour<br>Time         |                                                                   |                 | Undefined | string                  | N |
| fl_phoneNumber                       | The field office phone number.                                    |                 | Undefined | string                  | N |
| fl_regionalOfficeNumber              |                                                                   |                 | Undefined | string                  | N |
| fl_serviceProvided                   | Services provided by the field office.                            |                 | Undefined | string                  | N |
| fl_state                             |                                                                   |                 | Undefined | string                  | N |
| fl_streeAddressLine1                 |                                                                   |                 | Undefined | string                  | N |
| fl_streetAddressLine2                |                                                                   |                 | Undefined | string                  | N |
| fl_streetAddressLine3                |                                                                   |                 | Undefined | string                  | N |
|                                      |                                                                   |                 | t.        |                         |   |

SSA\_ATT\_Care2020\_N8NN

|                                    | T                                                                                                    |                                 | 1         | 1                       | 1 |
|------------------------------------|----------------------------------------------------------------------------------------------------|---------------------------------|-----------|-------------------------|---|
| fl_streetAddressLine4              |                                                                                                    |                                 | Undefined | string                  | N |
| fl_telephoneExtension              |                                                                                                    |                                 | Undefined | string                  | N |
| fl_telephoneNumber                 |                                                                                                    |                                 | Undefined | string                  | N |
| fl_wrapperForGeneralDirectionLines |                                                                                                    |                                 | Undefined | string                  | N |
| fl_zip4                            |                                                                                                    |                                 | Undefined | string                  | N |
| fl_zip5                            |                                                                                                    |                                 | Undefined | string                  | N |
| fol_cardcenter_directions          | Determines if the caller asked for card center directions                                                                                                    |                                 | Undefined | boolean<br>(true/false) | N |
| fol_first_zip                      | indicates whether this is the first zip code searched by the caller                                                                                                    | true, false                     | Undefined |                         | N |
| fol_transaction_status             | indicates the status of the task in the field office locator dialog                                                                                                    | success, failure, dont_know_zip | Undefined |                         | N |
| fol_zip_code                       | holds the zip code in which field offices should be found                                                                                                    | <zip code=""></zip>             | Undefined |                         | N |
| fol_zip_code_entry                 | tracks the status of entry to zip code collection                                                                                                    | first, change, not_found        | Undefined |                         | N |
| form_7004_delivery                 | toggle that indicates whether,<br>due to budgetary constraints,<br>7004 forms will (true) or will not<br>(false) be delivered                                                                                                   | true, false                     | Undefined |                         | N |
| initial_abr_transfer               | set outside IVR, determines<br>whether abr 'immediate transfer'<br>is toggled on (true) or off (false)                                                                                                    | true, false                     | true      |                         | N |
| ka_bicDob                          | 1 or 2-digit alpha or alpha-<br>numeric string representing the<br>BIC. This tag will be returned<br>when the user's date of birth is<br>verified using an SSN other than<br>the SSN entered.                                   |                                 | Undefined | string                  | N |
| ka_bicFirstName                    | 1 or 2-digit alpha or alpha-<br>numeric string representing the<br>Beneficiary Identification Code<br>(BIC). This tag will be returned<br>when the user's first name is<br>verified using an SSN other than<br>the SSN entered. |                                 | Undefined | string                  | N |
| ka_bicLastName                     | 1 or 2-digit alpha or alpha-<br>numeric string representing the<br>BIC. This tag will be returned<br>when the user's last name is<br>verified using an SSN other than<br>the SSN entered.                                       |                                 | Undefined | string                  | N |
| ka_collectDateOfBirth              | Boolean to determine if the application requires the caller to authenticate the date of birth.                                                                                                    | true, false                     | Undefined | boolean<br>(true/false) | N |
| ka_collectMothersMaid<br>enName    | Boolean to determine if the application requires the caller to authenticate the mother's maiden name.                                                                                                    | true, false                     | Undefined | string                  | N |
| ka_collectName                     | Boolean to determine if the application requires the caller to authenticate the first name.                                                                                                    | true, false                     | Undefined | boolean<br>(true/false) | N |
| ka_collectPaymentAmo<br>unt        | Boolean to determine if the application requires the caller to authenticate the payment                                                                                                    | true, false                     | Undefined | boolean<br>(true/false) | N |

SSA\_ATT\_Care2020\_N8NN

|                              | amount.                                                                                                    |                                                      |           |                         |   |
|------------------------------|----------------------------------------------------------------------------------------------------|------------------------------------------------------|-----------|-------------------------|---|
| ka_collectPlaceOfBirth       | Boolean to determine if the application requires the caller to authenticate the place of birth.                                                                                                 | true, false                                          | Undefined | boolean<br>(true/false) | N |
| ka_collectSSN                | Boolean to determine if the application requires the caller to authenticate the social security number.                                                                                         | true, false                                          | Undefined | boolean<br>(true/false) | N |
| ka_dobMbr                    |                                                                                                    | 01, 02, 03, 04, 05, 06, 07                           | Undefined | string                  | N |
| ka_dobNumi                   |                                                                                                    | 01, 02, 03, 04, 05, 06, 07                           | Undefined | string                  | N |
| ka_dobSsr                    |                                                                                                    | 01, 02, 03, 04, 05, 06, 07                           | Undefined | string                  | N |
| ka_firstNameMbr              | MBR authentication status for first name: 01 = Element verified, 02 = Element on database-not verified, 03 = Element not on database, 04 = Unable to access database, 05 = Element not received | 01, 02, 03, 04, 05                                   | Undefined | string                  | N |
| ka_firstNameNumi             | Numident authentication status for first name.                                                                                                    | 01, 02, 03, 04, 05                                   | Undefined | string                  | N |
| ka_firstNameSsr              | SSR authentication status for first name.                                                                                                    | 01, 02, 03, 04, 05                                   | Undefined | string                  | N |
| ka_lastNameMbr               | MBR authentication status for last name.                                                                                                    | 01, 02, 03, 04, 05                                   | Undefined | string                  | N |
| ka_lastNameNumi              | Numident authentication status for last name.                                                                                                    | 01, 02, 03, 04, 05                                   | Undefined | string                  | N |
| ka_lastNameSsr               | SSR authentication status for last name.                                                                                                    | 01, 02, 03, 04, 05                                   | Undefined | string                  | N |
| ka_mothersMaidenNa<br>meNumi | Numident authentication status for mothers maiden name.                                                                                                    | 01, 02, 03, 04, 05                                   | Undefined | string                  | N |
| ka_nhSsnDob                  | 9 digit Social Security Number (SSN). This tag will be returned when the user's date of birth is verified using an SSN other than the SSN entered.                                              |                                                      | Undefined | string                  | N |
| ka_nhSsnFirstName            | 9 digit Social Security Number (SSN). This tag will be returned when the user's first name is verified using an SSN other than the SSN entered.                                                 |                                                      | Undefined | string                  | N |
| ka_nhSsnLastName             | 9 digit Social Security Number (SSN). This tag will be returned when the user's last name is verified using an SSN other than the SSN entered.                                                  |                                                      | Undefined | string                  | N |
| ka_placeOfBirthNumi          | Numident authentication status for mothers maiden name.                                                                                                    | 01, 02, 03, 04, 05                                   | Undefined | string                  | N |
| ka_statusCode                | Variable returned determines if the host backend system is available.                                                                                                    | 0000, 0150, 0151, 0152, 0226, 0508, 1111, 7777, 8888 | Undefined | string                  | N |
| ka_statusDescription         | Status code text description for Benefits Verification.                                                                                                    |                                                      | Undefined | string                  | N |
| kba_OMB_heard                | tracks whether the OMB number<br>for kba (right now, used for<br>everything BUT claim status) has<br>or has not been heard                                                                      | ,                                                    | false     |                         | N |
| L                            | i                                                                                                    | i e e e e e e e e e e e e e e e e e e e              | 1         |                         |   |

| kba_transaction_status                      | indicates the status of the task in the KBA dialog                                                                                                    | success, failure,<br>account_blocked,<br>attestation_declined                                                                              | Undefined |        | N |
|---------------------------------------------|----------------------------------------------------------------------------------------------------|----------------------------------------------------------------------------------------------------|-----------|--------|---|
| last_payment_needed                         | indicates whether we need to collect the caller's last payment amount                                                                                                    | true, false                                                                                                    | true      |        | N |
| maiden_name_needed                          | indicates whether we need to collect the caller's mother's maiden name                                                                                                    | true, false                                                                                                    | Undefined |        | N |
| mm_statusCode                               | Variable returned determines if the host backend system is available.                                                                                                    | 0000, 0150, 0151, 0152, 7777                                                                                                    | Undefined |        | N |
| mm_statusDescription                        | Status code text description for Benefits Verification.                                                                                                    |                                                                                                    | Undefined |        | N |
| mr_statusCode                               | Variable returned determines if the host backend system is available.                                                                                                    | 0000, 0150, 0151, 0152, 7777                                                                                                    | Undefined | string | N |
| mr_statusDescription                        | Status code text description for Medicare Replacement Card.                                                                                                    |                                                                                                    | Undefined | string | N |
| mrc_transaction_status                      | indicates status of the task in the medicare replacement card dialog                                                                                                    | success, failure,<br>change_address                                                                                                    | Undefined |        | N |
| name_collect_task                           | indicates the type of name being collected - 'caller' = caller's first and last names; 'alternative' = caller's alternative name (if any); 'maiden' = mother's maiden name; 'tkwr' = caller's name from TKWR (wage reporting app) | caller, alternative, maiden, tkwr                                                                                                    | Undefined |        | N |
| name_status                                 | indicates the status - success or fialure - of name collection                                                                                                    | success, failure                                                                                                    | Undefined |        | N |
| next_pamphlet                               | indicates the next pamphlet on<br>the list in the Transcription dialog<br>allowing caller's to choose<br>pamphlets by title                                                                                                    | understanding_ss, retirement_benefits, disability_benefits, survivor_benefits, work_affects_benefits, disabled_children_benefits, woman_ss | Undefined |        | N |
| non_national_transfer                       | for OCO transfers, controls<br>OCO-specific prompting                                                                                                    | true, false                                                                                                    | true      |        | N |
| num_claims                                  | indicates the number of claims returned by the DB                                                                                                    | 1, 2, 3                                                                                                    | Undefined |        | N |
| office_hours                                | 'true' means the offices are open, 'false' means they're closed                                                                                                    | true, false                                                                                                    | Undefined |        | N |
| office_location_entry                       | indicates the origin of a call to the Field Office Locator dialog                                                                                                    | first, from_card_center, reentry                                                                                                    | Undefined |        | N |
| pamphlet_finished                           | indicates whether the caller has indicated they are finished choosing pamphlets                                                                                                    | true, false                                                                                                    | true      |        | N |
| pamphlet_get_disability<br>_benefits        | indicates whether the caller wants the receive the pamphlet                                                                                                    | true, false                                                                                                    | false     |        | N |
| pamphlet_get_disabled<br>_children_benefits | pamphlet_get_understanding_ss                                                                                                    | true, false                                                                                                    | false     |        | N |
| pamphlet_get_number                         | indicates the number of different<br>pamphlets the caller has<br>requested                                                                                                    | 0, 1, 2, 3, 4, 5, 6, 7                                                                                                    | Undefined |        | N |

| pamphlet_get_retireme<br>nt_benefits | indicates whether the caller wants the receive the pamphlet                                   | true, false                                          | false     |                         | N |
|--------------------------------------|-----------------------------------------------------------------------------------------------|------------------------------------------------------|-----------|-------------------------|---|
| pamphlet_get_survivor<br>_benefits   | indicates whether the caller wants the receive the pamphlet                                   | true, false                                          | false     |                         | N |
| pamphlet_get_underst<br>anding_ss    | indicates whether the caller wants the receive the pamphlet                                   | true, false                                          | false     |                         | N |
| pamphlet_get_woman_<br>ss            | pamphlet_get_understanding_ss                                                                 | true, false                                          | false     |                         | N |
| pamphlet_get_work_aff ects_benefits  | indicates whether the caller wants the receive the pamphlet                                   | true, false                                          | false     |                         | N |
| pamphlets_first_time                 | tracks whether this is the first or second time through the list                              | true, false                                          | Undefined |                         | N |
| payment_method                       | indicates how the caller is expecting to receive their payment                                | mail, direct_deposit                                 | Undefined |                         | N |
| phone_type                           | indicates what type of phone the caller wants to change                                       | home, work, mobile, attorney, other                  | Undefined |                         | N |
| play_attestation_flag                | Identifies if the attestation /OMB /perjury messages need to be heard. Y = true and N = false | true, false                                          | Undefined | boolean<br>(true/false) | N |
| pob_needed                           | indicates whether we need to collect the caller's place of birth                              | true, false                                          | true      |                         | N |
| rb_statusCode                        | Variable returned determines if the host backend system is available.                         | 0000, 0150, 0151, 0152, 0226, 0508, 1111, 7777, 8888 | Undefined | string                  | N |
| rb_statusDescription                 | Status code text description for Replacement 1099.                                            |                                                      | Undefined | string                  | N |
| replacement_statement<br>_deceased   | indicates whether the replacement 1099 requested is for a deceased person                     | true, false                                          | true      |                         | N |
| SPEAK_FREELY_ACT                     | toggle - set by administrator - to control whether NLU is on or off                           | true, false                                          | Undefined |                         | N |
| spell_name                           | indicates whether name collection should be attempted using spell-only                        | true, false                                          | true      |                         | N |
| ss_statusCode                        |                                                                                               | 0000, 0150, 0151, 0152, 7777                         | Undefined |                         | N |
| ss_statusDescription                 |                                                                                               |                                                      | Undefined |                         | N |
| startTime1                           | start time when emergency<br>broadcast message 1 should be<br>played                          | <time></time>                                        | Undefined |                         | N |
| startTime2                           | start time when emergency<br>broadcast message 2 should be<br>played                          | <time></time>                                        | Undefined |                         | N |
| startTime3                           | start time when emergency<br>broadcast message 3 should be<br>played                          | <time></time>                                        | Undefined |                         | N |
| status_collectaddress_<br>zipcode    | indicates whether zip code is a valid, USPS zip code                                          | valid                                                | Undefined |                         | N |
| taxActiveFlag                        | indicator to determine if the tax information broadcast message is active or not              |                                                      | Undefined |                         | N |
| taxBroadcastPrompt                   | The name of the tax information broadcast wav file                                            |                                                      | Undefined |                         | N |
| tnrs_checked                         | keeps track of whether or not the                                                             | true, false                                          | false     |                         | N |

SSA\_ATT\_Care2020\_N8NN December 5, 2011

|                                      | TNRS database has been checked                                                                                          |                  |           |                         |   |
|--------------------------------------|----------------------------------------------------------------------------------------------------|------------------|-----------|-------------------------|---|
| tnrs_db_upfront                      | Determines if the TNRS<br>database should be called prior<br>to (true), or after (false), the first<br>name collection. | true, false      | Undefined | boolean<br>(true/false) | N |
| tnrs_firstName                       | First name, max length 10                                                                                               |                  | Undefined | string                  | N |
| tnrs_lastName                        | Last name, max length 13                                                                                                |                  | Undefined | string                  | N |
| tnrs_otherLastName                   | Other last name, max length 13                                                                                          |                  | Undefined | string                  | N |
| tnrs_statusCode                      | Variable returned determines if the host backend system is available.                                                   | 0000, 0151, 9999 | Undefined | string                  | N |
| tr_city                              |                                                                                                    |                  | Undefined | string                  | N |
| tr_firstName                         |                                                                                                    |                  | Undefined | string                  | N |
| tr_lastName                          |                                                                                                    |                  | Undefined | string                  | N |
| tr_state                             |                                                                                                    |                  | Undefined | string                  | N |
| tr_streetAddress                     |                                                                                                    |                  | Undefined | string                  | N |
| tr_zipCode                           |                                                                                                    |                  | Undefined | string                  | N |
| transcription_address                | holds the collected address to which material should be sent from the Transcription dialog                              |                  | Undefined |                         | N |
| transcription_form_qua<br>ntity      | holds the number of forms requested by the caller                                                                       |                  | Undefined |                         | N |
| transcription_transactio<br>n_status | indictaes the status of the task in the Transcription dialog                                                            | success, failure | Undefined |                         | N |
| transfer_reason                      | indicates the reason for caller transfer                                                                                | error, failure   | Undefined |                         | N |

# Recognition Variables

| Variable Name                             | Description                                                                                                    | Possible Values                                                                                                    | Initial Value | Туре                 | Configurable |
|-------------------------------------------|----------------------------------------------------------------------------------------------------|----------------------------------------------------------------------------------------------------|---------------|----------------------|--------------|
| 1100_zip@CollectAddr<br>ess_ZipCode       |                                                                                                    | zip                                                                                                    | Undefined     |                      | N            |
| 1300_cmd@CollectAd<br>dress_ZipCode       |                                                                                                    | help                                                                                                    | Undefined     |                      | N            |
| 1300_street@CollectA<br>ddress_ZipCode    |                                                                                                    | streetnamenumber,<br>ruralroutenumber                                                                                                    | Undefined     |                      | N            |
| 1350_apartment@Coll<br>ectAddress_ZipCode |                                                                                                    | apt_ <number>, bldg_<number>, fl_<number>, msc_<number>, no_apt, ste_<number>, unit_<number></number></number></number></number></number></number> | Undefined     |                      | N            |
| 1500_cmd@CollectAd<br>dress_ZipCode       |                                                                                                    | help                                                                                                    | Undefined     |                      | N            |
| 1500_yesno@CollectA<br>ddress_ZipCode     |                                                                                                    | yes, no                                                                                                    | Undefined     |                      | N            |
| address_disambig_me<br>nu                 | Identifies what the caller chooses in the address disambiguation menu (update personal address or find a SS office) | office, update_address                                                                                                    | Undefined     | ECMAScript<br>object | N            |
| alt_name_yesno                            |                                                                                                    | no, yes                                                                                                    | Undefined     |                      | N            |
| application_status_yes no                 |                                                                                                    | no, yes                                                                                                    | Undefined     |                      | N            |

| <del></del> | no, repeat, ves                                                                                            | Undefined                                                                                                    | <br>N |
|-------------|----------------------------------------------------------------------------------------------------|----------------------------------------------------------------------------------------------------|-------|
|             | ,, ,                                                                                                    |                                                                                                    |       |
|             |                                                                                                    | Undefined                                                                                                    | <br>N |
|             | continue, more_information                                                                                 | Undefined                                                                                                    | <br>N |
|             | application_status, cards,<br>medicare, office_locations,<br>other_options, repeat, update                 | Undefined                                                                                                    | <br>N |
|             | application, benefits_statement, direct_deposit, go_back, proof_of_income, repeat, something_else, spanish | Undefined                                                                                                    | <br>N |
| -           | medicare, repeat, social_security, something_else                                                          | Undefined                                                                                                    | <br>N |
|             | benefits_statement,<br>proof_of_income,<br>something_else                                                  | Undefined                                                                                                    | <br>N |
|             | application_status, apply,<br>direct_deposit, other_options,<br>payment                                    | Undefined                                                                                                    | <br>N |
|             | earnings_statement, forms, pamphlets, proof_of_income, repeat, something_else, update                      | Undefined                                                                                                    | <br>N |
| -           | no, repeat, yes                                                                                            | Undefined                                                                                                    | <br>N |
|             | address, direct_deposit, name, something_else                                                              | Undefined                                                                                                    | <br>N |
|             | change, directions, field_office, finished, repeat                                                         | Undefined                                                                                                    | <br>N |
|             | change, field_office, finished, repeat                                                                     | Undefined                                                                                                    | <br>N |
|             | change, field_office, finished, repeat                                                                     | Undefined                                                                                                    | <br>N |
|             | change, field_office, finished, repeat                                                                     | Undefined                                                                                                    | <br>N |
|             | change, field_office, finished, repeat                                                                     | Undefined                                                                                                    | <br>N |
|             | no, yes                                                                                                    | Undefined                                                                                                    | <br>N |
|             | new_card, replacement_card, something_else                                                                 | Undefined                                                                                                    | <br>N |
|             | new_card, replacement_card, something_else, update                                                         | Undefined                                                                                                    | <br>N |
|             | address, name, something_else                                                                              | Undefined                                                                                                    | <br>N |
|             | <account number="">, repeat</account>                                                                      | Undefined                                                                                                    | <br>N |
|             | checking, dont_have, investment, repeat, savings                                                           | Undefined                                                                                                    | <br>N |
|             | no, repeat, yes                                                                                            | Undefined                                                                                                    | <br>N |
|             | no, yes                                                                                                    | Undefined                                                                                                    | <br>N |
| ,           |                                                                                                    |                                                                                                    | N     |
|             |                                                                                                    | continue, more_information application_status, cards, medicare, office_locations, other_options, repeat, update application, benefits_statement, direct_deposit, go_back, proof_of_income, repeat, something_else, spanish medicare, repeat, social_security, something_else benefits_statement, proof_of_income, something_else benefits_statement, proof_of_income, something_else  benefits_statement, proof_of_income, something_else application_status, apply, direct_deposit, other_options, payment earnings_statement, forms, pamphlets, proof_of_income, repeat, something_else, update no, repeat, yes  address, direct_deposit, name, something_else change, directions, field_office, finished, repeat change, field_office, finished, repeat change, field_office, finish | <br>  |

|                                        | T                                                      |                                                                                                    | 1         | 1          | 1 |
|----------------------------------------|--------------------------------------------------------|----------------------------------------------------------------------------------------------------|-----------|------------|---|
| cd_effective_month                     |                                                        | april, august, december,<br>february, january, july, june,<br>march, may, november, october,<br>september, soon_as_possible | Undefined |            | N |
| cd_not_eligible_menu                   |                                                        | more_information                                                                                                    | Undefined |            | N |
| cd_phone_number                        |                                                        | phone_number, repeat                                                                                                    | Undefined |            | N |
| cd_phone_type_menu                     |                                                        | attorney, cell, home,<br>something_else, work                                                                               | Undefined |            | N |
| cd_receiving_benefits_<br>yesno        |                                                        | no, yes                                                                                                    | Undefined |            | N |
| cd_routing_number                      |                                                        | <routing number="">, dont_know, repeat</routing>                                                                            | Undefined |            | N |
| cd_type_of_change_m<br>enu             |                                                        | address, both, phone                                                                                                    | Undefined |            | N |
| check_late_yesno                       |                                                        | no, yes                                                                                                    | Undefined |            | N |
| checks_repeat_yesno                    |                                                        | no, repeat, yes                                                                                                    | Undefined |            | N |
| citizenship_msg_yesno                  |                                                        | no, yes                                                                                                    | Undefined |            | N |
| citizenship_question_y<br>esno         |                                                        | no, yes                                                                                                    | Undefined |            | N |
| cityState@CollectAddr<br>ess_ZipCode   |                                                        |                                                                                                    | Undefined |            | N |
| cola_msg_yesno                         |                                                        | no, yes                                                                                                    | Undefined |            | N |
| colaActiveFlag                         | indicator to determine if the message is active or not |                                                                                                    | Undefined |            | N |
| collectaddress_apartm<br>ent_number    |                                                        |                                                                                                    | Undefined |            | N |
| collectaddress_confirm<br>_address     |                                                        | yes, no                                                                                                    | Undefined |            | N |
| collectaddress_street_<br>address      |                                                        | streetnamenumber,<br>ruralroutenumber                                                                                       | Undefined |            | N |
| collectaddress_zip                     | holds collected zip code for address collection        | zip                                                                                                    | Undefined |            | N |
| confirmname                            |                                                        | no, repeat, yes                                                                                                    | Undefined |            | N |
| corrections@CollectAd<br>dress_ZipCode |                                                        |                                                                                                    | Undefined |            | N |
| cs_multi_claim_end_m<br>enu            |                                                        | different_number, finished, next_claim                                                                                      | Undefined |            | N |
| cs_multi_last_claim_en<br>d_menu       |                                                        | different_number, finished, repeat_claims                                                                                   | Undefined |            | N |
| cs_no_status_end_me<br>nu              |                                                        | different_number, finished, repeat                                                                                          | Undefined |            | N |
| cs_one_claim_end_me                    |                                                        | different_number, finished                                                                                                  | Undefined |            | N |
| cs_repeat_status_yesn<br>o             |                                                        | no, yes                                                                                                    | Undefined |            | N |
| cs_which_claim_yesno                   |                                                        | no, yes                                                                                                    | Undefined |            | N |
| current_year_question<br>_yesno        |                                                        | no, yes                                                                                                    | Undefined |            | N |
| deceased_ssn_collection                |                                                        | <ssn>, dont_know</ssn>                                                                                                    | Undefined |            | N |
| disability_disambig_me                 | Identifies what the caller chooses                     | apply, check, claim_status, else                                                                                            | Undefined | ECMAScript | N |

SSA\_ATT\_Care2020\_N8NN

| nu                                 | in the disability disambiguation<br>menu (apply for benefits, claim<br>status, or benefit check)            |                                                                                                    |           | object                  |   |
|------------------------------------|----------------------------------------------------------------------------------------------------|----------------------------------------------------------------------------------------------------|-----------|-------------------------|---|
| earnings_menu                      |                                                                                                    | benefits_statement,<br>earnings_statement,<br>proof_of_income,<br>something_else                                                                                                    | Undefined |                         | N |
| employment_disambig<br>_menu_yesno | Identifies if the caller needs a copy of their work history (yes) or not (no)                               | no, yes                                                                                                    | Undefined | boolean<br>(true/false) | N |
| ExitReason@CollectAddress_ZipCode  |                                                                                                    | Failure, Success                                                                                                    | Undefined |                         | N |
| fol_physicalzipquestion<br>_yesno  | If a Sacramento zip code is entered in FOL determines if the zip code is for the caller's physical address. | no, repeat, yes                                                                                                    | Undefined | boolean<br>(true/false) | N |
| fol_zip_code_collection            |                                                                                                    | <zip code="">, dont_know</zip>                                                                                                    | Undefined |                         | N |
| form_for_self_yesno                |                                                                                                    | no, yes                                                                                                    | Undefined |                         | N |
| forms_general_menu                 |                                                                                                    | benefits_statement,<br>earnings_statement,<br>proof_of_income,<br>something_else                                                                                                    | Undefined |                         | N |
| future_benefits_menu               |                                                                                                    | order_form, other_questions, repeat                                                                                                    | Undefined |                         | N |
| future_benefits_yesno              |                                                                                                    | no, yes                                                                                                    | Undefined |                         | N |
| get_confirmation_numb<br>er        |                                                                                                    | <pre><confirmation number="">, dont_have, repeat</confirmation></pre>                                                                                                    | Undefined |                         | N |
| get_dob                            |                                                                                                    | dob                                                                                                    | Undefined |                         | N |
| get_form_menu                      |                                                                                                    | main_menu, office, order_form, website                                                                                                    | Undefined |                         | N |
| get_last_payment_amo               |                                                                                                    | dont_know,<br>last_payment_amount, repeat                                                                                                    | Undefined |                         | N |
| get_pob                            |                                                                                                    | af_af, af_am, af_ca, af_eu, af_me, af_pa, ak, al, ar, as, az, ca, co, ct, dc, de, fl, ga, gu, hi, ia, id, il, in, ks, ky, la, ma, md, me, mh, mi, mn, mo, mp, ms, mt, nc, nd, ne, nh, nj, nm, nv, ny, oh, ok, or, other, pa, pr, pw, repeat, ri, sc, sd, state, territory, tn, tx, ut, va, vi, vt, wa, wi, wv, wy | Undefined |                         | N |
| get_ssn                            |                                                                                                    | <ssn>, repeat</ssn>                                                                                                    | Undefined |                         | N |
| help_with_drug_costs_<br>yesno     |                                                                                                    | no, yes                                                                                                    | Undefined |                         | N |
| internet_address_men<br>u          |                                                                                                    | details, problem, repeat                                                                                                    | Undefined |                         | N |
| internet_information_ye            |                                                                                                    | no, yes                                                                                                    | Undefined |                         | N |
| language_selection                 |                                                                                                    | spanish                                                                                                    | Undefined |                         | N |
| late_payment_exit_yes no           |                                                                                                    | no, yes                                                                                                    | Undefined |                         | N |
| late_payment_menu                  |                                                                                                    | direct_deposit, mail, not_sure, repeat                                                                                                    | Undefined |                         | N |
| main_menu                          |                                                                                                    | 1099_benefits_statement, address_general, agent,                                                                                                    | Undefined |                         | N |

| benefits_application,                                              |  |  |
|--------------------------------------------------------------------|--|--|
| benefits_general,                                                  |  |  |
| benefits_verification,                                             |  |  |
| cards_general,                                                     |  |  |
| change_of_address, checks,                                         |  |  |
| citizenship_general,                                               |  |  |
| claims_status_general, claims_status_new,                          |  |  |
| cost_of_living_adjustment,                                         |  |  |
| direct_deposit,                                                    |  |  |
| disability_benefits_general,                                       |  |  |
| earnings_statement,                                                |  |  |
| employment_general,                                                |  |  |
| field_office_locator,<br>forms_general, general,                   |  |  |
| internet_general, main_menu,                                       |  |  |
| medicare,                                                          |  |  |
| medicare_replacement_card,                                         |  |  |
| name_or_address_verify,                                            |  |  |
| payment_late, repeat,                                              |  |  |
| replacement_general,                                               |  |  |
| representative_payee, social_security_card_general,                |  |  |
| social_security_number_verificati                                  |  |  |
| on, spanish,                                                       |  |  |
| supplemental_security_income,                                      |  |  |
| tax_general,                                                       |  |  |
| transcription_pamphlets,                                           |  |  |
| transfer_appeal_new,<br>transfer_appointment,                      |  |  |
| transfer_back_payment,                                             |  |  |
| transfer_balance,                                                  |  |  |
| transfer_benefits_problem,                                         |  |  |
| transfer_billing, transfer_birth,                                  |  |  |
| transfer_cancel,                                                   |  |  |
| transfer_case_change,                                              |  |  |
| transfer_check_deductions,<br>transfer_check_replacement,          |  |  |
| transfer_child_support,                                            |  |  |
| transfer_circuit_breaker,                                          |  |  |
| transfer_claims_medicare,                                          |  |  |
| transfer_claims_new,                                               |  |  |
| transfer_college,                                                  |  |  |
| transfer_complaint,<br>transfer_death,                             |  |  |
| transfer_debit_card,                                               |  |  |
| transfer_dependent,                                                |  |  |
| transfer_disability,                                               |  |  |
| transfer_divorce,                                                  |  |  |
| transfer_earnings_general, transfer_eligibility,                   |  |  |
| transfer employment change,                                        |  |  |
| transfer_fax,                                                      |  |  |
| transfer_food_stamps,                                              |  |  |
| transfer_forms_w2,                                                 |  |  |
| transfer_fraud, transfer_housing,                                  |  |  |
| transfer_insurance,                                                |  |  |
| transfer_legal, transfer_letter, transfer_license, transfer_loans, |  |  |
| transfer_marriage,                                                 |  |  |
| transfer_military_service,                                         |  |  |
| transfer_password,                                                 |  |  |
| transfer_payment_amount,                                           |  |  |
| transfer_payment_arrangement,                                      |  |  |
| transfer_payment_over, transfer_payment_stop,                      |  |  |
| transfer_payment_stop,                                             |  |  |
| transfer_refund,                                                   |  |  |
|                                                                    |  |  |

| transfer_steurn_call, transfer_steurn_call, transfer_stax_withholding, update_information  medicare_apply_menu no, yes Undefined N N  medicare_information no, yes Undefined N N  medicare_information no, yes Undefined N N  medicare_subsidy_ms no, yes Undefined N N  medicare_subsidy_ms no, yes Undefined N N  medicare_subsidy_ms no, yes Undefined N N  medicare_subsidy_ms no, yes Undefined N N  medicare_subsidy_ms no, yes Undefined N N  medicare_subsidy_ms no, yes Undefined N N  medicare_subsidy_ms no, yes Undefined N N  medicare_subsidy_ms no, yes Undefined N N  medicare_subsidy_ms N, yes Undefined N N  medicare_functions_menu change_finished_repeat Undefined N N  medicare_functions_menu change_finished_repeat Undefined N N  medicare_function_info_m change_finished_repeat Undefined N N  medicare_function_info_m change_finished_repeat Undefined N N  medicare_function_info_m change_finished_repeat Undefined N N  medicare_function_info_m change_finished_repeat Undefined N N  medicare_function_info_m no, yes Undefined N N  medicare_function_info_m no, yes Undefined N N  medicare_function_info_m no, yes Undefined N N  medicare_function_info_m no, yes Undefined N N  medicare_function_info_m no, yes Undefined N N  medicare_function_info_m no, yes Undefined N N  medicare_function_info_m no, yes Undefined N N  medicare_function_info_m no, repeat_yes Undefined N N  medicare_function_info_m no, repeat_yes Undefined N N  medicare_function_info_m no, repeat_yes Undefined N N  medicare_function_info_m no, repeat_yes Undefined N N  medicare_function_info_m no, repeat_yes Undefined N N  medicare_function_info_m no, repeat_yes Undefined N N  medicare_function_info_m no, repeat_yes Undefined N N  medicare_function_info_m no, repeat_yes Undefined N N  medicare_function_info_m no, repeat_yes Undefined N N  medicare_function_info_m                                                                                                    |                                      | T                                                       | transfer ratirom = = t          |           |       |
|----------------------------------------------------------------------------------------------------|--------------------------------------|---------------------------------------------------------|---------------------------------|-----------|-------|
| medicare_apply_menu                                                                                                    |                                      |                                                         |                                 |           |       |
| update_information                                                                                                    |                                      |                                                         |                                 |           |       |
| medicare_enroll_mag                                                                                                    |                                      |                                                         |                                 |           |       |
| yesno no, yes Undefined N y per per per per per per per per per per                                                                                                    | medicare_apply_menu                  |                                                         | no, yes                         | Undefined | <br>N |
| yesno                                                                                                    | medicare_enroll_msg_<br>yesno        |                                                         | no, yes                         | Undefined | <br>N |
| no, relationship, end_m                                                                                                    | medicare_information_<br>yesno       |                                                         | no, yes                         | Undefined | <br>N |
| enu not_eligible_details_ye                                                                                                    | medicare_subsidy_ms<br>g_yesno       |                                                         | no, yes                         | Undefined | <br>N |
| Sno office_directions_menu change, finished, repeat Undefined N office_location_info_m change, directions, finished, repeat Undefined N office_location_info_m change, finished, repeat Undefined N office_location_info_m change, repeat Undefined N office_location_info_m change, remove Undefined N office_location_info_m change, remove Undefined N office_location_info_m change, remove Undefined N office_location_info_m change, remove Undefined N office_location_info_m change, remove Undefined N office_location_info_m change, remove Undefined N office_location_info_m change, remove Undefined N office_location_info_m change, remove Undefined N office_location_info_m change, remove Undefined N office_location_info_m change, remove Undefined N office_location_info_m change, remove Undefined N office_location_info_m change, remo                                                                                                    | no_relationship_end_m<br>enu         |                                                         | no, yes                         | Undefined | <br>Ν |
| office_location_info_m enu change, directions, finished, repeat londefined N enu@import change, finished, repeat londefined N enu@import change, finished, repeat londefined N enu@import change, finished, repeat londefined N enu@import change, finished, repeat londefined N enu@import change, finished, repeat londefined N enu@import change, finished, repeat londefined N enu@import change, finished, repeat londefined N enu@import londefined N enu@import londefi                                                                                                    | not_eligible_details_ye sno          |                                                         | no, yes                         | Undefined | <br>N |
| repeat repeat change, finished, repeat change, finished, repeat change, | office_directions_menu               |                                                         | change, finished, repeat        | Undefined | <br>N |
| enu@import                                                                                                    | office_location_info_m enu           |                                                         | 1                               | Undefined | <br>N |
| enu@import  change, finished, repeat  change, finished, repeat  change, repeat  change, repeat  change, repeat  change, remove  change, remove  change, re | office_location_info_m<br>enu@import |                                                         | change, finished, repeat        | Undefined | <br>N |
| enu@import  office_location_info_m change, finished, repeat  order_drug_help_form no, yes  Undefined N  paperwork_details skip_it  paperwork_end_menu continue, privacy_act, repeat  Indefined N  paperwork_end_menu finished, office, payee_options, repeat  payee_become_menu office, payee_options, repeat  payee_misuse_menu finished, payee_options, repeat  payee_program_menu payee_options, repeat  Undefined N  payee_program_menu payee_options, repeat  Undefined N  payee_program_menu payee_options, repeat  Undefined N  perjury_message_yesn or the perjury message.  person_living_yesno no, repeat, yes  Undefined N  privacy_end_menu continue, paperwork_act, repeat  Undefined N  privacy_end_menu continue, paperwork_act, repeat  Undefined N  privacy_end_menu continue, paperwork_act, repeat  Undefined N  privacy_end_menu continue, paperwork_act, repeat  Undefined N  privacy_end_menu continue, paperwork_act, repeat  Undefined N  privacy_end_menu continue, paperwork_act, repeat  Undefined N  privacy_end_menu continue, paperwork_act, repeat  Undefined N  privacy_end_menu change, remove  Undefined N  perpayee_menu change, misuse, program, report, something_else  In the replacement in the replacement in th                                                                                                    | office_location_info_m<br>enu@import |                                                         | change, finished, repeat        | Undefined | <br>N |
| enu@import  order_drug_help_form yesno  no, yes  Undefined  N  paperwork_details paperwork_end_menu continue, privacy_act, repeat Inished, office, payee_options, repeat payee_change_menu payee_change_menu finished, office, payee_options, repeat Undefined N  payee_misuse_menu payee_program_menu payee_program_menu privacy_details person_living_yesno no, repeat, yes Undefined N  privacy_end_menu continue, privacy_act, repeat Undefined N  Undefined N  Undefined N  Undefined N  Undefined N  Undefined N  Undefined N  Undefined N  Undefined N  privacy_details privacy_end_menu continue, paperwork_act, repeat Undefined N  undefined N  Undefined N  Undefined N  Undefined N  privacy_end_menu continue, paperwork_act, repeat Undefined N  receiving_benefits_yes no, yes  Undefined N  reppayee_menu thange, remove Undefined N  reppayee_menu thange, remove Undefined N  reppayee_menu thange, remove Undefined N  reppayee_menu thange, remove Undefined N  Indefined N  Change, remove Undefined N  Indefined N  Indefined                                                                                                    | office_location_info_m<br>enu@import |                                                         | change, finished, repeat        | Undefined | <br>N |
| paperwork_details skip_it Undefined N paperwork_end_menu continue, privacy_act, repeat Undefined N payee_become_menu finished, office, payee_options, repeat Undefined N payee_change_menu office, payee_options, repeat Undefined N payee_misuse_menu finished, payee_options, repeat Undefined N payee_misuse_menu payee_options, repeat Undefined N payee_program_menu payee_options, repeat Undefined N perjury_message_yesn or the perjury message.  Determines if the caller agrees to no, yes Undefined (true/false) person_living_yesno no, repeat, yes Undefined N privacy_details skip_it Undefined N privacy_end_menu continue, paperwork_act, repeat Undefined N privacy_end_menu continue, paperwork_act, repeat Undefined N receiving_benefits_yes no, yes Undefined N remove_phone_menu change, remove Undefined N rep_payee_menu change, remove Undefined N rep_payee_menu change, misuse, program, report, something_else Undefined N replacement_disambig unden menu (1099, card, else Undefined N replacement_disambig unden menu (1099, card, something_else)                                                                                                    | office_location_info_m<br>enu@import |                                                         | change, finished, repeat        | Undefined | <br>N |
| paperwork_end_menu continue, privacy_act, repeat Undefined N payee_become_menu finished, office, payee_options, repeat Undefined N payee_change_menu office, payee_options, repeat Undefined N payee_misuse_menu payee_options, repeat Undefined N payee_program_menu payee_options, repeat Undefined N payee_options, repeat Undefined N payee_options, repeat Undefined N perjury_message_yesn or payee_options, repeat Undefined N perjury_message_yesn or no, yes Undefined N payee_options, repeat Undefined N perjury_message.  person_living_yesno no, repeat, yes Undefined N privacy_details skip_it Undefined N privacy_end_menu continue, paperwork_act, repeat Undefined N receiving_benefits_yes no, yes Undefined N receiving_benefits_yes no, yes Undefined N repayee_menu change, remove Undefined N repayee_menu change, remove Undefined N repayee_menu change, remove Undefined N repayee_menu change, remove Undefined N repayee_menu change, remove Undefined N repayee_menu change, remove Undefined N repayee_menu change, remove Undefined N repayee_menu change, remove Undefined N repayee_menu repayee_menu change, misuse, program, report, something_else repayee_menu Conditions of the replacement disambiguation menu (1099, card, something_else)                                                                                                    | order_drug_help_form_<br>yesno       |                                                         | no, yes                         | Undefined | <br>N |
| payee_become_menu finished, office, payee_options, repeat Undefined N  payee_change_menu office, payee_options, repeat Undefined N  payee_misuse_menu finished, payee_options, repeat Undefined N  payee_program_menu payee_options, repeat Undefined N  perjury_message_yesn Determines if the caller agrees to no, yes Undefined boolean (true/false)  person_living_yesno no, repeat, yes Undefined N  privacy_edatails skip_it Undefined N  privacy_end_menu continue, paperwork_act, repeat Undefined N  receiving_benefits_yes no, yes Undefined N  remove_phone_menu change, remove Undefined N  reppayee_menu become, change, misuse, program, report, something_else Undefined N  replacement_disambig _menu (1009), card, something_else)  In the replacement (1009), card, else Undefined ECMAScript object Undefined Object Object                                                                | paperwork_details                    |                                                         | skip_it                         | Undefined | <br>N |
| repeat office, payee_options, repeat Undefined                                                                                                    | paperwork_end_menu                   |                                                         | continue, privacy_act, repeat   | Undefined | <br>N |
| payee_misuse_menu finished, payee_options, repeat Undefined N payee_program_menu payee_options, repeat Undefined N perjury_message_yesn of the perjury message.                                                                                                    | payee_become_menu                    |                                                         |                                 | Undefined | <br>N |
| payee_program_menu payee_options, repeat Undefined N  perjury_message_yesn o Determines if the caller agrees to the perjury message.                                                                                                    | payee_change_menu                    |                                                         | office, payee_options, repeat   | Undefined | <br>N |
| perjury_message_yesn of the perjury message.  Determines if the caller agrees to the perjury message.  Determines if the caller agrees to the perjury message.  Determines if the caller agrees to the perjury message.  Determines if the caller agrees to the perjury message.  Determines if the caller agrees to the perjury message.  Note the perjury message_yesn on the perjury message.  Determines if the caller agrees to no, yes  Undefined                                                                                                    | payee_misuse_menu                    |                                                         | finished, payee_options, repeat | Undefined | <br>N |
| the perjury message.  no, repeat, yes  Undefined  N  rivacy_details   skip_it  Undefined   N  receiving_benefits_yes  no  remove_phone_menu   change, remove  become, change, misuse, program, report, something_else  in the replacement disambiguation menu (1099, card, something_else)  (true/false)  (true/false)  (true/false)  (true/false)  (true/false)  (true/false)  (true/false)  (true/false)  N  Undefined   N  Undefined   N  ECMAScript object  N                                                                                                    | payee_program_menu                   |                                                         | payee_options, repeat           | Undefined | <br>N |
| privacy_edetails skip_it Undefined N  privacy_end_menu continue, paperwork_act, repeat Undefined N  receiving_benefits_yes no no, yes Undefined N  remove_phone_menu change, remove Undefined N  rep_payee_menu become, change, misuse, program, report, something_else in the replacement disambiguation menu (1099, card, something_else)  Identifies what the caller chooses in the replacement disambiguation menu (1099, card, something_else)  Vindefined N  Indefined N  Indefined N                                                                                                    | perjury_message_yesn<br>o            | Determines if the caller agrees to the perjury message. | no, yes                         | Undefined | <br>N |
| privacy_end_menu continue, paperwork_act, repeat Undefined N receiving_benefits_yes no no, yes Undefined N remove_phone_menu change, remove Undefined N rep_payee_menu become, change, misuse, program, report, something_else Undefined N replacement_disambig Identifies what the caller chooses in the replacement disambiguation menu (1099, card, something_else) Undefined ECMAScript object N                                                                                                    | person_living_yesno                  |                                                         | no, repeat, yes                 | Undefined | <br>N |
| receiving_benefits_yes no, yes Undefined N remove_phone_menu change, remove Undefined N rep_payee_menu become, change, misuse, program, report, something_else replacement_disambig Identifies what the caller chooses in the replacement disambiguation menu (1099, card, something_else)  N CMASCript object  N CMASCript object  N CMASCript object                                                                                                    | privacy_details                      |                                                         | skip_it                         | Undefined | <br>N |
| remove_phone_menu change, remove Undefined N  rep_payee_menu become, change, misuse, program, report, something_else Undefined N  replacement_disambig                                                                                                    | privacy_end_menu                     |                                                         | continue, paperwork_act, repeat | Undefined | <br>N |
| rep_payee_menu become, change, misuse, program, report, something_else                                                                                                    | receiving_benefits_yes<br>no         |                                                         | no, yes                         | Undefined | <br>N |
| replacement_disambig   Identifies what the caller chooses   1099, card, else   Undefined   ECMAScript   Object   Object  | remove_phone_menu                    |                                                         | change, remove                  | Undefined | <br>N |
| _menu in the replacement disambiguation menu (1099, card, something_else) object                                                                                                    | rep_payee_menu                       |                                                         |                                 | Undefined | <br>N |
| replacement_medicare no, yes Undefined N                                                                                                    | replacement_disambig<br>_menu        | in the replacement disambiguation menu (1099,           | 1099, card, else                | Undefined | N     |
|                                                                                                    | replacement_medicare                 |                                                         | no, yes                         | Undefined | <br>N |

SSA\_ATT\_Care2020\_N8NN

| Γ .                                    |                                                                          |                                                                                        | I         | I                 | 1        |
|----------------------------------------|--------------------------------------------------------------------------|----------------------------------------------------------------------------------------|-----------|-------------------|----------|
| _card_yesno                            |                                                                          |                                                                                        |           |                   |          |
| replacement_statement<br>_end_menu     |                                                                          | no, yes                                                                                | Undefined |                   | N        |
| sayandspellfirst                       |                                                                          | <name></name>                                                                          | Undefined |                   | N        |
| sayandspellfirst_tnrs                  | grammar compiled from thrs hit                                           | <name_tnrs)< td=""><td>Undefined</td><td></td><td>N</td></name_tnrs)<>                 | Undefined |                   | N        |
| sayandspelllast                        |                                                                          | <name></name>                                                                          | Undefined |                   | N        |
| sayandspelllast_tnrs                   | grammar compiled from thrs hit                                           | <name_tnrs></name_tnrs>                                                                | Undefined |                   | N        |
| social_security_card_m<br>enu          |                                                                          | documents, get_form,<br>help_with_form, office, repeat,<br>something_else, submit_form | Undefined |                   | N        |
| spellfirst                             |                                                                          | <name></name>                                                                          | Undefined |                   | N        |
| spellfirst_tnrs                        | grammar compiled from thrs hit                                           | <name_tnrs></name_tnrs>                                                                | Undefined |                   | N        |
| spelllast                              |                                                                          | <name></name>                                                                          | Undefined |                   | N        |
| spelllast_tnrs                         | grammar compiled from thrs hit                                           | <name_tnrs></name_tnrs>                                                                | Undefined |                   | N        |
| ss5verify_msg_yesno                    |                                                                          | no, yes                                                                                | Undefined |                   | N        |
| ssi_menu                               |                                                                          | apply, citizenship, problem, repeat                                                    | Undefined |                   | N        |
| ssn_verify_menu                        | Identifies the caller option in the Social Security verification menu.   | finished, office, repeat                                                               | Undefined | ECMAScript object | N        |
| Status@CollectAddres<br>s_ZipCode      |                                                                          | Valid                                                                                  | Undefined | -                 | N        |
| submit_form_yesno                      |                                                                          | no, yes                                                                                | Undefined |                   | N        |
| supporting_documents<br>_final_yesno   |                                                                          | no, yes                                                                                | Undefined |                   | N        |
| supporting_documents<br>_nonfinal_menu | menu of options for supporting dox message, NOT last message             | finished, keep_going, repeat                                                           | Undefined |                   | N        |
| taxes_msd_yesno                        |                                                                          | no, yes                                                                                | Undefined |                   | N        |
| taxMsgEndTime                          | end time when tax information<br>broadcast message should be<br>played   |                                                                                        | Undefined |                   | N        |
| taxMsgStartTime                        | start time when tax information<br>broadcast message should be<br>played |                                                                                        | Undefined |                   | N        |
| TNRS_get_name                          | grammar, constructed from<br>TNRS DB hit, collects caller's full<br>name | <name>, repeat</name>                                                                  | Undefined |                   | N        |
| tr_confirm_address_ye sno              |                                                                          | no, yes                                                                                | Undefined |                   | N        |
| tr_get_pamphlet_menu                   |                                                                          | finished, no, repeat, skip, yes                                                        | Undefined |                   | N        |
| tr_how_many_forms_m<br>enu             |                                                                          | 1, 10, 11, 12, 13, 14, 15, 2, 3, 4, 5, 6, 7, 8, 9, repeat                              | Undefined |                   | N        |
| tr_pamphlet_more_cho<br>ices_yesno     |                                                                          | no, repeat, yes                                                                        | Undefined |                   | N        |
| web_instructions_yesn<br>o             |                                                                          | no, yes                                                                                | Undefined |                   | N        |
| which_act_details                      |                                                                          | both, neither, paperwork_act, privacy_act                                              | Undefined |                   | N        |
| which_card_menu                        |                                                                          | both, medicare, social_security, something_else                                        | Undefined |                   | N        |
|                                        | <u>l</u>                                                                 |                                                                                        | 1         | 1                 | <u> </u> |

SSA\_ATT\_Care2020\_N8NN

December 5, 2011

# Appendix B: Grammar Mapping Table

#### main

| Recognition Variable               | Possible Values                                                                                                    | Key                                                                                                    | Grammar Slot                                                                                                    |
|------------------------------------|----------------------------------------------------------------------------------------------------|----------------------------------------------------------------------------------------------------|----------------------------------------------------------------------------------------------------|
| language_selection                 | spanish                                                                                                    | result                                                                                                    | dm_root                                                                                                    |
| language_selection                 | spanish                                                                                                    | result                                                                                                    | dm_root                                                                                                    |
|                                    | address_general, benefits_application, claims_status_general, transfer_appeal_new, benefits_general, transfer_appointment, transfer_back_payment, transfer_balance, transfer_benefits_problem, transfer_birth, transfer_cancel, cards_general, medicare_replacement_card, social_security_card_general, change_of_address, checks, transfer_case_change, transfer_check_replacement, transfer_ssi_change, cost_of_living_adjustment, general, transfer_check_deductions, transfer_child_support, transfer_circuit_breaker, transfer_claims_medicare, transfer_death, transfer_debit_card, direct_deposit, disability_benefits_general, earnings_statement, transfer_dependent, transfer_disability, transfer_dependent, transfer_general, 1099_benefits_statement, employment_general, field_office_locator, forms_general, transfer_fax, transfer_food_stamps, transfer_fraud, transfer_housing, internet_general, medicare, payment_late, tax_general, transfer_legal, transfer_letter, transfer_license, transfer_legal, transfer_marriage, agent, benefits_verification, claims_status_new, name_or_address_verify, transfer_military_service, transfer_payment_arrangement, transfer_payment_arrangement, transfer_payment_arrangement, transfer_payment_arrangement, transfer_payment_stop, transfer_pension, replacement_general, representative_payee, social_security_number_verification, supplemental_security_income, transfer_refund, transfer_tetimement, transfer_return_call, transfer_forms_w2, update_information, transfer_forms_v2, update_information, transfer_billing, repeat, main_menu | result                                                                                                    | dm_root                                                                                                    |
|                                    |                                                                                                    |                                                                                                    | dm_root                                                                                                    |
| 7                                  | .,                                                                                                    | result1                                                                                                    | dm_root                                                                                                    |
|                                    | office, update_address                                                                                                    | result                                                                                                    | dm_root                                                                                                    |
| employment_disambig_<br>menu_yesno | no, yes                                                                                                    | result                                                                                                    | dm_root                                                                                                    |
| ssn_verify_menu                    | office, finished, repeat                                                                                                    | result                                                                                                    | dm_root                                                                                                    |
| disability_disambig_men<br>u       | apply, check, claim_status, else                                                                                                    | result                                                                                                    | dm_root                                                                                                    |
|                                    | language_selection language_selection main_menu  cola_msg_yesno ss5verify_msg_yesno address_disambig_menu employment_disambig_ menu_yesno ssn_verify_menu disability_disambig_men                                                                                                    | language_selection spanish  main_menu address_general, benefits_application, claims_status_general, transfer_appeal_new, benefits_general, transfer_appeal_new, benefits_peneral, transfer_appointment, transfer_benefits_problem, transfer_birth, transfer_benefits_problem, transfer_birth, transfer_cancel, cards_general, medicare_replacement_card, social_security_card_general, change_of_address, checks, transfer_case_change, transfer_check_replacement, transfer_sir_change, cost_of_living_adjustment, general, transfer_cleck_deductions, transfer_clid_support, transfer_college, transfer_complaint, transfer_college, transfer_complaint, transfer_college, transfer_death, transfer_death, transfer_death, transfer_death, transfer_death, transfer_dependent, transfer_entlings_statement, transfer_disability, benefits_general, earnings_general, 1099_benefits_statement, employment_general, field_office_locator, forms_general, medicare, payment_late, tax_general, transfer_fax_transfer_food_stamps, transfer_fraud, transfer_load, transfer_load, transfer_load, transfer_legel, transfer_legel, transfer_insurance, transfer_legal, transfer_legal, transfer_legal, transfer_marriage_agent, benefits_verification, claims_status_new, name_or_address_verify, transfer_payment_amount, transfer_payment_arrangement, transfer_payment_amount, transfer_payment_arrangement, transfer_payment_stop, transfer_payment_arrangement, transfer_payment_stop, transfer_payment_service, transfer_payment_stop, transfer_payment_scord, transfer_payment_scord, transfer_payment_scord, transfer_retum_call, transfer_tax_withholding, spanish, transfer_forms_w2, update_information, transfer_claims_new, citizenship_general, transfer_claims_new, citizenship_general, transfer_forms_w2, update_information, transfer_claims_new, citizenship_general, transfer_claims_new, citizenship_general, transfer_claims_new, citizenship_general, transfer_claims_new, citizenship_general, transfer_claims_new, citizenship_general, transfer_claims_new, citizenship_general, transfer_claims_new, cit | language_selection spanish result  language_selection spanish result  main_menu address_general, benefits_application, claims_status_general, transfer_appeal_new, benefits_general, transfer_appointment, transfer_back_payment, transfer_balance, transfer_back_payment, transfer_balance, transfer_back_payment, transfer_birth, transfer_cancel, cards_general, medicare_replacement_card, social_security_card_general, change_of_address, checks, transfer_card_general, change_of_address, checks_transfer_case_change, transfer_check_deductions, transfer_claims_medicare, transfer_circuit_breaker, transfer_claims_medicare, transfer_circuit_breaker, transfer_claims_medicare, transfer_death, transfer_death_transfer_claims_medicare, transfer_dependent_transfer_disability, transfer_dependent_transfer_disability, transfer_dependent_transfer_disability, transfer_dependent_transfer_disability, transfer_disorce, transfer_maings_general, 1099_benefits_statement, employment_general, 1099_benefits_statement, employment_general, 1099_benefits_statement, employment_general, 1099_benefits_statement, employment_general, 1099_benefits_statement, employment_general, 1099_benefits_statement, transfer_insurance, 1099_benefits_statement, employment_general, 1099_benefits_statement, employment_general, 1099_benefits_statement, employment_general, 1099_benefits_statement, employment_general, 1099_benefits_statement, employment_general, 1099_benefits_statement, employment_ample, 1099_benefits_statement, employment_ample, 1099_benefits_statement, employment_ample, 1099_benefits_statement, employment_ample, 1099_benefits_statement, employment_ample, 1099_benefits_statement, 1099_benefits_statement, 1099_ben |

SSA\_ATT\_Care2020\_N8NN

| mm0470_ReplacementDisam big_DM            | replacement_disambig_<br>menu        | 1099, card, else                                                                                           | result  | dm_root |
|-------------------------------------------|--------------------------------------|----------------------------------------------------------------------------------------------------|---------|---------|
| mm0410_AskRepeatTaxes_D                   | cola_msg_yesno                       | no, yes                                                                                                    | result  | dm_root |
| mm0600_BackoffMainMenu_<br>DM             | backoff_main_menu                    | cards, medicare, application_status, office_locations, other_options, update, repeat                       | result  | dm_root |
| mm0610_BackoffOtherOption<br>sMenu_DM     | backoff_other_options_m<br>enu       | application, benefits_statement, direct_deposit, proof_of_income, something_else, go_back, spanish, repeat | result  | dm_root |
| mm0700_Benefits_DM                        | benefits_menu                        | apply, application_status, direct_deposit, payment, other_options                                          | result  | dm_root |
| mm0800_BenefitsApplication<br>Menu_DM     | benefits_application_me nu           | medicare, social_security, something_else, repeat                                                          | result  | dm_root |
| mm0810_ApplicationStatusQuestion_DM       | application_status_yesno             | no, yes                                                                                                    | result  | dm_root |
| mm0900_BenefitsMoreOptions_DM             | benefits_other_options_<br>menu      | something_else, update, earnings_statement, forms, pamphlets, proof_of_income, repeat                      | result  | dm_root |
| mm0910_UpdatePersonalInfo<br>_DM          | benefits_update_informa<br>tion_menu | address, name, something_else, direct_deposit                                                              | result  | dm_root |
| mm1100_SocialSecurityCards<br>Menu_DM     | card_menu_social_secur               | new_card, replacement_card, something_else, update                                                         | result  | dm_root |
| mm1110_UpdatePersonalInfo<br>_DM          | cards_update_informatio<br>n_menu    | address, name, something_else                                                                              | result  | dm_root |
| mm1105_MedicareCardsMen<br>u_DM           | card_menu_medicare                   | new_card, replacement_card, something_else                                                                 | result  | dm_root |
| mm1210_InternetAddress_D                  | internet_address_menu                | details, problem, repeat                                                                                   | result  | dm_root |
| mm1220_InternetInformation_<br>DM         | internet_information_yes no          | no, yes                                                                                                    | result  | dm_root |
| mm1300_WhichCard_DM                       | which_card_menu                      | both, medicare, social_security, something_else                                                            | result1 | dm_root |
| mm1430_SocialSecurityCard<br>Menu_DM      | social_security_card_me nu           | documents, get_form, help_with_form, submit_form, office, something_else, repeat                           | result  | dm_root |
| mm1500_CitizenshipQuestion<br>_DM         | citizenship_question_yes<br>no       | no, yes                                                                                                    | result  | dm_root |
| mm1520_GetForm_DM                         | get_form_menu                        | office, order_form, main_menu, website                                                                     | result  | dm_root |
| mm1510_CitizenDocumentsMsgPart1_DM        | supporting_documents_n onfinal_menu  | finished, keep_going, repeat                                                                               | result  | dm_root |
| mm1512_CitizenDocumentsMsgPart2_DM        | supporting_documents_final_yesno     | no, yes                                                                                                    | result  | dm_root |
| mm1515_NonCitizenDocume<br>ntsMsgPart1_DM | supporting_documents_n onfinal_menu  | finished, keep_going, repeat                                                                               | result  | dm_root |
| mm1517_NonCitizenDocume ntsMsgPart2_DM    | supporting_documents_n onfinal_menu  | finished, keep_going, repeat                                                                               | result  | dm_root |
| mm1519_NonCitizenDocume<br>ntsMsgPart3_DM | supporting_documents_fi<br>nal_yesno | no, yes                                                                                                    | result  | dm_root |
| mm1530_WebsiteInstructions<br>_DM         | web_instructions_yesno               | no, yes                                                                                                    | result  | dm_root |
| mm1600_SubmitForm_DM                      | submit_form_yesno                    | no, yes                                                                                                    | result  | dm_root |
| mm1700_MedicareApplyMenu_DM               | medicare_apply_menu                  | no, yes                                                                                                    | result  | dm_root |
| mm1720_MedicareEnrollMsg_DM               | medicare_enroll_msg_ye<br>sno        | no, yes                                                                                                    | result  | dm_root |
| 1                                         | l                                    | l                                                                                                    | l .     | 1       |

SSA\_ATT\_Care2020\_N8NN

December 5, 2011

|                                    | T                                   |                                                                         | 1       | ı       |
|------------------------------------|-------------------------------------|-------------------------------------------------------------------------|---------|---------|
| mm1730_MedicareDrugQuest ion_DM    | medicare_information_ye sno         | no, yes                                                                 | result  | dm_root |
| mm1740_MedicareSusidyMsg<br>_DM    | medicare_subsidy_msg_<br>yesno      | no, yes                                                                 | result1 | dm_root |
| mm1750_AskPartD_DM                 | ask_partd_enrolled_yesn<br>o        | no, yes, repeat                                                         | result  | dm_root |
| mm1760_HelpWithDrugCosts<br>_DM    | help_with_drug_costs_y esno         | no, yes                                                                 | result  | dm_root |
| mm1710_ReplacementCardQ uestion_DM | replacement_medicare_c<br>ard_yesno | no, yes                                                                 | result  | dm_root |
| mm1770_OrderDrugFormQue stion_DM   | order_drug_help_form_y esno         | no, yes                                                                 | result  | dm_root |
| mm1800_SSIMenu_DM                  | ssi_menu                            | apply, citizenship, problem, repeat                                     | result  | dm_root |
| mm1810_CitizenshipMsg_DM           | citizenship_msg_yesno               | no, yes                                                                 | result  | dm_root |
| mm1905_Checks_DM                   | checks_repeat_yesno                 | no, yes, repeat                                                         | result  | dm_root |
| mm1910_LatePaymentMenu_<br>DM      | late_payment_menu                   | direct_deposit, mail, not_sure, repeat                                  | result  | dm_root |
| mm1940_LatePaymentExit_D           | late_payment_exit_yesn<br>o         | no, yes                                                                 | result  | dm_root |
| mm1900_ReceivingBenefits_<br>DM    | receiving_benefits_yesn o           | no, yes                                                                 | result  | dm_root |
| mm1907_LatePaymentQuesti on_DM     | check_late_yesno                    | no, yes                                                                 | result1 | dm_root |
| mm2000_ReceivingBenefits_<br>DM    | receiving_benefits_yesn<br>o        | no, yes                                                                 | result  | dm_root |
| mm2010_BenefitsEarnings_D<br>M     | benefits_earnings_menu              | benefits_statement, proof_of_income, something_else                     | result  | dm_root |
| mm2030_OtherQuestions_DM           | future_benefits_yesno               | no, yes                                                                 | result  | dm_root |
| mm2040_FutureBenefits_DM           | future_benefits_menu                | order_form, other_questions, repeat                                     | result  | dm_root |
| mm2100_RepPayeeMenu_D<br>M         | rep_payee_menu                      | become, change, misuse, program, report, something_else                 | result  | dm_root |
| mm2110_ProgramMsg_DM               | payee_program_menu                  | payee_options, repeat                                                   | result  | dm_root |
| mm2120_ChangeMsg_DM                | payee_change_menu                   | office, payee_options, repeat                                           | result  | dm_root |
| mm2200_BecomePayee_DM              | payee_become_menu                   | office, payee_options, finished, repeat                                 | result  | dm_root |
| mm2210_PayeeMisuse_DM              | payee_misuse_menu                   | payee_options, finished, repeat                                         | result  | dm_root |
| mm2300_FormsGeneral_DM             | forms_general_menu                  | benefits_statement, proof_of_income, earnings_statement, something_else | result  | dm_root |
| mm2400_EarningsMenu_DM             | earnings_menu                       | proof_of_income, something_else, benefits_statement, earnings_statement | result  | dm_root |

# AddressOSDM

| Node Name                      | Recognition Variable               | Possible Values                                                                                                    | Key       | Grammar Slot |
|--------------------------------|------------------------------------|----------------------------------------------------------------------------------------------------|-----------|--------------|
| ad0110_zipcode_DM              | collectaddress_zip                 | zip                                                                                                    | zip       | dm_root      |
| ad0140_FullAddress_DM          | collectaddress_street_ad dress     | ruralroutenumber, streetnamenumber                                                                                                    | street    | dm_root      |
| ad0150_SecondaryAddress_<br>DM | tAddress_ZipCode                   | no_apt, apt_ <number>, bldg_<number>, fl_<number>, msc_<number>, ste_<number>, unit_<number></number></number></number></number></number></number> | apartment | dm_root      |
| ad0200_ConfirmFull_DM          | collectaddress_confirm_<br>address | no, yes                                                                                                    | yesno     | dm_root      |

SSA\_ATT\_Care2020\_N8NN

December 5, 2011

## **BenefitsVerification**

| Node Name | Recognition Variable | Possible Values | Key | Grammar Slot |
|-----------|----------------------|-----------------|-----|--------------|
|           |                      |                 |     |              |

# ChangeOfAddress

| Node Name                         | Recognition Variable           | Possible Values                            | Key    | Grammar Slot |
|-----------------------------------|--------------------------------|--------------------------------------------|--------|--------------|
| ca0220_ReceivingBenefits_D<br>M   | cd_receiving_benefits_y esno   | no, yes                                    | result | dm_root      |
| ca0260_CallingAboutSelf_DM        | cd_calling_about_self_ye sno   | no, yes, repeat                            | result | dm_root      |
| ca0230_NotEligible_DM             | cd_not_eligible_menu           | more_information                           | result | dm_root      |
| ca0240_NotEligibleDetails_D<br>M  | not_eligible_details_yesn<br>o | no, yes                                    | result | dm_root      |
| ca0310_TypeOfChange_DM            | cd_type_of_change_men<br>u     | address, both, phone                       | result | dm_root      |
| ca0410_TypeOfPhone_DM             | cd_phone_type_menu             | attorney, home, cell, something_else, work | result | dm_root      |
| ca0420_CollectPhoneNumber<br>_DM  | cd_phone_number                | phone_number, repeat                       | result | dm_root      |
| ca0430_COAEffectiveASAP_<br>DM    | cd_effective_asap_yesn<br>o    | no, yes                                    | result | dm_root      |
| ca0435_EffectiveDate_DM           | cd_effective_date_menu         | <effective_date></effective_date>          | result | dm_root      |
| ca0400_RemoveOrChangePh<br>one_DM | remove_phone_menu              | change, remove                             | result | dm_root      |

# ClaimStatusRequests

| Node Name                        | Recognition Variable             | Possible Values                                                       | Key    | Grammar Slot |
|----------------------------------|----------------------------------|-----------------------------------------------------------------------|--------|--------------|
| cs0120_ConfirmationNumber_<br>DM | get_confirmation_number          | <pre><confirmation number="">, dont_have, repeat</confirmation></pre> | result | dm_root      |
| cs0210_WhichClaim_DM             | cs_which_claim_yesno             | no, yes                                                               | result | dm_root      |
| cs0240_OneClaimEnd_DM            | cs_one_claim_end_men<br>u        | different_number, finished                                            | result | dm_root      |
| cs0250_MultiClaimEnd_DM          | cs_multi_claim_end_me<br>nu      | different_number, finished, next_claim                                | result | dm_root      |
| cs0230_RepeatStatus_DM           | cs_repeat_status_yesno           | no, yes                                                               | result | dm_root      |
| cs0260_NoStatusEnd_DM            | cs_no_status_end_menu            | different_number, finished, repeat                                    | result | dm_root      |
| cs0270_MultiLastClaimEnd_D<br>M  | cs_multi_last_claim_end<br>_menu | different_number, finished, repeat_claims                             | result | dm_root      |

# DirectDeposit

| Node Name                       | Recognition Variable         | Possible Values                                                                                                    | Key    | Grammar Slot |
|---------------------------------|------------------------------|----------------------------------------------------------------------------------------------------|--------|--------------|
| dd0220_ReceivingBenefits_D<br>M | cd_receiving_benefits_y esno | no, yes                                                                                                    | result | dm_root      |
| dd0260_CallingAboutSelf_DM      | cd_calling_about_self_ye sno | no, yes, repeat                                                                                                    | result | dm_root      |
| dd0430_AccountType_DM           | cd_account_type_menu         | checking, dont_have, investment, savings, repeat                                                                   | result | dm_root      |
| dd0410_EffectiveMonth_DM        | cd_effective_month           | april, august, december, february, january, july, june, march, may, november, october, september, soon_as_possible | result | dm_root      |
| dd0440_CollectRoutingNumb       | cd_routing_number            | <routing number="">, dont_know, repeat</routing>                                                                   | result | dm_root      |

SSA\_ATT\_Care2020\_N8NN

December 5, 2011

| er_DM                           |                        |                                       |        |         |
|---------------------------------|------------------------|---------------------------------------|--------|---------|
| dd0450_CollectAccountNumb er_DM | cd_account_number      | <account number="">, repeat</account> | result | dm_root |
| dd0400_DDEffectiveASAP_D        | cd_effective_asap_yesn | no, yes                               | result | dm_root |

## FieldOfficeLocator

| Node Name                          | Recognition Variable                      | Possible Values                        | Key    | Grammar Slot |
|------------------------------------|-------------------------------------------|----------------------------------------|--------|--------------|
| fl0100_GetZipCode_DM               | fol_zip_code_collection                   | <zip code="">, dont_know</zip>         | result | dm_root      |
| fl0120_OfficeLocationInfo_DM       | office_location_info_men u@import         | change, finished, repeat               | result | dm_root      |
| fl0105_CardCenterNeededQuestion_DM | card_center_needed_ye sno                 | no, yes                                | result | dm_root      |
| fl0125_CardCenterInfo_DM           | card_center_location_inf<br>o_menu@import | change, finished, field_office, repeat | result | dm_root      |
| fl0115_PhysicalZipCode_DM          | fol_physicalzipquestion_<br>yesno         | no, yes, repeat                        | result | dm_root      |

# Knowledge Based Authentication

| Node Name                          | Recognition Variable        | Possible Values                                                                                                    | Key    | Grammar Slot |
|------------------------------------|-----------------------------|----------------------------------------------------------------------------------------------------|--------|--------------|
| ka0210_AttestationQuestion_<br>DM  | attestation_question        | continue, more_information                                                                                                    | result | dm_root      |
| ka0225_WhichActDetails_DM          | which_act_details           | both, paperwork_act, privacy_act, neither                                                                                                    | result | dm_root      |
| ka0230_PrivacyActDetails_D<br>M    | privacy_details             | skip_it                                                                                                    | result | dm_root      |
| ka0240_PaperworkActDetails<br>_DM  | paperwork_details           | skip_it                                                                                                    | result | dm_root      |
| ka0250_PrivacyEndMenu_DM           | privacy_end_menu            | continue, paperwork_act, repeat                                                                                                    | result | dm_root      |
| ka0260_PaperworkEndMenu_<br>DM     | paperwork_end_menu          | continue, privacy_act, repeat                                                                                                    | result | dm_root      |
| ka0270_PerjuryMessage_DM           | perjury_message_yesno       | no, yes                                                                                                    | result | dm_root      |
| ka0310_GetSSN_DM                   | get_ssn                     | <ssn>, repeat</ssn>                                                                                                    | result | dm_root      |
| ka0355_TNRSGetName_DM              | TNRS_get_name               | <name>, repeat</name>                                                                                                    | result | dm_root      |
| ka0410_AltNameQuestion_D<br>M      | alt_name_yesno              | no, yes                                                                                                    | result | dm_root      |
| ka0510_GetDOB_DM                   | get_dob                     | dob                                                                                                    | result | dm_root      |
| ka0710_GetPlaceOfBirth_DM          | get_pob                     | other, state, territory, ak, al, as, az, af_af, af_am, af_ca, af_eu, af_me, af_pa, ar, ca, co, ct, dc, de, fl, ga, gu, hi, ia, id, il, in, ks, ky, la, ma, md, me, mh, mi, mn, mo, mp, ms, mt, nc, nd, ne, nh, nj, nm, nv, ny, oh, ok, or, pa, pr, pw, ri, sc, sd, tn, tx, ut, va, vi, vt, wa, wi, wv, wy, repeat | result | dm_root      |
| ka0810_GetLastPaymentAmo<br>unt_DM | get_last_payment_amou<br>nt | last_payment_amount, dont_know, repeat                                                                                                    | result | dm_root      |

# MedicareReplacementCard

| Node Name | Recognition Variable | Possible Values | Key | Grammar Slot |
|-----------|----------------------|-----------------|-----|--------------|
|           |                      |                 |     |              |

SSA\_ATT\_Care2020\_N8NN

## December 5, 2011

#### NameOSDM

| Node Name                      | Recognition Variable  | Possible Values                                                    | Key     | Grammar Slot |
|--------------------------------|-----------------------|--------------------------------------------------------------------|---------|--------------|
| na0120_SayAndSpellFirst_D<br>M | sayandspellfirst      | <name></name>                                                      | result  | dm_root      |
| na0120_SayAndSpellFirst_D<br>M | sayandspellfirst_tnrs | <name_tnrs)< td=""><td>result1</td><td>dm_slot1</td></name_tnrs)<> | result1 | dm_slot1     |
| na0130_SayAndSpellLast_D<br>M  | sayandspelllast       | <name></name>                                                      | result  | dm_root      |
| na0130_SayAndSpellLast_D<br>M  | sayandspelllast_tnrs  | <name_tnrs></name_tnrs>                                            | result1 | dm_slot1     |
| na0140_SpellFirst_DM           | spellfirst            | <name></name>                                                      | result  | dm_root      |
| na0140_SpellFirst_DM           | spellfirst_tnrs       | <name_tnrs></name_tnrs>                                            | result1 | dm_slot1     |
| na0150_SpellLast_DM            | spelllast             | <name></name>                                                      | result  | dm_root      |
| na0150_SpellLast_DM            | spelllast_tnrs        | <name_tnrs></name_tnrs>                                            | result1 | dm_slot1     |
| na0200_ConfirmName_DM          | confirmname           | no, yes, repeat                                                    | result  | dm_root      |

## ReplacementBenefitStatement

| Node Name                          | Recognition Variable               | Possible Values        | Key    | Grammar Slot |
|------------------------------------|------------------------------------|------------------------|--------|--------------|
| rb0130_1099JanuaryEnd_DM           | replacement_statement_<br>end_menu | no, yes                | result | dm_root      |
| rb0110_CurrentYearQuestion<br>_DM  | current_year_question_y esno       | no, yes                | result | dm_root      |
| rb0310_FormForSelf_DM              | form_for_self_yesno                | no, yes                | result | dm_root      |
| rb0320_PersonLiving_DM             | person_living_yesno                | no, yes, repeat        | result | dm_root      |
| rb0330_DeceasedSocial_DM           | deceased_ssn_collection            | <ssn>, dont_know</ssn> | result | dm_root      |
| rb0420_NoRelationshipEnd_D<br>M    | no_relationship_end_me<br>nu       | no, yes                | result | dm_root      |
| rb0440_BenefitsStatementEndMenu_DM | benefits_statement_end_<br>menu    | no, yes, repeat        | result | dm_root      |

## Transcription

| Node Name                           | Recognition Variable            | Possible Values                                           | Key     | Grammar Slot |
|-------------------------------------|---------------------------------|-----------------------------------------------------------|---------|--------------|
| tr0120_ConfirmAddress_DM            | tr_confirm_address_yesn<br>o    | no, yes                                                   | result  | dm_root      |
| tr0200_AskHowManyForms_<br>DM       | tr_how_many_forms_me<br>nu      | 1, 10, 11, 12, 13, 14, 15, 2, 3, 4, 5, 6, 7, 8, 9, repeat | result  | dm_root      |
| tr0310_UnderstandingSS_DM           | tr_get_pamphlet_menu            | no, yes, finished, skip, repeat                           | result  | dm_root      |
| tr0320_RetirementBenefits_D<br>M    | tr_get_pamphlet_menu            | finished, no, skip, yes, repeat                           | result1 | dm_root      |
| tr0330_DisabilityBenefits_DM        | tr_get_pamphlet_menu            | finished, no, skip, yes, repeat                           | result1 | dm_root      |
| tr0340_SurvivorBenefits_DM          | tr_get_pamphlet_menu            | finished, no, skip, yes, repeat                           | result1 | dm_root      |
| tr0420_DisabledChildrenBene fits_DM | tr_get_pamphlet_menu            | finished, no, skip, yes, repeat                           | result1 | dm_root      |
| tr0430_WomanSS_DM                   | tr_get_pamphlet_menu            | finished, no, skip, yes, repeat                           | result1 | dm_root      |
| tr0410_WorkAffectsBenefits_<br>DM   | tr_get_pamphlet_menu            | finished, no, skip, yes, repeat                           | result1 | dm_root      |
| tr0540_MoreChoices_DM               | tr_pamphlet_more_choic es_yesno | no, yes, repeat                                           | result  | dm_root      |

SSA\_ATT\_Care2020\_N8NN